## TPBroker Object Transaction Monitor

3000-3-909

## **HITACHI**

OS AIX 5L

- P-1M64-E151 TPBroker Object Transaction Monitor 05-00
- P-1M64-E251 TPBroker Object Transaction Monitor Client 05-00
- P-1M64-E551 TPBroker Object Transaction Monitor Connector for Object Request Broker 02-00 OS HP-UX 11i 11.0
- P-1B64-E151 TPBroker Object Transaction Monitor 05-00
- P-1B64-E251 TPBroker Object Transaction Monitor Client 05-00
- P-1B64-E551 TPBroker Object Transaction Monitor Connector for Object Request Broker 02-00 OS HP-UX 11i V2.0 (IPF)
- P-1J64-E151 TPBroker Object Transaction Monitor 05-00
- P-1J64-E251 TPBroker Object Transaction Monitor Client 05-00
- P-1J64-E551 TPBroker Object Transaction Monitor Connector for Object Request Broker 02-00 OS Red Hat Enterprise Linux AS 3.0
- P-9S64-E151 TPBroker Object Transaction Monitor 05-00
- P-9S64-E251 TPBroker Object Transaction Monitor Client 05-00
- P-9S64-E551 TPBroker Object Transaction Monitor Connector for Object Request Broker 02-00 OS Red Hat Enterprise Linux AS 3.0 (IPF)
- P-9V64-E151 TPBroker Object Transaction Monitor 05-00
- P-9V64-E251 TPBroker Object Transaction Monitor Client 05-00
- P-9V64-E551 TPBroker Object Transaction Monitor Connector for Object Request Broker 02-00 OS Solaris
- P-9D64-E151 TPBroker Object Transaction Monitor 05-00
- P-9D64-E251 TPBroker Object Transaction Monitor Client 05-00
- P-9D64-E551 TPBroker Object Transaction Monitor Connector for Object Request Broker 02-00 OS Windows Server 2003 Windows XP Windows 2000
- P-2464-E154 TPBroker Object Transaction Monitor 05-00
- P-2464-E254 TPBroker Object Transaction Monitor Client 05-00
- P-2464-E554 TPBroker Object Transaction Monitor Connector for Object Request Broker 02-00 OS Windows Server 2003 (IPF)
- P-2864-E154 TPBroker Object Transaction Monitor 05-00
- P-2864-E254 TPBroker Object Transaction Monitor Client 05-00
- P-2864-E554 TPBroker Object Transaction Monitor Connector for Object Request Broker 02-00

#### **The Preadment and The Preadment and The Present Avenue Street Avenue (2011)**

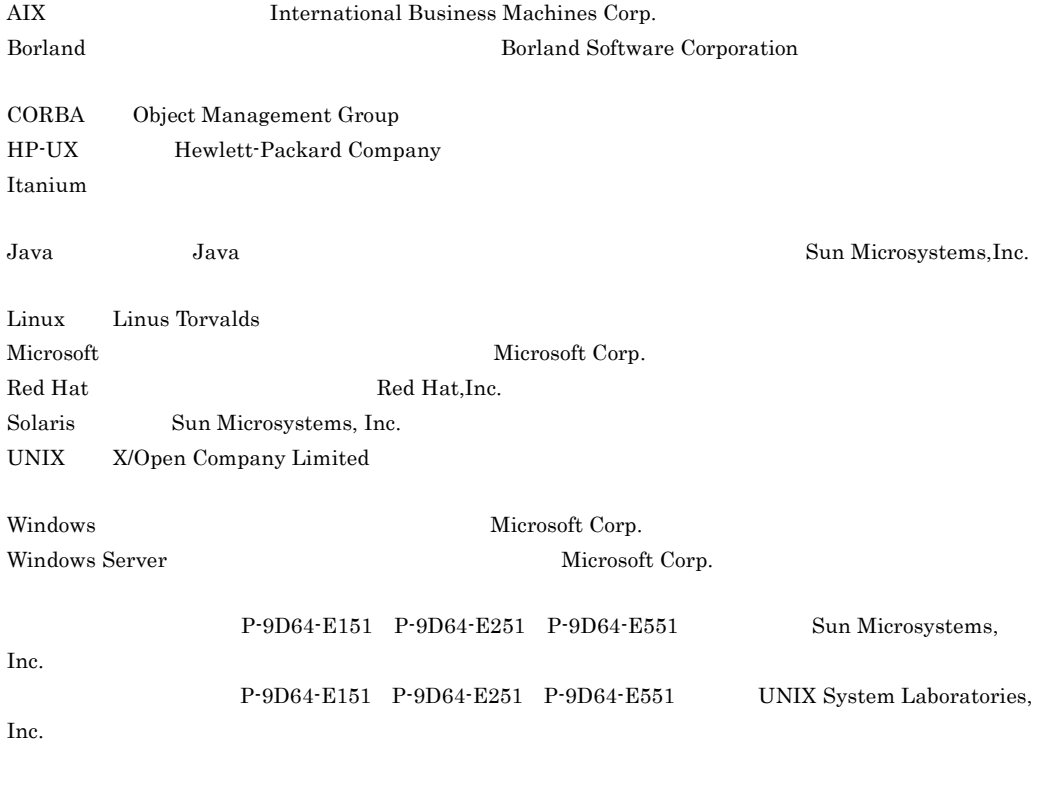

2004 9 1 3000-3-909

All Rights Reserved. Copyright (C) 2004, Hitachi, Ltd.

TPBroker Object Transaction Monitor TPBroker Object Transaction Monitor - Client TPBroker Object Transaction Monitor - Connector for Object Request Broker としてアプリケーションプログラムを作成する方法についています。<br>これらは、これらはこれらは、これらはこれらは、これらはこれらについて説明したものです。 TPBroker Object Transaction Monitor OTM TPBroker Object Transaction Monitor - Client OTM - Client TPBroker Object Transaction Monitor - Connector for Object Request Broker OTM - Connector for ORB と表記しています。これらすべてを総称するときは,TPBroker OTM と表

OTM - Connector for ORB TPBroker OTM 05-00

TPBroker OTM

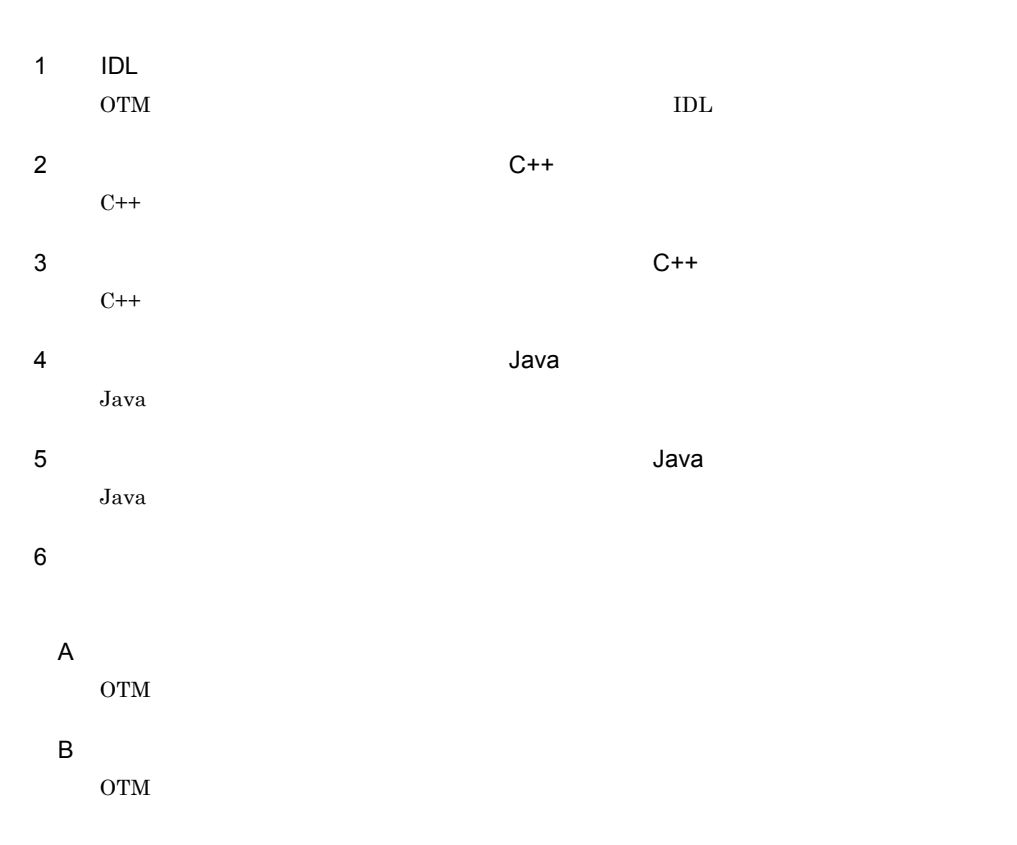

 $C$ 

 $\rm{OTM}$ 

付録 D 内容コード一覧

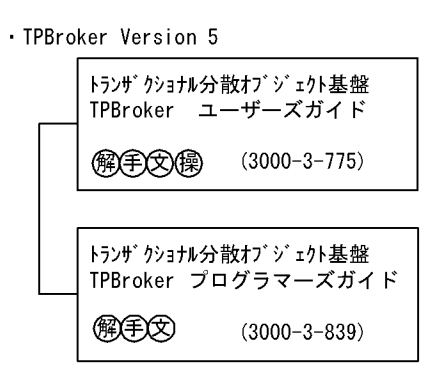

· VisiBroker Version 5

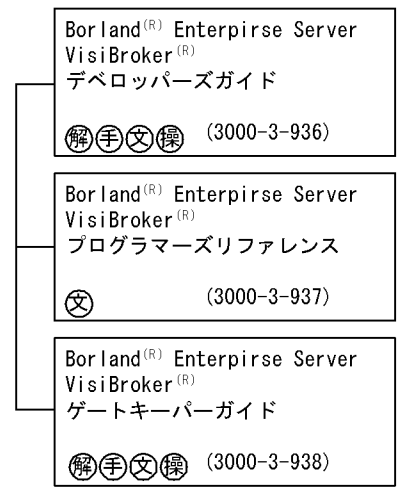

· TPBroker OTM Version 5

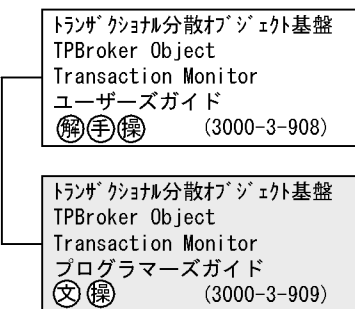

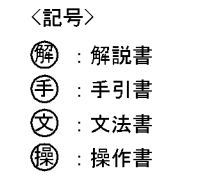

 $(3000 - 3 - 909)$ 

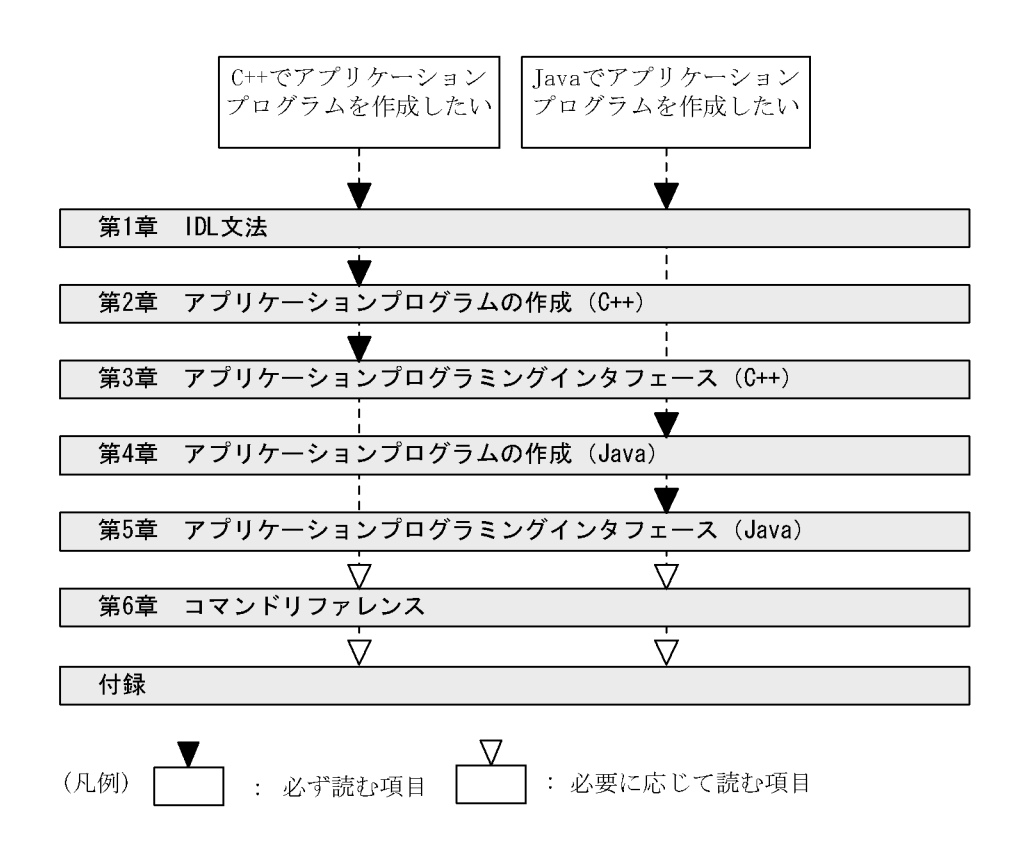

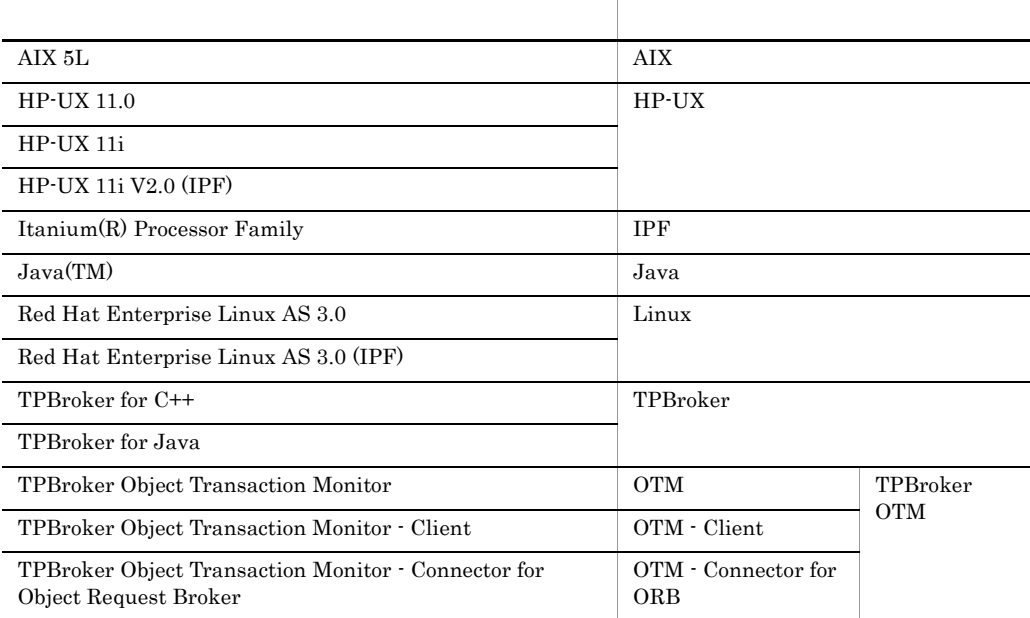

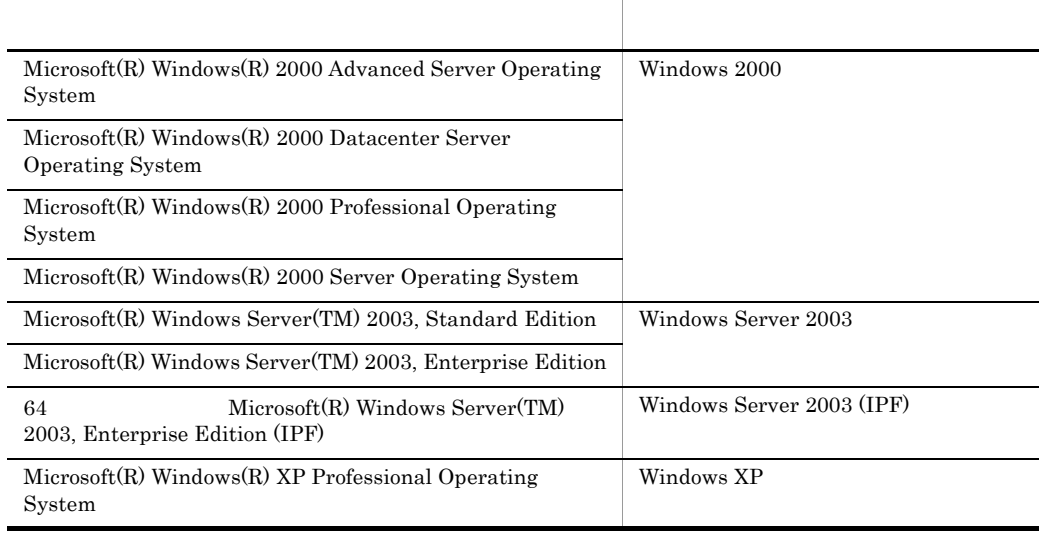

- Windows 2000 Windows Server 2003 Windows Server 2003 (IPF) Windows XP Windows
- AIX HP-UX Linux Solaris UNIX

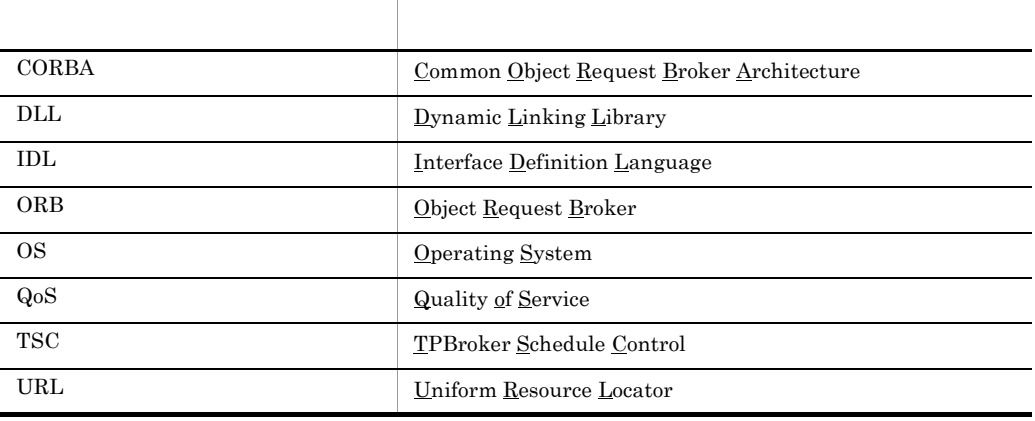

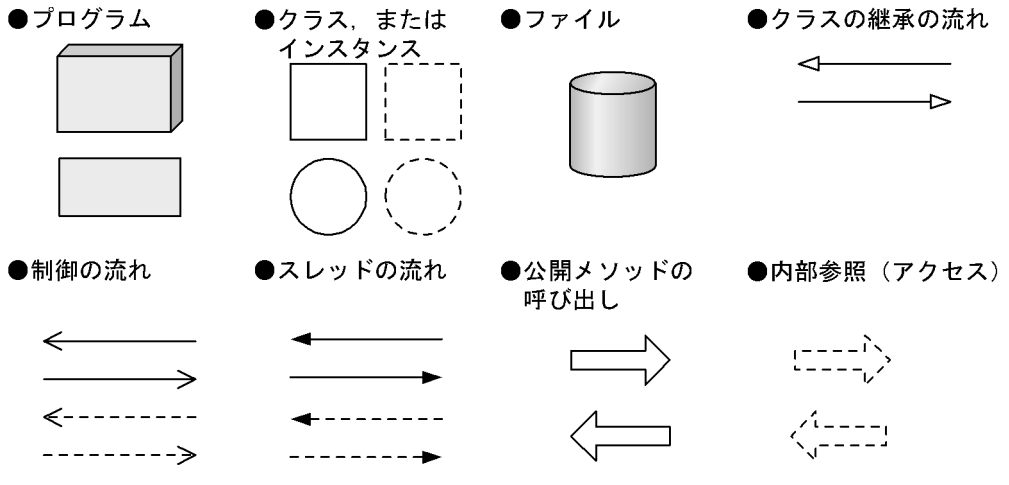

#### $C++$  Java

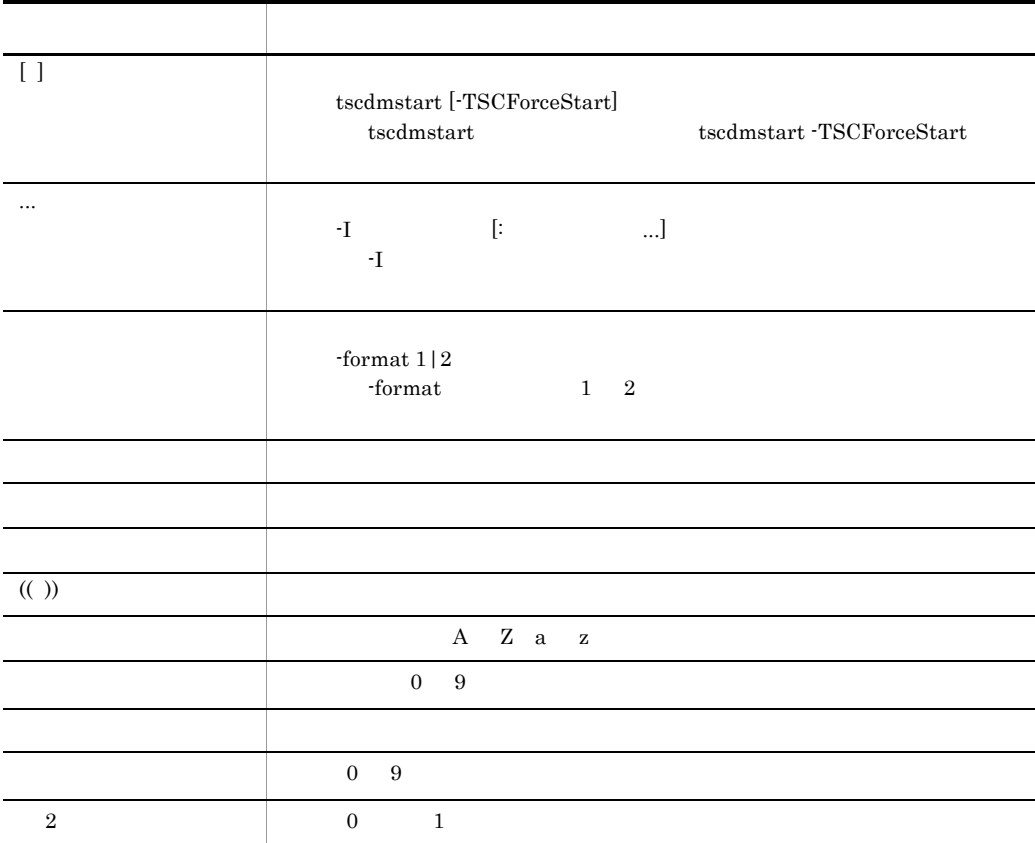

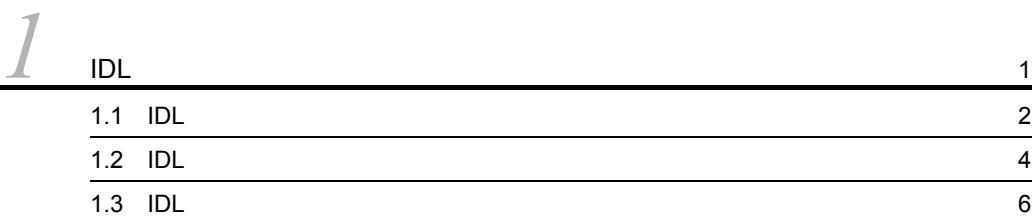

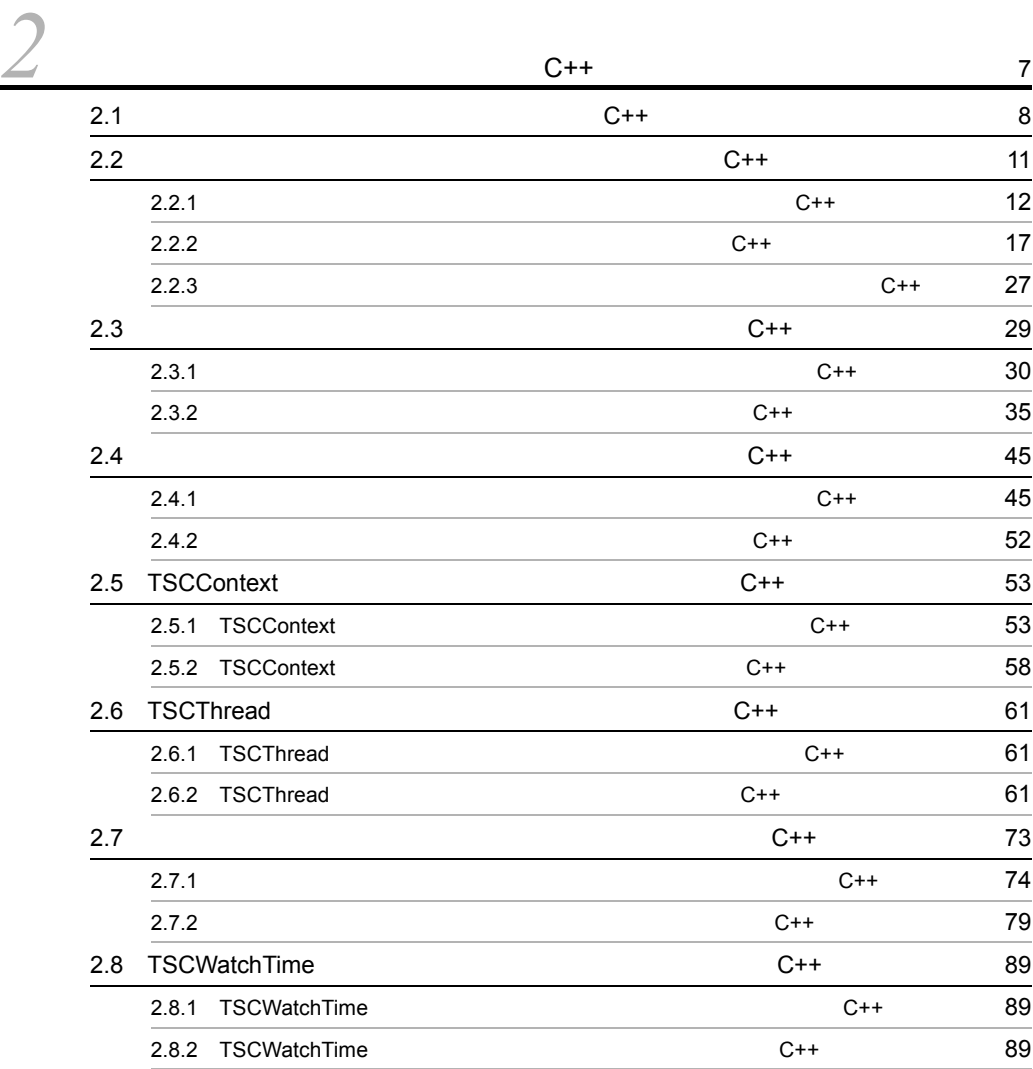

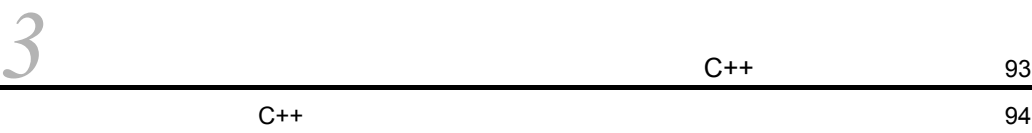

i

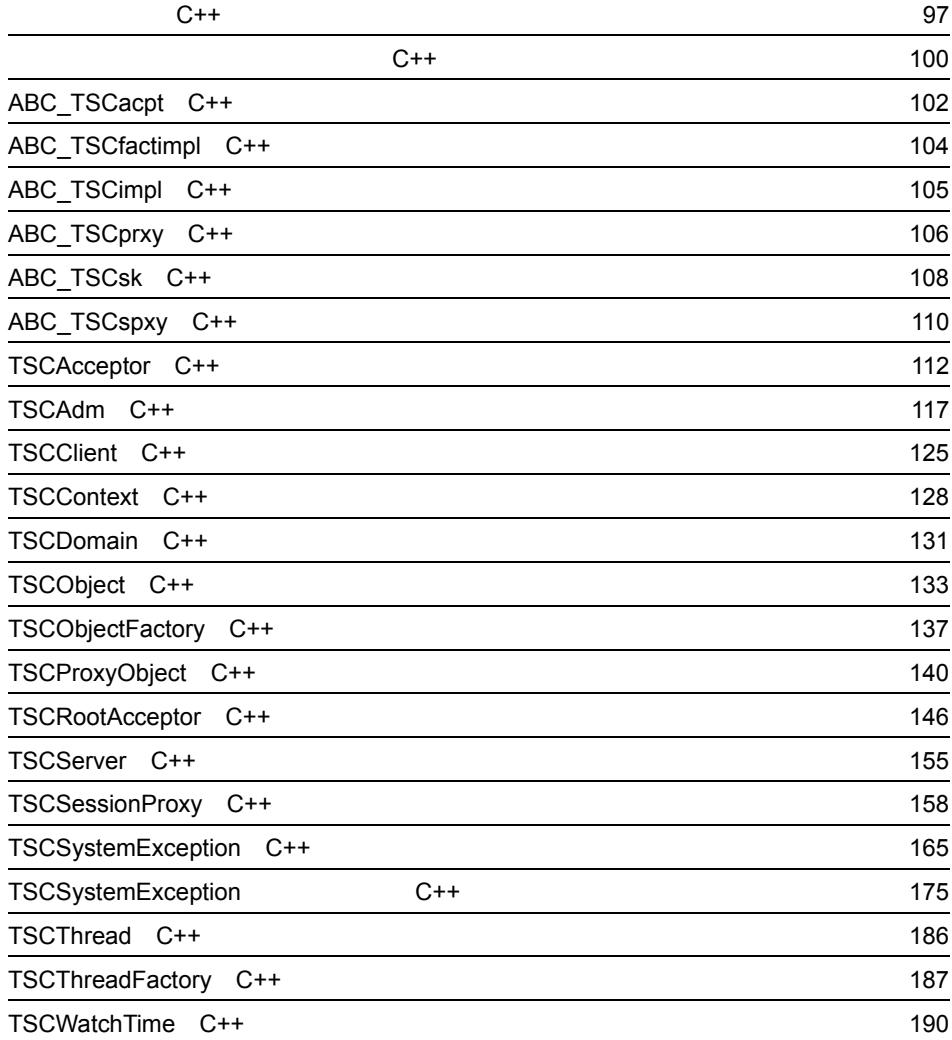

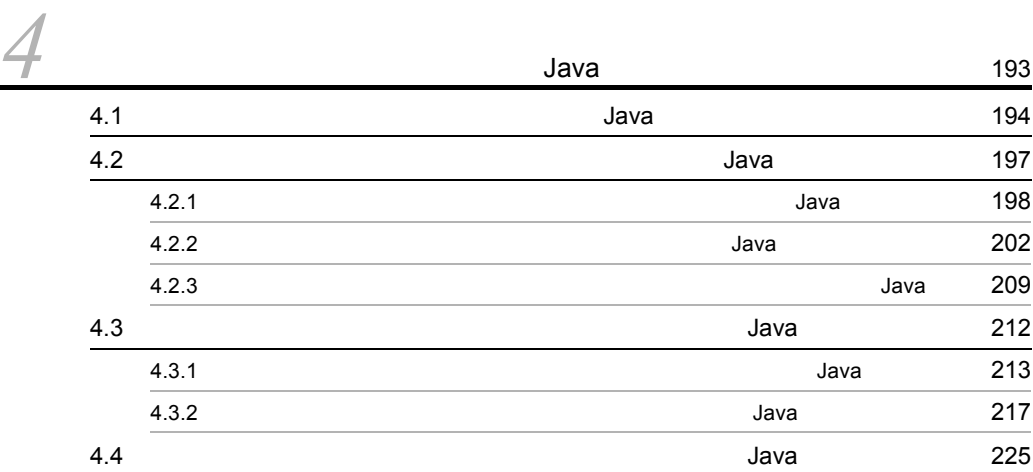

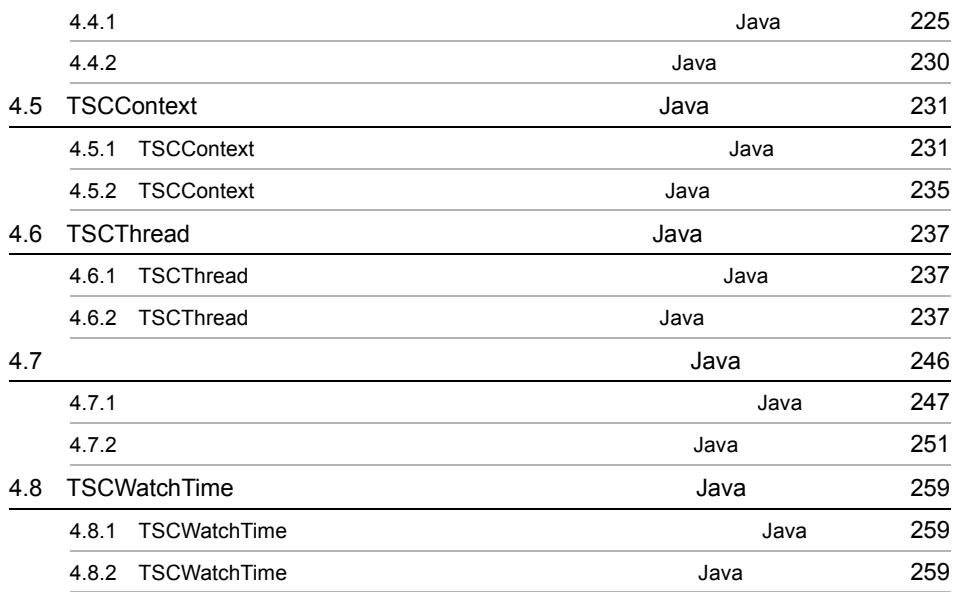

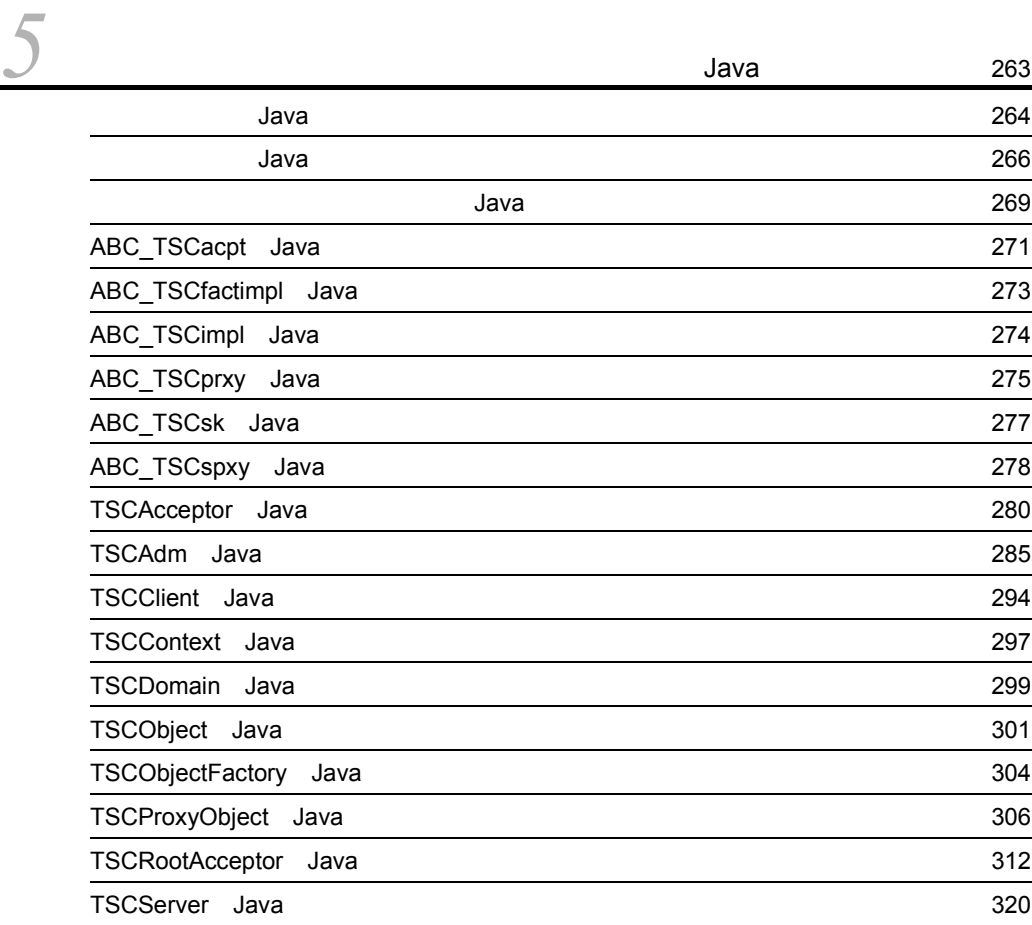

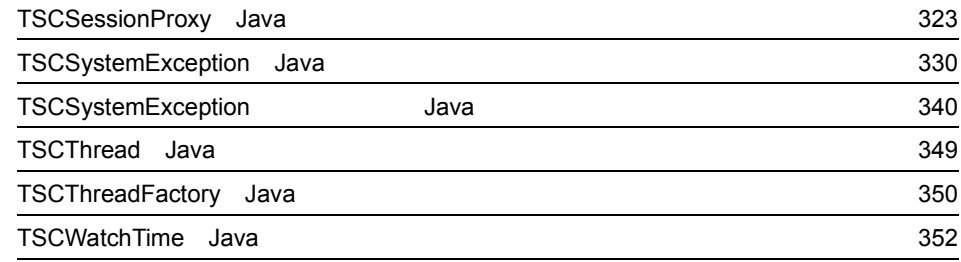

*6* 355  $356$ tscidl2cpp() and the C++ 357 tscidl2j(トランザクションフレームの出力(Java 364

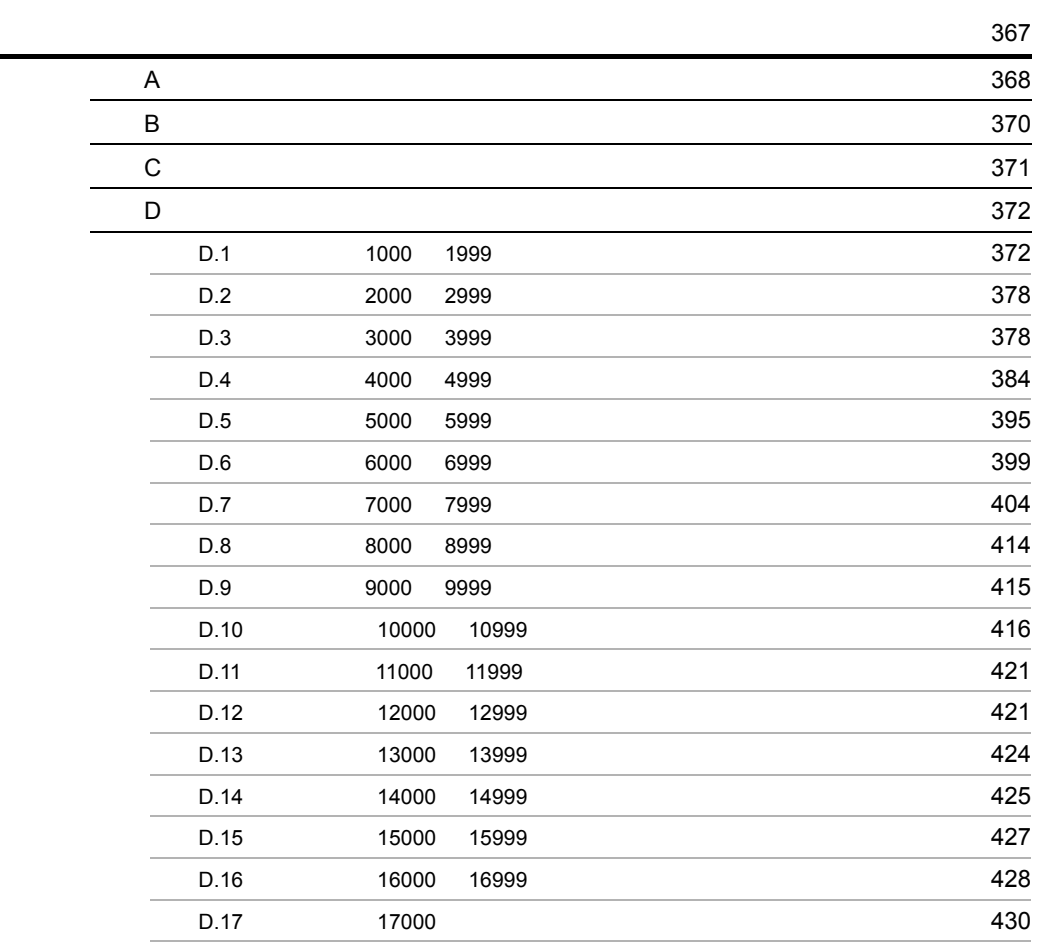

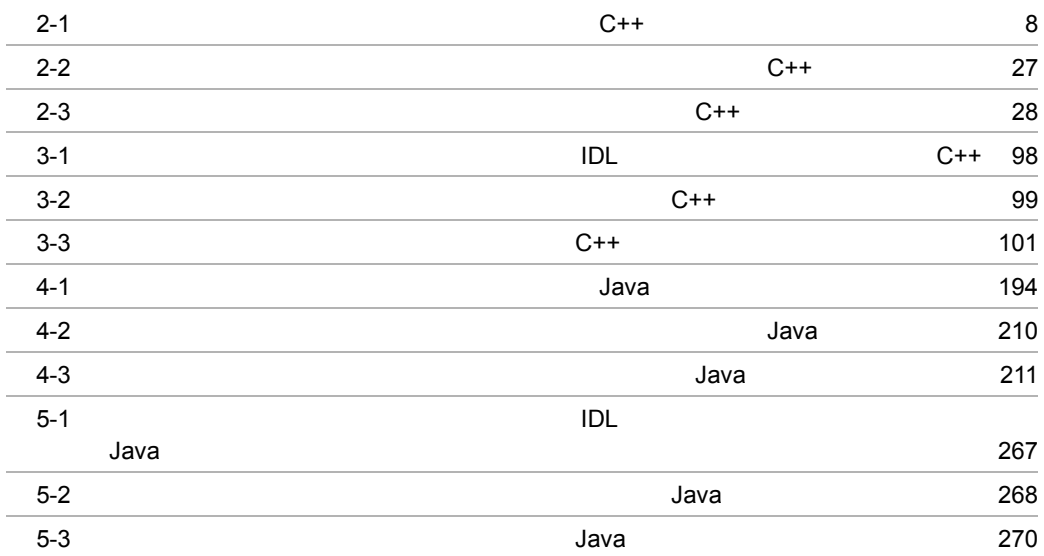

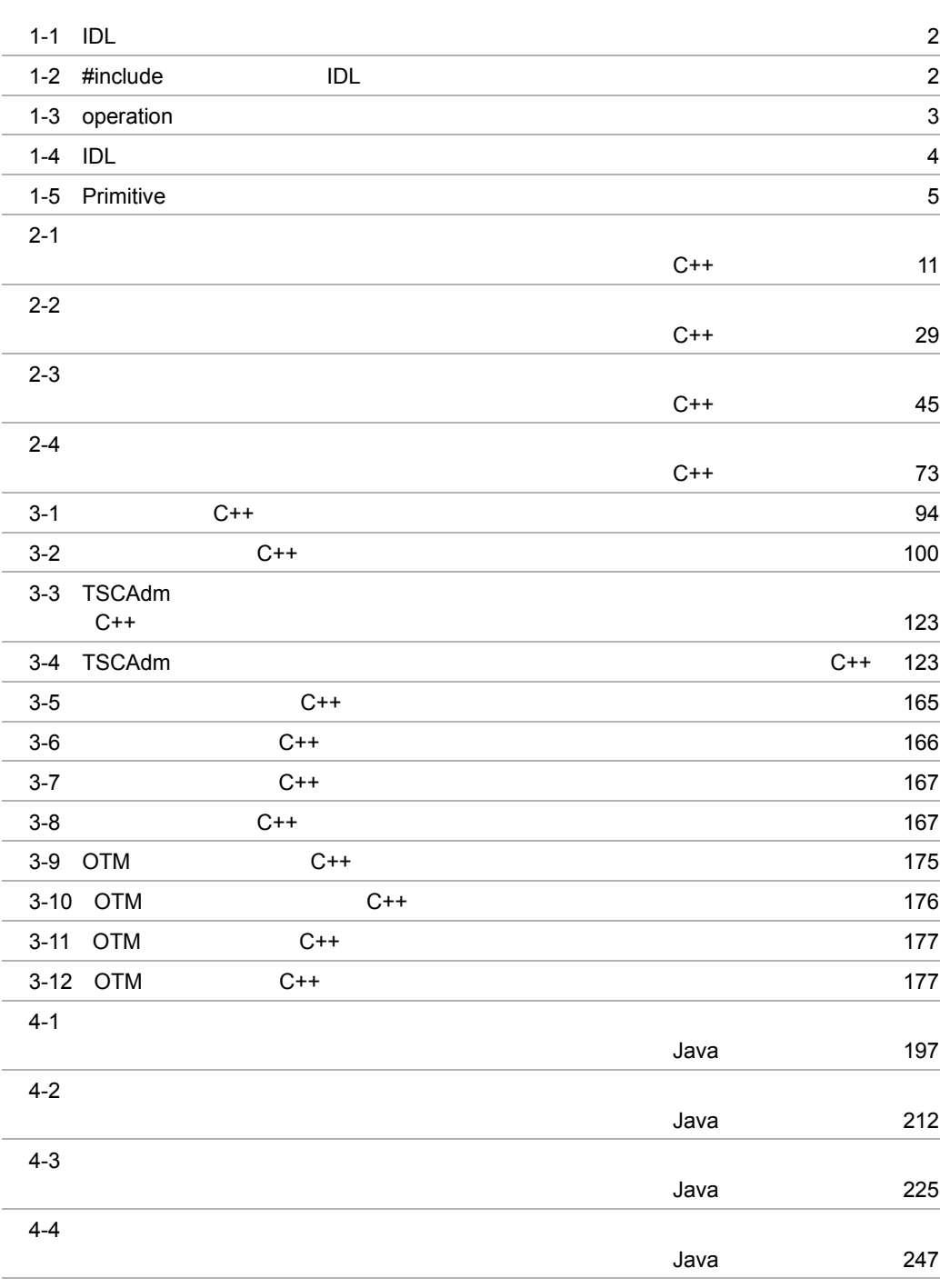

5-1 クラス一覧(Java 264

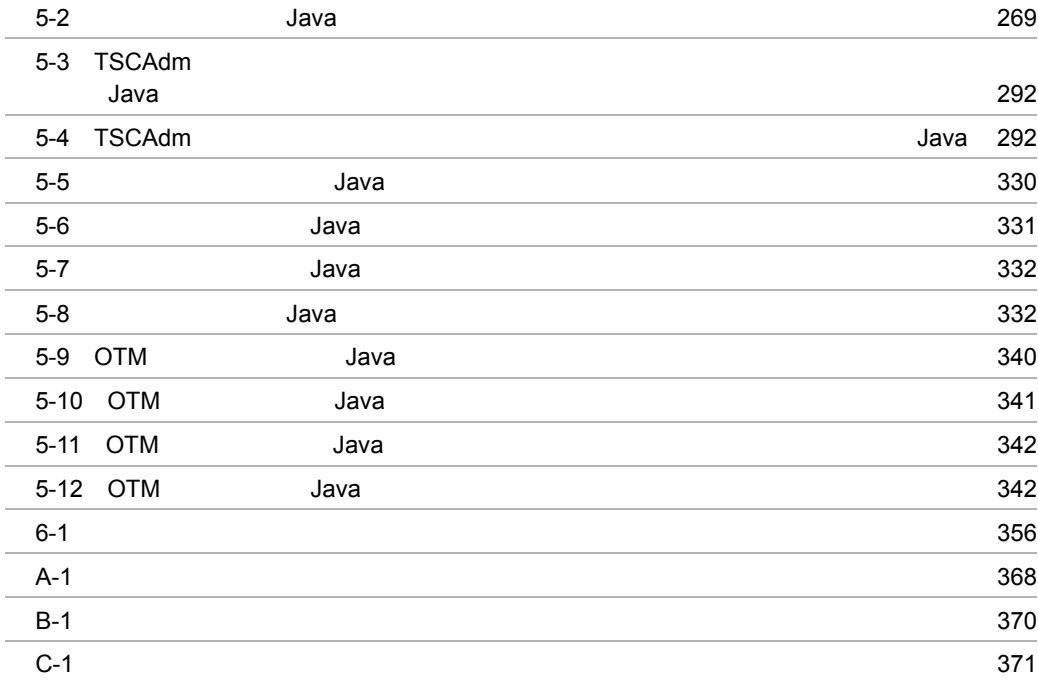

# *1* IDL 文法

OTM  $\overline{\text{OTM}}$  $IDL$ 

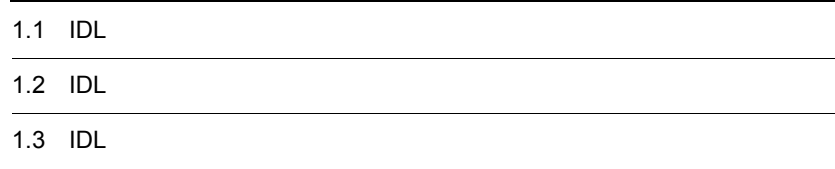

## $1.1$  IDL

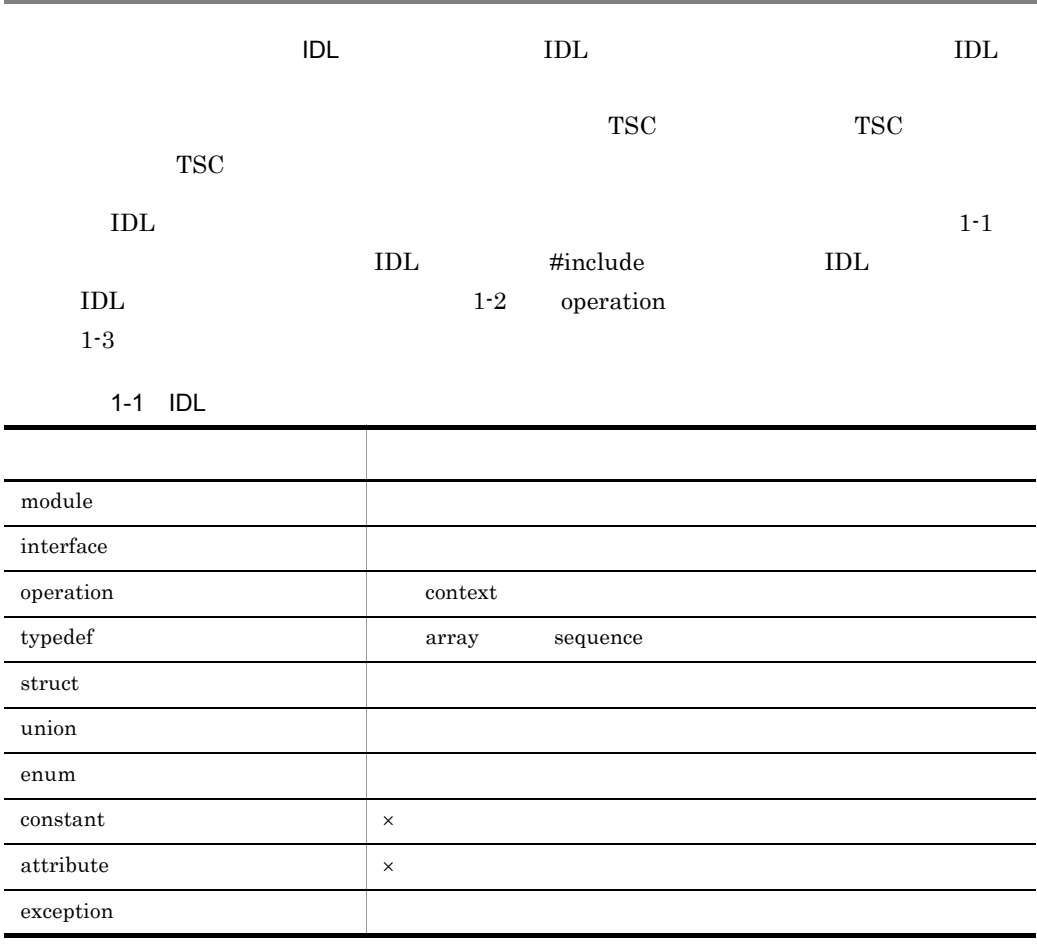

 $\times$ 

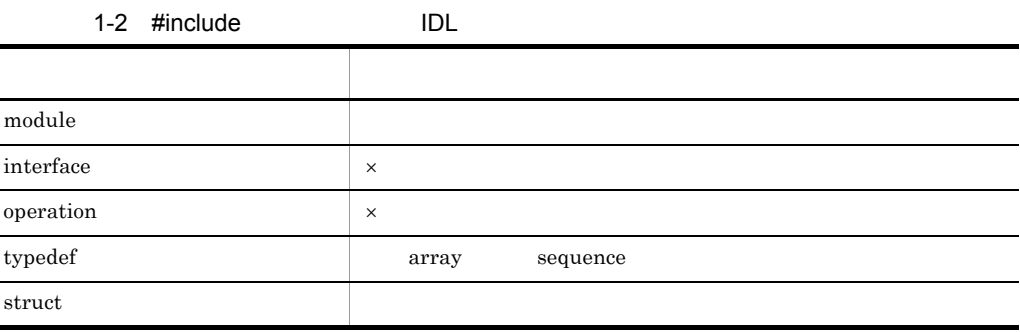

÷

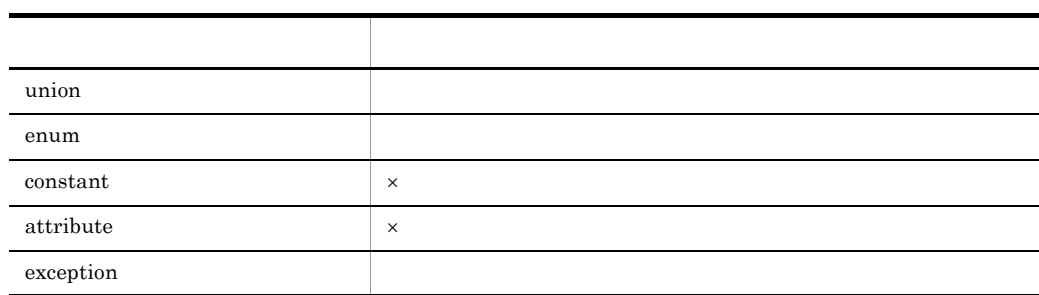

 $\times$ 

#### 1-3 operation

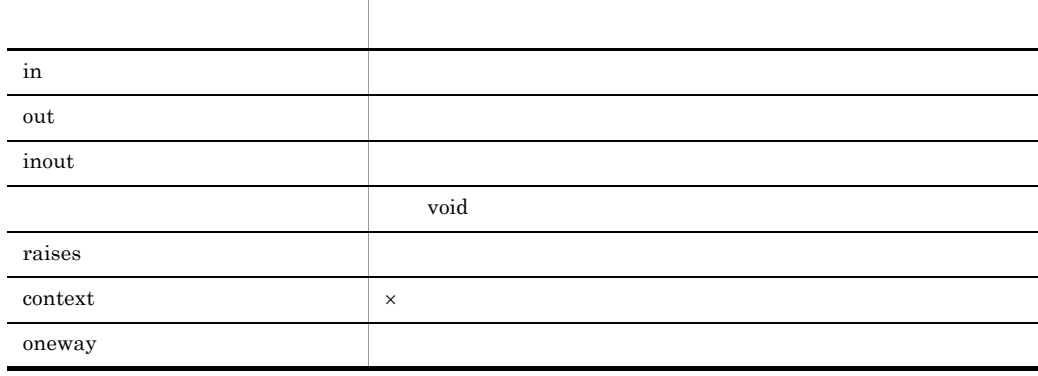

 $\times$ 

## 1.2 IDL

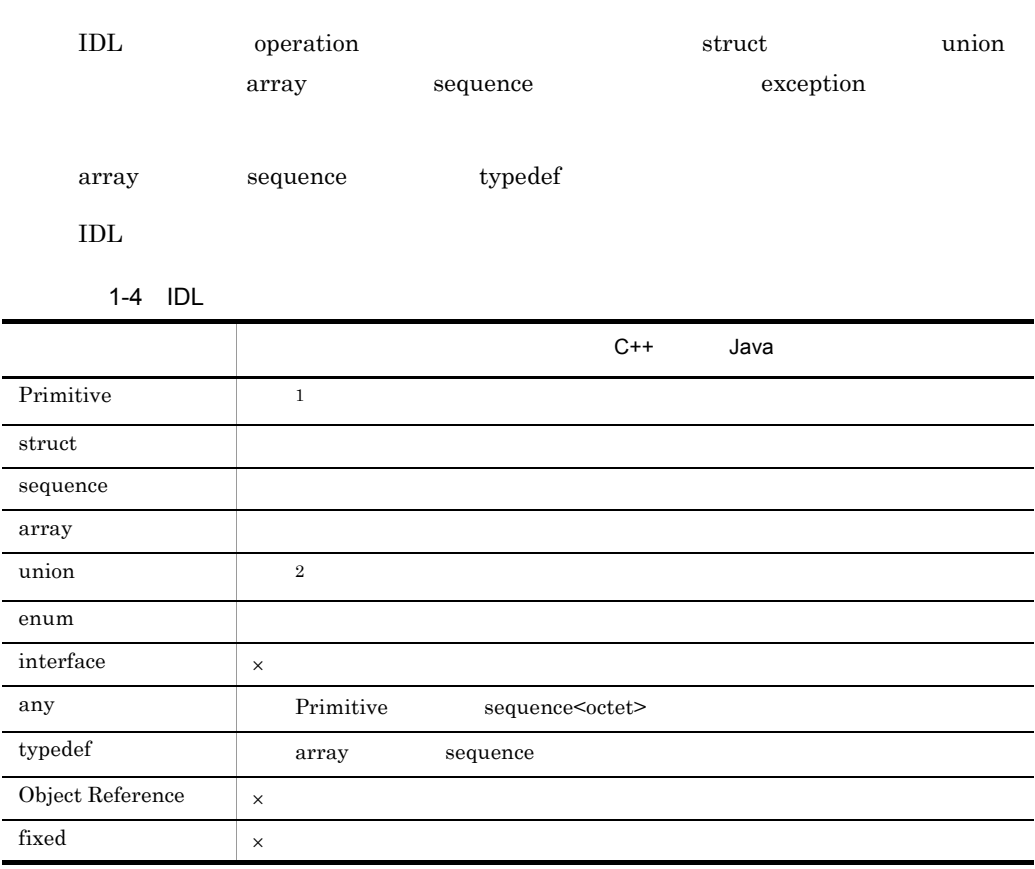

 $\times$ 注※ 1  $1-5$  $\overline{2}$  $union \qquad case$ **•** long long • unsigned short  $32767$ • char  $\bullet$  ASCII  $31$   $127$ 

1-5 Primitive

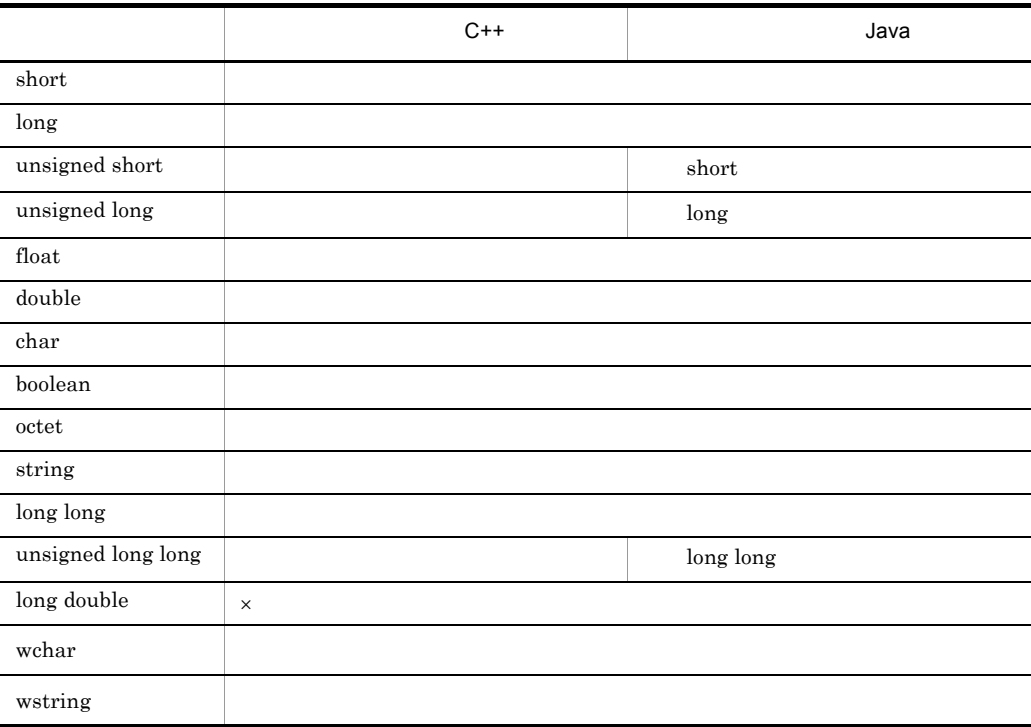

 $\times$ 

wchar wstring

wchar wstring

## 1.3 IDL

 $\text{IDL}$ #include  $\rm IDL$  $\rm IDL$ IDL  $\blacksquare$ 

 $\rm TSC$ "

6

## *2* アプリケーションプログラ

## $C++$

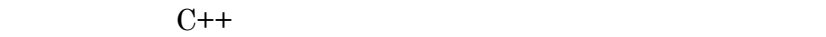

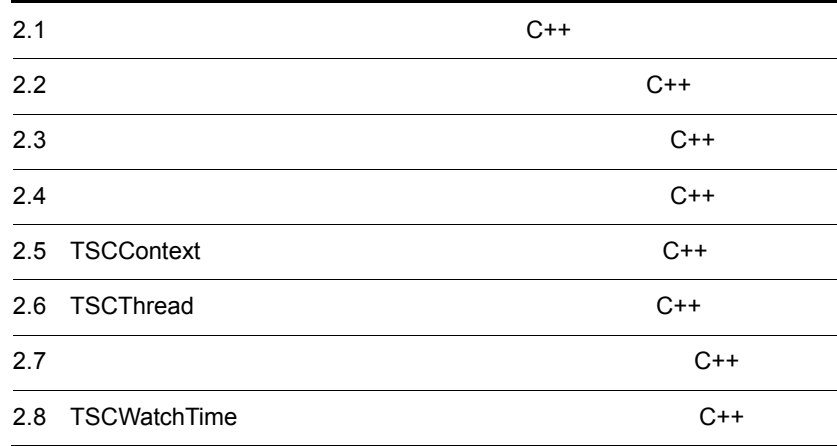

## $2.1$  $C++$

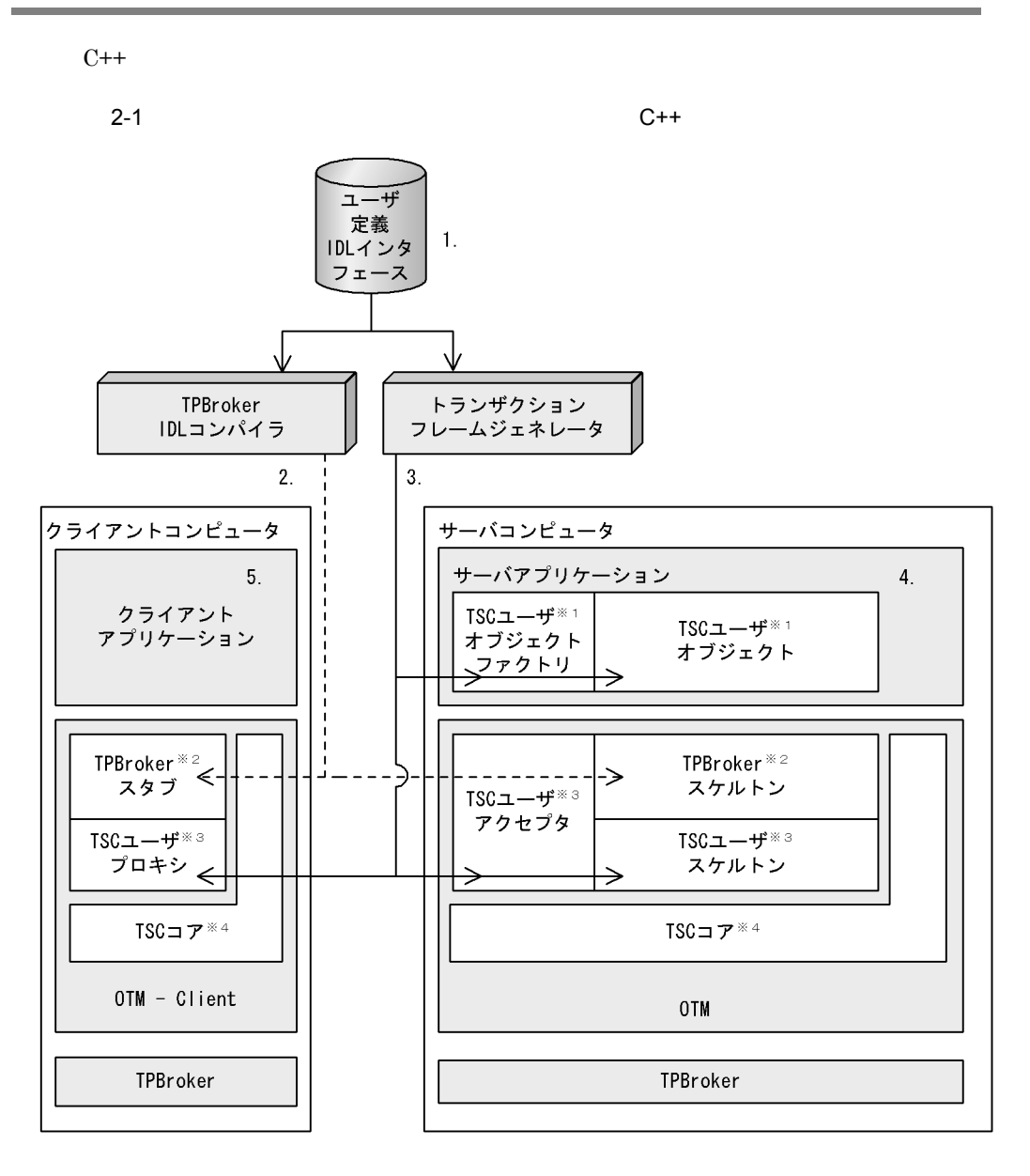

 $\mathbf 1$ 

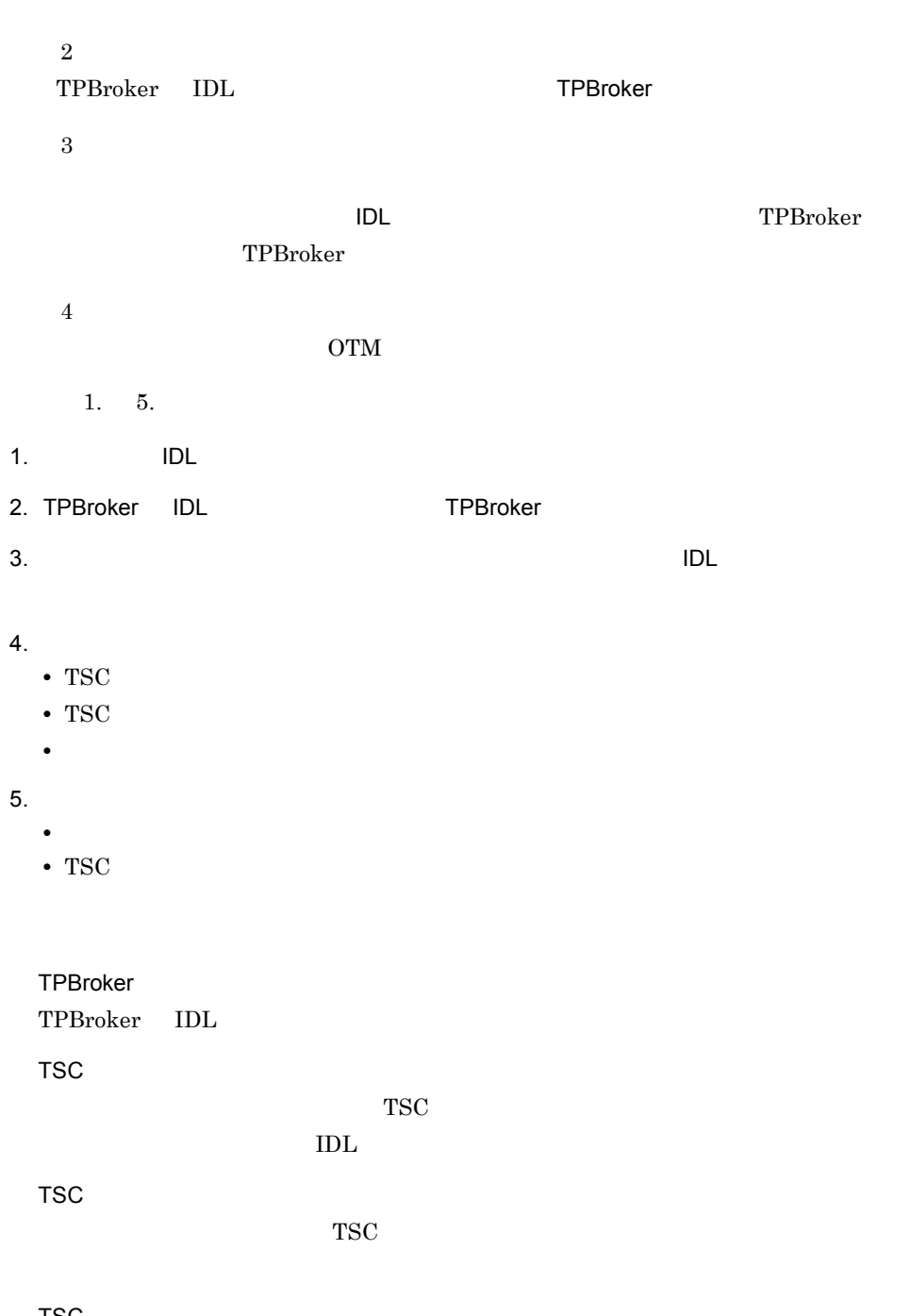

TSC ユーザオブジェクト

 $TSC$ 

TSC

TSC TSC TSC 2012 POST PSC TSC 2012 POST PSC 2012 POST PSC 2012 POST PSC 2013 POST PSC 2014 POST PSC 2014 POST PSC 2014 POST PSC 2014 POST PSC 2014 POST PSC 2014 POST PSC 2014 POST PSC 2014 POST PSC 2014 POST PSC 2014 POST

 $\rm IDL$ 

TPBroker TPBroker IDL TSC TSC  $\qquad$  IDL  $\qquad$ 

 $C++$ 

## $2.2$

 $C++$ 

### IDL  $\text{IDL}$ // // "ABCfile.idl" // typedef sequence<octet> sampleOctetSeq; interface ABC void call(in sampleOctetSeq in\_data, out sampleOctetSeq out\_data); }; **IDL** TPBroker IDL 1DL **•** ABCfile\_c.hh **•** ABCfile\_c.cc **•** ABCfile\_s.hh **•** ABCfile\_s.cc

#### OTM DE

{

 $2-1$ 

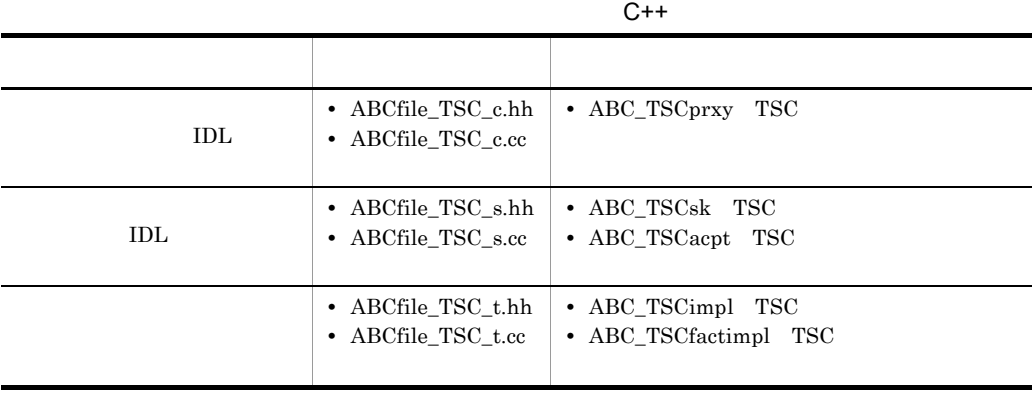

 $2.2.1$ 

 $C++$ 

#### 1  $\blacksquare$

- 1. TPBroker
- 2. TPBroker OTM
- 3. TSC
- 4. TSC
- 5. TSC  $\blacksquare$
- 6. TSC
- 7. TSC

8. TPBroker OTM

#### $2 \left( \frac{1}{2} \right)$

```
//
// "Client.cpp"
//
#include <stdio.h>
#include <iostream>
using namespace std;
#include <corba.h>
#include <tscadm.h>
#include <tscproxy.h>
#include <tscexcept.h>
#include "ABCfile_TSC_c.hh"
#define ERR_FORMAT
     "EC=%d,DC=%d,PC=%d,CS=%d,MC1=%d,MC2=%d,MC3=%d,MC4=%d¥n"
extern void callService(ABC_TSCprxy_ptr abc);
int main(int argc, char** argv)
{
   ////////
  // 1, TPRroker ////////
  CORBA::ORB ptr orb = 0;
   try
```

```
 {
    // ORB orb = CORBA::ORB_init(argc, argv);
  }
  catch(CORBA::SystemException& se)
  {
    \frac{1}{2} cerr << se << endl;
    exit(1); }
  ////////
 // 2, TPBroker OTM
  ////////
  try
   {
    // TSC
     TSCAdm::initClient(argc, argv, orb);
 }
  catch(TSCSystemException& se)
  {
    // fprintf(stderr, ERR_FORMAT,
        se.getErrorCode(), se.getDetailCode(),
        se.getPlaceCode(), se.getCompletionStatus(),
        se.getMaintenanceCode1(), se.getMaintenanceCode2(),
        se.getMaintenanceCode3(), se.getMaintenanceCode4());
    exit(1); }
  ////////
 // 3, TSC
  ////////
 TSCDomain ptr tsc domain = 0;
  try
   {
     tsc_domain = new TSCDomain(0, 0);
  }
  catch(TSCSystemException& se)
   {
    // fprintf(stderr, ERR_FORMAT,
        se.getErrorCode(), se.getDetailCode(),
        se.getPlaceCode(), se.getCompletionStatus(),
        se.getMaintenanceCode1(), se.getMaintenanceCode2(),
        se.getMaintenanceCode3(), se.getMaintenanceCode4());
     try
     {
       TSCAdm::endClient();
     }
     catch(TSCSystemException& se)
     {
      exit(1); }
    exit(1);
```

```
 }
TSCClient ptr tsc client = 0; try
 {
   tsc_client = TSCAdm::getTSCClient(tsc_domain,
   TSCAdm::TSC_ADM_REGULATOR);
 }
 catch(TSCSystemException& se)
 {
  / fprintf(stderr, ERR_FORMAT,
      se.getErrorCode(), se.getDetailCode(),
      se.getPlaceCode(), se.getCompletionStatus(),
      se.getMaintenanceCode1(), se.getMaintenanceCode2(),
      se.getMaintenanceCode3(), se.getMaintenanceCode4());
   try
   {
     TSCAdm::endClient();
   }
   catch(TSCSystemException& se)
   {
   exit(1); }
   exit(1);
 }
 ////////
// 4, TSC ////////
// IDL "ABC" TSCProxy
 ABC_TSCprxy_ptr my_proxy = 0;
 try
 {
 my proxy = new ABC TSCprxy(tsc client); }
 catch(TSCSystemException& se)
\{/ fprintf(stderr, ERR_FORMAT,
      se.getErrorCode(), se.getDetailCode(),
      se.getPlaceCode(), se.getCompletionStatus(),
      se.getMaintenanceCode1(), se.getMaintenanceCode2(),
      se.getMaintenanceCode3(), se.getMaintenanceCode4());
   try
  \{ TSCAdm::releaseTSCClient(tsc_client);
     TSCAdm::endClient();
   }
   catch(TSCSystemException& se)
   {
    exit(1); }
  exit(1); }
```
2. C++

```
 ////////
 // 5, TSC\frac{1}{2} ////////
  try
   {
    callService(my_proxy);
 }
  catch(TSCSystemException& se)
  {
    // fprintf(stderr, ERR_FORMAT,
        se.getErrorCode(), se.getDetailCode(),
        se.getPlaceCode(), se.getCompletionStatus(),
        se.getMaintenanceCode1(), se.getMaintenanceCode2(),
        se.getMaintenanceCode3(), se.getMaintenanceCode4());
    try
     {
       delete my_proxy;
      TSCAdm::releaseTSCClient(tsc_client);
      TSCAdm::endClient();
     }
    catch(TSCSystemException& se)
     {
       exit(1);
     }
   exit(1); }
  ////////
 // 6, TSC ////////
  delete my_proxy;
  ////////
 // 7, TSC
  ////////
  try
   {
    TSCAdm::releaseTSCClient(tsc_client);
  }
  catch(TSCSystemException& se)
   {
    \frac{1}{2} fprintf(stderr, ERR_FORMAT,
       se.getErrorCode(), se.getDetailCode(),
        se.getPlaceCode(), se.getCompletionStatus(),
        se.getMaintenanceCode1(), se.getMaintenanceCode2(),
        se.getMaintenanceCode3(), se.getMaintenanceCode4());
    try
     {
       TSCAdm::endClient();
     }
    catch(TSCSystemException& se)
```

```
 {
      exit(1); }
    exit(1); }
   ////////
  // 8, TPBroker OTM
   ////////
   try
   {
     TSCAdm::endClient();
   }
   catch(TSCSystemException& se)
   {
    \frac{1}{2} fprintf(stderr, ERR_FORMAT,
       se.getErrorCode(), se.getDetailCode(),
        se.getPlaceCode(), se.getCompletionStatus(),
        se.getMaintenanceCode1(), se.getMaintenanceCode2(),
        se.getMaintenanceCode3(), se.getMaintenanceCode4());
    exit(1); }
   exit(0);
};
 3 TSC
//
// "callService.cpp"
//
#include <stdio.h>
#include <iostream>
using namespace std;
#include <corba.h>
#include <tscadm.h>
#include <tscproxy.h>
#include <tscexcept.h>
#include "ABCfile TSC c.hh"
#define SEND_MESSAGE_LENGTH (256)
#define ERR_FORMAT
     "EC=%d,DC=%d,PC=%d,CS=%d,MC1=%d,MC2=%d,MC3=%d,MC4=%d¥n"
void callService(ABC_TSCprxy_ptr abc)
{
   ////////
  // ////////
  // in
```

```
sampleOctetSeq req data;
       req_data.length(SEND_MESSAGE_LENGTH);
       for(int i=0; i<SEND_MESSAGE_LENGTH; ++i)
       {
        req\_data[i] = (unsigned char) (i§256);
       };
      // out
       sampleOctetSeq_var res_data;
       try
       {
    \frac{1}{2}abc->call(req_data, res_data.out());
       }
       catch(TSCSystemException& se)
       {
        // fprintf(stderr, ERR_FORMAT,
            se.getErrorCode(), se.getDetailCode(),
           se.getPlaceCode(), se.getCompletionStatus(),
           se.getMaintenanceCode1(), se.getMaintenanceCode2(),
           se.getMaintenanceCode3(), se.getMaintenanceCode4());
         throw;
       }
    }
2.2.2
```
 $C++$ 

ABC\_TSCimpl TSC ABC\_TSCfactimpl TSC

### 1 TSC 2000 ABC\_TSCimpl TSC

### ABC\_TSCfactimpl

```
//
// "ABCfile_TSC_t.hh"
//
#ifndef _ABCfile_TSC_T_HDR
#define _ABCfile_TSC_T_HDR
#include <tscobject.h>
#include "ABCfile_TSC_s.hh"
class ABC_TSCfactimpl : public TSCObjectFactory
{
public:
```

```
 // コンストラクタの引数の数および型を変更することもできます。
  ABC_TSCfactimpl();
  virtual ~ABC_TSCfactimpl();
  virtual TSCObject_ptr create();
  virtual void destroy(TSCObject_ptr tsc_object);
};
class ABC_TSCimpl : public ABC_TSCsk
{
private:
public:
 // コンストラクタの引数の数および型を変更することもできます。
  ABC_TSCimpl();
  ABC_TSCimpl(const char* _tpbroker_object_name);
  virtual ~ABC_TSCimpl();
  void call(const sampleOctetSeq& in_data,
                 sampleOctetSeq_out out_data);
 // メソッドが呼ばれた回数
  CORBA::Long m_counter;
};
#endif // _ABCfile_TSC_T_HDR
2 TSC 2 ABC_TSCimpl TSC
                  ABC_TSCfactimpl
//
   // "ABCfile_TSC_t.cpp"
//
#include "ABCfile_TSC_t.hh"
ABC_TSCfactimpl::ABC_TSCfactimpl()
{
  // Constructor of factory implementation.
 // Write user own code.
 // TSCユーザオブジェクトファクトリのコンストラクタのコードを記述
 \frac{1}{2}}
ABC_TSCfactimpl::~ABC_TSCfactimpl()
{
  // Destructor of factory implementation.
  // Write user own code.
 // TSC
 //
```
*}*
```
 // Method to create user object.
  // Write user own code.
 // サーバオブジェクトを生成するコードを記述します。
 \frac{1}{2} return new ABC_TSCimpl();
}
void
ABC_TSCfactimpl::destroy(TSCObject_ptr tsc_obj)
{
  // Method to destroy user object.
  // Write user own code.
 // ここに後処理のコードを記述します。
 // delete tsc_obj;
}
ABC_TSCimpl::ABC_TSCimpl()
{
  // Constructor of implementation.
  // Write user own code.
 // TSC
 // 引数の数および型を変更することもできます。
}
ABC_TSCimpl::ABC_TSCimpl(const char* _tpbroker_object_name)
                     : ABC_TSCsk(_tpbroker_object_name)
{
  // Constructor of implementation.
  // Write user own code.
 // TSC
 \frac{1}{2}}
ABC_TSCimpl::~ABC_TSCimpl()
{
  // Destructor of implementation.
  // Write user own code.
 // ユーザオブジェクトのデストラクタのコードを記述します。
}
void ABC_TSCimpl::call(const sampleOctetSeq& in_data,
                           sampleOctetSeq_out out_data)
{
  // Operation "::ABC::call".
  // Write user own code.
 // ユーザメソッドのコードを記述します。
 out data = new sampleOctetSeq();
 out data->length(0);
 // メソッドが呼ばれた回数を増加させます。
 // (このメソッドの処理は引数の値と無関係です)
  m_counter++;
  printf("Call method in ABC_TSCimpl¥n");
}
```
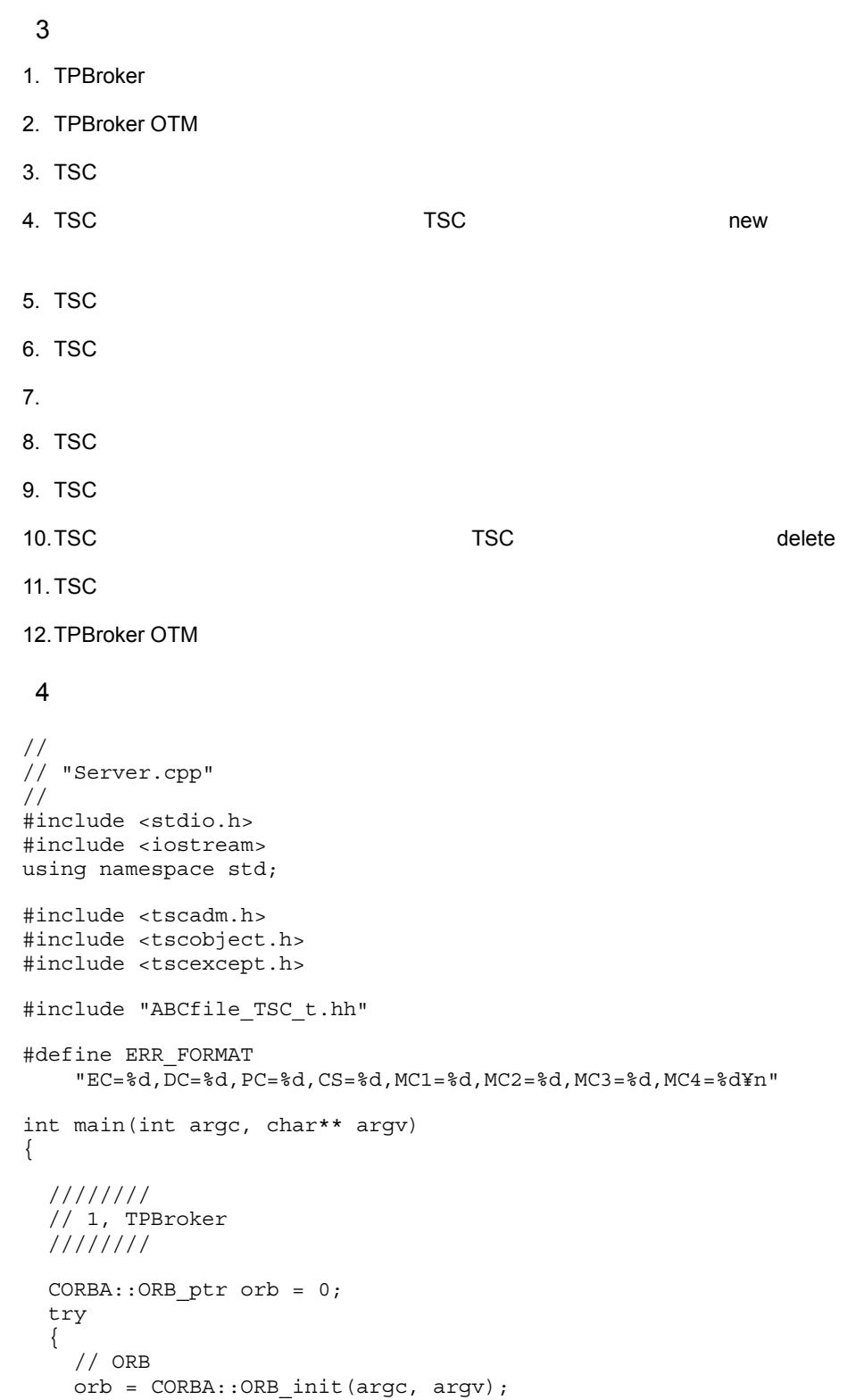

```
 }
  catch(CORBA::SystemException& se)
  {
    // cerr << se << endl;
   exit(1); }
  ////////
 // 2, TPBroker OTM
  ////////
  try
  {
    // TSC
    TSCAdm::initServer(argc, argv, orb);
  }
  catch(TSCSystemException& se)
  {
    \frac{1}{2} fprintf(stderr, ERR_FORMAT,
        se.getErrorCode(), se.getDetailCode(),
        se.getPlaceCode(), se.getCompletionStatus(),
        se.getMaintenanceCode1(), se.getMaintenanceCode2(),
        se.getMaintenanceCode3(), se.getMaintenanceCode4());
    exit(1); }
  ////////
 // 3, TSC ////////
 TSCDomain ptr tsc domain = 0;
  try
   {
    tsc domain = new TSCDomain(0, 0);
 }
  catch(TSCSystemException& se)
  {
    \frac{1}{2} fprintf(stderr, ERR_FORMAT,
        se.getErrorCode(), se.getDetailCode(),
        se.getPlaceCode(), se.getCompletionStatus(),
        se.getMaintenanceCode1(), se.getMaintenanceCode2(),
        se.getMaintenanceCode3(), se.getMaintenanceCode4());
     try
     {
       TSCAdm::endServer();
     }
     catch(TSCSystemException& se)
     {
      exit(1); }
     exit(1);
  }
  TSCServer_ptr tsc_server = 0;
```

```
 try
   {
   // TSC
   tsc server = TSCAdm::getTSCServer(tsc domain);
  }
  catch(TSCSystemException& se)
  {
    \frac{1}{2} fprintf(stderr, ERR_FORMAT,
       se.getErrorCode(), se.getDetailCode(),
       se.getPlaceCode(), se.getCompletionStatus(),
       se.getMaintenanceCode1(), se.getMaintenanceCode2(),
       se.getMaintenanceCode3(), se.getMaintenanceCode4());
    try
     {
      TSCAdm::endServer();
     }
    catch(TSCSystemException& se)
     {
     exit(1); }
   ext(1); }
  ////////
 \frac{1}{4}, TSC (new)
\frac{1}{2} ////////
 // ABC_TSCfactimpl
 TSCObjectFactory ptr my obj fact = new ABC TSCfactimpl();
 // TSCAcceptor
 TSCAcceptor ptr my acpt = 0; try
 {
   my_acpt = new ABC_TSCacpt(my_obj_fact);
  }
  catch(TSCSystemException& se)
  {
   / fprintf(stderr, ERR_FORMAT,
       se.getErrorCode(), se.getDetailCode(),
       se.getPlaceCode(), se.getCompletionStatus(),
       se.getMaintenanceCode1(), se.getMaintenanceCode2(),
       se.getMaintenanceCode3(), se.getMaintenanceCode4());
    try
     {
      delete my_obj_fact;
      TSCAdm::releaseTSCServer(tsc_server);
      TSCAdm::endServer();
     exit(1); }
    catch(TSCSystemException& se)
    \{exit(1);
```

```
 }
    exit(1); }
   ////////
  // 5, TSC ////////
  // TSCRootAcceptor
   TSCRootAcceptor_ptr my_rt_acpt = 0;
   try
   {
    my_rt_acpt = TSCRootAcceptor::create(tsc_server);
   }
   catch(TSCSystemException& se)
   {
     \frac{1}{2} fprintf(stderr, ERR_FORMAT,
         se.getErrorCode(), se.getDetailCode(),
         se.getPlaceCode(), se.getCompletionStatus(),
         se.getMaintenanceCode1(), se.getMaintenanceCode2(),
         se.getMaintenanceCode3(), se.getMaintenanceCode4());
     try
      {
        delete my_acpt;
        delete my_obj_fact;
        TSCAdm::releaseTSCServer(tsc_server);
        TSCAdm::endServer();
       exit(1); }
     catch(TSCSystemException& se)
      {
       exit(1); }
     exit(1);
   }
   try
   {
    // TSCRootAcceptor
    my rt acpt->registerAcceptor(my acpt);
    // TSCRootAcceptor
    \frac{1}{2} \frac{1}{2} \frac{1}{2} \frac{1}{2} \frac{1}{2} \frac{1}{2} \frac{1}{2} \frac{1}{2} \frac{1}{2} \frac{1}{2} \frac{1}{2} \frac{1}{2} \frac{1}{2} \frac{1}{2} \frac{1}{2} \frac{1}{2} \frac{1}{2} \frac{1}{2} \frac{1}{2} \frac{1}{2} \frac{1}{2} \frac{1}{2} \frac{1}{2} // my_rt_acpt->setParallelCount(5);
   }
   catch(TSCSystemException& se)
   {
     / fprintf(stderr, ERR_FORMAT,
         se.getErrorCode(), se.getDetailCode(),
         se.getPlaceCode(), se.getCompletionStatus(),
         se.getMaintenanceCode1(), se.getMaintenanceCode2(),
         se.getMaintenanceCode3(), se.getMaintenanceCode4());
     try
      {
```

```
 TSCRootAcceptor::destroy(my_rt_acpt);
       delete my_acpt;
       delete my_obj_fact;
       TSCAdm::releaseTSCServer(tsc_server);
       TSCAdm::endServer();
      exit(1); }
     catch(TSCSystemException& se)
     {
     exit(1); }
   exit(1); }
  ////////
\frac{1}{6}, TSC
 ////////
  try
  {
 // オブジェクトの活性化
    my_rt_acpt->activate("serviceX");
  }
  catch(TSCSystemException& se)
  {
    / fprintf(stderr, ERR_FORMAT,
        se.getErrorCode(), se.getDetailCode(),
        se.getPlaceCode(), se.getCompletionStatus(),
        se.getMaintenanceCode1(), se.getMaintenanceCode2(),
        se.getMaintenanceCode3(), se.getMaintenanceCode4());
    try
     {
       TSCAdm::releaseTSCServer(tsc_server);
       TSCAdm::endServer();
     }
    catch(TSCSystemException& se)
     {
      exit(1); }
   exit(1); }
  ////////
 // 7, ////////
  try
   {
    TSCAdm::serverMainloop();
  }
  catch(TSCSystemException& se)
  {
    \frac{1}{2} fprintf(stderr, ERR_FORMAT,
        se.getErrorCode(), se.getDetailCode(),
        se.getPlaceCode(), se.getCompletionStatus(),
        se.getMaintenanceCode1(), se.getMaintenanceCode2(),
```

```
 se.getMaintenanceCode3(), se.getMaintenanceCode4());
    try
     {
      my_rt_acpt->deactivate();
       TSCRootAcceptor::destroy(my_rt_acpt);
      delete my_acpt;
      delete my_obj_fact;
      TSCAdm::releaseTSCServer(tsc_server);
      TSCAdm::endServer();
     }
    catch(TSCSystemException& se)
     {
      exit(1);
     }
   exit(1); }
  ////////
 // 8, TSC
  ////////
  try
  {
\frac{1}{2} my_rt_acpt->deactivate();
  }
  catch(TSCSystemException& se)
   {
   // fprintf(stderr, ERR_FORMAT,
        se.getErrorCode(), se.getDetailCode(),
        se.getPlaceCode(), se.getCompletionStatus(),
        se.getMaintenanceCode1(), se.getMaintenanceCode2(),
        se.getMaintenanceCode3(), se.getMaintenanceCode4());
    try
     {
      TSCAdm::releaseTSCServer(tsc_server);
      TSCAdm::endServer();
     }
    catch(TSCSystemException& se)
     {
     exit(1); }
    exit(1);
  }
  ////////
 // 9, TSC
  ////////
  TSCRootAcceptor::destroy(my_rt_acpt);
  ////////
 \frac{1}{2} 10, TSC \frac{1}{2} TSC
 // (delete)
  ////////
  delete my_acpt;
```

```
 delete my_obj_fact;
   ////////
  // 11, TSC ////////
  try
   {
     TSCAdm::releaseTSCServer(tsc_server);
   }
   catch(TSCSystemException& se)
   {
    // fprintf(stderr, ERR_FORMAT,
        se.getErrorCode(), se.getDetailCode(),
        se.getPlaceCode(), se.getCompletionStatus(),
        se.getMaintenanceCode1(), se.getMaintenanceCode2(),
        se.getMaintenanceCode3(), se.getMaintenanceCode4());
     try
     {
       TSCAdm::endServer();
     }
     catch(TSCSystemException& se)
     {
      exit(1); }
     exit(1);
   }
   delete tsc_domain;
   ////////
  // 12, TPBroker OTM
   ////////
   try
  \{ TSCAdm::endServer();
   }
   catch(TSCSystemException& se)
   {
    \frac{1}{2} fprintf(stderr, ERR_FORMAT,
        se.getErrorCode(), se.getDetailCode(),
        se.getPlaceCode(), se.getCompletionStatus(),
        se.getMaintenanceCode1(), se.getMaintenanceCode2(),
        se.getMaintenanceCode3(), se.getMaintenanceCode4());
    exit(1); }
 exit(0);};
```
 $C++$ 

 $1$  C++

## ABC\_TSCprxy  $\rm ABC\_TSC$ sk ABC\_TSCimpl

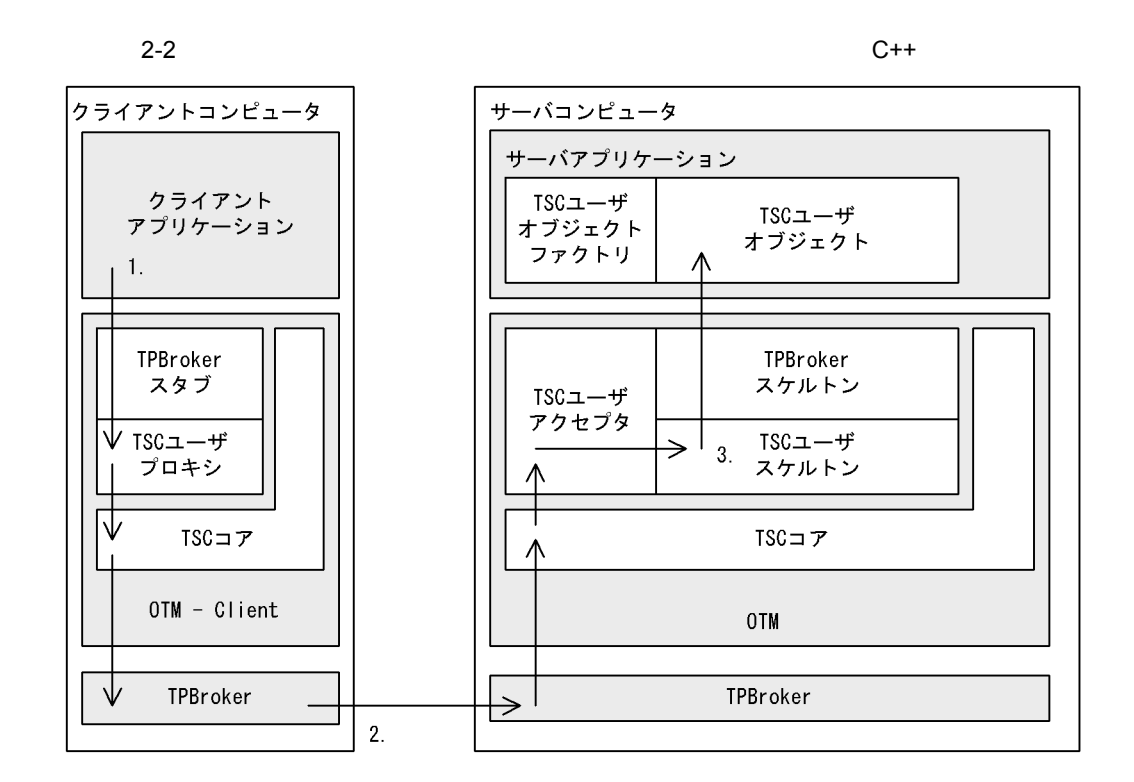

1. TSC

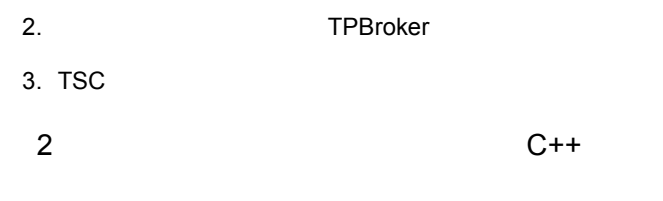

TSCRootAcceptor activate ABC\_TSCfactimpl

27

ABC\_TSCimpl create

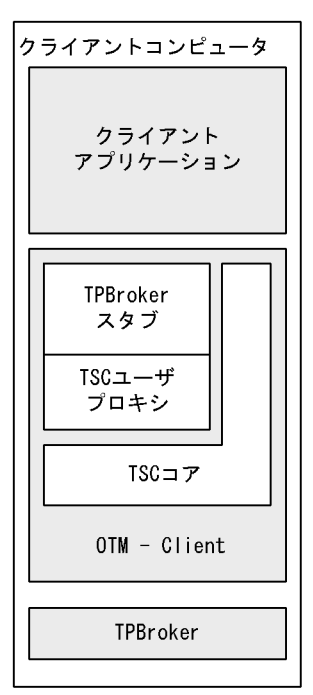

サーバコンピュータ サーバアプリケーション TSCユーザ オブジェクト TSCユーザ 2. ファクトリ オブジェクト  $\Rightarrow$ ∧  $|1.$ TPBroker スケルトン TSCユーザ アクセプタ TSCユーザ スケルトン TSCコア OTM TPBroker

1. TSC

2. TSC

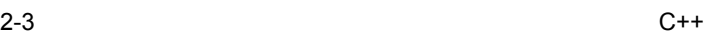

 $2.3$ 

#### $C++$

# IDL  $\text{IDL}$

```
//
// "XYZfile.idl"
//
interface XYZ
{
  oneway void callOnly(in long in_data);
};
```
**IDL** 

TPBroker IDL IDL

- **•** XYZfile\_c.hh
- **•** XYZfile\_c.cc
- **•** XYZfile\_s.hh
- **•** XYZfile\_s.cc

#### OTM DL

#### $2-2$

 $\mathsf{C}$ ++

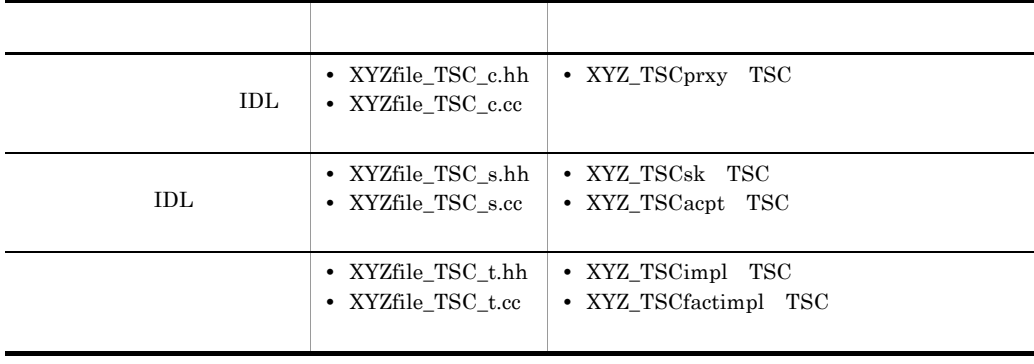

 $2.3.1$ 

 $C++$ 

#### 1  $\blacksquare$

- 1. TPBroker
- 2. TPBroker OTM
- 3. TSC
- 4. TSC
- 5. TSC  $\blacksquare$
- 6. TSC
- 7. TSC
- 8. TPBroker OTM

## $2 \left( \frac{1}{2} \right)$

```
//
// "Client.cpp"
//
#include <stdio.h>
#include <iostream>
using namespace std;
#include <corba.h>
#include <tscadm.h>
#include <tscproxy.h>
#include <tscexcept.h>
#include "XYZfile_TSC_c.hh"
#define ERR_FORMAT
     "EC=%d,DC=%d,PC=%d,CS=%d,MC1=%d,MC2=%d,MC3=%d,MC4=%d¥n"
extern void callOnlyService(XYZ_TSCprxy_ptr xyz);
int main(int argc, char** argv)
{
   ////////
  // 1, TPRroker ////////
  CORBA::ORB ptr orb = 0;
   try
```

```
 {
    // ORB orb = CORBA::ORB_init(argc, argv);
  }
  catch(CORBA::SystemException& se)
  {
    \frac{1}{2} cerr << se << endl;
    exit(1); }
  ////////
 // 2, TPBroker OTM
  ////////
  try
   {
    // TSC
     TSCAdm::initClient(argc, argv, orb);
 }
  catch(TSCSystemException& se)
  {
    // fprintf(stderr, ERR_FORMAT,
        se.getErrorCode(), se.getDetailCode(),
        se.getPlaceCode(), se.getCompletionStatus(),
        se.getMaintenanceCode1(), se.getMaintenanceCode2(),
        se.getMaintenanceCode3(), se.getMaintenanceCode4());
    exit(1); }
  ////////
 // 3, TSC
  ////////
 TSCDomain ptr tsc domain = 0;
  try
   {
     tsc_domain = new TSCDomain(0, 0);
  }
  catch(TSCSystemException& se)
   {
    // fprintf(stderr, ERR_FORMAT,
        se.getErrorCode(), se.getDetailCode(),
        se.getPlaceCode(), se.getCompletionStatus(),
        se.getMaintenanceCode1(), se.getMaintenanceCode2(),
        se.getMaintenanceCode3(), se.getMaintenanceCode4());
     try
     {
       TSCAdm::endClient();
     }
     catch(TSCSystemException& se)
     {
      exit(1); }
    exit(1);
```

```
 }
 TSCClient ptr tsc client = 0; try
   {
     tsc_client = TSCAdm::getTSCClient(tsc_domain,
                   TSCAdm::TSC_ADM_REGULATOR);
   }
  catch(TSCSystemException& se)
   {
    \frac{1}{2} fprintf(stderr, ERR_FORMAT,
        se.getErrorCode(), se.getDetailCode(),
        se.getPlaceCode(), se.getCompletionStatus(),
        se.getMaintenanceCode1(), se.getMaintenanceCode2(),
        se.getMaintenanceCode3(), se.getMaintenanceCode4());
     try
     {
       TSCAdm::endClient();
 }
     catch(TSCSystemException& se)
     {
      exit(1); }
    exit(1); }
  ////////
 // 4, TSC ////////
  // ユーザ定義IDLインタフェース "XYZ"用のTSCPrxy生成
  XYZ_TSCprxy_ptr my_proxy = 0;
  try
   {
    my_proxy = new XYZ_TSCprxy(tsc_client);
   }
  catch(TSCSystemException& se)
   {
    \frac{1}{2} fprintf(stderr, ERR_FORMAT,
        se.getErrorCode(), se.getDetailCode(),
        se.getPlaceCode(), se.getCompletionStatus(),
        se.getMaintenanceCode1(), se.getMaintenanceCode2(),
        se.getMaintenanceCode3(), se.getMaintenanceCode4());
     try
    \{ TSCAdm::releaseTSCClient(tsc_client);
       TSCAdm::endClient();
     }
     catch(TSCSystemException& se)
    \{exit(1); }
     exit(1);
    }
```

```
 ////////
 // 5, TSC\frac{1}{2} ////////
  try
   {
    callOnlyService(my_proxy);
 }
  catch(TSCSystemException& se)
  {
    // fprintf(stderr, ERR_FORMAT,
        se.getErrorCode(), se.getDetailCode(),
        se.getPlaceCode(), se.getCompletionStatus(),
        se.getMaintenanceCode1(), se.getMaintenanceCode2(),
        se.getMaintenanceCode3(), se.getMaintenanceCode4());
    try
     {
       delete my_proxy;
      TSCAdm::releaseTSCClient(tsc_client);
      TSCAdm::endClient();
     }
    catch(TSCSystemException& se)
     {
       exit(1);
     }
   exit(1); }
  ////////
 // 6, TSC ////////
  delete my_proxy;
  ////////
 // 7, TSC
  ////////
  try
   {
    TSCAdm::releaseTSCClient(tsc_client);
  }
  catch(TSCSystemException& se)
   {
    \frac{1}{2} fprintf(stderr, ERR_FORMAT,
       se.getErrorCode(), se.getDetailCode(),
        se.getPlaceCode(), se.getCompletionStatus(),
        se.getMaintenanceCode1(), se.getMaintenanceCode2(),
        se.getMaintenanceCode3(), se.getMaintenanceCode4());
    try
     {
       TSCAdm::endClient();
     }
    catch(TSCSystemException& se)
```

```
 {
      exit(1); }
    exit(1); }
   ////////
  // 8, TPBroker OTM
   ////////
   try
   {
     TSCAdm::endClient();
   }
   catch(TSCSystemException& se)
   {
    \frac{1}{2} fprintf(stderr, ERR_FORMAT,
       se.getErrorCode(), se.getDetailCode(),
        se.getPlaceCode(), se.getCompletionStatus(),
        se.getMaintenanceCode1(), se.getMaintenanceCode2(),
        se.getMaintenanceCode3(), se.getMaintenanceCode4());
    exit(1); }
   exit(0);
};
 3 TSC
//
// "callOnlyService.cpp"
//
#include <stdio.h>
#include <iostream>
using namespace std;
#include <corba.h>
#include <tscadm.h>
#include <tscproxy.h>
#include <tscexcept.h>
#include "XYZfile TSC c.hh"
#define ERR_FORMAT
     "EC=%d,DC=%d,PC=%d,CS=%d,MC1=%d,MC2=%d,MC3=%d,MC4=%d¥n"
void callOnlyService(XYZ_TSCprxy_ptr xyz)
{
   ////////
  // ////////
   // Setup of in-argument
   CORBA::Long req_data = 100;
```

```
 try
       {
    \frac{1}{2} xyz->callOnly(req_data);
       }
       catch(TSCSystemException& se)
       {
       \frac{1}{2} fprintf(stderr, ERR_FORMAT,
           se.getErrorCode(), se.getDetailCode(),
           se.getPlaceCode(), se.getCompletionStatus(),
           se.getMaintenanceCode1(), se.getMaintenanceCode2(),
           se.getMaintenanceCode3(), se.getMaintenanceCode4());
        throw;
       }
    }
2.3.2
```
C++

XYZ\_TSCimpl TSC XYZ\_TSCfactimpl TSC

1 TSC 2001 XYZ\_TSCimpl TSC XYZ\_TSCfactimpl

```
//
// "XYZfile_TSC_t.hh"
//
#ifndef _XYZfile_TSC_T_HDR
#define _XYZfile_TSC_T_HDR
#include <tscobject.h>
#include "XYZfile_TSC_s.hh"
class XYZ_TSCfactimpl : public TSCObjectFactory
{
public:
\frac{1}{2} XYZ_TSCfactimpl();
  virtual ~XYZ_TSCfactimpl();
  virtual TSCObject_ptr create();
  virtual void destroy(TSCObject_ptr tsc_object);
```
*class XYZ\_TSCimpl : public XYZ\_TSCsk*

```
{
private:
public:
\frac{1}{2} XYZ_TSCimpl();
  XYZ_TSCimpl(const char* _tpbroker_object_name);
  virtual ~XYZ_TSCimpl();
  void callOnly(CORBA::Long in_data);
};
#endif // _XYZfile_TSC_T_HDR
2 TSC 2 XYZ_TSCimpl TSC
                  XYZ_TSCfactimpl
//
// "XYZfile_TSC_t.cpp"
//
#include "XYZfile_TSC_t.hh"
XYZ_TSCfactimpl::XYZ_TSCfactimpl()
{
  // Constructor of factory implementation.
  // Write user own code.
 // TSCユーザオブジェクトファクトリのコンストラクタのコードを記述して
 \frac{1}{2} // コンストラクタの引数の数および型を変更することもできます。
}
XYZ_TSCfactimpl::~XYZ_TSCfactimpl()
{
  // Destructor of factory implementation.
  // Write user own code.
 // TSCユーザオブジェクトファクトリのデストラクタのコードを記述して
  // ください。
}
TSCObject_ptr
XYZ_TSCfactimpl::create()
{
  // Method to create user object.
  // Write user own code.
 // サーバオブジェクトを生成するコードを記述します。
 // 必要に応じて変更してください。
  return new XYZ_TSCimpl();
}
```

```
void
XYZ_TSCfactimpl::destroy(TSCObject_ptr tsc_obj)
{
```
*};*

```
 // Method to destroy user object.
  // Write user own code.
 // 後処理のコードを記述します。
 // 必要に応じて変更してください。
  delete tsc_obj;
}
XYZ_TSCimpl::XYZ_TSCimpl()
{
  // Constructor of implementation.
  // Write user own code.
 // ユーザオブジェクトのコンストラクタのコードを記述してください。
 // コンストラクタの引数の数および型を変更することもできます。
}
XYZ_TSCimpl::XYZ_TSCimpl(const char* _tpbroker_object_name)
      : XYZ_TSCsk(_tpbroker_object_name)
{
  // Constructor of implementation.
  // Write user own code.
 // ユーザオブジェクトのコンストラクタのコードを記述してください。
 // コンストラクタの引数の数および型を変更することもできます。
}
XYZ_TSCimpl::~XYZ_TSCimpl()
{
  // Destructor of implementation.
  // Write user own code.
 // ユーザオブジェクトのデストラクタのコードを記述してください。
}
void
XYZ_TSCimpl::callOnly(CORBA::Long in_data)
{
  // Operation "::XYZ::callOnly".
  // Write user own code.
// \frac{1}{2} printf("Call method in XYZ_TSCimpl. In_data = %d¥n",
         in_data);
}
 3 サービス登録処理の流れ
1. TPBroker
2. TPBroker OTM
3. TSC
4. TSC \qquad \qquad \qquad \qquad TSC \qquad \qquad \qquad new \qquad \qquad5. TSC
6. TSC
7.
```
- 8. TSC
- 9. TSC
- 10.TSC delete
- 11. TSC

12. TPBroker OTM

### 4  $\blacksquare$

```
//
// "Server.cpp"
//
#include <stdio.h>
#include <iostream>
using namespace std;
#include <tscadm.h>
```

```
#include <tscobject.h>
#include <tscexcept.h>
```
#### **#include "XYZfile\_TSC\_t.hh"**

```
#define ERR_FORMAT
     "EC=%d,DC=%d,PC=%d,CS=%d,MC1=%d,MC2=%d,MC3=%d,MC4=%d¥n"
int main(int argc, char** argv)
{
   ////////
  // 1, TPBroker
   ////////
  CORBA::ORB ptr orb = 0;
   try
   {
   // ORB orb = CORBA::ORB_init(argc, argv);
   }
   catch(CORBA::SystemException& se)
   {
   / cerr << se << endl;
   exit(1); }
   ////////
  // 2, TPBroker OTM
   ////////
   try
   {
    // TSC
    TSCAdm::initServer(argc, argv, orb);
   }
```

```
2. C++
```

```
 catch(TSCSystemException& se)
  {
    \frac{1}{2} fprintf(stderr, ERR_FORMAT,
        se.getErrorCode(), se.getDetailCode(),
        se.getPlaceCode(), se.getCompletionStatus(),
        se.getMaintenanceCode1(), se.getMaintenanceCode2(),
        se.getMaintenanceCode3(), se.getMaintenanceCode4());
    exit(1); }
  ////////
 // 3, TSC ////////
 TSCDomain ptr tsc domain = 0;
  try
   {
    tsc domain = new TSCDomain(0, 0);
 }
  catch(TSCSystemException& se)
  {
    / fprintf(stderr, ERR_FORMAT,
        se.getErrorCode(), se.getDetailCode(),
        se.getPlaceCode(), se.getCompletionStatus(),
        se.getMaintenanceCode1(), se.getMaintenanceCode2(),
        se.getMaintenanceCode3(), se.getMaintenanceCode4());
     try
     {
       TSCAdm::endServer();
     }
     catch(TSCSystemException& se)
    \{ exit(1);
     }
    exit(1); }
 TSCServer ptr tsc server = 0;
  try
   {
    // TSC
    tsc server = TSCAdm::getTSCServer(tsc domain);
 }
  catch(TSCSystemException& se)
  {
    // fprintf(stderr, ERR_FORMAT,
        se.getErrorCode(), se.getDetailCode(),
        se.getPlaceCode(), se.getCompletionStatus(),
        se.getMaintenanceCode1(), se.getMaintenanceCode2(),
        se.getMaintenanceCode3(), se.getMaintenanceCode4());
     try
\{ TSCAdm::endServer();
```

```
 }
    catch(TSCSystemException& se)
    {
     exit(1); }
   exit(1); }
  ////////
 \frac{1}{4}, TSC (new)
 // ////////
  // XYZ_TSCfactimplの生成
  TSCObjectFactory_ptr my_obj_fact = new XYZ_TSCfactimpl();
 // TSCAcceptor
  TSCAcceptor_ptr my_acpt = 0;
  try
  {
    my_acpt = new XYZ_TSCacpt(my_obj_fact);
  }
  catch(TSCSystemException& se)
  {
   / fprintf(stderr, ERR_FORMAT,
       se.getErrorCode(), se.getDetailCode(),
       se.getPlaceCode(), se.getCompletionStatus(),
       se.getMaintenanceCode1(), se.getMaintenanceCode2(),
       se.getMaintenanceCode3(), se.getMaintenanceCode4());
    try
    {
      delete my_obj_fact;
      TSCAdm::releaseTSCServer(tsc_server);
      TSCAdm::endServer();
     exit(1); }
    catch(TSCSystemException& se)
    {
     exit(1); }
   exit(1); }
  ////////
1/5, TSC
 ////////
 // TSCRootAcceptor
  TSCRootAcceptor_ptr my_rt_acpt = 0;
  try
  {
    my_rt_acpt = TSCRootAcceptor::create(tsc_server);
  }
  catch(TSCSystemException& se)
  {
```

```
/ fprintf(stderr, ERR_FORMAT,
         se.getErrorCode(), se.getDetailCode(),
         se.getPlaceCode(), se.getCompletionStatus(),
         se.getMaintenanceCode1(), se.getMaintenanceCode2(),
         se.getMaintenanceCode3(), se.getMaintenanceCode4());
     try
      {
        delete my_acpt;
        delete my_obj_fact;
        TSCAdm::releaseTSCServer(tsc_server);
        TSCAdm::endServer();
       exit(1); }
     catch(TSCSystemException& se)
     {
       exit(1); }
    exit(1); }
   try
   {
    // TSCRootAcceptor
    my rt acpt->registerAcceptor(my acpt);
    // TSCRootAcceptor
\frac{1}{2} \frac{1}{2} \frac{1}{2} \frac{1}{2} \frac{1}{2} \frac{1}{2} \frac{1}{2} \frac{1}{2} \frac{1}{2} \frac{1}{2} \frac{1}{2} \frac{1}{2} \frac{1}{2} \frac{1}{2} \frac{1}{2} \frac{1}{2} \frac{1}{2} \frac{1}{2} \frac{1}{2} \frac{1}{2} \frac{1}{2} \frac{1}{2} \frac{1}{2} // my_rt_acpt->setParallelCount(5);
   }
   catch(TSCSystemException& se)
   {
    \frac{1}{2} fprintf(stderr, ERR_FORMAT,
         se.getErrorCode(), se.getDetailCode(),
         se.getPlaceCode(), se.getCompletionStatus(),
         se.getMaintenanceCode1(), se.getMaintenanceCode2(),
         se.getMaintenanceCode3(), se.getMaintenanceCode4());
     try
      {
        TSCRootAcceptor::destroy(my_rt_acpt);
        delete my_acpt;
        delete my_obj_fact;
        TSCAdm::releaseTSCServer(tsc_server);
        TSCAdm::endServer();
        exit(1);
     }
     catch(TSCSystemException& se)
     {
       exit(1); }
    exit(1); }
   ////////
  // 6, TSC
```

```
 ////////
  try
   {
 // オブジェクトの活性化
    my_rt_acpt->activate("serviceX");
   }
  catch(TSCSystemException& se)
   {
    \frac{1}{2} fprintf(stderr, ERR_FORMAT,
        se.getErrorCode(), se.getDetailCode(),
        se.getPlaceCode(), se.getCompletionStatus(),
        se.getMaintenanceCode1(), se.getMaintenanceCode2(),
        se.getMaintenanceCode3(), se.getMaintenanceCode4());
     try
     {
       TSCAdm::releaseTSCServer(tsc_server);
       TSCAdm::endServer();
     }
     catch(TSCSystemException& se)
     {
      exit(1); }
    exit(1); }
  ////////
 // 7, ////////
  try
   {
     TSCAdm::serverMainloop();
   }
  catch(TSCSystemException& se)
   {
    \frac{1}{2} fprintf(stderr, ERR_FORMAT,
        se.getErrorCode(), se.getDetailCode(),
        se.getPlaceCode(), se.getCompletionStatus(),
        se.getMaintenanceCode1(), se.getMaintenanceCode2(),
        se.getMaintenanceCode3(), se.getMaintenanceCode4());
     try
     {
       my_rt_acpt->deactivate();
       TSCRootAcceptor::destroy(my_rt_acpt);
       delete my_acpt;
       delete my_obj_fact;
       TSCAdm::releaseTSCServer(tsc_server);
       TSCAdm::endServer();
     }
     catch(TSCSystemException& se)
     {
      exit(1); }
    exit(1);
```

```
 }
  ////////
 // 8, TSC
  ////////
  try
  {
\frac{1}{2} my_rt_acpt->deactivate();
  }
  catch(TSCSystemException& se)
  {
   // fprintf(stderr, ERR_FORMAT,
       se.getErrorCode(), se.getDetailCode(),
       se.getPlaceCode(), se.getCompletionStatus(),
       se.getMaintenanceCode1(), se.getMaintenanceCode2(),
       se.getMaintenanceCode3(), se.getMaintenanceCode4());
    try
     {
      TSCAdm::releaseTSCServer(tsc_server);
      TSCAdm::endServer();
    }
    catch(TSCSystemException& se)
     {
     exit(1); }
   exit(1); }
  ////////
 1/9, TSC ////////
  TSCRootAcceptor::destroy(my_rt_acpt);
  ////////
 \frac{1}{10}, TSC<br>TSC
 // (delete)
  ////////
  delete my_acpt;
  delete my_obj_fact;
  ////////
 // 11, TSC
  ////////
  try
   {
    TSCAdm::releaseTSCServer(tsc_server);
  }
  catch(TSCSystemException& se)
  {
   / fprintf(stderr, ERR_FORMAT,
       se.getErrorCode(), se.getDetailCode(),
```

```
 se.getPlaceCode(), se.getCompletionStatus(),
        se.getMaintenanceCode1(), se.getMaintenanceCode2(),
        se.getMaintenanceCode3(), se.getMaintenanceCode4());
     try
     {
       TSCAdm::endServer();
     }
     catch(TSCSystemException& se)
     {
      exit(1); }
    exit(1); }
  delete tsc_domain;
   ////////
  // 12, TPBroker OTM
   ////////
   try
   {
     TSCAdm::endServer();
   }
  catch(TSCSystemException& se)
   {
    // fprintf(stderr, ERR_FORMAT,
        se.getErrorCode(), se.getDetailCode(),
        se.getPlaceCode(), se.getCompletionStatus(),
        se.getMaintenanceCode1(), se.getMaintenanceCode2(),
        se.getMaintenanceCode3(), se.getMaintenanceCode4());
    exit(1); }
 exit(0);};
```
# $2.4$

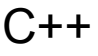

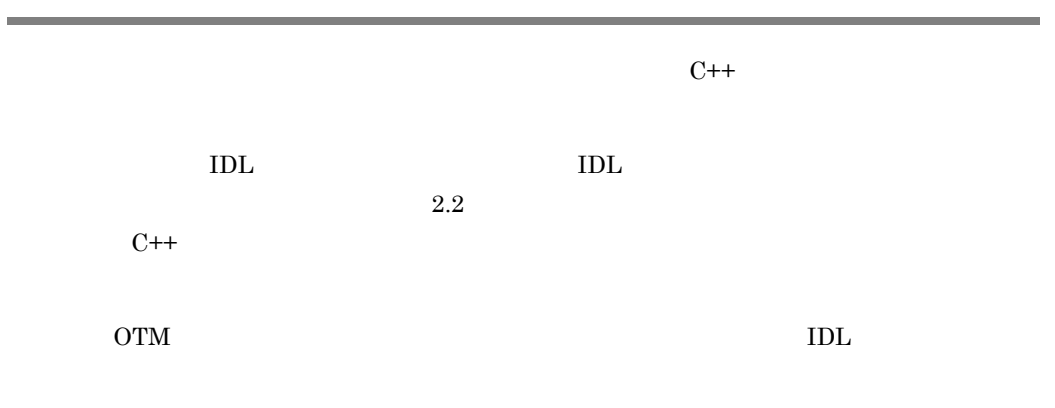

 $2-3$ 

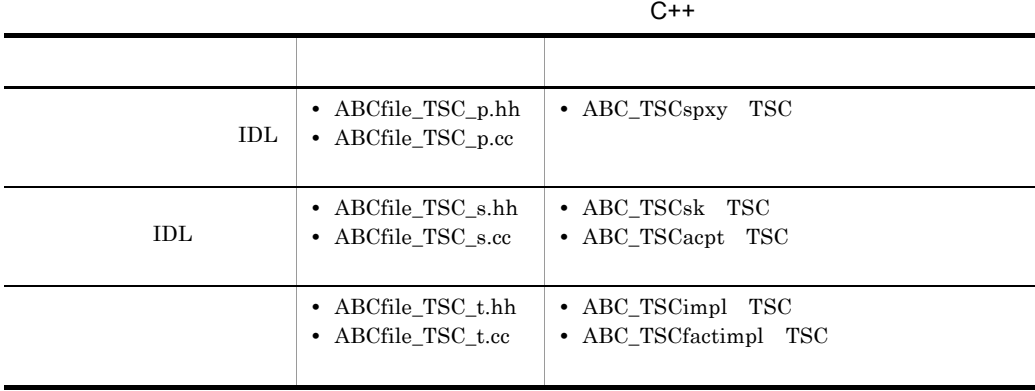

 $2.4.1$ 

 $C++$ 

1  $\blacksquare$ 

- 1. TPBroker
- 2. TPBroker OTM
- 3. TSC
- 4. TSC
- 5. TSC  $\blacksquare$
- 6. TSC
- 7. TSC
- 8. TPBroker OTM

#### 2  $\blacksquare$

```
//
// "Client.cpp"
//
#include <stdio.h>
#include <iostream>
using namespace std;
```
#include <corba.h>

#include <tscadm.h> #include <tscproxy.h> #include <tscexcept.h>

#### **#include "ABCfile\_TSC\_p.hh"**

```
#define ERR_FORMAT
     "EC=%d,DC=%d,PC=%d,CS=%d,MC1=%d,MC2=%d,MC3=%d,MC4=%d¥n"
```
#### **extern void callSessionService(ABC\_TSCspxy\_ptr abc);**

```
int main(int argc, char** argv)
{
 ////////
// 1, TPBroker
   ////////
   CORBA::ORB_ptr orb = 0;
   try
   {
   // ORB orb = CORBA::ORB_init(argc, argv);
   }
   catch(CORBA::SystemException& se)
   {
    // cerr << se << endl;
    exit(1); }
   ////////
  // 2, TPBroker OTM
   ////////
   try
   {
    // TSC
    TSCAdm::initClient(argc, argv, orb);
   }
   catch(TSCSystemException& se)
   {
```

```
/ fprintf(stderr, ERR_FORMAT,
        se.getErrorCode(), se.getDetailCode(),
        se.getPlaceCode(), se.getCompletionStatus(),
        se.getMaintenanceCode1(), se.getMaintenanceCode2(),
        se.getMaintenanceCode3(), se.getMaintenanceCode4());
   exit(1); }
  ////////
 // 3, TSC ////////
 TSCDomain ptr tsc domain = 0; try
   {
   tsc domain = new TSCDomain(0, 0);
  }
  catch(TSCSystemException& se)
  {
    // fprintf(stderr, ERR_FORMAT,
        se.getErrorCode(), se.getDetailCode(),
        se.getPlaceCode(), se.getCompletionStatus(),
        se.getMaintenanceCode1(), se.getMaintenanceCode2(),
        se.getMaintenanceCode3(), se.getMaintenanceCode4());
    try
 {
       TSCAdm::endClient();
     }
    catch(TSCSystemException& se)
\{exit(1); }
   exit(1); }
  TSCClient_ptr tsc_client = 0;
  try
   {
    tsc_client = TSCAdm::getTSCClient(tsc_domain,
    TSCAdm::TSC_ADM_REGULATOR);
   }
  catch(TSCSystemException& se)
  {
    / fprintf(stderr, ERR_FORMAT,
        se.getErrorCode(), se.getDetailCode(),
        se.getPlaceCode(), se.getCompletionStatus(),
        se.getMaintenanceCode1(), se.getMaintenanceCode2(),
        se.getMaintenanceCode3(), se.getMaintenanceCode4());
    try
\{ TSCAdm::endClient();
     }
    catch(TSCSystemException& se)
```

```
 {
     exit(1); }
    exit(1); }
  ////////
 // 4, TSC ////////
  // ユーザ定義IDLインタフェース "ABC"用のTSCspxy生成
  ABC_TSCspxy_ptr my_proxy = 0;
  try
  {
    my_proxy = new ABC_TSCspxy(tsc_client);
  }
  catch(TSCSystemException& se)
  {
    // fprintf(stderr, ERR_FORMAT,
        se.getErrorCode(), se.getDetailCode(),
        se.getPlaceCode(), se.getCompletionStatus(),
        se.getMaintenanceCode1(), se.getMaintenanceCode2(),
        se.getMaintenanceCode3(), se.getMaintenanceCode4());
     try
     {
      TSCAdm::releaseTSCClient(tsc_client);
      TSCAdm::endClient();
     }
     catch(TSCSystemException& se)
     {
      exit(1);
     }
   exit(1); }
  ////////
 // 5, TSC<br>//
\frac{1}{2} ////////
  try
  {
    callSessionService(my_proxy);
  }
  catch(TSCSystemException& se)
  {
   / fprintf(stderr, ERR_FORMAT,
        se.getErrorCode(), se.getDetailCode(),
        se.getPlaceCode(), se.getCompletionStatus(),
        se.getMaintenanceCode1(), se.getMaintenanceCode2(),
        se.getMaintenanceCode3(), se.getMaintenanceCode4());
    try
     {
       delete my_proxy;
       TSCAdm::releaseTSCClient(tsc_client);
```

```
 TSCAdm::endClient();
     }
     catch(TSCSystemException& se)
     {
       exit(1);
     }
    exit(1); }
  ////////
 // 6, TSC ////////
  delete my_proxy;
  ////////
 // 7, TSC
  ////////
  try
   {
     TSCAdm::releaseTSCClient(tsc_client);
  }
  catch(TSCSystemException& se)
  {
    / fprintf(stderr, ERR_FORMAT,
        se.getErrorCode(), se.getDetailCode(),
        se.getPlaceCode(), se.getCompletionStatus(),
        se.getMaintenanceCode1(), se.getMaintenanceCode2(),
        se.getMaintenanceCode3(), se.getMaintenanceCode4());
     try
     {
       TSCAdm::endClient();
     }
     catch(TSCSystemException& se)
    \mathcal{L}exit(1); }
    exit(1); }
  ////////
 // 8, TPBroker OTM
  ////////
  try
   {
     TSCAdm::endClient();
 }
  catch(TSCSystemException& se)
  {
    \frac{1}{2} fprintf(stderr, ERR_FORMAT,
        se.getErrorCode(), se.getDetailCode(),
        se.getPlaceCode(), se.getCompletionStatus(),
        se.getMaintenanceCode1(), se.getMaintenanceCode2(),
        se.getMaintenanceCode3(), se.getMaintenanceCode4());
```

```
exit(1); }
   exit(0);
};
 3 TSC
//
// "callSessionService.cpp"
//
#include <stdio.h>
#include <iostream>
using namespace std;
#include <corba.h>
#include <tscadm.h>
#include <tscproxy.h>
#include <tscexcept.h>
#include "ABCfile_TSC_p.hh"
#define SEND MESSAGE LENGTH (256)
#define ERR_FORMAT
     "EC=%d,DC=%d,PC=%d,CS=%d,MC1=%d,MC2=%d,MC3=%d,MC4=%d¥n"
void callSessionService(ABC_TSCspxy_ptr abc)
{
   ////////
   // 1, セションの開始 
   ////////
   try
   {
     abc->_TSCStart();
   }
   catch(TSCSystemException& se)
   {
    \frac{1}{2} fprintf(stderr, ERR_FORMAT,
        se.getErrorCode(), se.getDetailCode(),
        se.getPlaceCode(), se.getCompletionStatus(),
        se.getMaintenanceCode1(), se.getMaintenanceCode2(),
        se.getMaintenanceCode3(), se.getMaintenanceCode4());
     throw;
   }
   ////////
  1/2, ////////
  // in
   sampleOctetSeq req_data;
   req_data.length(SEND_MESSAGE_LENGTH);
```

```
for(int i=0; i<SEND MESSAGE LENGTH; ++i)
  {
    req\_data[i] = (unsigned char) (i§256); };
 // out
 sampleOctetSeq var res data;
  try
   {
     for(int i=0; i<3; ++i)
     {
\frac{1}{2}abc->call(req_data, res_data.out());
     }
  }
  catch(TSCSystemException& se)
  {
    // fprintf(stderr, ERR_FORMAT,
        se.getErrorCode(), se.getDetailCode(),
        se.getPlaceCode(), se.getCompletionStatus(),
        se.getMaintenanceCode1(), se.getMaintenanceCode2(),
        se.getMaintenanceCode3(), se.getMaintenanceCode4());
     try
     {
       abc->_TSCStop();
     }
     catch(TSCSystemException& se)
     {}
     throw;
  }
  ////////
  // 3, セションの停止 
  ////////
  try
  {
     abc->_TSCStop();
  }
  catch(TSCSystemException& se)
  {
     // 例外処理
     fprintf(stderr, ERR_FORMAT,
        se.getErrorCode(), se.getDetailCode(),
        se.getPlaceCode(), se.getCompletionStatus(),
        se.getMaintenanceCode1(), se.getMaintenanceCode2(),
        se.getMaintenanceCode3(), se.getMaintenanceCode4());
     throw;
  }
```
}

# $2.4.2$ C++

 $C++$ 

 $2.2.2$ 

52

# 2.5 TSCContext

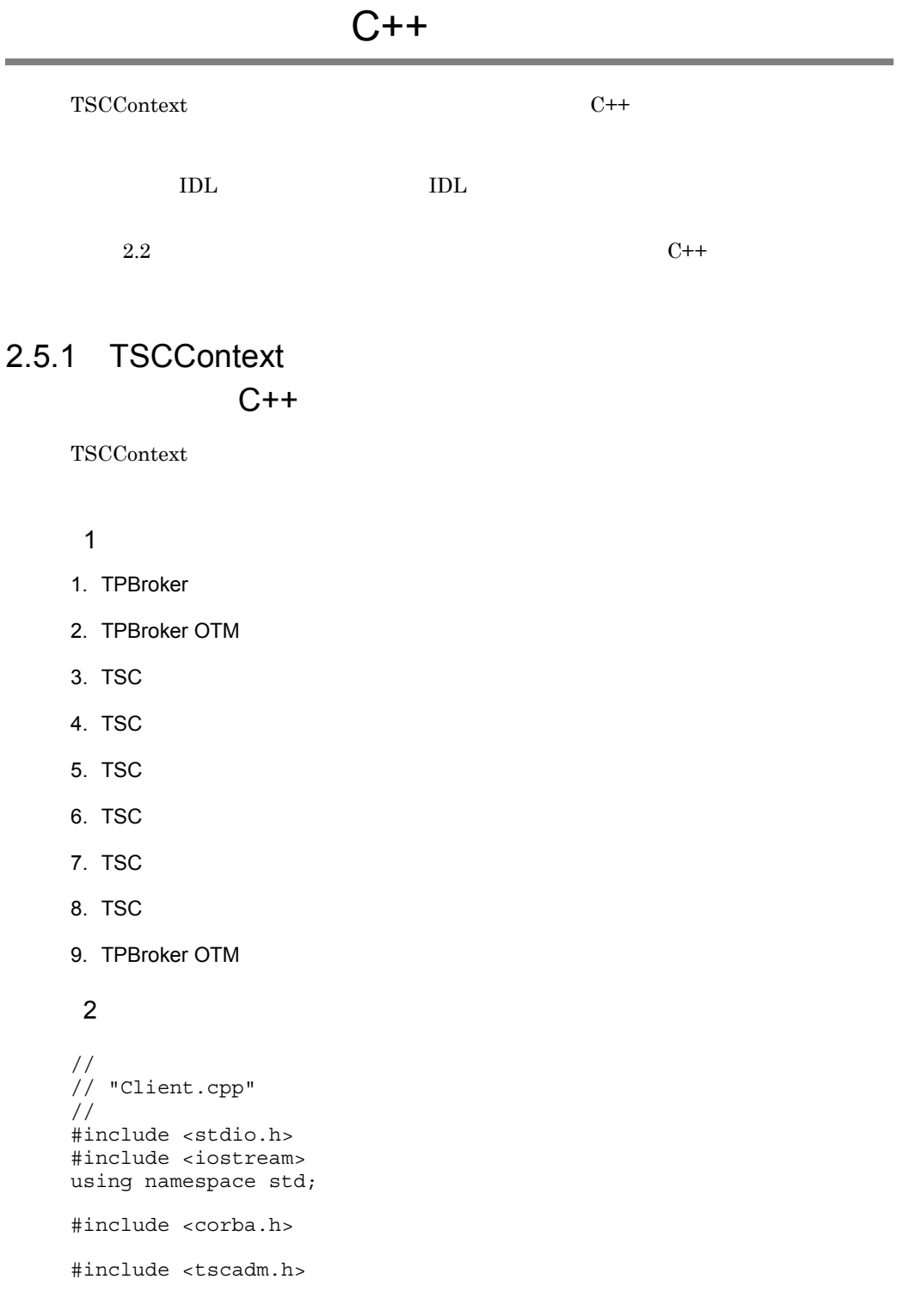

```
#include <tscproxy.h>
#include <tscexcept.h>
#include <tsccontext.h>
#include "ABCfile TSC c.hh"
#define ERR_FORMAT
     "EC=%d,DC=%d,PC=%d,CS=%d,MC1=%d,MC2=%d,MC3=%d,MC4=%d¥n"
extern void callService(ABC_TSCprxy_ptr abc);
int main(int argc, char** argv)
{
   ////////
  // 1, TPBroker
   ////////
  CORBA::ORB ptr orb = 0;
   try
   {
    // ORB orb = CORBA::ORB_init(argc, argv);
   }
   catch(CORBA::SystemException& se)
   {
   / cerr << se << endl;
   exit(1); }
   ////////
  // 2, TPBroker OTM
   ////////
   try
   {
    // TSC
    TSCAdm::initClient(argc, argv, orb);
   }
   catch(TSCSystemException& se)
   {
    / fprintf(stderr, ERR_FORMAT,
        se.getErrorCode(), se.getDetailCode(),
        se.getPlaceCode(), se.getCompletionStatus(),
        se.getMaintenanceCode1(), se.getMaintenanceCode2(),
        se.getMaintenanceCode3(), se.getMaintenanceCode4());
    exit(1); }
   ////////
  // 3, TSC ////////
  TSCDomain ptr tsc domain = 0;
```
```
 try
   {
     tsc_domain = new TSCDomain(0, 0);
   }
  catch(TSCSystemException& se)
  {
    \frac{1}{2} fprintf(stderr, ERR_FORMAT,
        se.getErrorCode(), se.getDetailCode(),
        se.getPlaceCode(), se.getCompletionStatus(),
        se.getMaintenanceCode1(), se.getMaintenanceCode2(),
        se.getMaintenanceCode3(), se.getMaintenanceCode4());
     try
     {
       TSCAdm::endClient();
     }
     catch(TSCSystemException& se)
     {
      exit(1); }
    exit(1); }
  TSCClient_ptr tsc_client = 0;
  try
   {
     tsc_client = TSCAdm::getTSCClient(tsc_domain,
                   TSCAdm::TSC_ADM_REGULATOR);
 }
  catch(TSCSystemException& se)
   {
    // fprintf(stderr, ERR_FORMAT,
        se.getErrorCode(), se.getDetailCode(),
        se.getPlaceCode(), se.getCompletionStatus(),
        se.getMaintenanceCode1(), se.getMaintenanceCode2(),
        se.getMaintenanceCode3(), se.getMaintenanceCode4());
      try
      {
        TSCAdm::endClient();
      }
      catch(TSCSystemException& se)
     \{exit(1); }
     exit(1); }
  ////////
 // 4, TSC ////////
   // ユーザ定義IDLインタフェース"ABC"用のTSCProxy生成
 ABC TSCprxy_ptr my_proxy = 0;
  try
   {
```

```
my proxy = new ABC TSCprxy(tsc client);
  }
  catch(TSCSystemException& se)
  {
\frac{1}{2} fprintf(stderr, ERR_FORMAT,
        se.getErrorCode(), se.getDetailCode(),
        se.getPlaceCode(), se.getCompletionStatus(),
        se.getMaintenanceCode1(), se.getMaintenanceCode2(),
        se.getMaintenanceCode3(), se.getMaintenanceCode4());
     try
     {
       TSCAdm::releaseTSCClient(tsc_client);
       TSCAdm::endClient();
 }
     catch(TSCSystemException& se)
     {
      exit(1); }
    exit(1); }
  ////////
 // 5, TSC ////////
  // TSCコンテキストの取得 コンテキストの取得
  TSCContext_ptr ctx = my_proxy->_TSCContext();
  // ユーザIDの取得
  ctx->setUserData((unsigned char*)"UserID:1111", 12,
                    TSC_FALSE);
  ////////
 // 6, TSC\frac{1}{2} ////////
  try
 {
    callService(my_proxy);
  }
  catch(TSCSystemException& se)
  {
    \frac{1}{2} fprintf(stderr, ERR_FORMAT,
        se.getErrorCode(), se.getDetailCode(),
        se.getPlaceCode(), se.getCompletionStatus(),
        se.getMaintenanceCode1(), se.getMaintenanceCode2(),
        se.getMaintenanceCode3(), se.getMaintenanceCode4());
     try
     {
       delete my_proxy;
       TSCAdm::releaseTSCClient(tsc_client);
       TSCAdm::endClient();
     }
     catch(TSCSystemException& se)
 {
```

```
exit(1); }
     exit(1);
  }
  ////////
 // 7, TSC
  ////////
  delete my_proxy;
  ////////
 // 8, TSC ////////
  try
  \{ TSCAdm::releaseTSCClient(tsc_client);
  }
  catch(TSCSystemException& se)
  {
    // fprintf(stderr, ERR_FORMAT,
       se.getErrorCode(\overline{)}, se.getDetailCode(),
        se.getPlaceCode(), se.getCompletionStatus(),
        se.getMaintenanceCode1(), se.getMaintenanceCode2(),
        se.getMaintenanceCode3(), se.getMaintenanceCode4());
     try
     {
       TSCAdm::endClient();
     }
     catch(TSCSystemException& se)
\{exit(1); }
    exit(1); }
  ////////
 // 9, TPBroker OTM
  ////////
  try
   {
    TSCAdm::endClient();
  }
  catch(TSCSystemException& se)
  {
    // fprintf(stderr, ERR_FORMAT,
        se.getErrorCode(), se.getDetailCode(),
        se.getPlaceCode(), se.getCompletionStatus(),
        se.getMaintenanceCode1(), se.getMaintenanceCode2(),
        se.getMaintenanceCode3(), se.getMaintenanceCode4());
    exit(1); }
 exit(0);
```
}; 3 TSC

 $2.2.1(3)$  TSC

# 2.5.2 TSCContext  $C++$

TSCContext

ABC\_TSCimpl TSC ABC\_TSCfactimpl TSC

## 1 TSC ABC TSCimpl TSC ABC\_TSCfactimpl

```
//
// "ABCfile_TSC_t.hh
//
#ifndef _ABCfile_TSC_T_HDR
#define _ABCfile_TSC_T_HDR
#include <tscobject.h>
#include "ABCfile_TSC_s.hh"
class ABC_TSCfactimpl : public TSCObjectFactory
{
public:
\frac{1}{2} ABC_TSCfactimpl();
  virtual ~ABC_TSCfactimpl();
  virtual TSCObject_ptr create();
  virtual void destroy(TSCObject_ptr tsc_object);
};
class ABC_TSCimpl : public ABC_TSCsk
{
private:
public:
\frac{1}{2} ABC_TSCimpl();
  ABC_TSCimpl(const char* _tpbroker_object_name);
```
 *sampleOctetSeq\_out out\_data);*

```
};
#endif // _ABCfile_TSC_T_HDR
2 TSC 2 ABC TSCimpl TSC
                  ABC_TSCfactimpl
//
// "ABCfile_TSC_t.cpp"
//
#include "ABCfile_TSC_t.hh"
#include <tsccontext.h>
ABC_TSCfactimpl::ABC_TSCfactimpl()
{
  // Constructor of factory implementation.
  // Write user own code.
 // TSCユーザオブジェクトファクトリのコンストラクタのコードを記述
 // します。引数の数および型を変更することもできます。
}
ABC_TSCfactimpl::~ABC_TSCfactimpl()
{
    // Destructor of factory implementation.
 // Write user own code.
 // TSCユーザオブジェクトファクトリのデストラクタのコードを記述
    // します。
}
TSCObject_ptr
ABC_TSCfactimpl::create()
{
  // Method to create user object.
  // Write user own code.
 // サーバオブジェクトを生成するコードを記述します。
 // 必要に応じて変更してください。
  return new ABC_TSCimpl();
}
void
ABC_TSCfactimpl::destroy(TSCObject_ptr tsc_obj)
{
  // Method to destroy user object.
  // Write user own code.
 // ここに後処理のコードを記述します。
 // 必要に応じて変更してください。
  delete tsc_obj;
}
```

```
ABC_TSCimpl::ABC_TSCimpl()
```
 *virtual ~ABC\_TSCimpl();*

 *void call(const sampleOctetSeq& in\_data,*

```
{
   // Constructor of implementation.
  // Write user own code.
 // TSC
 // 数の数および型を変更することもできます。
}
ABC_TSCimpl::ABC_TSCimpl(const char* _tpbroker_object_name)
        : ABC_TSCsk(_tpbroker_object_name)
{
  // Constructor of implementation.
   // Write user own code.
 // TSC
 // 数の数および型を変更することもできます。
}
ABC_TSCimpl::~ABC_TSCimpl()
{
  // Destructor of implementation.
   // Write user own code.
 // TSC
}
void
ABC_TSCimpl::call(const sampleOctetSeq& in_data,
                         sampleOctetSeq_out out_data)
{
  // Operation "::ABC::call".
  // Write user own code.
 // ユーザメソッドのコードを記述します。
   // TSCコンテキストの取得 
   TSCContext_ptr ctx = _TSCContext();
   // ユーザデータの取得 ユーザデータの取得
   TSCUChar* data = ctx->getUserData();
  TSCInt data_size = ctx->getUserDataLength();
  out_data = new sampleOctetSeq();
  out_data->length(0);
  printf("Call method in ABC_TSCimpl¥n");
}
 3 サービス登録処理の流れ・コード
```
 $2.2.2(3)$   $2.2.2(4)$ 

# 2.6 TSCThread

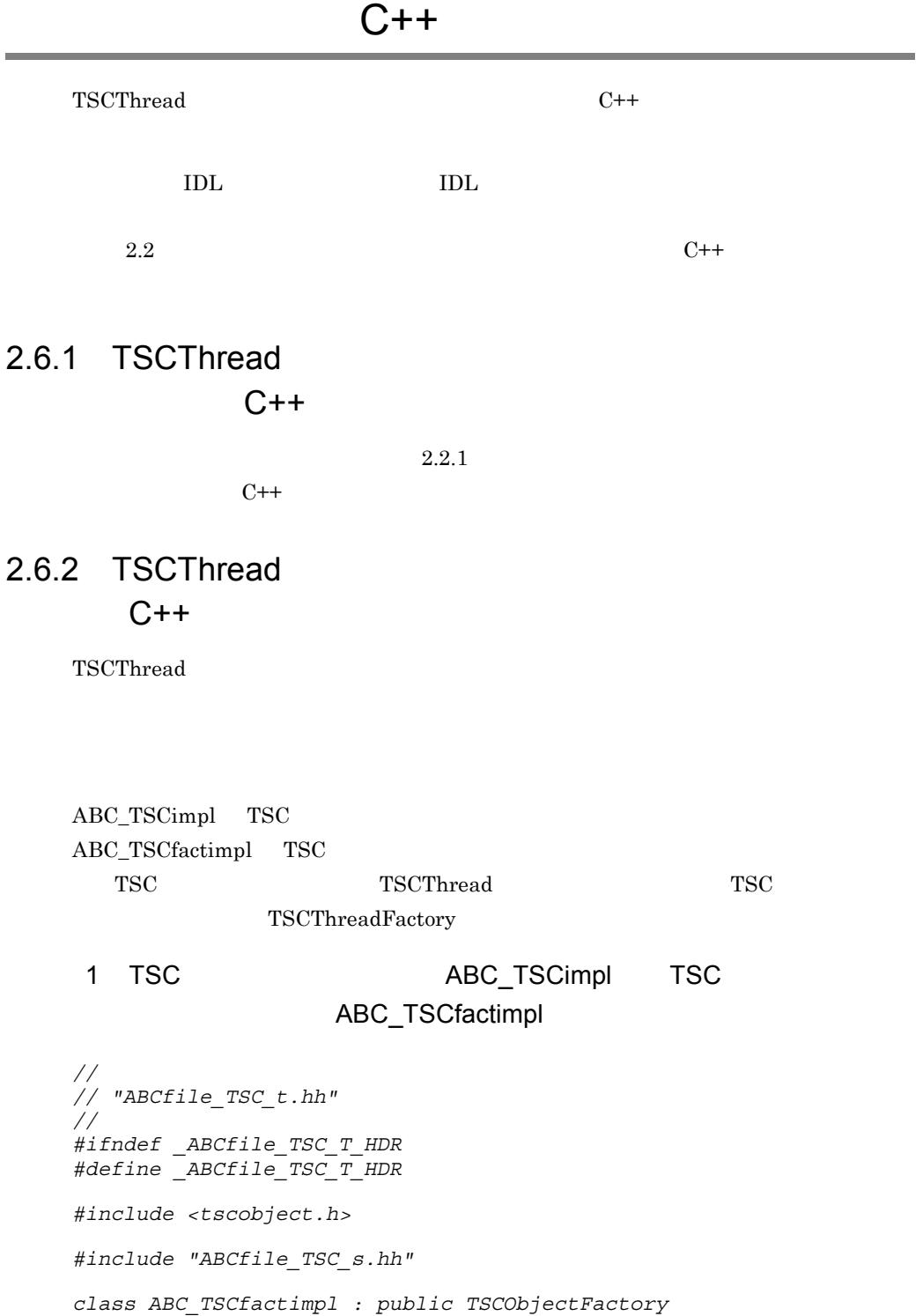

```
{
public:
 // コンストラクタの引数の数および型を変更することもできます。
  ABC_TSCfactimpl();
  virtual ~ABC_TSCfactimpl();
  virtual TSCObject_ptr create();
  virtual void destroy(TSCObject_ptr tsc_object);
};
class ABC_TSCimpl : public ABC_TSCsk
{
private:
public:
 // コンストラクタの引数の数および型を変更することもできます。
  ABC_TSCimpl();
  ABC_TSCimpl(const char* _tpbroker_object_name);
  virtual ~ABC_TSCimpl();
  void call(const sampleOctetSeq& in_data,
                 sampleOctetSeq_out out_data);
};
#endif // _ABCfile_TSC_T_HDR
 2 TSC 2 ABC_TSCimpl TSC
                   ABC_TSCfactimpl
//
// "ABCfile_TSC_t.cpp"
//
#include "ABCfile_TSC_t.hh"
#include "UserThread.h"
ABC_TSCfactimpl::ABC_TSCfactimpl()
{
  // Constructor of factory implementation.
  // Write user own code.
 // TSC
 // します。引数の数および型を変更することもできます。
}
ABC_TSCfactimpl::~ABC_TSCfactimpl()
{
  // Destructor of factory implementation.
```
*{*

// TSC // します。 *}*

*TSCObject\_ptr*

 *// Write user own code.*

*ABC\_TSCfactimpl::create()*

62

```
 // Method to create user object.
   // Write user own code.
 // サーバオブジェクトを生成するコードを記述します。
 // 必要に応じて変更してください。
  return new ABC_TSCimpl();
}
void
ABC_TSCfactimpl::destroy(TSCObject_ptr tsc_obj)
{
  // Method to destroy user object.
  // Write user own code.
 // ここに後処理のコードを記述します。
 // 必要に応じて変更してください。
  delete tsc_obj;
}
ABC_TSCimpl::ABC_TSCimpl()
{
   // Constructor of implementation.
  // Write user own code.
  // TSC
 // 引数の数および型を変更することもできます。
}
ABC_TSCimpl::ABC_TSCimpl(const char* _tpbroker_object_name)
        : ABC_TSCsk(_tpbroker_object_name)
{
  // Constructor of implementation.
  // Write user own code.
 // TSC
 // 引数の数および型を変更することもできます。
}
ABC_TSCimpl::~ABC_TSCimpl()
{
  // Destructor of implementation.
  // Write user own code.
 // TSC
}
void ABC_TSCimpl::call(const sampleOctetSeq& in_data,
                             sampleOctetSeq_out out_data)
{
   // Operation "::ABC::call".
  // Write user own code.
 // ユーザメソッドのコードを記述します。
  // TSCユーザスレッドを取得 
 // ここで取得したオブジェクトを消去してはいけません。 
  TSCThread_ptr my_thr = this->_TSCThread();
 // ユーザクラスにキャスト ユーザクラスにキャスト
 \frac{1}{\sqrt{2}} dynamic_cast
 \frac{1}{2} UserTImpl* my_thr_impl = (UserTImpl*)my_thr;
  // UserTImplのメソッドを呼び出し,値を取得します。 のメソッドを呼び出し,値を取得します。
```

```
 CORBA::Long thr_value = my_thr_impl->getValue();
 // メソッドが呼ばれた回数を増加させます。
 // (このメソッドの処理は引数の値と無関係です)
 out data = new sampleOctetSeq();
 out_data->length(0);
 printf("Call method in ABC TSCimpl¥n");
}
```

```
3 TSC UserTImpl TSC
```
## UserFactImpl

```
//
// "UserThread.h"
//
#include <tscobject.h>
#include <tscexcept.h>
class UserTImpl : public TSCThread
{
public:
   UserTImpl(CORBA::Long init_info);
   virtual ~UserTImpl();
   TSCInt getValue();
protected:
   //
  TSCInt m_value;
};
class UserTFactImpl : public TSCThreadFactory
{
public:
   UserTFactImpl();
   virtual ~UserTFactImpl();
   virtual TSCThread_ptr create();
  virtual void destroy(TSCThread ptr tsc object);
};
```

```
4 TSC UserTImpl TSC
```
### UserFactImpl

```
//
// "UserThread.cpp
//
#include <tscobject.h>
#include <tscexcept.h>
#include "UserThread.h"
UserTImpl::UserTImpl(CORBA::Long init_value)
```

```
 : m_value(init_value)
{}
UserTImpl::~UserTImpl()
{}
//
////
TSCInt
UserTImpl::getValue()
{
  return m_value;
}
UserTFactImpl::UserTFactImpl()
{}
UserTFactImpl::~UserTFactImpl()
{}
TSCThread_ptr
UserTFactImpl::create()
{
  //TSC TSCThread_ptr usr_thr = new UserTImpl(222);
 return usr thr;
}
void
UserTFactImpl::destroy(TSCThread_ptr tsc_thr)
{
 //TSC
  delete tsc_thr;
}
 51. TPBroker
2. TPBroker OTM
3. TSC
4. TSC \qquad \qquad \qquad \qquad TSC \qquad \qquad \qquad new \qquad \qquad5. TSC new
6. TSC
7. TSC
8.9. TSC
10.TSC
```
11. TSC delete

12.TSC 13.TPBroker OTM  $6$ // // "Server.cpp" // #include <stdio.h> #include <iostream> using namespace std; #include <tscadm.h> #include <tscobject.h> #include <tscexcept.h> #include "ABCfile\_TSC\_t.hh" **#include "UserThread.h"** #define ERR\_FORMAT "EC=%d, DC=%d, PC=%d, CS=%d, MC1=%d, MC2=%d, MC3=%d, MC4=%d¥n" int main(int argc, char\*\* argv) { ////////  $// 1, T$ PBroker ////////  $CORBA::ORB$  ptr orb = 0; try {  $// ORB$  orb = CORBA::ORB\_init(argc, argv); } catch(CORBA::SystemException& se) {  $\frac{1}{2}$  cerr << se << endl;  $exit(1);$  } //////// // 2, TPBroker OTM //////// try {  $//$  TSC TSCAdm::initServer(argc, argv, orb); } catch(TSCSystemException& se) {  $//$ 

```
2. C++
```

```
 fprintf(stderr, ERR_FORMAT,
      se.getErrorCode(), se.getDetailCode(),
      se.getPlaceCode(), se.getCompletionStatus(),
      se.getMaintenanceCode1(), se.getMaintenanceCode2(),
      se.getMaintenanceCode3(), se.getMaintenanceCode4());
  exit(1); }
 ////////
// 3, TSC
 ////////
TSCDomain ptr tsc domain = 0; try
 {
  tsc domain = new TSCDomain(0, 0);
 }
 catch(TSCSystemException& se)
 {
  \frac{1}{2} fprintf(stderr, ERR_FORMAT,
      se.getErrorCode(), se.getDetailCode(),
      se.getPlaceCode(), se.getCompletionStatus(),
      se.getMaintenanceCode1(), se.getMaintenanceCode2(),
      se.getMaintenanceCode3(), se.getMaintenanceCode4());
   try
   {
     TSCAdm::endServer();
   }
   catch(TSCSystemException& se)
  \left\{ \right.exit(1); }
  exit(1); }
TSCServer ptr tsc server = 0;
 try
 {
  // TSC
  tsc_server = TSCAdm::getTSCServer(tsc_domain);
 }
 catch(TSCSystemException& se)
 {
  \frac{1}{2} fprintf(stderr, ERR_FORMAT,
      se.getErrorCode(), se.getDetailCode(),
      se.getPlaceCode(), se.getCompletionStatus(),
      se.getMaintenanceCode1(), se.getMaintenanceCode2(),
      se.getMaintenanceCode3(), se.getMaintenanceCode4());
   try
   {
     TSCAdm::endServer();
   }
   catch(TSCSystemException& se)
   {
```
#### 2. C++

```
exit(1); }
   exit(1);
 }
 ////////
// 4, TSC and TSC and TSC and TSC and \frac{1}{2}// ////////
// ABC TSCfactimpl
 TSCObjectFactory_ptr my_obj_fact = new ABC_TSCfactimpl();
// TSCAcceptor
 TSCAcceptor_ptr my_acpt = 0;
 try
 {
  my_acpt = new ABC_TSCacpt(my_obj_fact);
 }
 catch(TSCSystemException& se)
 {
  // fprintf(stderr, ERR_FORMAT,
      se.getErrorCode(), se.getDetailCode(),
      se.getPlaceCode(), se.getCompletionStatus(),
      se.getMaintenanceCode1(), se.getMaintenanceCode2(),
      se.getMaintenanceCode3(), se.getMaintenanceCode4());
   try
   {
     delete my_obj_fact;
     TSCAdm::releaseTSCServer(tsc_server);
     TSCAdm::endServer();
    exit(1); }
   catch(TSCSystemException& se)
  \{exit(1); }
  exit(1); }
 //////
 // 5, TSCユーザスレッドファクトリの生成( new)および各種設定 )および各種設定
 //////
 TSCThreadFactory_ptr my_thr_fact = new UserTFactImpl();
 ////////
// 6, TSC ////////
// TSCRootAcceptor
TSCRootAcceptor ptr my rt acpt = 0; try
 {
  my_rt_acpt = TSCRootAcceptor::create(tsc_server,
                                          my_thr_fact);
```

```
 }
  catch(TSCSystemException& se)
   {
    / fprintf(stderr, ERR_FORMAT,
        se.getErrorCode(), se.getDetailCode(),
        se.getPlaceCode(), se.getCompletionStatus(),
        se.getMaintenanceCode1(), se.getMaintenanceCode2(),
       se.getMaintenanceCode3(), se.getMaintenanceCode4());
    try
     {
      delete my_acpt;
      delete my_obj_fact;
      TSCAdm::releaseTSCServer(tsc_server);
      TSCAdm::endServer();
     exit(1); }
    catch(TSCSystemException& se)
    \{exit(1); }
   exit(1); }
  try
   {
    // TSCRootAcceptor
   my rt acpt->registerAcceptor(my acpt);
   // TSCRootAcceptor
   \frac{1}{1}\frac{1}{2}// my_rt_acpt->setParallelCount(5);
  }
  catch(TSCSystemException& se)
   {
    \frac{1}{2} fprintf(stderr, ERR_FORMAT,
        se.getErrorCode(), se.getDetailCode(),
       se.getPlaceCode(), se.getCompletionStatus(),
       se.getMaintenanceCode1(), se.getMaintenanceCode2(),
       se.getMaintenanceCode3(), se.getMaintenanceCode4());
    try
     {
     TSCRootAcceptor::destroy(my_rt_acpt);
      delete my_acpt;
      delete my_obj_fact;
      TSCAdm::releaseTSCServer(tsc_server);
      TSCAdm::endServer();
     exit(1); }
    catch(TSCSystemException& se)
     {
     exit(1); }
   exit(1); }
```

```
 ////////
 // 7, TSC ////////
  try
   {
 // オブジェクトの活性化
    my_rt_acpt->activate("serviceX");
   }
  catch(TSCSystemException& se)
   {
    // fprintf(stderr, ERR_FORMAT,
        se.getErrorCode(), se.getDetailCode(),
        se.getPlaceCode(), se.getCompletionStatus(),
        se.getMaintenanceCode1(), se.getMaintenanceCode2(),
        se.getMaintenanceCode3(), se.getMaintenanceCode4());
     try
    \{ TSCAdm::releaseTSCServer(tsc_server);
       TSCAdm::endServer();
     }
     catch(TSCSystemException& se)
     {
      exit(1); }
    exit(1); }
  ////////
 // 8, ////////
  try
 {
    TSCAdm::serverMainloop();
   }
  catch(TSCSystemException& se)
   {
    \frac{1}{2} fprintf(stderr, ERR_FORMAT,
       se.getErrorCode(), se.getDetailCode(),
       se.getPlaceCode(), se.getCompletionStatus(),
       se.getMaintenanceCode1(), se.getMaintenanceCode2(),
       se.getMaintenanceCode3(), se.getMaintenanceCode4());
     try
     {
       my_rt_acpt->deactivate();
       TSCRootAcceptor::destroy(my_rt_acpt);
       delete my_acpt;
      delete my obj fact;
       TSCAdm::releaseTSCServer(tsc_server);
       TSCAdm::endServer();
     }
     catch(TSCSystemException& se)
     {
       exit(1);
```
2. C++

```
 }
   exit(1); }
  ////////
1/9, TSC
 ////////
  try
  {
\frac{1}{2} my_rt_acpt->deactivate();
  }
  catch(TSCSystemException& se)
  {
   / fprintf(stderr, ERR_FORMAT,
      se.getErrorCode(), se.getDetailCode(),
       se.getPlaceCode(), se.getCompletionStatus(),
 se.getMaintenanceCode1(), se.getMaintenanceCode2(),
 se.getMaintenanceCode3(), se.getMaintenanceCode4());
    try
    {
      TSCAdm::releaseTSCServer(tsc_server);
      TSCAdm::endServer();
    }
    catch(TSCSystemException& se)
    {
     exit(1); }
   exit(1); }
  ////////
 // 10, TSC
  ////////
  TSCRootAcceptor::destroy(my_rt_acpt);
  ////////
 \frac{1}{11}, TSC<br>TSC
 // (delete)
  ////////
  delete my_acpt;
  delete my_obj_fact;
  ////////
 // 12, TSC ////////
  try
  {
    TSCAdm::releaseTSCServer(tsc_server);
  }
  catch(TSCSystemException& se)
  {
   //
```

```
 fprintf(stderr, ERR_FORMAT,
       se.getErrorCode(), se.getDetailCode(),
        se.getPlaceCode(), se.getCompletionStatus(),
        se.getMaintenanceCode1(), se.getMaintenanceCode2(),
        se.getMaintenanceCode3(), se.getMaintenanceCode4());
     try
     {
       TSCAdm::endServer();
     }
     catch(TSCSystemException& se)
     {
      exit(1); }
    exit(1); }
   delete tsc_domain;
   ////////
  // 13, TPRroker OTM ////////
   try
   {
     TSCAdm::endServer();
   }
   catch(TSCSystemException& se)
   {
    / fprintf(stderr, ERR_FORMAT,
        se.getErrorCode(), se.getDetailCode(),
        se.getPlaceCode(), se.getCompletionStatus(),
        se.getMaintenanceCode1(), se.getMaintenanceCode2(),
        se.getMaintenanceCode3(), se.getMaintenanceCode4());
    exit(1); }
  exit(0);
};
```
 $2.7$ 

 $C++$ 

 $C++$ 

## IDL  $\text{IDL}$ // // "EEEfile.idl" // exception UserExcept { long value; }; interface EEE { void call() raises (UserExcept); }; IDL コンパイラが生成する  $\begin{tabular}{ll} \bf TPBroker & IDL & \bf \end{tabular} \begin{tabular}{ll} \bf TPBroker & \bf IDL & \bf \end{tabular}$ **•** EEEfile\_c.hh

- **•** EEEfile\_c.cc
- **•** EEEfile\_s.hh
- **•** EEEfile\_s.cc

#### OTM DESCRIPTION OF THE IDL THREE IDL THREE IDL THREE IDL THREE IDL THREE IDL THREE IDL THREE IDL THREE IDL THR

 $2-4$ 

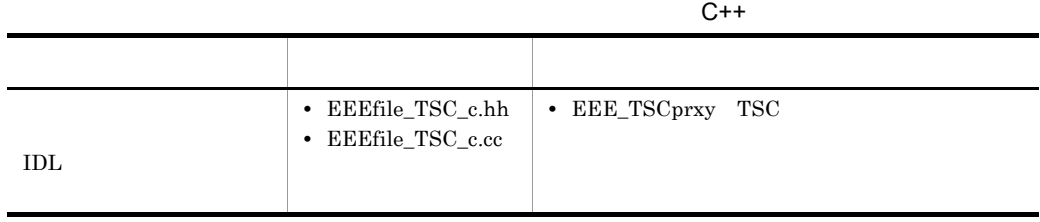

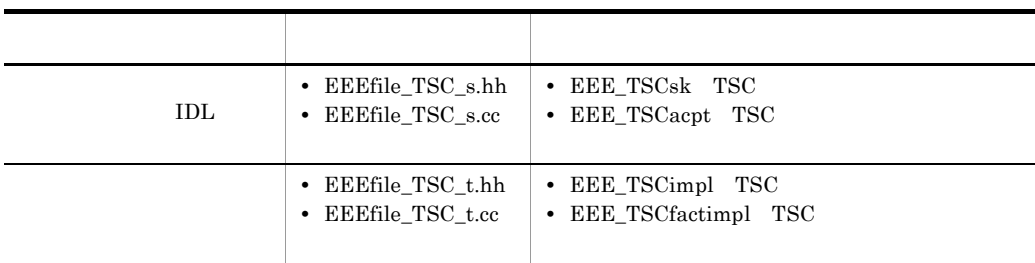

 $2.7.1$ 

 $C++$ 

### 1  $\blacksquare$

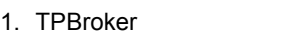

- 2. TPBroker OTM
- 3. TSC
- 4. TSC
- 5. TSC  $\blacksquare$
- 6. TSC
- 7. TSC
- 8. TPBroker OTM

### 2  $\blacksquare$

```
//
// "Client.cpp"
//
#include <stdio.h>
#include <iostream>
using namespace std;
#include <corba.h>
#include <tscadm.h>
#include <tscproxy.h>
#include <tscexcept.h>
#include "EEEfile_TSC_c.hh"
#define ERR_FORMAT
     "EC=%d,DC=%d,PC=%d,CS=%d,MC1=%d,MC2=%d,MC3=%d,MC4=%d¥n"
```
**extern void callService(EEE\_TSCprxy\_ptr eee);**

```
int main(int argc, char** argv)
{
   ////////
 // 1, TPRroker ////////
  CORBA::ORB ptr orb = 0;
   try
   {
    // ORB orb = CORBA::ORB_init(argc, argv);
   }
  catch(CORBA::SystemException& se)
   {
    // cerr << se << endl;
   exit(1); }
  ////////
  // 2, TPBroker OTM
   ////////
   try
  \{// TSC
     TSCAdm::initClient(argc, argv, orb);
 }
   catch(TSCSystemException& se)
   {
    \frac{1}{2} fprintf(stderr, ERR_FORMAT,
        se.getErrorCode(), se.getDetailCode(),
        se.getPlaceCode(), se.getCompletionStatus(),
        se.getMaintenanceCode1(), se.getMaintenanceCode2(),
        se.getMaintenanceCode3(), se.getMaintenanceCode4());
    exit(1); }
   ////////
  // 3, TSC
   ////////
 TSCDomain ptr tsc domain = 0; try
   {
     tsc_domain = new TSCDomain(0, 0);
   }
   catch(TSCSystemException& se)
   {
    / fprintf(stderr, ERR_FORMAT,
       se.getErrorCode(), se.getDetailCode(),
        se.getPlaceCode(), se.getCompletionStatus(),
```

```
 se.getMaintenanceCode1(), se.getMaintenanceCode2(),
        se.getMaintenanceCode3(), se.getMaintenanceCode4());
     try
    \{ TSCAdm::endClient();
     }
    catch(TSCSystemException& se)
    \{exit(1); }
    exit(1); }
  TSCClient_ptr tsc_client = 0;
  try
   {
     tsc_client = TSCAdm::getTSCClient(tsc_domain,
                        TSCAdm::TSC_ADM_REGULATOR);
 }
  catch(TSCSystemException& se)
   {
    // fprintf(stderr, ERR_FORMAT,
        se.getErrorCode(), se.getDetailCode(),
        se.getPlaceCode(), se.getCompletionStatus(),
        se.getMaintenanceCode1(), se.getMaintenanceCode2(),
        se.getMaintenanceCode3(), se.getMaintenanceCode4());
     try
     {
       TSCAdm::endClient();
     }
    catch(TSCSystemException& se)
     {
     exit(1); }
    exit(1);
   }
  ////////
 // 4, TSC ////////
  // ユーザ定義IDLインタフェース "EEE"用のTSCProxy生成
  EEE_TSCprxy_ptr my_proxy = 0;
  try
   {
    my_proxy = new EEE_TSCprxy(tsc_client);
   }
  catch(TSCSystemException& se)
   {
    / fprintf(stderr, ERR_FORMAT,
        se.getErrorCode(), se.getDetailCode(),
        se.getPlaceCode(), se.getCompletionStatus(),
        se.getMaintenanceCode1(), se.getMaintenanceCode2(),
        se.getMaintenanceCode3(), se.getMaintenanceCode4());
```

```
 try
     {
      TSCAdm::releaseTSCClient(tsc_client);
      TSCAdm::endClient();
     }
     catch(TSCSystemException& se)
     {
       exit(1);
     }
   exit(1); }
  ////////
 // 5, TSC<br>//
\frac{1}{2} ////////
  try
  {
    callService(my_proxy);
 }
  catch(TSCSystemException& se)
  {
    / fprintf(stderr, ERR_FORMAT,
        se.getErrorCode(), se.getDetailCode(),
        se.getPlaceCode(), se.getCompletionStatus(),
        se.getMaintenanceCode1(), se.getMaintenanceCode2(),
        se.getMaintenanceCode3(), se.getMaintenanceCode4());
     try
     {
       delete my_proxy;
      TSCAdm::releaseTSCClient(tsc_client);
      TSCAdm::endClient();
     }
     catch(TSCSystemException& se)
     {
     exit(1); }
    exit(1); }
  ////////
 // 6, TSC
  ////////
  delete my_proxy;
  ////////
 // 7, TSC
  ////////
  try
  {
     TSCAdm::releaseTSCClient(tsc_client);
  }
  catch(TSCSystemException& se)
  {
```

```
/ fprintf(stderr, ERR_FORMAT,
        se.getErrorCode(), se.getDetailCode(),
        se.getPlaceCode(), se.getCompletionStatus(),
        se.getMaintenanceCode1(), se.getMaintenanceCode2(),
        se.getMaintenanceCode3(), se.getMaintenanceCode4());
     try
     {
       TSCAdm::endClient();
     }
     catch(TSCSystemException& se)
    \{ exit(1);
     }
     exit(1);
   }
   ////////
  // 8, TPBroker OTM
   ////////
   try
   {
     TSCAdm::endClient();
   }
   catch(TSCSystemException& se)
   {
    / fprintf(stderr, ERR_FORMAT,
        se.getErrorCode(), se.getDetailCode(),
        se.getPlaceCode(), se.getCompletionStatus(),
        se.getMaintenanceCode1(), se.getMaintenanceCode2(),
        se.getMaintenanceCode3(), se.getMaintenanceCode4());
    exit(1); }
   exit(0);
};
 3 TSC
//
// "callService.cpp"
//
#include <stdio.h>
#include <iostream>
using namespace std;
#include <corba.h>
#include <tscadm.h>
#include <tscproxy.h>
#include <tscexcept.h>
#include "EEEfile TSC c.hh"
#define SEND MESSAGE LENGTH (256)
```

```
#define ERR_FORMAT
         "EC=%d,DC=%d,PC=%d,CS=%d,MC1=%d,MC2=%d,MC3=%d,MC4=%d¥n"
    void callService(EEE_TSCprxy_ptr eee)
    {
       ////////
      // ////////
       try
       {
    \frac{1}{2} eee->call();
       }
       catch(UserExcept& se)
       {
         cout << "catch = " << se.value << endl;
       }
       catch(TSCSystemException& se)
       {
        // fprintf(stderr, ERR_FORMAT,
           se.getErrorCode(), se.getDetailCode(),
           se.getPlaceCode(), se.getCompletionStatus(),
           se.getMaintenanceCode1(), se.getMaintenanceCode2(),
           se.getMaintenanceCode3(), se.getMaintenanceCode4());
         throw;
       }
    }
2.7.2
```
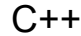

EEE\_TSCimpl TSC EEE\_TSCfactimpl TSC

1 TSC **DEEL\_TSCimpl** TSC EEE\_TSCfactimpl

*// // "UserExcept\_TSC\_t.hh" // #ifndef \_EEEfile\_TSC\_T\_HDR #define \_EEEfile\_TSC\_T\_HDR #include <tscobject.h>*

```
#include "EEEfile_TSC_s.hh"
class EEE_TSCfactimpl : public TSCObjectFactory
{
public:
 // コンストラクタの引数の数および型を変更することもできます。
  EEE_TSCfactimpl();
  virtual ~EEE_TSCfactimpl();
  virtual TSCObject_ptr create();
  virtual void destroy(TSCObject_ptr tsc_object);
};
class EEE_TSCimpl : public EEE_TSCsk
{
private:
public:
 // コンストラクタの引数の数および型を変更することもできます。
  EEE_TSCimpl();
  EEE_TSCimpl(const char* _tpbroker_object_name);
  virtual ~EEE_TSCimpl();
  void call(); 
};
#endif // _EEEfile_TSC_T_HDR
2 TSC DEEE TSCimpl TSC
                   EEE_TSCfactimpl
//
// "UserExcept_TSC_t.cpp"
//
#include "EEEfile_TSC_t.hh"
EEE_TSCfactimpl::EEE_TSCfactimpl()
{
  // Constructor of factory implementation.
  // Write user own code.
 // TSCユーザオブジェクトファクトリのコンストラクタのコードを記述して
  // ください。
 // コンストラクタの引数の数および型を変更することもできます。
}
```
*EEE\_TSCfactimpl::~EEE\_TSCfactimpl()*

 *// Write user own code.*

 *// Destructor of factory implementation.*

*{*

// TSC  $\frac{1}{2}$ *}*

*TSCObject\_ptr*

```
EEE_TSCfactimpl::create()
{
  // Method to create user object.
  // Write user own code.
 // サーバオブジェクトを生成するコードを記述します。
 // 必要に応じて変更してください。
  return new EEE_TSCimpl();
}
void
EEE_TSCfactimpl::destroy(TSCObject_ptr tsc_obj)
{
  // Method to destroy user object.
  // Write user own code.
 // 後処理のコードを記述します。
 // 必要に応じて変更してください。
  delete tsc_obj;
}
EEE_TSCimpl::EEE_TSCimpl()
{
  // Constructor of implementation.
  // Write user own code.
 // TSC
 \frac{1}{2} // コンストラクタの引数の数および型を変更することもできます。
}
EEE_TSCimpl::EEE_TSCimpl(const char* _tpbroker_object_name)
      : EEE_TSCsk(_tpbroker_object_name)
{
  // Constructor of implementation.
 // Write user own code.
 // TSCユーザオブジェクトファクトリのコンストラクタのコードを記述して
  // ください。
 // コンストラクタの引数の数および型を変更することもできます。
}
EEE_TSCimpl::~EEE_TSCimpl()
{
  // Destructor of implementation.
  // Write user own code.
 // TSC
  // ください。
}
void
EEE_TSCimpl::call()
{
  // Operation "::EEE::call".
  // Write user own code.
  throw UserExcept(123456);
}
 3 サービス登録処理の流れ
1. TPBroker
```
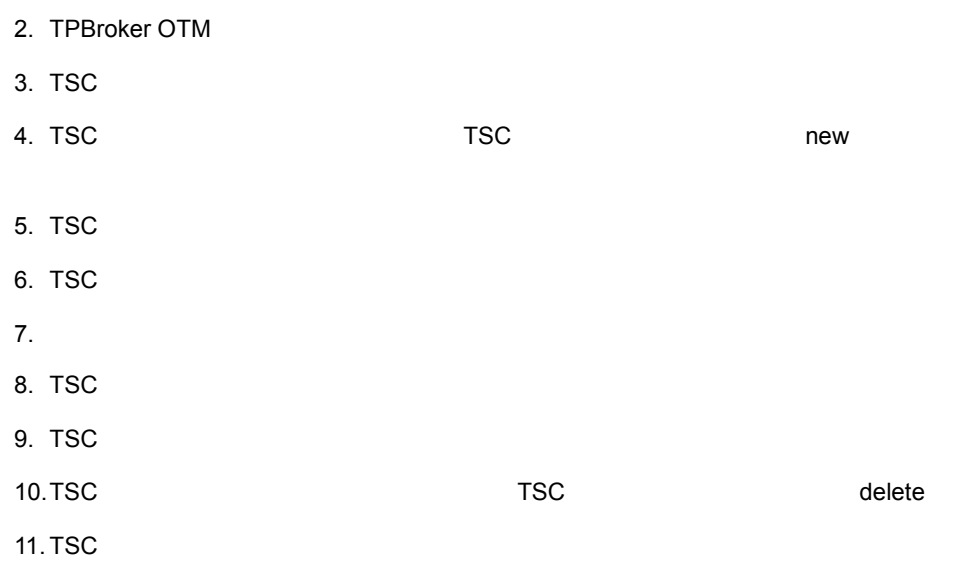

12. TPBroker OTM

#### $4$

```
//
// "Server.cpp"
//
#include <stdio.h>
#include <iostream>
using namespace std;
#include <tscadm.h>
#include <tscobject.h>
#include <tscexcept.h>
#include "EEEfile_TSC_t.hh"
#define ERR_FORMAT
     "EC=%d,DC=%d,PC=%d,CS=%d,MC1=%d,MC2=%d,MC3=%d,MC4=%d¥n"
int main(int argc, char** argv)
{
   ////////
  // 1, TPRroker ////////
   CORBA::ORB_ptr orb = 0;
   try
   {
   // ORB
    orb = CORBA::ORB_init(argc, argv);
   }
   catch(CORBA::SystemException& se)
   {
   /
```

```
 cerr << se << endl;
 exit(1); }
 ////////
// 2, TPBroker OTM
 ////////
 try
 {
  // TSC
   TSCAdm::initServer(argc, argv, orb);
 }
 catch(TSCSystemException& se)
 {
  / fprintf(stderr, ERR_FORMAT,
      se.getErrorCode(), se.getDetailCode(),
      se.getPlaceCode(), se.getCompletionStatus(),
      se.getMaintenanceCode1(), se.getMaintenanceCode2(),
      se.getMaintenanceCode3(), se.getMaintenanceCode4());
  exit(1); }
 ////////
// 3, TSC
 ////////
 TSCDomain_ptr tsc_domain = 0;
 try
 {
  tsc domain = new TSCDomain(0, 0);
 }
 catch(TSCSystemException& se)
 {
  // fprintf(stderr, ERR_FORMAT,
      se.getErrorCode(), se.getDetailCode(),
      se.getPlaceCode(), se.getCompletionStatus(),
      se.getMaintenanceCode1(), se.getMaintenanceCode2(),
      se.getMaintenanceCode3(), se.getMaintenanceCode4());
   try
   {
     TSCAdm::endServer();
   }
   catch(TSCSystemException& se)
   {
    exit(1); }
  exit(1); }
 TSCServer_ptr tsc_server = 0;
 try
 {
  // TSC
```
tsc server = TSCAdm::getTSCServer(tsc domain);

```
 }
   catch(TSCSystemException& se)
   {
\frac{1}{2} fprintf(stderr, ERR_FORMAT,
         se.getErrorCode(), se.getDetailCode(),
         se.getPlaceCode(), se.getCompletionStatus(),
         se.getMaintenanceCode1(), se.getMaintenanceCode2(),
         se.getMaintenanceCode3(), se.getMaintenanceCode4());
     try
     {
        TSCAdm::endServer();
     }
     catch(TSCSystemException& se)
     {
      exit(1); }
    exit(1); }
   ////////
  // 4, TSC and the TSC are the TSC and the TSC are the Mexicon of the TSC and the Mexicon of the TSC and the Mexicon of the Mexicon of the TSC and the Mexicon of the Mexicon of the Mexicon of the Mexicon of the Mexicon of t
  // ////////
   // EEE_TSCfactimplの生成
   TSCObjectFactory_ptr my_obj_fact = new EEE_TSCfactimpl();
  // TSCAcceptor
   TSCAcceptor_ptr my_acpt = 0;
   try
\{ my_acpt = new EEE_TSCacpt(my_obj_fact);
   }
   catch(TSCSystemException& se)
   {
    \frac{1}{2} fprintf(stderr, ERR_FORMAT,
         se.getErrorCode(), se.getDetailCode(),
         se.getPlaceCode(), se.getCompletionStatus(),
         se.getMaintenanceCode1(), se.getMaintenanceCode2(),
         se.getMaintenanceCode3(), se.getMaintenanceCode4());
     try
     {
       delete my obj fact;
        TSCAdm::releaseTSCServer(tsc_server);
       TSCAdm::endServer();
      exit(1); }
     catch(TSCSystemException& se)
     {
       exit(1);
     }
     exit(1);
   }
```

```
 ////////
  // 5, TSC ////////
  // TSCRootAcceptor
   TSCRootAcceptor_ptr my_rt_acpt = 0;
   try
   {
    my rt acpt = TSCRootAcceptor::create(tsc server);
   }
   catch(TSCSystemException& se)
   {
    // fprintf(stderr, ERR_FORMAT,
         se.getErrorCode(), se.getDetailCode(),
         se.getPlaceCode(), se.getCompletionStatus(),
         se.getMaintenanceCode1(), se.getMaintenanceCode2(),
         se.getMaintenanceCode3(), se.getMaintenanceCode4());
     try
      {
        delete my_acpt;
       delete my_obj_fact;
       TSCAdm::releaseTSCServer(tsc_server);
        TSCAdm::endServer();
       exit(1); }
     catch(TSCSystemException& se)
     {
      exit(1); }
    exit(1); }
   try
   {
    // TSCRootAcceptor
     my_rt_acpt->registerAcceptor(my_acpt);
    // TSCRootAcceptor
\frac{1}{2} \frac{1}{2} \frac{1}{2} \frac{1}{2} \frac{1}{2} \frac{1}{2} \frac{1}{2} \frac{1}{2} \frac{1}{2} \frac{1}{2} \frac{1}{2} \frac{1}{2} \frac{1}{2} \frac{1}{2} \frac{1}{2} \frac{1}{2} \frac{1}{2} \frac{1}{2} \frac{1}{2} \frac{1}{2} \frac{1}{2} \frac{1}{2} \frac{1}{2} // my_rt_acpt->setParallelCount(5);
 }
   catch(TSCSystemException& se)
   {
    / fprintf(stderr, ERR_FORMAT,
         se.getErrorCode(), se.getDetailCode(),
         se.getPlaceCode(), se.getCompletionStatus(),
         se.getMaintenanceCode1(), se.getMaintenanceCode2(),
         se.getMaintenanceCode3(), se.getMaintenanceCode4());
     try
\{ TSCRootAcceptor::destroy(my_rt_acpt);
        delete my_acpt;
        delete my_obj_fact;
```

```
 TSCAdm::releaseTSCServer(tsc_server);
       TSCAdm::endServer();
      exit(1); }
     catch(TSCSystemException& se)
 {
     exit(1); }
    exit(1); }
  ////////
 // 6, TSC ////////
  try
   {
 // オブジェクトの活性化
    my_rt_acpt->activate("serviceX");
   }
  catch(TSCSystemException& se)
   {
    // fprintf(stderr, ERR_FORMAT,
        se.getErrorCode(), se.getDetailCode(),
        se.getPlaceCode(), se.getCompletionStatus(),
        se.getMaintenanceCode1(), se.getMaintenanceCode2(),
        se.getMaintenanceCode3(), se.getMaintenanceCode4());
     try
     {
       TSCAdm::releaseTSCServer(tsc_server);
       TSCAdm::endServer();
     }
     catch(TSCSystemException& se)
     {
     exit(1); }
    exit(1); }
  ////////
 1/7, ////////
  try
   {
    TSCAdm::serverMainloop();
   }
  catch(TSCSystemException& se)
   {
    \frac{1}{2} fprintf(stderr, ERR_FORMAT,
        se.getErrorCode(), se.getDetailCode(),
        se.getPlaceCode(), se.getCompletionStatus(),
        se.getMaintenanceCode1(), se.getMaintenanceCode2(),
        se.getMaintenanceCode3(), se.getMaintenanceCode4());
     try
     {
```

```
 my_rt_acpt->deactivate();
     TSCRootAcceptor::destroy(my_rt_acpt);
      delete my_acpt;
      delete my_obj_fact;
      TSCAdm::releaseTSCServer(tsc_server);
      TSCAdm::endServer();
     }
    catch(TSCSystemException& se)
     {
     exit(1); }
   exit(1); }
  ////////
 // 8, TSC
  ////////
  try
  {
\frac{1}{2} my_rt_acpt->deactivate();
   }
  catch(TSCSystemException& se)
  {
   / fprintf(stderr, ERR_FORMAT,
       se.getErrorCode(), se.getDetailCode(),
        se.getPlaceCode(), se.getCompletionStatus(),
        se.getMaintenanceCode1(), se.getMaintenanceCode2(),
        se.getMaintenanceCode3(), se.getMaintenanceCode4());
    try
     {
      TSCAdm::releaseTSCServer(tsc_server);
      TSCAdm::endServer();
    }
    catch(TSCSystemException& se)
     {
      exit(1);
     }
   exit(1); }
  ////////
  // 9, TSCルートアクセプタの削除
  ////////
  TSCRootAcceptor::destroy(my_rt_acpt);
  ////////
 \frac{1}{10}, TSC<br>TSC
 // delete
  ////////
  delete my_acpt;
  delete my_obj_fact;
  ////////
```

```
// 11, TSC ////////
   try
   {
     TSCAdm::releaseTSCServer(tsc_server);
   }
   catch(TSCSystemException& se)
   {
    \frac{1}{2} fprintf(stderr, ERR_FORMAT,
        se.getErrorCode(), se.getDetailCode(),
        se.getPlaceCode(), se.getCompletionStatus(),
        se.getMaintenanceCode1(), se.getMaintenanceCode2(),
        se.getMaintenanceCode3(), se.getMaintenanceCode4());
     try
     {
       TSCAdm::endServer();
     }
     catch(TSCSystemException& se)
     {
      exit(1); }
     exit(1);
   }
   delete tsc_domain;
   ////////
  // 12, TPBroker OTM
   ////////
   try
\{ TSCAdm::endServer();
   }
     catch(TSCSystemException& se)
   {
     // 例外処理
     fprintf(stderr, ERR_FORMAT,
        se.getErrorCode(), se.getDetailCode(),
        se.getPlaceCode(), se.getCompletionStatus(),
        se.getMaintenanceCode1(), se.getMaintenanceCode2(),
        se.getMaintenanceCode3(), se.getMaintenanceCode4());
    exit(1); }
  exit(0);};
```
# $C++$ TSCWatchTime  $C++$ ユーザ定義 IDL インタフェースの例,IDL コンパイラが生成するクラス,およびトラン 2.2  $C++$ 2.8.1 TSCWatchTime  $C++$  $2.2.1$  $C++$ 2.8.2 TSCWatchTime  $C++$ TSCWatchTime ABC\_TSCimpl TSC ABC\_TSCfactimpl TSC TSCThread TSCThreadFactory 1 TSC 2000 ABC\_TSCimpl TSC ABC\_TSCfactimpl *// // "ABCfile\_TSC\_t.hh" // #ifndef \_ABCfile\_TSC\_T\_HDR #define \_ABCfile\_TSC\_T\_HDR #include <tscobject.h> #include "ABCfile\_TSC\_s.hh" class ABC\_TSCfactimpl : public TSCObjectFactory*

# 2.8 TSCWatchTime

*{ public:*

89

```
\frac{1}{2} ABC_TSCfactimpl();
  virtual ~ABC_TSCfactimpl();
  virtual TSCObject_ptr create();
  virtual void destroy(TSCObject_ptr tsc_object);
};
class ABC_TSCimpl : public ABC_TSCsk
{
private:
public:
\frac{1}{2} ABC_TSCimpl();
  virtual ~ABC_TSCimpl();
  void call(const OctetSeq& in_data,OctetSeq_out out_data);
 // メソッドが呼ばれた回数
  CORBA::Long m_counter;
};
#endif // _ABCfile_TSC_T_HDR
2 TSC ABC_TSCimpl TSC
                ABC_TSCfactimpl
//
   // "ABCfile_TSC_t.cpp"
//
#include <tscadm.h>
#include <tscexcept.h>
#include "ABCfile_TSC_t.hh"
ABC_TSCfactimpl::ABC_TSCfactimpl()
{
  // Constructor of factory implementation.
  // Write user own code.
// TSC
\frac{1}{2}}
ABC_TSCfactimpl::~ABC_TSCfactimpl()
{
  // Destructor of factory implementation.
  // Write user own code.
 // TSC
 //}
```
```
TSCObject_ptr
ABC_TSCfactimpl::create()
{
   // Method to create user object.
  // Write user own code.
\frac{1}{2}\frac{1}{2} return new ABC_TSCimpl();
}
void
ABC_TSCfactimpl::destroy(TSCObject_ptr tsc_obj)
{
  // Method to destroy user object.
  // Write user own code.
\frac{1}{2}\frac{1}{2} delete tsc_obj;
}
ABC_TSCimpl::ABC_TSCimpl()
{
   // Constructor of implementation.
  // Write user own code.
  ////////
 \frac{1}{2} ////////
  TSCWatchTime_ptr watch_time = 0;
   try
   {
 // 監視時間60秒の時間監視オブジェクト生成 秒の時間監視オブジェクト生成
    watch_time = new TSCWatchTime(60);
   \frac{1}{2} watch_time->start();
   // TSC
\frac{1}{2}\frac{1}{2} watch_time->stop();
 // 時間監視オブジェクトの解放 
    delete watch_time;
   }
   catch(TSCSystemException& se)
   {
    // 例外処理
    fprintf(stderr,"EC=%d,DC=%d,PC=%d,MC1=%d,MC2=%d¥n",
              se.getErrorCode(), se.getDetailCode(),
              se.getPlaceCode(), se.getMaintenanceCode1(),
              se.getMaintenanceCode2());
    delete watch_time;
   throw; }
```

```
}
ABC_TSCimpl::~ABC_TSCimpl()
{
  // Destructor of implementation.
 // Write user own code.
\frac{1}{2}}
void ABC_TSCimpl::call(const OctetSeq& in_data,
                         OctetSeq_out out_data)
{
  // Operation "::ABC::ABCCall".
  // Write user own code.
// \overline{\phantom{a}}// \overline{\phantom{a} \phantom{a} \phantom{a}}\frac{1}{2} m_counter++;
  out_data = new OctetSeq();
  out_data->length(0);
}
 3 サービス登録処理の流れ・コード
```
 $2.2.2(3)$   $2.2.2(4)$ 

# *3* アプリケーションプログラ

## $C++$

 $C++$  $\text{IDL}$  $\begin{array}{lll} \text{IDL} & & \text{"ABC"} \end{array}$ 

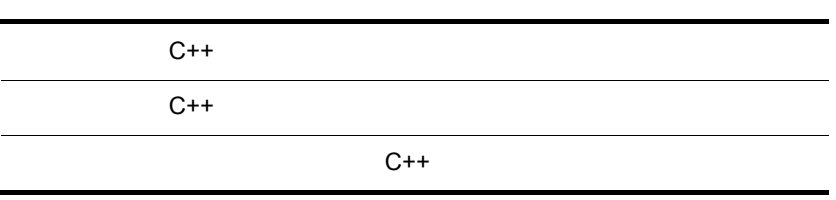

94

 $C++$ 

## $C++$

- **•** システム提供クラス
- **•** システム提供例外クラス • IDL
- **•** 雛形クラス

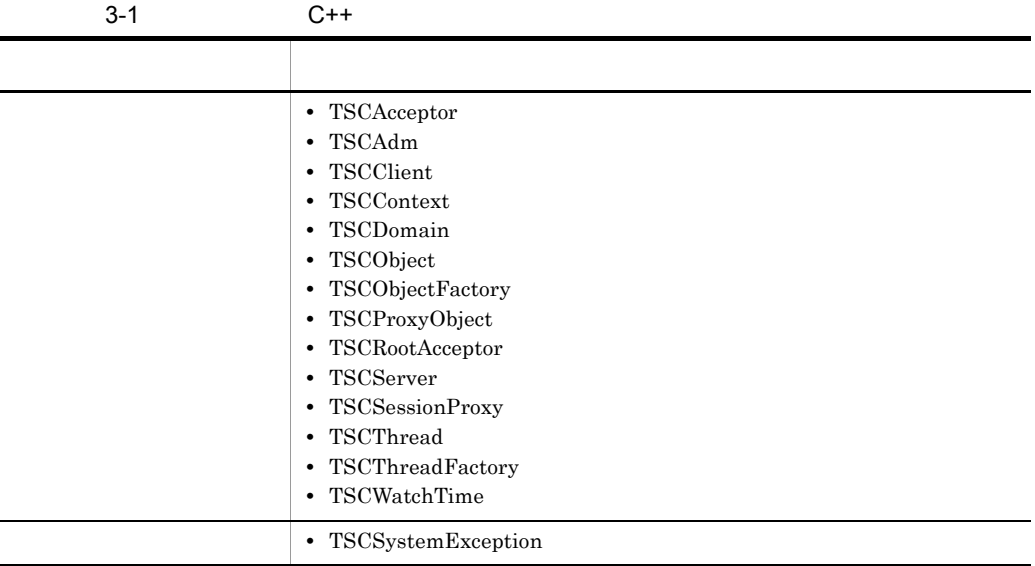

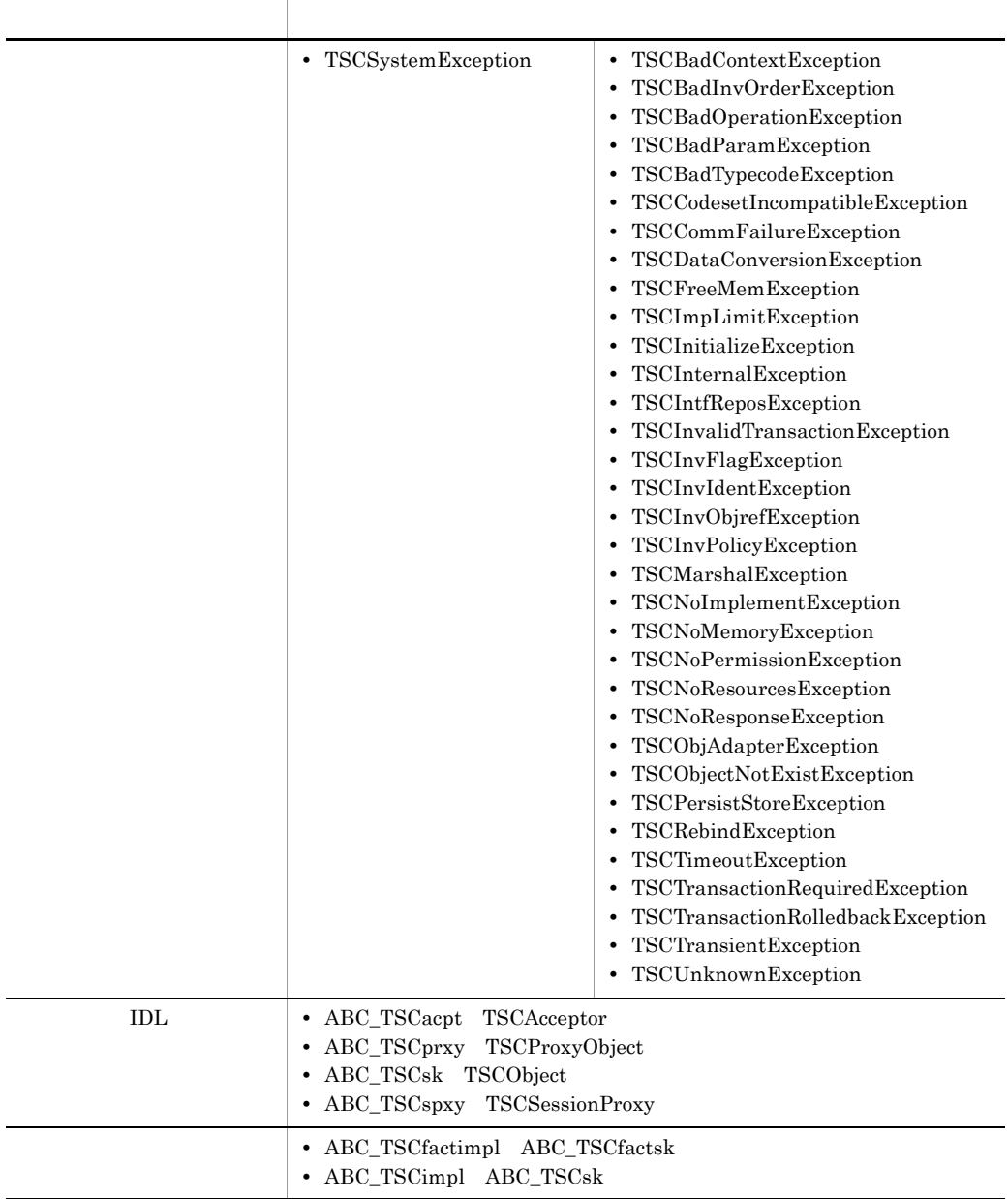

### $C++$

OTM

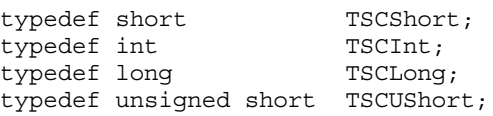

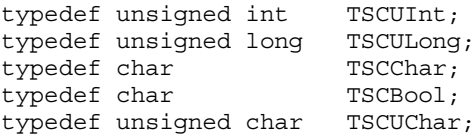

 $\rm IDL$ 

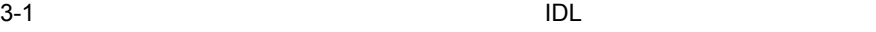

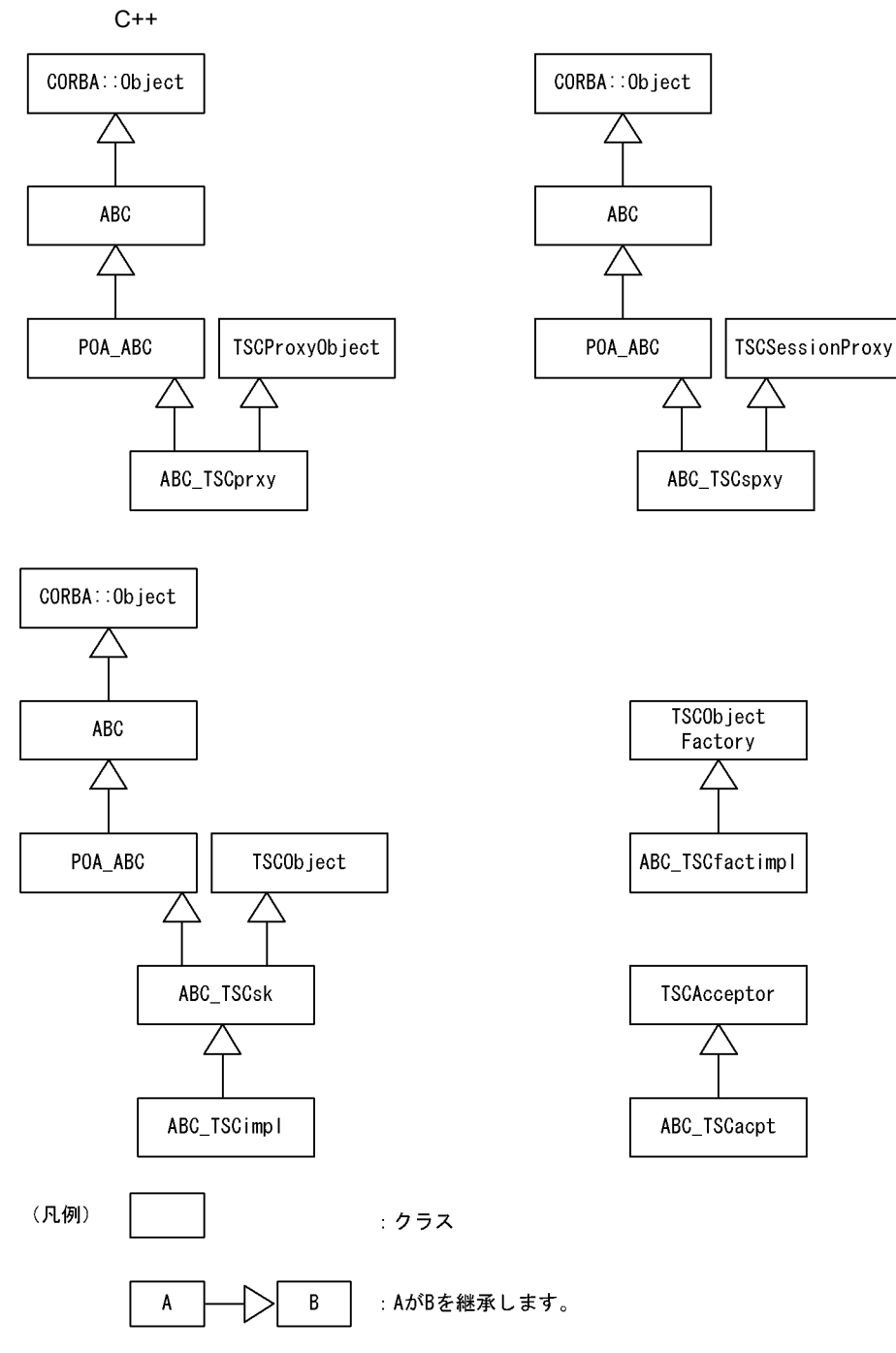

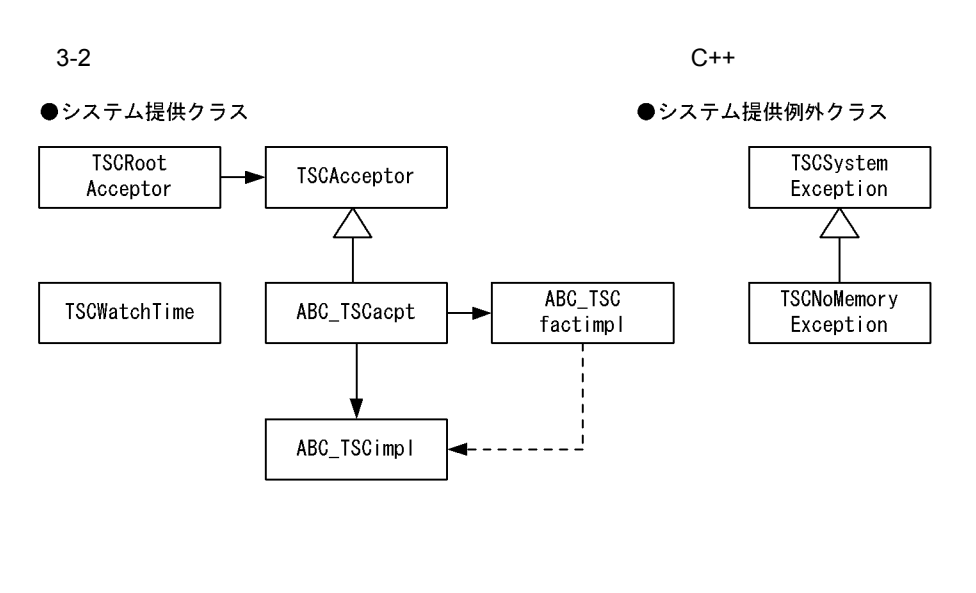

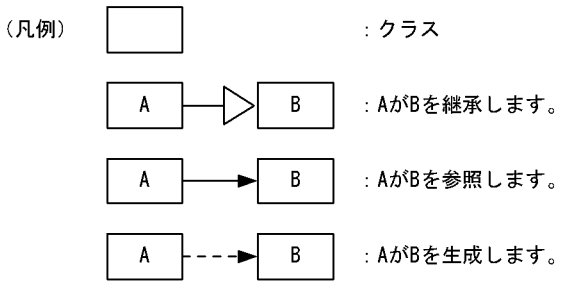

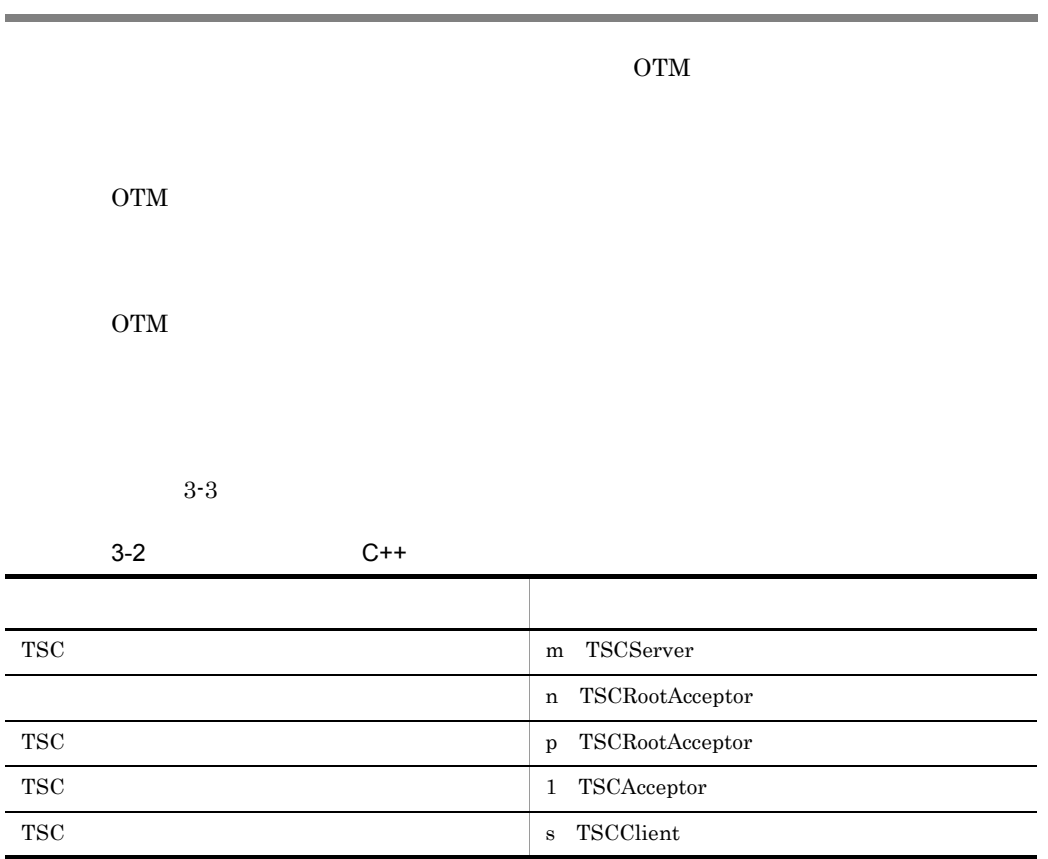

create

 $\mathbf{1}$ 

(destroy)

メソッド呼び出し

 $\mathsf{n}$ 

TSCObject

1

n

TSCObjectFactory

● TSCRootAcceptor のactivate (deactivate) activate (deactivate) m n  $\mathsf{r}$ È ī,  $\overline{1}$  $\mathbf{m}$ p TSCServer TSCRootAcceptor TSCAcceptor ●0TMのオブジェクト呼び出し (クライアント) メソッド呼び出し s. TSCProxyObject TSCCIient ●0TMのオブジェクト呼び出し (サーバ)  $\mathsf{n}$ 1  $\mathbf{m}$ 1 D TSCServer TSCRootAcceptor TSCAcceptor (凡例) : 公開メソッドが呼び出される

 $3-3$  C++

: 公開メソッドが呼び出される際. マルチスレッドセーフではない マルチスレッドセーフではないが, インスタンス 内部参照(アクセス)される際, マルチスレッドセーフなインスタンス 公開メソッドが呼び出される 内部参照(アクセス)される マルチスレッドセーフな マルチスレッドセーフな インスタンス インスタンス : 公開メソッドの呼び出し ŗ : 内部参照 (アクセス)  $\mathbf{y}$  $\pmb{\chi}$  $\mathbf{y}$  $\mathbf{x}$ 1:1 単数のインスタンスから 1:1 単数のインスタンスから 単数のインスタンスへの呼び出し 単数のインスタンスへの内部参照 1:n 単数のインスタンスから 1.n 単数のインスタンスから 複数のインスタンスへの呼び出し 複数のインスタンスへの内部参照 n:1 複数のインスタンスから n:1 複数のインスタンスから 単数のインスタンスへの呼び出し 単数のインスタンスへの内部参照 n<br>----<del>▶</del> : マルチスレッド(並行度n) → : シングルスレッド

101

};

## ABC\_TSCacpt C++

ABC\_TSCacpt IDL ABC\_TSCacpt TSC  $\qquad$ ABC\_TSCacpt ABC\_TSCacpt **•** ユーザ定義 IDL インタフェース依存のコードを含みます。 class ABC\_TSCacpt; typedef ABC\_TSCacpt\* ABC\_TSCacpt\_ptr; class ABC\_TSCacpt : public TSCAcceptor { public: ABC\_TSCacpt(TSCObjectFactory\_ptr tsc\_object\_fact); ABC\_TSCacpt(TSCObjectFactory\_ptr tsc\_object\_fact, const char\* tsc\_acpt\_name); virtual ~ABC\_TSCacpt();

ABC\_TSCacpt(TSCObjectFactory\_ptr tsc\_object\_fact)

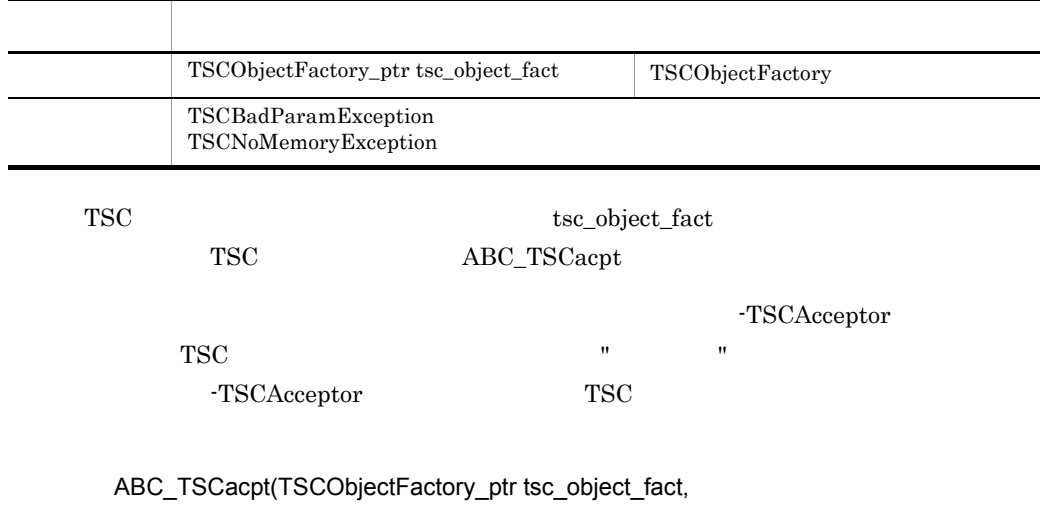

const char\* tsc\_acpt\_name)

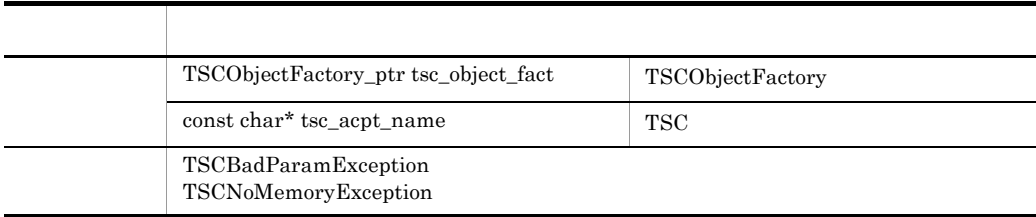

 ${\tt TSC} \hspace{2.3cm} {\tt tsc\_object\_fact}$  ${\bf TSC}\hspace{1.5cm}{\bf ABC\_TSCacpt}$  $\begin{tabular}{llll} \texttt{tsc\_acpt\_name} & & 1 & 31 & & TSC \end{tabular}$ 

virtual ~ABC\_TSCacpt()

 $ABC_TSCacpt$ 

## ABC\_TSCfactimpl C++

ABC\_TSCfactimpl

ABC\_TSCfactimpl TSC  $\rm IDL$ ABC\_TSCfactimpl ABC\_TSCfactimpl

**•** ユーザ定義 IDL インタフェース依存のコードを含みます。

```
class ABC_TSCfactimpl : public TSCObjectFactory
{
 public:
  ABC_TSCfactimpl(...);
  virtual ~ABC_TSCfactimpl;
  virtual TSCObject_ptr create();
   virtual void destroy(TSCObject_ptr tsc_object);
};
```
ABC\_TSCfactimpl()

virtual TSCObject\_ptr create()

virtual void destroy(TSCObject\_ptr tsc\_object)

## ABC\_TSCimpl C++

#### ABC\_TSCimpl

ABC\_TSCimpl TSC  $\qquad$ 

ABC\_TSCimpl

ABC\_TSCimpl

• **IDL** 

ABC\_TSCimpl TPBroker POA\_ABC

ユーザ定義 IDL インタフェースのマッピング

 $1DL \t\t C++$ TPBroker

```
class ABC_TSCimpl : public ABC_TSCsk
{
public:
  ABC_TSCimpl(...);
  virtual ~ABC_TSCimpl();
  \frac{1}{2} \frac{1}{2} virtual ... xxx(...);
};
```
ABC\_TSCimpl(...)

virtual ... xxx(...)

 $\rm{IDL}$ 

TPBroker

## ABC\_TSCprxy C++

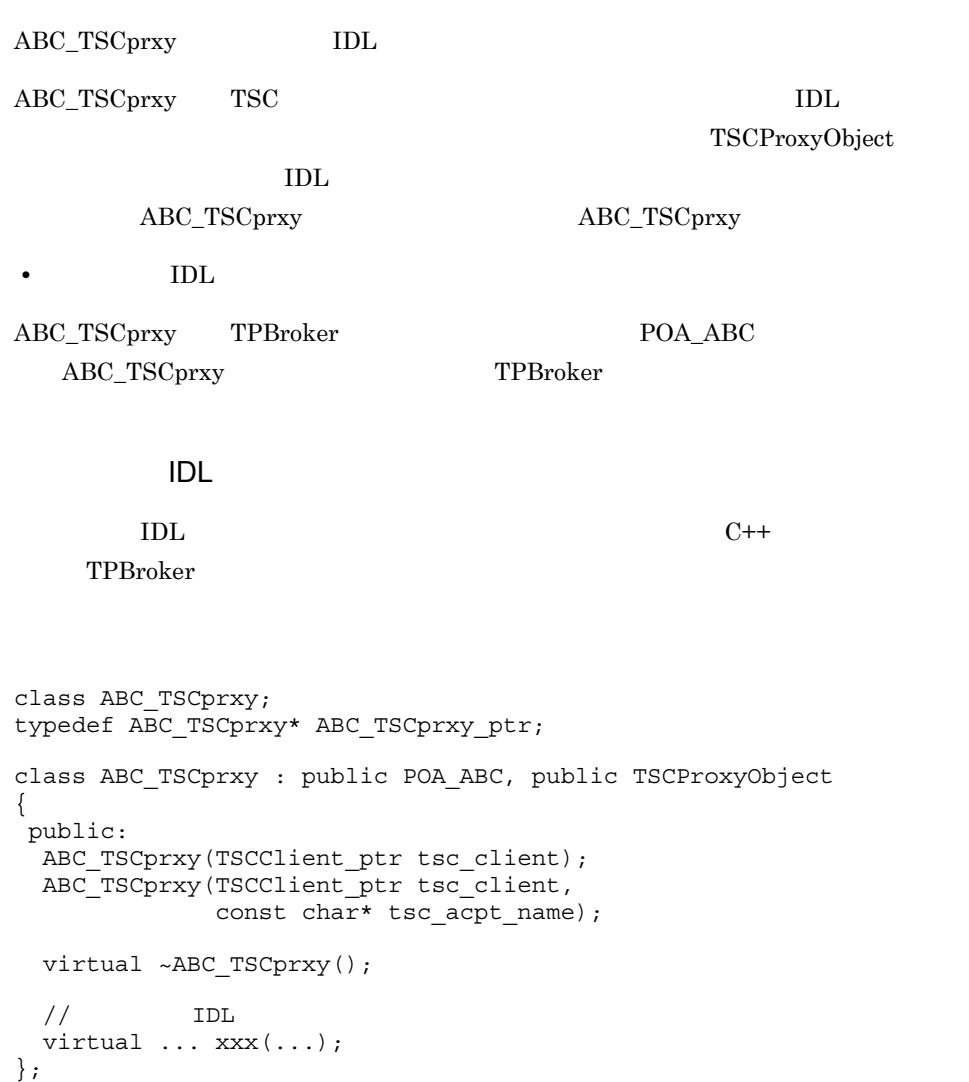

ABC\_TSCprxy(TSCClient\_ptr tsc\_client)

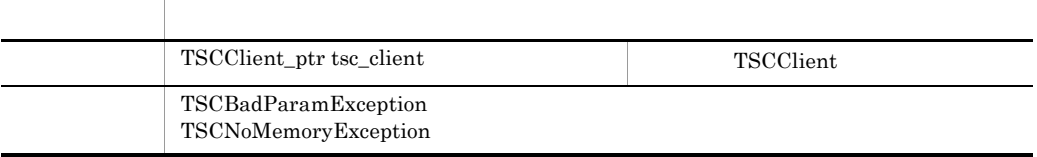

tsc\_client ABC\_TSCprxy

#### ABC\_TSCprxy(TSCClient\_ptr tsc\_client,

const char\* tsc\_acpt\_name)

|            | TSCClient_ptr tsc_client                     |               | TSCClient |             |  |
|------------|----------------------------------------------|---------------|-----------|-------------|--|
|            | const char* tsc_acpt_name                    |               | TSC       |             |  |
|            | TSCBadParamException<br>TSCNoMemoryException |               |           |             |  |
| tsc client | TSC                                          | tsc acpt name |           | ABC_TSCprxy |  |

virtual ... xxx(...);

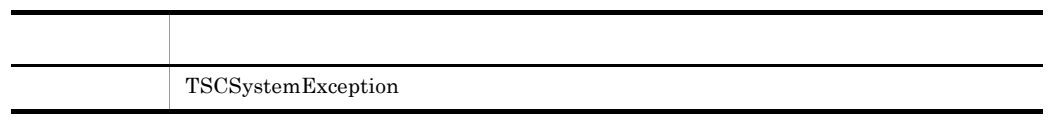

 $\rm{IDL}$ 

TPBroker

## ABC\_TSCsk C++

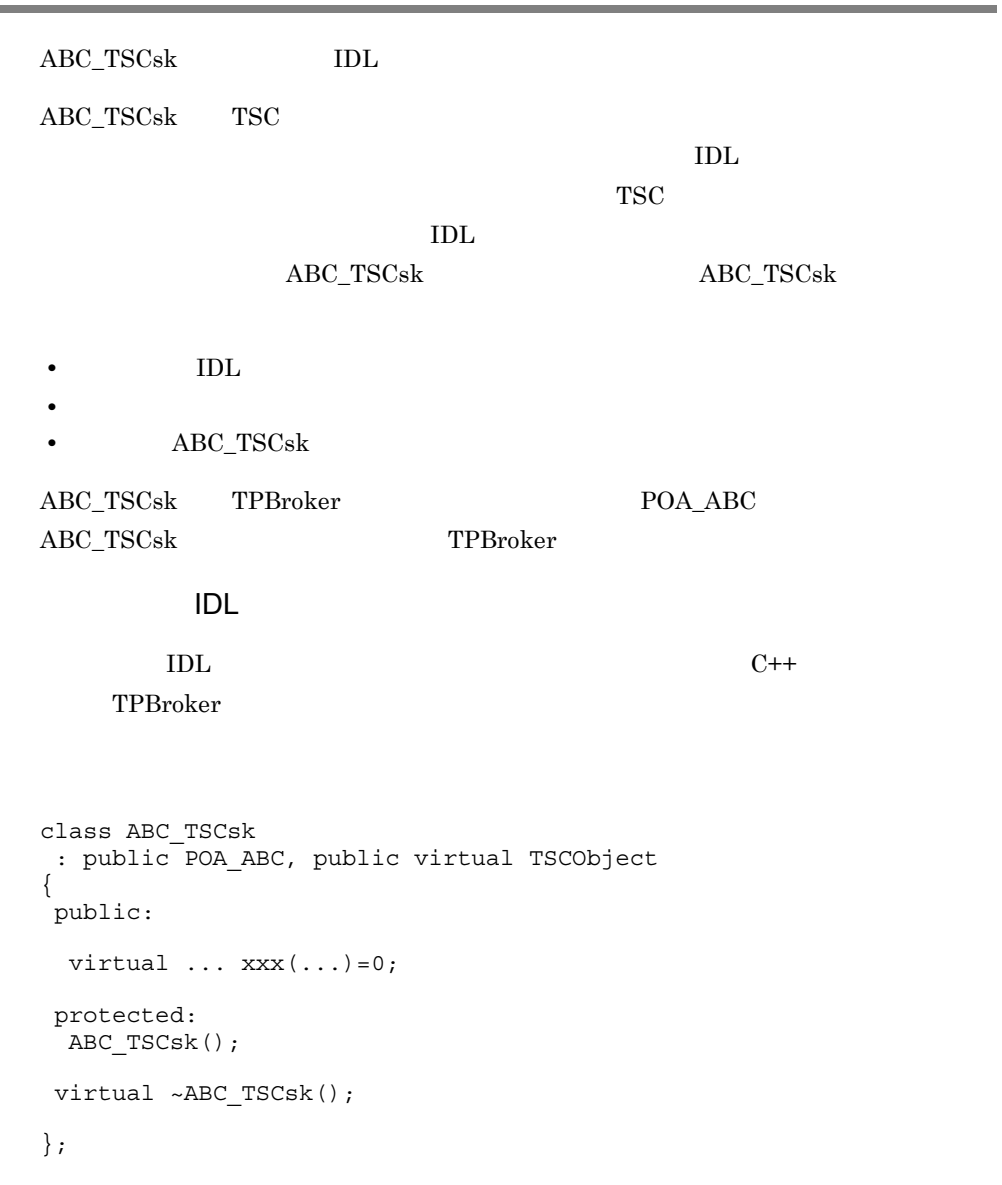

ABC\_TSCsk()

 $\rm ABC\_TSCsk$ 

virtual ~ABC\_TSCsk()

 $\rm ABC\_TSCsk$ 

virtual ... xxx(...)

 $\rm{IDL}$ 

TPBroker

## ABC\_TSCspxy C++

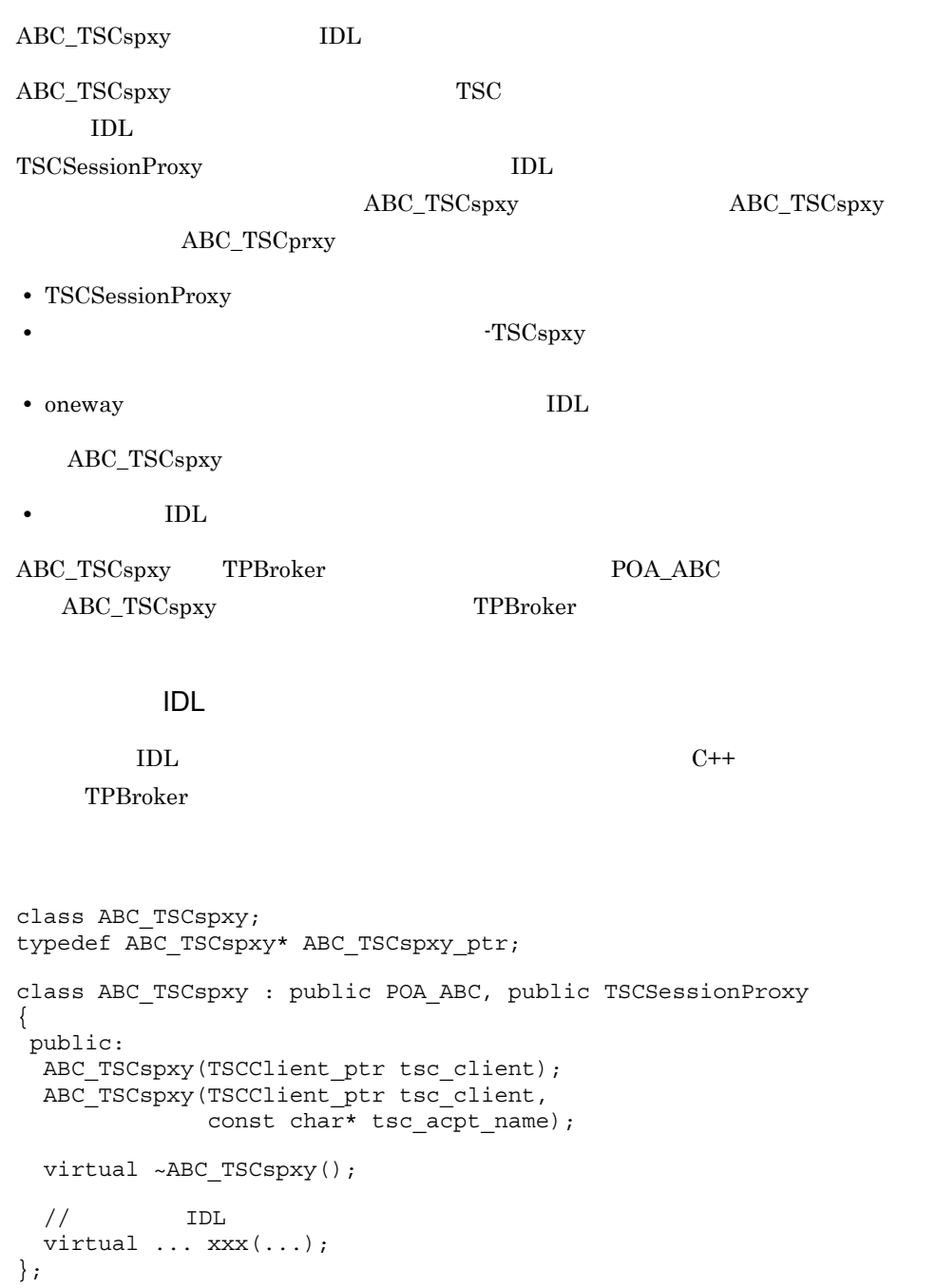

#### ABC\_TSCspxy(TSCClient\_ptr tsc\_client)

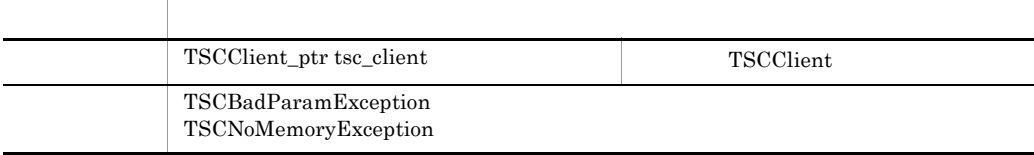

#### tsc\_client ABC\_TSCspxy

#### ABC\_TSCspxy(TSCClient\_ptr tsc\_client,

const char\* tsc\_acpt\_name)

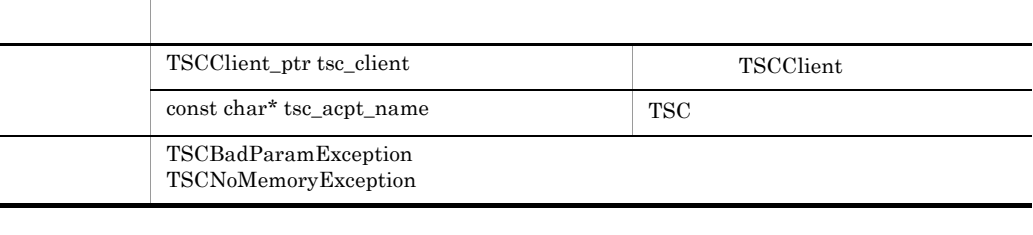

tsc\_client TSC tsc\_acpt\_name ABC\_TSCspxy

virtual ... xxx(...);

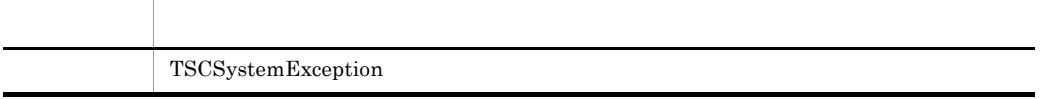

 $\rm{IDL}$ 

TPBroker

## TSCAcceptor C++

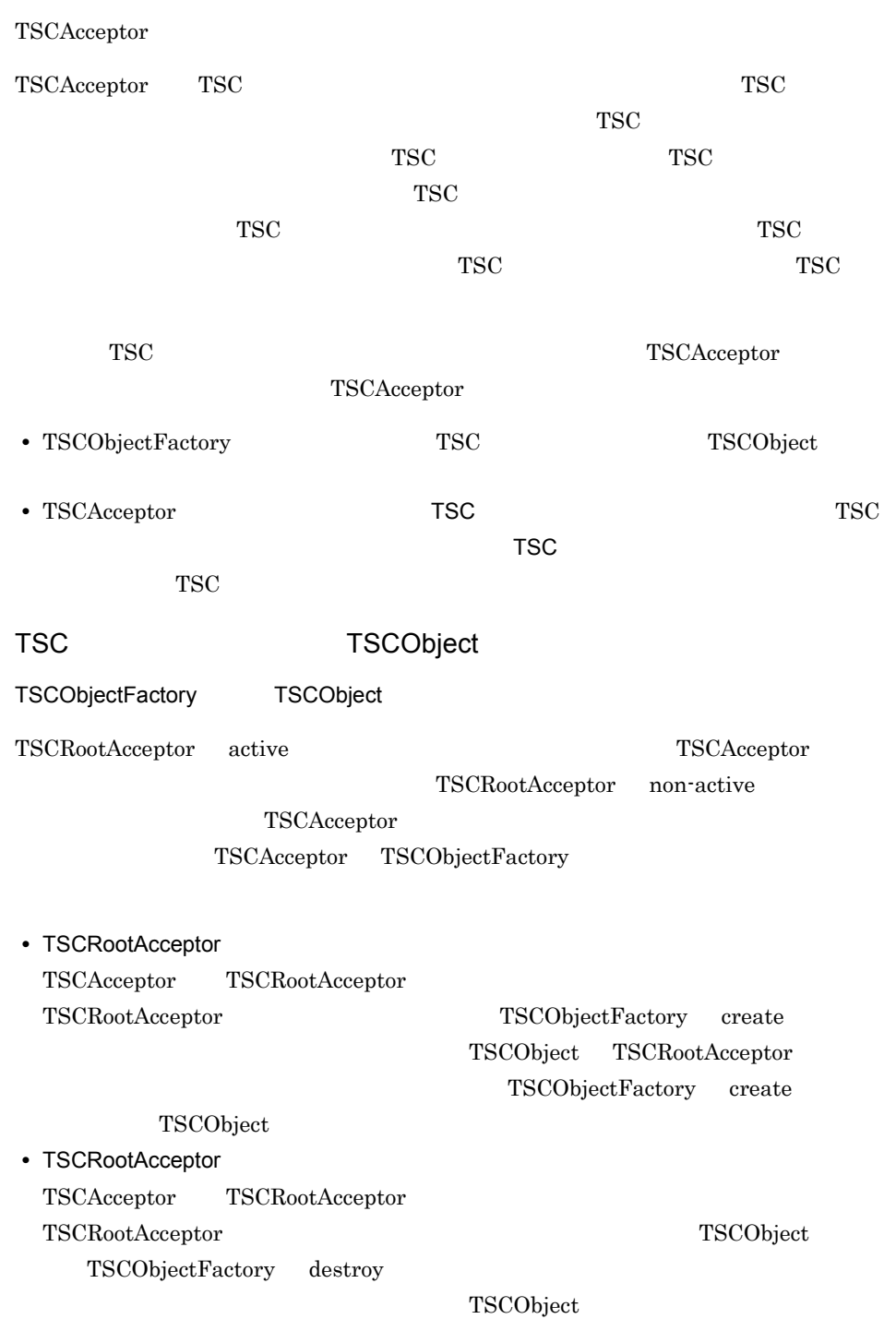

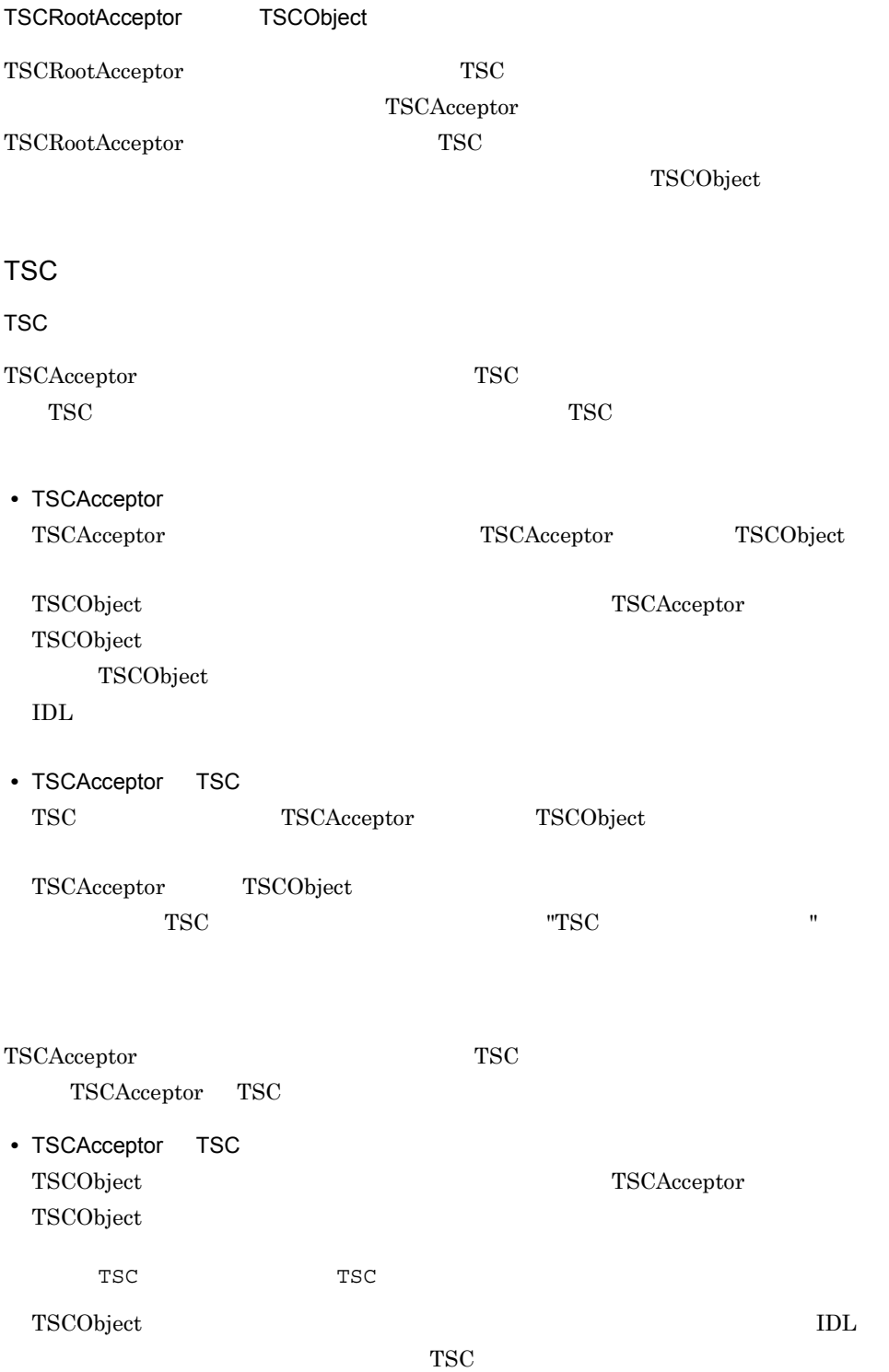

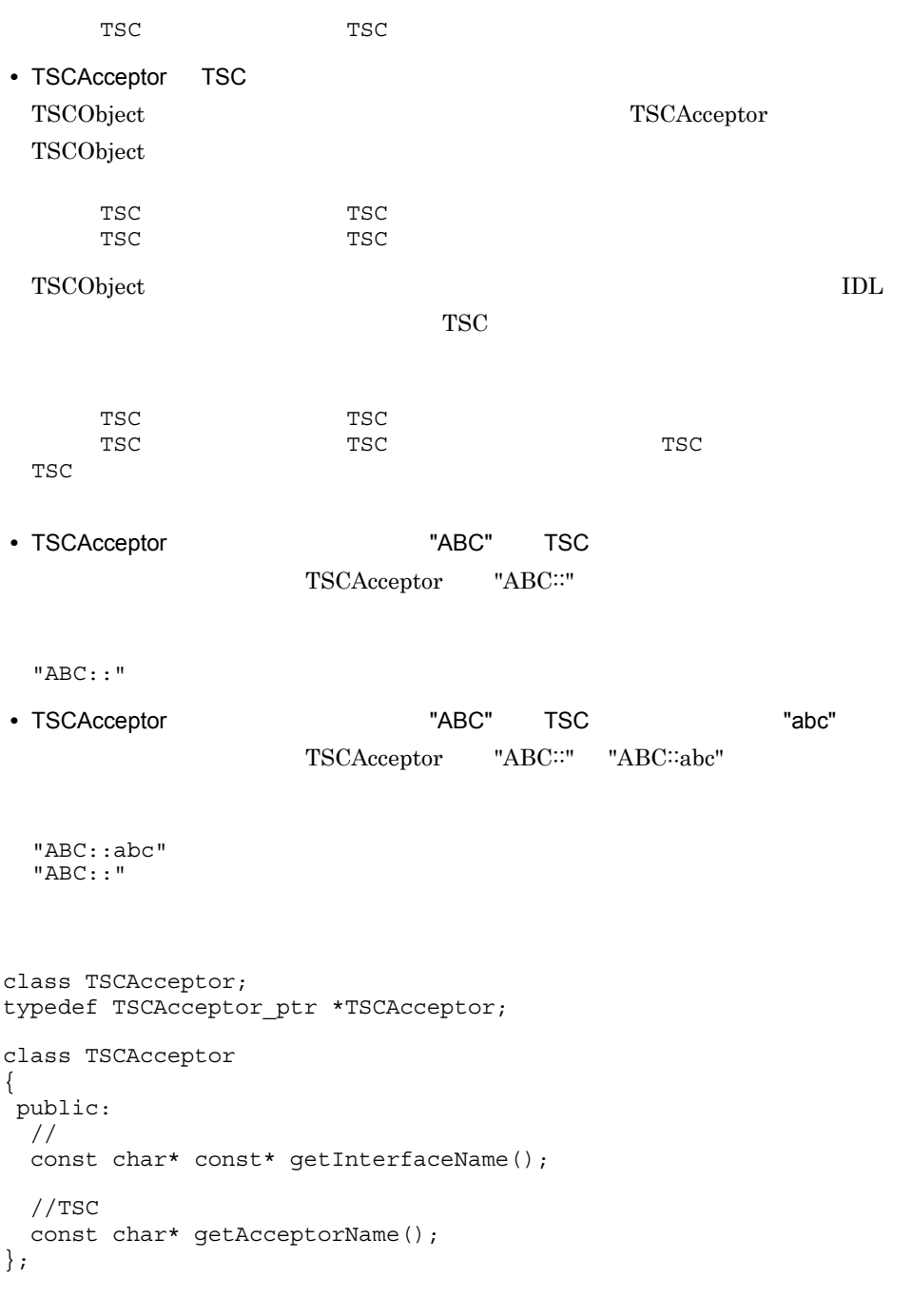

```
#include <tscobject.h>
```
#### const char\* const\* getInterfaceName()

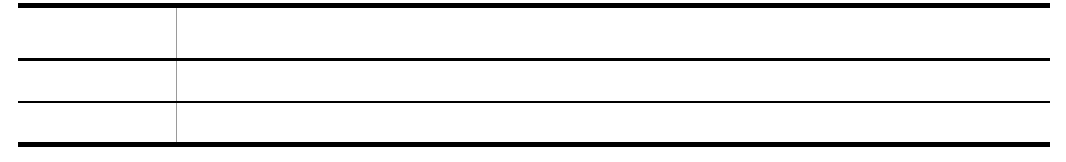

TSC 7SCAcceptor 7SCAcceptor 7SCAcceptor 7SCAcceptor 2012

#### const char\* getAcceptorName()

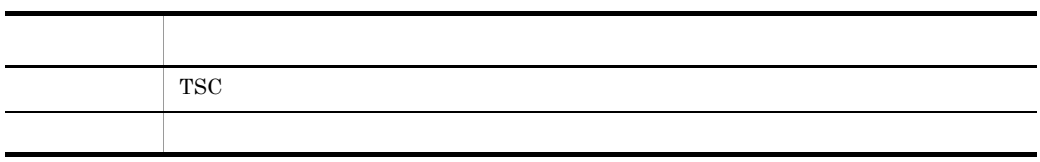

TSC

TSC 7SCAcceptor 7SCAcceptor 7SCAcceptor  $\overline{\phantom{a}}$ 

### TSCAcceptor

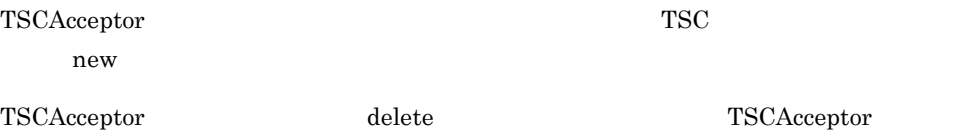

 $\operatorname{TSCAcceptor}$ 

TSCAcceptor

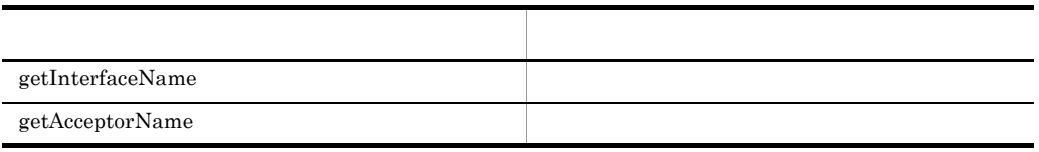

TSCAcceptor

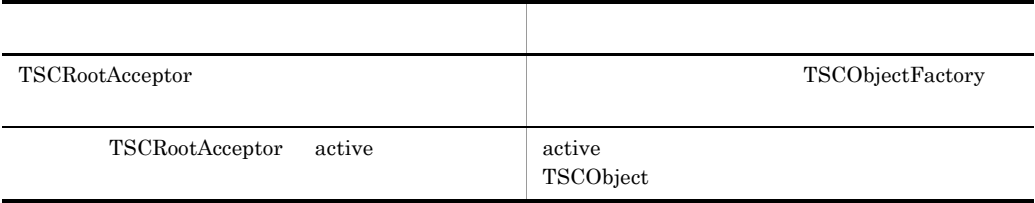

TSCAcceptor

るインスタンスからのアクセスは,メモリアクセス違反となります。OTM は,その際の

TSCAcceptor

## TSCAdm C++

TSCAdm TSCAdm  $TSCA$ dm  $TSCC$ lient  $TSCC$ TSCServer class TSCAdm { public: static void initServer(TSCInt argc, TSCChar \*argv[], CORBA::ORB\_ptr orb); static void initClient(TSCInt argc, TSCChar \*argv[], CORBA::ORB\_ptr orb); static void serverMainloop(); static void shutdown(); static void endServer(); static void endClient(); static TSCClient ptr getTSCClient(TSCDomain ptr tsc domain, TSCInt way); static TSCClient ptr getTSCClient(TSCDomain ptr tsc domain); static TSCServer\_ptr getTSCServer(TSCDomain\_ptr tsc\_domain); static void releaseTSCClient(TSCClient ptr tsc client); static void releaseTSCServer(TSCServer\_ptr tsc\_server); static TSCInt get\_status(); };

#include <tscadm.h>

static void initServer(TSCInt argc,

 TSCChar \*argv[], CORBA::ORB\_ptr orb)

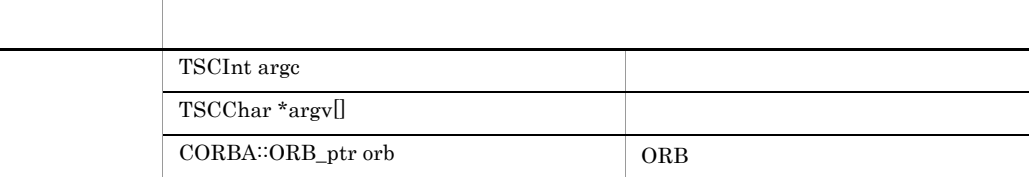

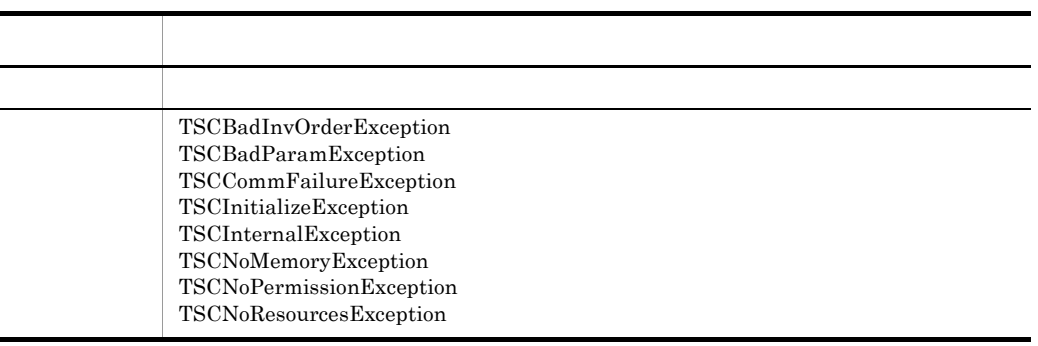

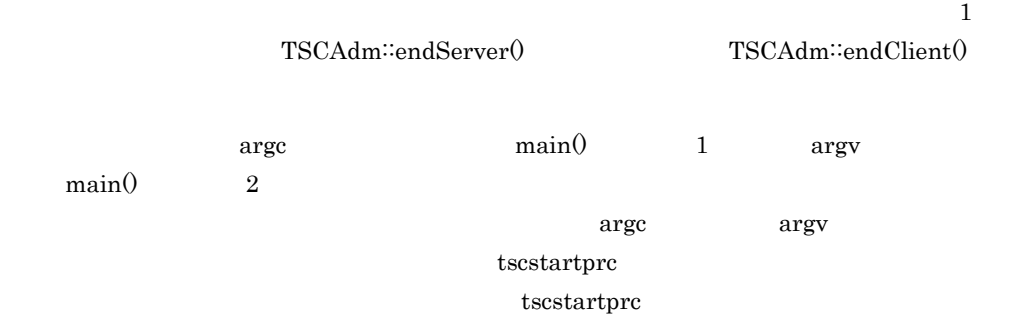

static void initClient(TSCInt argc,

 TSCChar \*argv[], CORBA::ORB\_ptr orb)

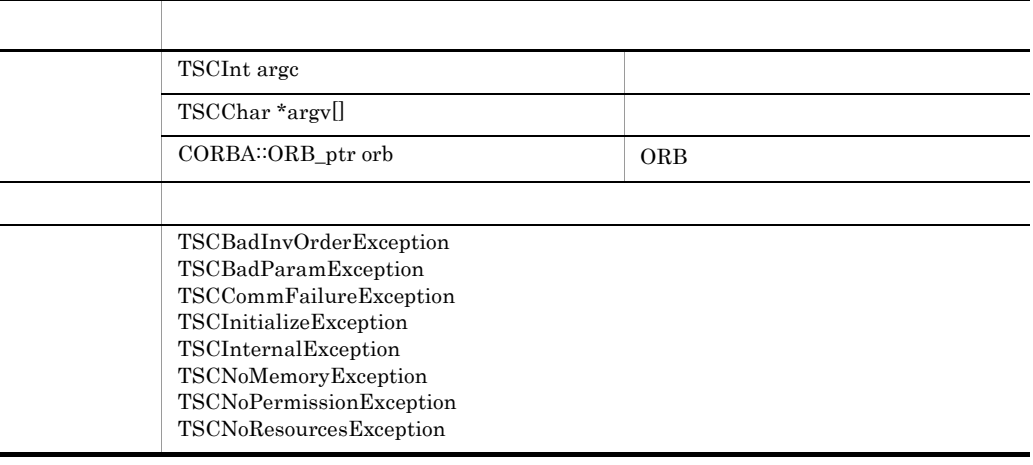

TSCAdm∷initServer()

 $\operatorname{TSCAdm}: \operatorname{initClient}()$ 

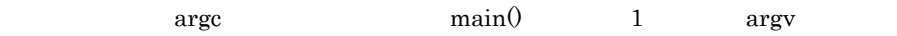

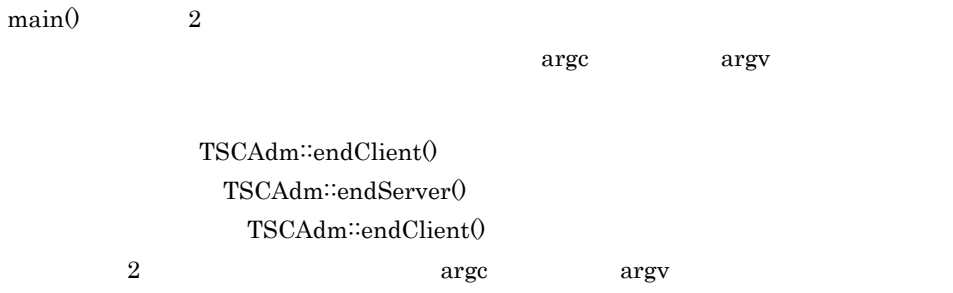

#### static void serverMainloop()

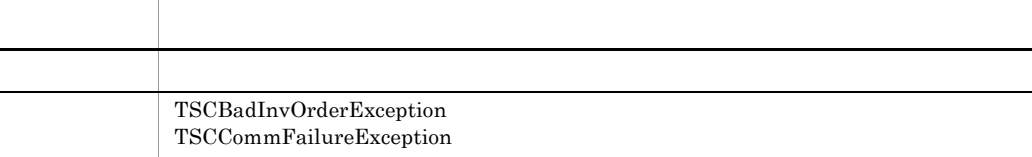

#### static void shutdown()

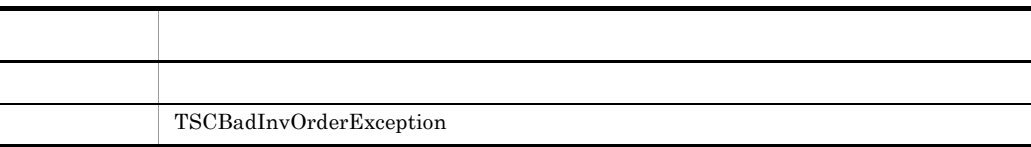

#### static void endServer()

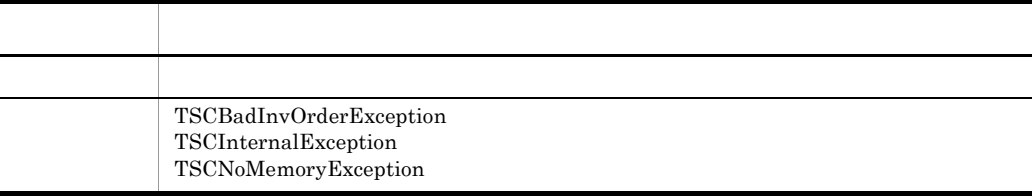

OTM

static void endClient()

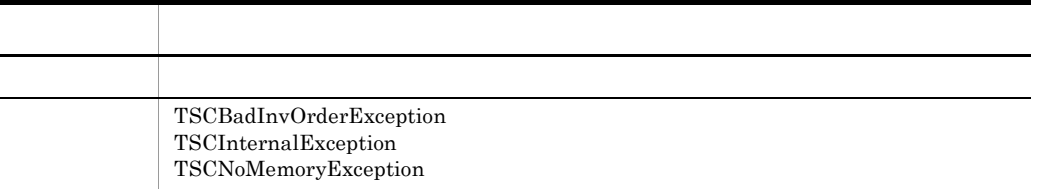

#### OTM OTM - Client

static TSCClient\_ptr getTSCClient(TSCDomain\_ptr tsc\_domain,

TSCInt way)

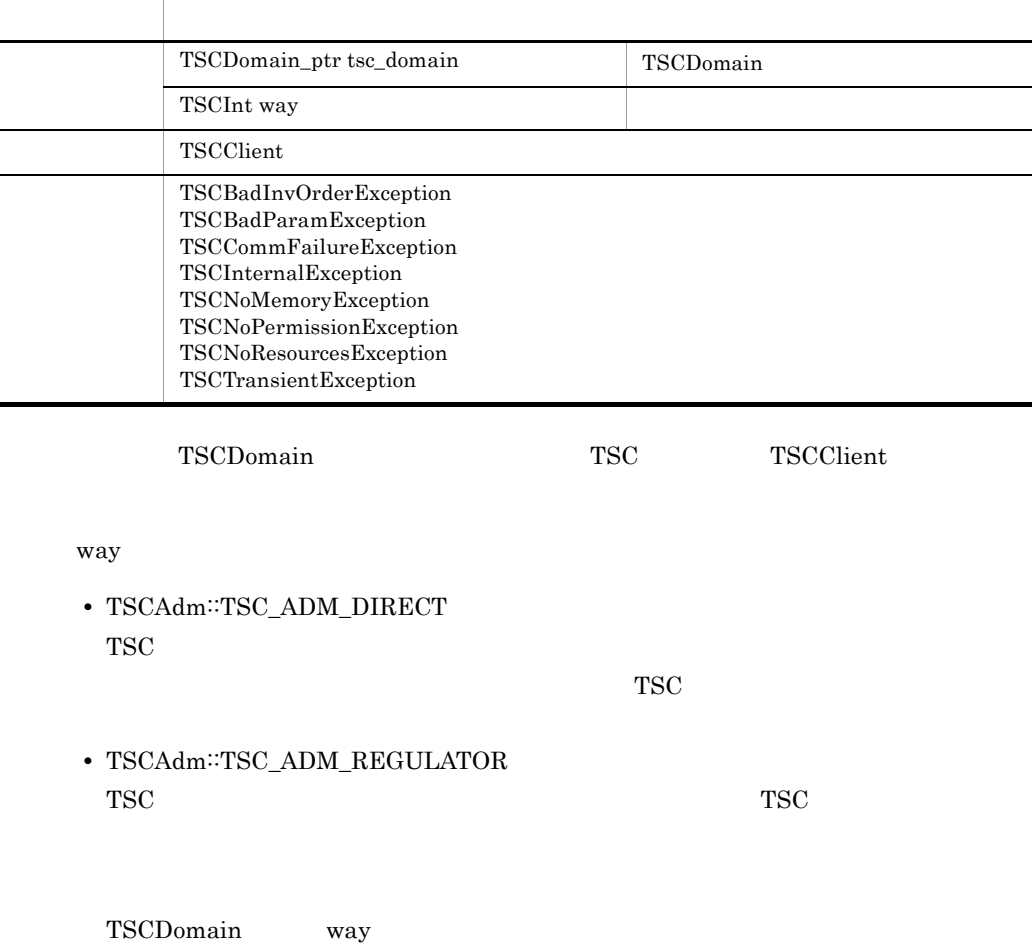

#### TSCBadParamException

**•** -TSCRetryReference に接続先情報ファイルを指定し,かつ,-TSCRetryWay "0000" または "0001" を指定します。

• -TSCRetryReference **TSCRetryWay** 

 $\mbox{``TSCRetryWay}$   $\qquad$   $\mbox{''0000''}$ 

#### static TSCClient\_ptr getTSCClient(TSCDomain\_ptr tsc\_domain)

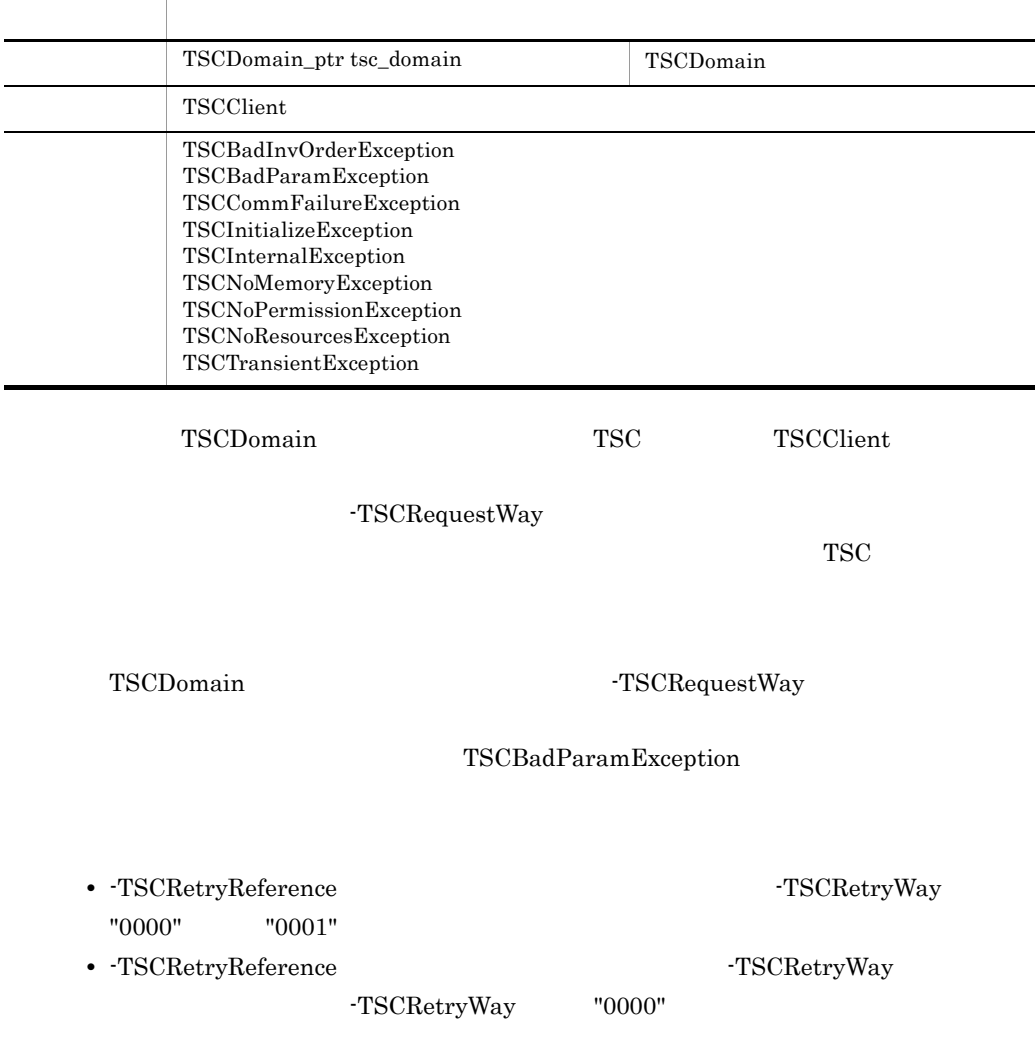

#### static TSCServer\_ptr getTSCServer(TSCDomain\_ptr tsc\_domain)

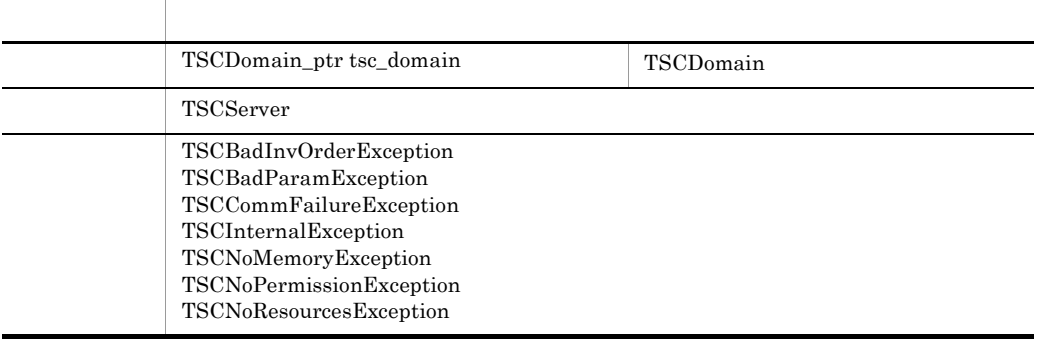

#### $TSCDomain$   $TSC$

#### TSCServer

#### static void releaseTSCClient(TSCClient\_ptr tsc\_client)

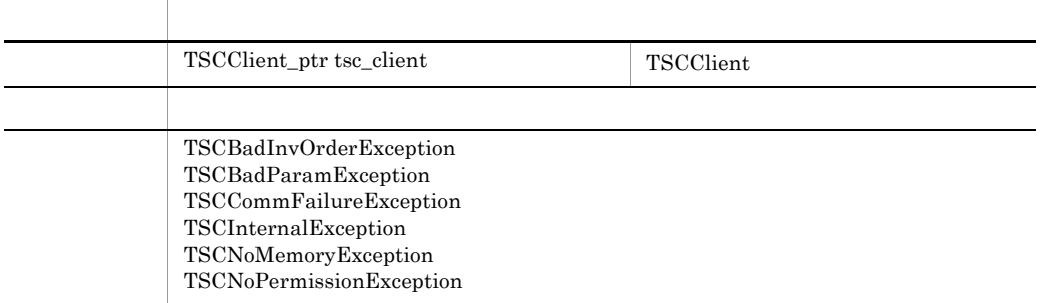

#### TSCClient

#### static void releaseTSCServer(TSCServer\_ptr tsc\_server)

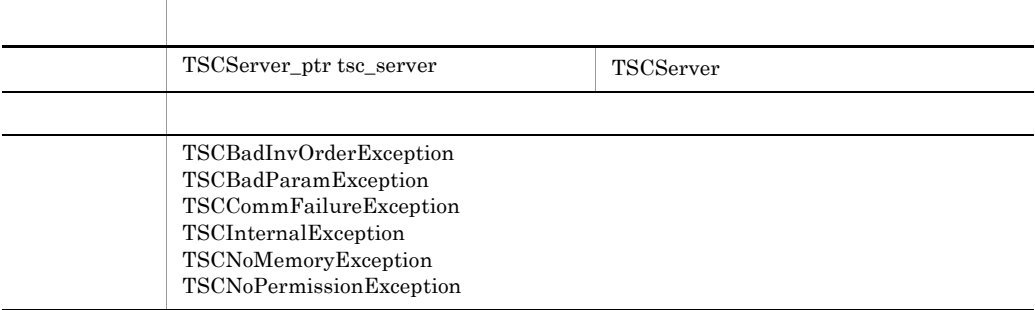

#### TSCServer

#### static TSCInt get\_status()

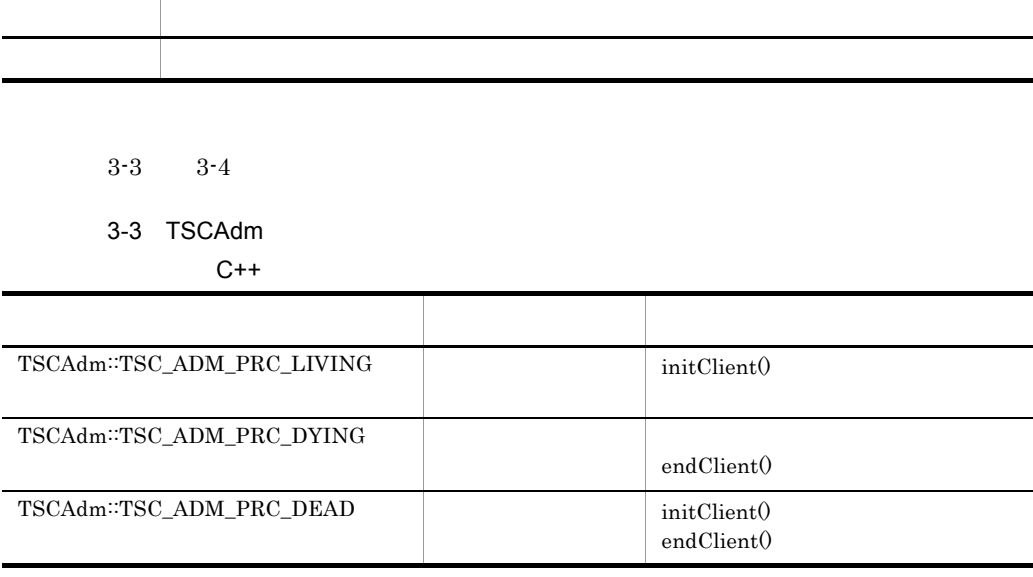

TPBroker Object

Transaction Monitor

#### 3-4 TSCAdm

 $C++$ 

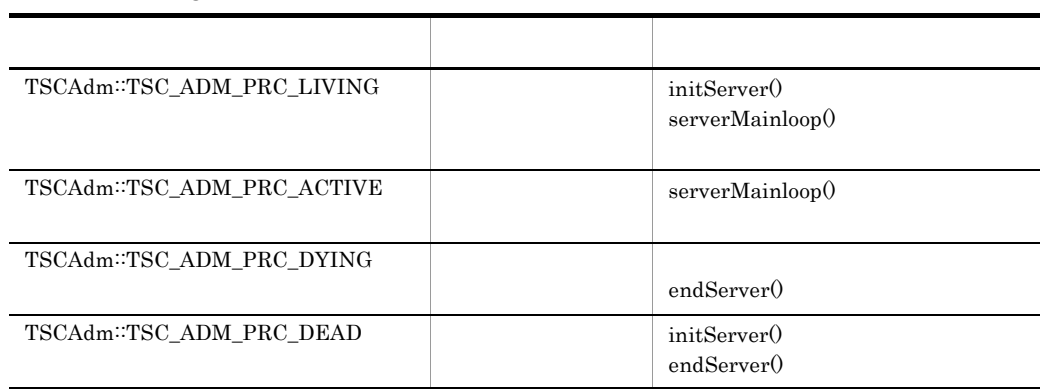

TPBroker Object

Transaction Monitor

TSCAdm

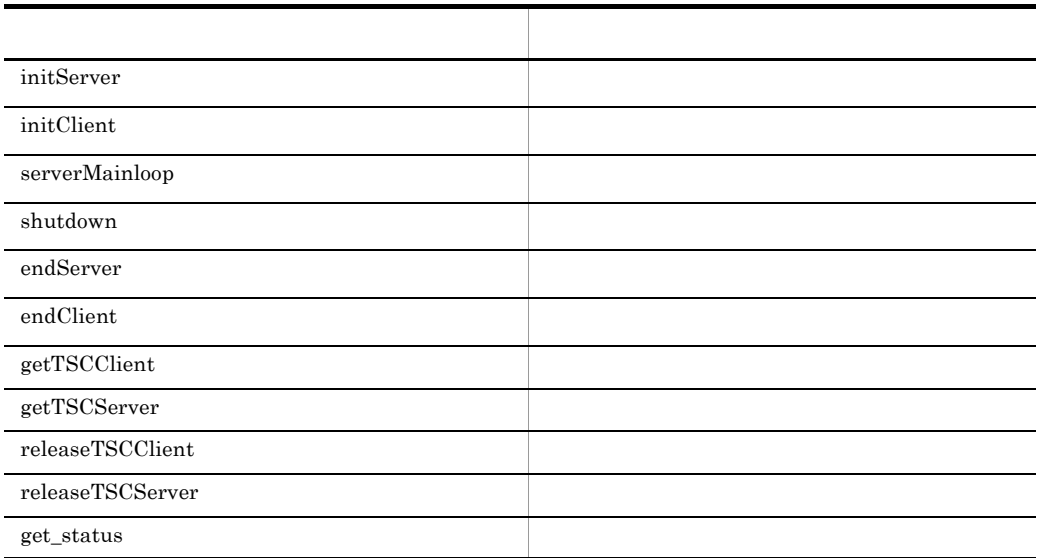

## TSCClient C++ TSCClient TSCClient TSC  $TSC$ TSCClient TSC TSC TSCClient を取得します。クライアントアプリケーションと TSC デーモンの接続には,TSC デーモ TSC TSC 1999 TSCClient • TSC TSC TSC TSC TSCClient TSCClient クライアントアプリケーションと TSC デーモン間の直結の接続は,クライアントアプリ TSCClient TSC TSCClient TSCClient 一つのクライアントアプリケーションから複数の TSC デーモンへ接続を確立することも  $TSC$   $TSC$ TSC  $\blacksquare$ TSC レギュレータを経由する場合の TSCClient の取得 TSC TSC 2008 PHOTO 2009 PHOTO 2009 PHOTO 2009 PHOTO 2009 PHOTO 2009 PHOTO 2009 PHOTO 2009 PHOTO 2009 PHOTO 200  $TSCClient$   $TSCClient$  $TSC$  $TSC$ TSC  $\overline{a}$ class TSCClient; typedef TSCClient\* TSCClient\_ptr;

class TSCClient

public:

{

#### 125

```
 const char* getTSCDomainName();
  const char* getTSCID();
};
```

```
#include <tscproxy.h>
```
#### const char\* getTSCDomainName()

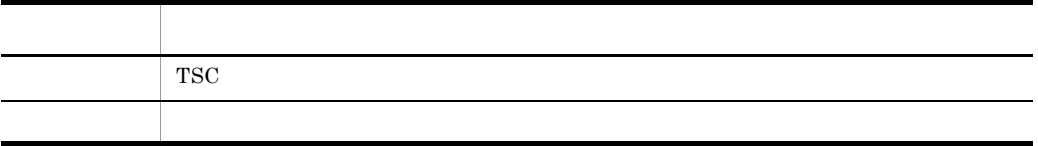

**TSC** 

TSC TSC TSCClient TSCClient  $\overline{\text{TSCC}}$ 

const char\* getTSCID()

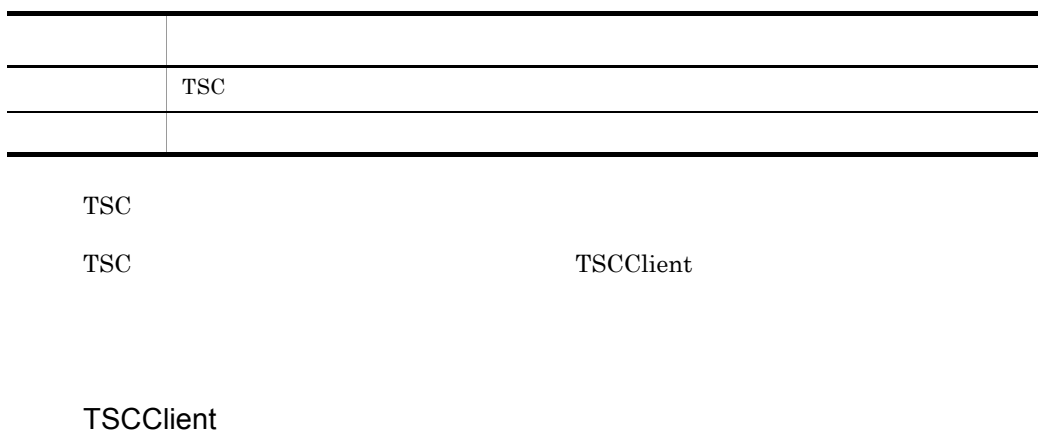

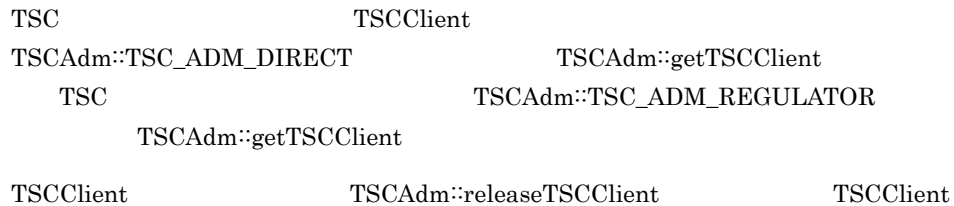
#### TSCClient

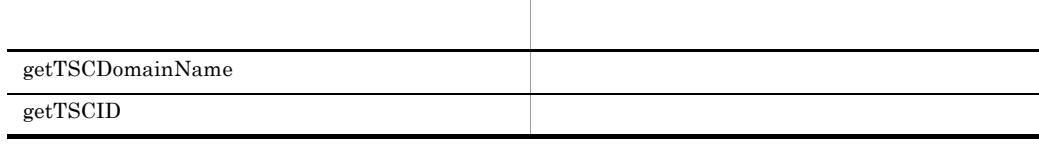

TSCClient

ンスタンスからのアクセスは,メモリアクセス違反となります。OTM は,その際の動作

# TSCContext C++

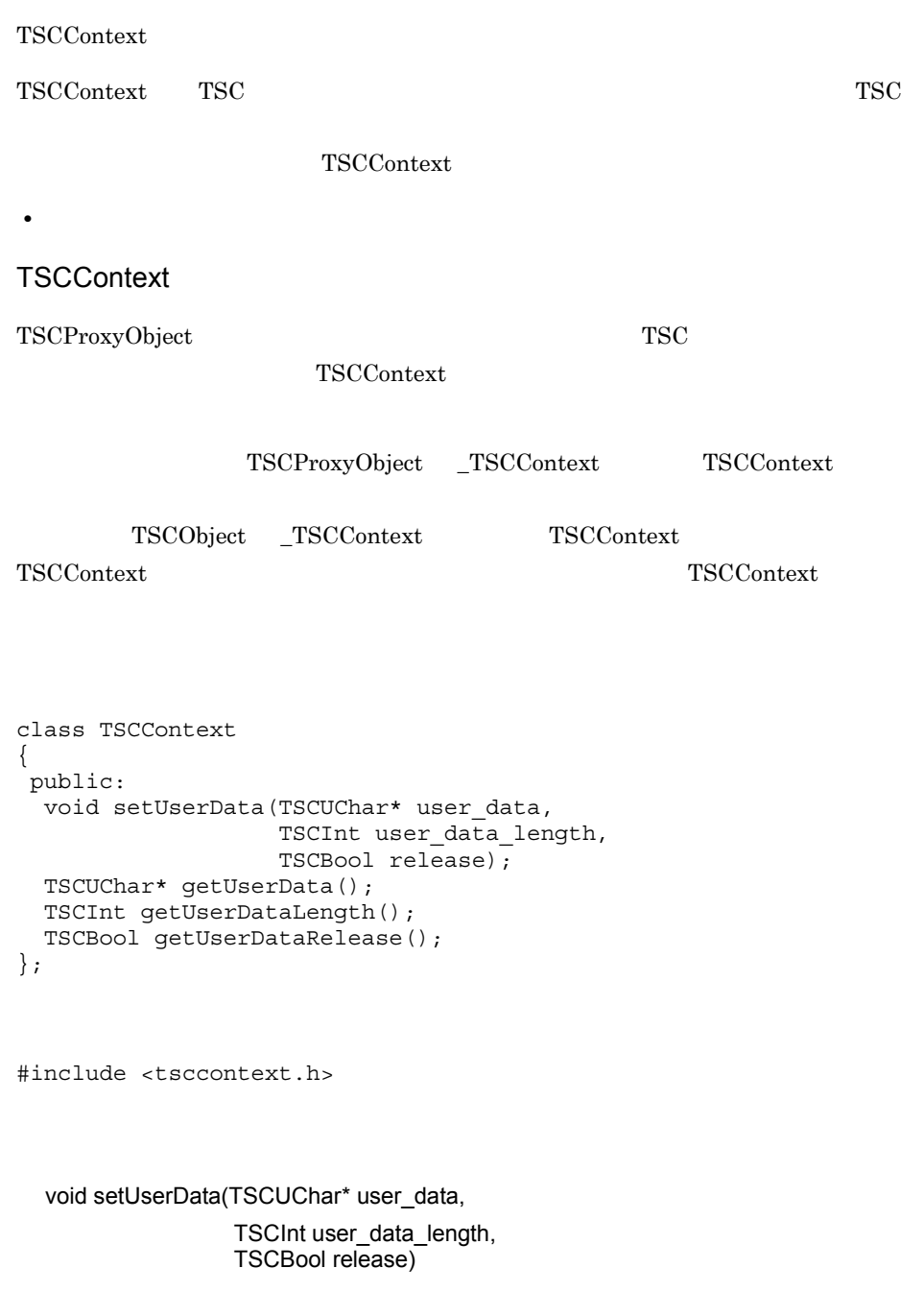

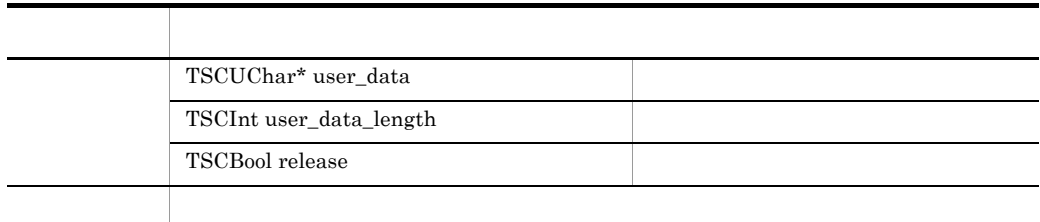

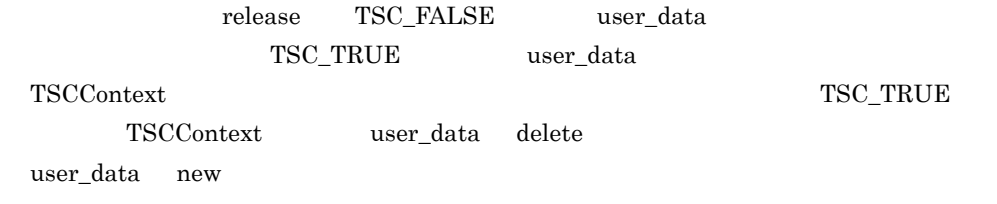

TSCUChar\* getUserData()

項目 型・意味 コンピュータ エンジェー

#### TSCInt getUserDataLength()

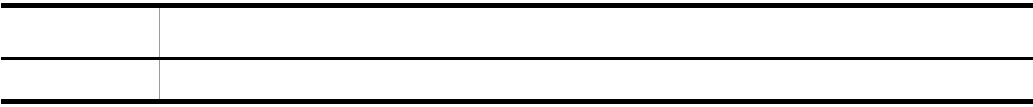

## TSCBool getUserDataRelease()

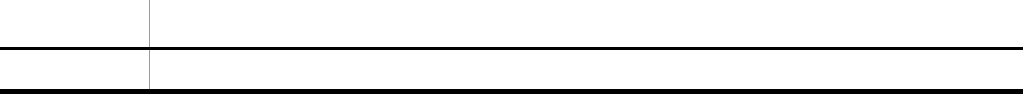

# TSCContext

Ĩ.

 $\begin{array}{lll} \text{TSCContext} & \text{new} & \text{dev} \end{array}$ 

#### TSCContext

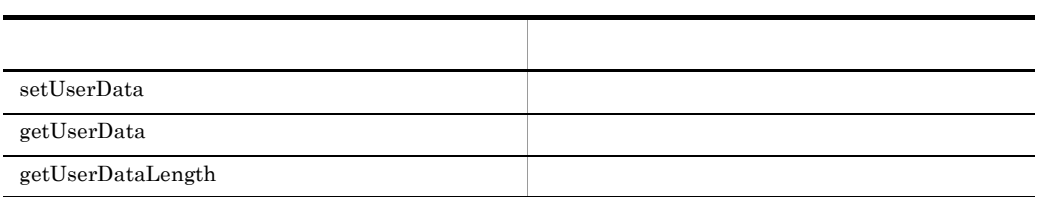

# TSCDomain C++

#### TSCDomain

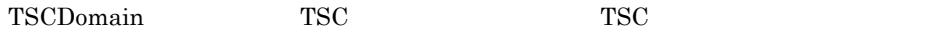

```
class TSCDomain;
typedef TSCDomain* TSCDomain_ptr;
class TSCDomain
{
 public:
  TSCDomain(TSCChar *domain_name);
  TSCDomain(TSCChar *domain_name, TSCChar *tscid);
};
```
#### #include <tscadm.h>

#### TSCDomain(TSCChar \*domain\_name)

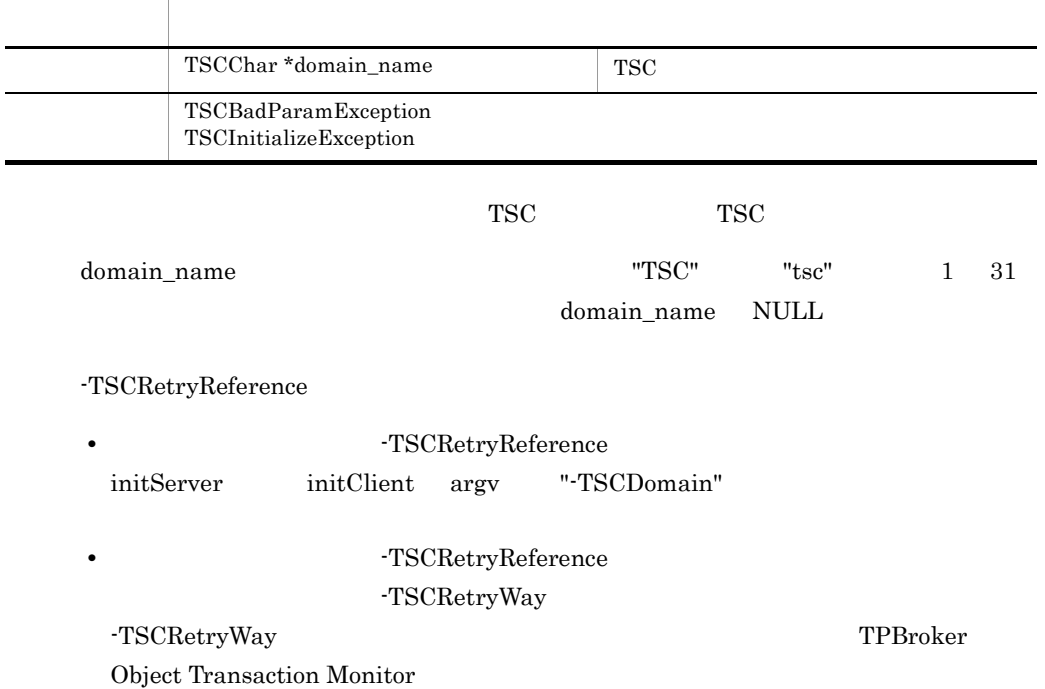

### TSCDomain(TSCChar \*domain\_name,

### TSCChar \*tscid)

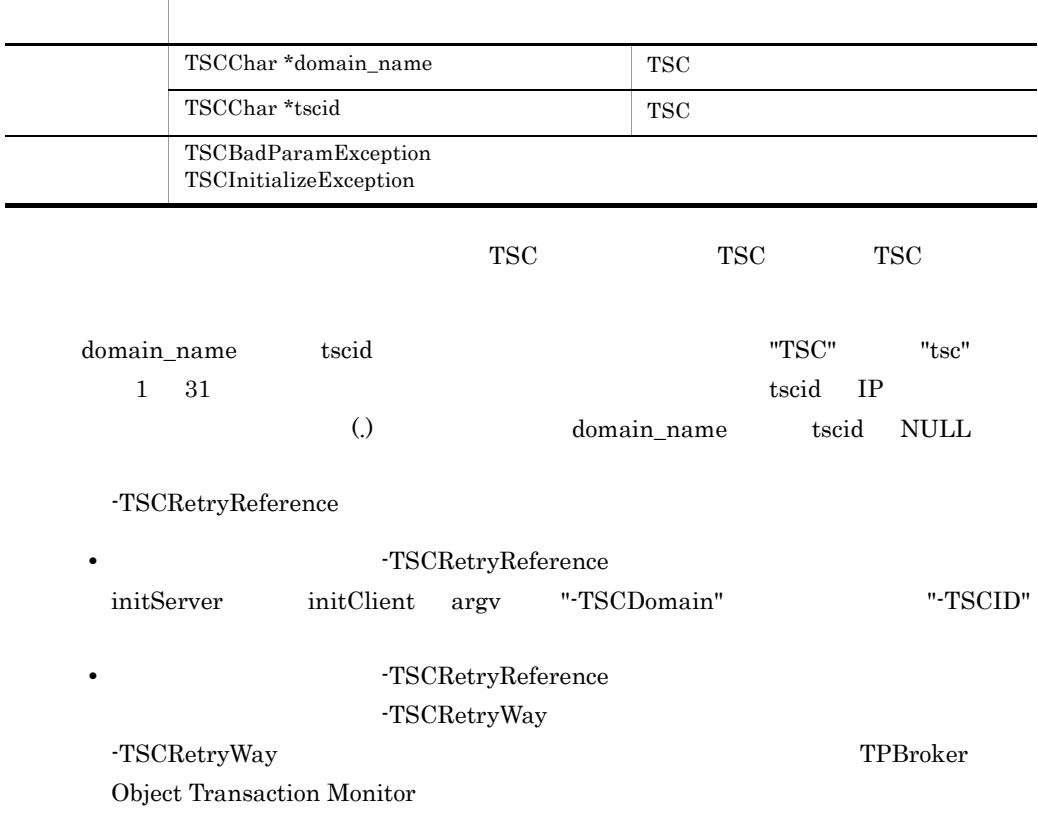

# TSCObject C++

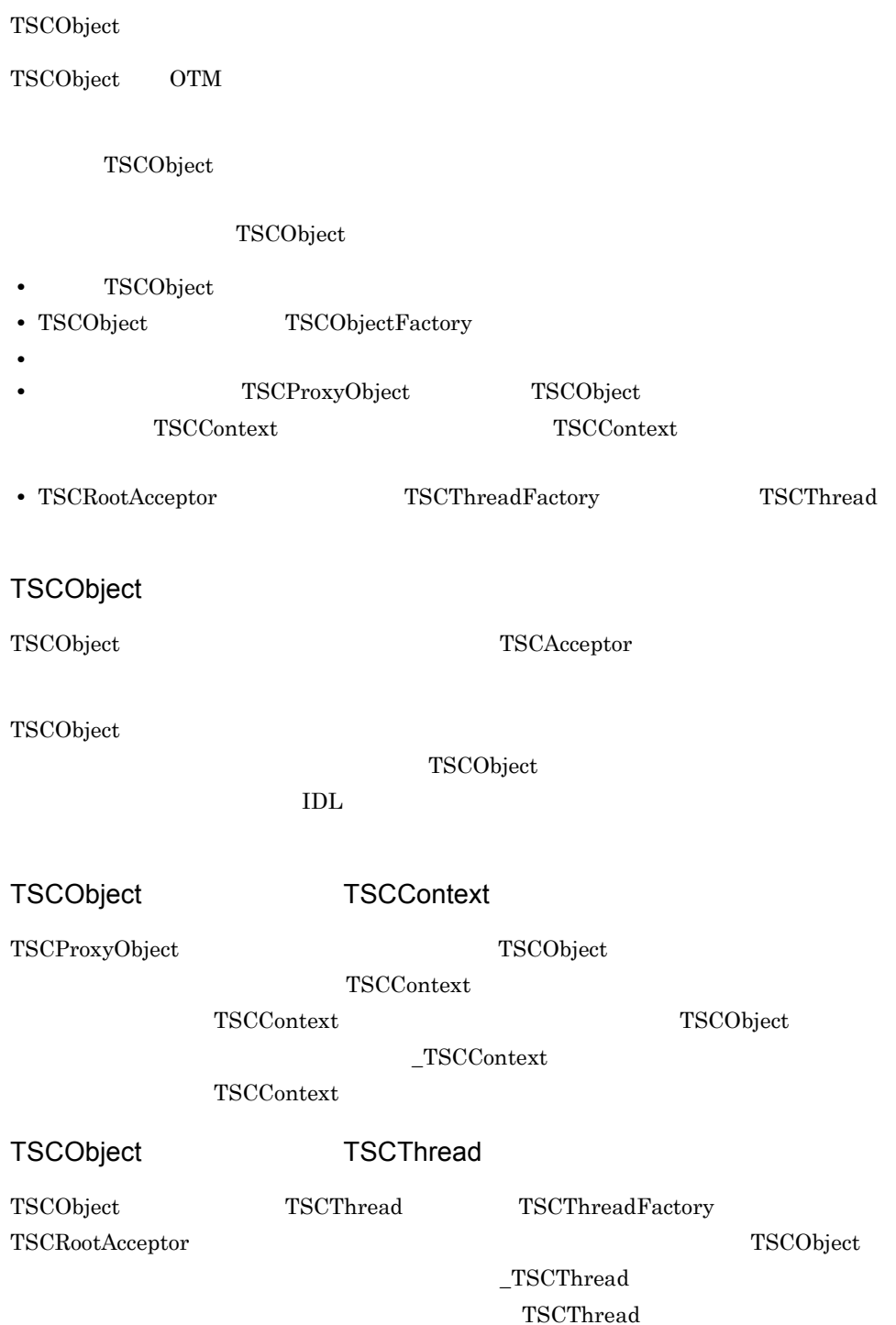

TSCObject TSC

 $\operatorname{TSCObject}$  $_TSCAcceptorName$ TSCAcceptor TSC

```
class TSCObject;
typedef TSCObject* TSCObject_ptr;
class TSCObject
{
 public:
  //const char* const* _TSCInterfaceName();
 //TSC
   TSCContext_ptr _TSCContext();
  //TSC TSCThread_ptr _TSCThread();
 //TSC const char* _TSCAcceptorName();
};
```
#include <tscobject.h>

const char\* const\* \_TSCInterfaceName()

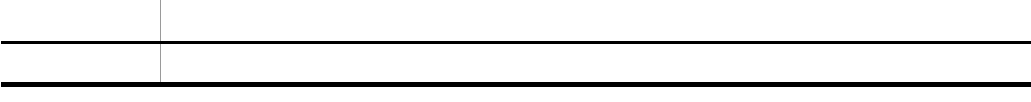

TSCObject

TSCContext\_ptr \_TSCContext()

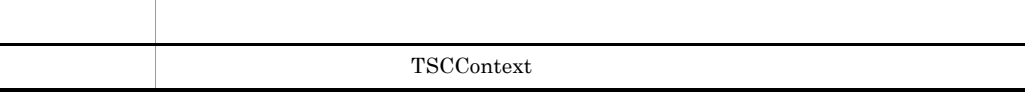

 $TSCContext$   $TSCContext$ 

TSCContext TSCObject

TSCThread\_ptr \_TSCThread()

 $TSC$ TSCThread TSCObject const char\* \_TSCAcceptorName() TSCObject TSCAcceptor TSC TSC TSC TSCAcceptor TSCAcceptor TSCObject TSCObject new  $\qquad \qquad$  new  $\qquad \qquad$  delete OTM TSCObject  ${\bf TSCObject}$ 項目 型・意味 TSC 項目 型・意味 TSC

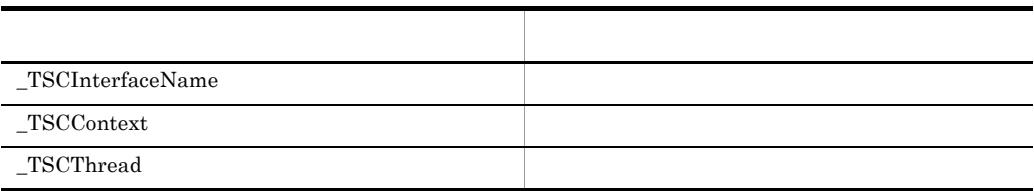

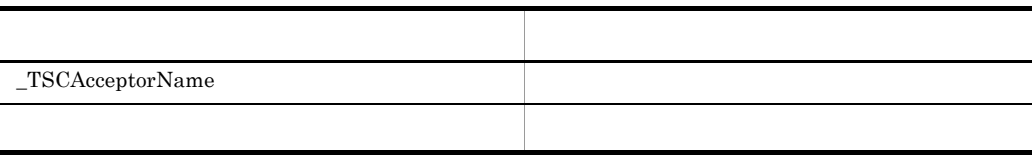

 $\rm OTM$ 

# TSCObjectFactory C++

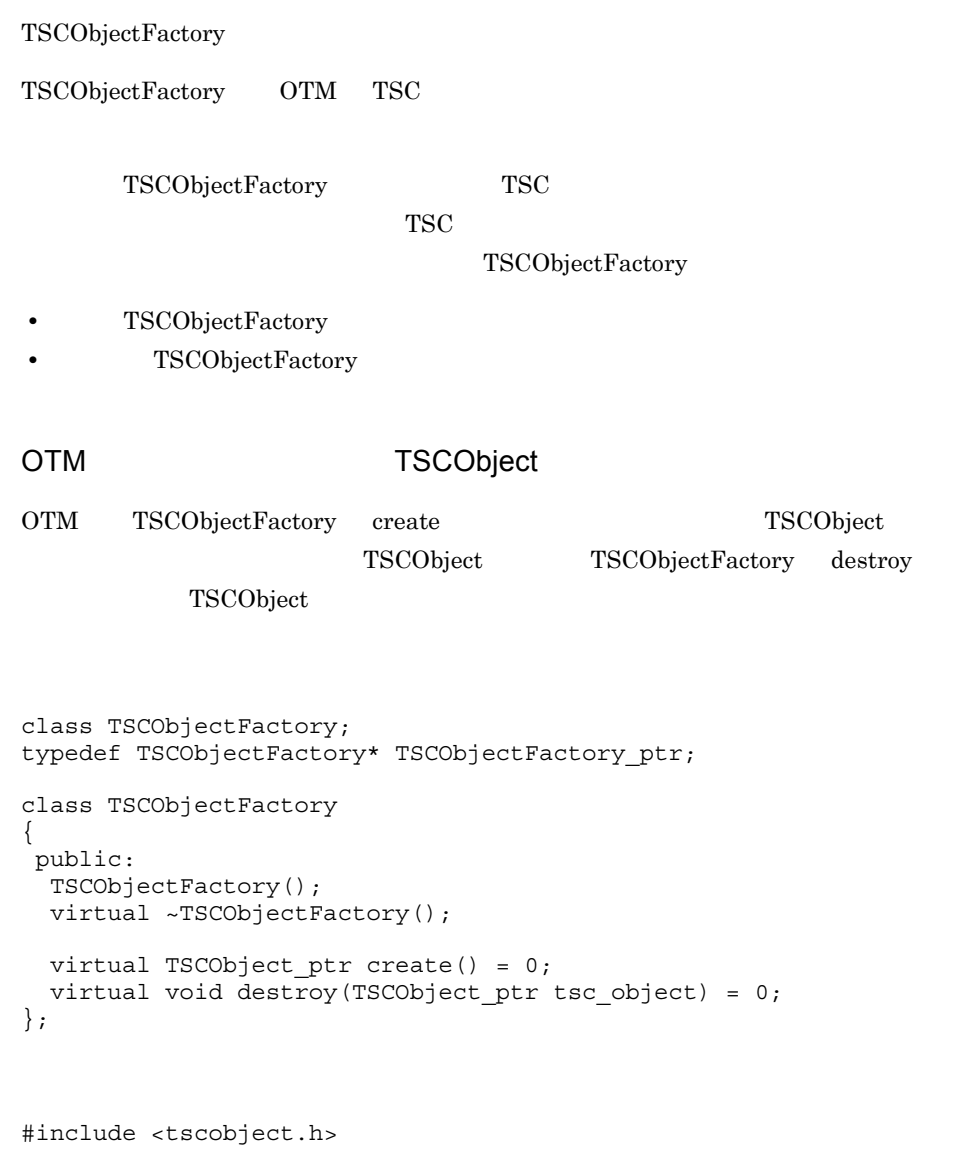

TSCObjectFactory()

 $\label{thm:TSCO} \textsc{TSCObjectFactory}$ 

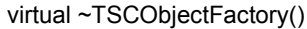

 $\label{thm:TSCO} \textsc{TSCObjectFactory}$ 

### virtual TSCObject\_ptr create() = 0

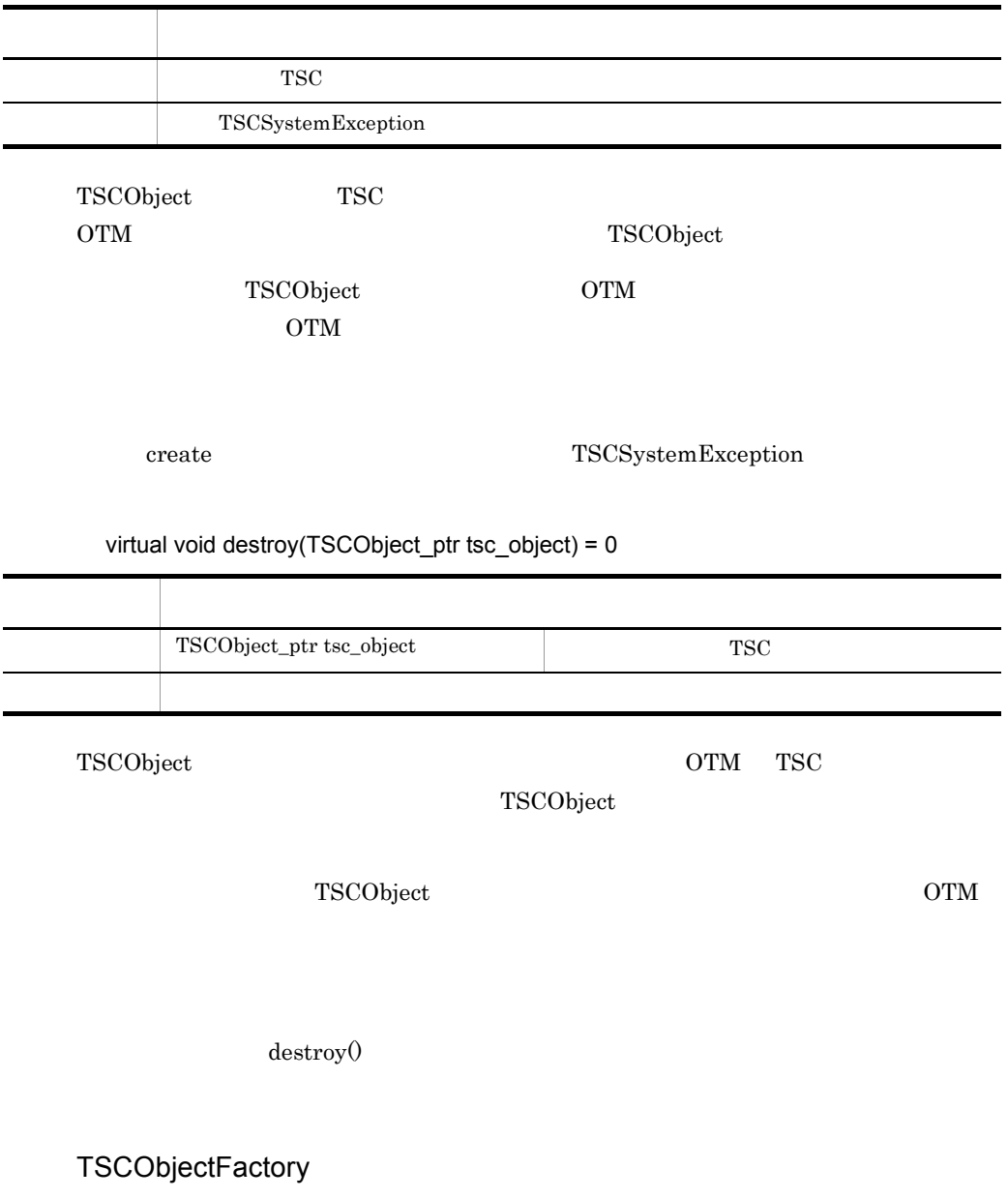

### OTM TSCObject

TSCObject

## $\label{eq:TSCO} \text{TSCObjectFactory}$

 $\rm OTM$ 

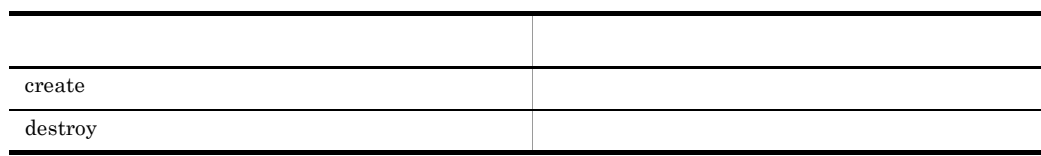

# TSCProxyObject C++

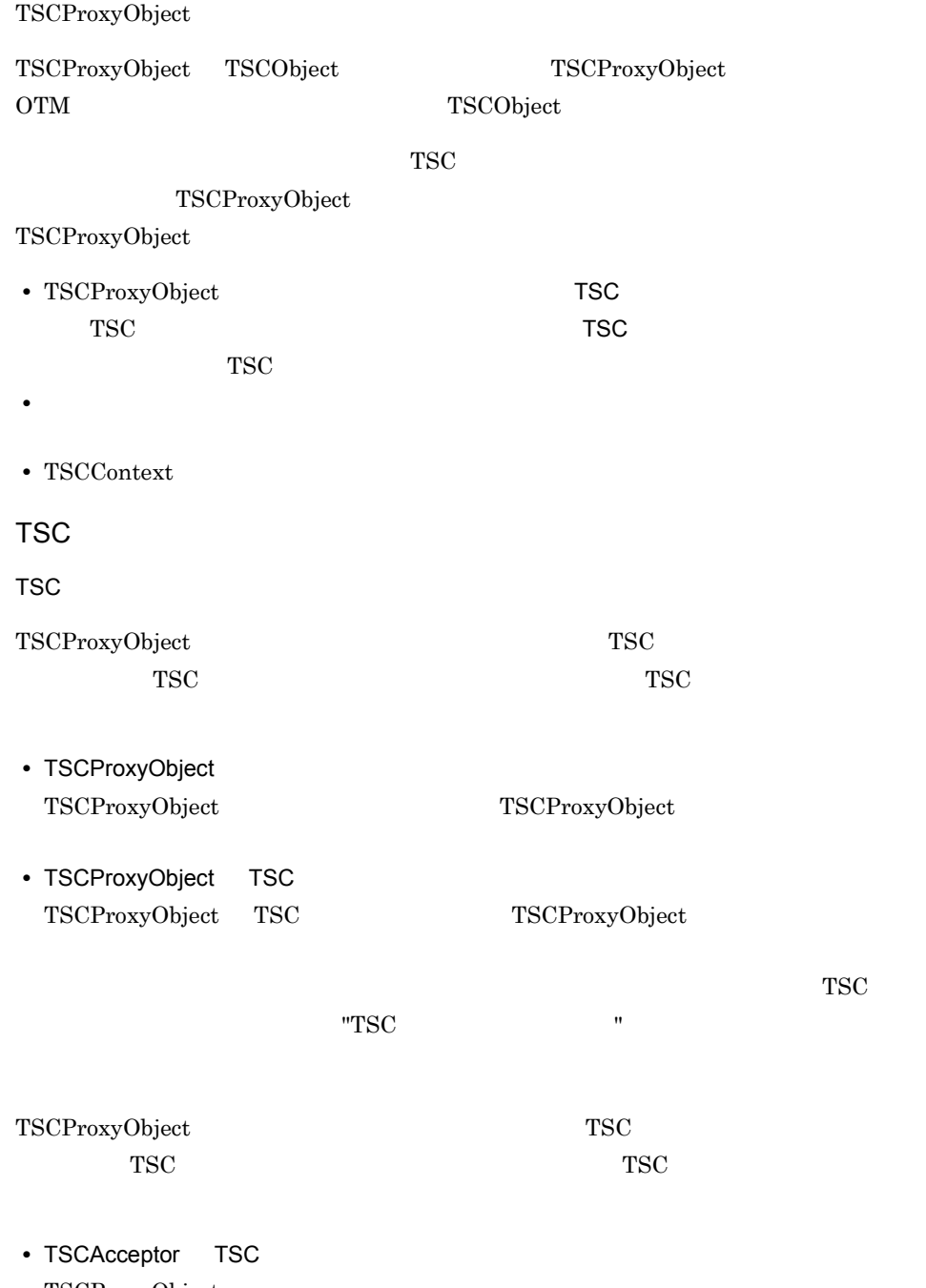

TSCProxyObject

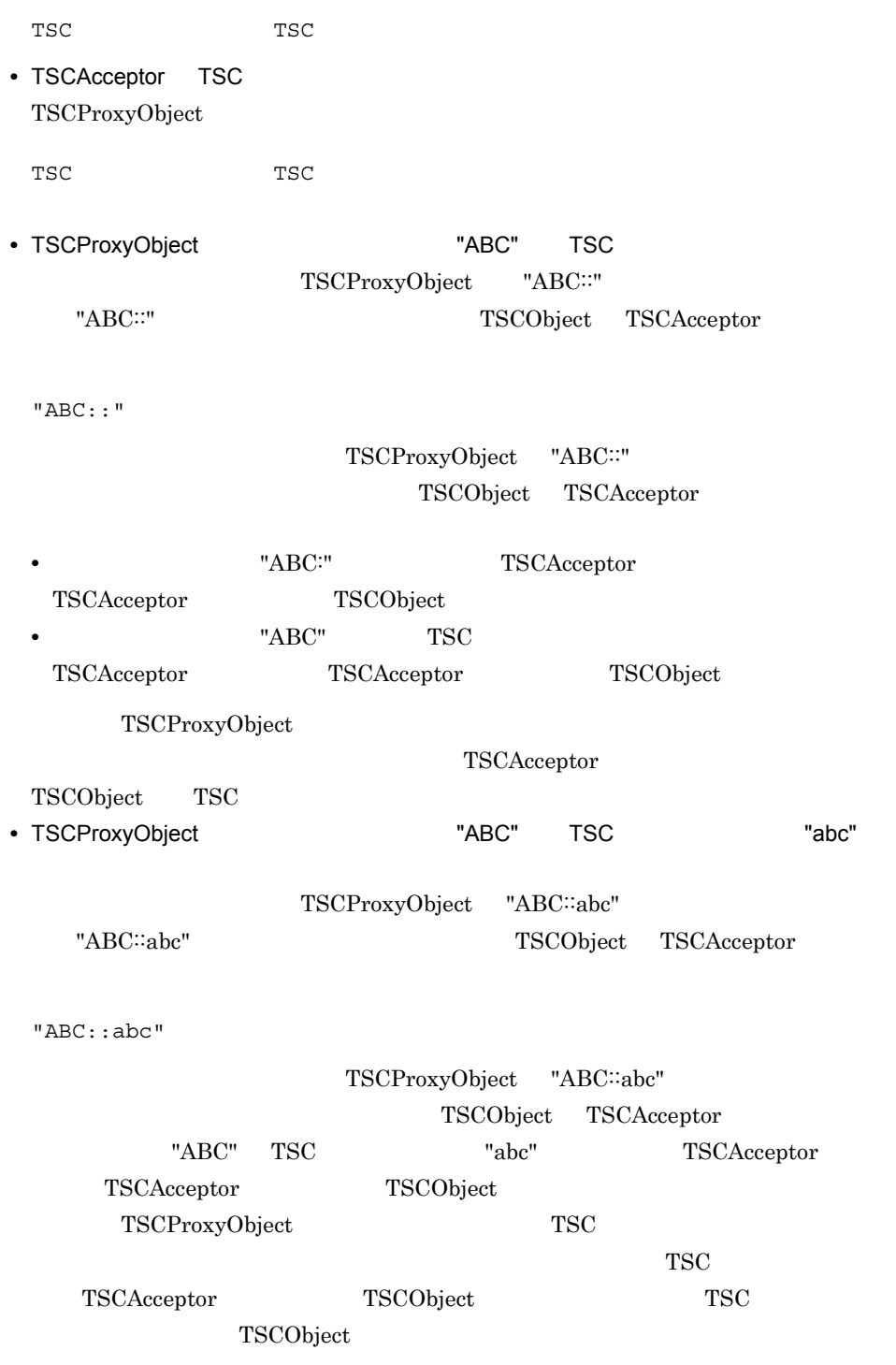

class TSCProxyObject

```
{
 public:
const char* TSCInterfaceName();
 const char* _TSCAcceptorName();
   TSCInt _TSCTimeout();
   void _TSCTimeout(TSCInt timeout);
   TSCInt _TSCPriority();
  void _TSCPriority(TSCInt priority);
  TSCContext_ptr _TSCContext();
};
```
#include <tscproxy.h>

const char\* \_TSCInterfaceName()

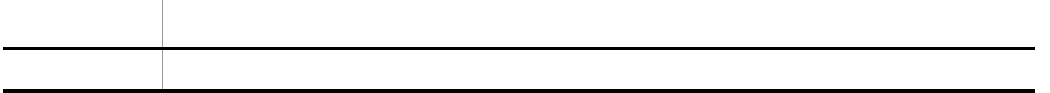

TSCProxyObject

const char\* \_TSCAcceptorName()

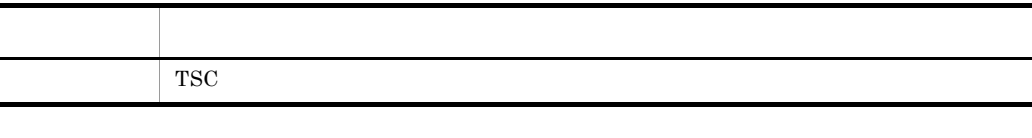

TSC

TSC TSCProxyObject

TSCInt \_TSCTimeout()

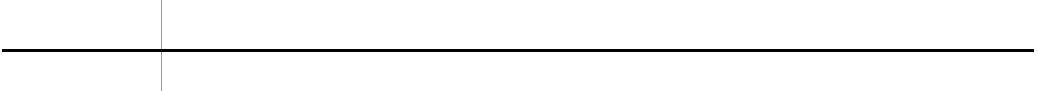

#### void \_TSCTimeout(TSCInt timeout)

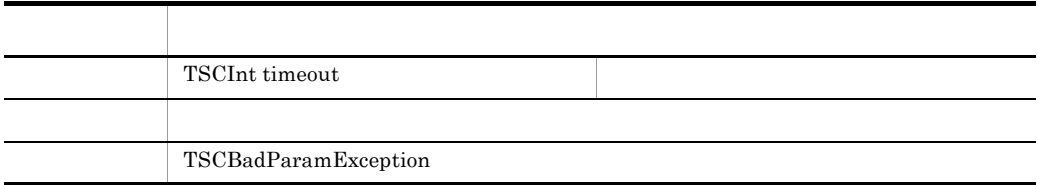

 $"0"$ 

-TSCTimeOut "180" TSCTimeOut -TSCTimeOut

TSCInt TSCPriority()

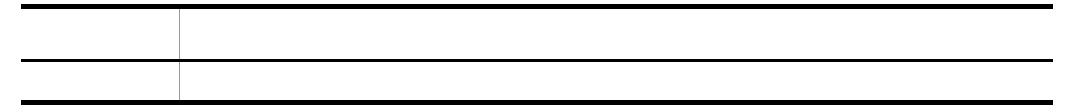

#### void \_TSCPriority(TSCInt priority)

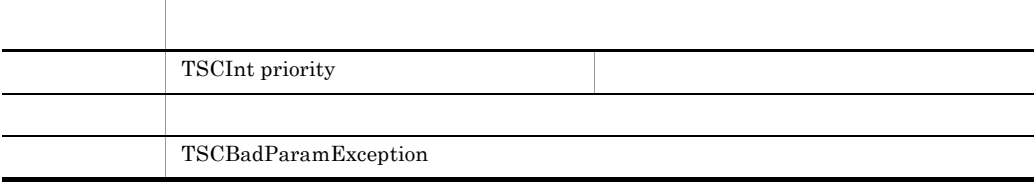

priority 1 8 priority that is a set of the set of the set of the set of the set of the set of the set of the set of the set of the set of the set of the set of the set of the set of the set of the set of the set of the set of the set o

-TSCRequestPriority

"4" TSCRequestPriority -TSCRequestPriority

# TSCContext\_ptr \_TSCContext()

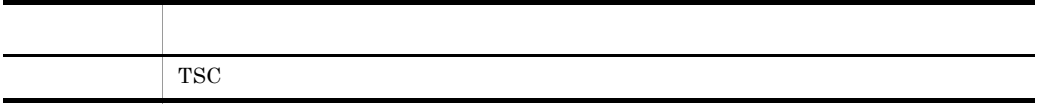

TSCContext

 $\operatorname{TSCContext} \qquad \qquad \operatorname{TSCProxyObject}$ 

### ${\bf TSCProxyObject}$

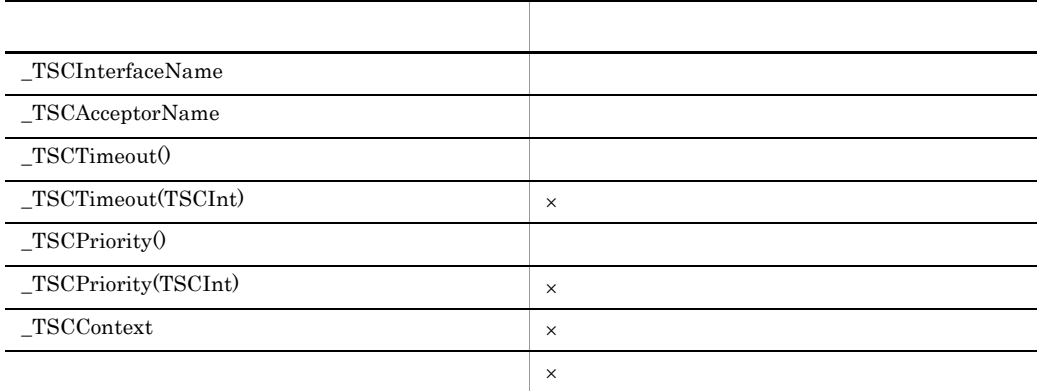

 $\times$ 

TSCProxyObject

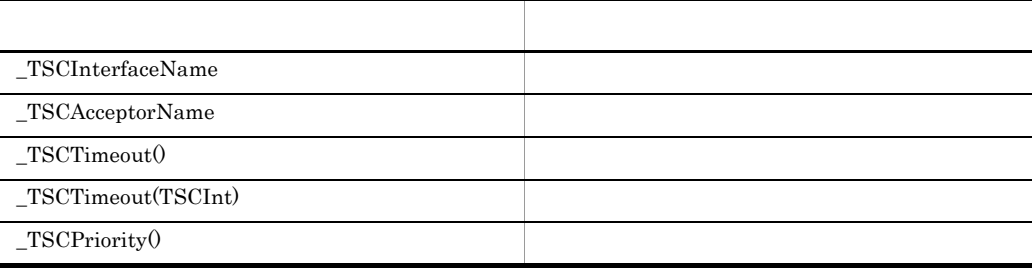

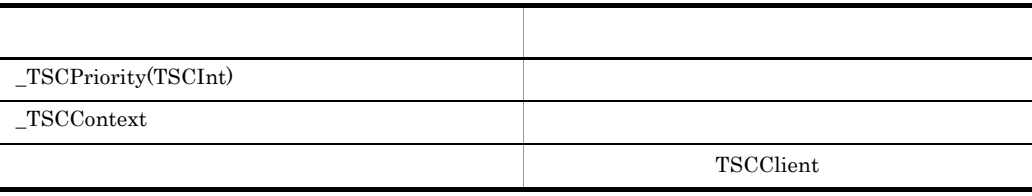

# TSCRootAcceptor C++

#### TSCRootAcceptor

 $\operatorname{TSCRootAccept}$ 

ライアント側からの TSC ユーザオブジェクト呼び出し要求を受け付けて,適切な TSC

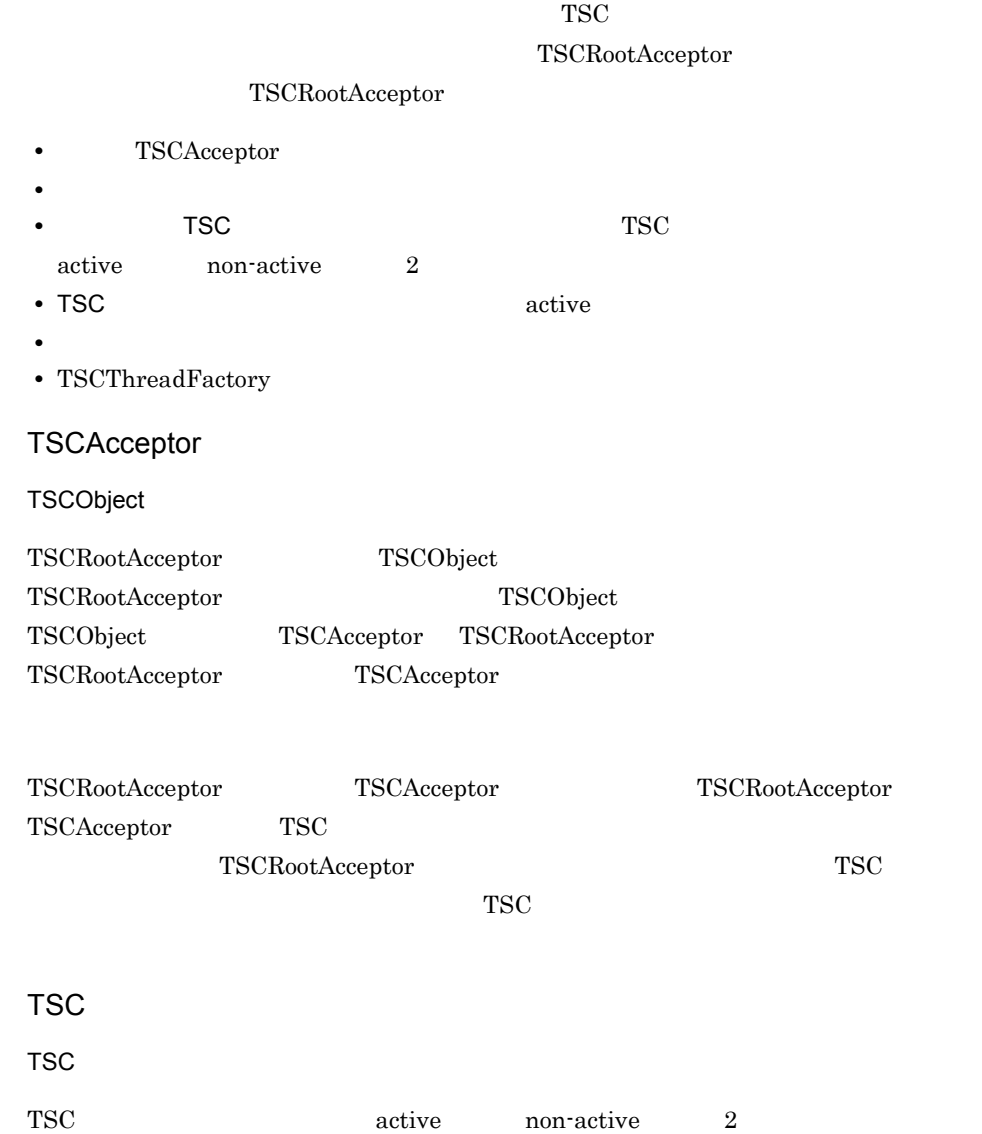

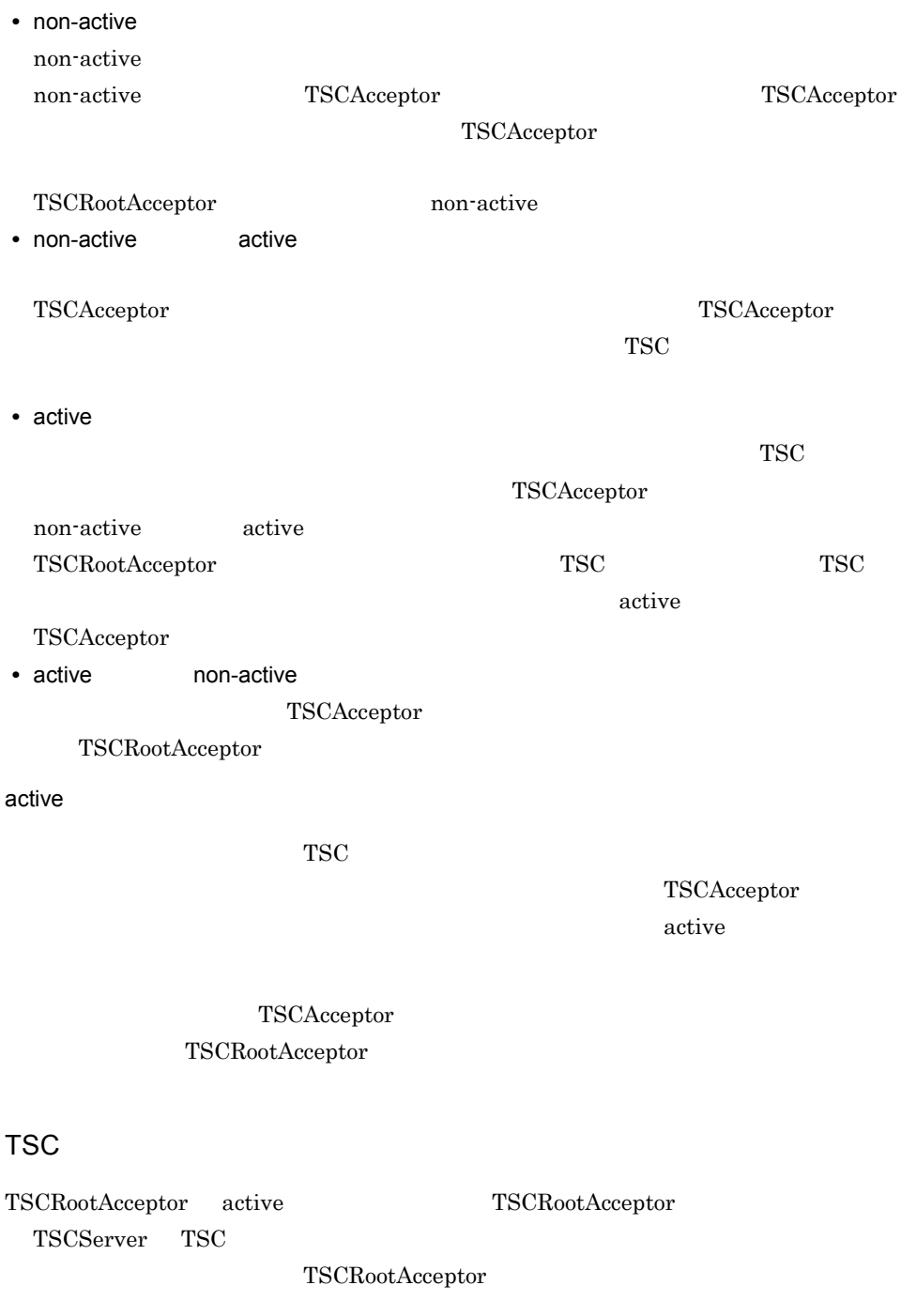

**•** TSC ルートアクセプタ登録名称を指定して activate を呼び出した場合

TSC  $"abc"$   $TSCServer$ "abc" • TSC *•* TSC TSCServer TSC  $TSC$  "default" -TSCRootAcceptor  $TSC$  TSCRootAcceptor TSC  $TSC$ TSCRootAcceptor TSC TSCRootAcceptor TSC  $\overline{S}$ TSC  $TSC$   $TSC$ TSCThreadFactory TSCRootAcceptor TSCRootAcceptor non-active active TSCThreadFactory create TSCThread active non-active non-active TSCThread TSCThreadFactory destroy class TSCRootAcceptor; typedef TSCRootAcceptor\* TSCRootAcceptor ptr; class TSCRootAcceptor { public: static TSCRootAcceptor ptr create(TSCServer ptr tsc server); static TSCRootAcceptor ptr create(TSCServer ptr tsc server, TSCThreadFactory\_ptr tsc\_thr\_fact); static void destroy(TSCRootAcceptor\_ptr tsc\_rt\_acpt); //TSCAcceptor TSCInt registerAcceptor(TSCAcceptor ptr tsc acpt); //TSCAcceptor void cancelAcceptor(TSCInt reg\_id);  $//$ void setParallelCount (TSCInt p\_count); TSCInt getParallelCount();

```
//TSCRootAcceptor
   TSCInt activate();
  TSCInt activate(const char* rt_acpt_reg_name);
  //TSCRootAcceptor
  TSCInt deactivate();
};
```

```
#include <tscobject.h>
```
#### static TSCRootAcceptor\_ptr create(TSCServer\_ptr tsc\_server)

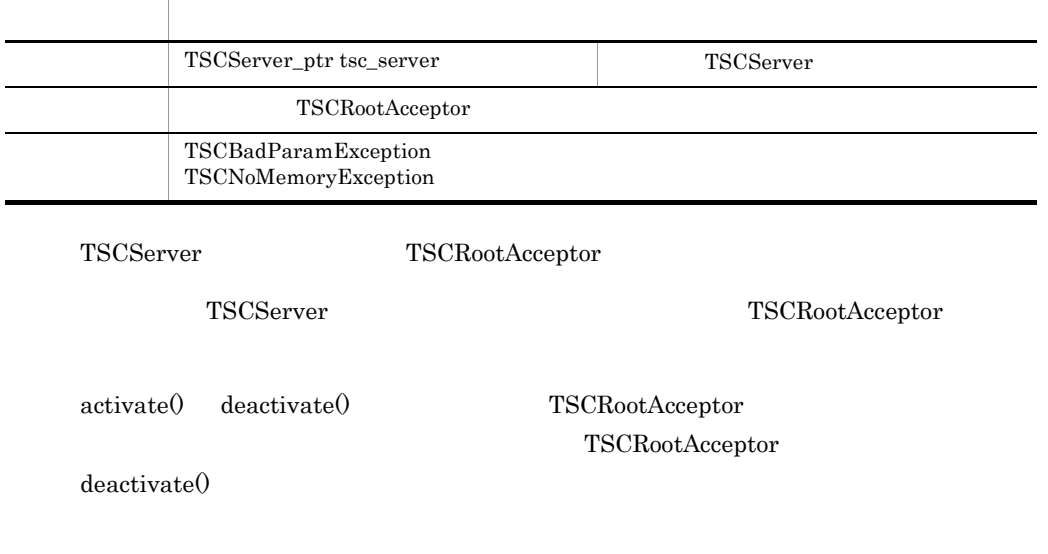

# static TSCRootAcceptor\_ptr create(TSCServer\_ptr tsc\_server, TSCThreadFactory\_ptr tsc\_thr\_fact)

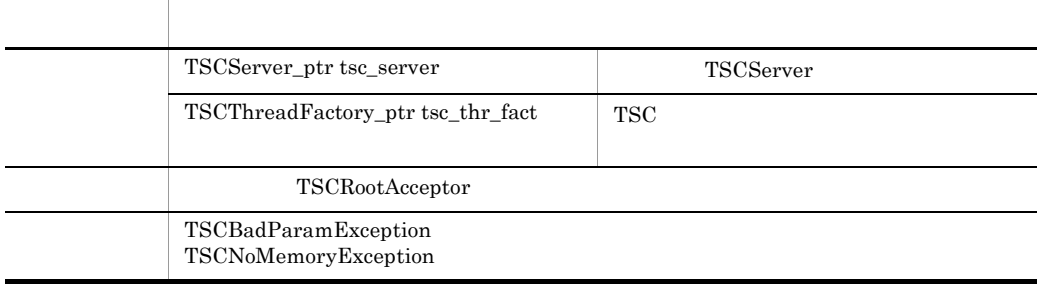

tsc\_server tsc\_thr\_fact TSCRootAcceptor

 $\begin{array}{ll} \text{TSCServer} & \text{TSCThreadFactory} \end{array}$ 

#### TSCRootAcceptor

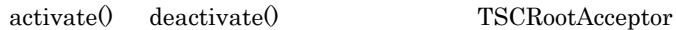

 $\operatorname{TSCRootAcceptor}$ 

deactivate()

static void destroy(TSCRootAcceptor\_ptr tsc\_rt\_acpt)

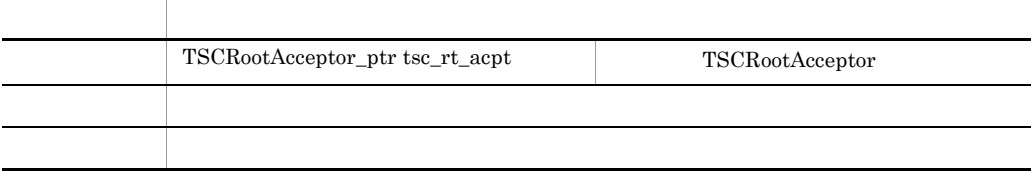

tsc\_rt\_acpt を削除します。削除した TSCRootAcceptor にはアクセスしないでください。

#### TSCInt registerAcceptor(TSCAcceptor\_ptr tsc\_acpt)

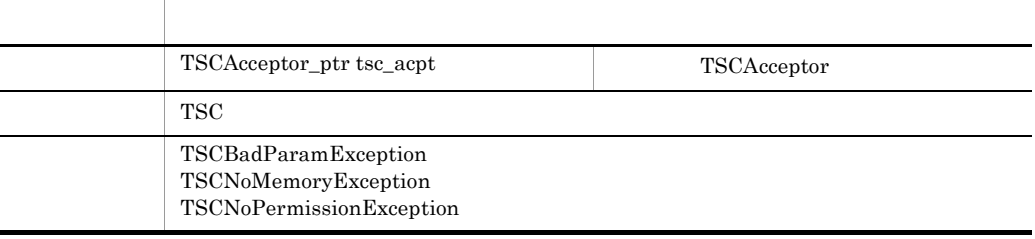

TSCAcceptor active

TSCAcceptor

#### void cancelAcceptor(TSCInt reg\_id)

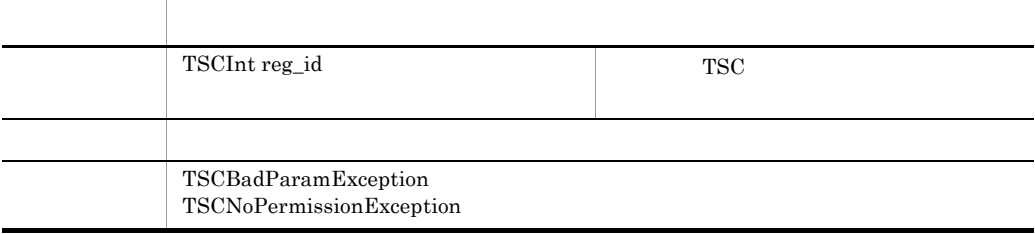

TSCAcceptor reg\_id registerAcceptor

extivate active active  $\alpha$ 

## void setParallelCount(TSCInt p\_count)

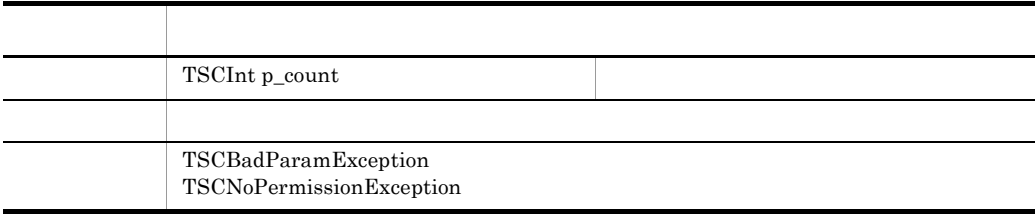

 $\alpha$  active  $\alpha$ 

-TSCParallelCount

 $\mathbb{R}^n$ 

-TSCParallelCount

TSCInt getParallelCount()

項目 型・意味 戻り値 パラレルカウント

TSCInt activate()

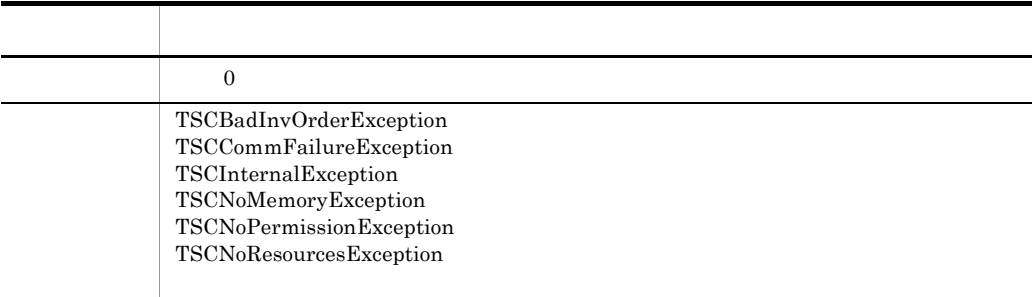

TSC active active

 $\mbox{-}\textsc{TSCRoot}$ external matrix to the TSC レートアクセス TSC アクセス "default" です。コンピュータのディスカルト

-TSCRootAcceptor TSC

### TSCInt activate(const char\* rt\_acpt\_reg\_name)

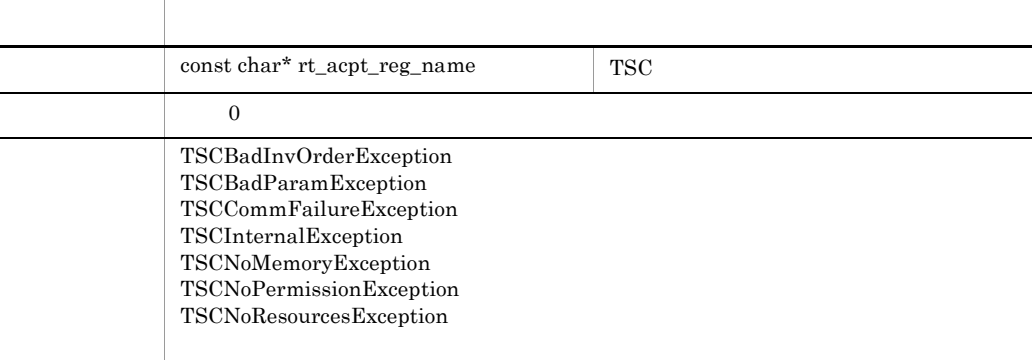

TSC active active

rt\_acpt\_reg\_name  $1 \t31$ 

#### TSCInt deactivate()

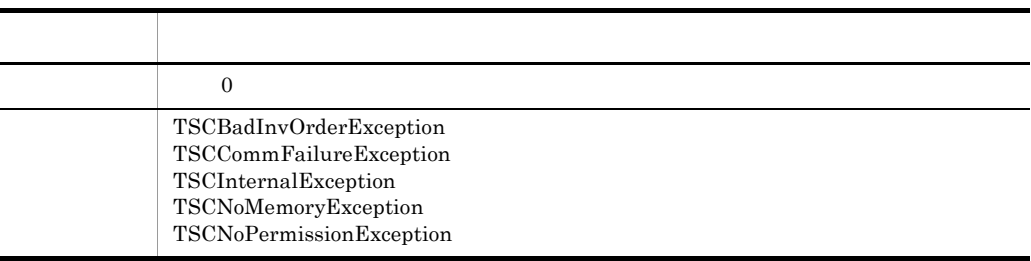

non-active

# TSCRootAcceptor

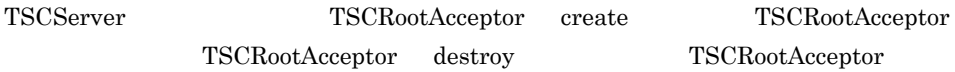

TSCRootAcceptor

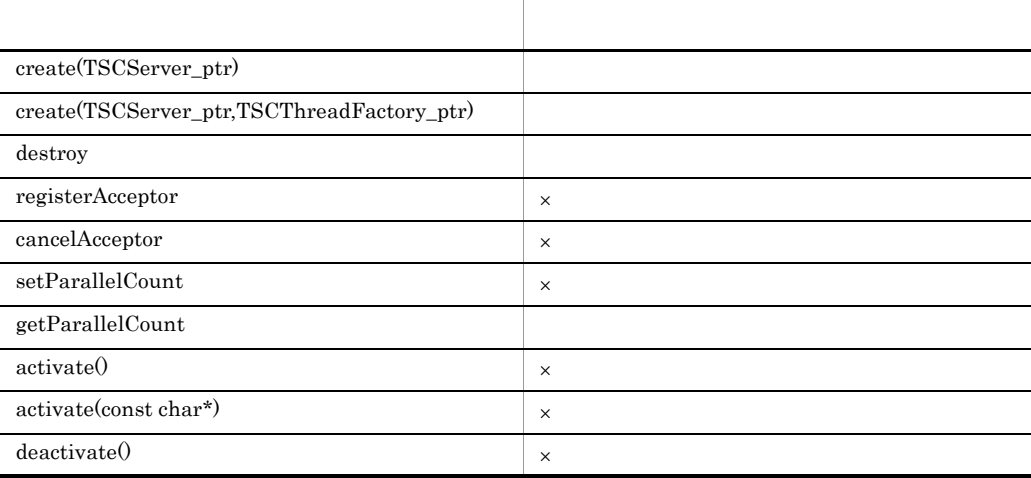

 $\times$ 

 ${\rm TSCRootAccept}$ 

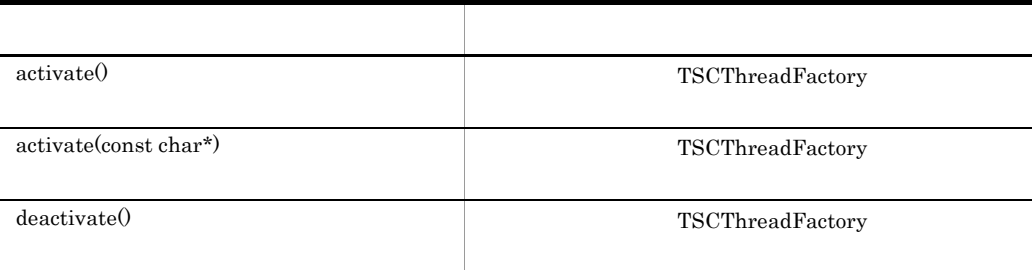

#### ${\bf TSCRootAccept}$

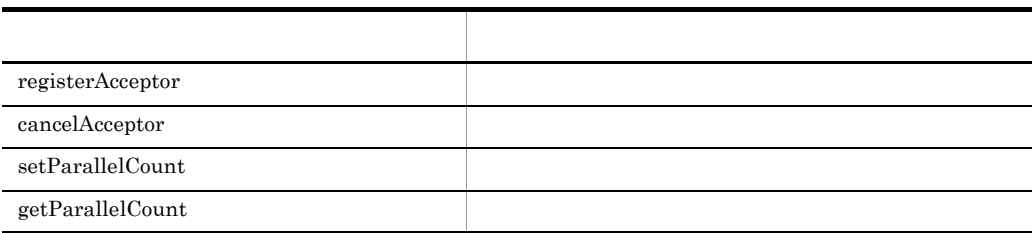

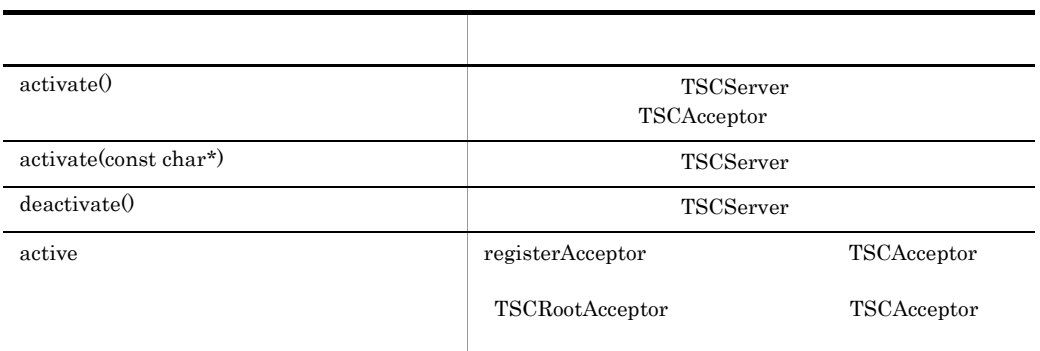

 $TSCRootAcceptor$ 

#### 部参照するインスタンスからのアクセスは,メモリアクセス違反となります。OTM はこ

 $\operatorname{TSCRootAcceptor}$ 

# TSCServer C++

TSCServer TSCServer TSC TSCServer TSC  $TSC$ ገSC ገራዊ ገንዘብ መሆኑ አስፈጻሚ ግንባት በመሆኑ አስፈጻሚ ግንባት በመሆኑ አስፈጻሚ ግንባት በመሆኑ አስፈጻሚ መሆኑ አስፈጻሚ መሆኑ አስፈጻሚ መሆኑ አስፈጻሚ መሆኑ አስፈጻሚ  $TSC$  TSCServer TSCServer  $TSC$ TSCServer • TSC TSC TSC **TSCServer** サーバアプリケーションと TSC デーモン間の接続は,サーバアプリケーションプロセス **TSCServer** example the transformation of the transformation  $TSC$ TSCServer TSCServer  $TSC$ 

 $TSC$ 

 $\text{TSC}$ 

class TSCServer; typedef TSCServer\* TSCServer\_ptr; class TSCServer { public: const char\* getTSCDomainName(); const char\* getTSCID(); };

#include <tscobject.h>

### const char\* getTSCDomainName()

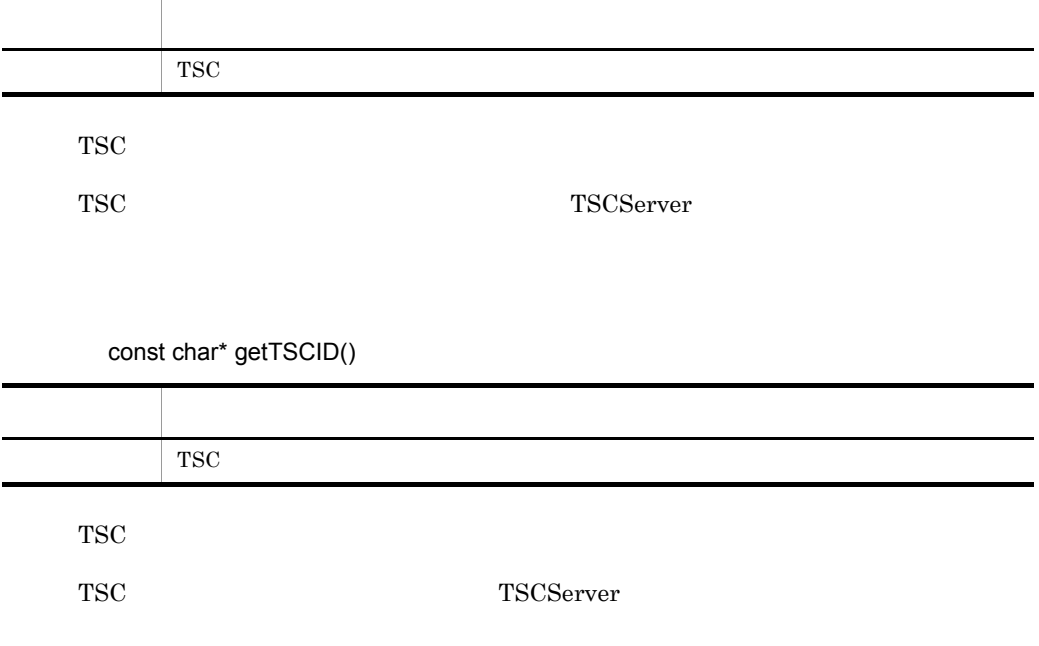

TSCServer

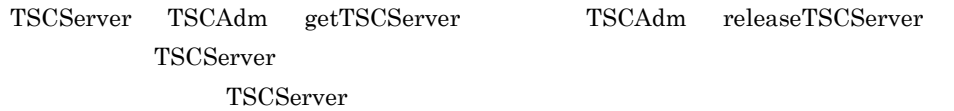

TSCServer

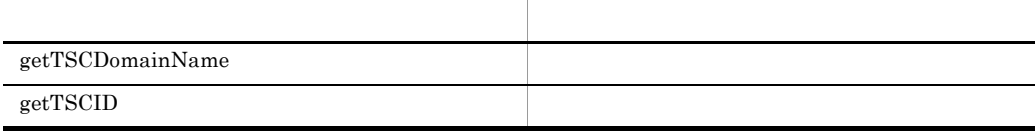

TSCServer

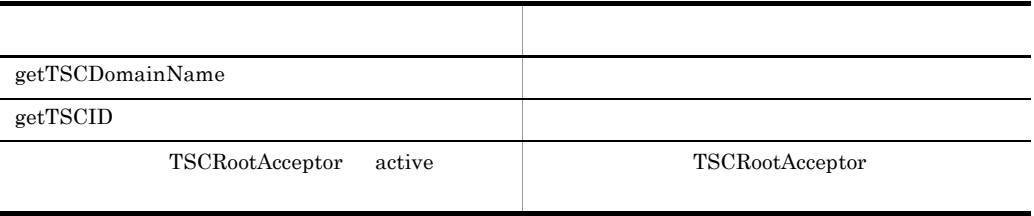

TSCServer

other the control of the control of the control of the control of the control of the control of the control of the control of the control of the control of the control of the control of the control of the control of the co

TSCServer

# TSCSessionProxy C++

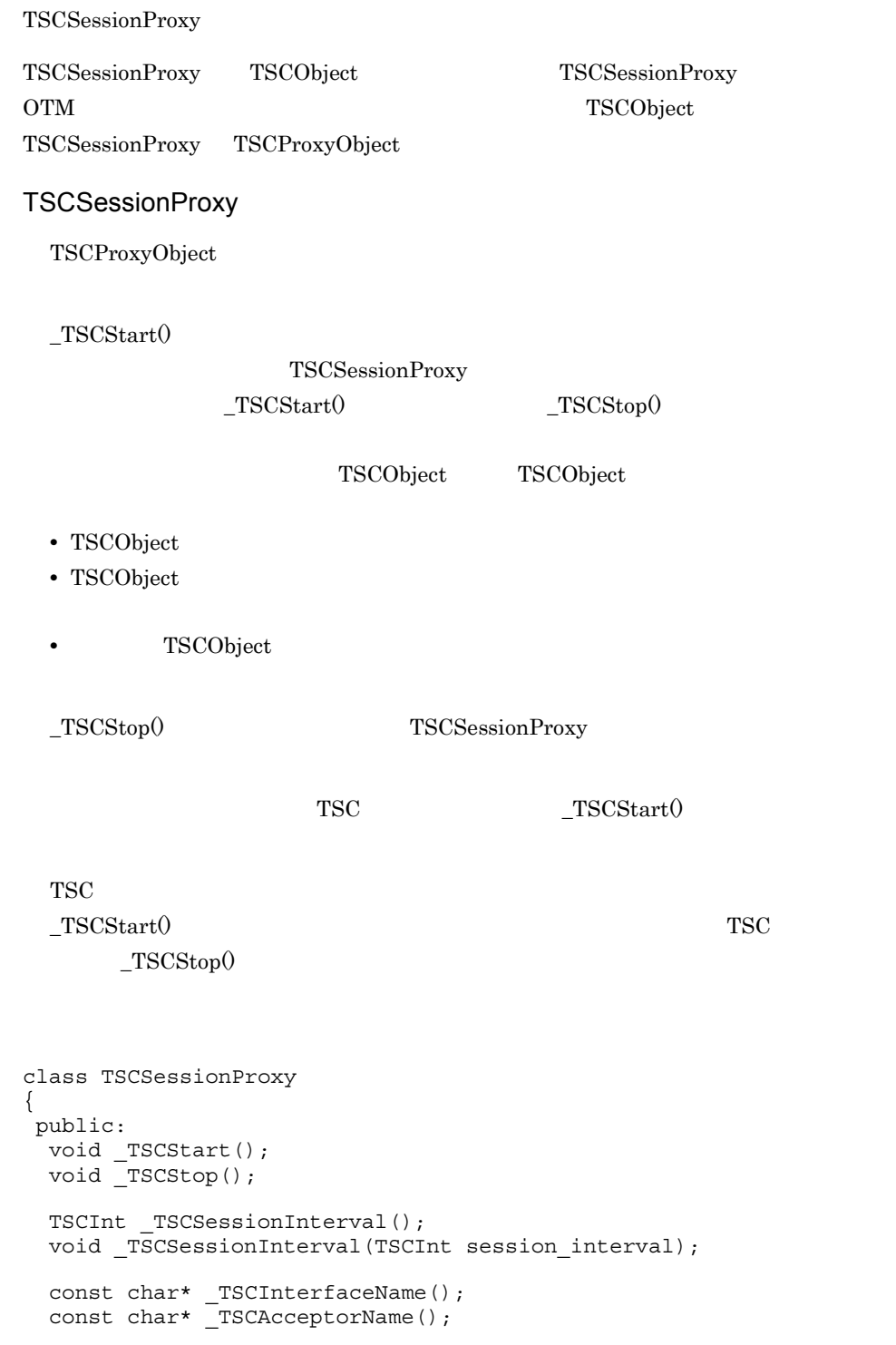

```
TSCInt _TSCTimeout();
  void _TSCTimeout(TSCInt timeout);
  TSCInt _TSCPriority();
 void _TSCPriority(TSCInt priority);
  TSCContext_ptr _TSCContext();
}
```

```
#include <tscproxy.h>
```
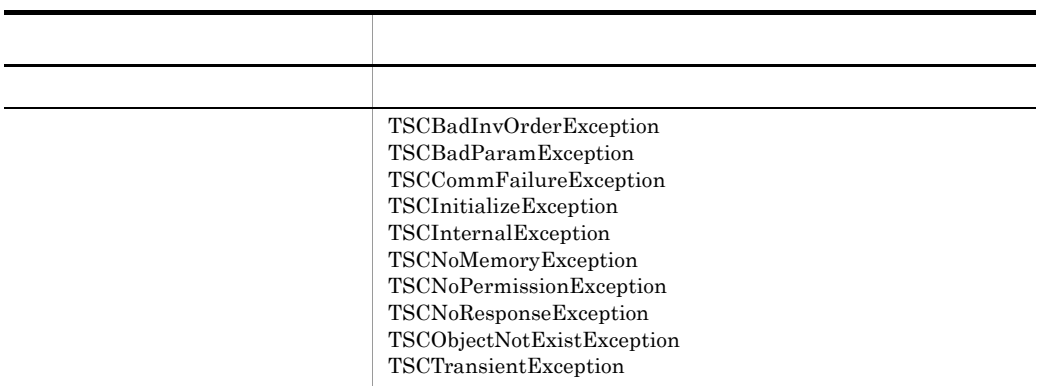

void \_TSCStart()

セションを開始すると TSC ユーザプロキシとサーバアプリケーションのインスタンスを

 $_TSCStart($ 

 $_TSCStop()$ 

 $\_TSCStart()$  $_TSSCStop()$  void \_TSCStop()

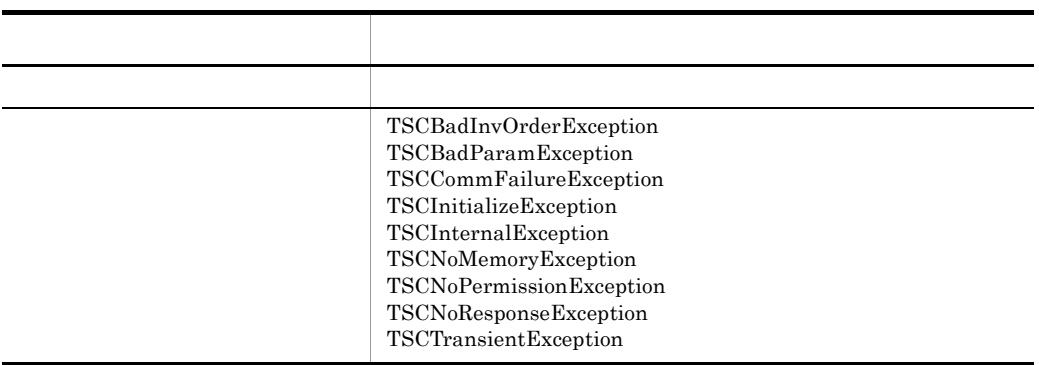

セションを解放すると TSC ユーザプロキシとサーバアプリケーションのインスタンスの

TSCInt \_TSCSessionInterval()

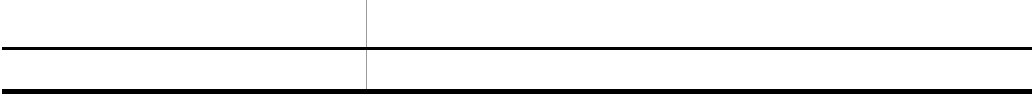

# void \_TSCSessionInterval(TSCInt session\_interval)

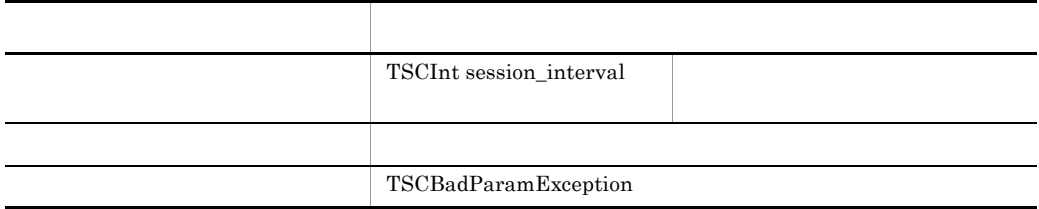

-TSCSessionInterval "180" - TSCSessionInterval -TSCSessionInterval

#### const char\* \_TSCInterfaceName()

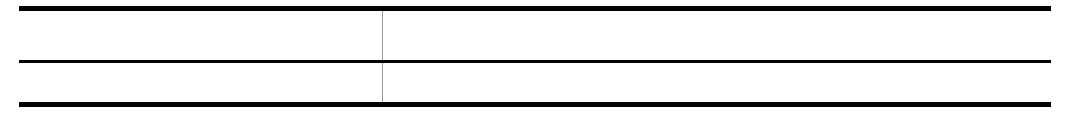

#### TSCSessionProxy

## const char\* \_TSCAcceptorName()

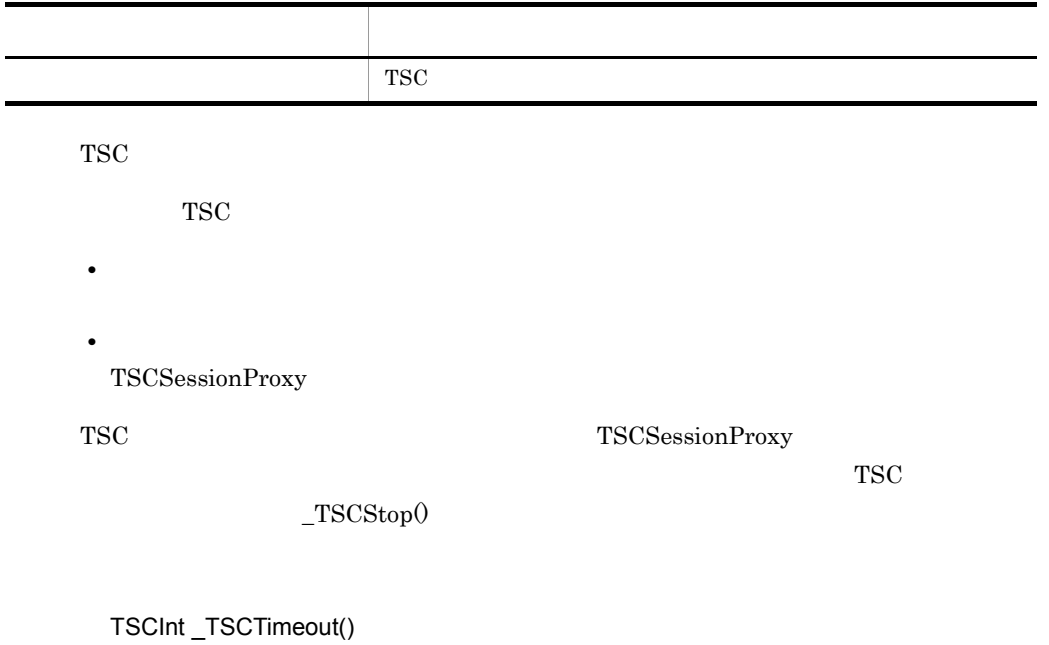

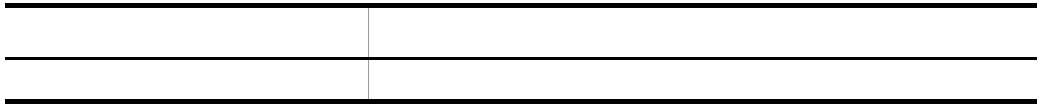

# void \_TSCTimeout(TSCInt timeout)

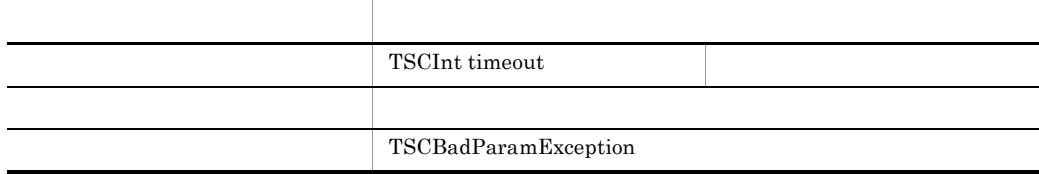

 $"0"$ 

# -TSCTimeOut "180" TSCTimeOut -TSCTimeOut

- $\_TSCStart()$
- **•**  $\bullet$
- $\_TSCStop()$

TSCInt \_TSCPriority()

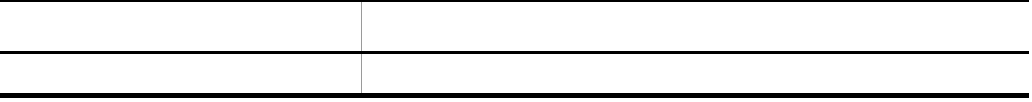

### void \_TSCPriority(TSCInt priority)

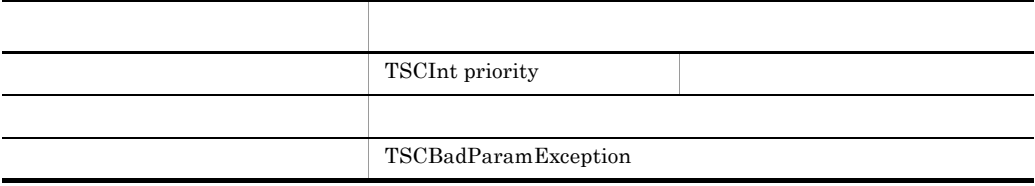

priority  $1 \quad 8$ priority that is a set of the set of the set of the set of the set of the set of the set of the set of the set of the set of the set of the set of the set of the set of the set of the set of the set of the set of the set o

-TSCRequestPriority

"4" TSCRequestPriority -TSCRequestPriority

 $_TSCStart()$
#### TSCContext\_ptr \_TSCContext()

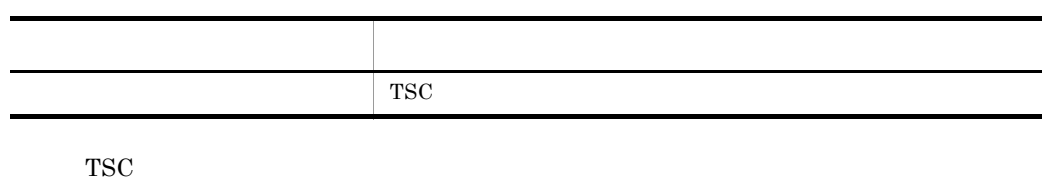

 $\begin{tabular}{c} TSC Session Proxy \\ \end{tabular}$ 

#### TSCSessionProxy

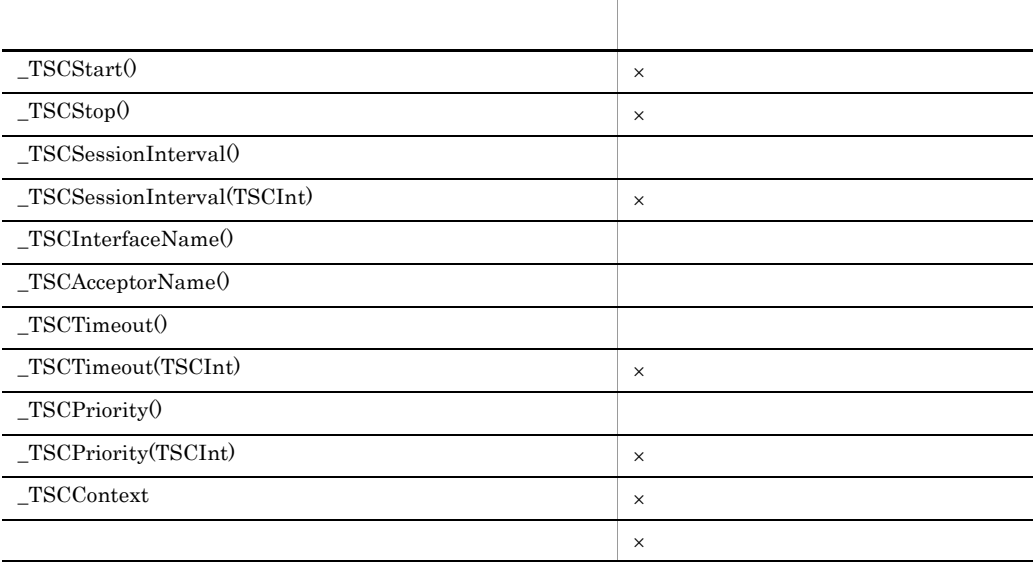

 $\times$ 

TSCSessionProxy

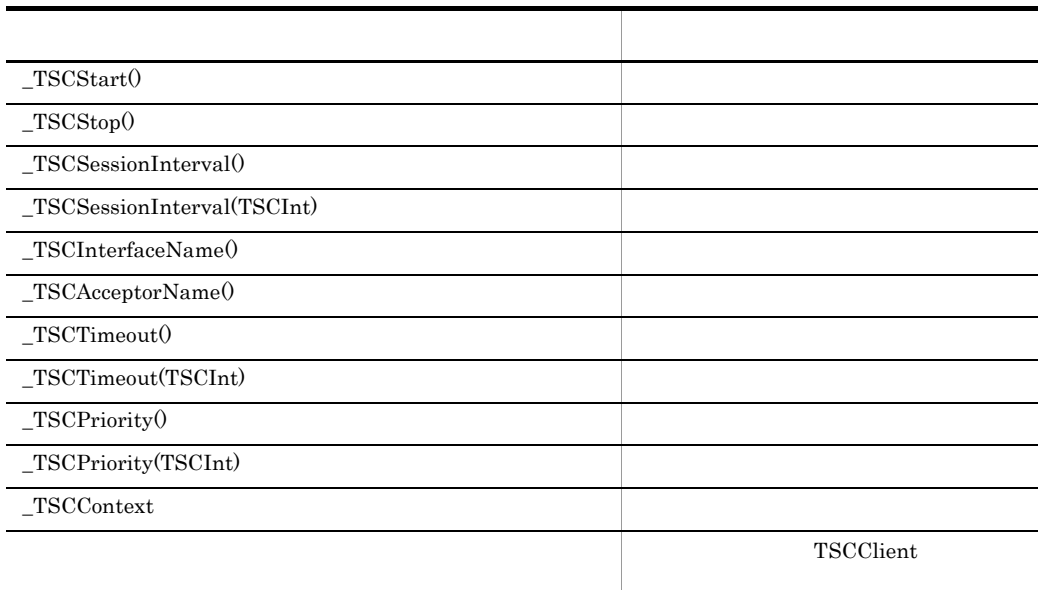

 $\_TSCStart() \hspace{2cm} \_TSCStop()$ 

TSCSessionProxy

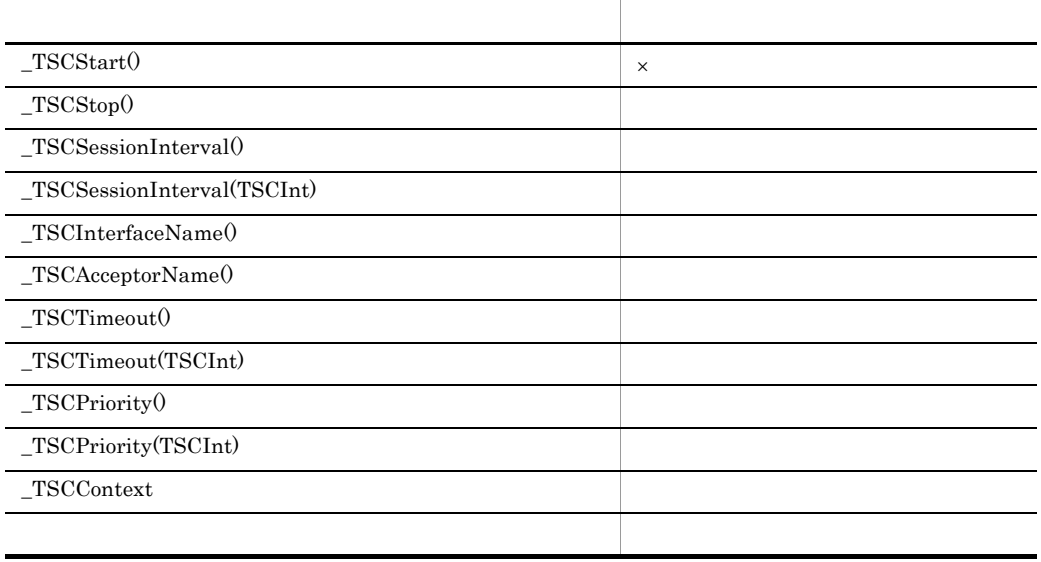

 $\times$ 

## TSCSystemException C++

## TSCSystemException

TSCSystemException OTM TSCSystemException

- **•**  $\blacksquare$ **•** ユーザはこのクラスのインスタンスを生成できません。
- **•**  $\qquad \qquad$  catch  $\qquad$

#### TSCSystemException

TSCSystemException catch

 $\begin{minipage}{0.9\linewidth} \hspace*{1em} \text{TSCSystemException} \hspace*{2em} \text{C++} \end{minipage}$ 

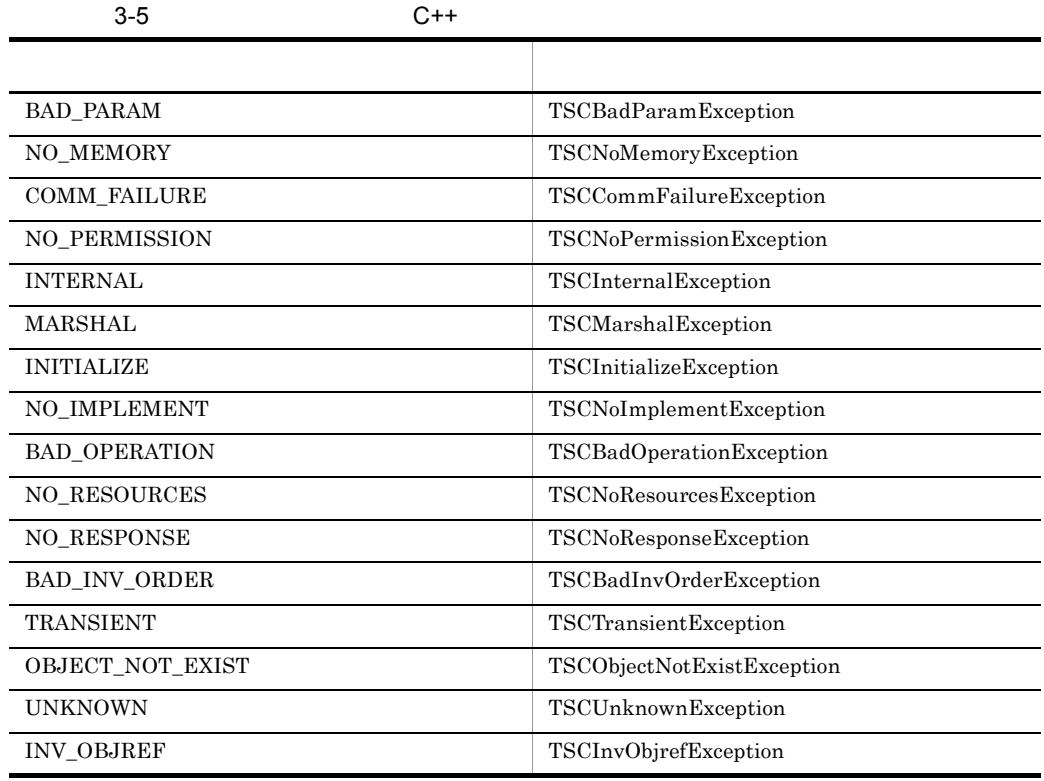

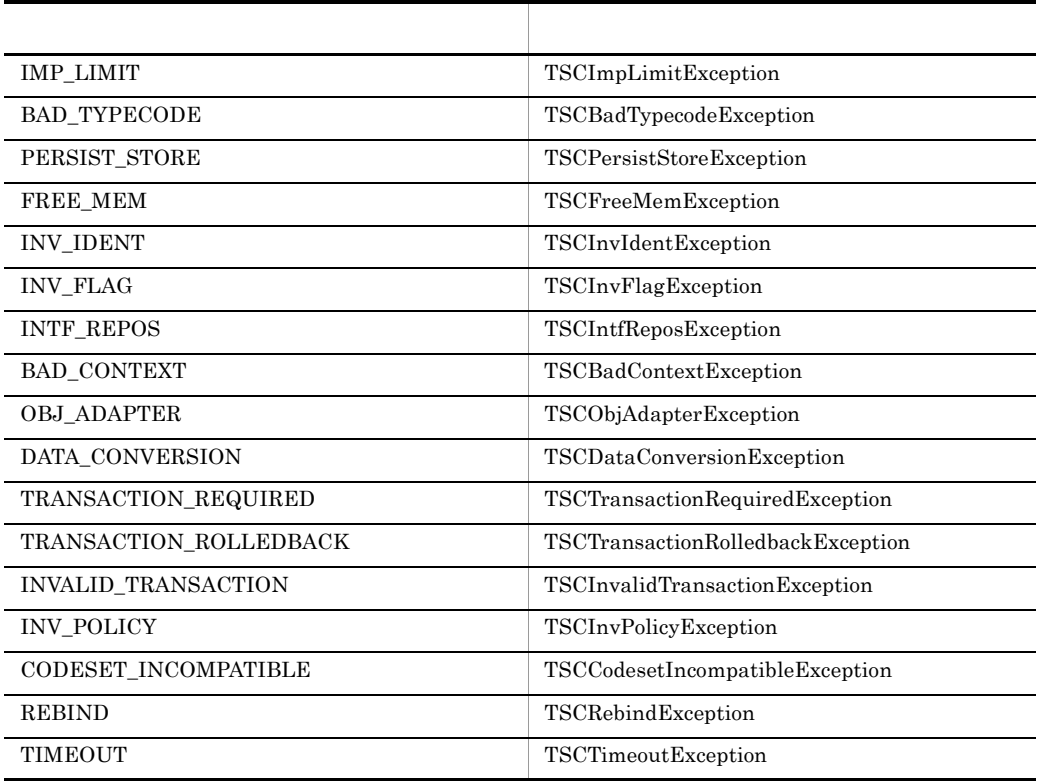

#### $\overline{A}$

 $\label{eq:TSCS} \text{TSCSystemException} \hspace{2cm} \text{catch}$ 

TSCSystemException

 $\tau$  throw  $\tau$ 

3-6 C++

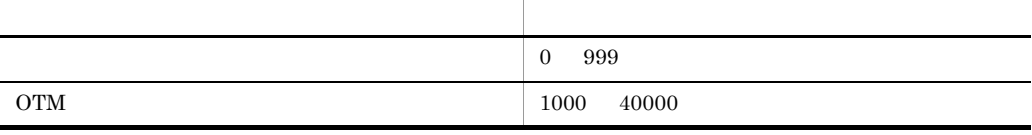

166

#### TSCSystemException throw PLACE\_CODE\_USER\_AP

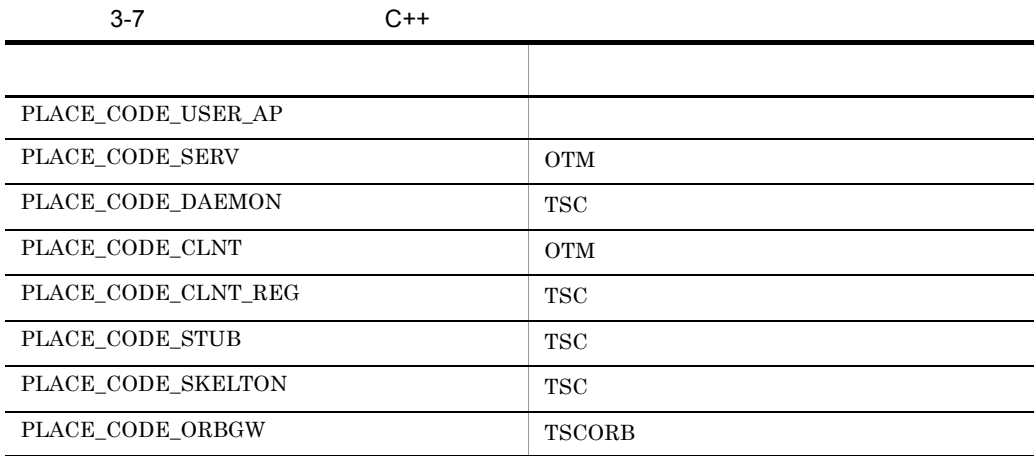

#### 3-8 C++

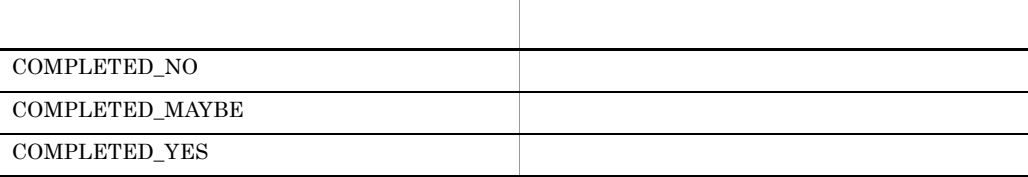

```
class TSCSystemException : public CORBA::SystemException
{
 public: 
  // TSCInt getErrorCode();
  TSCInt getDetailCode();
 TSCInt getPlaceCode();
 TSCInt getCompletionStatus();
  TSCInt getMaintenanceCode1();
```

```
TSCInt getMaintenanceCode2();
 TSCInt getMaintenanceCode3();
 TSCInt getMaintenanceCode4();
//static const TSCInt BAD PARAM = 1;static const TSCInt NO MEMORY = 2;
 static const TSCInt COMM_FAILURE = 3;
 static const TSCInt NO_PERMISSION = 4;
 static const TSCInt INTERNAL = 5;
 static const TSCInt MARSHAL = 6;
 static const TSCInt INITIALIZE = 7;
static const TSCInt NO IMPLEMENT = 8;
static const TSCInt BAD OPERATION = 9;
static const TSCInt NO RESOURCES = 10;
static const TSCInt NO RESPONSE = 11;static const TSCInt BAD INV ORDER = 12; static const TSCInt TRANSIENT = 13;
static const TSCInt OBJECT NOT EXIST = 14;
 static const TSCInt UNKNOWN = 15;
 static const TSCInt INV_OBJREF = 16;
 static const TSCInt IMP_LIMIT = 17;
static const TSCInt BAD TYPECODE = 18;
static const TSCInt PERSIST STORE = 19;
static const TSCInt FREE MEM = 20;static const TSCInt INV IDENT = 21;static const TSCInt INV FLAG = 22; static const TSCInt INTF_REPOS = 23;
 static const TSCInt BAD_CONTEXT = 24;
 static const TSCInt OBJ_ADAPTER = 25;
static const TSCInt DATA CONVERSION = 26;
static const TSCInt TRANSACTION REQUIRED = 27;
static const TSCInt TRANSACTION ROLLEDBACK = 28;
static const TSCInt INVALID TRANSACTION = 29;
static const TSCInt INV POLICY = 30;static const TSCInt CODESET INCOMPATIBLE = 31;
 static const TSCInt REBIND = 32;
 static const TSCInt TIMEOUT = 33;
 //
// //
 //BAD_PARAM
static const TSCInt INVALID TIMEOUT = 1001;
static const TSCInt INVALID RT ACPT NAME = 1002;
static const TSCInt INVALID PARALLEL COUNT = 1003;
static const TSCInt INVALID ACPT NAME = 1004;
static const TSCInt OBJ FACT IS NULL = 1005;
static const TSCInt ACPT IS NULL = 1006;
static const TSCInt INVALID ACPT REGID = 1007;
 static const TSCInt INVALID_TSCID = 1008;
 static const TSCInt INVALID_DOMAIN_NAME = 1009;
static const TSCInt INVALID OP PARAM = 1010;
static const TSCInt SERV IS NULL = 1011;
 static const TSCInt CLNT_IS_NULL = 1012;
static const TSCInt ORB IS NULL = 1013;
 static const TSCInt DOMAIN_IS_NULL = 1015;
```

```
static const TSCInt INVALID REQUEST WAY = 1016;
 static const TSCInt INVALID PRIORITY = 1017;
 static const TSCInt THREAD FACT IS NULL = 1018;
 static const TSCInt INVALID FLAG = 1022;
 static const TSCInt INVALID WATCH TIME = 1027;
 static const TSCInt INVALID RETRY REQUIREMENT = 1029;
 static const TSCInt INVALID SESSION INTERVAL = 1038;
  //NO_MEMORY
 static const TSCInt MEM ALLOC FAILURE = 2001;
  //COMM_FAILURE
 static const TSCInt SEND CLNT FAILURE = 3004;
 static const TSCInt SEND THIN CLNT FAILURE = 3005;
 static const TSCInt SEND SERV FAILURE = 3006;
  static const TSCInt SEND_TSCD_FAILURE = 3007;
  static const TSCInt BASIC_CONN_FAILURE = 3009;
  static const TSCInt CONN_FAILURE = 3010;
  static const TSCInt INCOMPATIBLE_PROTOCOL = 3011;
 static const TSCInt NOT IGNORE PROTOCOL = 3012;
 static const TSCInt DEACTIVATE FAILURE = 3021;
  static const TSCInt RECEIVE_CONN_DOWN = 3023;
  //NO_PERMISSION
 static const TSCInt CALL IN HOLD = 4001;
 static const TSCInt RT ACPT IS ACTIVE = 4002;
 static const TSCInt SERV CONN IN END = 4005;
 static const TSCInt ACTIVATE IN END = 4006;
 static const TSCInt CLNT CONN IN END = 4007;
  static const TSCInt DIFF_THREAD_CALL = 4008;
  static const TSCInt CALL_IN_END = 4009;
 static const TSCInt ACPT NOT REGISTED = 4010;
 static const TSCInt SERV CONN IN START = 4011;
 static const TSCInt CLNT CONN IN START = 4012;
 static const TSCInt TSCD IS NOT MY HOST = 4013;static const TSCInt OVER ACPT REGI = 4014;
 static const TSCInt NOT SUPPORTED = 4015;
 static const TSCInt ACTIVATE IN START = 4016;
 static const TSCInt DEACTIVATE IN END = 4018;
 static const TSCInt CLNT DISCONN IN END = 4020;
  static const TSCInt ACTIVATE_WITH_DIFF_PROP = 4022;
static const TSCInt CLNT_INIT IN \overline{END} = 4023;
 static const TSCInt SERV_INIT_IN_END = 4024;
 static const TSCInt CLNTINIT IN START = 4025;
 static const TSCInt SERV INIT IN START = 4026;
  static const TSCInt NOT_ACCEPT_OBJECT = 4027;
  static const TSCInt CLNT_COMMAND_START = 4028;
 static const TSCInt WATCH_IS_STARTED = 4029;
 static const TSCInt WATCH_IS_STOPPED = 4030;
 static const TSCInt SAME \overline{A}PI\overline{D} EXIST = 4031;
 static const TSCInt FILE ACCESS FAILURE = 4032;
 static const TSCInt SESSION IN END = 4033;
 static const TSCInt SESSION IN CALL = 4034;
  //INTERNAL
 static const TSCInt PROPERTIES FAILURE = 5001;
 static const TSCInt MSG TYPE FAILURE = 5002;
 static const TSCInt MUTEX FAILURE = 5003;
```

```
static const TSCInt EVENT FAILURE = 5005;
static const TSCInt SH_MEM_FAILURE = 5006:
static const TSCInt THREAD CREATE FAILURE = 5007;
static const TSCInt TSD FAILURE = 5008;
static const TSCInt SYSTEM TIME FAILURE = 5010;
static const TSCInt CONN_INFO_FAILURE = 5011;
 static const TSCInt PROGRAM_ERROR = 5999;
 //MARSHAL
static const TSCInt INVALID STREAM LEN = 6001;
static const TSCInt INVALID STREAM VALUE = 6002;
static const TSCInt MARSHAL OTHERS = 6003;
 static const TSCInt REQ_MARSHAL_FAILURE = 6004;
static const TSCInt REQ_UNMARSHAL FAILURE = 6005;
static const TSCInt REP MARSHAL FAILURE = 6006;
 static const TSCInt REP_UNMARSHAL_FAILURE = 6007;
static const TSCInt UEXCEPT MARSHAL FAILURE = 6008;
static const TSCInt UEXCEPT UNMARSHAL FAILURE = 6009;
static const TSCInt MARSHAL ERROR = 6010;
 //INITIALIZE
static const TSCInt INVALID DEF TIMEOUT = 7002;
static const TSCInt INVALID DEF RT ACPT = 7003;
 static const TSCInt INVALID_DEF_PARALLEL_COUNT = 7004;
static const TSCInt LOAD SHLIB FAILURE = 7005;
static const TSCInt INVALID DEF TSCID = 7006;
 static const TSCInt INVALID_DEF_DOMAIN_NAME = 7007;
static const TSCInt INVALID_DEF_WITH SYSTEM = 7008;
 static const TSCInt INVALID_ENV_TSCDIR = 7009;
static const TSCInt MTRACE FAILURE = 7010;
static const TSCInt INVALID DEF NICE = 7011;
static const TSCInt INVALID DEF PRIORITY = 7012;
static const TSCInt INVALID DEF ACPT = 7013;
static const TSCInt INVALID PRC_KIND = 7014;
static const TSCInt INVALID_DEF_REQUEST WAY = 7015;
 static const TSCInt
     INVALID_DEF_CLIENT_MESSAGE_BUFFER_COUNT = 7016;
static const TSCInt INVALID DEF APID = 7017;
 static const TSCInt INVALID_DEF_WATCH_TIME = 7018;
 static const TSCInt INVALID_DEF_WATCH_METHOD = 7019;
static const TSCInt INVALID DEF MY HOST = 7020;
 static const TSCInt INVALID_DEF_REBIND_TIMES = 7021;
static const TSCInt INVALID DEF REBIND INTERVAL = 7022;
static const TSCInt INVALID DEF RETRY REFERENCE = 7024;
static const TSCInt INVALID FILE FORMAT = 7025;
static const TSCInt INVALID DEF RETRY WAY = 7030;
 static const TSCInt ALREADY_SHUTDOWN = 7031;
static const TSCInt INVALID DEF EXCEPT CONVERT FILE = 7034;
static const TSCInt ENTRY FAILURE = 7035;
 static const TSCInt INVALID_DEF_SESSION_INTERVAL = 7036;
 //NO_IMPLEMENT
 static const TSCInt NO_SUCH_INTERF = 8001;
static const TSCInt NO_SUCH_ACPT = 8002;
static const TSCInt NO SUCH OP NAME = 9001;
 //NO_RESOURCES
 static const TSCInt OVER_MAX_CLNT = 10001;
```

```
static const TSCInt OVER MAX SERV = 10002;
 static const TSCInt OVER ADM MAX CLNT = 10005;
 static const TSCInt OVER ADM MAX SERV = 10006;
 static const TSCInt OVER MAX RT ACPT REGI = 10007;
 static const TSCInt OVER_MAX_THIN_CLIENT = 10008;
 static const TSCInt OVER_MAX_DISPATCH_PARALLEL = 10009;
 static const TSCInt OVER MAX REQUEST COUNT = 10010;
 static const TSCInt OVER MAX ORB CLIENT = 10011;
  //NO_RESPONSE
  static const TSCInt TIMED_OUT = 11001;
  //BAD_INV_ORDER
 static const TSCInt ALREADY ACTIVE = 12002;
  static const TSCInt ALREADY_DEACTIVE = 12003;
 static const TSCInt CLNT NOT INITIALIZED = 12004;
 static const TSCInt SERV NOT INITIALIZED = 12005;
  static const TSCInt ALREADY_INITCLNT = 12006;
  static const TSCInt ALREADY_INITSERV = 12007;
  static const TSCInt ALREADY_SERV_ML = 12008;
 static const TSCInt ALREADY SESSION START = 12013;
 static const TSCInt SESSION NOT START = 12014;
 static const TSCInt ALREADY DISCONN = 12019;
  //TRANSIENT
 static const TSCInt REBIND FAILURE = 13001;
 static const TSCInt ALL CONN FAILURE = 13002;
  //OBJECT_NOT_EXIST
  static const TSCInt SERV_NO_SUCH_INTERF = 14001;
 static const TSCInt SERV NO SUCH ACPT = 14002;
  //UNKNOWN
 static const TSCInt COMMON EXCEPTION = 15001;
 static const TSCInt INVALID USER EXCEPTION = 15002;
  //INV_OBJREF
 static const TSCInt FACTORY CREATE FAILURE = 16001;
 static const TSCInt THREAD FACTORY CREATE FAILURE = 16002;
 static const TSCInt FACTORY DESTROY FAILURE = 16003;
 static const TSCInt THREAD FACTORY DESTROY FAILURE = 16004;static const TSCInt CREATED OBJECT IS NULL = 16005;
 static const TSCInt CREATED THREAD OBJECT IS NULL = 16006;
  static const TSCInt TPBROKER_BAD_PARAM = 1998;
 static const TSCInt TPBROKER_NO_MEMORY = 2998;
 static const TSCInt TPBROKER_COMM_FAILURE = 3998;
 static const TSCInt TPBROKER NO PERMISSION = 4998;static const TSCInt TPBROKER INTERNAL = 5998;
 static const TSCInt TPBROKER MARSHAL = 6998;
  static const TSCInt TPBROKER_INITIALIZE = 7998;
  static const TSCInt TPBROKER_NO_IMPLEMENT = 8998;
 static const TSCInt TPBROKER_BAD_OPERATION = 9998;
 static const TSCInt TPBROKER_NO_RESOURCES = 10998;
 static const TSCInt TPBROKER<sup>WO</sup>RESPONSE = 11998;
 static const TSCInt TPBROKER BAD INV ORDER = 12998;
  static const TSCInt TPBROKER_TRANSIENT = 13998;
  static const TSCInt TPBROKER_OBJECT_NOT_EXIST = 14998;
 static const TSCInt TPBROKER_UNKNOWN = \overline{1}5998;
 static const TSCInt TPBROKER<sup>T</sup>INV OBJREF = 16998;
```

```
 static const TSCInt TPBROKER_IMP_LIMIT = 17998;
   static const TSCInt TPBROKER_BAD_TYPECODE = 18998;
static const TSCInt TPBROKER PERSIST STORE = 19998;
static const TSCInt TPBROKER FREE MEM = 20998;
static const TSCInt TPBROKER INV IDENT = 21998;
 static const TSCInt TPBROKER<sup>T</sup>INV<sup>T</sup>FLAG = 22998;
  static const TSCInt TPBROKER INTF REPOS = 23998;
   static const TSCInt TPBROKER_BAD_CONTEXT = 24998;
   static const TSCInt TPBROKER_OBJ_ADAPTER = 25998;
   static const TSCInt TPBROKER_DATA_CONVERSION = 26998;
  static const TSCInt TPBROKER TRANSACTION REQUIRED = 27998;
  static const TSCInt TPBROKER TRANSACTION ROLLEDBACK = 28998;
   static const TSCInt TPBROKER_INVALID_TRANSACTION = 29998;
  static const TSCInt TPBROKER INV POLICY = 30998;
   static const TSCInt TPBROKER_CODESET_INCOMPATIBLE = 31998;
  static const TSCInt TPBROKER REBIND = 32998;
   static const TSCInt TPBROKER_TIMEOUT = 33998;
  \frac{1}{2}static const TSCInt PLACE CODE USER AP = 1;
  static const TSCInt PLACE CODE SERV = 2;static const TSCInt PLACE_CODE_DAEMON = 3;
  static const TSCInt PLACE CODE CLNT = 4;
   static const TSCInt PLACE_CODE_CLNT_REG = 5;
  static const TSCInt PLACE CODE STUB = 6;
   static const TSCInt PLACE_CODE_SKELTON = 7;
  static const TSCInt PLACE CODE ORBGW = 8;/ / /static const TSCInt COMPLETED NO = -1;
 static const TSCInt COMPLETED MAYBE = 0;
  static const TSCInt COMPLETED_YES = 1;
};
```
#include <tscexcept.h>

TSCInt getErrorCode()

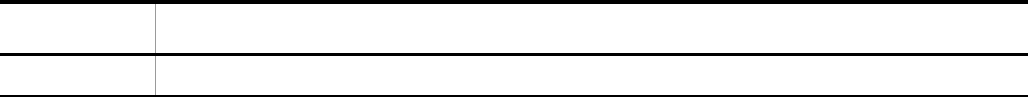

TSCInt getDetailCode()

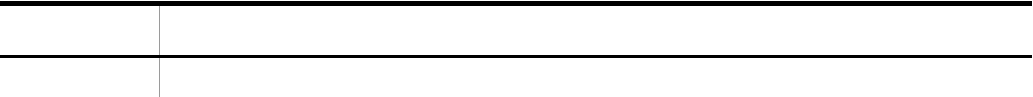

#### TSCInt getPlaceCode()

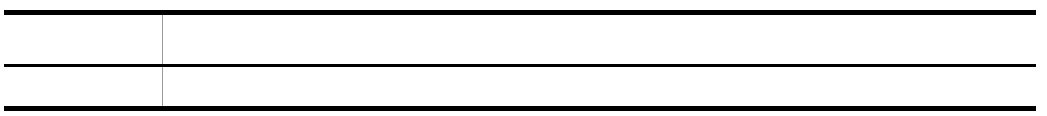

#### TSCInt getCompletionStatus()

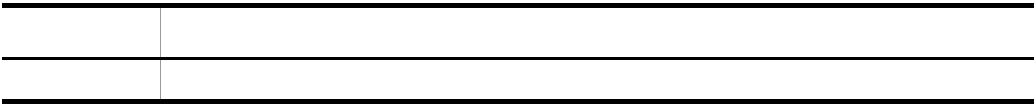

#### TSCInt getMaintenanceCode1()

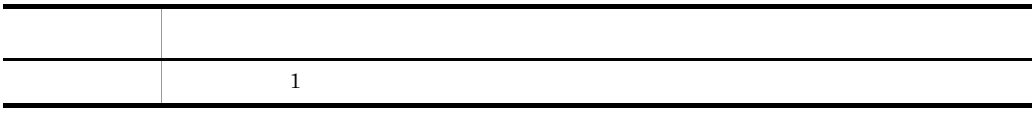

 $\mathbf 1$ 

TSCInt getMaintenanceCode2()

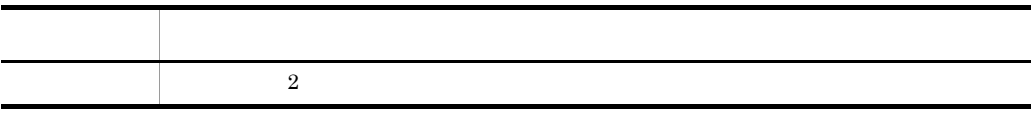

 $\overline{2}$ 

TSCInt getMaintenanceCode3()

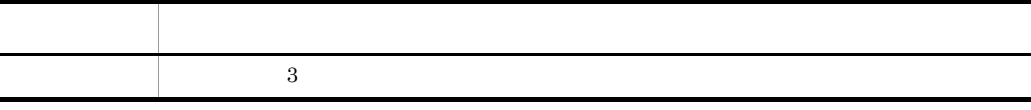

 $3$ 

TSCInt getMaintenanceCode4()

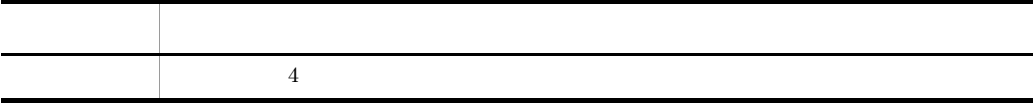

 $4\,$ 

TSCSystemException

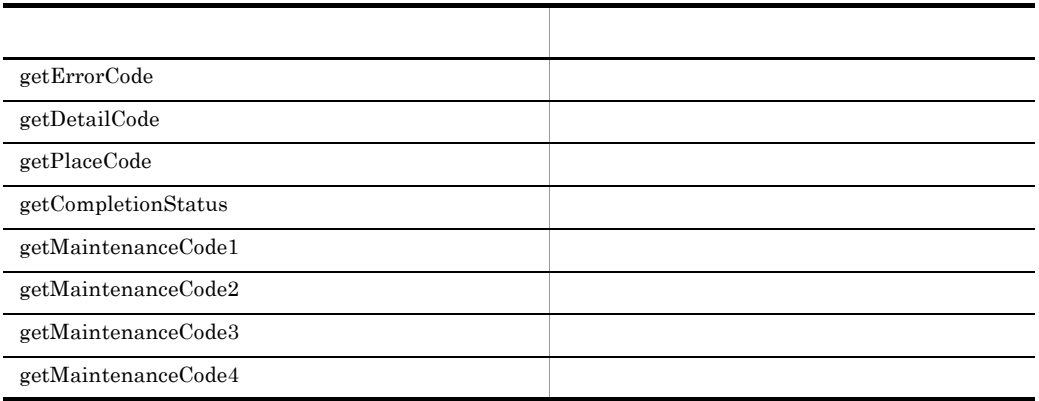

## TSCSystemException C++

#### $\operatorname{TSCSystemException}$

TSCSystemException

- 1 1 1 contracts to the set of the set of the set of the set of the set of the set of the set of the set of the set of the set of the set of the set of the set of the set of the set of the set of the set of the set of the • **•**  $\mathbf{A} = \mathbf{A} \times \mathbf{A} + \mathbf{A} \times \mathbf{A} + \mathbf{A} \times \mathbf{A} + \mathbf{A} \times \mathbf{A} + \mathbf{A} \times \mathbf{A} + \mathbf{A} \times \mathbf{A} + \mathbf{A} \times \mathbf{A} + \mathbf{A} \times \mathbf{A} + \mathbf{A} \times \mathbf{A} + \mathbf{A} \times \mathbf{A} + \mathbf{A} \times \mathbf{A} + \mathbf{A} \times \mathbf{A} + \mathbf{A} \times \mathbf{A} + \mathbf{A} \times \mathbf{A$
- TSC **•** TSCSystemException
- **example catch the catch state of the catch**

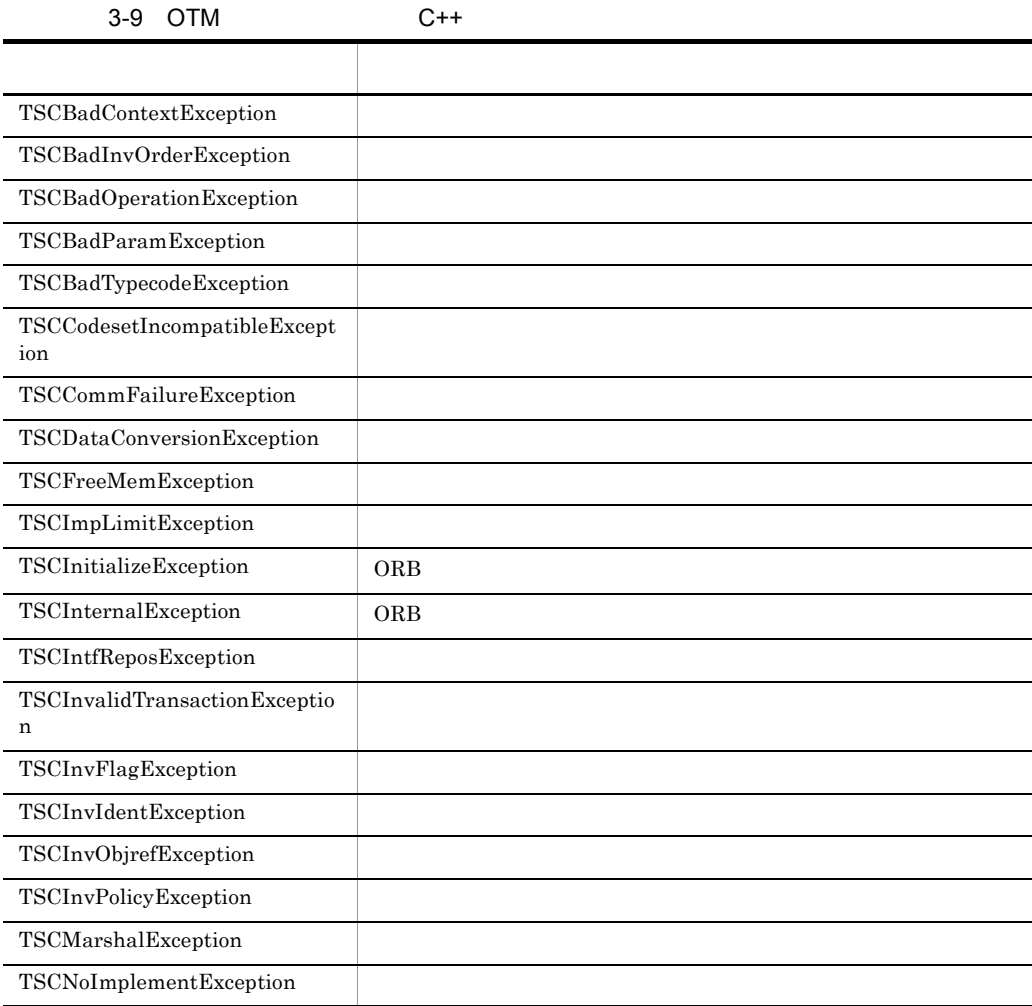

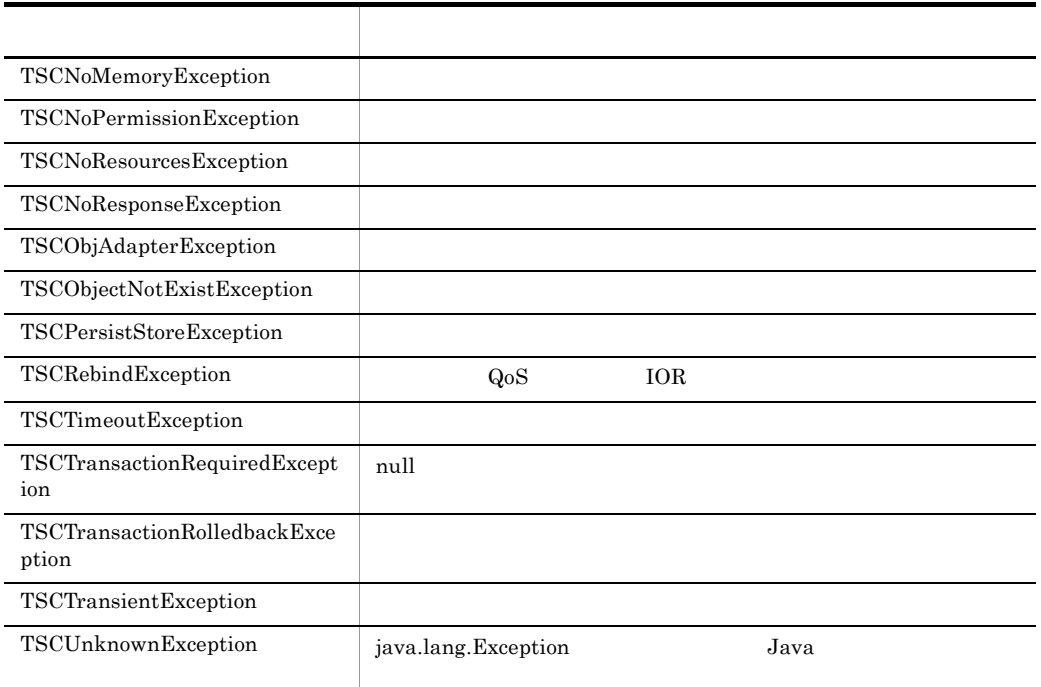

 ${\tt TSCSystemException} \hspace{2.5cm} \text{throw}$ 

#### $\rm OTM$

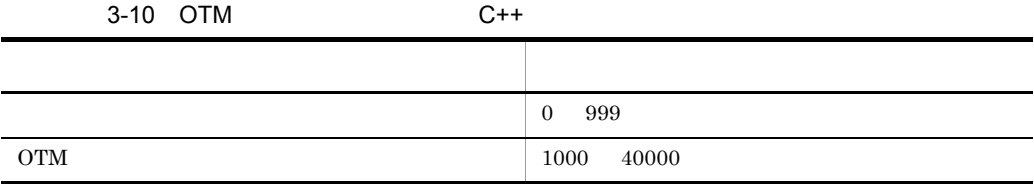

 $D$ 

TSCSystemException  $\begin{array}{lll} \text{throw} & \qquad \qquad & \text{PLACE\_CODE\_USER\_AP} \end{array}$ 

 $OTM$ 

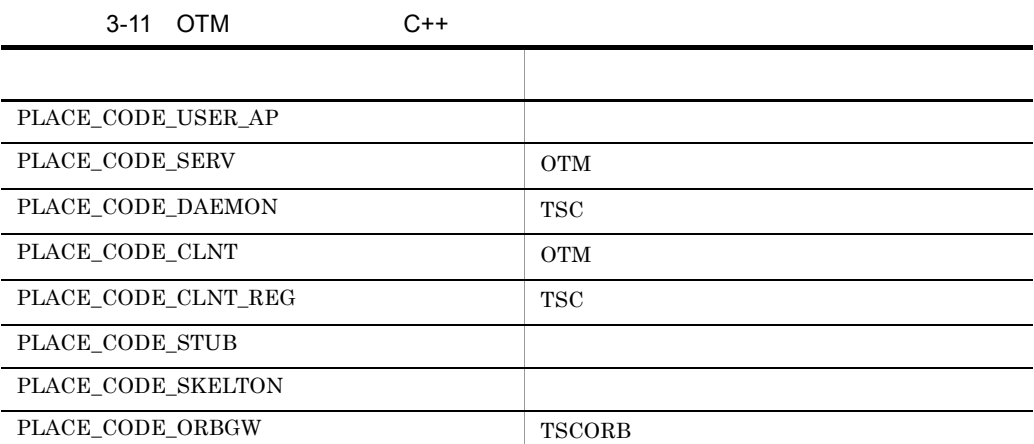

#### OTM QUEEN

í

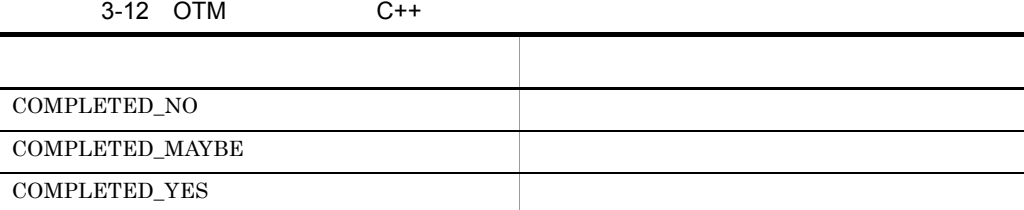

```
class TSCBadContextException
   : public TSCSystemException
{
public:
  TSCBadContextException(TSCInt detail_code,
                           TSCInt place_code,
                           TSCInt completion_status,
                           TSCInt maintenance_code1,
                           TSCInt maintenance_code2,
                          TSCInt maintenance code3,
                          TSCInt maintenance_code4);
};
class TSCBadInvOrderException
   : public TSCSystemException
{
public:
   TSCBadInvOrderException(TSCInt detail_code,
                           TSCInt place code,
```

```
TSCInt completion status,
                           TSCInt maintenance code1,
                           TSCInt maintenance code2,
                           TSCInt maintenance code3,
                            TSCInt maintenance_code4);
};
class TSCBadOperationException
   : public TSCSystemException
{
public:
   TSCBadOperationException(TSCInt detail_code,
                            TSCInt place code,
                            TSCInt completion status,
                            TSCInt maintenance code1,
                             TSCInt maintenance_code2,
                            TSCInt maintenance code3,
                            TSCInt maintenance code4);
};
class TSCBadParamException
   : public TSCSystemException
{
public:
   TSCBadParamException(TSCInt detail_code,
                        TSCInt place code,
                         TSCInt completion_status,
                        TSCInt maintenance code1,
                         TSCInt maintenance_code2,
                        TSCInt maintenance code3,
                        TSCInt maintenance code4);
};
class TSCBadTypecodeException
   : public TSCSystemException
{
public:
   TSCBadTypecodeException(TSCInt detail_code,
                           TSCInt place code,
                            TSCInt completion_status,
                           TSCInt maintenance code1,
                           TSCInt maintenance code2,
                            TSCInt maintenance_code3,
                           TSCInt maintenance code4);
};
class TSCCodesetIncompatibleException
   : public TSCSystemException
{
public:
   TSCCodesetIncompatibleException(TSCInt _detail_code,
                                    TSCInt _place_code,
                                   TSCInt completion status,
                                    TSCInt _maintenance_code1,
                                    TSCInt _maintenance_code2,
                                    TSCInt _maintenance_code3,
                                   TSCInt _maintenance code4);
};
```
178

```
class TSCCommFailureException
   : public TSCSystemException
{
public:
   TSCCommFailureException(TSCInt detail_code,
                           TSCInt place code,
                            TSCInt completion_status,
                            TSCInt maintenance_code1,
                           TSCInt maintenance code2,
                            TSCInt maintenance_code3,
                           TSCInt maintenance code4);
};
class TSCDataConversionException
   :public TSCSystemException
{
public:
   TSCDataConversionException(TSCInt detail_code,
                                TSCInt place_code,
                               TSCInt completion_status,
                               TSCInt maintenance_code1,
                              TSCInt maintenance code2,
                              TSCInt maintenance code3,
                               TSCInt maintenance_code4);
};
class TSCFreeMemException
   : public TSCSystemException
{
public:
   TSCFreeMemException(TSCInt detail_code,
                        TSCInt place_code,
                       TSCInt completion status,
                       TSCInt maintenance code1,
                        TSCInt maintenance_code2,
                       TSCInt maintenance code3,
                        TSCInt maintenance_code4);
};
class TSCImpLimitException
   : public TSCSystemException
{
public:
   TSCImpLimitException(TSCInt detail_code,
                        TSCInt place code,
                         TSCInt completion_status,
                        TSCInt maintenance code1,
                        TSCInt maintenance code2,
                        TSCInt maintenance code3,
                        TSCInt maintenance code4);
};
class TSCInitializeException
   : public TSCSystemException
{
public:
   TSCInitializeException(TSCInt detail_code,
                          TSCInt place code,
```

```
TSCInt completion status,
                          TSCInt maintenance code1,
                          TSCInt maintenance code2,
                          TSCInt maintenance code3,
                           TSCInt maintenance_code4);
};
class TSCInternalException
   : public TSCSystemException
{
public:
   TSCInternalException(TSCInt detail_code,
                         TSCInt place_code,
                         TSCInt completion_status,
                        TSCInt maintenance code1,
                        TSCInt maintenance code2,
                         TSCInt maintenance_code3,
                        TSCInt maintenance code4);
};
class TSCIntfReposException
   : public TSCSystemException
{
public:
   TSCIntfReposException(TSCInt detail_code,
                          TSCInt place_code,
                         TSCInt completion status,
                         TSCInt maintenance code1,
                         TSCInt maintenance code2,
                         TSCInt maintenance code3,
                          TSCInt maintenance_code4);
};
class TSCInvalidTransactionException
   : public TSCSystemException
{
public:
   TSCInvalidTransactionException(TSCInt _detail_code,
                                   TSCInt _place_code,
                                  TSCInt completion status,
                                  TSCInt maintenance code1,
                                  TSCInt maintenance code2,
                                  TSCInt maintenance code3,
                                  TSCInt _maintenance_code4);
};
class TSCInvFlagException
   : public TSCSystemException
{
public:
   TSCInvFlagException(TSCInt detail_code,
                        TSCInt place_code,
                       TSCInt completion status,
                       TSCInt maintenance code1,
                        TSCInt maintenance_code2,
                       TSCInt maintenance code3,
                        TSCInt maintenance_code4);
};
```

```
class TSCInvIdentException
   : public TSCSystemException
{
public:
   TSCInvIdentException(TSCInt detail_code,
                        TSCInt place code,
                         TSCInt completion_status,
                         TSCInt maintenance_code1,
                        TSCInt maintenance code2,
                         TSCInt maintenance_code3,
                        TSCInt maintenance code4);
};
class TSCInvObjrefException
   : public TSCSystemException
{
public:
   TSCInvObjrefException(TSCInt detail_code,
                          TSCInt place_code,
                          TSCInt completion_status,
                          TSCInt maintenance_code1,
                         TSCInt maintenance code2,
                         TSCInt maintenance code3,
                          TSCInt maintenance_code4);
};
class TSCInvPolicyException
   : public TSCSystemException
{
public:
   TSCInvPolicyException(TSCInt _detail_code,
                          TSCInt _place_code,
                          TSCInt _completion_status,
                          TSCInt _maintenance_code1,
                          TSCInt _maintenance_code2,
                         TSCInt maintenance code3,
                         TSCInt _maintenance_code4);
};
class TSCMarshalException
   : public TSCSystemException
{
public:
   TSCMarshalException(TSCInt detail_code,
                        TSCInt place_code,
                        TSCInt completion_status,
                        TSCInt maintenance_code1,
                        TSCInt maintenance_code2,
                       TSCInt maintenance code3,
                        TSCInt maintenance_code4);
};
class TSCNoImplementException
   : public TSCSystemException
{
public:
   TSCNoImplementException(TSCInt detail_code,
```

```
TSCInt place code,
                            TSCInt completion_status,
                           TSCInt maintenance code1,
                           TSCInt maintenance code2,
                           TSCInt maintenance code3,
                           TSCInt maintenance code4);
};
class TSCNoMemoryException
   : public TSCSystemException
{
public:
   TSCNoMemoryException(TSCInt detail_code,
                         TSCInt place_code,
                         TSCInt completion_status,
                        TSCInt maintenance code1,
                        TSCInt maintenance code2,
                        TSCInt maintenance code3,
                         TSCInt maintenance_code4);
};
class TSCNoPermissionException
   : public TSCSystemException
{
public:
   TSCNoPermissionException(TSCInt detail_code,
                             TSCInt place_code,
                            TSCInt completion status,
                            TSCInt maintenance code1,
                            TSCInt maintenance code2,
                            TSCInt maintenance code3,
                             TSCInt maintenance_code4);
};
class TSCNoResourcesException
   : public TSCSystemException
{
public:
   TSCNoResourcesException(TSCInt detail_code,
                           TSCInt place code,
                           TSCInt completion status,
                           TSCInt maintenance code1,
                           TSCInt maintenance code2,
                            TSCInt maintenance_code3,
                            TSCInt maintenance_code4);
};
class TSCNoResponseException
   : public TSCSystemException
{
public:
   TSCNoResponseException(TSCInt detail_code,
                           TSCInt place_code,
                          TSCInt completion status,
                          TSCInt maintenance code1,
                           TSCInt maintenance_code2,
                          TSCInt maintenance code3,
                           TSCInt maintenance_code4);
```

```
};
class TSCObjAdapterException
   : public TSCSystemException
{
public:
   TSCObjAdapterException(TSCInt detail_code,
                          TSCInt place code,
                           TSCInt completion_status,
                          TSCInt maintenance code1,
                           TSCInt maintenance_code2,
                          TSCInt maintenance code3,
                          TSCInt maintenance code4);
};
class TSCObjectNotExistException
   : public TSCSystemException
{
public:
    TSCObjectNotExistException(TSCInt detail_code,
                               TSCInt place code,
                                TSCInt completion_status,
                               TSCInt maintenance code1,
                               TSCInt maintenance code2,
                               TSCInt maintenance code3,
                               TSCInt maintenance code4);
};
class TSCPersistStoreException
   : public CORBA::PERSIST_STORE, public TSCSystemException
{
public:
   TSCPersistStoreException(TSCInt detail_code,
                            TSCInt place code,
                             TSCInt completion_status,
                             TSCInt maintenance_code1,
                            TSCInt maintenance code2,
                            TSCInt maintenance code3,
                            TSCInt maintenance code4);
};
class TSCRebindException
   : public TSCSystemException
{
public:
   TSCRebindException(TSCInt _detail_code,
                       TSCInt _place_code,
                       TSCInt _completion_status,
                       TSCInt _maintenance_code1,
                      TSCInt maintenance code2,
                       TSCInt _maintenance_code3,
                      TSCInt maintenance code4);
};
class TSCTimeoutException
   : public TSCSystemException
{
public:
```

```
 TSCTimeoutException(TSCInt _detail_code,
                      TSCInt _place_code,
TSCInt completion status,
TSCInt _maintenance_code1,
                      TSCInt _maintenance_code2,
                      TSCInt _maintenance_code3,
                     TSCInt maintenance code4);
};
class TSCTransactionRequiredException
   : public TSCSystemException
{
public:
   TSCTransactionRequiredException(TSCInt _detail_code,
                                TSCInt place code,
 TSCInt _completion_status,
TSCInt maintenance code1,
                                 TSCInt _maintenance_code2,
                                 TSCInt _maintenance_code3,
                                TSCInt maintenance code4);
};
class TSCTransactionRolledbackException
   : public TSCSystemException
{
public:
   TSCTransactionRolledbackException(TSCInt _detail_code,
                                   TSCInt _place_code,
                                   TSCInt _completion_status,
                                   TSCInt _maintenance_code1,
                                   TSCInt _maintenance_code2,
                                   TSCInt _maintenance_code3,
                                  TSCInt maintenance code4);
};
class TSCTransientException
   :public TSCSystemException
{
public:
   TSCTransientException(TSCInt detail_code,
                       TSCInt place code,
                        TSCInt completion_status,
                        TSCInt maintenance_code1,
                        TSCInt maintenance_code2,
                        TSCInt maintenance_code3,
                       TSCInt maintenance code4);
};
class TSCUnknownException
   : public TSCSystemException
{
public:
   TSCUnknownException(TSCInt detail_code,
                      TSCInt place_code,
                      TSCInt completion_status,
                     TSCInt maintenance code1,
                     TSCInt maintenance code2,
                     TSCInt maintenance code3,
```
TSCInt maintenance\_code4);

};

#include <tscexcept.h>

## TSCThread C++

#### TSCThread

TSCThread OTM

TSCThread

TSCThread

- **TSCThread**
- TSCThread **TSCThreadFactory**

```
class TSCThread
{
 public:
  TSCThread();
  virtual ~TSCThread();
};
```
#include <tscobject.h>

#### TSCThread()

TSCThread

~TSCThread()

TSCThread

## TSCThreadFactory C++

#### TSCThreadFactory

TSCThreadFactory TSCThread

TSCThreadFactory TSC  $TSC$ TSCThreadFactory

- TSCThreadFactory
- TSCThreadFactory

#### OTM TSCThread

OTM TSCThreadFactory create TSCThread

TSCThread destroy

```
class TSCThreadFactory;
typedef TSCThreadFactory* TSCThreadFactory_ptr;
class TSCThreadFactory
{
 public:
  TSCThreadFactory();
  virtual ~TSCThreadFactory();
 virtual TSCThread ptr create() = 0;virtual void destroy(TSCThread ptr tsc thr) = 0;
};
```
#include <tscobject.h>

#### TSCThreadFactory()

TSCThreadFactory

virtual ~TSCThreadFactory()

TSCThreadFactory

#### virtual TSCThread\_ptr create()

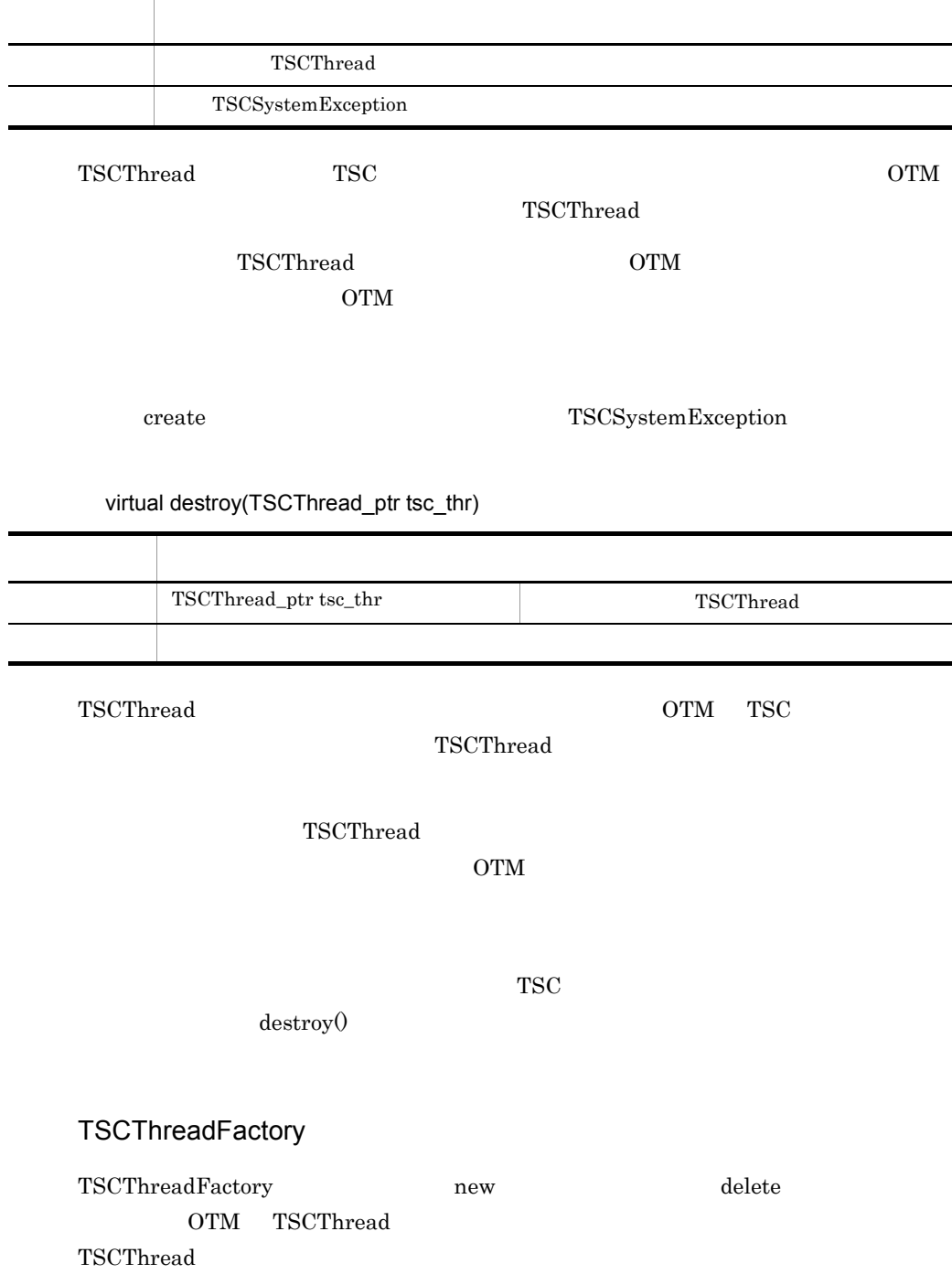

#### TSCThreadFactory

 $\rm{OTM}$ 

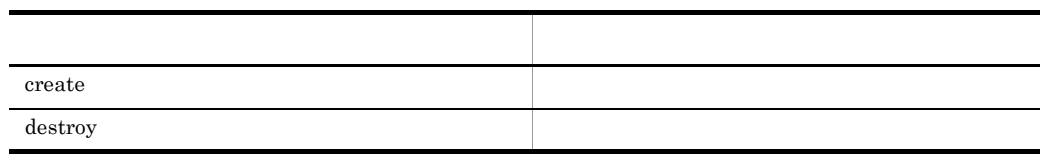

## TSCWatchTime C++

#### TSCWatchTime

 $TSCWatchTime$   $start0$   $stop0$ initServer() endServer() class TSCWatchTime { public: TSCWatchTime(); TSCWatchTime(TSCInt watch\_time); ~TSCWatchTime(); void start(); void stop(); void reset(); };

#include <tscadm.h>

#### TSCWatchTime()

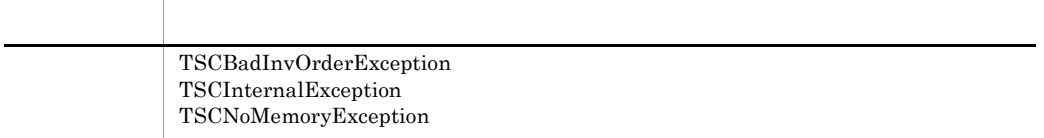

TSCWatchTime

-TSCWatchTime

#### TSCWatchTime(TSCInt watch\_time)

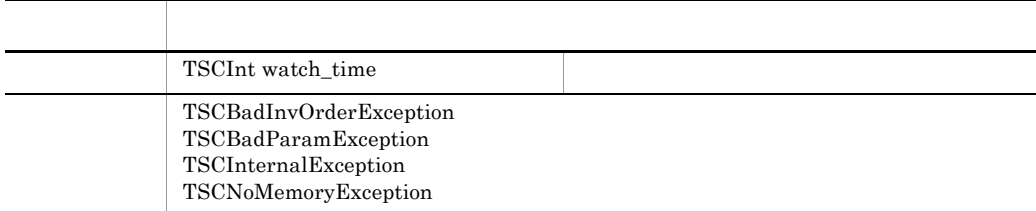

#### TSCWatchTime

引数に "0" を指定した場合,サーバアプリケーションの開始時にコマンドオプション引数

#### -TSCWatchTime

#### ~TSCWatchTime()

TSCWatchTime

void start()

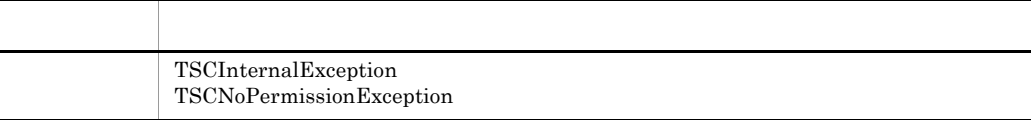

#### $\text{stop}($

void stop()

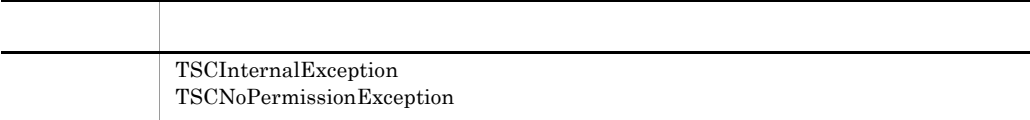

 $\text{start}(0)$  exactly  $\text{stop}(0)$ 

void reset()

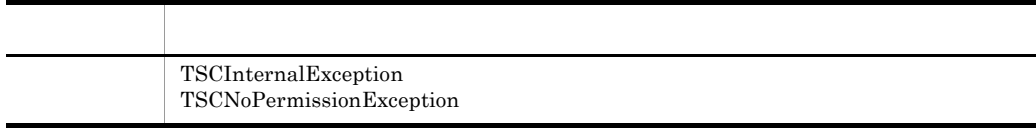

 $\text{start}(0)$  start()  $\text{stop}(0)$ 

#### TSCWatchTime

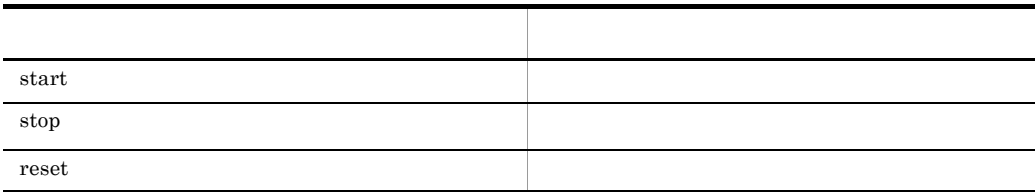

 $start()$ 

IDL  $\Box$ 

TSCWatchTime

-TSCWatchMethod

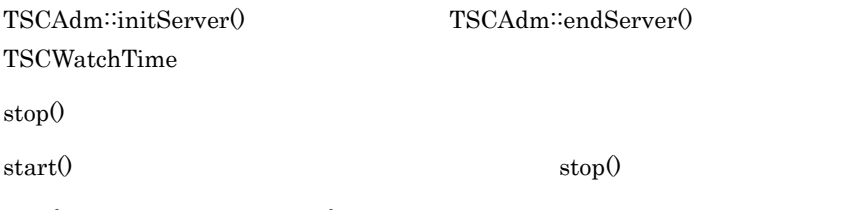

 $stop()$  start()

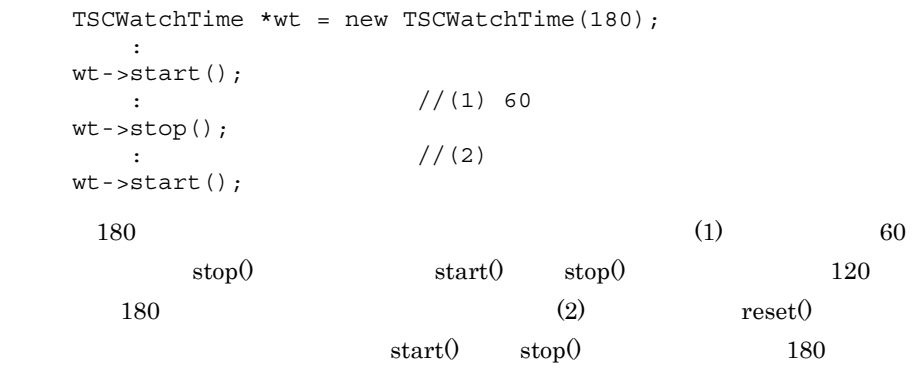

# *4* アプリケーションプログラ

# Java

 $Java$ 

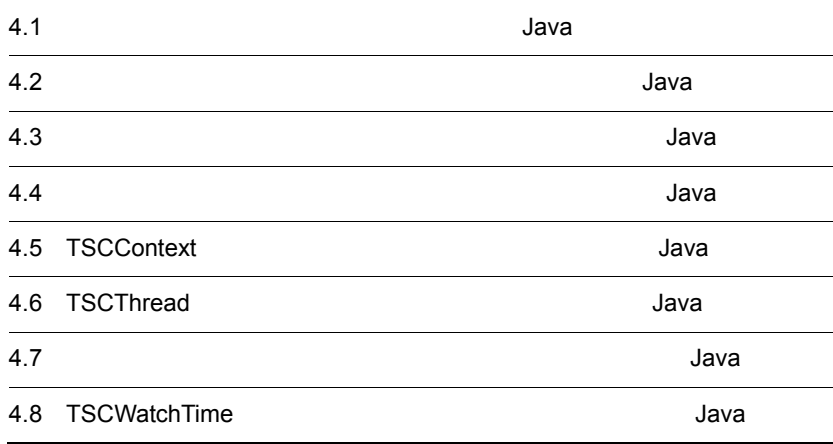

## $4.1$ Java

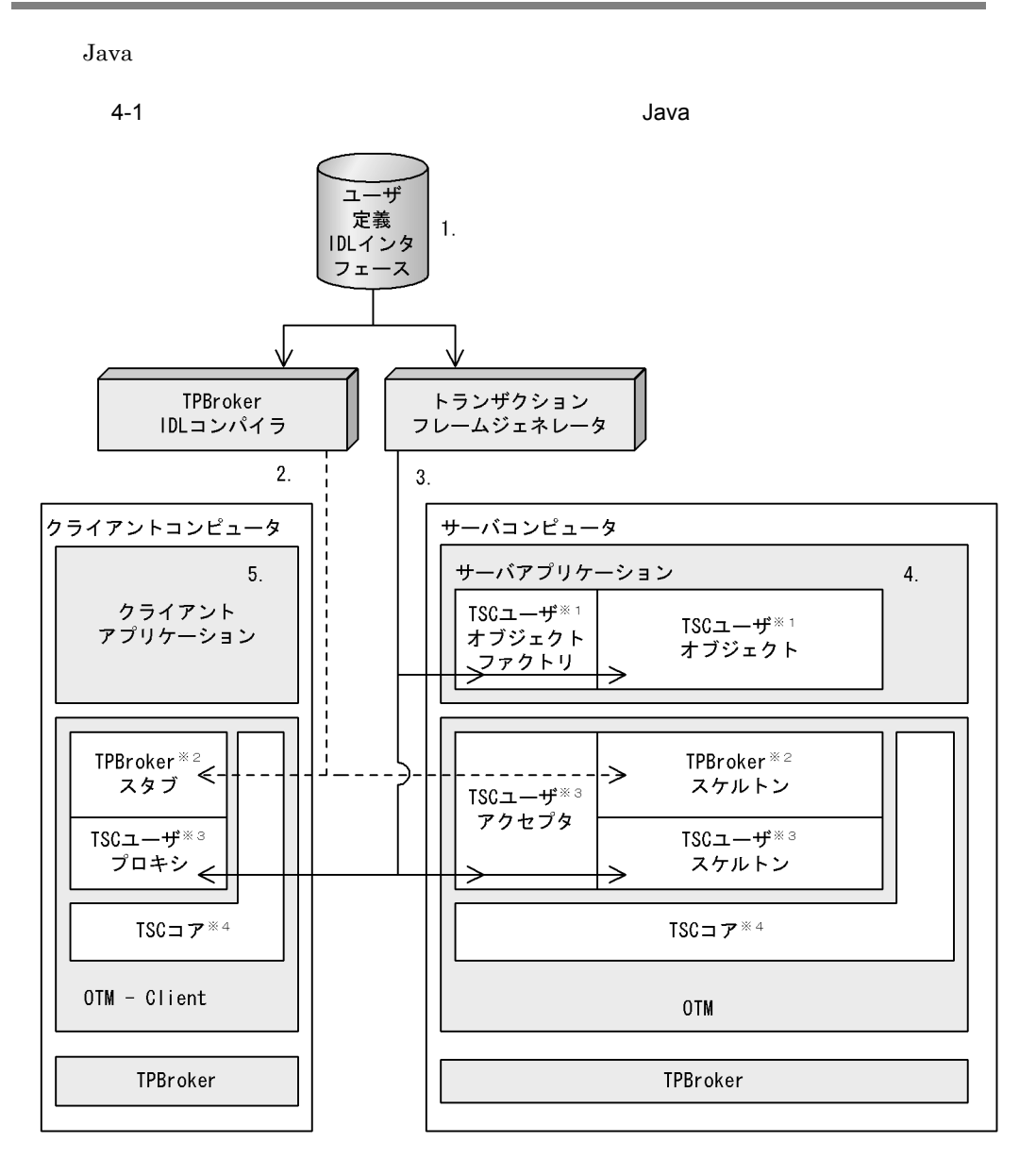

 $\mathbf 1$ 

 $\overline{2}$ TPBroker IDL TPBroker 注※ 3 用できるクラス(ユーザ定義 IDL インタフェース依存クラス)です。TPBroker TPBroker 注※ 4 OTM OF STRANGLES  $1. 5.$ 1. IDL 2. TPBroker IDL TPBroker  $3.$  $4.$ • TSC • TSC **•** サービス登録処理  $5.$ • **•**  $\bullet$  +  $\bullet$  + • TSC TPBroker TPBroker IDL TSC クライアントアプリケーションが TSC ユーザオブジェクトを呼び出すための代理オブ idditional IDL インタフェース IDL インタフェース **TSC** サーバアプリケーションで,TSC ユーザオブジェクトを生成するオブジェクトです。

TSC ユーザオブジェクト

 $TSC$ 

TSC

TSC TSC TSC 2012 POST PSC TSC 2012 POST PSC 2012 POST PSC 2012 POST PSC 2013 POST PSC 2014 POST PSC 2014 POST PSC 2014 POST PSC 2014 POST PSC 2014 POST PSC 2014 POST PSC 2014 POST PSC 2014 POST PSC 2014 POST PSC 2014 POST

 $\rm IDL$ 

TPBroker TPBroker IDL TSC TSC  $\qquad$  IDL  $\qquad$ 

## $4.2$

## Java

#### $J$ ava  $\overline{\phantom{a}}$

#### ユーザ定義 IDL インタフェースの例  $\text{IDL}$

```
//
// "ABCfile.idl"
//
typedef sequence<octet> OctetSeq;
interface ABC
{
   void call(in OctetSeq in_data, out OctetSeq out_data);
};
```
#### IDL コンパイラが生成する

TPBroker IDL IDL

- **•** \_ABCStub.java
- **•** ABC.java
- **•** ABCHelper.java
- **•** ABCHolder.java
- **•** ABCOperations.java
- **•** ABCPOA.java
- **•** ABCPOATie.java
- **•** OctetSeqHelper.java
- **•** OctetSeqHolder.java

OTM DESCRIPTION OF THE IDL THREE IDL THREE IDL THREE IDL THREE IDL THREE IDL THREE IDL THREE IDL THREE IDL THR

 $4-1$ 

フレームジェネレータが生成するクラス(Java

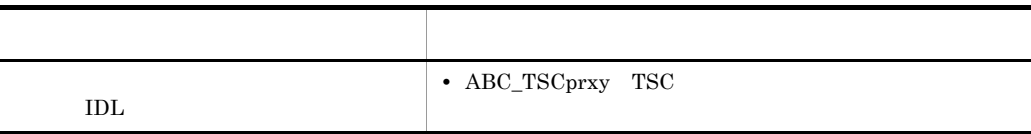

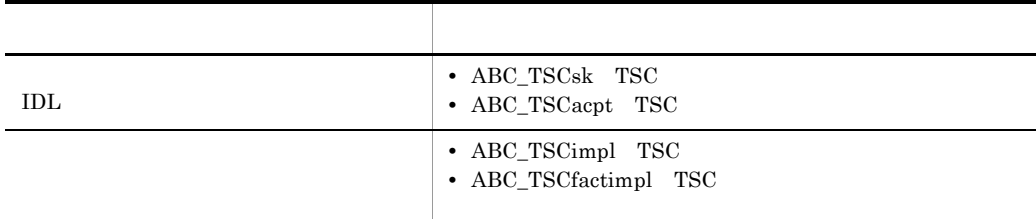

## $4.2.1$

Java

#### 1  $\blacksquare$

- 1. TPBroker
- 2. TPBroker OTM
- 3. TSC
- 4. TSC
- 5. TSC  $\blacksquare$
- 6. TSC
- 7. TPBroker OTM

#### 2  $\blacksquare$

```
//
// "ClientAP.java"
//
import JP.co.Hitachi.soft.TPBroker.TSC.*;
public class ClientAP
{
   public static void main(String[] args)
   {
     ////////
    // 1, TPRroker ////////
     org.omg.CORBA.ORB orb = null;
     try
     {
      // ORB orb = org.omg.CORBA.ORB.init(args, null);
     }
     catch(org.omg.CORBA.SystemException ce)
```
```
 {
  / System.out.println(ce);
   System.exit(1);
 }
 ////////
// 2, TPBroker OTM
 ////////
// TSC
 try
 {
   TSCAdm.initClient(args, null, orb);
 }
 catch(TSCSystemException tsc_se)
 {
  //System.out.println(tsc_se);
  System.exit(1);
 }
 ////////
// 3, TSC
 ////////
 TSCDomain domain = null;
 try
 {
   domain = new TSCDomain(null, null);
 }
 catch(TSCSystemException tsc_se)
 {
  //System.out.println(tsc_se);
   try
   {
     TSCAdm.endClient();
   }
   catch(TSCSystemException se)
   {
     System.exit(1);
   }
     System.exit(1);
 }
 TSCClient tsc_client = null;
 try
 {
   tsc_client =
     TSCAdm.getTSCClient(domain, TSCAdm.Regulator);
 }
 catch(TSCSystemException tsc_se)
 {
  \frac{1}{2} System.out.println(tsc_se);
   try
   {
     TSCAdm.endClient();
```

```
 }
      catch(TSCSystemException se)
       {
        System.exit(1);
       }
      System.exit(1);
    }
    ////////
   // 4, TSC ////////
   // IDL "ABC" TSCProxy
    ABC_TSCprxy my_proxy = null;
    try
    {
      my_proxy = new ABC_TSCprxy(tsc_client);
    }
    catch(TSCSystemException tsc_se)
     {
     \frac{1}{2} System.out.println(tsc_se);
      try
       {
        TSCAdm.releaseTSCClient(tsc_client);
        TSCAdm.endClient();
       }
      catch(TSCSystemException se)
       {
        System.exit(1);
       }
      System.exit(1);
    }
    ////////
   // 5, TSC\frac{1}{2} ////////
    try
    {
      callService.invoke(my_proxy);
    }
    catch(TSCSystemException tsc_se)
     {
     //System.out.println(tsc_se);
      try
       {
        TSCAdm.releaseTSCClient(tsc_client);
        TSCAdm.endClient();
       }
      catch(TSCSystemException se)
 {
        System.exit(1);
 }
      System.exit(1);
    }
```

```
 ////////
    // 6, TSC ////////
     try
\{TSCAdm.releaseTSCClient(tsc_client);
     }
     catch(TSCSystemException tsc_se)
     {
      //System.out.println(tsc_se);
       try
        {
         TSCAdm.endClient();
        }
       catch(TSCSystemException se)
        {
         System.exit(1);
        }
       System.exit(1);
     }
     ////////
    // 7, TPBroker OTM
     ////////
     try
     {
       TSCAdm.endClient();
     }
     catch(TSCSystemException tsc_se)
     {
      // System.out.println(tsc_se);
       System.exit(1);
     }
     System.exit(0);
   }
}
 3 TSC
//
// "callService.java"
//
import JP.co.Hitachi.soft.TPBroker.TSC.*;
public
class callService
{
   public static void
   invoke(ABC_TSCprxy my_proxy)
   {
     //////
```

```
// //////
    //inbyte[] user_in = new byte[4];
    //out OctetSeqHolder user_out = new OctetSeqHolder();
     try
     {
\frac{1}{2} my_proxy.call(user_in, user_out);
     }
    catch(TSCSystemException tsc_se)
     {
      \frac{1}{2}System.out.println(tsc_se);
      throw tsc_se;
     }
   }
}
```

```
4.2.2
```
Java

ABC\_TSCimpl TSC ABC\_TSCfactimpl TSC

1 TSC ABC TSCimpl

```
//
// "ABC_TSCimpl.java"
//
import OctetSeqHelper;
import OctetSeqHolder;
// import classes used in this implementation, if necessary.
import java.lang.System;
public class ABC_TSCimpl extends ABC_TSCsk
{
  // Write class variables, if necessary
  public ABC_TSCimpl()
  {
    // Constructor of implementation.
    // Write user own code.
\frac{1}{2}\frac{1}{2}
```

```
 super();
  };
  public void call(byte[] in_data, OctetSeqHolder out_data)
  {
    // Operation "call".
    // Write user own code.
\frac{1}{2}\frac{1}{2}\frac{1}{2} m_counter++; 
   out data.value = new byte[4];
   System.out.println("Call method in ABC TSCprxy");
  };
\frac{1}{2}protected int m counter = 0;
};
2 TSC 2 TSC ABC_TSCfactimpl
//
// "ABC_TSCfactimpl.java"
//
import JP.co.Hitachi.soft.TPBroker.TSC.TSCObject;
import JP.co.Hitachi.soft.TPBroker.TSC.TSCObjectFactory;
import OctetSeqHelper;
import OctetSeqHolder;
// import classes used in this implementation, if necessary.
public class ABC_TSCfactimpl
    implements TSCObjectFactory
{
  public ABC_TSCfactimpl()
  {
    // Constructor of implementation.
    // Write user own code.
   //TSC\frac{1}{2} };
  public TSCObject create()
  {
    // Method to create user object.
    // Write user own code.
\frac{1}{2}\frac{1}{2} return new ABC_TSCimpl();
```
*};*

```
 public void destroy(TSCObject tsc_obj)
   {
    // Method to destroy user object.
    // Write user own code.
\frac{1}{2}\frac{1}{2} };
};
 3 サービス登録処理の流れ
1. TPBroker
2. TPBroker OTM
3. TSC
4. TSC \qquad \qquad \qquad \qquad TSC \qquad \qquad \qquad new \qquad \qquad5. TSC
6. TSC
7.8. TSC
9. TSC
10. TPBroker OTM
 4 \blacksquare//
// "ServerAP.java"
//
import JP.co.Hitachi.soft.TPBroker.TSC.*;
public class ServerAP
{
  public static void main(String[] args)
   {
    ////////
   // 1, TPRroker ////////
    org.omg.CORBA.ORB orb = null;
    try 
    {
     // ORB
      orb = org.omg.CORBA.ORB.init(args, null);
    }
```

```
 catch(org.omg.CORBA.SystemException ce)
     {
      \frac{1}{2} System.out.println(ce);
       System.exit(1);
     }
     ////////
    // 2, TPBroker OTM
     ////////
     try 
     {
      // TSC
      TSCAdm.initServer(args, orb);
     }
     catch(TSCSystemException tsc_se)
     {
      \frac{1}{2} System.out.println(tsc_se);
       System.exit(1);
     }
     ////////
    // 3, TSC ////////
     TSCDomain domain = null;
     try 
     {
       domain = new TSCDomain(null, null);
     }
     catch(TSCSystemException tsc_se)
     {
      // System.out.println(tsc_se);
       try
       {
         TSCAdm.endServer();
       }
       catch(TSCSystemException se)
       {
         System.exit(1);
 }
       System.exit(1);
     }
     TSCServer tsc_server = null;
     try 
     {
      // TSC
       tsc_server = TSCAdm.getTSCServer(domain);
     }
     catch(TSCSystemException tsc_se)
     {
      // System.out.println(tsc_se);
       try
       {
```

```
 TSCAdm.endServer();
       }
       catch(TSCSystemException se)
       {
         System.exit(1);
       }
      System.exit(1);
    }
    ////////
   \frac{1}{4}, TSC TSC
\frac{1}{2} hew
    ////////
   // ABC_TSCfactimpl
    TSCObjectFactory my_fact = new ABC_TSCfactimpl();
   // TSCAcceptor
    TSCAcceptor my_acpt = null;
    try 
    {
     my_acpt = new ABC_TSCacpt(my_fact);
     }
    catch(TSCSystemException tsc_se)
     {
     / System.out.println(tsc_se);
       try
       {
         TSCAdm.releaseTSCServer(tsc_server);
         TSCAdm.endServer();
       }
       catch(TSCSystemException se)
 {
         System.exit(1);
 }
       System.exit(1);
    }
    ////////
   // 5, TSC ////////
   // TSCRootAcceptor
    TSCRootAcceptor my_rt_acpt = null;
    try
    {
     my rt acpt = TSCRootAcceptor.create(tsc server);
     }
    catch(TSCSystemException tsc_se)
     {
      //System.out.println(tsc_se);
       try
       {
        TSCAdm.releaseTSCServer(tsc_server);
        TSCAdm.endServer();
       }
       catch(TSCSystemException se)
```

```
 {
        System.exit(1);
      }
      System.exit(1);
    }
    try
    {
     // TSCRootAcceptor
      my_rt_acpt.registerAcceptor(my_acpt);
     // TSCRootAcceptor
     // 1<br>// 1
\frac{1}{2} // my_rt_acpt.setParallelCount(5);
    }
    catch(TSCSystemException tsc_se)
    {
     // System.out.println(tsc_se);
      try
      {
        TSCAdm.releaseTSCServer(tsc_server);
        TSCAdm.endServer();
      }
      catch(TSCSystemException se)
      {
        System.exit(1);
      }
      System.exit(1);
    }
 ////////
\frac{1}{6}, TSC
    ////////
    try 
    {
\frac{1}{2} my_rt_acpt.activate("serviceX");
    }
    catch(TSCSystemException tsc_se)
    {
     //System.out.println(tsc_se);
      try
      {
        TSCAdm.releaseTSCServer(tsc_server);
        TSCAdm.endServer();
      }
      catch(TSCSystemException se)
      {
        System.exit(1);
 }
      System.exit(1);
    }
    ////////
   // 7,
```

```
 ////////
    try 
     {
       TSCAdm.serverMainloop();
     }
     catch(TSCSystemException tsc_se)
     {
      \frac{1}{2} System.out.println(tsc_se);
       try
       {
         my_rt_acpt.deactivate();
         TSCAdm.releaseTSCServer(tsc_server);
         TSCAdm.endServer();
       }
       catch(TSCSystemException se)
       {
         System.exit(1);
       }
       System.exit(1);
     }
     ////////
    // 8, TSC ////////
     try
     {
\frac{1}{2} my_rt_acpt.deactivate();
     }
     catch(TSCSystemException tsc_se)
     {
      // System.out.println(tsc_se);
       try
       {
         TSCAdm.releaseTSCServer(tsc_server);
         TSCAdm.endServer();
       }
       catch(TSCSystemException se)
       {
         System.exit(1);
       }
       System.exit(1);
     }
     ////////
    // 9, TSC
     ////////
     try
    \{ TSCAdm.releaseTSCServer(tsc_server);
     }
     catch(TSCSystemException tsc_se)
     {
      / System.out.println(tsc_se);
```

```
 try
        {
         TSCAdm.endServer();
       }
       catch(TSCSystemException se)
        {
         System.exit(1);
        }
       System.exit(1);
     }
     ////////
    // 10, TPBroker OTM
     ////////
     try
     {
       TSCAdm.endServer();
     }
     catch(TSCSystemException tsc_se)
     {
      // System.out.println(tsc_se);
       System.exit(1);
     }
     System.exit(0);
   }
}
```
 $4.2.3$ 

#### Java

1 *Java* 

 $\rm ABC\_TSCprxy \rm \qquad \qquad ABC\_TSCsk$ ABC\_TSCimpl

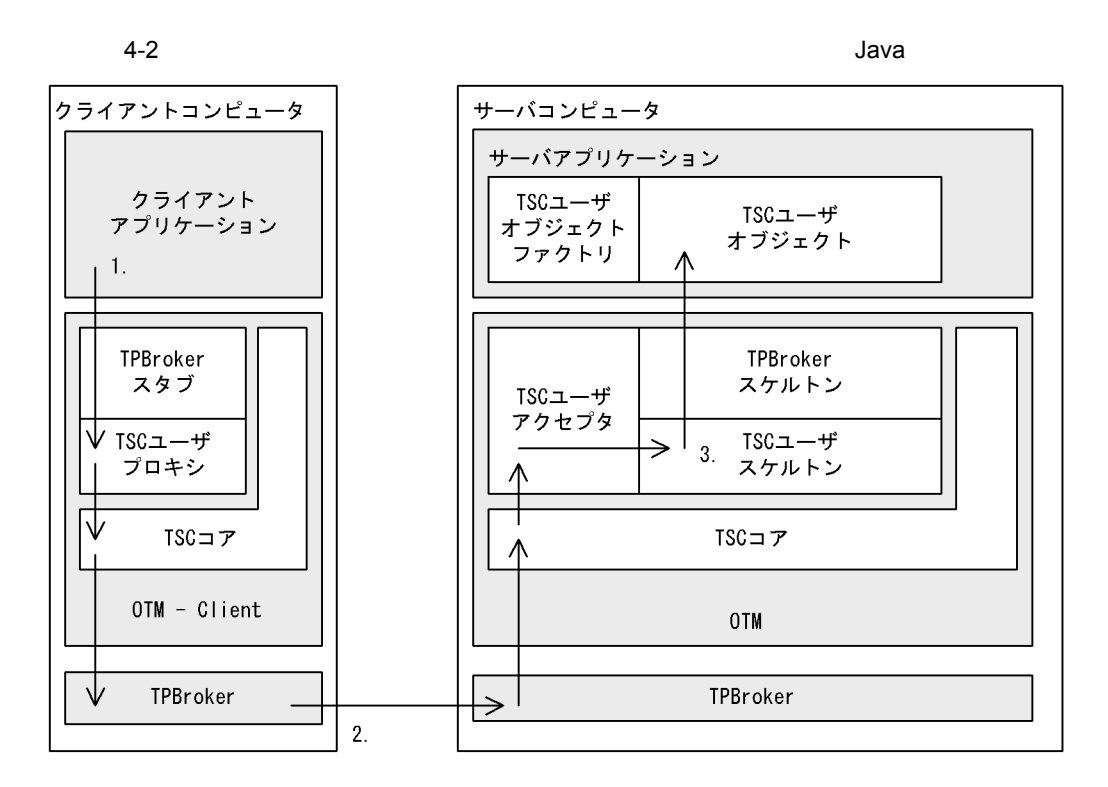

1. TSC

2. TPBroker

- 3. TSC
	-

2 **Java** 

TSCRootAcceptor activate ABC\_TSCfactimpl ABC\_TSCimpl

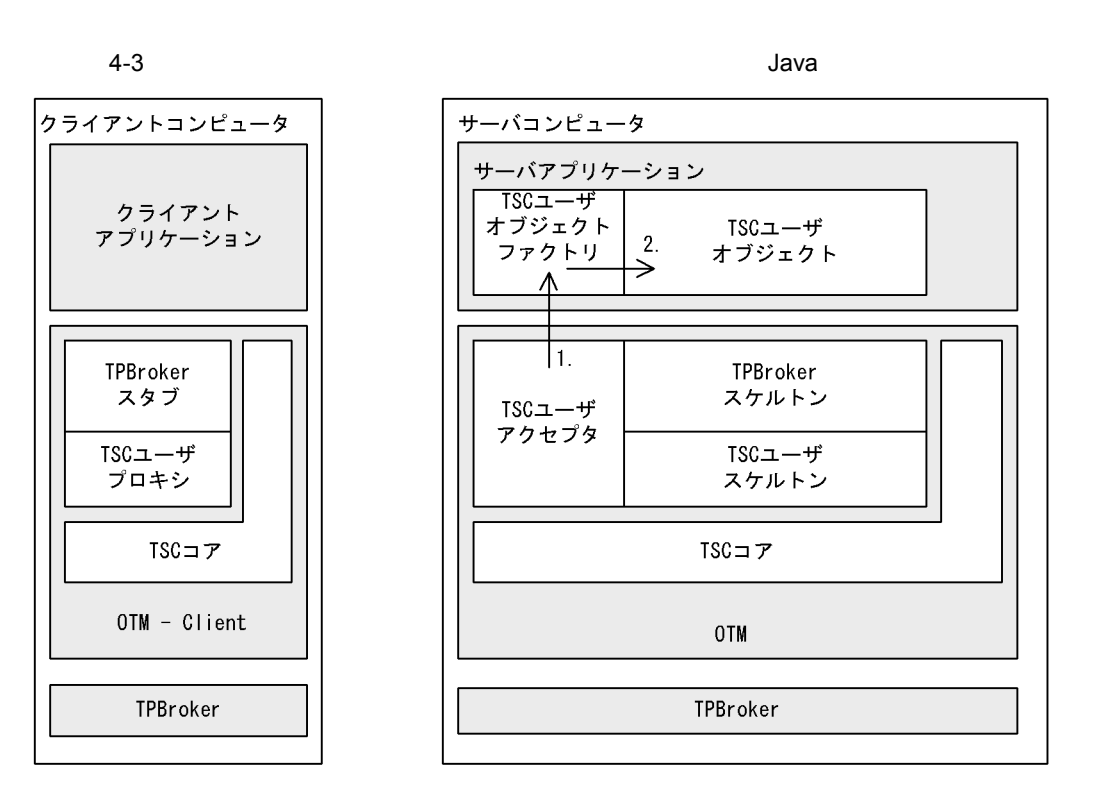

- 1. TSC
- 2. TSC

# Java

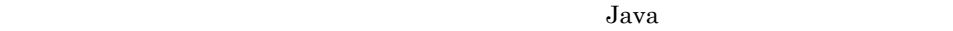

#### IDL  $\text{IDL}$ // // "XYZfile.idl" // interface XYZ { oneway void callOnly(in long in\_data); }; **IDL**

TPBroker IDL IDL IDL

- **•** \_XYZStub.java
- **•** XYZ.java
- **•** XYZHelper.java
- **•** XYZHolder.java
- **•** XYZOperations.java
- **•** XYZPOA.java
- **•** XYZPOATie.java

OTM DE

 $4-2$ 

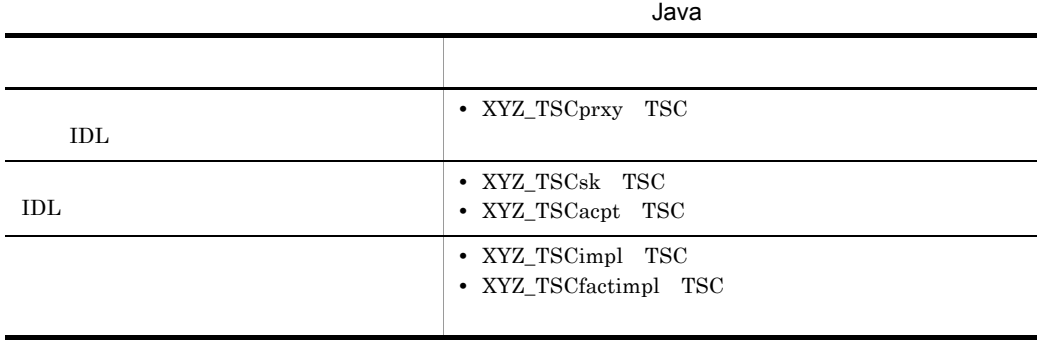

 $4.3.1$ 

Java

1  $\blacksquare$ 

- 1. TPBroker
- 2. TPBroker OTM
- 3. TSC
- 4. TSC
- 5. TSC  $\blacksquare$
- 6. TSC
- 7. TPBroker OTM

#### 2  $\blacksquare$

```
//
// "ClientAP.java"
//
import JP.co.Hitachi.soft.TPBroker.TSC.*;
public class ClientAP
\{ public static void main(String[] args)
   {
     ////////
    // 1, TPRroker ////////
     org.omg.CORBA.ORB orb = null;
     try
     {
      // ORB orb = org.omg.CORBA.ORB.init(args,null);
     }
     catch(org.omg.CORBA.SystemException ce)
    \{// System.out.println(ce);
       System.exit(1);
     }
     ////////
    //2, TPBroker OTM
     ////////
    // TSC
     try
```

```
 {
   TSCAdm.initClient(args,null,orb);
 }
 catch(TSCSystemException tsc_se)
\{//System.out.println(tsc_se);
   System.exit(1);
 }
 ////////
// 3, TSC ////////
 TSCDomain domain = null;
 try
 {
  domain = new TSCDomain(null, null); }
 catch(TSCSystemException tsc_se)
 {
  \frac{1}{2} System.out.println(tsc_se);
   try
   {
     TSCAdm.endClient();
   }
   catch(TSCSystemException se)
   {
     System.exit(1);
   }
   System.exit(1);
 }
 TSCClient tsc_client = null;
 try
 {
   tsc_client =
     TSCAdm.getTSCClient(domain, TSCAdm.Regulator);
 }
 catch(TSCSystemException tsc_se)
 {
   // Exception process
   System.out.println(tsc_se);
   try
   {
     TSCAdm.endClient();
   }
   catch(TSCSystemException se)
  \{ System.exit(1);
   }
   System.exit(1);
 }
 ////////
```

```
// 4, TSC ////////
   // IDL "XYZ" TSCProxy
    XYZ_TSCprxy my_proxy = null;
    try
     {
     my proxy = new XYZ TSCprxy(tsc client);
    }
    catch(TSCSystemException tsc_se)
    {
     / System.out.println(tsc_se);
      try
       {
        TSCAdm.releaseTSCClient(tsc_client);
        TSCAdm.endClient();
       }
      catch(TSCSystemException se)
      {
        System.exit(1);
      }
        System.exit(1);
    }
    //////
   // 5, TSC
\frac{1}{2} //////
    try
    {
      callOnlyService.invoke(my_proxy);
    }
      catch(TSCSystemException tsc_se)
     {
      System.out.println(tsc_se);
      try
       {
        TSCAdm.releaseTSCClient(tsc_client);
        TSCAdm.endClient();
       }
      catch(TSCSystemException se)
      {
        System.exit(1);
       }
      System.exit(1);
    }
    /////////
   // 6, TSC /////////
    try
 {
     TSCAdm.releaseTSCClient(tsc_client);
    }
    catch(TSCSystemException tsc_se)
    {
```

```
// System.out.println(tsc_se);
       try
       {
         TSCAdm.endClient();
       }
       catch(TSCSystemException se)
       {
         System.exit(1);
       }
       System.exit(1);
     }
     /////////
//7, TPBroker OTM
 /////////
     try
     {
       TSCAdm.endClient();
     }
     catch(TSCSystemException tsc_se)
     {
      // System.out.println(tsc_se);
       System.exit(1);
     }
     System.exit(0);
   }
}
 3 TSC
//
// "callOnlyService.java"
import JP.co.Hitachi.soft.TPBroker.TSC.*;
public
class callOnlyService
{
   public static void
   invoke(XYZ_TSCprxy my_proxy)
   {
     //////
    // //////
    //inint in data = 0;
     try
     {
\frac{1}{2} my_proxy.callOnly(in_data);
```

```
 }
      catch(TSCSystemException tsc_se)
      {
       // System.out.println(tsc_se);
        throw tsc_se;
      }
     }
   }
4.3.2
```
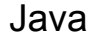

XYZ\_TSCimpl TSC XYZ\_TSCfactimpl TSC

```
1 TSC XYZ_TSCimpl
//
   // "XYZ_TSCimpl.java"
//
// import classes used in this implementation, if necessary.
import java.lang.System;
public class XYZ_TSCimpl extends XYZ_TSCsk
{
  // Write class variables, if necessary
  public XYZ_TSCimpl()
  {
    // Constructor of implementation.
    // Write user own code.
\frac{1}{2}/TSC
\frac{1}{2} super();
  };
  public void callOnly(int in_data)
  {
    // Operation "callOnly".
    // Write user own code.
\frac{1}{2}\frac{1}{2}\frac{1}{2}
```

```
m value += in data;
     System.out.println("Call method in XYZ_TSCprxy");
   };
  // protected int m_value;
};
 2 TSC 2 TSC 2 TSC 2 TSC 2 TSC 2 TSC 2 TSC 2 TSC 2 TSC 2 TSC 2 TSC 2 TSC 2 TSC 2 TSC 2 TSC 2 TSC 2 TSC 2 TSC 2 TSC 2 TSC 2 TSC 2 TSC 2 TSC 2 TSC 2 TSC 2 TSC 2 TSC 2 TSC 2 TSC 2 TSC 2 TSC 2 TSC 2 TSC 2 TSC 2 TSC 2 TSC 2 TSC 
//
// "XYZ_TSCfactimpl".java"
//
import JP.co.Hitachi.soft.TPBroker.TSC.TSCObject;
import JP.co.Hitachi.soft.TPBroker.TSC.TSCObjectFactory;
// import classes used in this implementation, if necessary.
public class XYZ_TSCfactimpl
   implements TSCObjectFactory
{
   public XYZ_TSCfactimpl()
   {
     // Constructor of implementation.
     // Write user own code.
\frac{1}{2}/TSC
\frac{1}{2} };
   public TSCObject create()
   {
     // Method to create user object.
     // Write user own code.
\frac{1}{2}\frac{1}{2} return new XYZ_TSCimpl();
   };
   public void destroy(TSCObject tsc_obj)
   {
     // Method to destroy user object.
     // Write user own code.
\frac{1}{2}\frac{1}{2} };
};
 3 サービス登録処理の流れ
1. TPBroker
```

```
2. TPBroker OTM
```
3. TSC 4. TSC  $\qquad \qquad \qquad \qquad$  TSC  $\qquad \qquad \qquad$  new  $\qquad \qquad$ 5. TSC 6. TSC  $7.$ 8. TSC 9. TSC 10.TPBroker OTM 4  $\blacksquare$ // // "ServerAP.Java" // import JP.co.Hitachi.soft.TPBroker.TSC.\*; public class ServerAP { public static void main(String[] args) { ////////  $// 1, TPRroker$  //////// org.omg.CORBA.ORB orb = null; try { // ORB orb = org.omg.CORBA.ORB.init(args,null); } catch(org.omg.CORBA.SystemException ce) {  $//$  System.out.println(ce); System.exit(1); } //////// // 2, TPBroker OTM //////// try {  $//$  TSC TSCAdm.initServer(args,orb); }

```
 catch(TSCSystemException tsc_se)
     {
      \frac{1}{2} System.out.println(tsc_se);
       System.exit(1);
     }
     ////////
    // 3, TSC
     ////////
    TSCDomain domain = null;
     try
     {
      domain = new TSCDomain(null,null);
     }
     catch(TSCSystemException tsc_se)
 {
      // System.out.println(tsc_se);
       try
       {
         TSCAdm.endServer();
       }
       catch(TSCSystemException se)
       {
         System.exit(1);
       }
       System.exit(1);
     }
    TSCServer tsc_server = null;
     try
     {
      // TSC
      tsc_server = TSCAdm.getTSCServer(domain);
     }
     catch(TSCSystemException tsc_se)
     {
      \frac{1}{2}System.out.println(tsc_se);
       try
       {
         TSCAdm.endServer();
       }
       catch(TSCSystemException se)
       {
         System.exit(1);
       }
       System.exit(1);
     }
     //////
    \frac{1}{4}, TSC TSC
    // new
     //////
     // XYZ_TSCfactimplの生成
```

```
 TSCObjectFactory my_fact = new XYZ_TSCfactimpl();
    // TSCAcceptor
     TSCAcceptor my_acpt = null;
     try
     {
       my_acpt = new XYZ_TSCacpt(my_fact);
     }
     catch(TSCSystemException tsc_se)
     {
\frac{1}{2}System.out.println(tsc_se);
       try
       {
         TSCAdm.releaseTSCServer(tsc_server);
         TSCAdm.endServer();
       }
       catch(TSCSystemException se)
       {
         System.exit(1);
       }
       System.exit(1);
     }
     ////////
    // 5, TSC ////////
    // TSCRootAcceptor
     TSCRootAcceptor my_rt_acpt = null;
     try
     {
       my_rt_acpt = TSCRootAcceptor.create(tsc_server);
     }
     catch(TSCSystemException tsc_se)
     {
      / System.out.println(tsc_se);
       try
      \{ TSCAdm.releaseTSCServer(tsc_server);
         TSCAdm.endServer();
       }
       catch(TSCSystemException se)
      \{ System.exit(1);
       }
       System.exit(1);
     }
     try
     {
      // TSCRootAcceptor
       my_rt_acpt.registerAcceptor(my_acpt);
```

```
// TSCRootAcceptor
     \frac{1}{2}\frac{1}{2} // my_rt_acpt.setParallelCount(5);
    }
    catch(TSCSystemException tsc_se)
     {
     \frac{1}{2} System.out.println(tsc_se);
      try
       {
        TSCAdm.releaseTSCServer(tsc_server);
        TSCAdm.endServer();
       }
      catch(TSCSystemException se)
       {
        System.exit(1);
 }
      System.exit(1);
    }
    ////////
   // 6, TSC ////////
    try
    {
\frac{1}{2} my_rt_acpt.activate("serviceX");
     }
    catch(TSCSystemException tsc_se)
     {
     / System.out.println(tsc_se);
      try
       {
        TSCAdm.releaseTSCServer(tsc_server);
        TSCAdm.endServer();
       }
      catch(TSCSystemException se)
       {
        System.exit(1);
       }
      System.exit(1);
    }
    //////
   // 7, //////
    try
     {
      TSCAdm.serverMainloop();
     }
    catch(TSCSystemException tsc_se)
     {
     / System.out.println(tsc_se);
```

```
 try
       {
         my_rt_acpt.deactivate();
         TSCAdm.releaseTSCServer(tsc_server);
         TSCAdm.endServer();
       }
       catch(TSCSystemException se)
       {
         System.exit(1);
       }
       System.exit(1);
     }
     ////////
    // 8, TSC ////////
    try
     {
\frac{1}{2} my_rt_acpt.deactivate();
     }
     catch(TSCSystemException tsc_se)
     {
      // System.out.println(tsc_se);
       try
       {
         TSCAdm.releaseTSCServer(tsc_server);
         TSCAdm.endServer();
       }
       catch(TSCSystemException se)
       {
         System.exit(1);
       }
       System.exit(1);
     }
     ////////
    // 9, TSC
     ////////
     try
     {
       TSCAdm.releaseTSCServer(tsc_server);
     }
     catch(TSCSystemException tsc_se)
     {
      // System.out.println(tsc_se);
       try
       {
         TSCAdm.endServer();
       }
       catch(TSCSystemException se)
       {
         System.exit(1);
```

```
 }
      System.exit(1);
    }
    ////////
// 10, TPBroker OTM
 ////////
    try
    {
      TSCAdm.endServer();
    }
    catch(TSCSystemException tsc_se)
    {
     \! System.out.println(tsc_se);
      System.exit(1);
    }
    System.exit(0);
 }
}
```
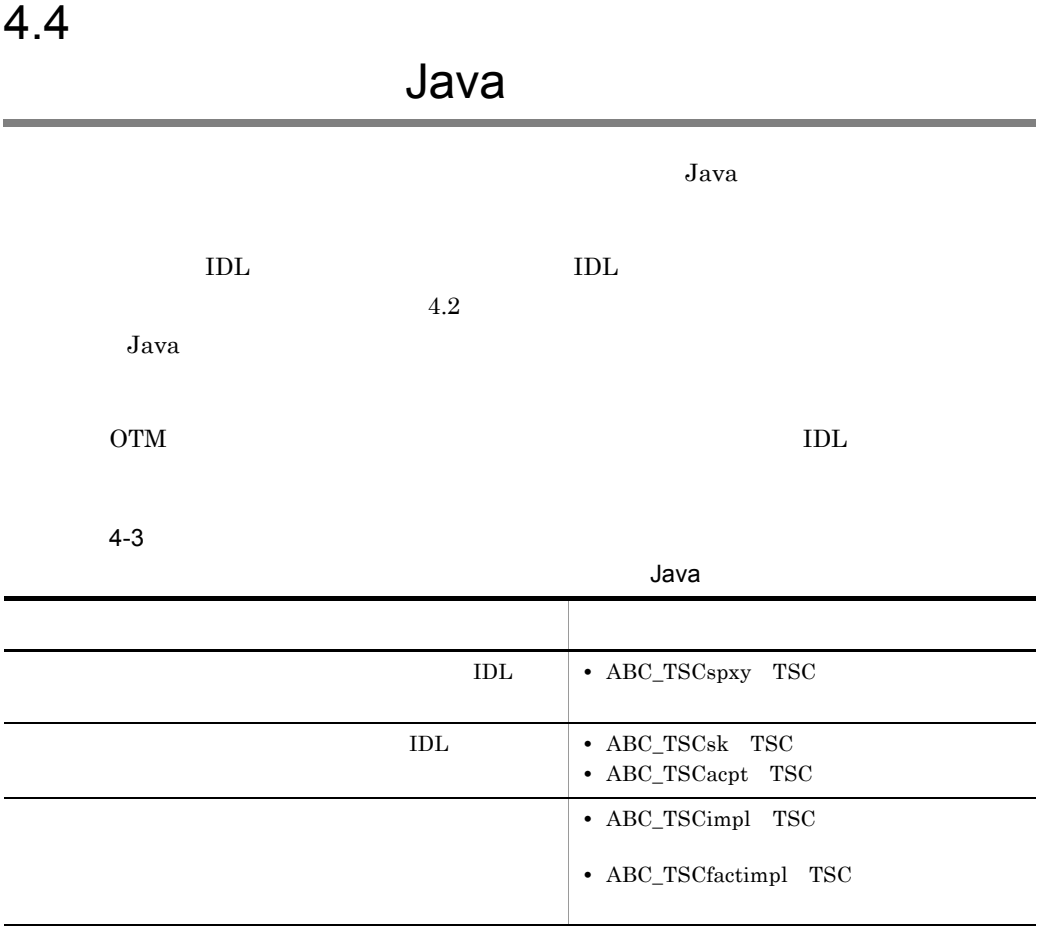

 $4.4.1$ 

## Java

1  $\blacksquare$ 

- 1. TPBroker
- 2. TPBroker OTM
- 3. TSC
- 4. TSC
- 5. TSC  $\blacksquare$
- 6. TSC

```
7. TPBroker OTM
 2 \blacksquare//
// "ClientAP.java"
//
import JP.co.Hitachi.soft.TPBroker.TSC.*;
public class ClientAP
{
   public static void main(String[] args)
   {
     ////////
    // 1, TPBroker
     ////////
     org.omg.CORBA.ORB orb = null;
     try
     {
      // ORB orb = org.omg.CORBA.ORB.init(args, null);
     }
     catch(org.omg.CORBA.SystemException ce)
     {
      \frac{1}{2} System.out.println(ce);
       System.exit(1);
     }
     ////////
    // 2, TPBroker OTM
     ////////
    // TSC
     try
     {
       TSCAdm.initClient(args, null, orb);
     }
     catch(TSCSystemException tsc_se)
     {
      / System.out.println(tsc_se);
       System.exit(1);
     }
     ////////
    // 3, TSC ////////
     TSCDomain domain = null;
     try
     {
      domain = new TSCDomain(null, null);
     }
     catch(TSCSystemException tsc_se)
     {
      //
```

```
System.out.println(tsc_se);
       try
       {
         TSCAdm.endClient();
       }
       catch(TSCSystemException se)
      \{ System.exit(1);
       }
         System.exit(1);
     }
     TSCClient tsc_client = null;
     try
     {
       tsc_client =
         TSCAdm.getTSCClient(domain, TSCAdm.Regulator);
     }
     catch(TSCSystemException tsc_se)
     {
      //System.out.println(tsc_se);
       try
       {
         TSCAdm.endClient();
       }
       catch(TSCSystemException se)
      \{ System.exit(1);
       }
       System.exit(1);
     }
     ////////
    // 4, TSC ////////
     // ユーザ定義IDLインタフェース "ABC"用のTSCspxy生成
    ABC_TSCspxy my_proxy = null;
     try
     {
      my_proxy = new ABC_TSCspxy(tsc_client);
     }
     catch(TSCSystemException tsc_se)
     {
      / System.out.println(tsc_se);
       try
       {
         TSCAdm.releaseTSCClient(tsc_client);
         TSCAdm.endClient();
       }
       catch(TSCSystemException se)
\{ System.exit(1);
       }
       System.exit(1);
     }
```

```
 ////////
   // 5, TSC\frac{1}{2} ////////
    try
     {
      callSessionService.invoke(my_proxy);
     }
    catch(TSCSystemException tsc_se)
     {
     / System.out.println(tsc_se);
      try
       {
         TSCAdm.releaseTSCClient(tsc_client);
         TSCAdm.endClient();
       }
      catch(TSCSystemException se)
       {
         System.exit(1);
       }
      System.exit(1);
     }
    ////////
    // 6, TSC ////////
    try
 {
       TSCAdm.releaseTSCClient(tsc_client);
     }
    catch(TSCSystemException tsc_se)
     {
     / System.out.println(tsc_se);
      try
       {
        TSCAdm.endClient();
       }
       catch(TSCSystemException se)
       {
         System.exit(1);
 }
      System.exit(1);
     }
    ////////
   // 7, TPBroker OTM
    ////////
    try
     {
      TSCAdm.endClient();
     }
    catch(TSCSystemException tsc_se)
     {
      //
```

```
 System.out.println(tsc_se);
       System.exit(1);
     }
     System.exit(0);
   }
}
 3 TSC
//
// "callSessionService.java"
//
import JP.co.Hitachi.soft.TPBroker.TSC.*;
public
class callSessionService
{
   public static void
   invoke(ABC_TSCspxy my_proxy)
   {
     ////////
     // 1, セションの開始 
     ////////
     try
     {
       my_proxy._TSCStart();
     }
     catch(TSCSystemException tsc_se)
     {
      \frac{1}{2} System.out.println(tsc_se);
       throw tsc_se;
     }
     //////
    // 2, //////
    //inbyte[] user_in = new byte[4];
    //out OctetSeqHolder user_out = new OctetSeqHolder();
     try
     {
       for(int i=0; i<3; ++i)
       {
\frac{1}{2} my_proxy.call(user_in, user_out);
       }
     }
     catch(TSCSystemException tsc_se)
```

```
 {
       // System.out.println(tsc_se);
        try{
          my_proxy._TSCStop();
        }
        catch(TSCSystemException se)
        {}
        throw tsc_se;
     }
     ////////
     // 3, セションの停止 
     ////////
     try
     {
       my_proxy._TSCStop();
     }
     catch(TSCSystemException tsc_se)
     {
      \frac{1}{2} System.out.println(tsc_se);
       throw tsc_se;
     }
   }
}
```
## $4.4.2$

Java

 $4.2.2$ 

Java

# 4.5 TSCContext

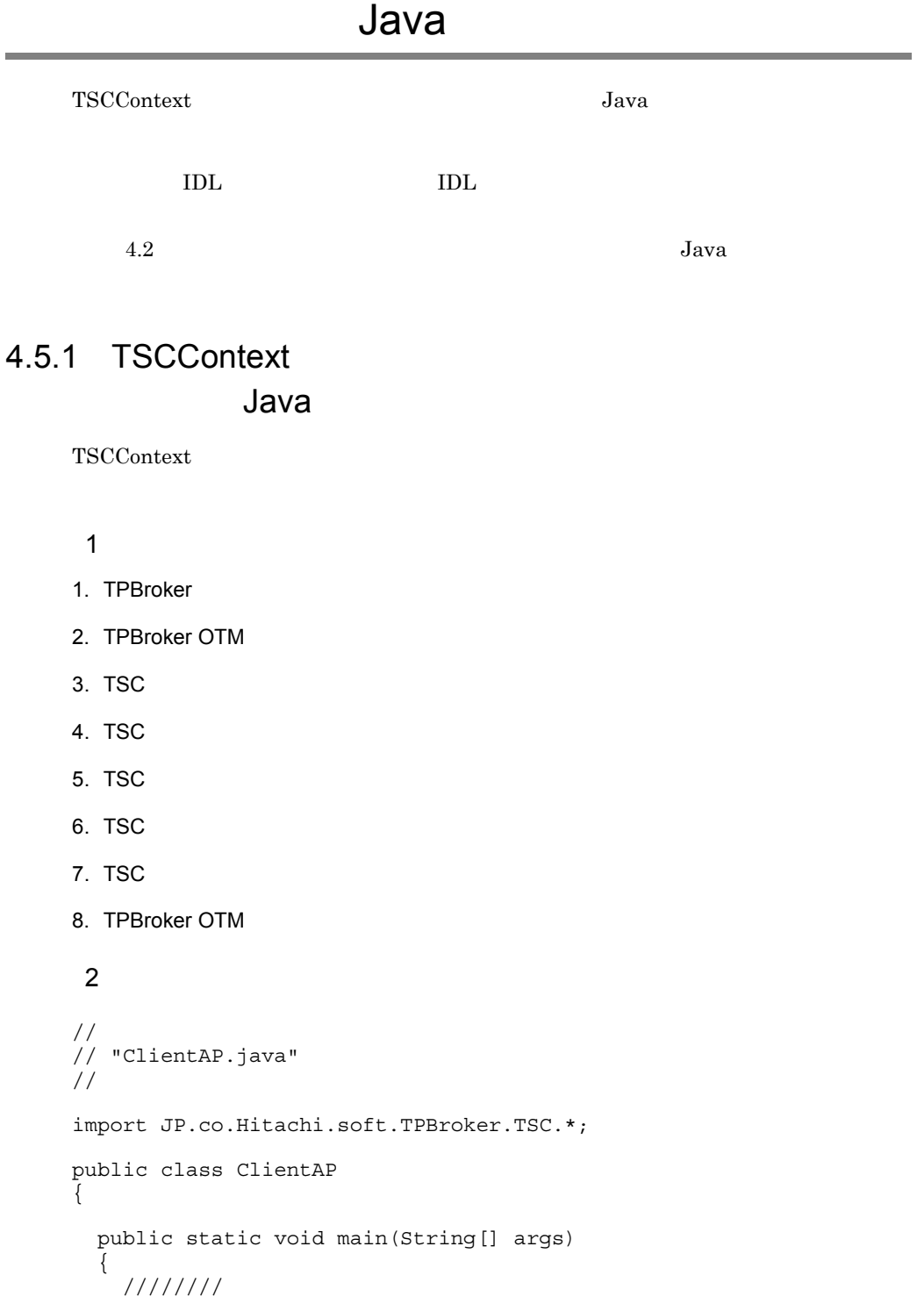

```
// 1, TPBroker
 ////////
 org.omg.CORBA.ORB orb = null;
 try
 {
  // ORB orb = org.omg.CORBA.ORB.init(args, null);
 }
 catch(org.omg.CORBA.SystemException ce)
 {
  / System.out.println(ce);
   System.exit(1);
 }
 ////////
// 2, TPBroker OTM
 ////////
// TSC
 try
 {
   TSCAdm.initClient(args, null, orb);
 }
 catch(TSCSystemException tsc_se)
\{\frac{1}{2}System.out.println(tsc_se);
   System.exit(1);
 }
 ////////
// 3, TSC ////////
 TSCDomain domain = null;
 try
 {
   domain = new TSCDomain(null, null);
 }
 catch(TSCSystemException tsc_se)
 {
  // System.out.println(tsc_se);
   try
   {
     TSCAdm.endClient();
   }
   catch(TSCSystemException se)
  \{ System.exit(1);
   }
   System.exit(1);
 }
 TSCClient tsc_client = null;
 try
 {
   tsc_client =
```

```
 TSCAdm.getTSCClient(domain, TSCAdm.Regulator);
     }
     catch(TSCSystemException tsc_se)
     {
      //System.out.println(tsc_se);
       try
       {
        TSCAdm.endClient();
       }
       catch(TSCSystemException se)
       {
        System.exit(1);
       }
       System.exit(1);
     }
     ////////
    // 4, TSC ////////
     // ユーザ定義IDLインタフェース"ABC"用のTSCProxy生成
    ABC TSCprxy my proxy = null; try
     {
      my_proxy = new ABC_TSCprxy(tsc_client);
     }
     catch(TSCSystemException tsc_se)
     {
      //System.out.println(tsc_se);
      try
       {
         TSCAdm.releaseTSCClient(tsc_client);
         TSCAdm.endClient();
       }
       catch(TSCSystemException se)
       {
        System.exit(1);
       }
      System.exit(1);
     }
     ////////
     // 5, TSCコンテキストへのユーザデータの設定 
     ////////
     // TSCContextの取得
     TSCContext ctx = my_proxy._TSCContext();
     // ユーザIDの設定
     String user_id = "UserID:111";
     ctx.setUserData(user_id.getBytes());
     ////////
    // 6, TSC
\frac{1}{2} ////////
     try
```

```
 {
       callService.invoke(my_proxy);
     }
     catch(TSCSystemException tsc_se)
     {
      //System.out.println(tsc_se);
       try
      \{ TSCAdm.releaseTSCClient(tsc_client);
         TSCAdm.endClient();
       }
       catch(TSCSystemException se)
      \{System.exit(1);
 }
       System.exit(1);
     }
     ////////
    // 7, TSC
     ////////
     try
     {
      TSCAdm.releaseTSCClient(tsc_client);
     }
     catch(TSCSystemException tsc_se)
     {
      \frac{1}{2}System.out.println(tsc_se);
       try
       {
         TSCAdm.endClient();
       }
       catch(TSCSystemException se)
       {
         System.exit(1);
 }
       System.exit(1);
     }
     ////////
    // 8, TPBroker OTM
     ////////
     try
     {
       TSCAdm.endClient();
     }
     catch(TSCSystemException tsc_se)
     {
      \frac{1}{2} System.out.println(tsc_se);
       System.exit(1);
     }
     System.exit(0);
```
}
} 3 TSC

 $4.2.1(3)$  TSC

## 4.5.2 TSCContext Java

TSCContext

ABC\_TSCimpl TSC ABC\_TSCfactimpl TSC

1 TSC ABC TSCimpl

```
//
// "ABC_TSCimpl.java"
//
import OctetSeqHelper;
import OctetSeqHolder;
import JP.co.Hitachi.soft.TPBroker.TSC.TSCContext;
// import classes used in this implementation, if necessary.
import java.lang.System;
public class ABC_TSCimpl extends ABC_TSCsk
{
  // Write class variables, if necessary
  public ABC_TSCimpl()
 {
    // Constructor of implementation.
    // Write user own code.
\frac{1}{2}/TSC
\frac{1}{2} super();
   };
  public void call(byte[] in_data, OctetSeqHolder out_data)
   {
    // Operation "call".
    // Write user own code.
\frac{1}{2} //TSCコンテキストの取得 コンテキストの取得
```

```
 TSCContext ctx = _TSCContext();
    //ユーザIDの取得
    byte[] data = ctx.getUserData();
    System.out.println(new String(data));
\frac{1}{2}\frac{1}{2} m_counter++; 
    out_data.value = new byte[4];
    System.out.println("Call method in ABC_TSCprxy");
    };
 // protected int m_counter = 0;
};
2 TSC 2 TSC ABC_TSCfactimpl
                      4.2.2(2) TSC
ABC_TSCfactimpl
```
3 サービス登録処理の流れ・コード

```
4.2.2(3) 4.2.2(4)
```
# 4.6 TSCThread

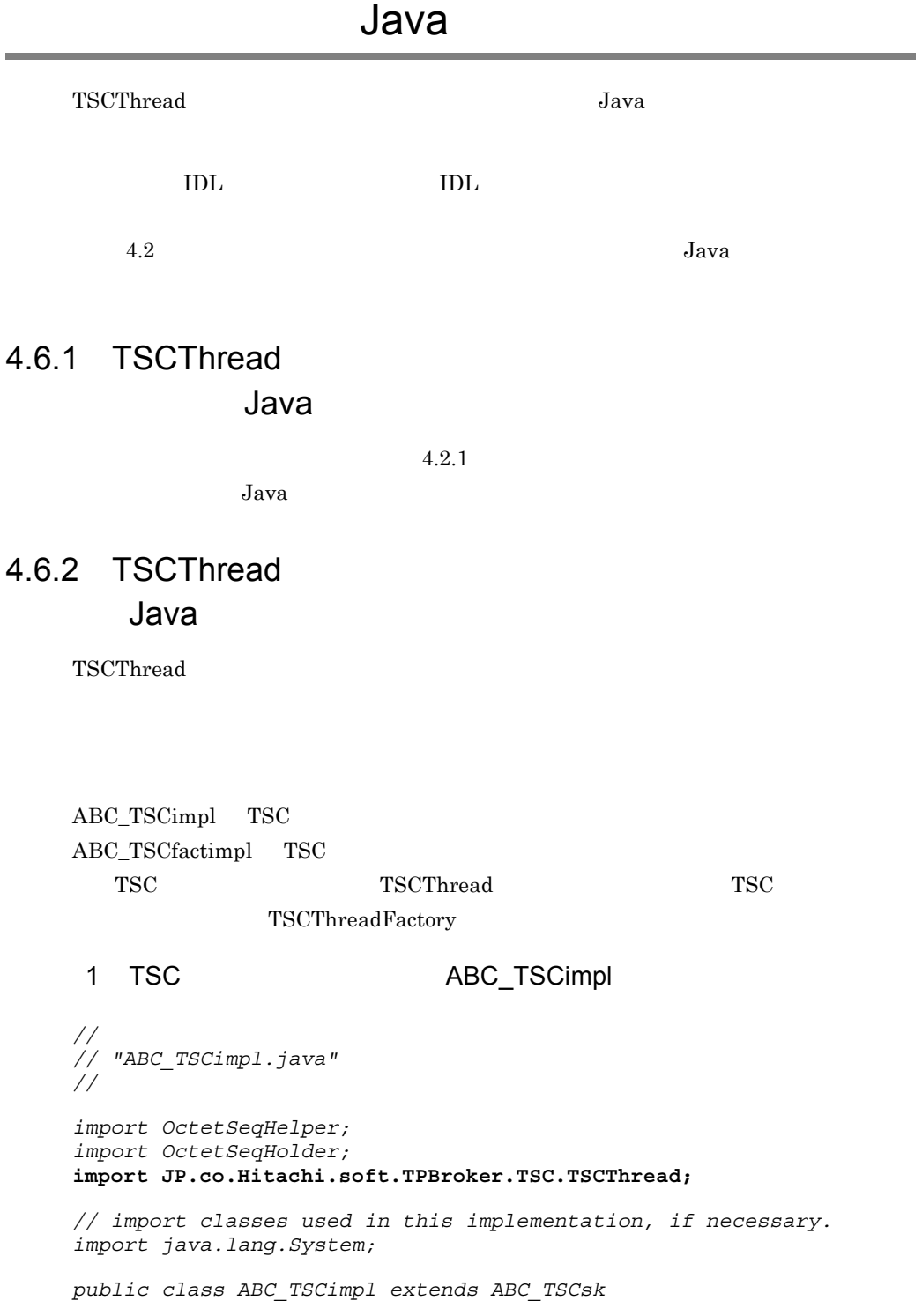

```
{
  // Write class variables, if necessary
  public ABC_TSCimpl()
 {
    // Constructor of implementation.
    // Write user own code.
//TSC
\frac{1}{2} super();
  };
  public void call(byte[] in_data, OctetSeqHolder out_data)
   {
    // Operation "call".
    // Write user own code.
\frac{1}{2} //TSCユーザスレッドの取得 ユーザスレッドの取得
    TSCThread my_thr = this._TSCThread();
 //ユーザクラスにキャスト ユーザクラスにキャスト
   UserTImpl my thr impl = (UserTImpl)my thr;
    //UserTImplのメソッドを呼び出し,値を取得します。 のメソッドを呼び出し,値を取得します。
    int thr_value = my_thr_impl.getValue();
\frac{1}{2}\frac{1}{2} m_counter++;
   out data.value = new byte[4];
    System.out.println("Call method in ABC_TSCprxy");
  };
\frac{1}{2} protected int m_counter = 0;
};
2 TSC 2 TSC ABC TSCfactimpl
                        4.2.2(2) TSC
ABC_TSCfactimpl
3 TSC UserTImpl
//
// "UserTImpl.Java"
//
import JP.co.Hitachi.soft.TPBroker.TSC.*;
public class UserTImpl
```

```
 implements TSCThread
{
   public UserTImpl(int init_info)
 {
     m_value = init_info;
   }
   public int getValue()
   {
    return m_value;
   }
  protected int m_value;
}
 4 TSC UserTFactImpl
//
// "UserThreadFactory.java"
//
import JP.co.Hitachi.soft.TPBroker.TSC.*;
class UserTFactImpl
   implements TSCThreadFactory
{
  public UserTFactImpl()
   {}
   public TSCThread create()
   {
    //TSCTSCThread usr thr = new UserTImpl(222);
    return usr_thr;
   }
   public void destroy(TSCThread tsc_thr)
 {
   \frac{1}{2} }
};
 51. TPBroker
2. TPBroker OTM
3. TSC
4. TSC \qquad \qquad \qquad \qquad TSC \qquad \qquad \qquad new \qquad \qquad5. TSC
6. TSC
7. TSC
```

```
8.9. TSC
10.TSC
11. TPBroker OTM
 6//
// "ServerAP.java"
//
import JP.co.Hitachi.soft.TPBroker.TSC.*;
public class ServerAP
{
  public static void main(String[] args)
   {
    ////////
    // 1, TPRroker ////////
     org.omg.CORBA.ORB orb = null;
     try
     {
     // ORB
      orb = org.omg.CORBA.ORB.init(args, null);
     }
     catch(org.omg.CORBA.SystemException ce)
     {
      // System.out.println(ce);
      System.exit(1);
     }
     ////////
    // 2, TPBroker OTM
     ////////
    try 
     {
     // TSC
      TSCAdm.initServer(args, orb);
     }
    catch(TSCSystemException tsc_se)
     {
      // System.out.println(tsc_se);
      System.exit(1);
     }
     ////////
    // 3, TSC
     ////////
```

```
 TSCDomain domain = null;
    try
    \{ domain = new TSCDomain(null, null);
     }
    catch(TSCSystemException tsc_se)
    \{// System.out.println(tsc_se);
      try
       {
         TSCAdm.endServer();
       }
       catch(TSCSystemException se)
       {
         System.exit(1);
       }
      System.exit(1);
     }
    TSCServer tsc_server = null;
    try 
     {
      // TSC
     tsc server = TSCAdm.getTSCServer(domain);
     }
    catch(TSCSystemException tsc_se)
     {
      //System.out.println(tsc_se);
      try
       {
        TSCAdm.endServer();
       }
       catch(TSCSystemException se)
       {
        System.exit(1);
 }
       System.exit(1);
     }
    ////////
   \frac{1}{4}, TSC TSC
\frac{1}{2} hew
    ////////
   // ABC TSCfactimpl
    TSCObjectFactory my_fact = new ABC_TSCfactimpl();
   // TSCAcceptor
    TSCAcceptor my_acpt = null;
    try
     {
      my_acpt = new ABC_TSCacpt(my_fact);
     }
    catch(TSCSystemException tsc_se)
     {
      //
```

```
System.out.println(tsc_se);
      try
      \{ TSCAdm.releaseTSCServer(tsc_server);
        TSCAdm.endServer();
       }
      catch(TSCSystemException se)
 {
        System.exit(1);
       }
      System.exit(1);
    }
    ////////
    // 5, TSCユーザスレッドファクトリの生成および各種設定 
    ////////
    TSCThreadFactory my_thr_fact = new UserTFactImpl();
    ////////
\frac{1}{6}, TSC
 ////////
    // TSCRootAcceptorの生成
    TSCRootAcceptor my_rt_acpt = null;
    try
    {
      my_rt_acpt =
        TSCRootAcceptor.create(tsc_server, my_thr_fact);
    }
    catch(TSCSystemException tsc_se)
     {
     / System.out.println(tsc_se);
      try
 {
        TSCAdm.releaseTSCServer(tsc_server);
        TSCAdm.endServer();
       }
      catch(TSCSystemException se)
\{ System.exit(1);
       }
      System.exit(1);
    }
    try
     {
     // TSCRootAcceptor
      my_rt_acpt.registerAcceptor(my_acpt);
     // TSCRootAcceptor<br>// 1
     //\frac{1}{2}// my_rt_acpt.setParallelCount(5);
    }
    catch(TSCSystemException tsc_se)
     {
```

```
/ System.out.println(tsc_se);
      try
       {
        TSCAdm.releaseTSCServer(tsc_server);
        TSCAdm.endServer();
       }
      catch(TSCSystemException se)
       {
        System.exit(1);
       }
      System.exit(1);
     }
    ////////
\frac{1}{2} 7, TSC
 ////////
    try
     {
\frac{1}{2} my_rt_acpt.activate("serviceX");
     }
    catch(TSCSystemException tsc_se)
     {
      / System.out.println(tsc_se);
      try
\{ TSCAdm.releaseTSCServer(tsc_server);
        TSCAdm.endServer();
       }
      catch(TSCSystemException se)
\{ System.exit(1);
       }
      System.exit(1);
     }
    ////////
   // 8, ////////
    try
    \{ TSCAdm.serverMainloop();
     }
    catch(TSCSystemException tsc_se)
     {
      / System.out.println(tsc_se);
      try
       {
        my_rt_acpt.deactivate();
        TSCAdm.releaseTSCServer(tsc_server);
        TSCAdm.endServer();
       }
      catch(TSCSystemException se)
       {
```

```
 System.exit(1);
       }
       System.exit(1);
     }
     ////////
    // 9, TSC
     ////////
    try
     {
\frac{1}{2} my_rt_acpt.deactivate();
     }
     catch(TSCSystemException tsc_se)
     {
      //System.out.println(tsc_se);
       try
       {
         TSCAdm.releaseTSCServer(tsc_server);
         TSCAdm.endServer();
       }
       catch(TSCSystemException se)
       {
         System.exit(1);
       }
       System.exit(1);
     }
     ////////
    // 10, TSC ////////
    try
     {
       TSCAdm.releaseTSCServer(tsc_server);
     }
     catch(TSCSystemException tsc_se)
     {
      //System.out.println(tsc_se);
       try
       {
         TSCAdm.endServer();
       }
       catch(TSCSystemException se)
       {
         System.exit(1);
       }
       System.exit(1);
     }
     ////////
    // 11, TPBroker OTM
     ////////
    try
     {
       TSCAdm.endServer();
```

```
 }
    catch(TSCSystemException tsc_se)
    {
     \!System.out.println(tsc_se);
     System.exit(1); }
    System.exit(0);
 }
}
```

```
Java Java \alpha
```
## IDL

 $\text{IDL}$ 

```
//
// "UserExcept.idl"
//
exception UserExcept {
     long value;
};
interface EEE {
     void call() raises(UserExcept);
};
```
## IDL コンパイラが生成する

TPBroker IDL コンパイラ IDL コンパイラ IDL コンパイラ IDL コンパイラ IDL コンパイラ コンパイラ コンパイラ コンパイラ コンパイラ コンパイラ じゅんしゅう じゅんしゅう

- **•** EEE.java
- **•** EEEHelper.java
- **•** EEEHolder.java
- **•** EEEOperations.java
- **•** UserExcept.java
- **•** UserExceptHelper.java
- **•** UserExceptHolder.java
- **•** \_EEEImplBase.java
- **•** \_example\_ EEE.java
- **•** \_st\_EEE.java
- **•** \_tie\_EEE.java
- **•** EEEPOA.java
- **•** EEEPOATie.java
- **•** \_EEEStub.java

OTM DE

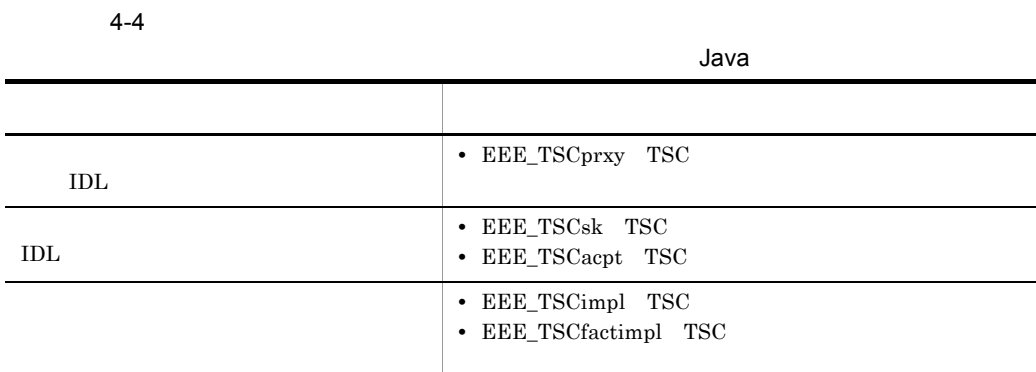

 $4.7.1$ 

## Java

### 1  $\blacksquare$

- 1. TPBroker
- 2. TPBroker OTM
- 3. TSC
- 4. TSC
- 5. TSC  $\blacksquare$
- 6. TSC
- 7. TPBroker OTM

## 2  $\blacksquare$

```
//
// "ClientAP.java"
//
import JP.co.Hitachi.soft.TPBroker.TSC.*;
public class ClientAP
{
   public static void main(String[] args)
   {
 ////////
// 1, TPRroker ////////
    org.omg.CORBA.ORB orb = null;
```

```
 try
     {
      // ORB
       orb = org.omg.CORBA.ORB.init(args, null);
     }
     catch(org.omg.CORBA.SystemException ce)
     {
      \frac{1}{2} System.out.println(ce);
       System.exit(1);
     }
     ////////
    // 2, TPBroker OTM
     ////////
    // TSC
     try
     {
       TSCAdm.initClient(args, null, orb);
     }
     catch(TSCSystemException tsc_se)
     {
      / System.out.println(tsc_se);
      System.exit(1);
     }
     ////////
    // 3, TSC
     ////////
     TSCDomain domain = null;
     try
     {
       domain = new TSCDomain(null, null);
     }
     catch(TSCSystemException tsc_se)
 {
      // System.out.println(tsc_se);
       try
       {
         TSCAdm.endClient();
       }
       catch(TSCSystemException se)
       {
         System.exit(1);
       }
       System.exit(1);
     }
     TSCClient tsc_client = null;
     try
     {
       tsc_client =
         TSCAdm.getTSCClient(domain, TSCAdm.Regulator);
     }
     catch(TSCSystemException tsc_se)
```

```
 {
     / System.out.println(tsc_se);
      try
       {
        TSCAdm.endClient();
       }
      catch(TSCSystemException se)
       {
        System.exit(1);
       }
      System.exit(1);
     }
    ////////
   // 4, TSC
    ////////
   // IDL "EEE" TSCProxy
    EEE_TSCprxy my_proxy = null;
    try
     {
     my proxy = new EEE TSCprxy(tsc client);
     }
    catch(TSCSystemException tsc_se)
     {
      \frac{1}{2} System.out.println(tsc_se);
      try
       {
        TSCAdm.releaseTSCClient(tsc_client);
        TSCAdm.endClient();
      }
      catch(TSCSystemException se)
       {
        System.exit(1);
 }
      System.exit(1);
     }
    ////////
   // 5, TSC
\frac{1}{2} ////////
    try
     {
      callService.invoke(my_proxy);
     }
    catch(TSCSystemException tsc_se)
     {
     // System.out.println(tsc_se);
      try
       {
        TSCAdm.releaseTSCClient(tsc_client);
        TSCAdm.endClient();
       }
      catch(TSCSystemException se)
```

```
 {
         System.exit(1);
       }
       System.exit(1);
     }
     ////////
    // 6, TSC ////////
     try
     {
      TSCAdm.releaseTSCClient(tsc_client);
     }
     catch(TSCSystemException tsc_se)
     {
      //System.out.println(tsc_se);
       try
       {
         TSCAdm.endClient();
       }
       catch(TSCSystemException se)
       {
         System.exit(1);
       }
       System.exit(1);
     }
     ////////
// 7, TPBroker OTM
 ////////
     try
     {
       TSCAdm.endClient();
     }
     catch(TSCSystemException tsc_se)
     {
      // System.out.println(tsc_se);
       System.exit(1);
     }
     System.exit(0);
   }
 3 TSC
//
// "callService.java"
//
import JP.co.Hitachi.soft.TPBroker.TSC.*;
public
class callService
```
}

```
{
  public static void
  invoke(EEE_TSCprxy my_proxy)
   {
     //////
    // //////
     try
     {
\frac{1}{2} my_proxy.call();
     }
    catch(UserExcept tsc_se)
     {
      System.out.println("catch" + tsc_se.value);
     }
     catch(TSCSystemException tsc_se)
     {
      // System.out.println(tsc_se);
      throw tsc_se;
     }
   }
}
```

```
4.7.2
```

```
EEE_TSCimpl TSC
EEE_TSCfactimpl TSC
```

```
1 TSC LEE TSCimpl
//
// "EEE_TSCimpl.java"
//
import UserExcept;
import UserExceptHelper;
import UserExceptHolder;
public EEE_TSCimpl extends EEE_TSCsk
{
  public
  EEE_TSCimpl()
   {
```

```
 // Constructor of implementation.
     // Write user own code.
     super();
\frac{1}{2}/TSC
\frac{1}{2} }
\frac{1}{2} \frac{1}{2} \frac{1}{2} \frac{1}{2} \frac{1}{2} \frac{1}{2} \frac{1}{2} \frac{1}{2} \frac{1}{2} \frac{1}{2} \frac{1}{2} \frac{1}{2} \frac{1}{2} \frac{1}{2} \frac{1}{2} \frac{1}{2} \frac{1}{2} \frac{1}{2} \frac{1}{2} \frac{1}{2} \frac{1}{2} \frac{1}{2}  public void
   call()
   {
     // Operation "call".
     // Write user own code.
\frac{1}{2} throw new UserExcept(1);
   }
};
 2 TSC ZEE_TSCfactimpl
//
// "EEE_TSCfactimpl".java"
//
import JP.co.Hitachi.soft.TPBroker.TSC.TSCObject;
import JP.co.Hitachi.soft.TPBroker.TSC.TSCObjectFactory;
import UserExcept;
import UserExceptHelper;
import UserExceptHolder;
class EEE_TSCfactimpl : public TSCObjectFactory
{
   public
   EEE_TSCfactimpl()
   {
     // Constructor of implementation.
 // Write user own code.
\frac{1}{2} TSC
    //\frac{1}{2} }
   public TSCObject create()
   {
     // Method to create user object.
     // Write user own code.
\frac{1}{2}\frac{1}{2} return new EEE_TSCimpl();
   }
   public void destroy(TSCObject tsc_object)
   {
     // Method to destroy user object.
```

```
 // Write user own code.
\frac{1}{2}\frac{1}{2} }
};
 3 サービス登録処理の流れ
1. TPBroker
2. TPBroker OTM
3. TSC
4. TSC \qquad \qquad \qquad \qquad TSC \qquad \qquad \qquad new \qquad \qquad5. TSC
6. TSC
7.8. TSC
9. TSC
10. TPBroker OTM
 4 \blacksquare//
// "ServerAP.java"
//
import JP.co.Hitachi.soft.TPBroker.TSC.*;
public class ServerAP
{
   public static void main(String[] args)
  \left\{ \right. ////////
   // 1, TPRroker ////////
     org.omg.CORBA.ORB orb = null;
     try
     {
     // ORB orb = org.omg.CORBA.ORB.init(args, null);
     }
     catch(org.omg.CORBA.SystemException ce)
     {
     // System.out.println(ce);
```

```
 System.exit(1);
     }
     ////////
    // 2, TPBroker OTM
     ////////
     try
     {
      // TSC
      TSCAdm.initServer(args, orb);
     }
     catch(TSCSystemException tsc_se)
     {
      // System.out.println(tsc_se);
       System.exit(1);
     }
     ////////
    // 3, TSC ////////
    TSCDomain domain = null;
    try
     {
       domain = new TSCDomain(null, null);
     }
     catch(TSCSystemException tsc_se)
     {
      // System.out.println(tsc_se);
       try
       {
         TSCAdm.endServer();
       }
       catch(TSCSystemException se)
\{ System.exit(1);
       }
       System.exit(1);
     }
     TSCServer tsc_server = null;
     try 
    \{// TSC
     tsc server = TSCAdm.getTSCServer(domain);
     }
     catch(TSCSystemException tsc_se)
     {
      / System.out.println(tsc_se);
       try
       {
         TSCAdm.endServer();
       }
       catch(TSCSystemException se)
       {
```

```
 System.exit(1);
       }
       System.exit(1);
     }
    ////////
   \frac{1}{4}, TSC TSC
\frac{1}{2} hew
    ////////
    // EEE_TSCfactimplの生成
    TSCObjectFactory my_fact = new EEE_TSCfactimpl();
   // TSCAcceptor
    TSCAcceptor my_acpt = null;
    try
     {
      my_acpt = new EEE_TSCacpt(my_fact);
     }
    catch(TSCSystemException tsc_se)
     {
      // System.out.println(tsc_se);
      try
       {
         TSCAdm.releaseTSCServer(tsc_server);
         TSCAdm.endServer();
       }
       catch(TSCSystemException se)
      \{ System.exit(1);
       }
       System.exit(1);
     }
    ////////
   // 5, TSC ////////
   // TSCRootAcceptor
    TSCRootAcceptor my_rt_acpt = null;
    try
     {
      my_rt_acpt = TSCRootAcceptor.create(tsc_server);
     }
    catch(TSCSystemException tsc_se)
     {
      / System.out.println(tsc_se);
      try
       {
        TSCAdm.releaseTSCServer(tsc_server);
        TSCAdm.endServer();
       }
       catch(TSCSystemException se)
\{ System.exit(1);
       }
       System.exit(1);
```

```
 }
      try
      {
        // TSCRootAcceptor
        my_rt_acpt.registerAcceptor(my_acpt);
        // TSCRootAcceptor
        \frac{1}{2} \frac{1}{2} \frac{1}{2} \frac{1}{2} \frac{1}{2} \frac{1}{2} \frac{1}{2} \frac{1}{2} \frac{1}{2} \frac{1}{2} \frac{1}{2} \frac{1}{2} \frac{1}{2} \frac{1}{2} \frac{1}{2} \frac{1}{2} \frac{1}{2} \frac{1}{2} \frac{1}{2} \frac{1}{2} \frac{1}{2} \frac{1}{2} \frac{1}{2} // my_rt_acpt.setParallelCount(5);
      }
      catch(TSCSystemException tsc_se)
      {
        \frac{1}{2} System.out.println(tsc_se);
        try
         {
           TSCAdm.releaseTSCServer(tsc_server);
           TSCAdm.endServer();
         }
         catch(TSCSystemException se)
         {
           System.exit(1);
         }
         System.exit(1);
      }
      ////////
     // 6, TSC
      ////////
      try
      {
\frac{1}{2} my_rt_acpt.activate("serviceX");
      }
      catch(TSCSystemException tsc_se)
      {
       // System.out.println(tsc_se);
        try
         {
           TSCAdm.releaseTSCServer(tsc_server);
           TSCAdm.endServer();
         }
         catch(TSCSystemException se)
         {
           System.exit(1);
         }
        System.exit(1);
      }
      ////////
\frac{1}{2}, \frac{1}{2}, \frac{1}{2}, \frac{1}{2} ////////
      try
      {
        TSCAdm.serverMainloop();
```

```
 }
     catch(TSCSystemException tsc_se)
     {
      / System.out.println(tsc_se);
       try
       {
         my_rt_acpt.deactivate();
         TSCAdm.releaseTSCServer(tsc_server);
         TSCAdm.endServer();
       }
       catch(TSCSystemException se)
       {
         System.exit(1);
 }
       System.exit(1);
     }
     ////////
    // 8, TSC
     ////////
     try
     {
\frac{1}{2} my_rt_acpt.deactivate();
     }
     catch(TSCSystemException tsc_se)
     {
      \frac{1}{2} System.out.println(tsc_se);
       try
       {
         TSCAdm.releaseTSCServer(tsc_server);
         TSCAdm.endServer();
       }
       catch(TSCSystemException se)
       {
         System.exit(1);
       }
       System.exit(1);
     }
     ////////
    // 9, TSC
     ////////
     try
 {
       TSCAdm.releaseTSCServer(tsc_server);
     }
     catch(TSCSystemException tsc_se)
     {
      \frac{1}{2}System.out.println(tsc_se);
       try
       {
         TSCAdm.endServer();
       }
```

```
 catch(TSCSystemException se)
       {
         System.exit(1);
       }
       System.exit(1);
     }
     ////////
// 10, TPBroker OTM
 ////////
    try
     {
       TSCAdm.endServer();
     }
    catch(TSCSystemException tsc_se)
     {
      / System.out.println(tsc_se);
      System.exit(1);
     }
    System.exit(0);
  }
}
```
# Java TSCWatchTime Java ユーザ定義 IDL インタフェースの例,IDL コンパイラが生成するクラス,およびトラン  $4.2$  Java 4.8.1 TSCWatchTime Java  $4.2.1$ Java <sub>Java</sub> 1999 4.8.2 TSCWatchTime Java TSCWatchTime ABC\_TSCimpl TSC ABC\_TSCfactimpl TSC 1 TSC ABC TSCimpl *// // "ABC\_TSCimpl.java" // import OctetSeqHelper; import OctetSeqHolder;* **import JP.co.Hitachi.soft.TPBroker.TSC.TSCWatchTime;** *// import classes used in this implementation, if necessary. import java.lang.System; public class ABC\_TSCimpl extends ABC\_TSCsk { // Write class variables, if necessary public ABC\_TSCimpl() {*

```
 // Constructor of implementation.
    // Write user own code.
    super();
    ////////
    //時間監視の処理 時間監視の処理
    ////////
    TSCWatchTime watch_time = null;
    try
    {
 //監視時間60秒の時間監視オブジェクト生成 秒の時間監視オブジェクト生成
     watch_time = new TSCWatchTime(60);
     \frac{1}{1} watch_time.start();
\frac{1}{2}/TSC
\prime\prime\frac{1}{2} watch_time.stop();
    }
    catch(TSCSystemException se)
    {
     \frac{1}{2} System.out.println(se);
     throw se;
    }
};
  public void call(byte[] in_data, OctetSeqHolder out_data)
  {
    // Operation "call".
    // Write user own code.
\frac{1}{2}\frac{1}{2}\frac{1}{2} m_counter++; 
    out_data.value = new byte[4];
    };
\frac{1}{2} protected int m_counter = 0;
};
2 TSC 2 TSC ABC_TSCfactimpl
                       4.2.2(2) TSC
```
ABC\_TSCfactimpl

3 サービス登録処理の流れ・コード

 $4.2.2(3)$   $4.2.2(4)$ 

# *5* アプリケーションプログラ

# Java

 $Java$ 

 $\text{IDL}$ 

 $\begin{array}{lll} \text{IDL} & & \text{"ABC"} \end{array}$ 

Java

Java

- **•** システム提供クラス
- **•** システム提供例外クラス
- IDL
- **•** 雛形クラス

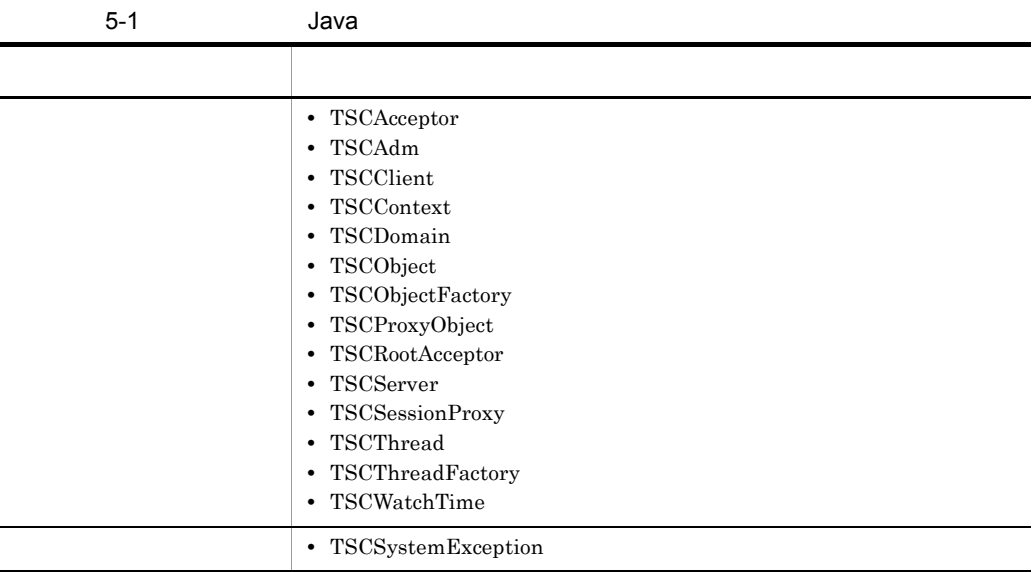

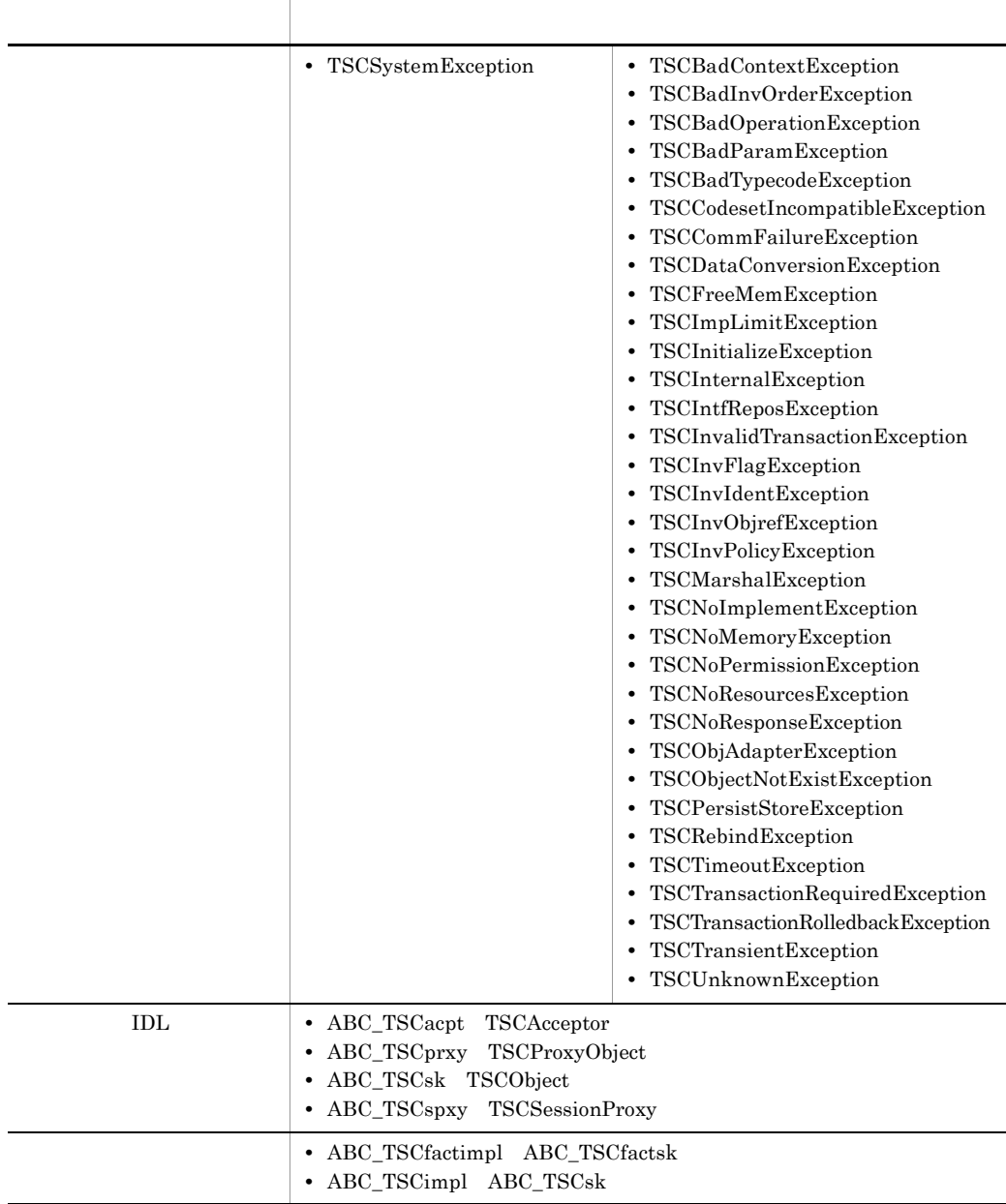

OTM Java

# Java

 $\rm IDL$ 

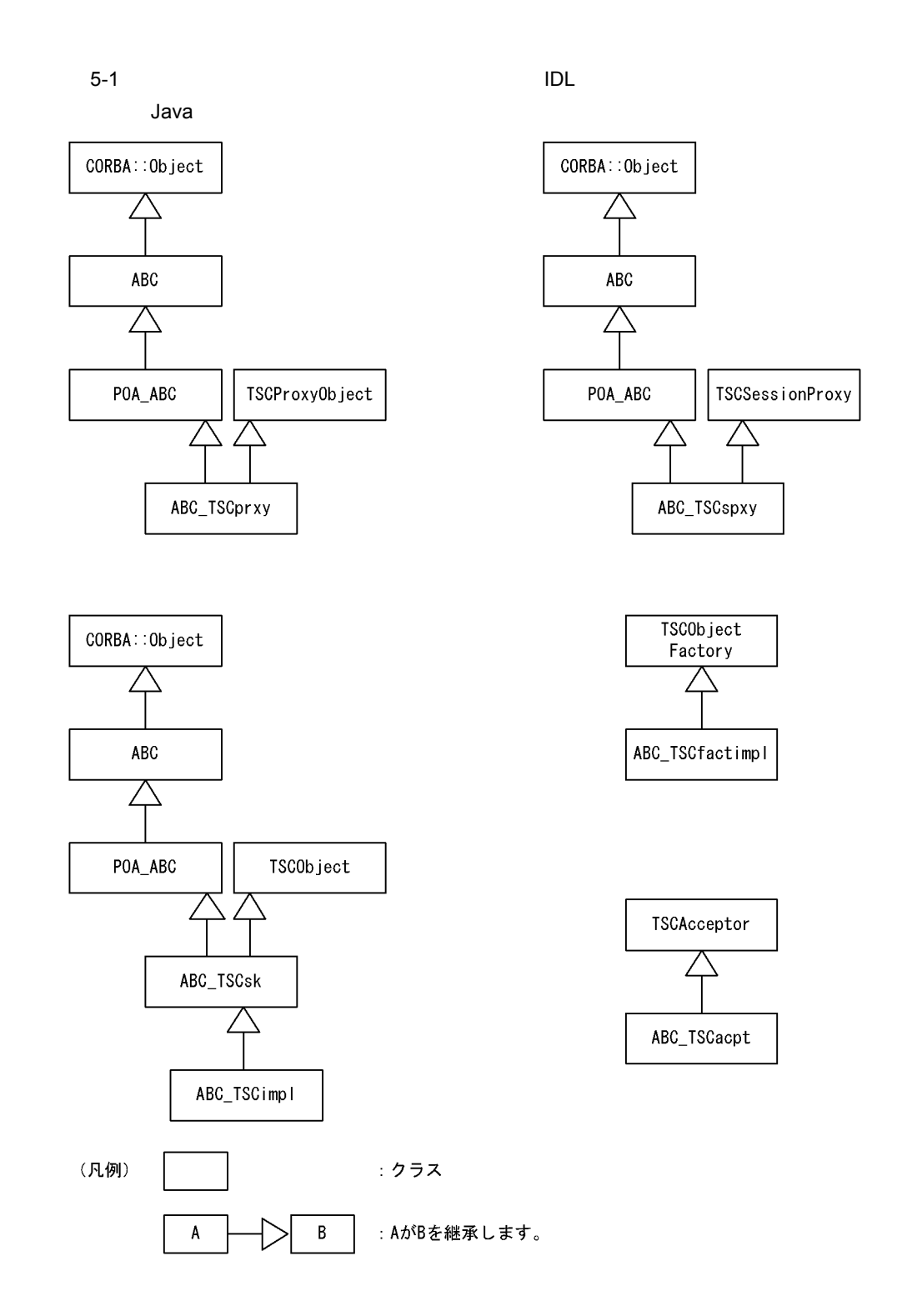

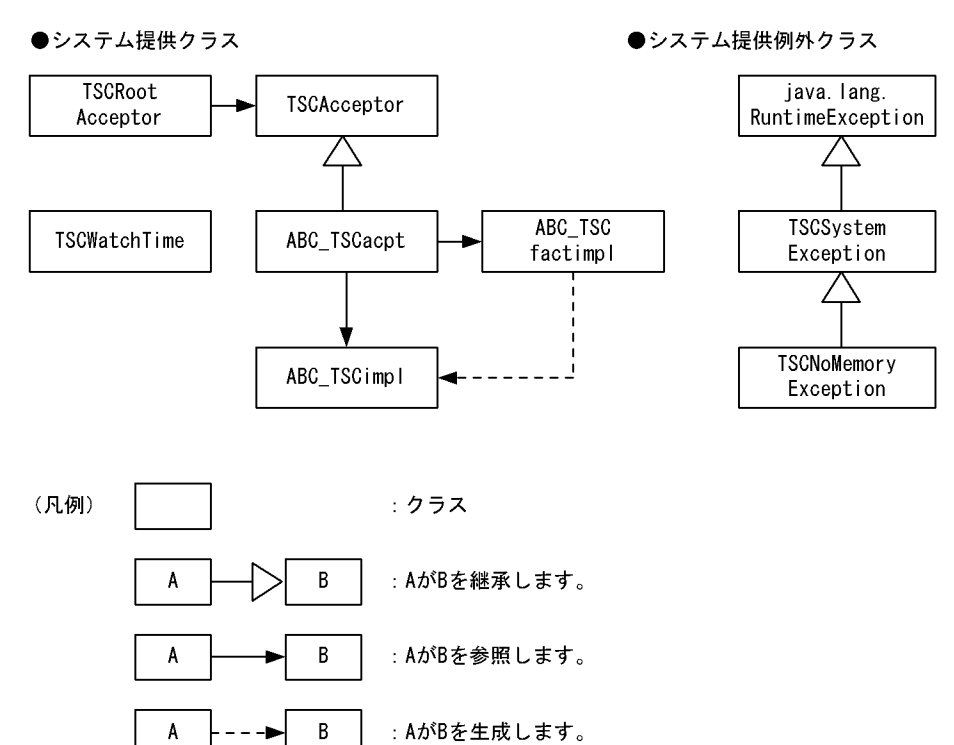

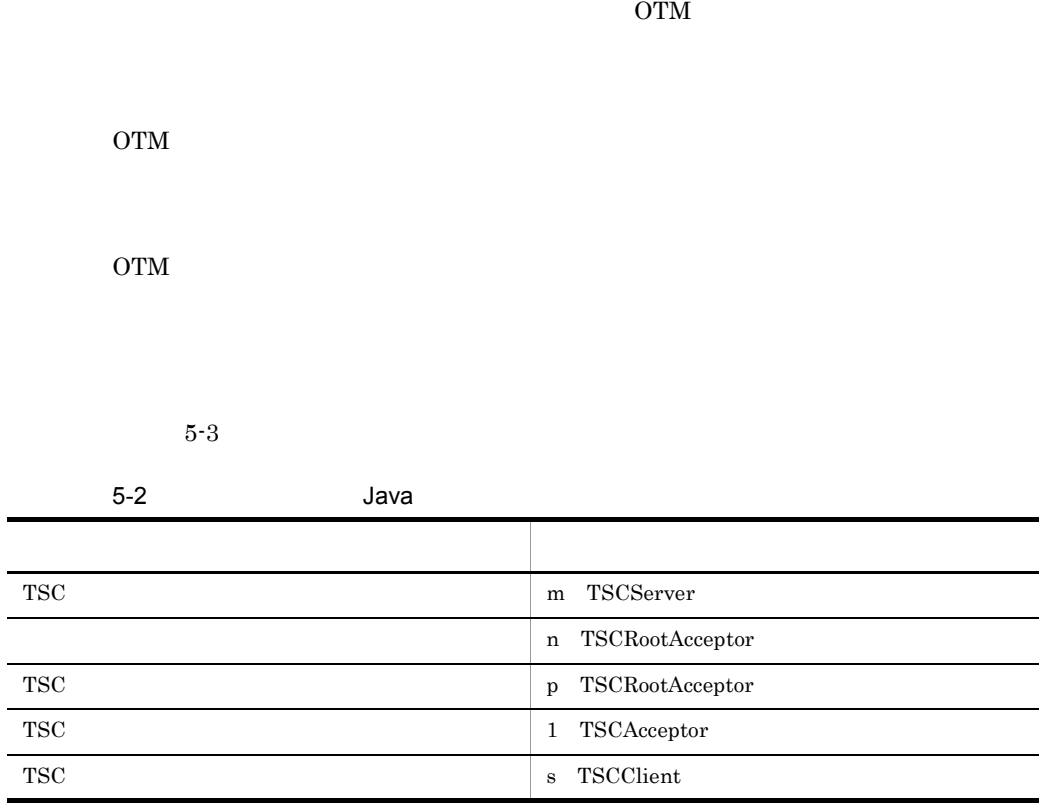

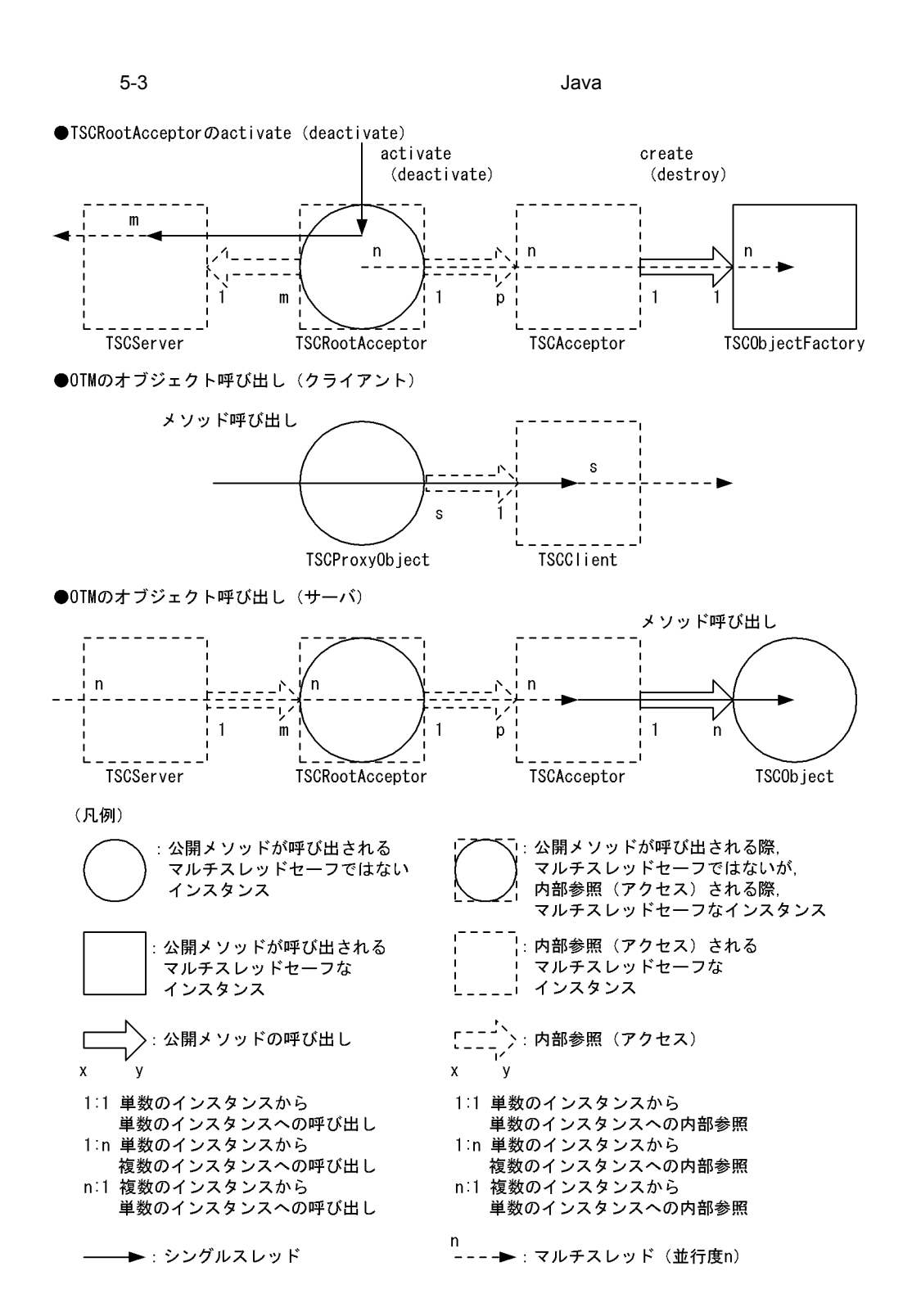
### ABC\_TSCacpt Java

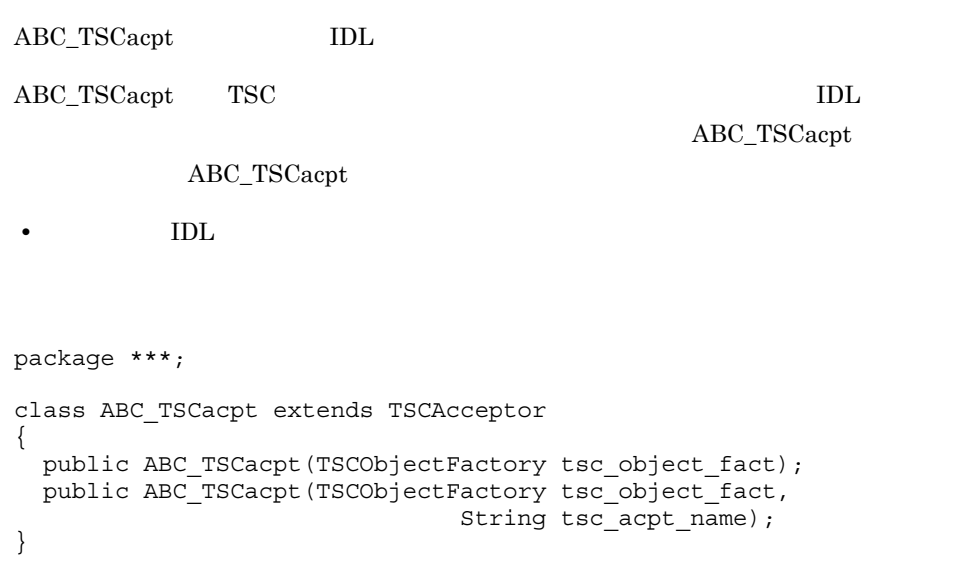

public ABC\_TSCacpt(TSCObjectFactory tsc\_object\_fact)

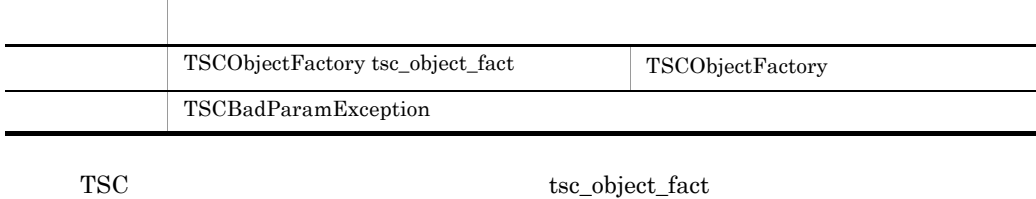

TSC ABC\_TSCacpt

 $TSC$   $"$   $"$   $"$ 

-TSCAcceptor TSC

-TSCAcceptor

### public ABC\_TSCacpt(TSCObjectFactory tsc\_object\_fact, String tsc\_acpt\_name)

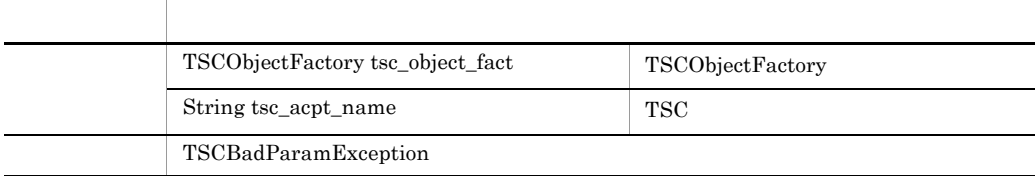

 ${\tt TSC} \hspace{2.3cm} {\tt tsc\_object\_fact}$ 

 $\rm TSC \hspace{1.5cm} ABC\_TSCacpt$  $\verb+tsc_acept_name+ 131 TSC$ 

### ABC\_TSCfactimpl Java

ABC\_TSCfactimpl

ABC\_TSCfactimpl TSC  $\rm IDL$  $ABC\_TSCfactimpl$ ABC\_TSCfactimpl

• **IDL** 

```
class ABC_TSCfactimpl implements TSCObjectFactory
{
  public ABC_TSCfactimpl(....);
  public TSCObject create();
  public void destroy(TSCObject tsc_object);
};
```
public ABC\_TSCfactimpl(....)

public TSCObject create()

public void destroy(TSCObject tsc\_object)

## ABC\_TSCimpl Java

ABC\_TSCimpl

ABC\_TSCimpl TSC  $\qquad$ 

ABC\_TSCimpl ABC\_TSCimpl

• IDL

ABC\_TSCimpl TPBroker POA\_ABC

ユーザ定義 IDL インタフェースのマッピング

 $\rm{IDL}$  Java  $\rm{Java}$ TPBroker

```
package ***;
public class ABC_TSCimpl extends ABC_TSCsk
{
   public ABC_TSCimpl(....);
 // \qquad IDL
  ... xxx(...);
};
```
public ABC\_TSCimpl(....)

... xxx(...)

 $\rm{IDL}$ 

TPBroker

### ABC\_TSCprxy Java

ABC\_TSCprxy IDL ABC\_TSCprxy TSC  $\qquad$ TSCProxyObject  $IDL$ ABC\_TSCprxy ABC\_TSCprxy • **IDL** ABC\_TSCprxy TPBroker POA\_ABC ABC\_TSCprxy TPBroker ユーザ定義 IDL インタフェースのマッピング  $\rm{IDL}$  Java  $\rm{Java}$ TPBroker class ABC\_TSCprxy extends POA\_ABC implements TSCProxyObject { public ABC\_TSCprxy(TSCClient tsc\_client); public ABC\_TSCprxy(TSCClient tsc\_client, String tsc\_acpt\_name);  $\frac{1}{2}$  //  $\frac{1}{2}$  ideas is the set of  $\frac{1}{2}$ ...xxx(...);

public ABC\_TSCprxy(TSCClient tsc\_client)

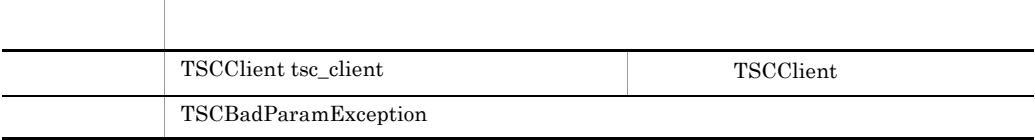

tsc\_client ABC\_TSCprxy

};

public ABC\_TSCprxy(TSCClient tsc\_client,

String tsc\_acpt\_name)

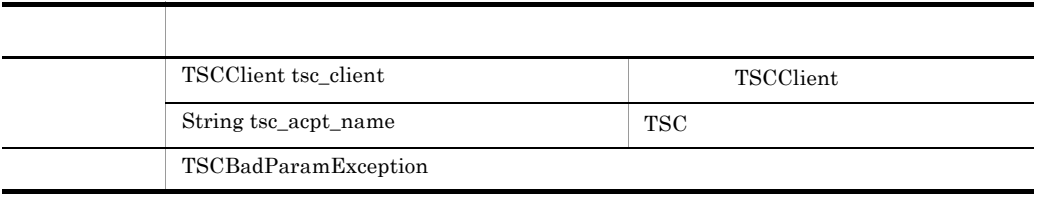

tsc\_client  ${\bf TSC}$   $\atop$   ${\bf TSC}$ 

... xxx(...)

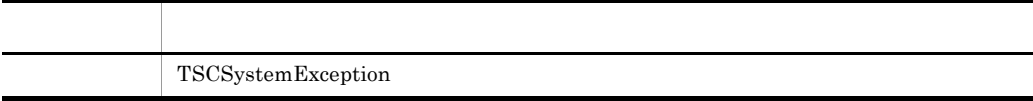

 $\rm{IDL}$ 

TPBroker

## ABC\_TSCsk Java

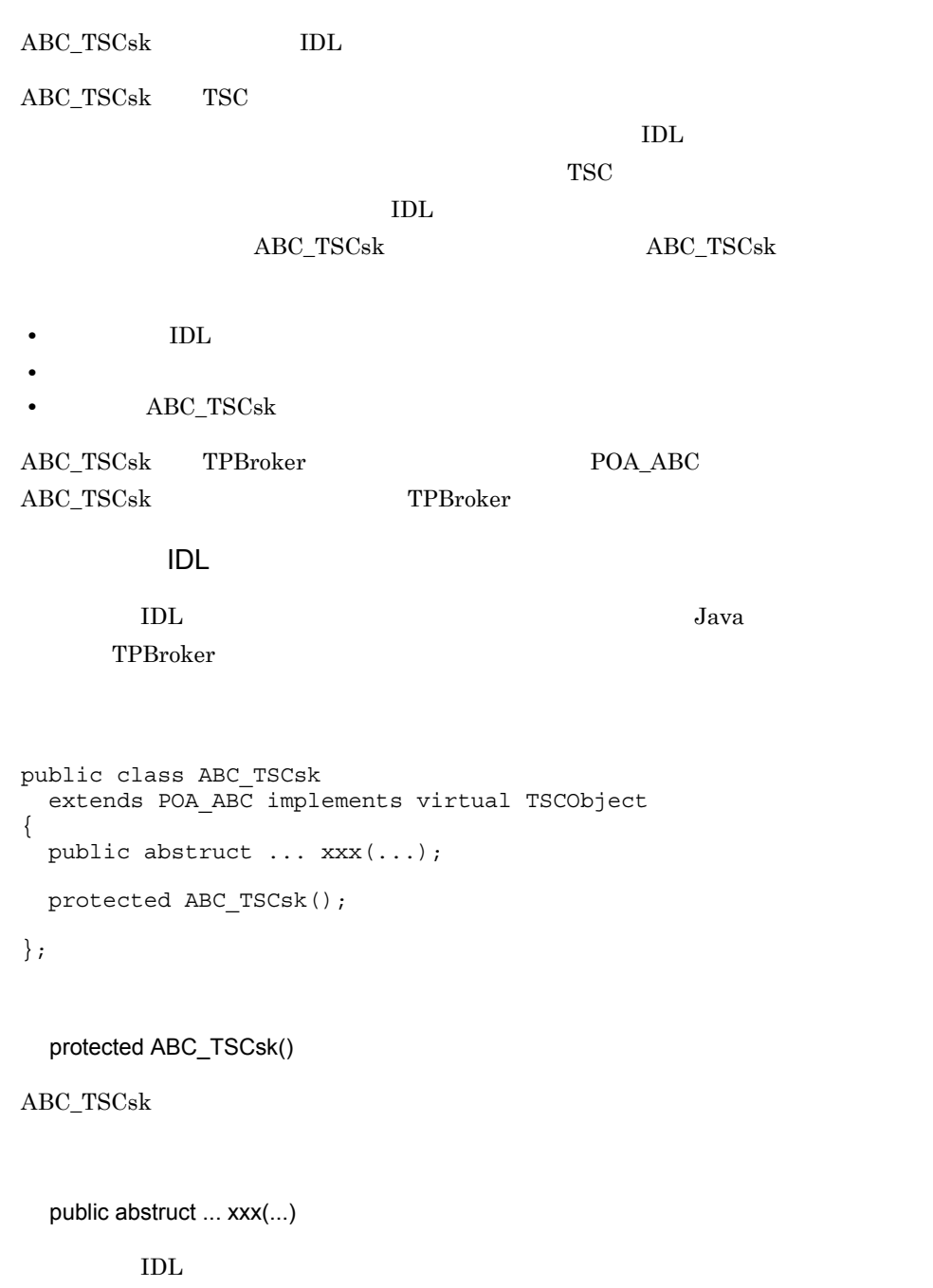

TPBroker

# ABC\_TSCspxy Java

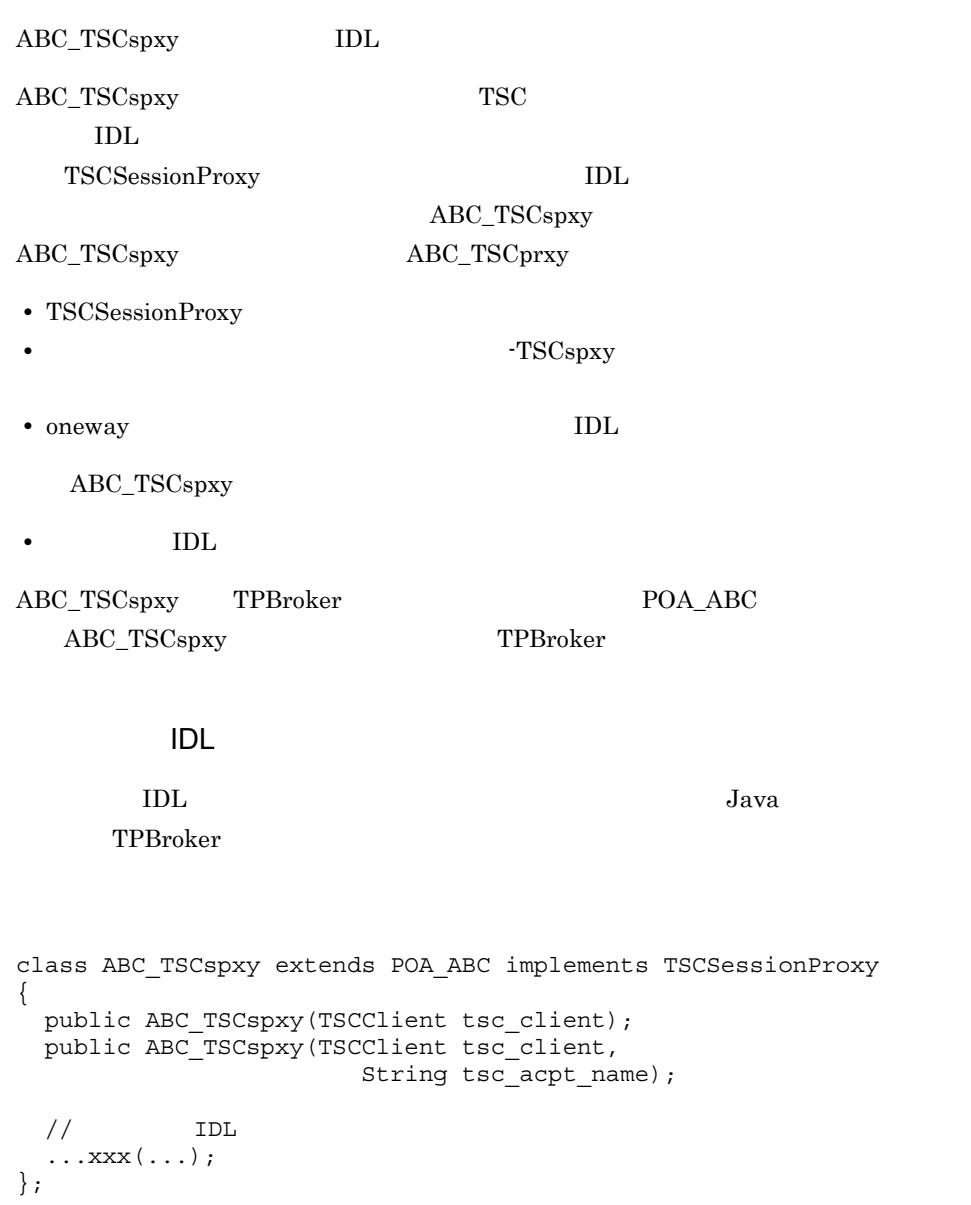

public ABC\_TSCspxy(TSCClient tsc\_client)

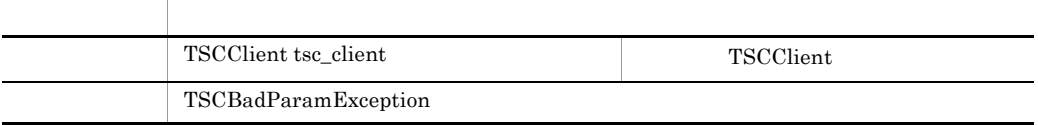

#### tsc\_client ABC\_TSCspxy

### public ABC\_TSCspxy(TSCClient tsc\_client,

### String tsc\_acpt\_name)

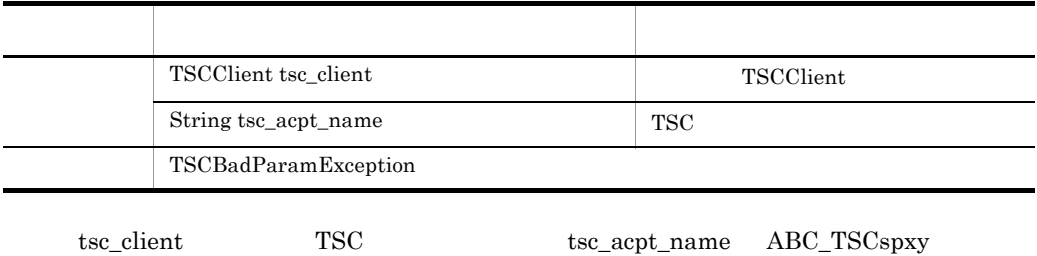

... xxx(...)

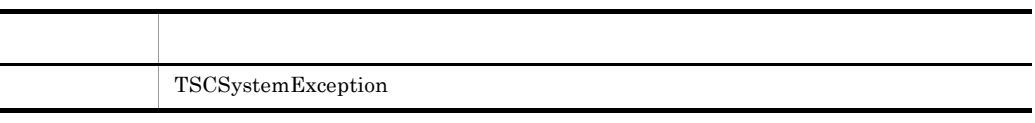

 $\rm{IDL}$ 

TPBroker

## TSCAcceptor Java

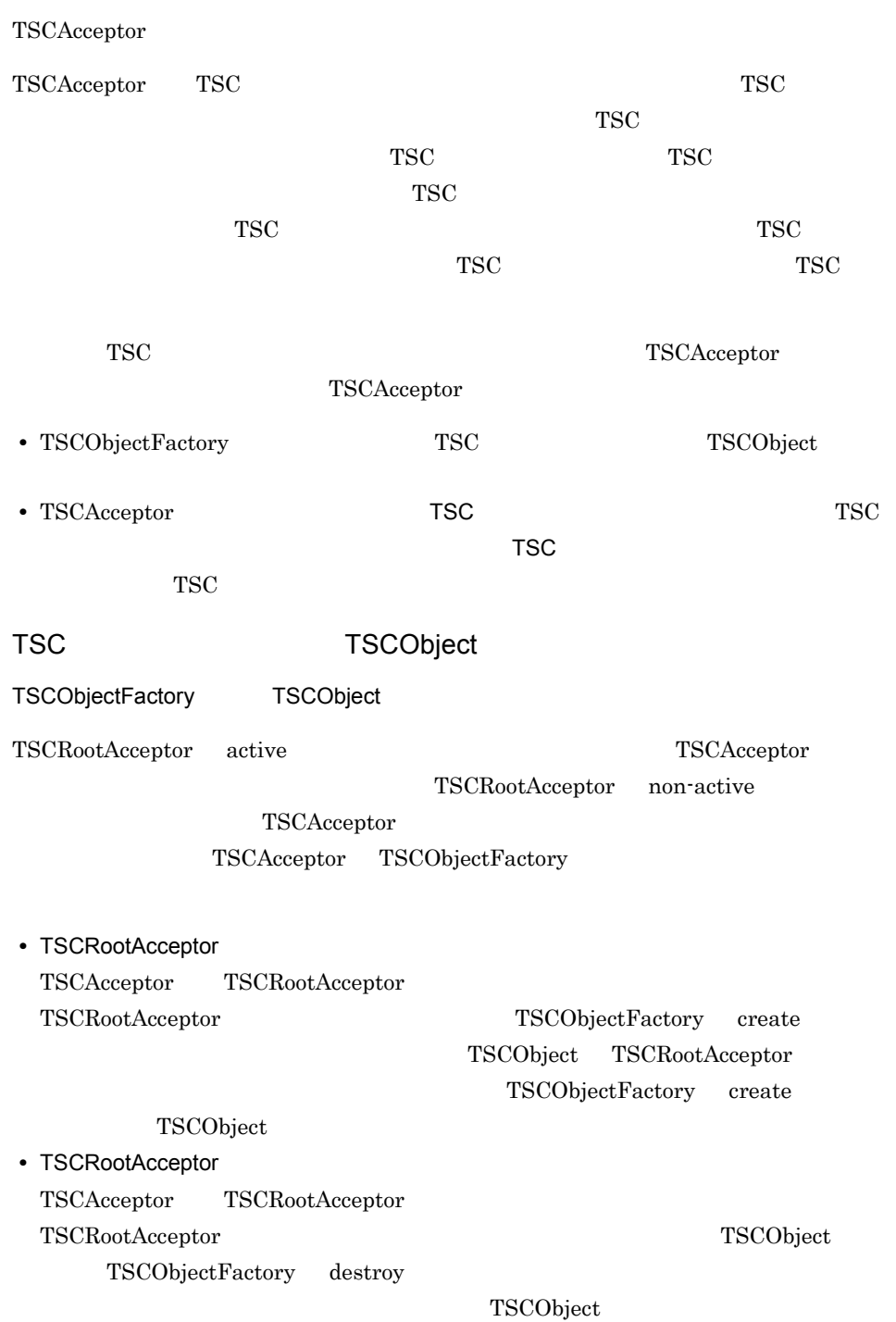

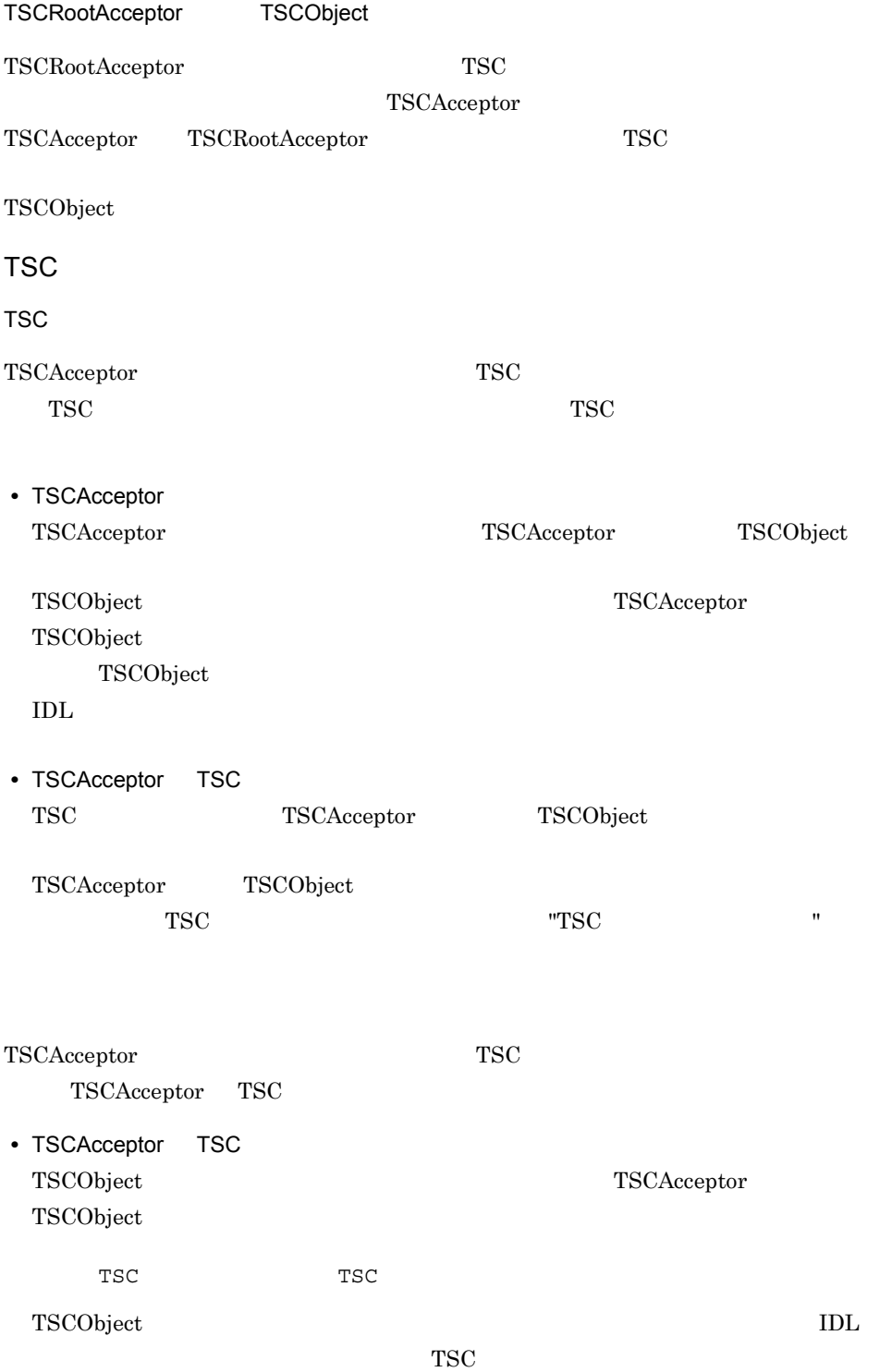

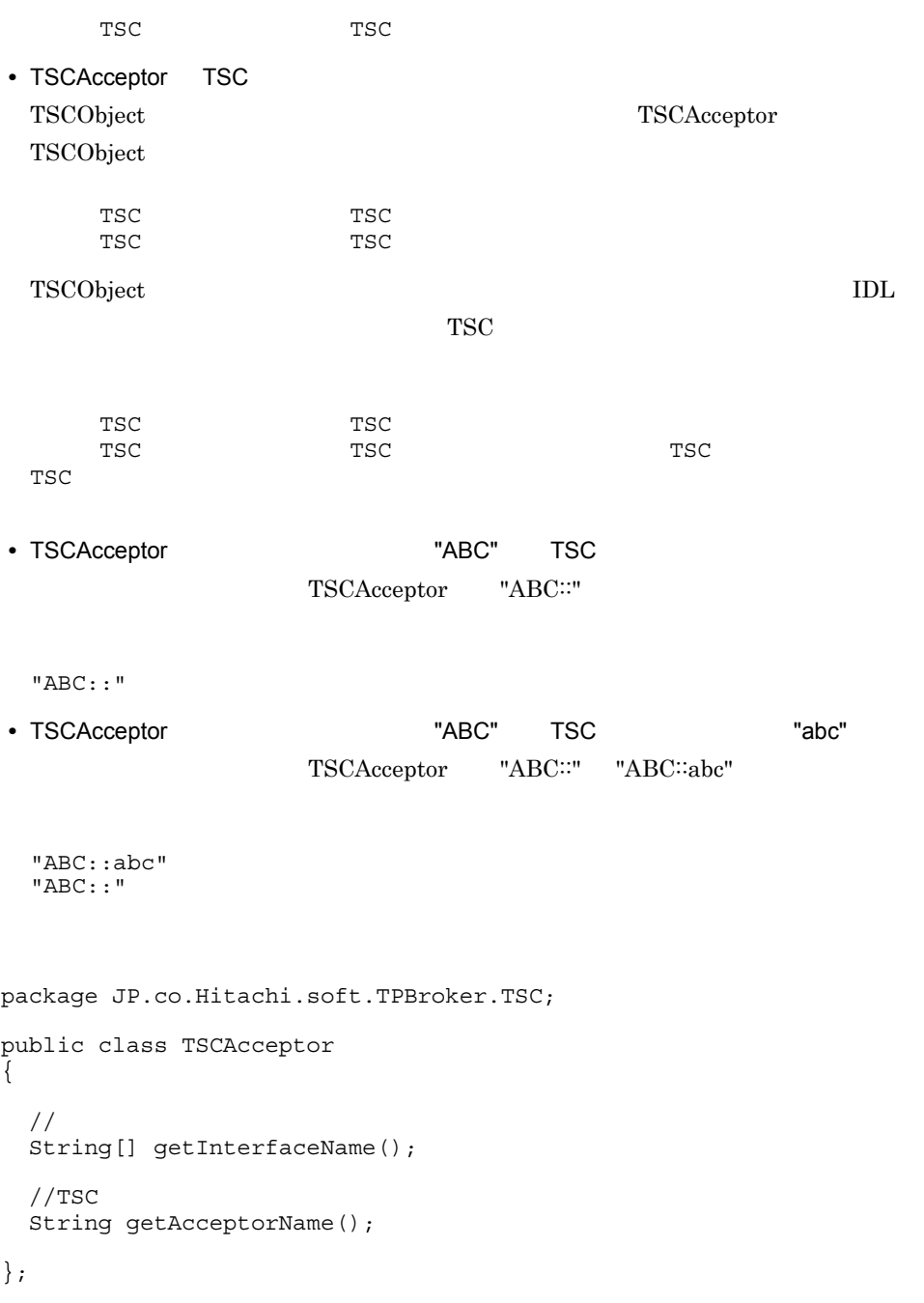

import JP.co.Hitachi.soft.TPBroker.TSC.TSCAcceptor;

### String[] getInterfaceName()

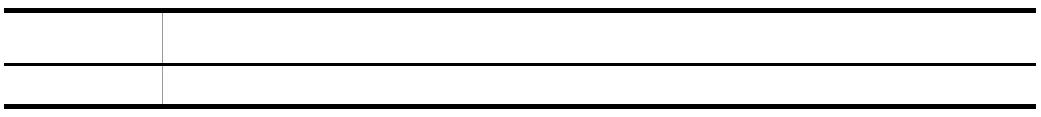

#### String getAcceptorName()

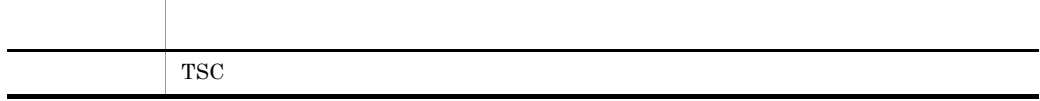

TSC

### TSCAcceptor

 $\begin{array}{lll} \text{TSCAcceptor} \end{array}$ 

new  $n$ 

TSCAcceptor

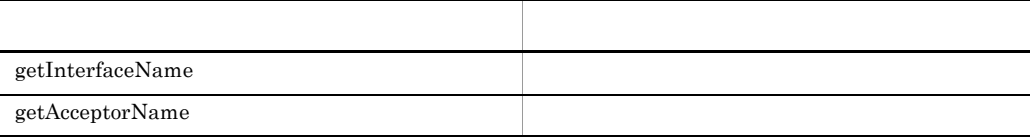

TSCAcceptor

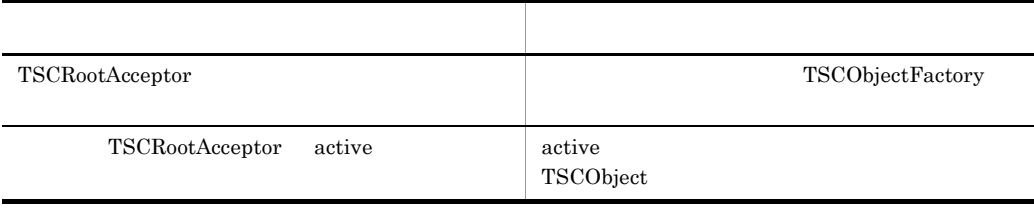

 ${\bf TSCAccept}$ 

### TSCAdm Java

TSCAdm TSCAdm  $TSCAdm$ TSCServer public class TSCAdm { public static final int Direct=0; public static final int Regulator=1; public static void initServer(String[] args, org.omg.CORBA.ORB orb); public static void initClient(String[] args, java.util.Properties option, org.omg.CORBA.ORB orb); public static void initClient(Applet app, java.util.Properties option, org.omg.CORBA.ORB orb); public static void serverMainloop(); public static void shutdown(); public static void endServer(); public static void endClient(); public static TSCClient getTSCClient(TSCDomain tsc\_domain, int way); public static TSCClient getTSCClient (TSCDomain tsc\_domain); public static TSCServer getTSCServer(TSCDomain tsc domain); public static void releaseTSCClient(TSCClient tsc client); public static void releaseTSCServer(TSCServer tsc server); public static int get status(); };

import JP.co.Hitachi.soft.TPBroker.TSC.TSCAdm;

public static void initServer(String[] args, org.omg.CORBA.ORB orb)

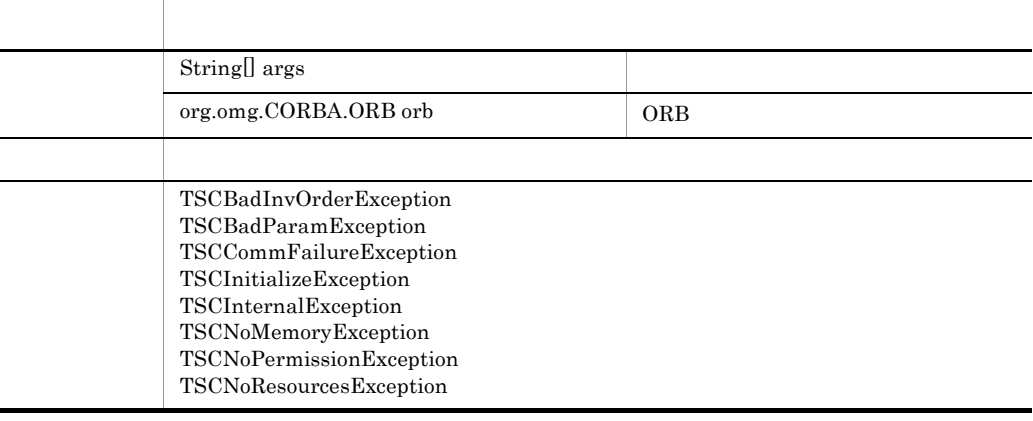

 $1$ 

TSCAdm.endServer() TSCAdm.endClient()

 $\arg s$  main()  $\arg s$ 

 $\arg s$  tscstartprc  $\arg s$ 

tscstartprc

public static void initClient(String[] args,

 java.util.Properties option, org.omg.CORBA.ORB orb)

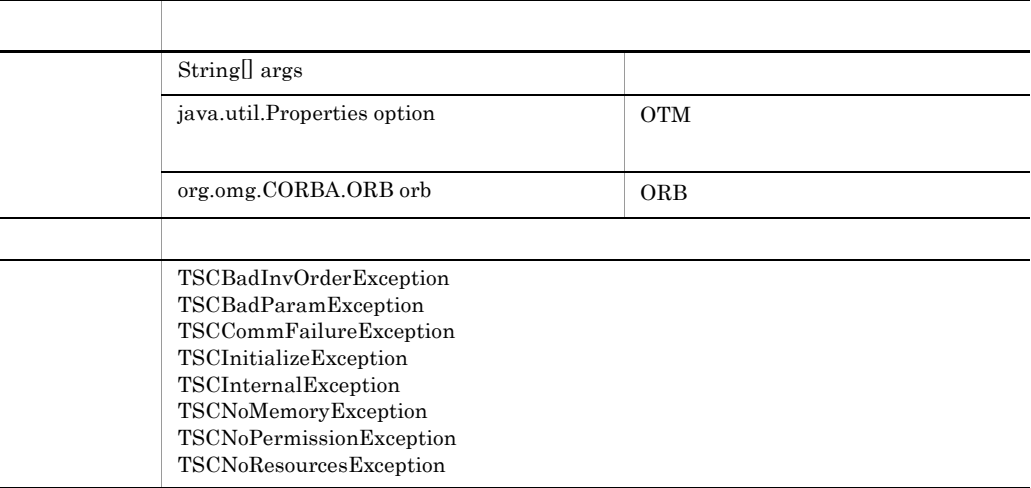

option

```
args option args args args args late option args args args \sim\arg s main() \arg s\arg sTSCAdm.endClient()
        TSCAdm.endServer()
         TSCAdm.endClient()2 argc option argue option 2
```
opt.put("-TSCDomain","hitachi");

java.util.Properties opt = new java.util.Properties();

public static void initClient(Applet app,

 java.util.Properties option, org.omg.CORBA.ORB orb)

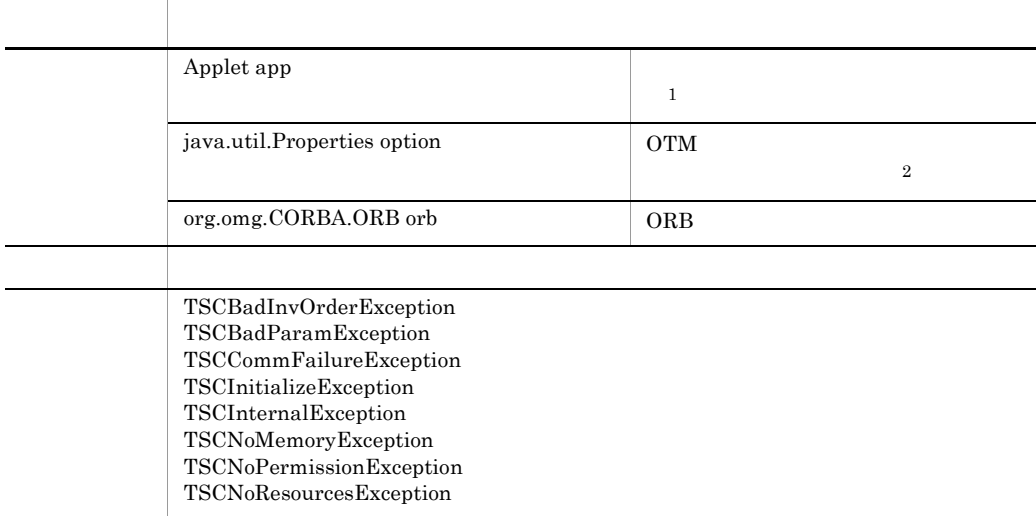

 $\mathbf 1$ 

<param name=-TSCDomain value=hitachi>  $\overline{2}$ option

```
java.util.Properties opt = new java.util.Properties();
   opt.put("-TSCDomain","hitachi");
Java Propert Applet 2014 Applet 2014 Applet 2014 Applet 2014 Applet 2014 Applet 2014 Applet 2014 Applet 2014 Applet
              OTM - Client COTM - Client 20
```
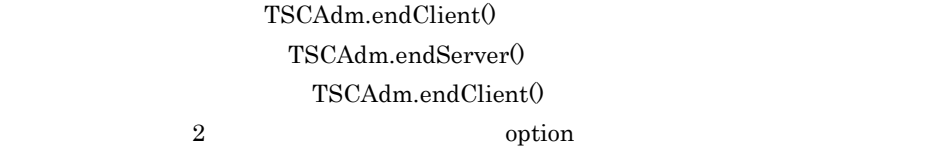

#### public static void serverMainloop()

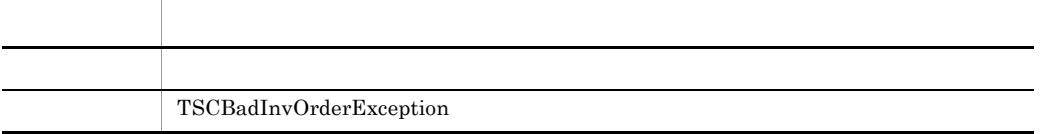

#### public static void shutdown()

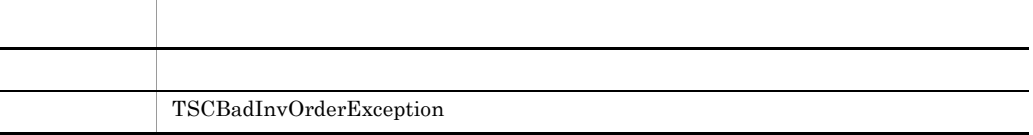

#### public static void endServer()

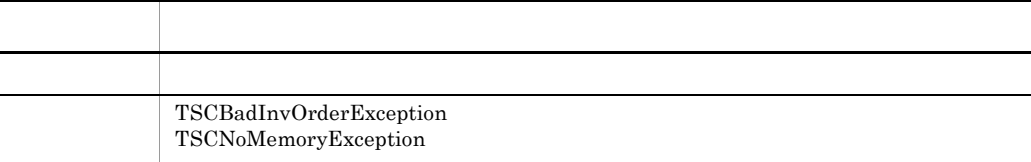

OTM

#### public static void endClient()

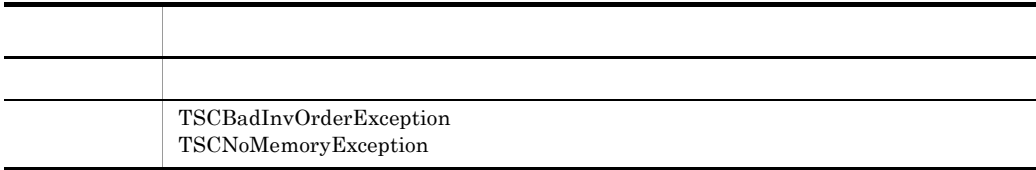

OTM OTM - Client

#### public static TSCClient getTSCClient(TSCDomain tsc\_domain,

#### int way)

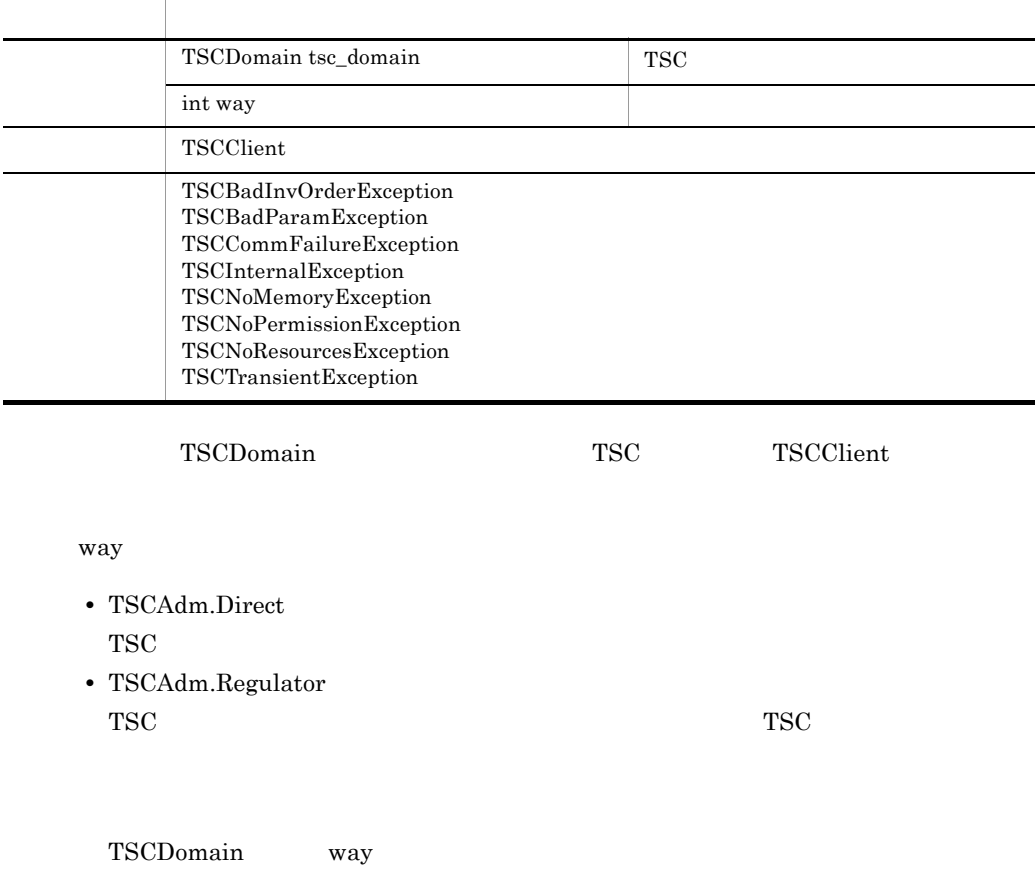

TSCBadParamException

- **•** -TSCRetryReference に接続先情報ファイルを指定し,かつ,-TSCRetryWay
	- "0000" または "0001" を指定します。
- -TSCRetryReference **TSCRetryWay**

TSCRetryWay "0000"

public static TSCClient getTSCClient(TSCDomain tsc\_domain)

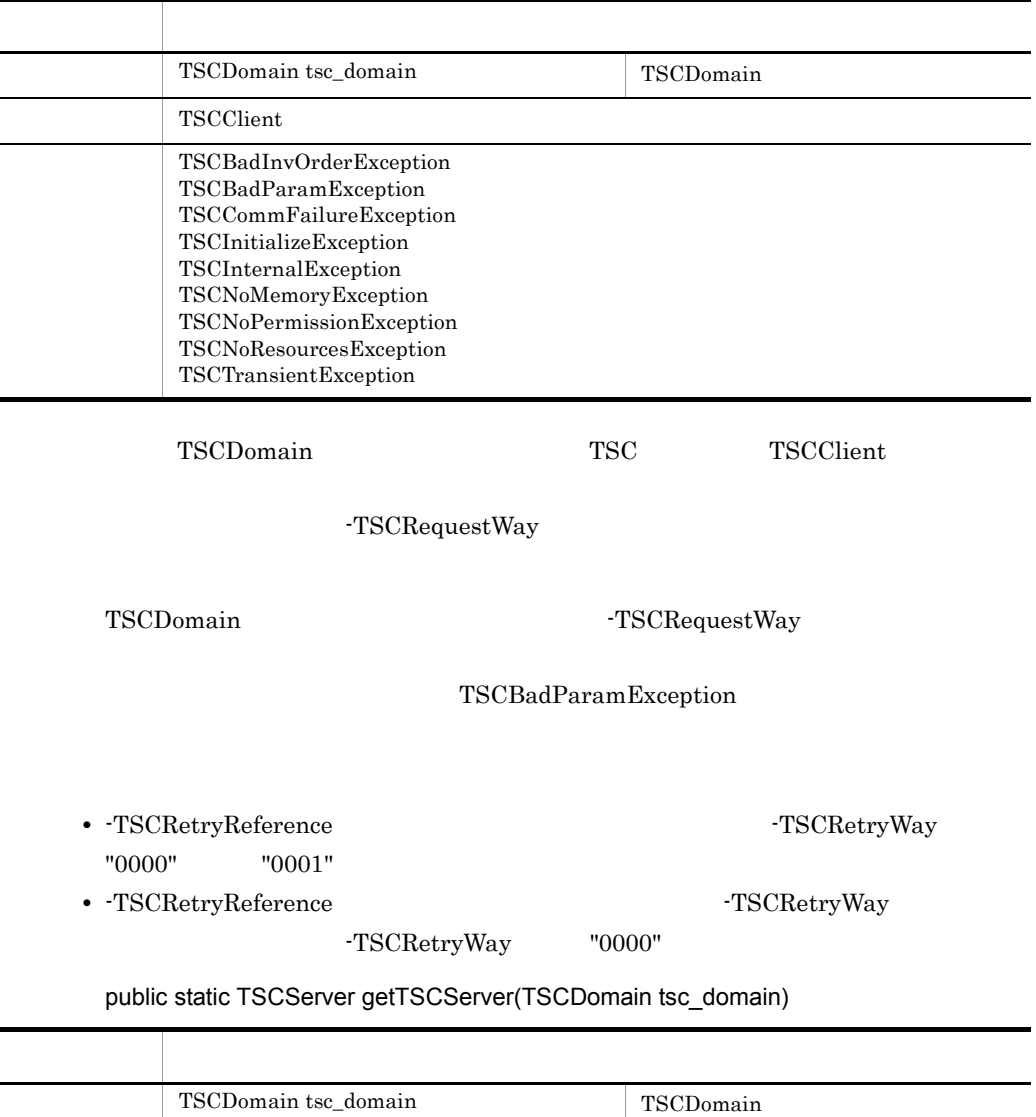

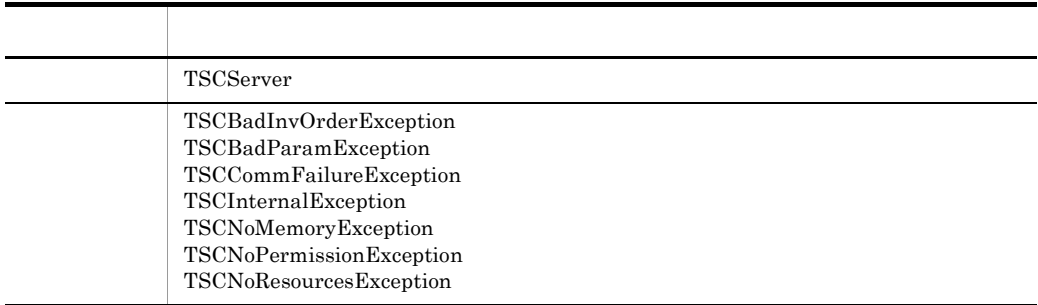

 $TSCDomain$  and the transfer of the transfer of the transfer of the transfer of the transfer of the transfer of the transfer of the transfer of the transfer of the transfer of the transfer of the transfer of the transfer of the

TSCServer

#### public static void TSCClient releaseTSCClient(TSCClient tsc\_client)

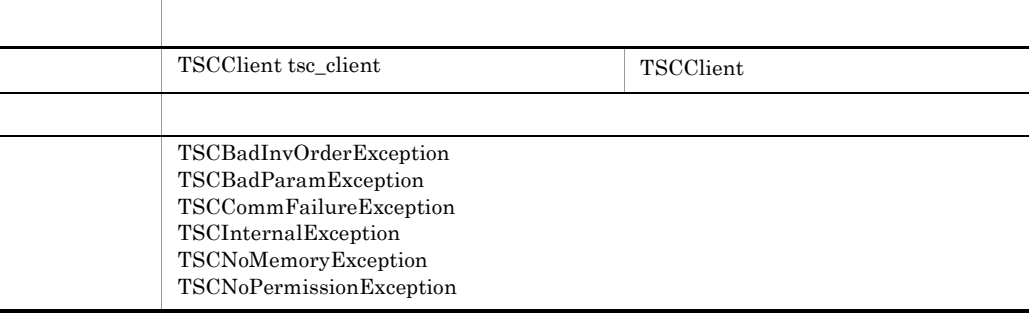

#### TSCClient

#### public static void releaseTSCServer(TSCServer tsc\_server)

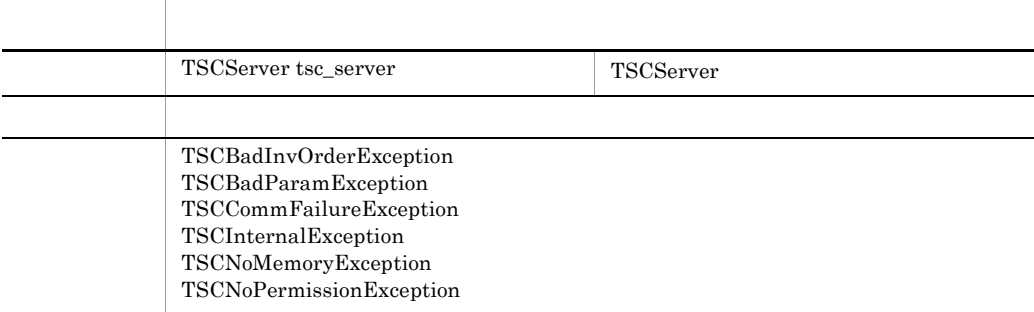

TSCServer

public static int get\_status()

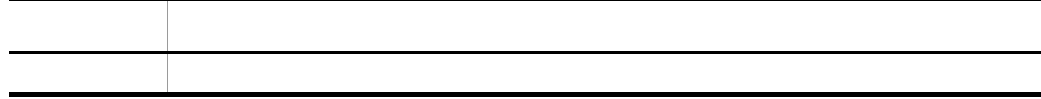

 $5-3$ ,  $5-4$ 

5-3 TSCAdm

Java

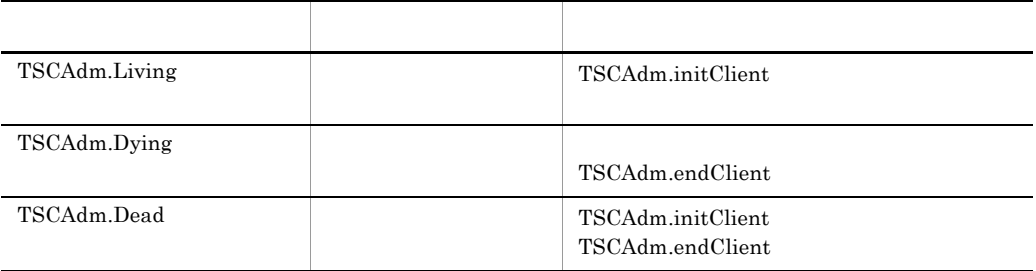

TPBroker Object

Transaction Monitor

5-4 TSCAdm

Java

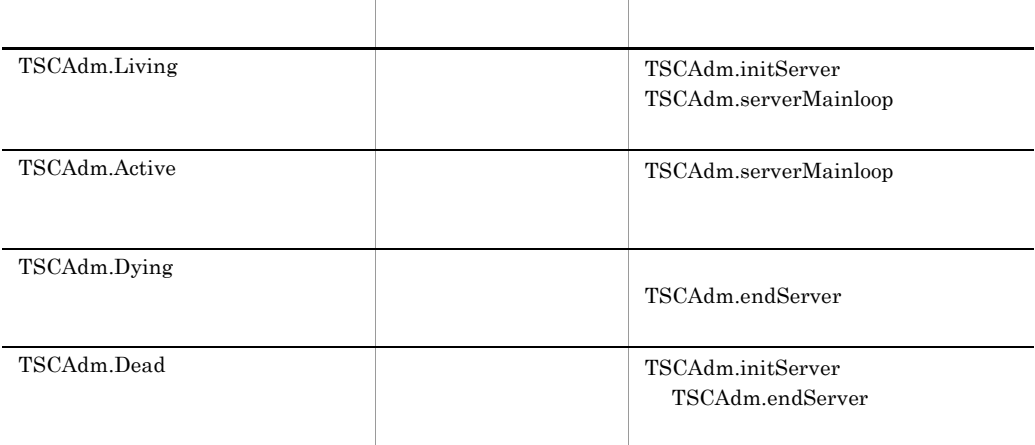

Transaction Monitor

TPBroker Object

TSCAdm

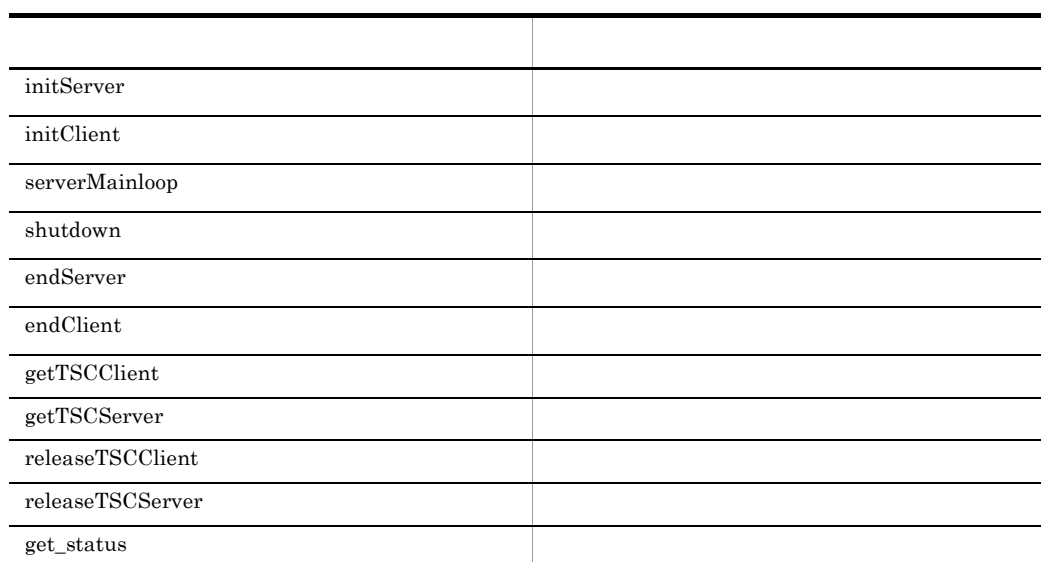

j

## TSCClient Java

TSCClient TSCClient TSC  $TSC$ TSCClient TSC TSC TSCClient を取得します。クライアントアプリケーションと TSC デーモンの接続には,TSC デーモ TSC TSC 1999 TSCClient • TSC TSC TSC TSC TSCClient TSCClient クライアントアプリケーションと TSC デーモン間の直結の接続は,クライアントアプリ TSCClient TSC TSCClient TSCClient  $TSC$  $TSC$   $TSC$ TSC レギュレータを経由する場合の TSCClient の取得 TSC TSC 2008 PHOTO 2009 PHOTO 2009 PHOTO 2009 PHOTO 2009 PHOTO 2009 PHOTO 2009 PHOTO 2009 PHOTO 2009 PHOTO 200  $\begin{tabular}{c} TSCClient \end{tabular} \begin{tabular}{c} \hspace*{-0.3cm} TSCClient \end{tabular}$  $TSC$  $TSC$ TSC  $\overline{a}$ package JP.co.Hitachi.soft.TPBroker.TSC; public class TSCClient { public String getTSCDomainName();

 $\}$ ;

public String getTSCID();

### public String getTSCDomainName()

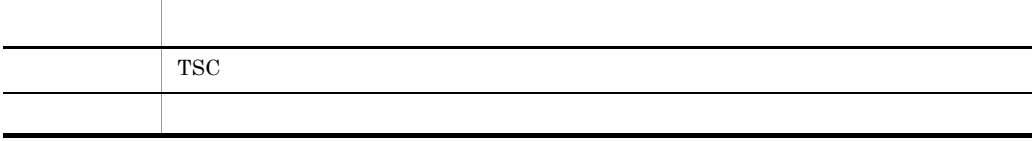

 $\operatorname{TSC}$ 

### public String getTSCID()

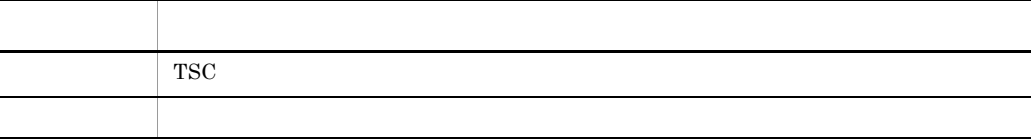

 $_{\mathrm{TSC}}$ 

### **TSCClient**

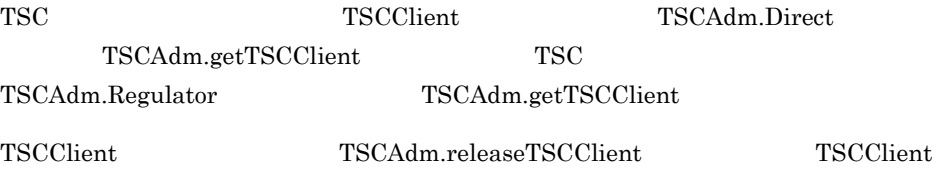

#### TSCClient

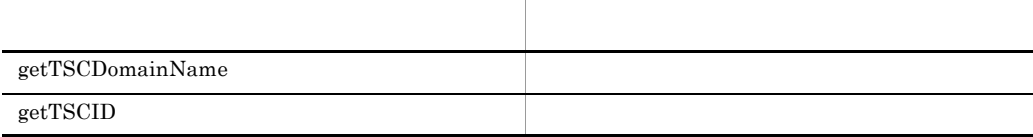

TSCClient

TSCClient Java

## TSCContext Java

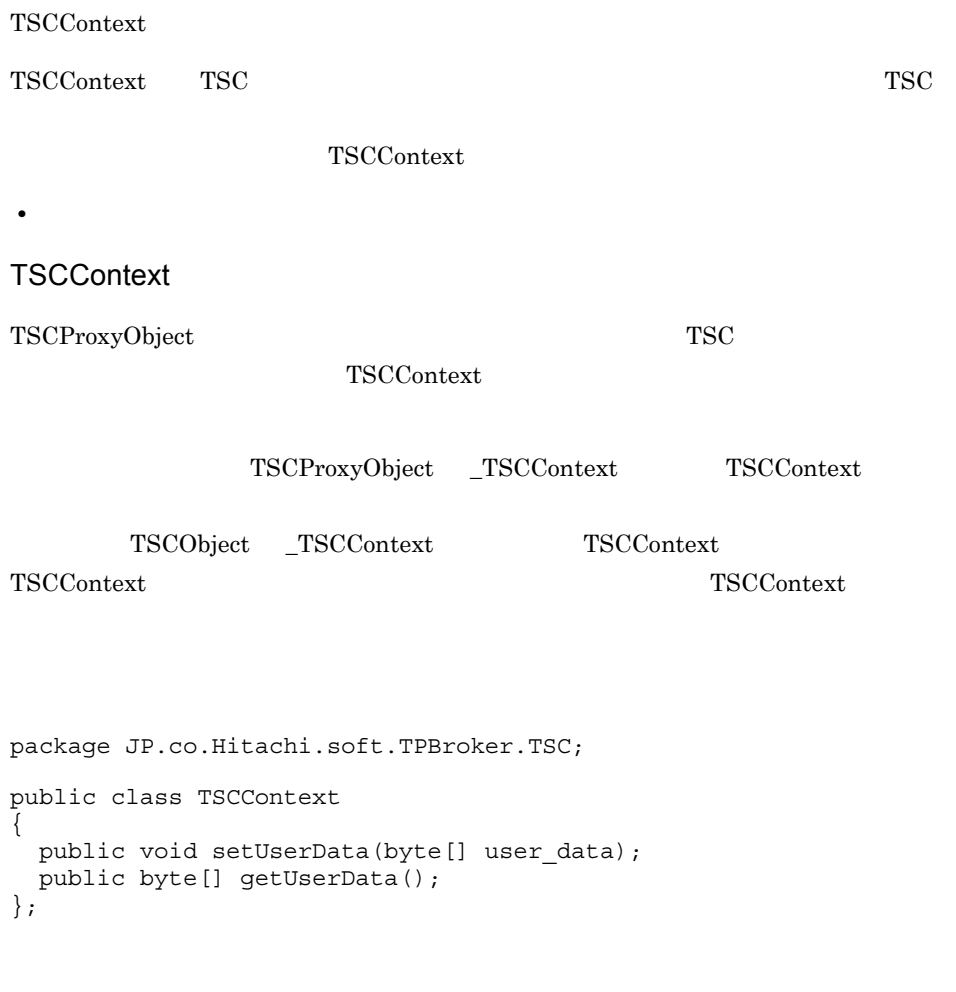

import JP.co.Hitachi.soft.TPBroker.TSC.TSCContext;

public void setUserData(byte[] user\_data)

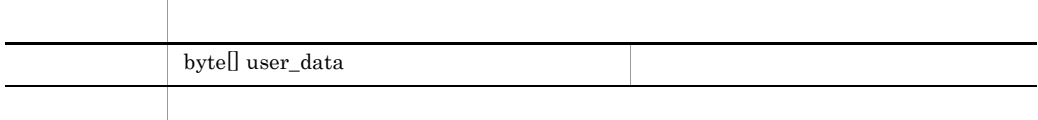

public byte[] getUserData()

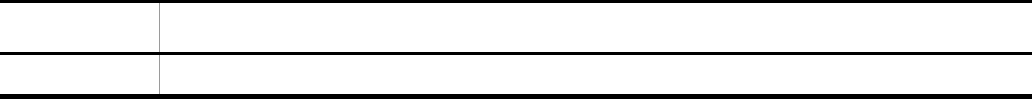

### **TSCContext**

TSCContext new  $\overline{\text{res}}$ 

TSCContext

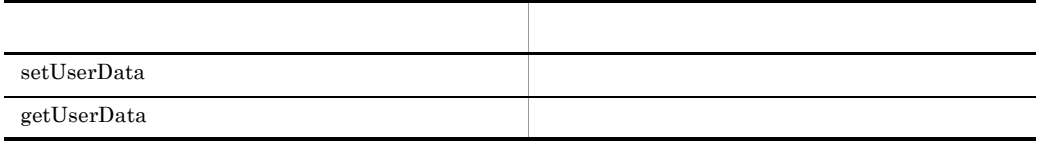

## TSCDomain Java

#### TSCDomain

TSCDomain TSC TSC TSC

```
public class TSCDomain
{
  public TSCDomain(String domain_name);
 public TSCDomain(String domain_name, String tscid);
\};
```
import JP.co.Hitachi.soft.TPBroker.TSC.TSCDomain;

public TSCDomain(String domain\_name)

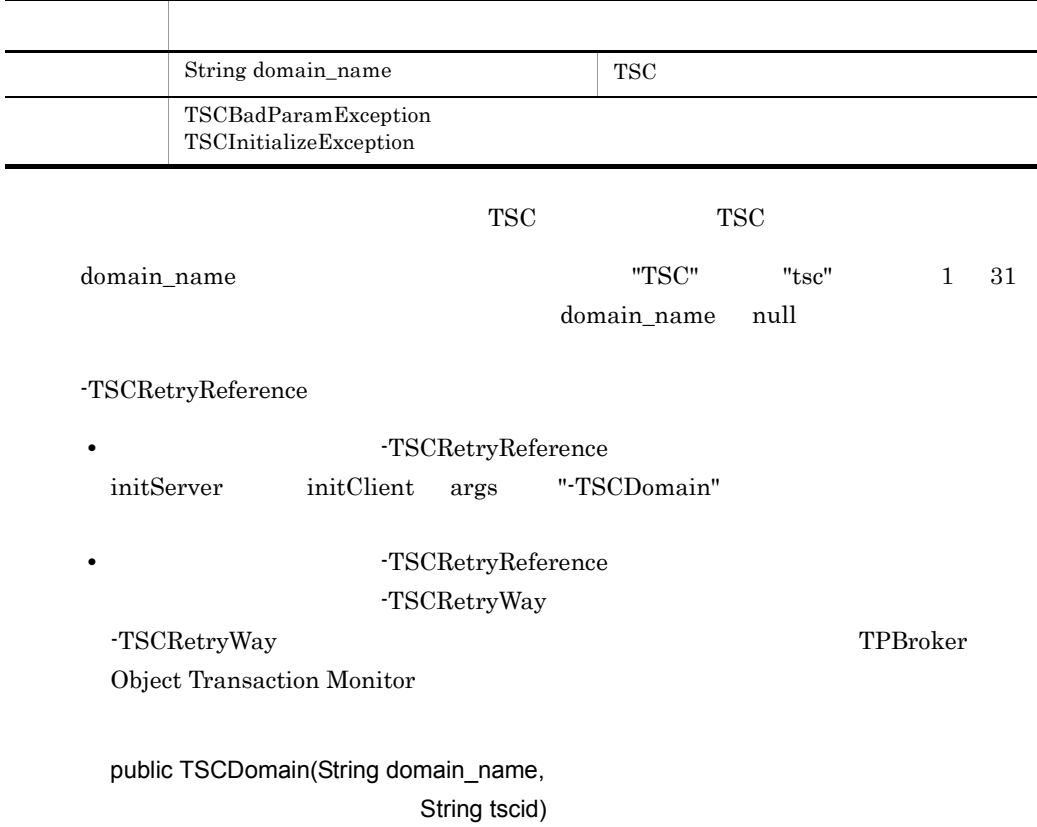

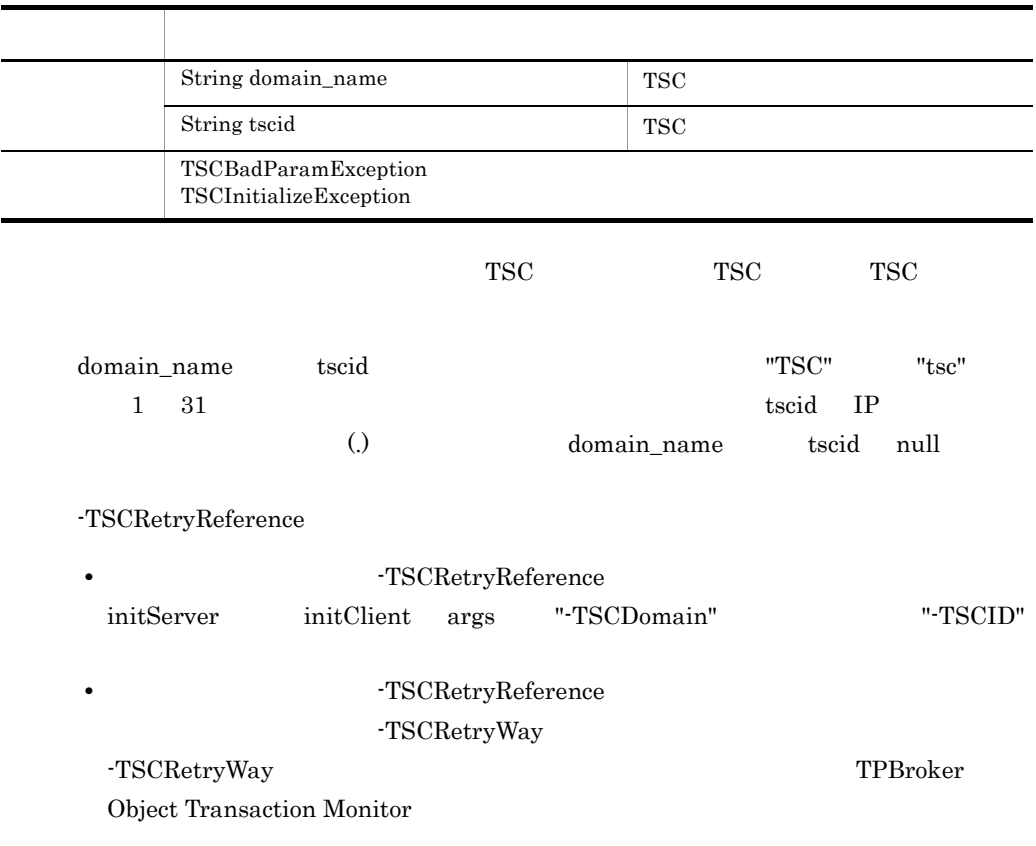

## TSCObject Java

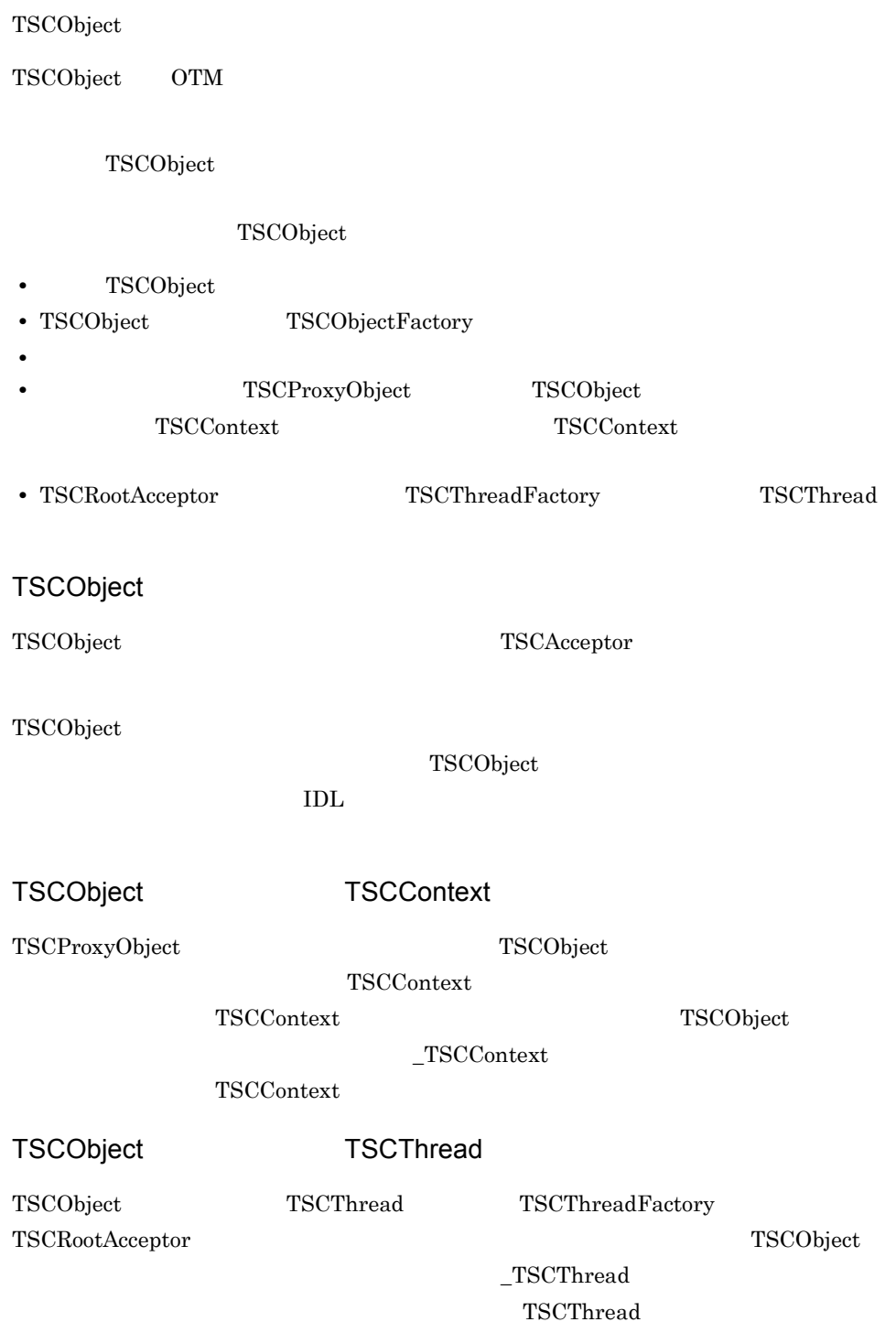

TSCObject TSC

TSCObject  $_TSCAcceptorName$ TSCAcceptor TSC

```
package JP.co.Hitachi.soft.TPBroker.TSC;
public class TSCObject
{
   //インタフェース名称
  public String[] _TSCInterfaceName();
  //TSC
   public TSCContext _TSCContext();
  //TSC
   public TSCThread _TSCThread();
  //TSC
   public String _TSCAcceptorName();
};
```
#### public String[] \_TSCInterfaceName()

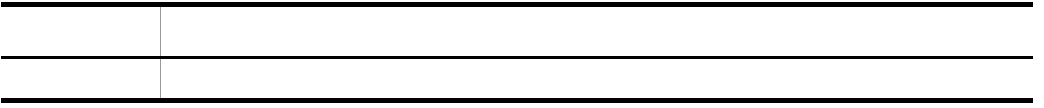

#### public TSCContext \_TSCContext()

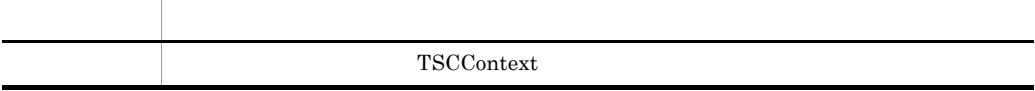

 $TSCContext$ TSCContext

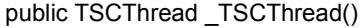

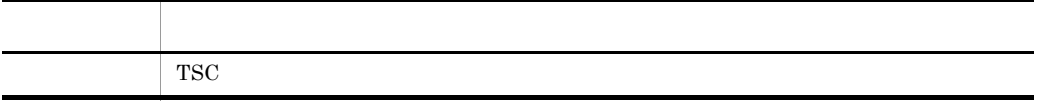

 $TSC$ 

 $\begin{array}{lll} {\rm TSCThread} & \qquad & {\rm TSCObject} \end{array}$ 

#### public String \_TSCAcceptorName()

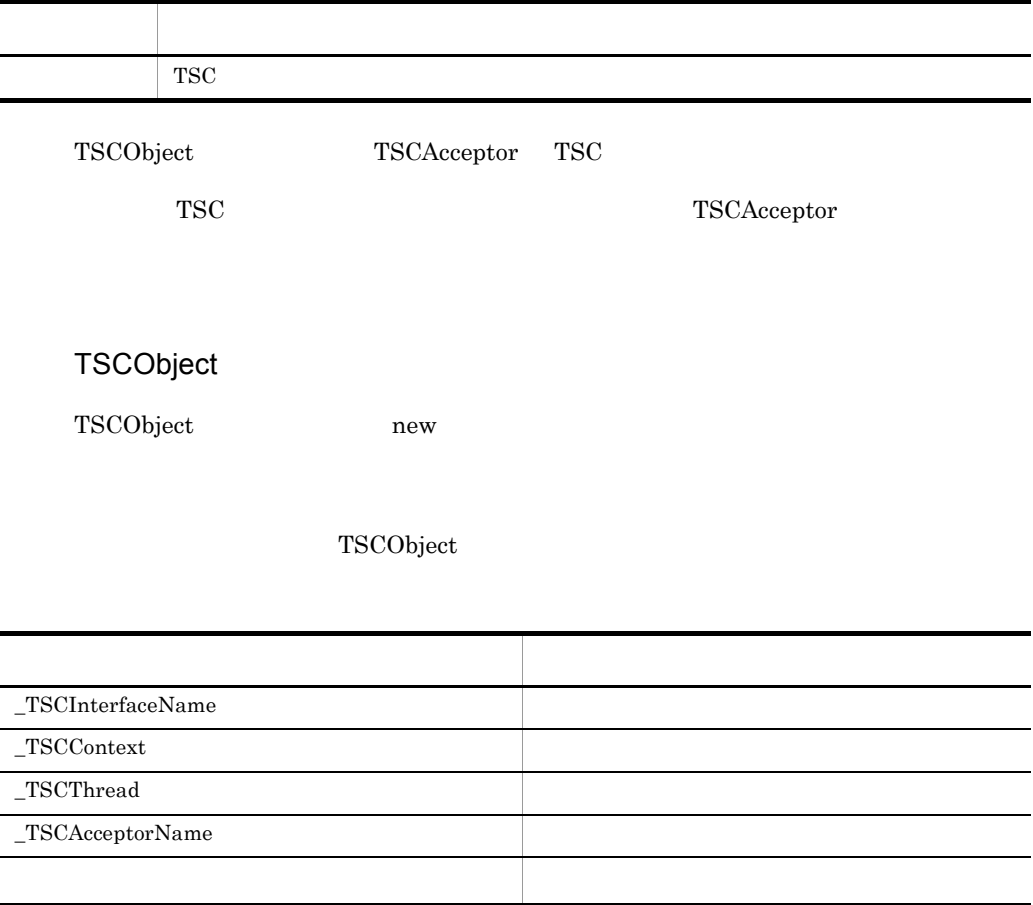

OTM

## TSCObjectFactory Java

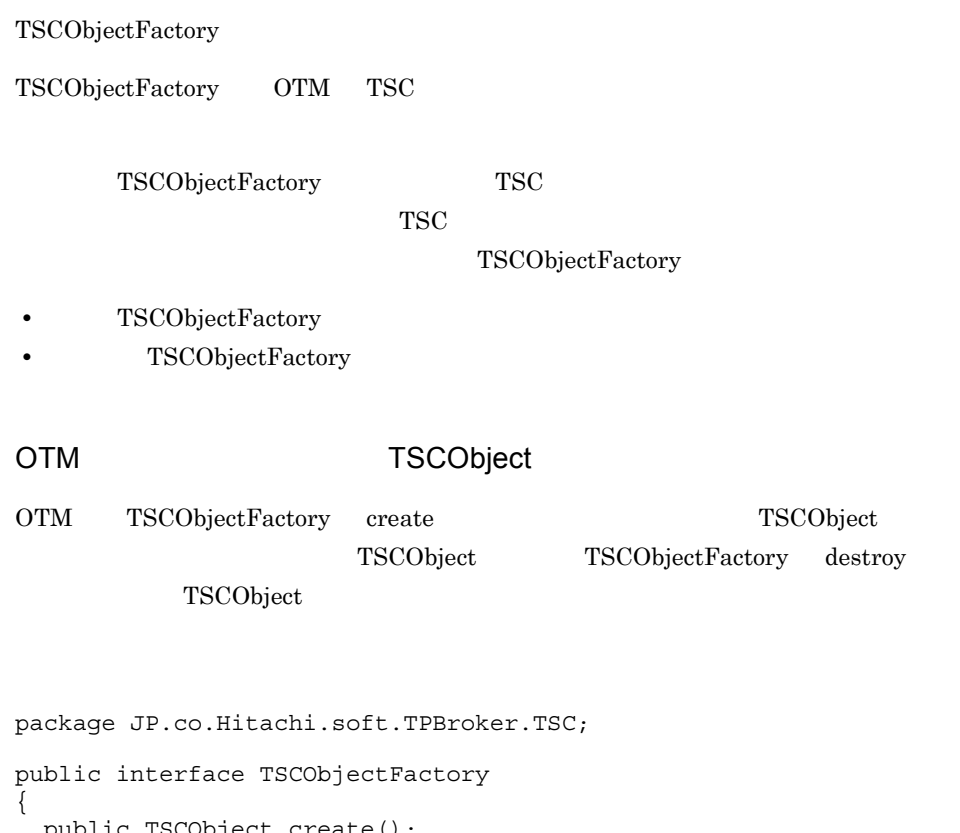

 public TSCObject create(); public void destroy(TSCObject tsc\_object); };

import JP.co.Hitachi.soft.TPBroker.TSC.TSCObjectFactory;

public TSCObject create()

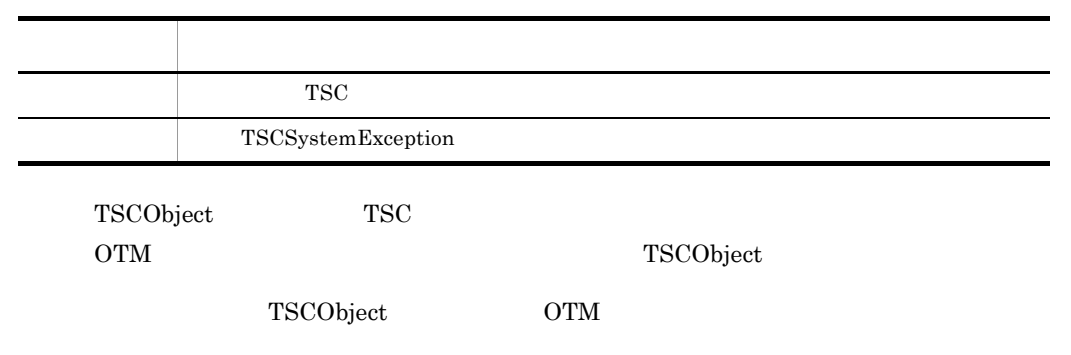

 $\rm OTM$ 

 $\label{eq:31} \text{TSCSystemException}$ 

public void destroy(TSCObject tsc\_object)

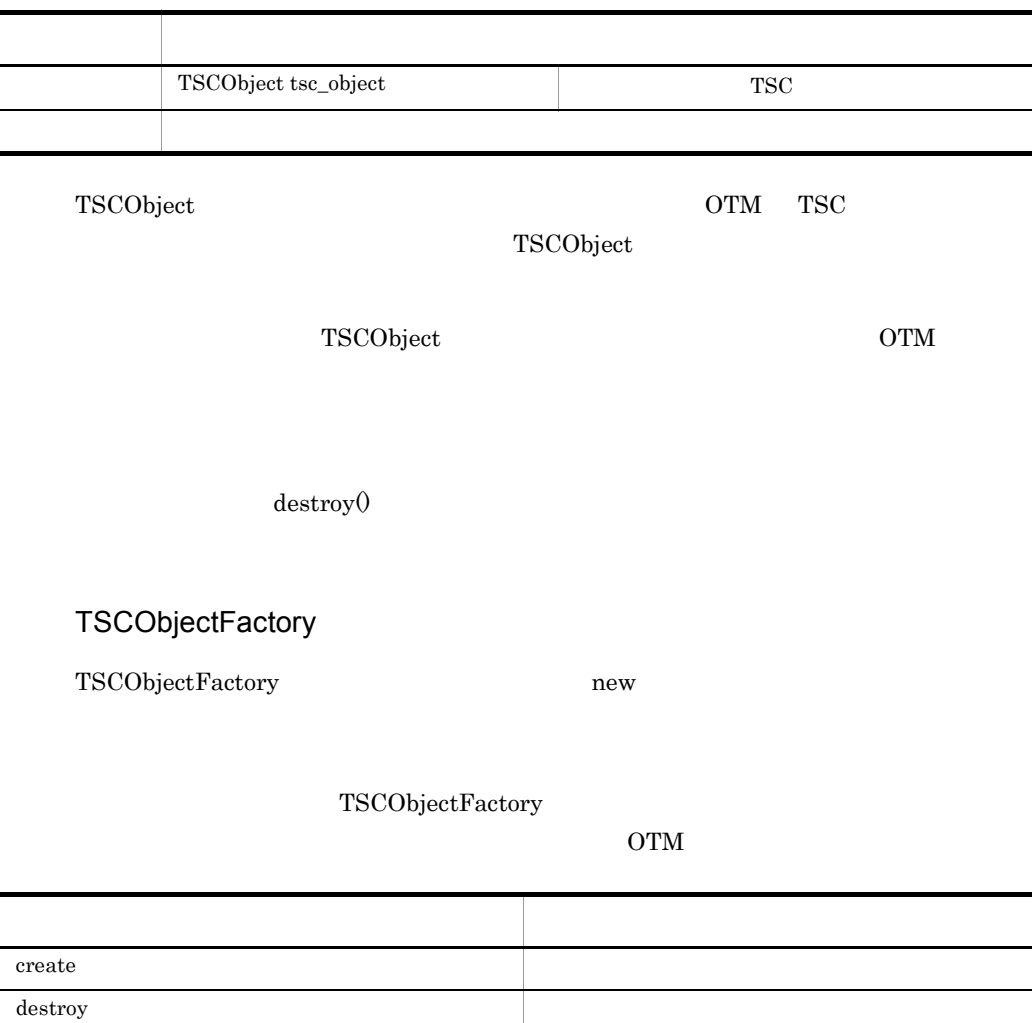

# TSCProxyObject Java

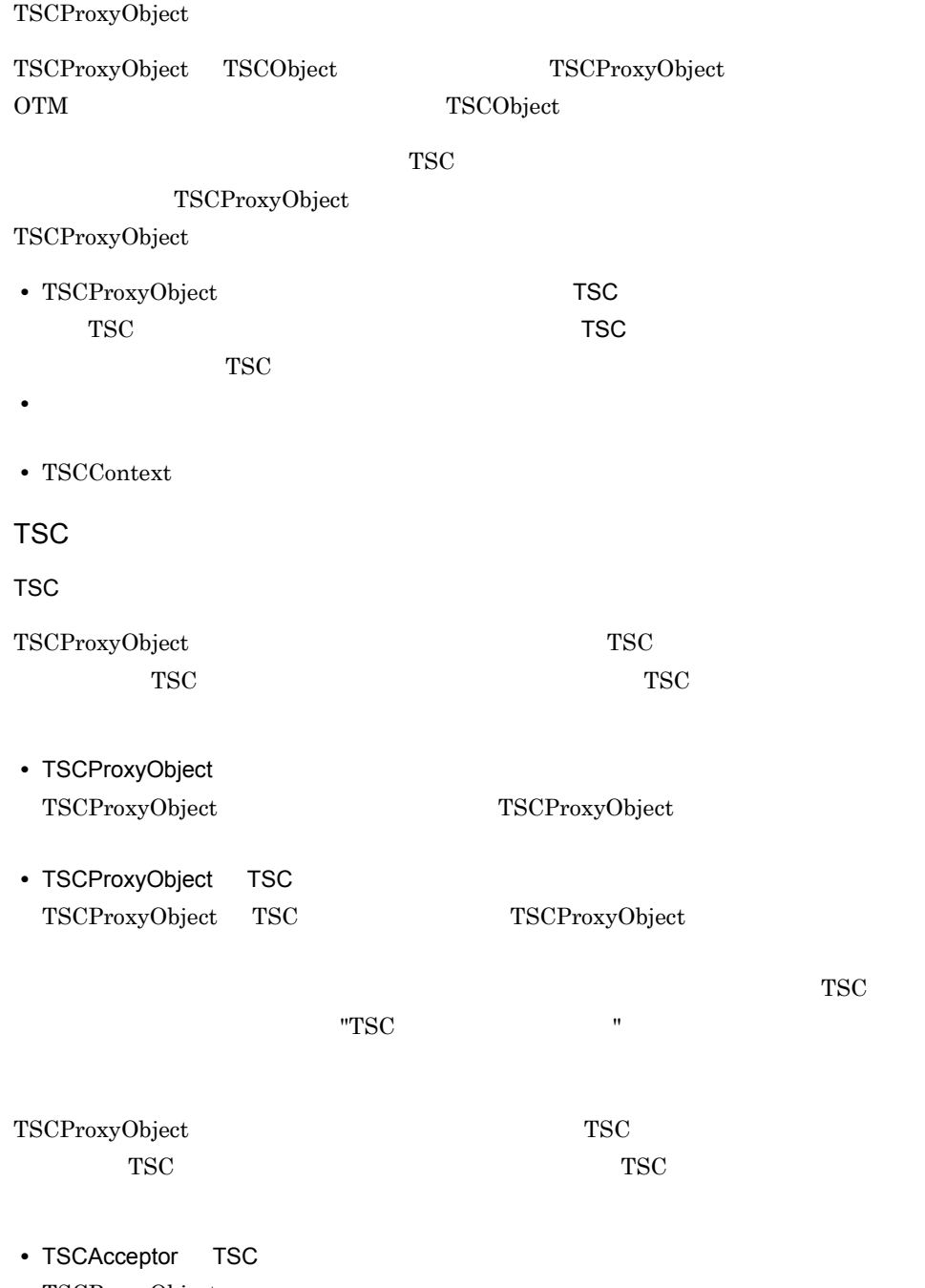

TSCProxyObject
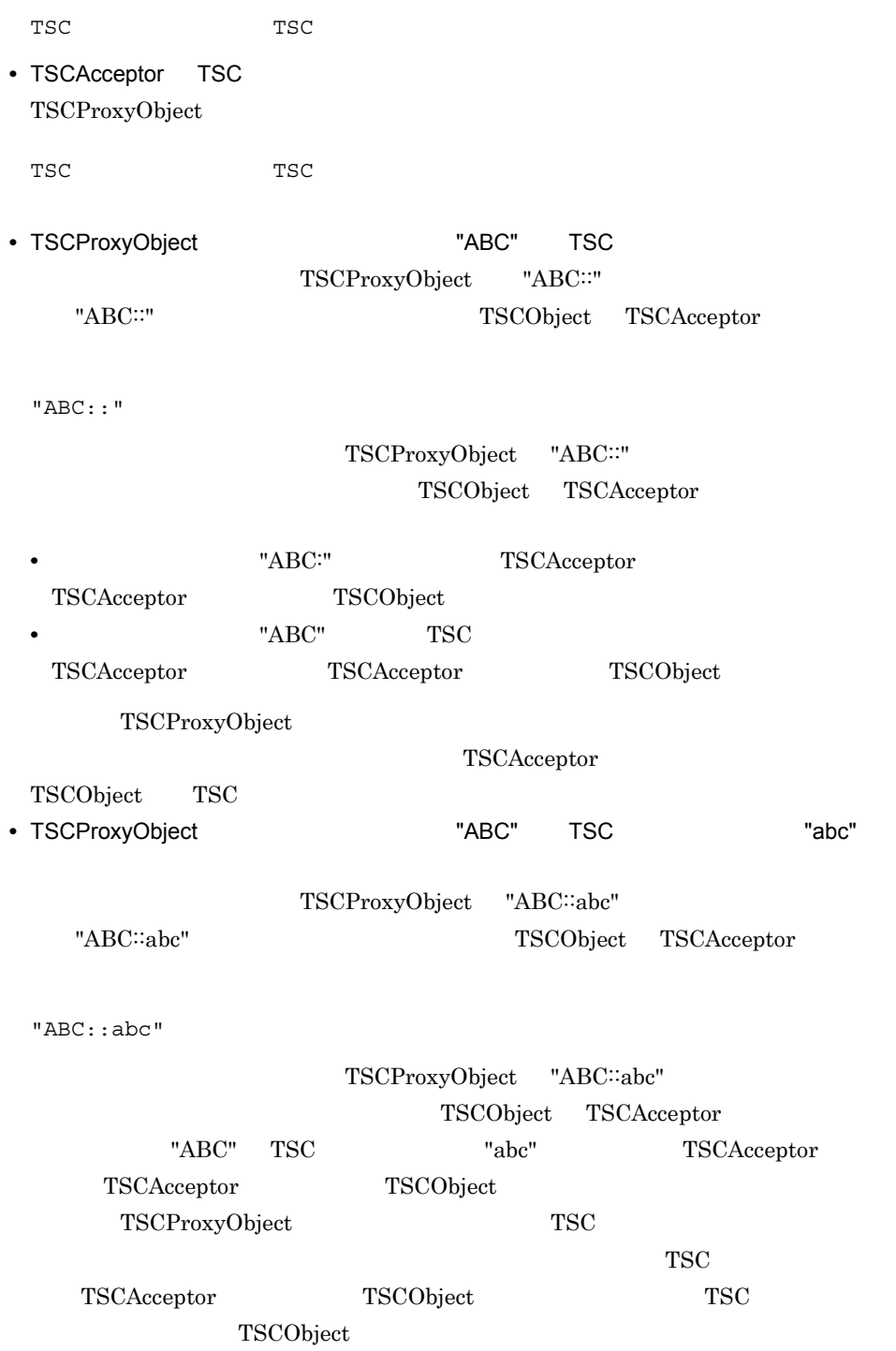

package JP.co.Hitachi.soft.TPBroker.TSC;

```
public interface TSCProxyObject
{
 public String _TSCInterfaceName();
 public String _TSCAcceptorName();
  public int _TSCTimeout();
 public void_TSCTimeout(int timeout);
  public int _TSCPriority();
 public void_TSCPriority(int priority);
  public TSCContext _TSCContext();
};
```
import JP.co.Hitachi.soft.TPBroker.TSC.TSCProxyObject;

#### public String \_TSCInterfaceName()

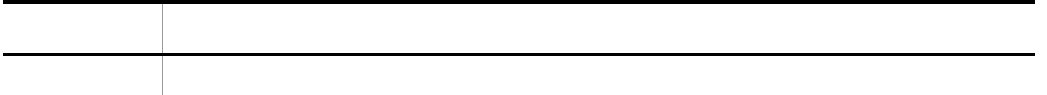

#### public String TSCAcceptorName()

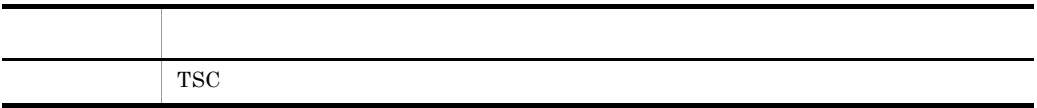

TSC 750

public int \_TSCTimeout()

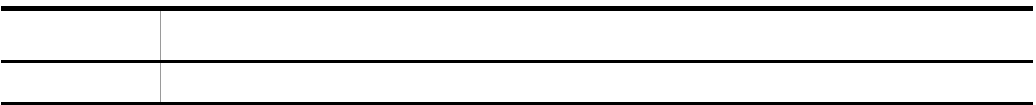

#### public void \_TSCTimeout(int timeout)

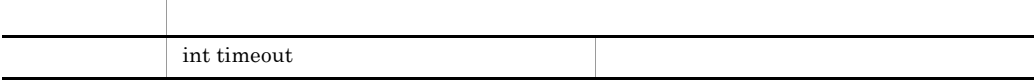

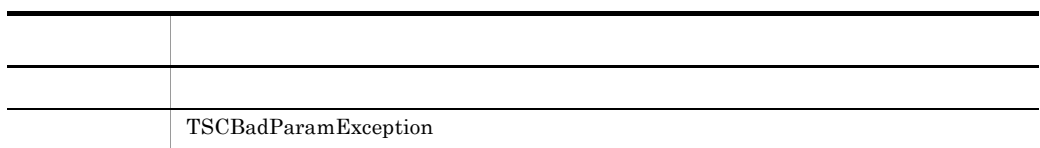

 $"0"$ 

-TSCTimeOut "180" TSCTimeOut -TSCTimeOut

public int \_TSCPriority()

項目 型・意味 戻り値 プライオリティ値

public void \_TSCPriority(int priority)

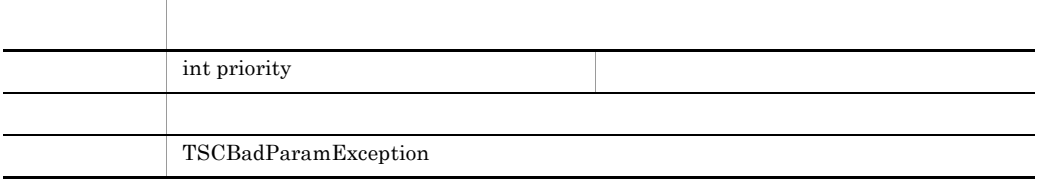

priority 1 8 priority that is a set of the set of the set of the set of the set of the set of the set of the set of the set of the set of the set of the set of the set of the set of the set of the set of the set of the set of the set o

-TSCRequestPriority

"4" TSCRequestPriority

-TSCRequestPriority

# TSCContext \_TSCContext()

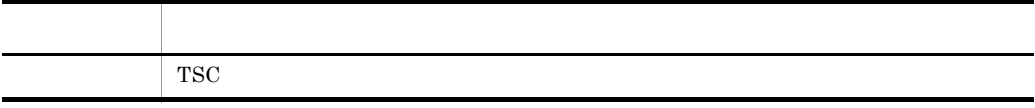

 $\operatorname{TSCContext}$ 

# TSCProxyObject

TSCProxyObject new  $\frac{1}{2}$ 

# ${\bf TSCProxyObject}$

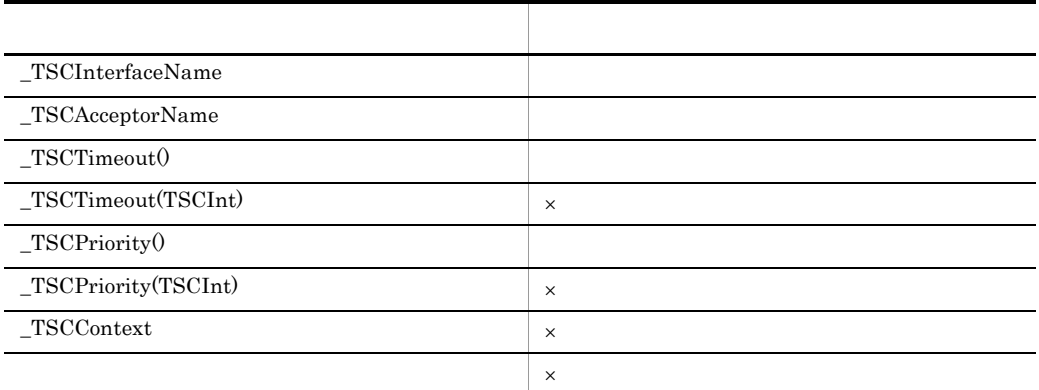

 $\times$ 

TSCProxyObject

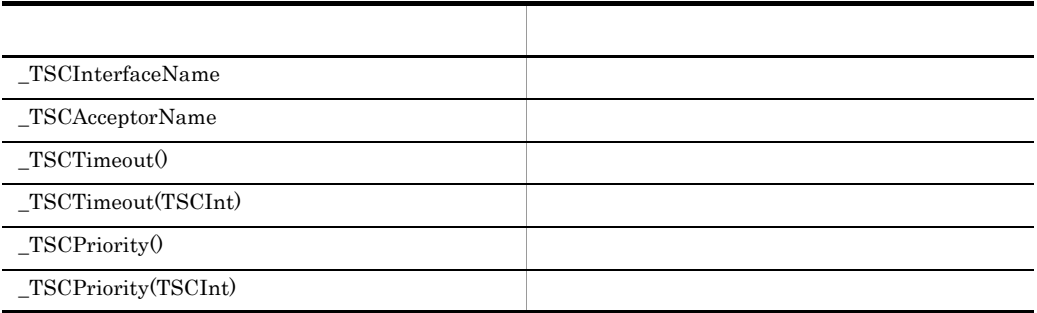

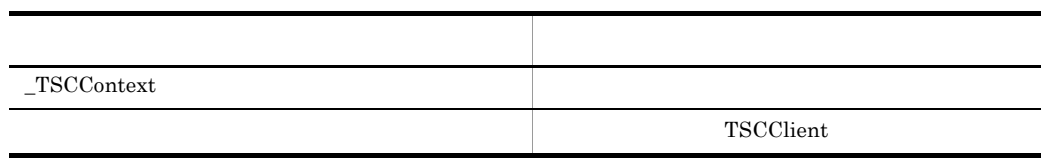

# TSCRootAcceptor Java

#### TSCRootAcceptor

# $\operatorname{TSCRootAcceptor}$

ライアント側からの TSC ユーザオブジェクト呼び出し要求を受け付けて,適切な TSC

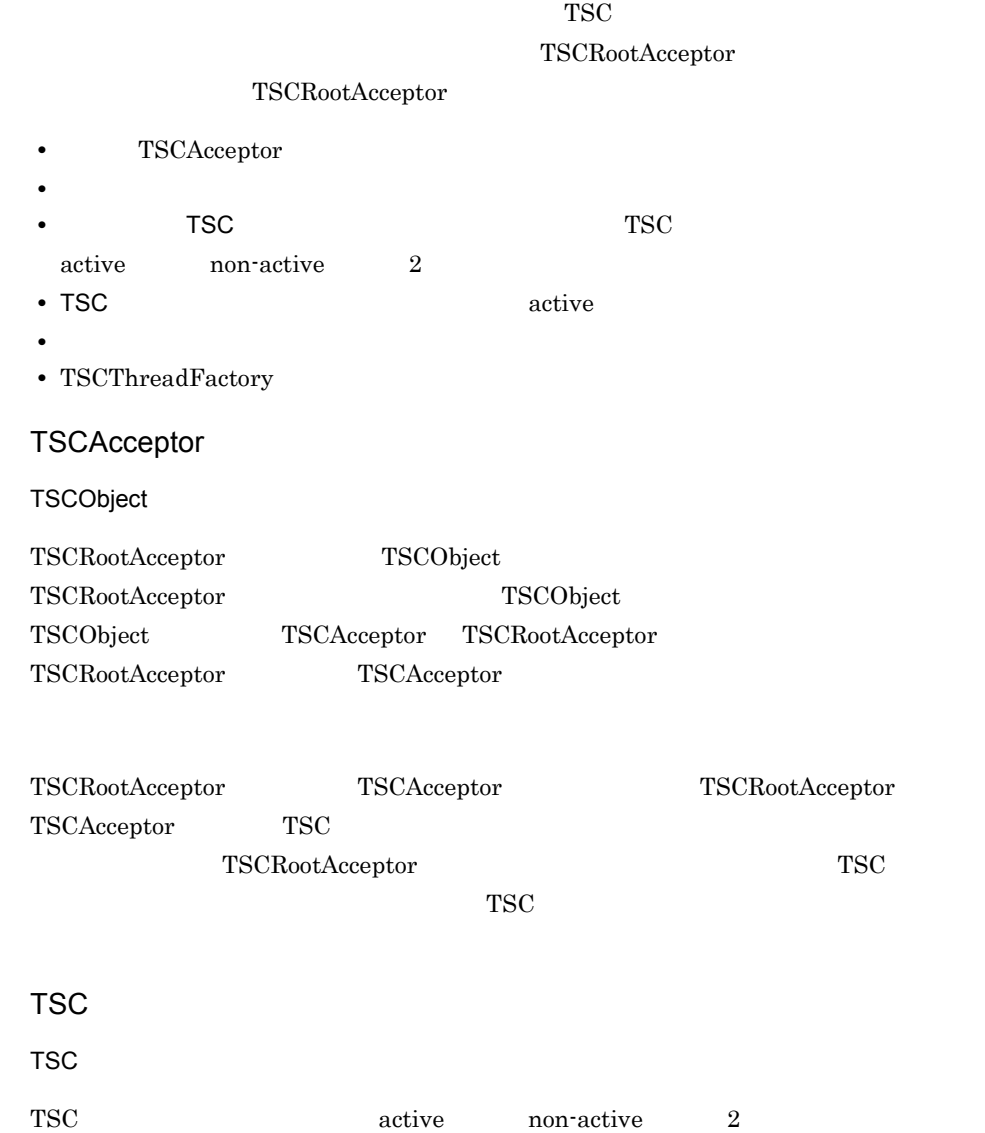

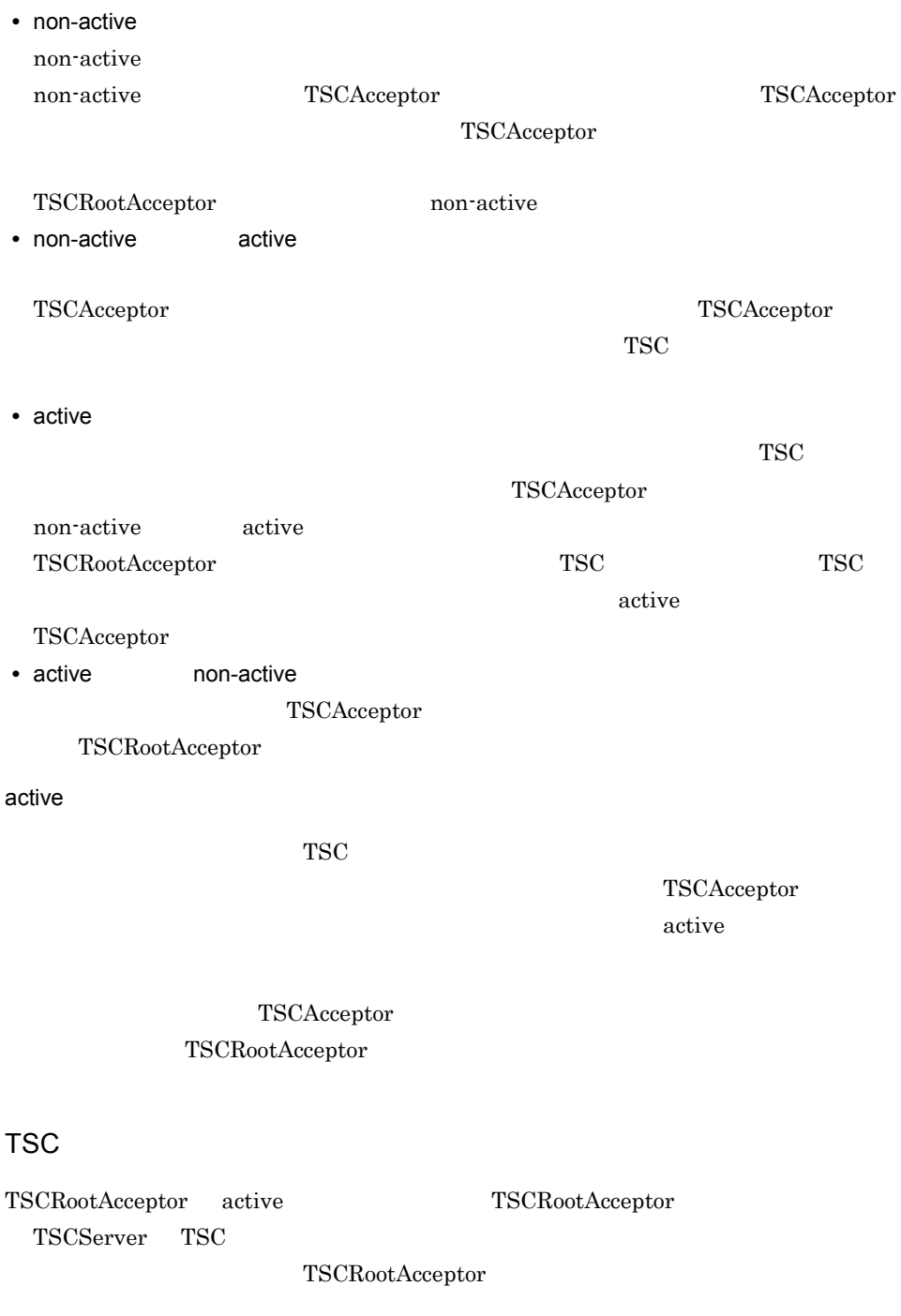

**•** TSC ルートアクセプタ登録名称を指定して activate を呼び出した場合

```
TSC "abc" TSCServer"abc"
• TSC • TSC
            TSCServer TSC
 TSC "default"
 -TSCRootAcceptor
      TSC TSCRootAcceptor TSC
TSCTSCRootAcceptor
         TSC TSCRootAcceptor
 TSC \overline{S}TSC TSC TSCTSCThreadFactory TSCRootAcceptor
    TSCRootAcceptor non-active active
          TSCThreadFactory create
TSCThread active non-active non-active
                       TSCThread TSCThreadFactory
 destroy
package JP.co.Hitachi.soft.TPBroker.TSC;
public class TSCRootAcceptor
{
  public static TSCRootAcceptor create(TSCServer tsc_server);
  public static TSCRootAcceptor create(TSCServer tsc_server,
                      TSCThreadFactory tsc thr fact);
 //TSCAcceptor
 public int registerAcceptor(TSCAcceptor tsc_acpt);
 //TSCAcceptor
 public void cancelAcceptor(int reg id);
\frac{1}{2}public void setParallelCount(int p_count);
  public int getParallelCount();
 //TSCRootAcceptor
  public int activate();
```

```
 public int activate(String rt_acpt_req_name);
  //TSCRootAcceptor
  public int deactivate();
};
```
import JP.co.Hitachi.soft.TPBroker.TSC.TSCRootAcceptor;

#### public static TSCRootAcceptor create(TSCServer tsc\_server)

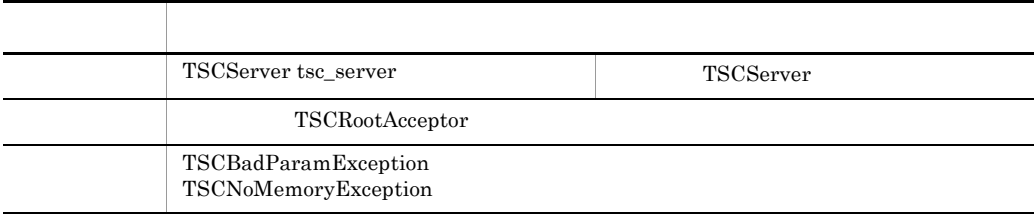

tsc\_server TSCRootAcceptor

TSCServer

public static TSCRootAcceptor create(TSCServer tsc\_server,

TSCThreadFactory tsc\_thr\_fact)

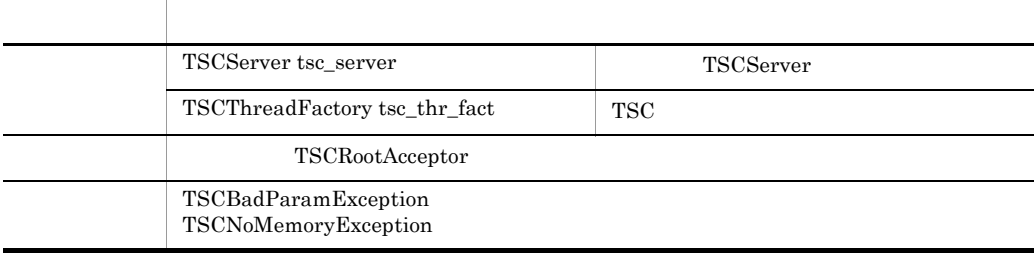

tsc\_server tsc\_thr\_fact TSCRootAcceptor

TSCServer

### public int registerAcceptor(TSCAcceptor tsc\_acpt)

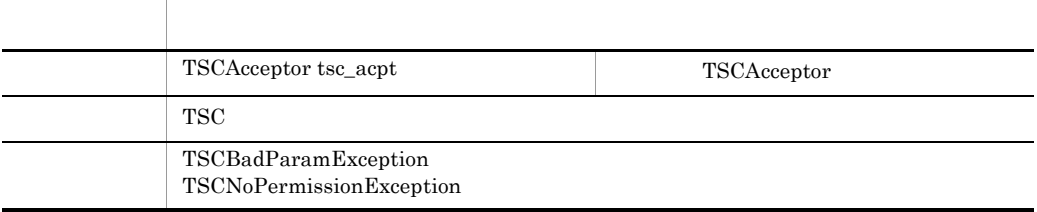

TSCAcceptor active

#### public void cancelAcceptor(int reg\_id)

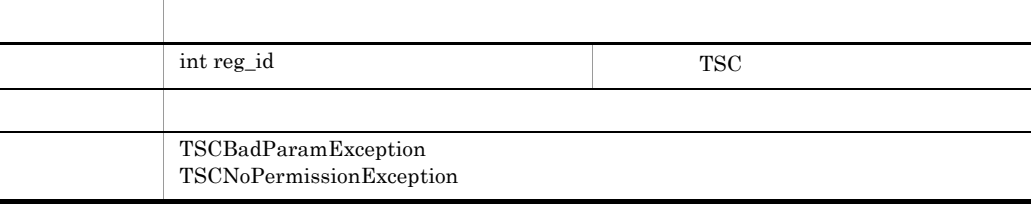

 $\text{TSCAcceptor} \qquad \qquad \text{reg\_id} \qquad \text{registerAcceptor}$ 

activate

## public void setParallelCount(int p\_count)

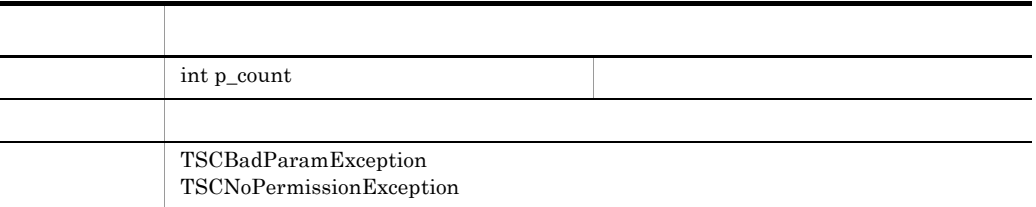

-TSCParallelCount

 $"1"$ 

 $-TSCParallelCount$ 

### public int getParallelCount()

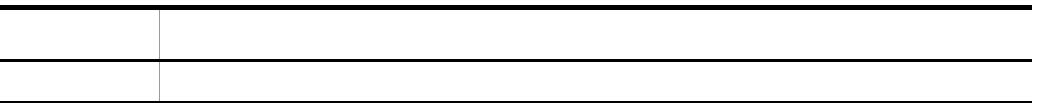

# public int activate()

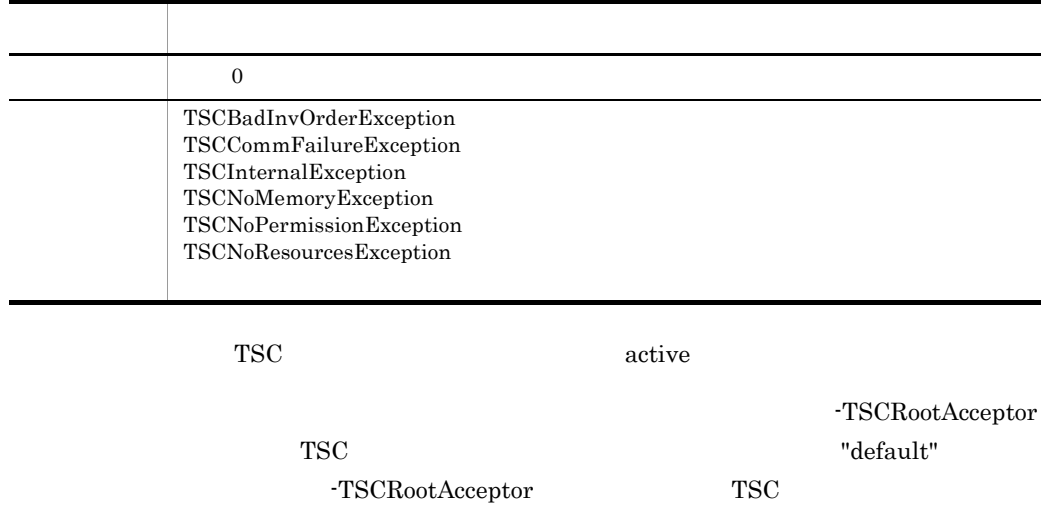

public int activate(String rt\_acpt\_req\_name)

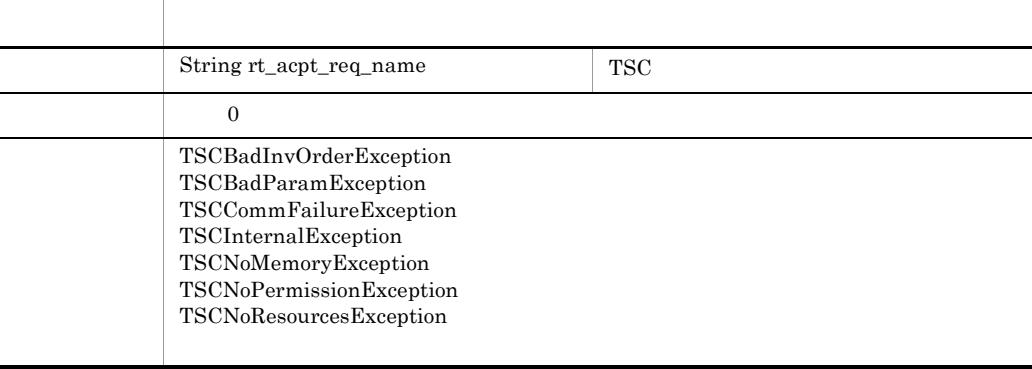

 $\begin{tabular}{ccccc} TSC & \hspace{1.5cm} active & \hspace{1.5cm} & rt\_acpt\_name \end{tabular}$ 

 $1 \t31$ 

## public int deactivate()

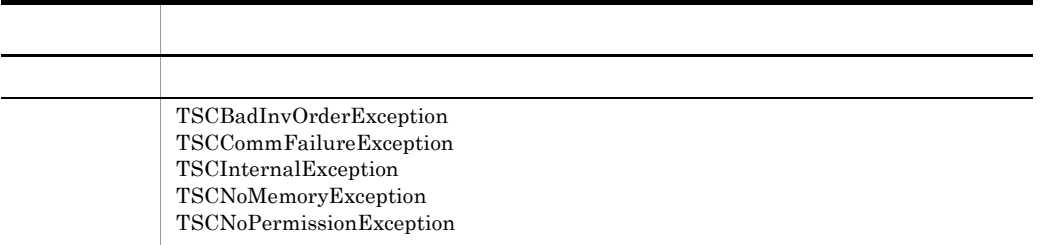

deactive

# TSCRootAcceptor

TSCServer TSCRootAcceptor create

TSCRootAcceptor

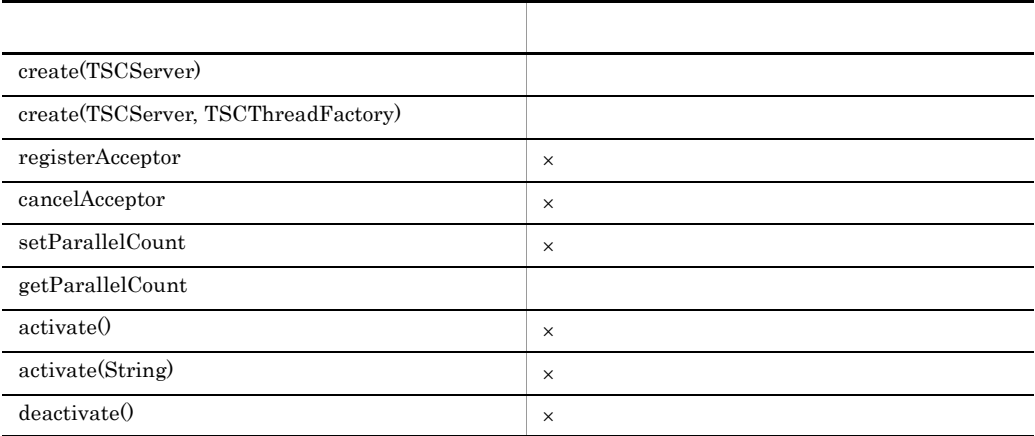

 $\times$ 

 ${\rm TSCRootAccept}$ 

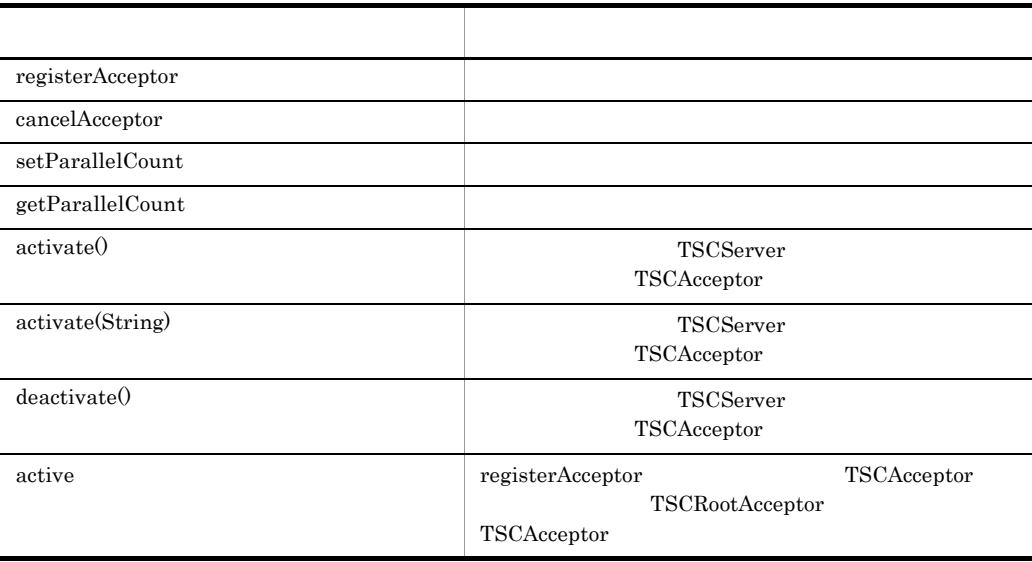

## ${\rm TSCRootAccept}$

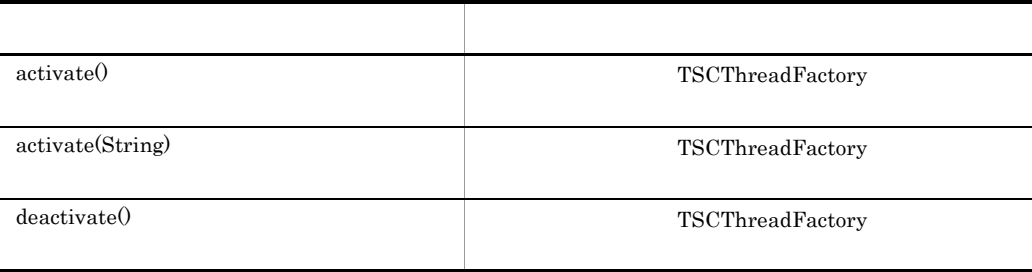

TSCRootAcceptor

# TSCServer Java

TSCServer TSCServer TSC TSCServer TSC  $TSC$ ገSC ገራዊ ገንዘብ መሆኑ አስፈጻሚ ግንባት በመሆኑ አስፈጻሚ ግንባት በመሆኑ አስፈጻሚ ግንባት በመሆኑ አስፈጻሚ መሆኑ አስፈጻሚ መሆኑ አስፈጻሚ መሆኑ አስፈጻሚ መሆኑ አስፈጻሚ  $TSC$  TSCServer TSCServer  $TSC$ TSCServer • TSC TSC TSC **TSCServer** サーバアプリケーションと TSC デーモン間の接続は,サーバアプリケーションプロセス **TSCServer** examples the transformation of the transformation  $TSC$ TSCServer TSCServer  $TSC$  $TSC$  $\text{TSC}$ 

package JP.co.Hitachi.soft.TPBroker.TSC; public class TSCServer  $\{$  public String getTSCDomainName(); public String getTSCID(); };

import JP.co.Hitachi.soft.TPBroker.TSC.TSCServer;

### public String getTSCDomainName()

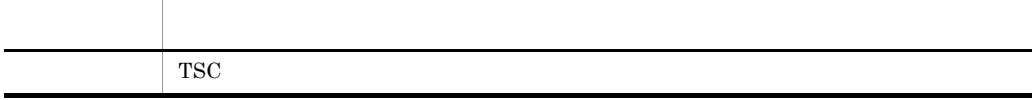

 $\operatorname{TSC}$ 

## public String getTSCID()

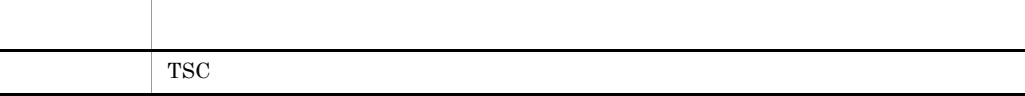

TSC

## TSCServer

 $\operatorname{TSCServer} \qquad \operatorname{TSCAdm} \qquad \operatorname{qetTSCServer} \qquad \qquad \operatorname{TSCAdm} \qquad \operatorname{releaseTSCServer}$ TSCServer TSCServer

TSCServer

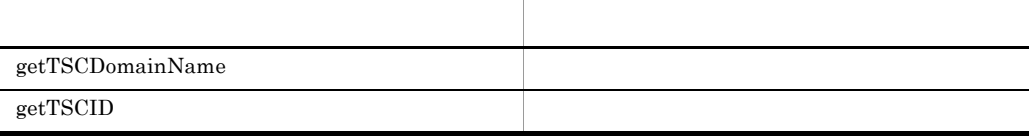

TSCServer

タイミング 内部参照 getTSCDomainName

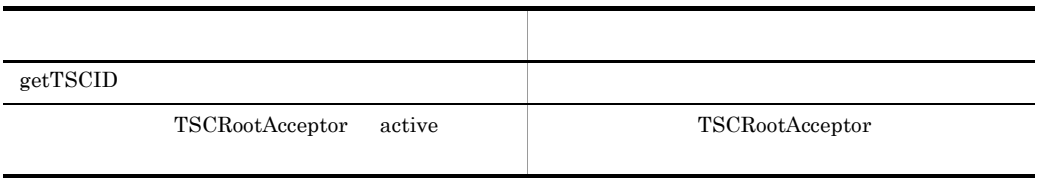

TSCServer

TSCServer

# TSCSessionProxy Java

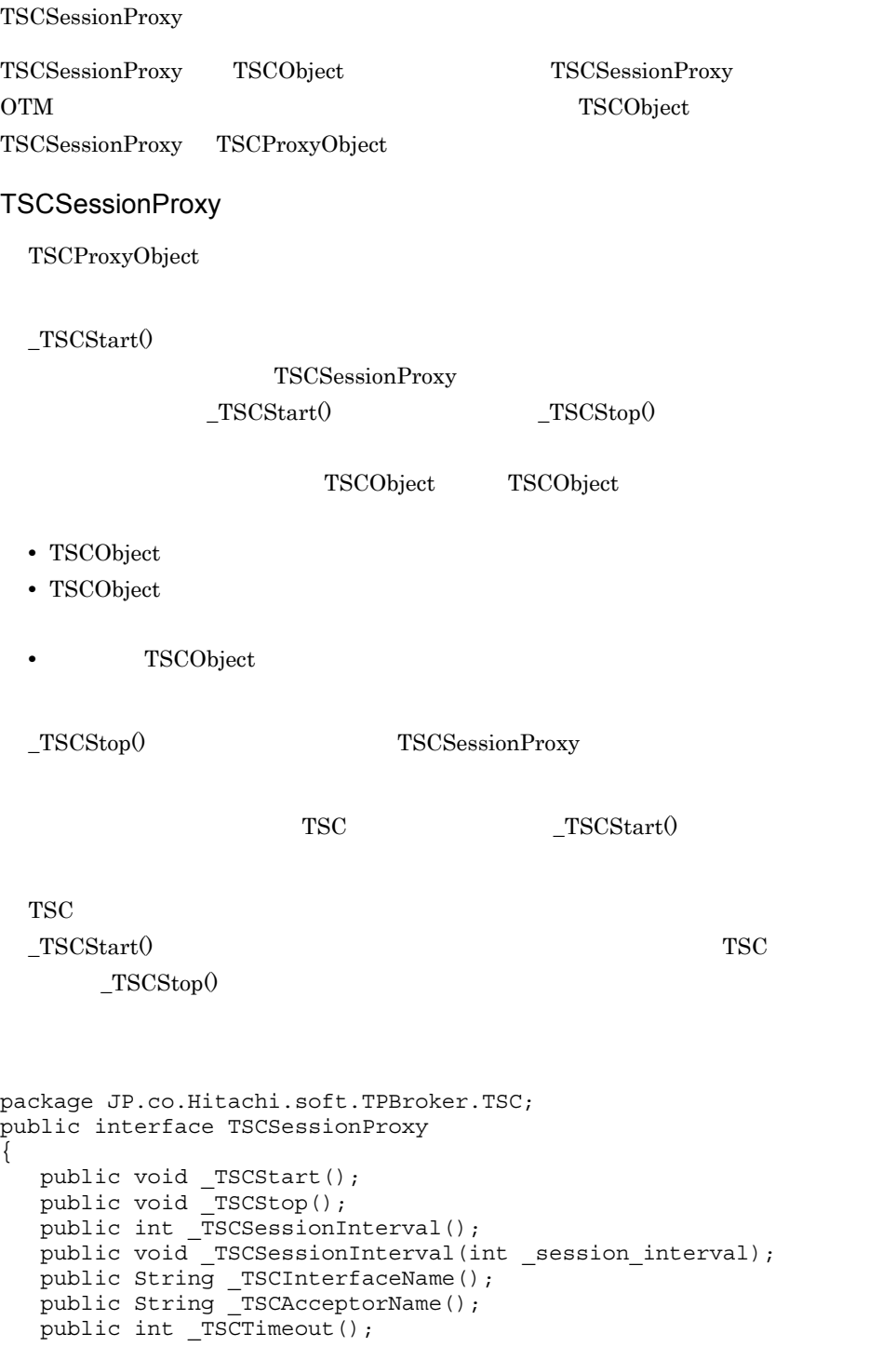

```
public void _TSCTimeout(int _timeout);
public int TSCPriority();
public void TSCPriority(int priority);
 public TSCContext _TSCContext();
};
```
import JP.co.Hitachi.soft.TPBroker.TSC.TSCSessionProxy;

public void \_TSCStart()

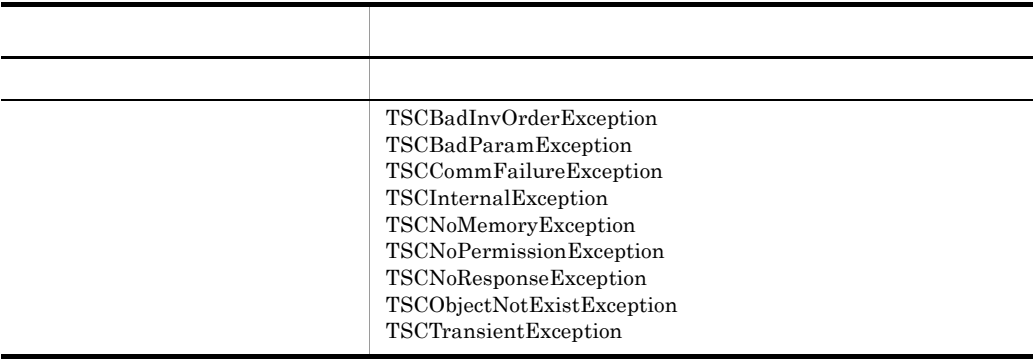

セションを開始すると TSC ユーザプロキシとサーバアプリケーションのインスタンスを

 $\_TSCStart()$ 

 $_TSSCStop()$ 

 $_TSCStart()$ 

 $_TSSCStop()$ 

public void \_TSCStop()

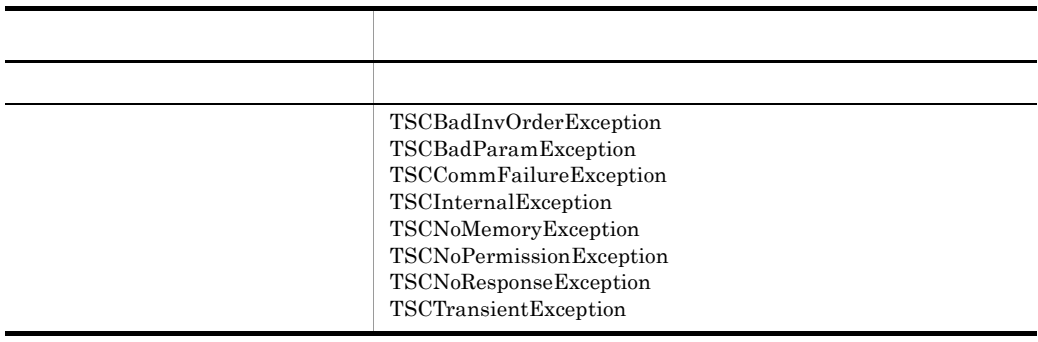

セションを解放すると TSC ユーザプロキシとサーバアプリケーションのインスタンスの

public int \_TSCSessionInterval()

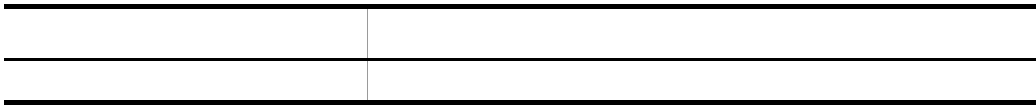

#### public void \_TSCSessionInterval(int \_session\_interval)

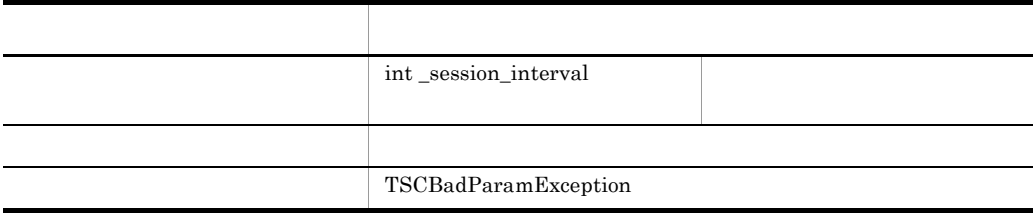

-TSCSessionInterval "180" TSCSessionInterval -TSCSessionInterval

## public String \_TSCInterfaceName()

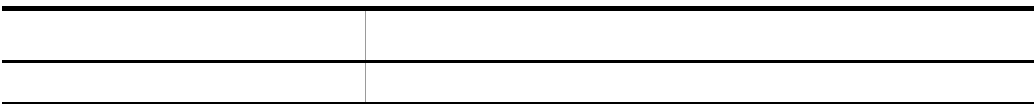

#### public String TSCAcceptorName()

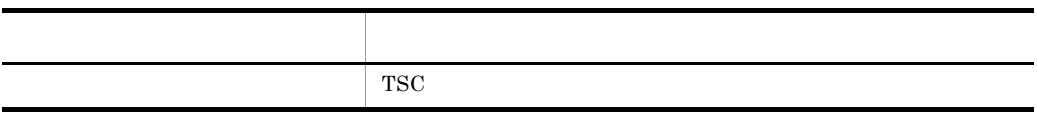

**TSC** 

TSC 72

TSCSessionProxy

public int \_TSCTimeout()

**•** セション呼び出し中の場合

• **•**  $\mathbf{e} = \mathbf{e} \cdot \mathbf{e} + \mathbf{e} \cdot \mathbf{e} + \mathbf{e} \cdot \mathbf{e} + \mathbf{e} \cdot \mathbf{e} + \mathbf{e} \cdot \mathbf{e} + \mathbf{e} \cdot \mathbf{e} + \mathbf{e} \cdot \mathbf{e} + \mathbf{e} \cdot \mathbf{e} + \mathbf{e} \cdot \mathbf{e} + \mathbf{e} \cdot \mathbf{e} + \mathbf{e} \cdot \mathbf{e} + \mathbf{e} \cdot \mathbf{e} + \mathbf{e} \cdot \mathbf{e} + \mathbf{e} \cdot \mathbf{e$ 

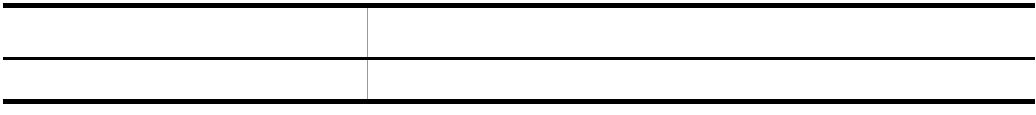

## public void \_TSCTimeout(int \_timeout)

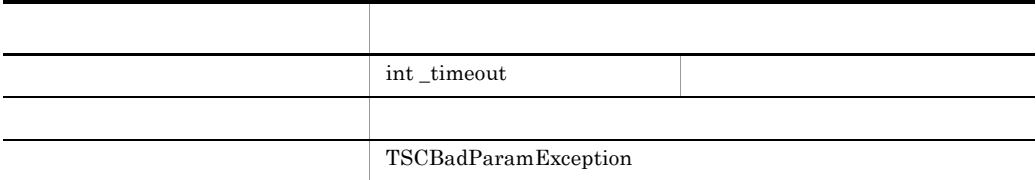

 $"0"$ 

# -TSCTimeOut "180" TSCTimeOut -TSCTimeOut

- $\_TSCStart()$
- **•**  $\bullet$
- \_TSCStop()

public int \_TSCPriority()

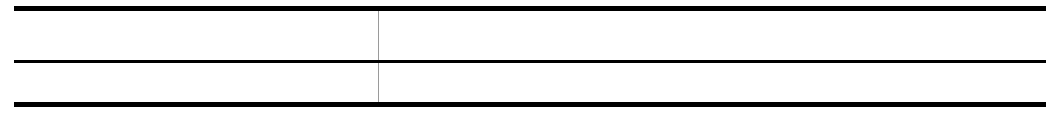

## public void \_TSCPriority(int \_priority)

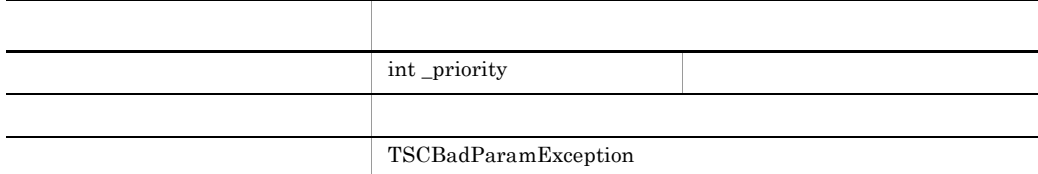

 $\_priority$  1 8 \_priority

> -TSCRequestPriority "4" TSCRequestPriority

> > -TSCRequestPriority

# $_TSCS(1)$

public TSCContext \_TSCContext()

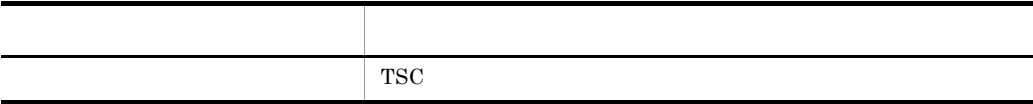

TSC

TSCSessionProxy

TSCSessionProxy new  $\frac{1}{2}$ 

TSCSessionProxy

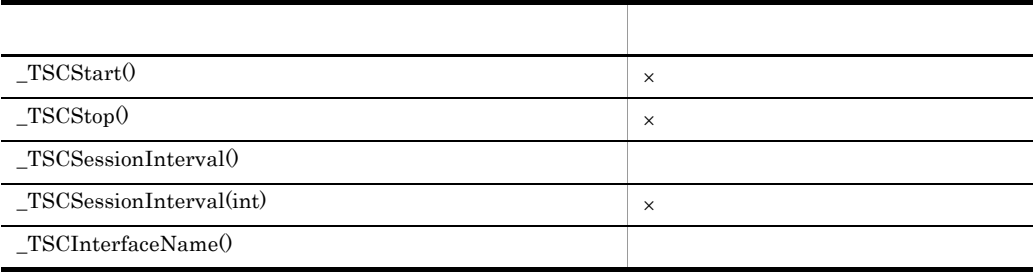

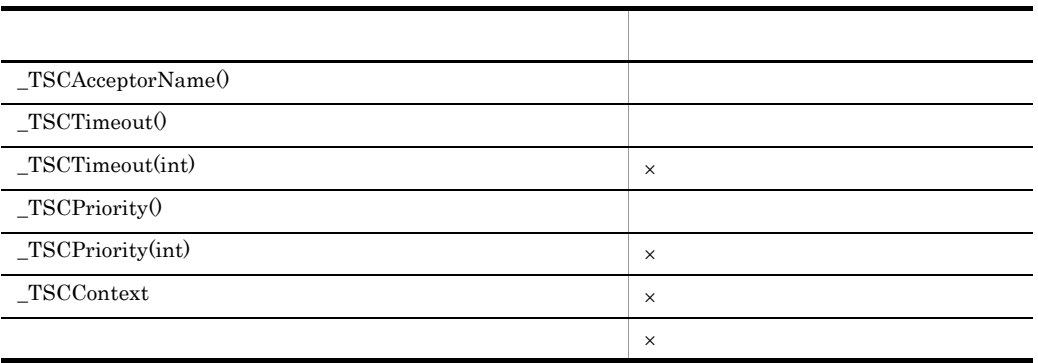

 $\times$ 

TSCSessionProxy

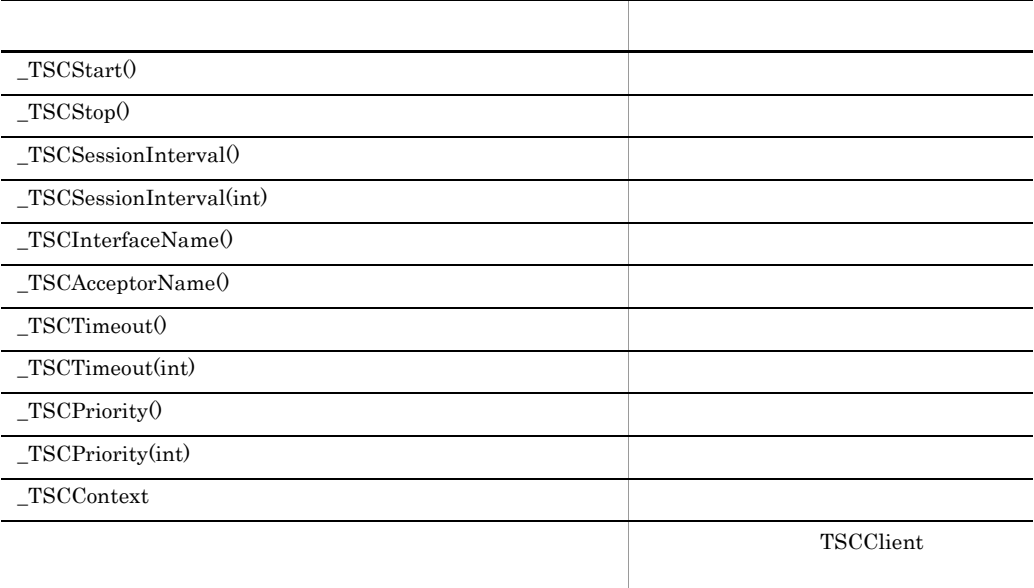

 $\_TSCStart() \hspace{2cm} \_TSCStop()$ 

TSCSessionProxy

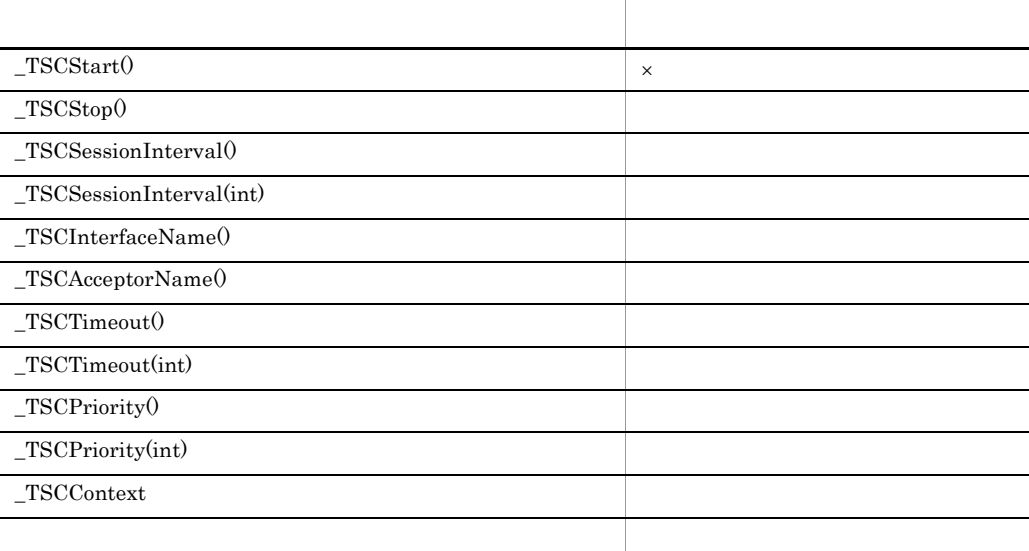

 $\times$ 

# TSCSystemException Java

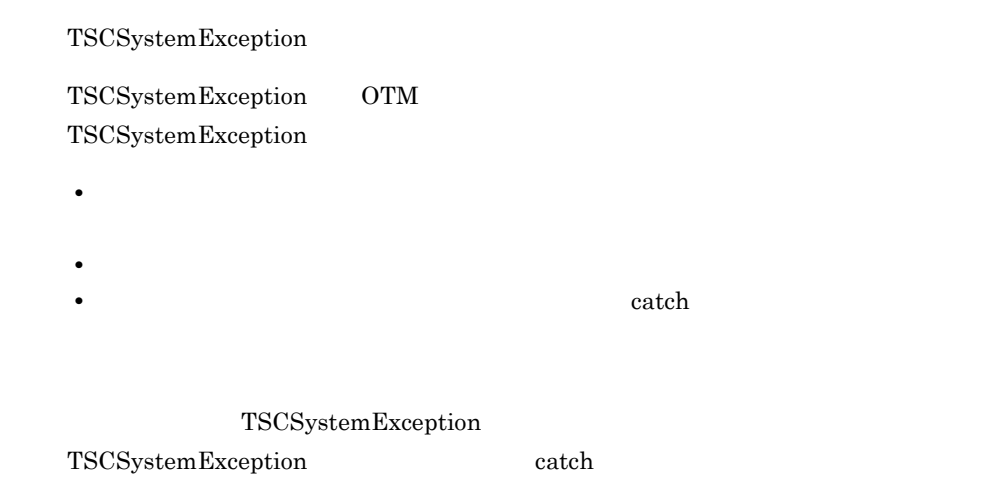

TSCSystemException Java

5-5 Java

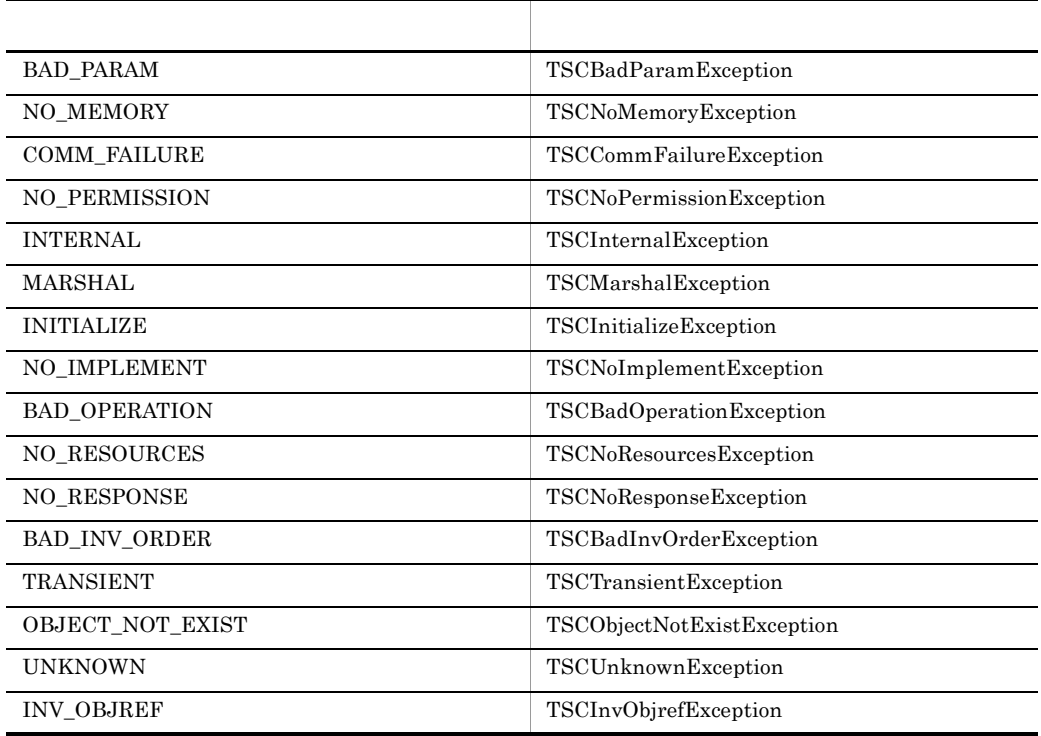

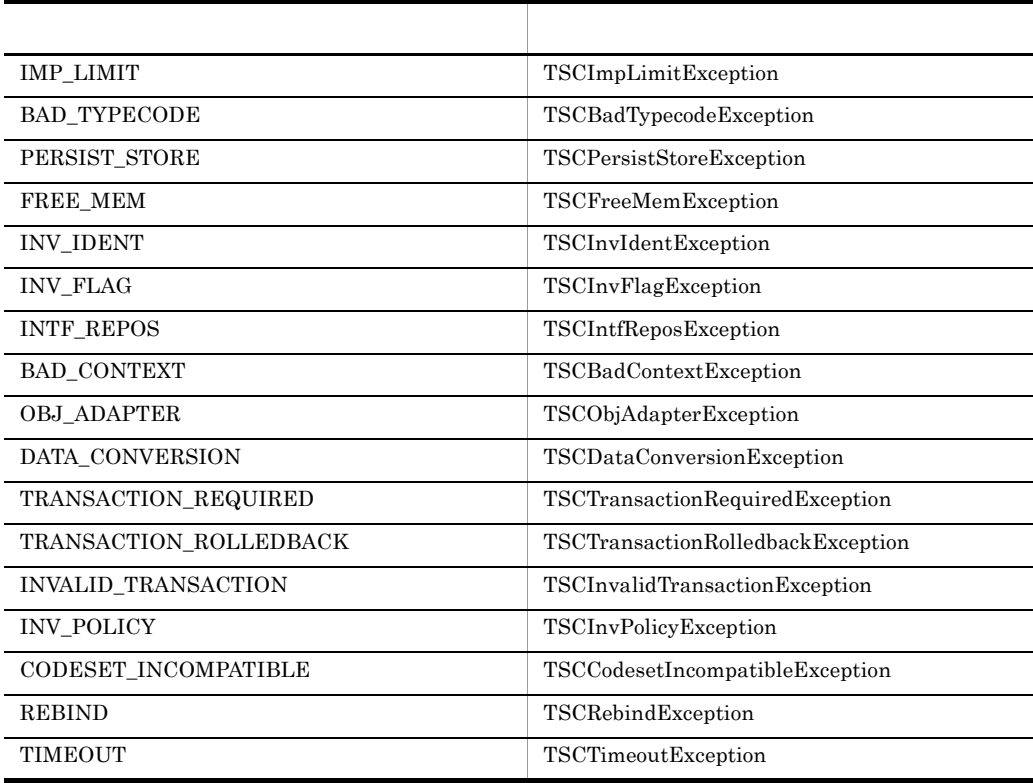

 $\overline{A}$ 

TSCSystemException catch

TSCSystemException

 $\tau$  throw  $\tau$ 

5-6 Java 大切り スター・シー こうしょう アイ・ファイル  $\begin{array}{|c|c|c|c|c|c|} \hline 0 & 999 \end{array}$ OTM 1000 40000

## TSCSystemException throw PLACE\_CODE\_USER\_AP

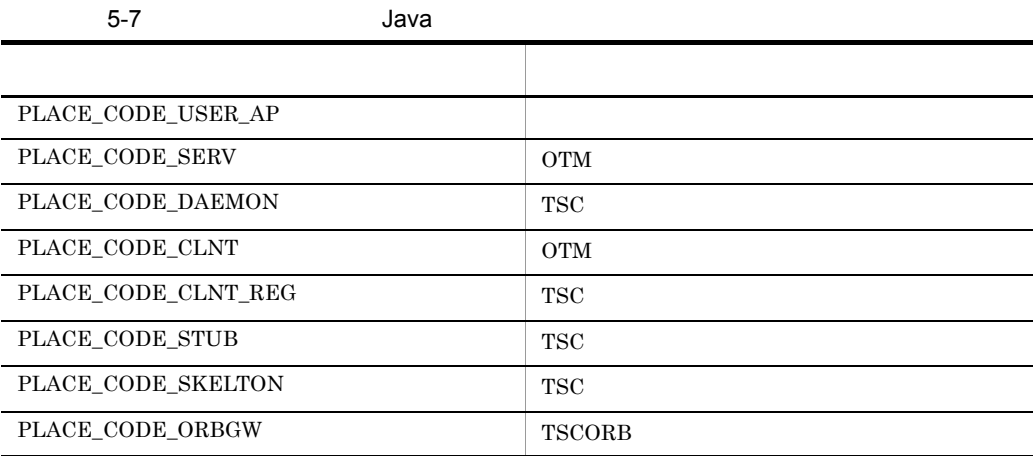

5-8 Java

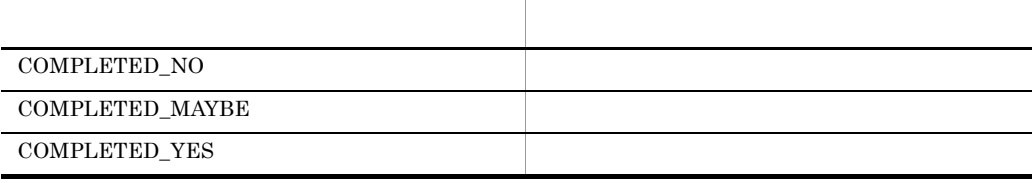

```
public class TSCSystemException extends java.lang.RuntimeException
{
  // public int getErrorCode();
   public int getDetailCode();
   public int getPlaceCode();
   public int getCompletionStatus();
   public int getMaintenanceCode1();
   public int getMaintenanceCode2();
   public int getMaintenanceCode3();
```

```
 public int getMaintenanceCode4();
/public static final int BAD PARAM = 1;
public static final int NO MEMORY = 2;
public static final int COMM FAILURE = 3;
public static final int NO PERMISSION = 4;
 public static final int INTERNAL = 5;
 public static final int MARSHAL = 6;
 public static final int INITIALIZE = 7;
public static final int NO_IMPLEMENT = 8;
public static final int BAD OPERATION = 9;
public static final int NO RESOURCES = 10;
public static final int NO RESPONSE = 11;
public static final int BAD INV ORDER = 12;
public static final int TRANSIENT = 13;
public static final int OBJECT NOT EXIST = 14;
 public static final int UNKNOWN = 15;
 public static final int INV_OBJREF = 16;
 public static final int IMP_LIMIT = 17;
 public static final int BAD_TYPECODE = 18;
public static final int PERSIST STORE = 19;
public static final int FREE MEM = 20;
public static final int INV IDENT = 21;
public static final int INV FLAG = 22;
public static final int INTF REPOS = 23;
public static final int BAD CONTEXT = 24;
 public static final int OBJ_ADAPTER = 25;
 public static final int DATA_CONVERSION = 26;
public static final int TRANSACTION REQUIRED = 27;
 public static final int TRANSACTION_ROLLEDBACK = 28;
public static final int INVALID TRANSACTION = 29;public static final int INV POLICY = 30;
public static final int CODESET INCOMPATIBLE = 31;
 public static final int REBIND = 32;
 public static final int TIMEOUT = 33;
 //
// //
 //BAD_PARAM
 public static final int INVALID_TIMEOUT = 1001;
public static final int INVALID RT ACPT NAME = 1002;
 public static final int INVALID_PARALLEL_COUNT = 1003;
public static final int INVALID ACPT NAME = 1004;
public static final int OBJ FACT IS NULL = 1005;
public static final int ACPT IS NULL = 1006;
public static final int INVALID ACPT REGID = 1007;
public static final int INVALID TSCID = 1008;
public static final int INVALID DOMAIN NAME = 1009;
 public static final int INVALID_OP_PARAM = 1010;
 public static final int SERV_IS_NULL = 1011;
public static final int CLNT IS NULL = 1012;
 public static final int ORB_IS_NULL = 1013;
public static final int DOMAIN IS NULL = 1015;
public static final int INVALID REQUEST WAY = 1016;
 public static final int INVALID_PRIORITY = 1017;
```
 public static final int THREAD\_FACT\_IS\_NULL = 1018; public static final int INVALID FLAG =  $1022$ ; public static final int INVALID\_WATCH\_TIME = 1027; public static final int INVALID  $RETRY$  REQUIREMENT = 1029; public static final int INVALID SESSION INTERVAL = 1038; //NO\_MEMORY public static final int MEM\_ALLOC\_FAILURE = 2001; //COMM\_FAILURE public static final int SEND\_CLNT\_FAILURE = 3004; public static final int SEND\_THIN\_CLNT\_FAILURE = 3005; public static final int SEND\_SERV\_FAILURE = 3006; public static final int SEND\_TSCD\_FAILURE = 3007; public static final int BASIC\_CONN\_FAILURE = 3009; public static final int CONN FAILURE = 3010; public static final int INCOMPATIBLE\_PROTOCOL = 3011; public static final int NOT IGNORE PROTOCOL = 3012; public static final int DEACTIVATE FAILURE =  $3021$ ; public static final int RECEIVE CONN DOWN = 3023; //NO\_PERMISSION public static final int CALL IN HOLD =  $4001$ ; public static final int RT ACPT IS ACTIVE =  $4002$ ; public static final int SERV CONN IN END = 4005; public static final int ACTIVATE IN END = 4006; public static final int CLNT\_CONN\_IN\_END = 4007; public static final int DIFF\_THREAD\_CALL = 4008; public static final int CALL IN END = 4009; public static final int ACPT NOT REGISTED =  $4010$ ; public static final int SERV CONN IN START =  $4011$ ; public static final int  $CLNT$  CONN IN START = 4012; public static final int TSCD IS NOT MY HOST =  $4013$ ; public static final int OVER ACPT REGI =  $4014$ ; public static final int NOT SUPPORTED =  $4015$ ; public static final int ACTIVATE\_IN\_START = 4016; public static final int DEACTIVATE\_IN\_END = 4018; public static final int CLNT\_DISCONN\_IN\_END = 4020; public static final int ACTIVATE WITH DIFF PROP = 4022; public static final int CLNT INIT IN END =  $4023$ ; public static final int SERV INIT IN END =  $4024$ ; public static final int  $CLNTINT IN STATE = 4025$ ; public static final int SERV\_INIT\_IN\_START =  $4026$ ; public static final int NOT  $\overline{ACCEPT}$  OBJECT = 4027; public static final int CLNT COMMAND START = 4028; public static final int WATCH IS STARTED =  $4029$ ; public static final int  $\texttt{WATCH}$  IS\_STOPPED = 4030; public static final int SAME\_APID\_EXIST = 4031; public static final int FILE\_ACCESS\_FAILURE = 4032; public static final int SESSION\_IN\_END = 4033; public static final int SESSION IN CALL =  $4034$ ; //INTERNAL public static final int PROPERTIES FAILURE =  $5001$ ; public static final int MSG TYPE FAILURE =  $5002$ ; public static final int MUTEX FAILURE = 5003; public static final int SIG COND FAILURE =  $5004$ ; public static final int EVENT\_FAILURE = 5005;

```
 public static final int SH_MEM_FAILURE = 5006:
public static final int THREAD CREATE FAILURE = 5007;
public static final int TSD FAILURE = 5008;
public static final int SYSTEM TIME FAILURE = 5010;
 public static final int CONN_INFO_FAILURE = 5011;
 public static final int PROGRAM_ERROR = 5999;
 //MARSHAL
 public static final int INVALID_STREAM_LEN = 6001;
public static final int INVALID STREAM VALUE = 6002;
 public static final int MARSHAL_OTHERS = 6003;
public static final int REQ MARSHAL FAILURE = 6004;
public static final int REQ UNMARSHAL FAILURE = 6005;
public static final int REP MARSHAL FAILURE = 6006;public static final int REP_UNMARSHAL_FAILURE = 6007;
public static final int UEXCEPT MARSHAL FAILURE = 6008;
public static final int UEXCEPT UNMARSHAL FAILURE = 6009;
 public static final int MARSHAL_ERROR = 6010;
 //INITIALIZE
public static final int INVALID DEF TIMEOUT = 7002;
 public static final int INVALID_DEF_RT_ACPT = 7003;
public static final int INVALID DEF PARALLEL COUNT = 7004;
public static final int LOAD_SHLIB FAILURE = 7005;
public static final int INVALID DEF TSCID = 7006;
public static final int INVALID DEF DOMAIN NAME = 7007;
public static final int INVALID DEF WITH SYSTEM = 7008;
public static final int INVALID ENV TSCDIR = 7009;
 public static final int MTRACE_FAILURE = 7010;
 public static final int INVALID_DEF_NICE = 7011;
 public static final int INVALID_DEF_PRIORITY = 7012;
 public static final int INVALID_DEF_ACPT = 7013;
public static final int INVALID PRC KIND = 7014;
public static final int INVALID DEF REQUEST WAY = 7015;
 public static final int
         INVALID_DEF_CLIENT_MESSAGE_BUFFER_COUNT = 7016;
public static final int INVALID DEF APID = 7017;
public static final int INVALID DEF WATCH TIME = 7018;
public static final int INVALID DEF WATCH METHOD = 7019;
public static final int INVALID DEF MY HOST = 7020;
public static final int INVALID DEF REBIND TIMES = 7021;
 public static final int INVALID_DEF_REBIND_INTERVAL = 7022;
public static final int INVALID DEF RETRY REFERENCE = 7024;
 public static final int INVALID_FILE_FORMAT = 7025;
 public static final int INVALID_DEF_RETRY_WAY = 7030;
 public static final int ALREADY_SHUTDOWN = 7031;
public static final int INVALID DEF EXCEPT CONVERT FILE = 7034;
public static final int ENTRY FAILURE = 7035;
public static final int INVALID DEF SESSION INTERVAL = 7036;
 //NO_IMPLEMENT
public static final int NO SUCH INTERF = 8001;
 public static final int NO_SUCH_ACPT = 8002;
public static final int NO SUCH OP NAME = 9001;
 //NO_RESOURCES
 public static final int OVER_MAX_CLNT = 10001;
 public static final int OVER_MAX_SERV = 10002;
```

```
 public static final int OVER_ADM_MAX_CLNT = 10005;
  public static final int OVER_ADM_MAX_SERV = 10006;
 public static final int OVER MAX RT ACPT REGI = 10007;
 public static final int OVER MAX THIN CLIENT = 10008;
  public static final int OVER_MAX_DISPATCH_PARALLEL = 10009;
 public static final int OVER MAX REQUEST COUNT = 10010;
 public static final int OVER MAX ORB CLIENT = 10011;
  //NO_RESPONSE
  public static final int TIMED_OUT = 11001;
  //BAD_INV_ORDER
  public static final int ALREADY_ACTIVE = 12002;
  public static final int ALREADY_DEACTIVE = 12003;
  public static final int CLNT_NOT_INITIALIZED = 12004;
  public static final int SERV_NOT_INITIALIZED = 12005;
  public static final int ALREADY_INITCLNT = 12006;
  public static final int ALREADY_INITSERV = 12007;
 public static final int ALREADY SERV ML = 12008;
  public static final int ALREADY_SESSION_START = 12013;
 public static final int SESSION NOT START = 12014;
  public static final int ALREADY_DISCONN = 12019;
  //TRANSIENT
  public static final int REBIND_FAILURE = 13001;
  public static final int ALL_CONN_FAILURE = 13002;
  //OBJECT_NOT_EXIST
  public static final int SERV_NO_SUCH_INTERF = 14001;
 public static final int SERV NO SUCH ACPT = 14002;
  //UNKNOWN
  public static final int COMMON_EXCEPTION = 15001;
 public static final int INVALID USER EXCEPTION = 15002;
  //INV_OBJREF
  public static final int FACTORY_CREATE_FAILURE = 16001;
  public static final int THREAD_FACTORY_CREATE_FAILURE = 16002;
 public static final int FACTORY DESTROY FAILURE = 16003;
 public static final int THREAD FACTORY DESTROY FAILURE = 16004;
 public static final int CREATED OBJECT IS NULL = 16005;
 public static final int CREATED THREAD OBJECT IS NULL = 16006;
  public static final int TPBROKER_BAD_PARAM = 1998;
 public static final int TPBROKER_NO_MEMORY = 2998;
 public static final int TPBROKER_COMM_FAILURE = 3998;
 public static final int TPBROKER_NO_PERMISSION = 4998;
 public static final int TPBROKER INTERNAL = 5998;
 public static final int TPBROKERMMARSHAL = 6998;
  public static final int TPBROKER_INITIALIZE = 7998;
  public static final int TPBROKER_NO_IMPLEMENT = 8998;
 public static final int TPBROKER_BAD_OPERATION = 9998;
 public static final int TPBROKER_NO_RESOURCES = 10998;
 public static final int TPBROKER_NO_RESPONSE = 11998;
 public static final int TPBROKER BAD INV ORDER = 12998;
 public static final int TPBROKER<sup>T</sup>TRANSIENT = 13998;
 public static final int TPBROKER<sup>OBJECT</sup> NOT EXIST = 14998;
 public static final int TPBROKER_UNKNOWN = \overline{1}5998;
 public static final int TPBROKER_INV_OBJREF = 16998;
 public static final int TPBROKER_IMP_LIMIT = 17998;
```

```
public static final int TPBROKER BAD TYPECODE = 18998;
  public static final int TPBROKER_PERSIST_STORE = 19998;
public static final int TPBROKER FREE MEM = 20998;
public static final int TPBROKER INV IDENT = 21998;
public static final int TPBROKERINV FLAG = 22998;
 public static final int TPBROKER INTF REPOS = 23998;
 public static final int TPBROKER BAD CONTEXT = 24998;
 public static final int TPBROKER OBJ ADAPTER = 25998;
  public static final int TPBROKER_DATA_CONVERSION = 26998;
public static final int TPBROKER TRANSACTION REQUIRED = 27998;
public static final int TPBROKER TRANSACTION ROLLEDBACK = 28998;
public static final int TPBROKER INVALID TRANSACTION = 29998;
 public static final int TPBROKER<sup>T</sup>INV POLICY = 30998;
  public static final int TPBROKER_CODESET_INCOMPATIBLE = 31998;
 public static final int TPBROKER REBIND = 32998;
  public static final int TPBROKER_TIMEOUT = 33998;
 \frac{1}{2}public static final int PLACE CODE USER AP = 1;
  public static final int PLACE_CODE_SERV = 2;
 public static final int PLACE CODE DAEMON = 3;
 public static final int PLACE CODE CLNT = 4;public static final int PLACE CODE CLNT REG = 5;
 public static final int PLACE CODE STUB = 6;
 public static final int PLACE CODE SKELTON = 7;public static final int PLACE CODE ORBGW = 8;
 \frac{1}{2}public static final int COMPLETED NO = -1;
  public static final int COMPLETED_MAYBE = 0;
  public static final int COMPLETED_YES = 1;
};
```
public int getErrorCode()

戻り値 エラーコード

項目 型・意味

public int getDetailCode()

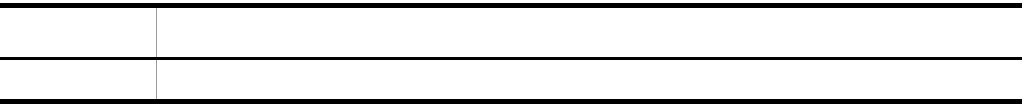

public int getPlaceCode()

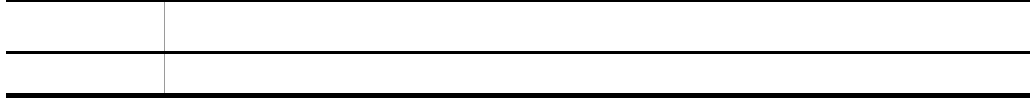

### public int getCompletionStatus()

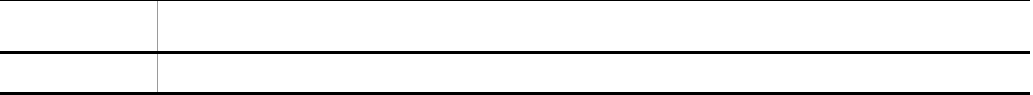

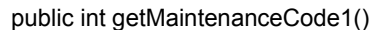

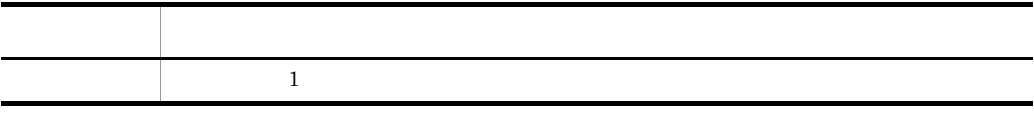

 $\mathbf 1$ 

public int getMaintenanceCode2()

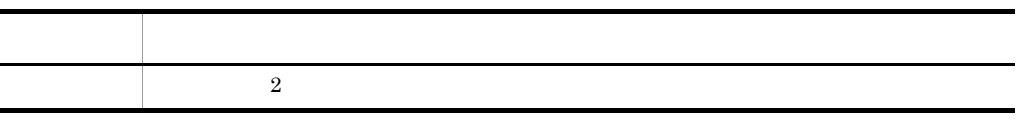

 $\overline{2}$ 

public int getMaintenanceCode3()

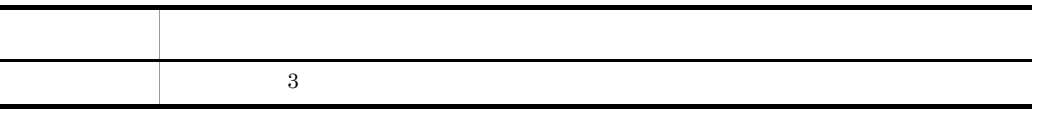

 $3$ 

public int getMaintenanceCode4()

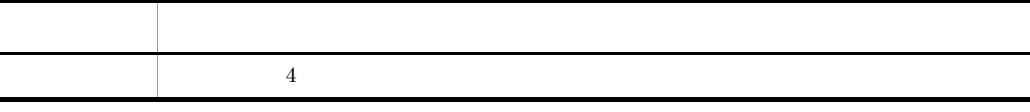

 $4\,$ 

TSCSystemException

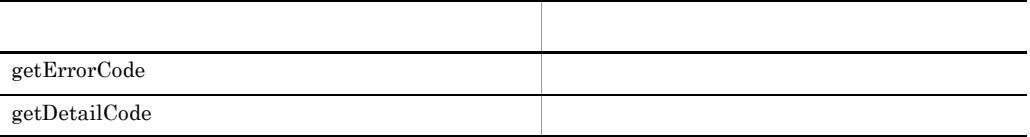

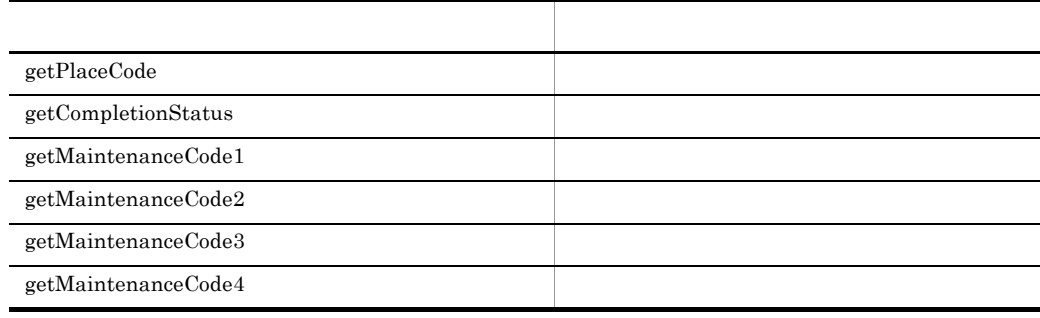

# TSCSystemException Java

## TSCSystemException

 $\operatorname{TSCSystemException}$ 

- 1 1 1 contracts to the set of the set of the set of the set of the set of the set of the set of the set of the set of the set of the set of the set of the set of the set of the set of the set of the set of the set of the
- **•**  $\mathbf{A} = \mathbf{A} \times \mathbf{A} + \mathbf{A} \times \mathbf{A} + \mathbf{A} \times \mathbf{A} + \mathbf{A} \times \mathbf{A} + \mathbf{A} \times \mathbf{A} + \mathbf{A} \times \mathbf{A} + \mathbf{A} \times \mathbf{A} + \mathbf{A} \times \mathbf{A} + \mathbf{A} \times \mathbf{A} + \mathbf{A} \times \mathbf{A} + \mathbf{A} \times \mathbf{A} + \mathbf{A} \times \mathbf{A} + \mathbf{A} \times \mathbf{A} + \mathbf{A} \times \mathbf{A$

- TSC **•** TSCSystemException
- **example catch the catch state of the catch**

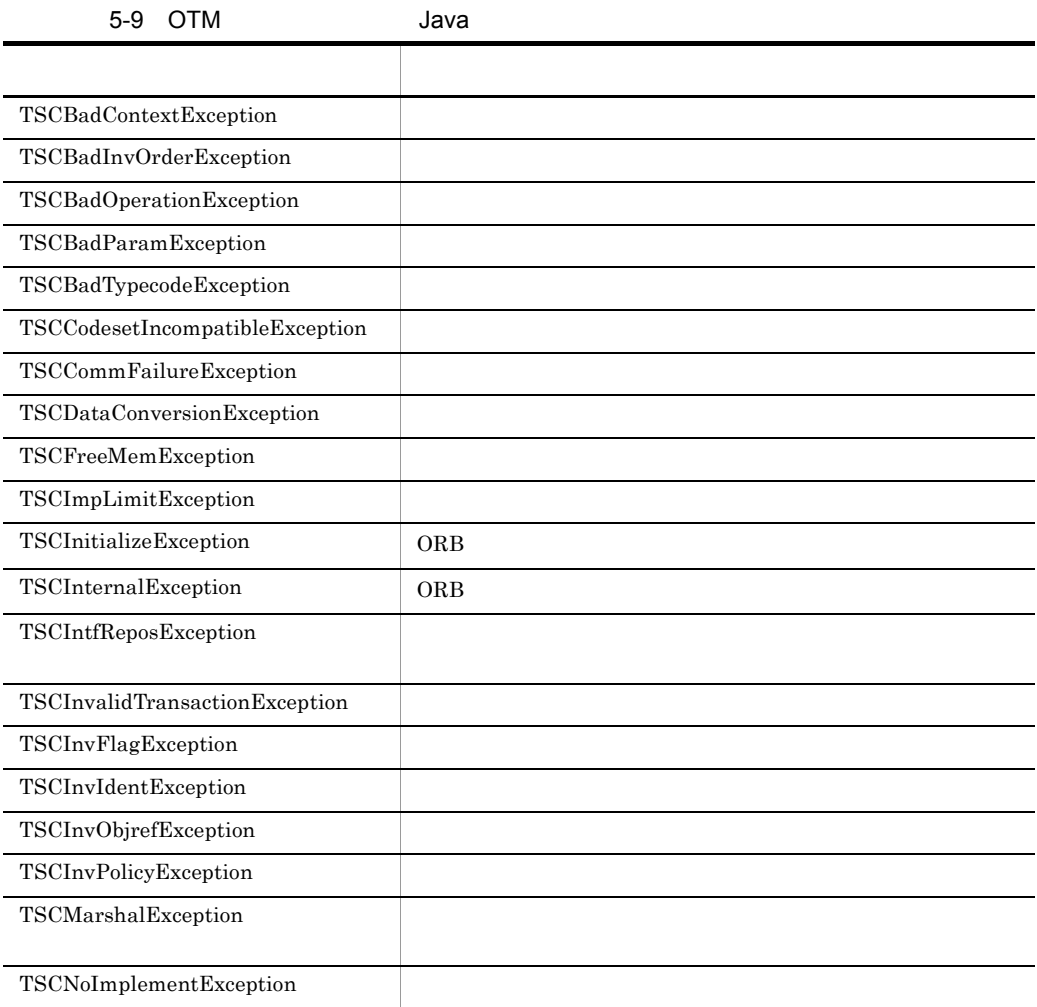

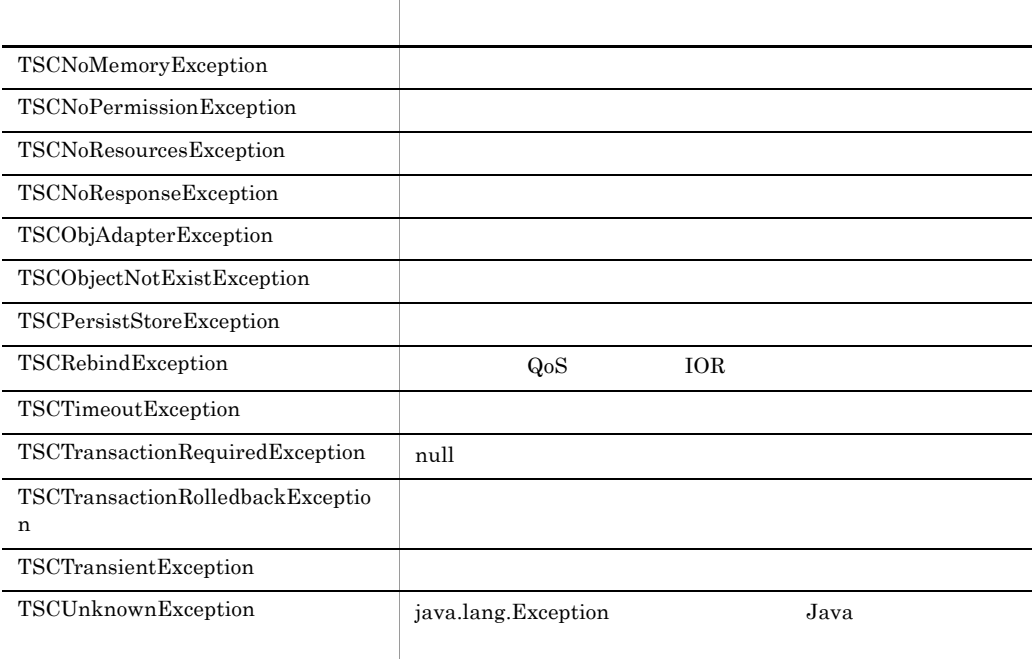

TSCSystemException throw throw throw throw throw throw throw  $\frac{1}{2}$ 

#### $\rm OTM$

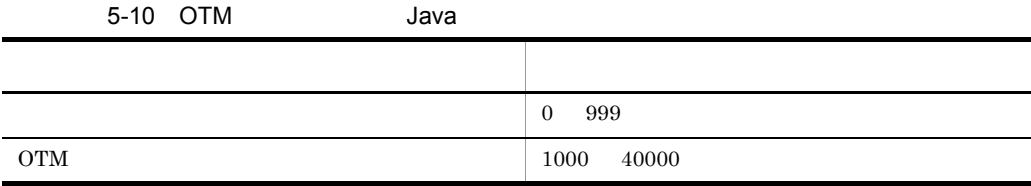

 $D$ 

TSCSystemException  $\begin{array}{lll} \text{throw} & \qquad \qquad & \text{PLACE\_CODE\_USER\_AP} \end{array}$ 

OTM

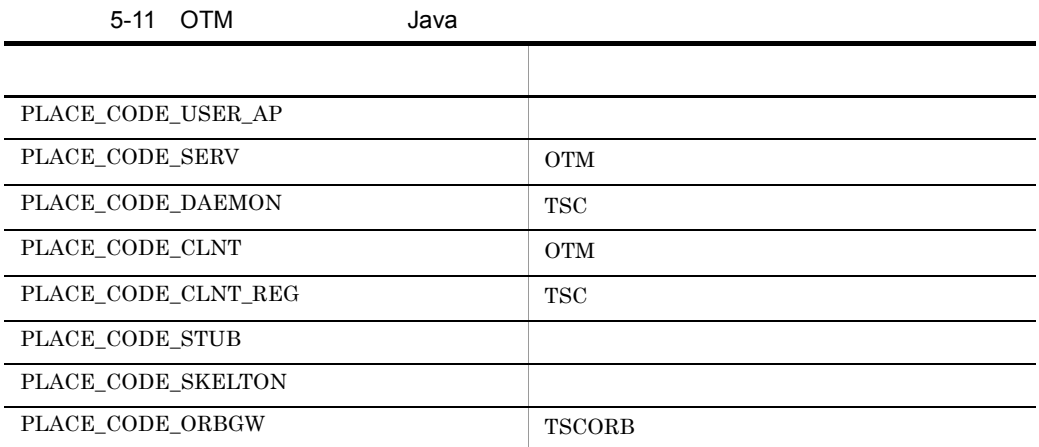

#### OTM QUESTION AND SEXUAL SEXUAL SEXUAL SEXUAL SEXUAL SEXUAL SEXUAL SEXUAL SEXUAL SEXUAL SEXUAL SEXUAL SEXUAL SE

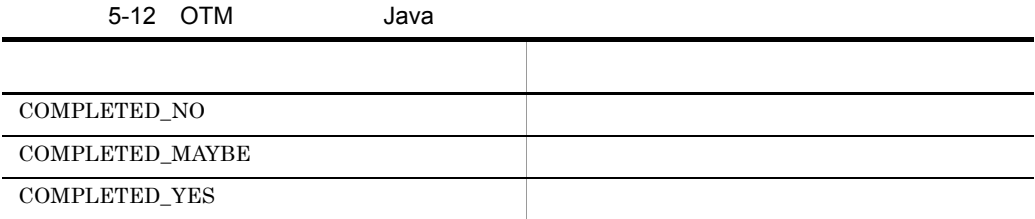

```
public class TSCBadContextException extends TSCSystemException
{
   public TSCBadContextException(int detail_code,
                                  int place_code,
                                  int completion_status,
                                  int maintenance_code1,
                                  int maintenance_code2,
                                  int maintenance_code3,
                                  int maintenance_code4);
};
public class TSCBadInvOrderException extends TSCSystemException
{
   public TSCBadInvOrderException(int detail_code,
                                    int place_code,
                                   int completion_status,
                                    int maintenance_code1,
                                   int maintenance_code2,
                                    int maintenance_code3,
```
```
int maintenance code4);
};
public class TSCBadOperationException extends TSCSystemException
{
   public TSCBadOperationException(int detail_code,
                                     int place_code,
                                     int completion_status,
                                     int maintenance_code1,
                                     int maintenance_code2,
                                     int maintenance_code3,
                                    int maintenance code4);
};
public class TSCBadParamException extends TSCSystemException
{
   public TSCBadParamException(int detail_code,
                                 int place_code,
                                 int completion_status,
                                 int maintenance_code1,
                                int maintenance_code2,
                                int maintenance_code3,
                               int maintenance code4);
};
public class TSCBadTypecodeException extends TSCSystemException
{
   public TSCBadTypecodeException(int detail_code,
                                   int place code,
                                    int completion_status,
                                    int maintenance_code1,
                                    int maintenance_code2,
                                    int maintenance_code3,
                                   int maintenance code4);
};
public class TSCCodesetIncompatibleException extends 
TSCSystemException
{
   public TSCCodesetIncompatibleException(int _detail_code,
                                            int _place_code,
                                            int _completion_status,
                                            int _maintenance_code1,
                                           int maintenance code2,
                                            int _maintenance_code3,
                                           int maintenance code4);
};
public class TSCCommFailureException extends TSCSystemException
{
   public TSCCommFailureException(int detail_code,
                                    int place_code,
                                    int completion_status,
                                    int maintenance_code1,
                                    int maintenance_code2,
                                   int maintenance_code3,
                                  int maintenance code4);
```
};

```
public class TSCDataConversionException extends TSCSystemException
{
  public TSCDataConversionException(int detail_code,
                                       int place_code,
                                       int completion_status,
                                       int maintenance_code1,
                                       int maintenance_code2,
                                       int maintenance_code3,
                                      int maintenance code4);
};
public class TSCFreeMemException extends TSCSystemException
{
  public TSCFreeMemException(int detail_code,
                               int place_code,
                               int completion_status,
                               int maintenance_code1,
                               int maintenance_code2,
                               int maintenance_code3,
                              int maintenance code4);
};
public class TSCImpLimitException extends TSCSystemException
{
  public TSCImpLimitException(int detail_code,
                                int place_code,
                                int completion_status,
                                int maintenance_code1,
                                int maintenance_code2,
                                int maintenance_code3,
                               int maintenance code4);
};
public class TSCInitializeException extends TSCSystemException
{
  public TSCInitializeException(int detail_code,
                                  int place_code,
                                  int completion_status,
                                  int maintenance_code1,
                                  int maintenance_code2,
                                  int maintenance_code3,
                                 int maintenance code4);
};
public class TSCInternalException extends TSCSystemException
{
  public TSCInternalException(int detail_code,
                                int place_code,
                                int completion_status,
                                int maintenance_code1,
                                int maintenance_code2,
                                int maintenance_code3,
                               int maintenance code4);
};
public class TSCIntfReposException extends TSCSystemException
{
   public TSCIntfReposException(int detail_code,
```

```
 int place_code,
                                 int completion_status,
                                  int maintenance_code1,
                                  int maintenance_code2,
                                  int maintenance_code3,
                                 int maintenance code4);
};
public class TSCInvalidTransactionException extends 
TSCSystemException
{
   public TSCInvalidTransactionException(int _detail_code,
                                           int _place_code,
                                          int completion status,
                                           int _maintenance_code1,
                                          int maintenance code2,
                                           int _maintenance_code3,
                                          int maintenance code4);
};
public class TSCInvFlagException extends TSCSystemException
{
   public TSCInvFlagException(int detail_code,
                               int place_code,
                               int completion_status,
                               int maintenance_code1,
                               int maintenance_code2,
                               int maintenance_code3,
                              int maintenance code4);
};
public class TSCInvIdentException extends TSCSystemException
{
   public TSCInvIdentException(int detail_code,
                                int place_code,
                                int completion_status,
                                int maintenance_code1,
                                int maintenance_code2,
                                int maintenance_code3,
                               int maintenance code4);
};
public class TSCInvObjrefException extends TSCSystemException
{
   public TSCInvObjrefException(int detail_code,
                                 int place_code,
                                  int completion_status,
                                  int maintenance_code1,
                                 int maintenance_code2,
                                 int maintenance_code3,
                                int maintenance code4);
};
public class TSCInvPolicyException extends TSCSystemException
{
   public TSCInvPolicyException(int _detail_code,
                                int place code,
                                 int _completion_status,
```

```
int maintenance code1,
                                 int maintenance code2,
                                  int _maintenance_code3,
                                 int maintenance code4);
};
public class TSCMarshalException extends TSCSystemException
{
   public TSCMarshalException(int detail_code,
                                int place_code,
                                int completion_status,
                                int maintenance_code1,
                                int maintenance_code2,
                                int maintenance_code3,
                               int maintenance code4);
};
public class TSCNoImplementException extends TSCSystemException
\left\{ \right. public TSCNoImplementException(int detail_code,
                                    int place_code,
                                    int completion_status,
                                    int maintenance_code1,
                                    int maintenance_code2,
                                    int maintenance_code3,
                                   int maintenance code4);
};
public class TSCNoMemoryException extends TSCSystemException
{
   public TSCNoMemoryException(int detail_code,
                                 int place_code,
                                 int completion_status,
                                 int maintenance_code1,
                                 int maintenance_code2,
                                 int maintenance_code3,
                                int maintenance code4);
};
public class TSCNoPermissionException extends TSCSystemException
{
   public TSCNoPermissionException(int detail_code,
                                     int place_code,
                                     int completion_status,
                                     int maintenance_code1,
                                     int maintenance_code2,
                                     int maintenance_code3,
                                    int maintenance code4);
};
public class TSCNoResourcesException extends TSCSystemException
{
   public TSCNoResourcesException(int detail_code,
                                   int place_code,
                                    int completion_status,
                                    int maintenance_code1,
                                    int maintenance_code2,
                                    int maintenance_code3,
```

```
int maintenance code4);
};
public class TSCNoResponseException extends TSCSystemException
{
   public TSCNoResponseException(int detail_code,
                                   int place_code,
                                   int completion_status,
                                   int maintenance_code1,
                                   int maintenance_code2,
                                   int maintenance_code3,
                                   int maintenance_code4);
};
public class TSCObjAdapterException extends TSCSystemException
{
   public TSCObjAdapterException(int detail_code,
                                   int place_code,
                                   int completion_status,
                                   int maintenance_code1,
                                   int maintenance_code2,
                                   int maintenance_code3,
                                  int maintenance code4);
};
public class TSCObjectNotExistException extends TSCSystemException
{
   public TSCObjectNotExistException(int detail_code,
                                       int place_code,
                                       int completion_status,
                                       int maintenance_code1,
                                       int maintenance_code2,
                                       int maintenance_code3,
                                       int maintenance_code4);
};
public class TSCPersistStoreException extends TSCSystemException
{
   public TSCPersistStoreException(int detail_code,
                                     int place_code,
                                     int completion_status,
                                     int maintenance_code1,
                                     int maintenance_code2,
                                     int maintenance_code3,
                                     int maintenance_code4);
};
public class TSCRebindException extends TSCSystemException
{
   public TSCRebindException(int _detail_code,
                              int _place_code,
                              int _completion_status,
                              int _maintenance_code1,
                              int _maintenance_code2,
                             int maintenance code3,
                             int maintenance code4);
```

```
public class TSCTimeoutException extends TSCSystemException
{
   public TSCTimeoutException(int _detail_code,
                                int _place_code,
                                int _completion_status,
                               int _maintenance code1,
                                int _maintenance_code2,
                                int _maintenance_code3,
                               int maintenance code4);
};
public class TSCTransactionRequiredException extends 
TSCSystemException
{
  public TSCTransactionRequiredException(int _detail_code,
                                         int place code,
                                          int _completion_status,
                                         int \overline{\phantom{a}} maintenance_code1,
                                          int _maintenance_code2,
                                          int _maintenance_code3,
                                         int maintenance code4);
};
public class TSCTransactionRolledbackException extends 
TSCSystemException
{
   public TSCTransactionRolledbackException(int _detail_code,
                                             int _place_code,
                                             int _completion_status,
                                            int maintenance code1,
                                            int maintenance code2,
                                             int _maintenance_code3,
                                            int maintenance code4);
};
public class TSCTransientException extends TSCSystemException
{
  public TSCTransientException(int detail_code,
                                  int place_code,
                                  int completion_status,
                                  int maintenance_code1,
                                  int maintenance_code2,
                                  int maintenance_code3,
                                 int maintenance code4);
};
public class TSCUnknownException extends TSCSystemException
{
 public TSCUnknownException(int detail code,
                                int place_code,
                                int completion_status,
                                int maintenance_code1,
                                int maintenance_code2,
                                int maintenance_code3,
                               int maintenance code4);
```
};

## TSCThread Java

TSCThread

TSCThread OTM

TSCThread

TSCThread

• **TSCThread** 

• TSCThread TSCThreadFactory

package JP.co.Hitachi.soft.TPBroker.TSC; public interface TSCThread { };

import JP.co.Hitachi.soft.TPBroker.TSC.TSCThread;

## TSCThreadFactory Java

#### TSCThreadFactory

TSCThreadFactory TSCThread

TSCObjectFactory TSC  $TSC$ TSCObjectFactory

- TSCThreadFactory
- TSCThreadFactory

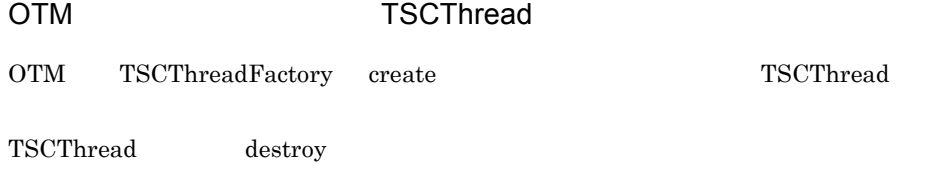

```
package JP.co.Hitachi.soft.TPBroker.TSC;
public interface TSCThreadFactory
{
   public TSCThread create();
  public void destroy(TSCThread tsc thr);
};
```
import JP.co.Hitachi.soft.TPBroker.TSC.TSCThreadFactory;

#### public TSCThread create()

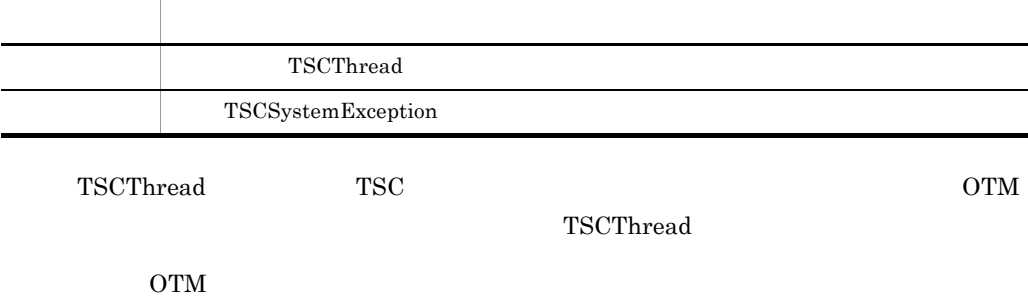

 $destroy$ 

 $\label{eq:3.1} \textsc{TSCSystemException}$ 

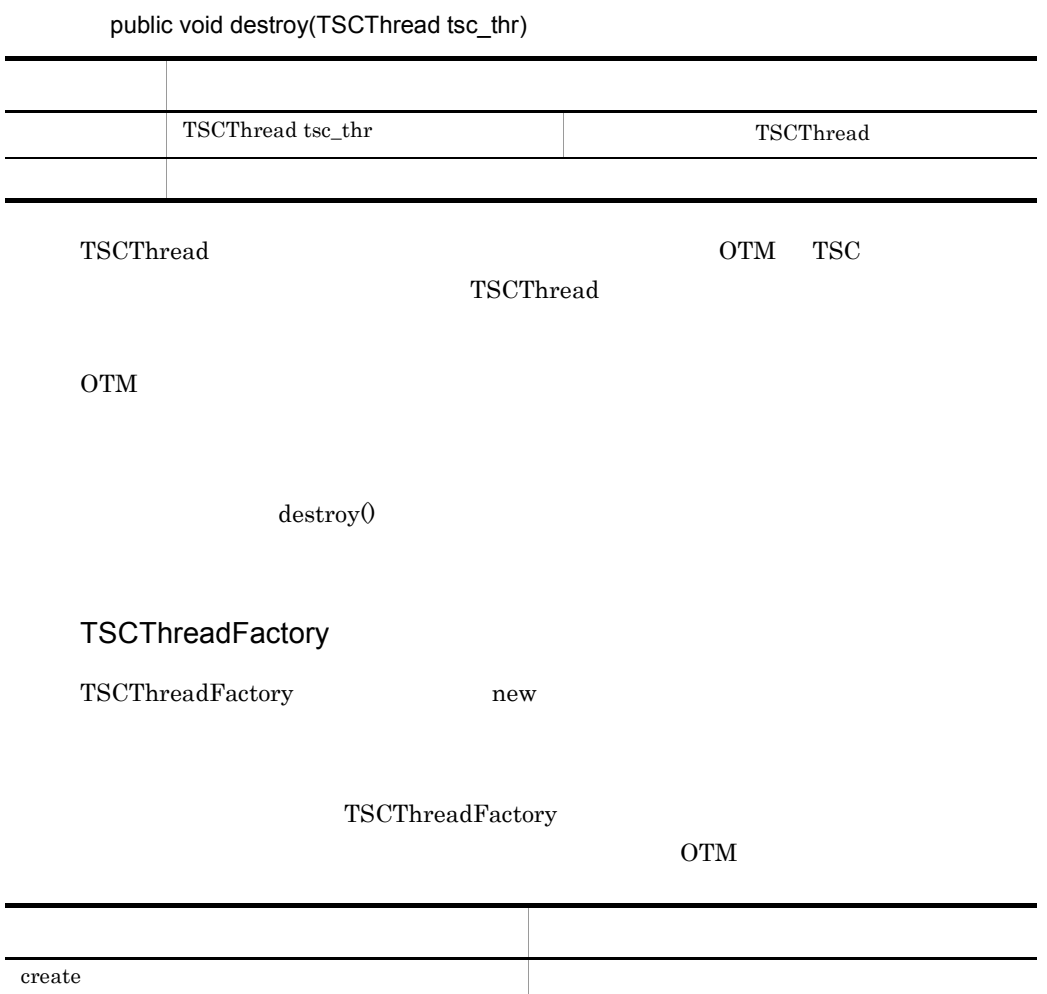

## TSCWatchTime Java

TSCWatchTime

 $TSCWatchTime$   $start0$   $stop0$ initServer() endServer() package JP.co.Hitachi.soft.TPBroker.TSC; public class TSCWatchTime { public TSCWatchTime(); public TSCWatchTime(int watch\_time); public void start(); public void stop(); public void reset(); };

import JP.co.Hitachi.soft.TPBroker.TSC.TSCWatchTime;

public TSCWatchTime()

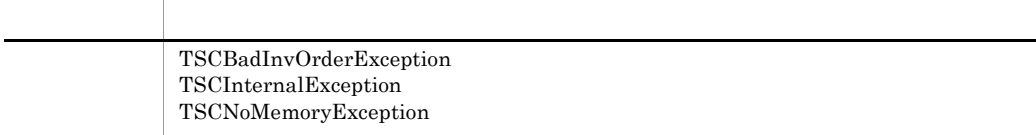

TSCWatchTime

-TSCWatchTime

#### public TSCWatchTime(int watch\_time)

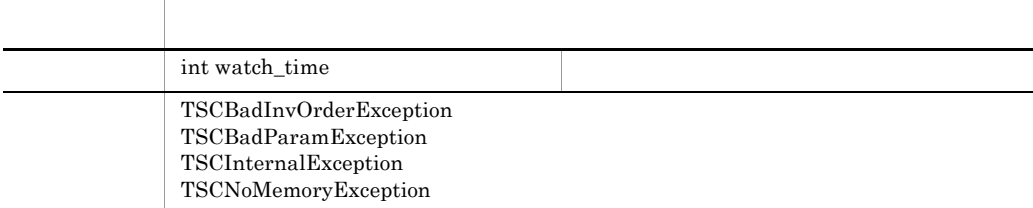

#### TSCWatchTime

引数に "0" を指定した場合,サーバアプリケーションの開始時にコマンドオプション引数

#### $-TSCWatchTime$

public void start()

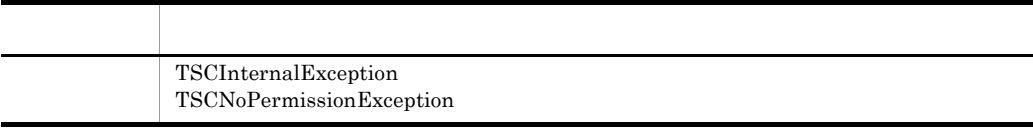

 $\text{stop}(0)$ 

public void stop()

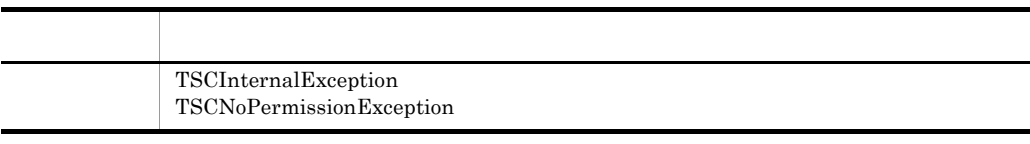

 $\text{start}(0)$  exactly start() and  $\text{step}(0)$ 

public void reset()

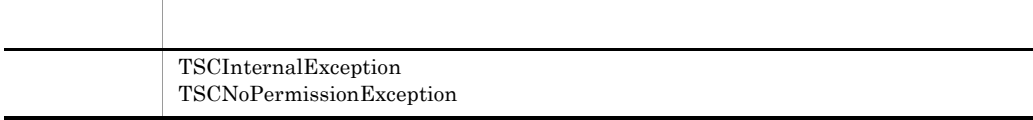

 $\text{start}(0)$  start()  $\text{stop}(0)$ 

TSCWatchTime

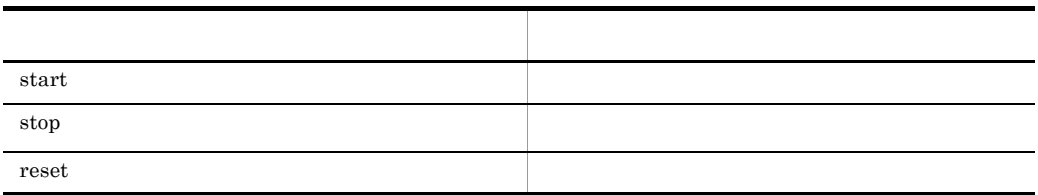

 $start()$ 

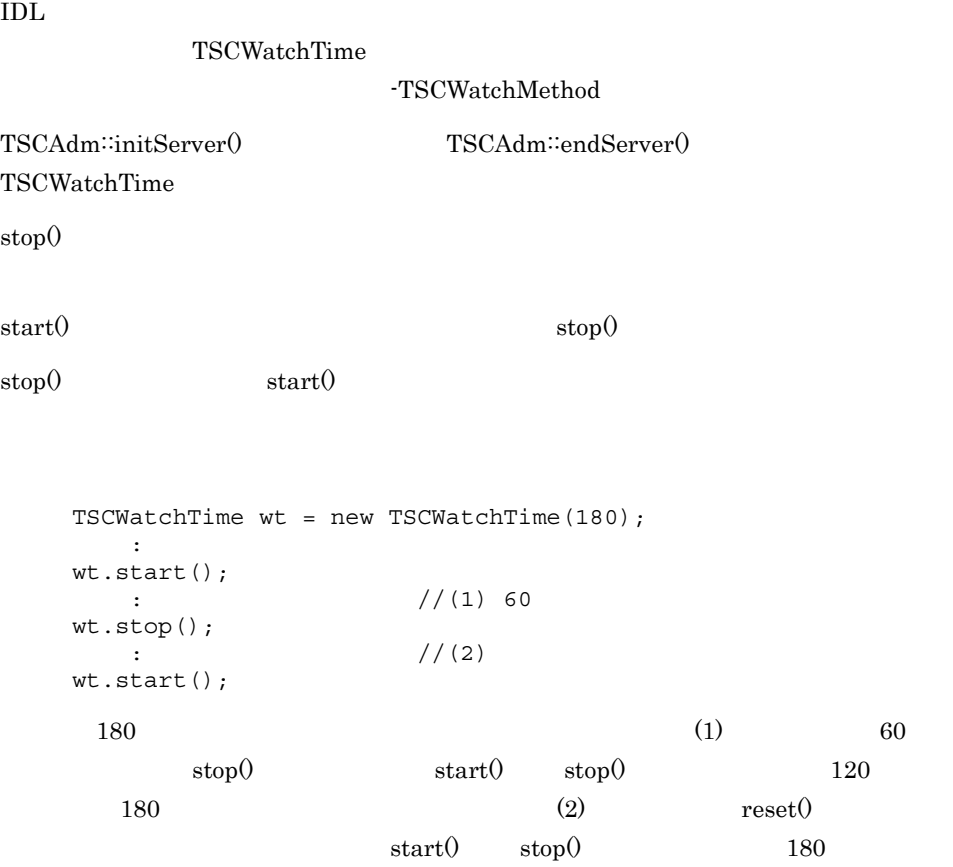

# コマンドリファレンス

#### $8-1$ TPBroker Object Transaction Monitor

#### OTM OTM - Client

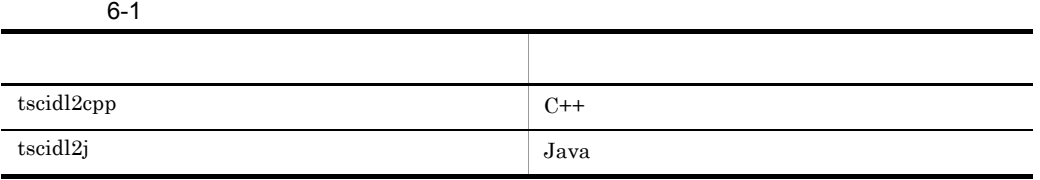

## tscidl2cpp  $C++$

```
tscidl2cpp [-h] | [-TSCclient_ext \ ] [-TSCserver_ext \ ]
[-TSCtemplate_ext  ) [-TSCsession_ext ]
[-TSChdr_suffix ] [-TSCsrc_suffix ]
[-client_ext ] [-server_ext ]
 [-hdr_suffix 拡張子名] [-src_suffix 拡張子名]
     [-idl2cpp] [-template] [-TSCspxy]
    [-TSCexport ] [-TSCexport_skel ]
    [-export ] [-export_skel ]<br>[-TSCroot_dir ] [-TSCsrc_dir
                  ] [-TSCsrc_dir ] [-TSChdr_dir ]
    [-root dir ] [-TSCno proxy]
    [-TSCno_skel] [-TSCidl2cppfix ]
     [-type_code_info] [-namespace] [-TSCcompat]
    \begin{bmatrix} [-1 & \cdots & \cdots \end{bmatrix}...]]...]
    [-A] IDL
```

```
\rm{IDL}
```
 $C++$ 

-h

-TSCclient\_ext

 $_TSC_c$ 

"\_TSC\_c"

-TSCserver\_ext

 $_TSC_s$ 

"\_TSC\_s"

-TSCtemplate\_ext

 $_TSC_t$ 

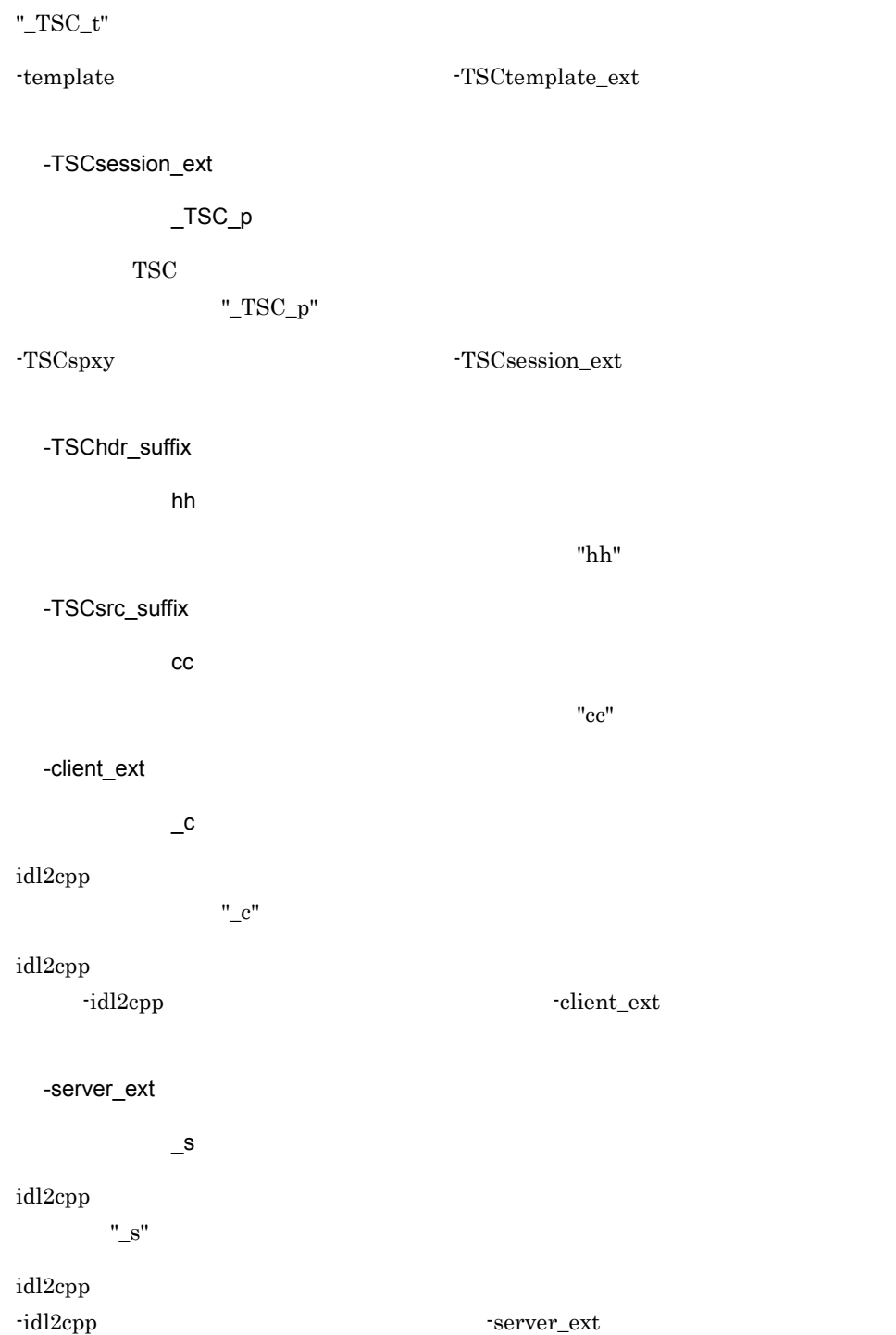

-hdr\_suffix ~<文字列>《.hh idl2cpp コマンドで出力されるインドで出力されるインドではないから、インドではないから、インドではないから、インドではないから、インドではないから、インドではないから、インドではないから、インドではないから、インド -TSChdr\_suffix ".hh" -src\_suffix ~<文字列>《.cc idl2cpp コマンドで出力されるソースファイルのサフィックス名称。 -TSChdr\_suffix  $"$ .cc" -idl2cpp TPBroker TPBroker TPBroker TPBroker TPBroker PATH TPBroker idl2cpp -template  $C++$ -TSCspxy TSC  $TSC$  $TSC$ -TSCexport TSC TSC 2002 TSC 2003 TSC 2004 TSC 2004 TSC 2004 TSC 2004 TSC 2004 TSC 2004 TSC 2004 TSC 2004 TSC 2004 TSC 2004 TSC 2004 TSC 2004 TSC 2004 TSC 2004 TSC 2004 TSC 2004 TSC 2004 TSC 2004 TSC 2004 TSC 2004 TSC 2004 TSC 2004 TS Windows DLL -TSCexport\_skel TSC ユーザプロキシ,TSC ユーザスケルトン,TSC ユーザアクセプタ,TSC ユーザオ TSC 2000 TSC 2000 TSC 2000 TSC 2000 TSC 2000 TSC 2000 TSC 2000 TSC 2000 TSC 2000 TSC 2000 TSC 2000 TSC 2000 TSC -TSCexport\_skel Windows DLL -template  $TSC$ 

TSC 2000 to 2000 to 2000 to 2000 to 2000 to 2000 to 2000 to 2000 to 2000 to 2000 to 2000 to 2000 to 2000 to 20 -export idl2cpp  $-$ export Windows DLL -idl2cpp  $-$ export -export\_skel idl2cpp コマンドで出力されるスタブおよびスケルトンにエクスポートタブおよびスケルトンにエクスポート -export\_skel Windows DLL -idl2cpp  $-$ export\_skel

-TSCroot\_dir

-TSCsrc\_dir

-TSChdr\_dir

-root\_dir

idl2cpp コマンドで出力されるソースファイルおよびインドで出力されるソースファイル

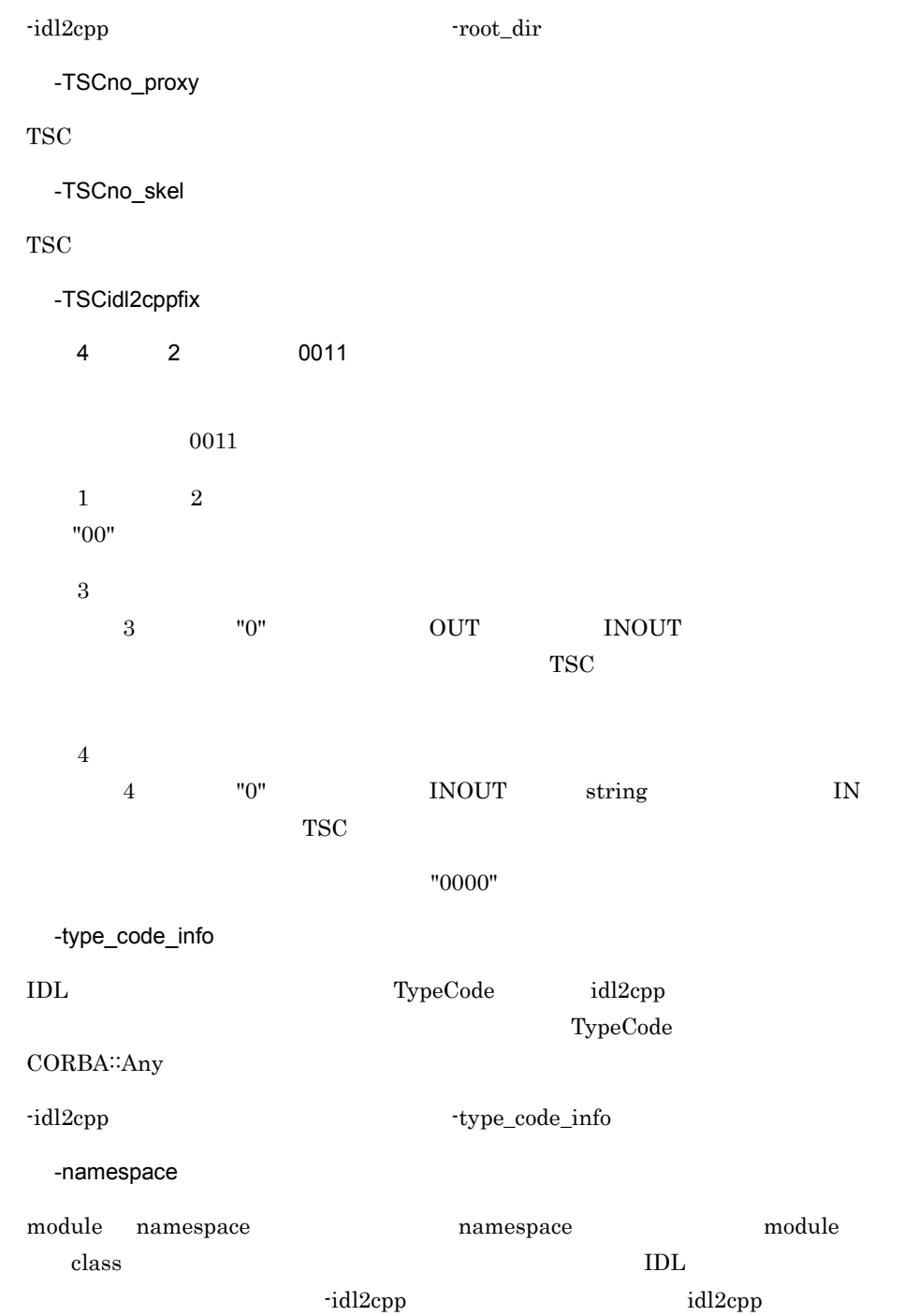

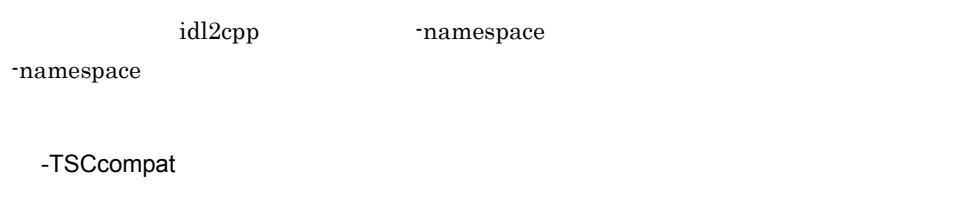

out T\*& TPBroker OTM Version 3 -template

-I ディレクトリ [: ディレクトリ ...]

UNIX :  $\label{eq:Window} \text{Windows} \qquad \qquad ; \qquad \qquad \text{---} \qquad \qquad \text{---}$ -I -idl2cpp -idl2cpp -idl3cpp -idl2cpp -idl2cpp -idl2cpp -idl2cpp -idl2cpp -idl2cpp -idl2cpp -idl2cpp -idl2cpp -idl2cpp -idl2cpp -idl2cpp -idl2cpp -idl2cpp -idl2cpp -idl2cpp -idl2cpp -idl2cpp -idl2cpp -idl2cpp -idl2cpp -id

-A

 $\begin{minipage}[c]{0.9\linewidth} \begin{tabular}{l} \texttt{osagent} \end{tabular} \end{minipage}$  $-A$ 

**IDL** 

 $\rm{IDL}$   $\rm{-h}$  $IDL$   $IDL$  $" .i \text{dl}"$ 

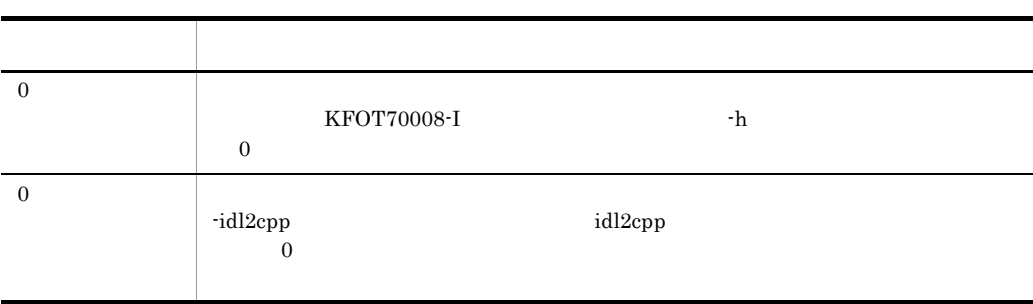

 $_{\rm TSCDIR}$ 

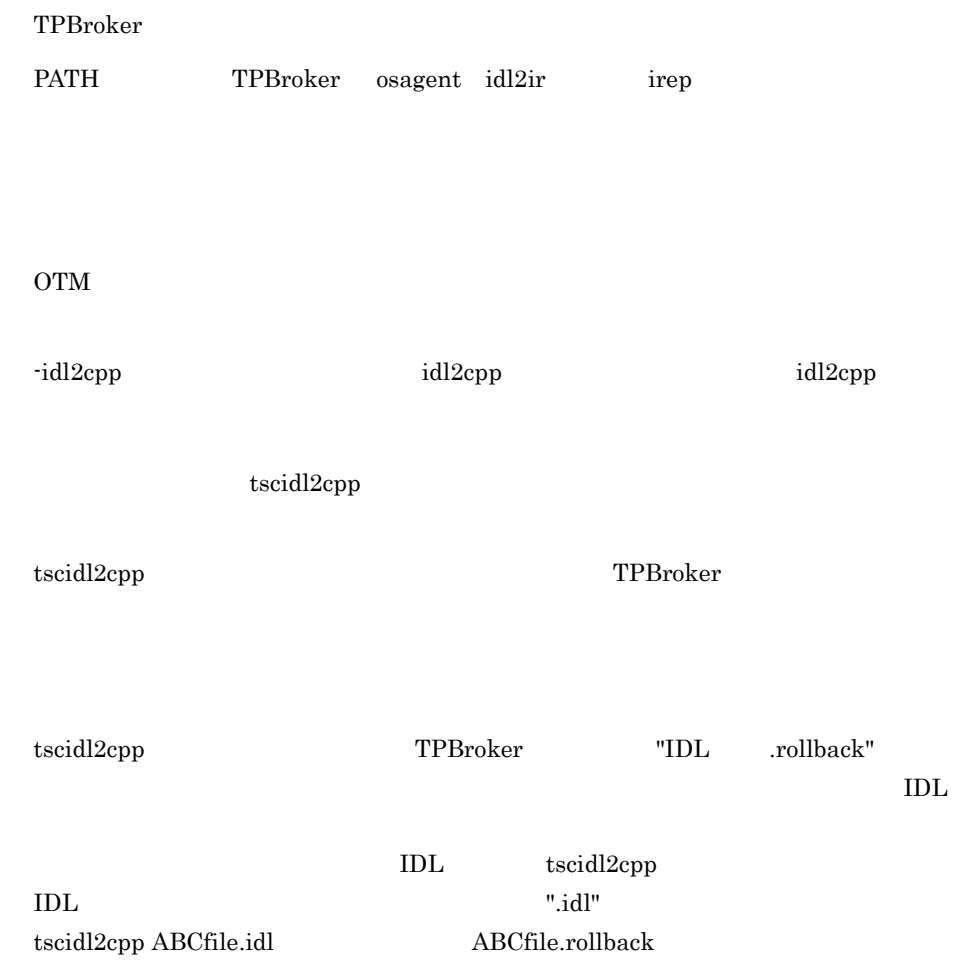

## tscidl2j Java

```
tscidl2j [-h] | [-idl2java] [-template] [-TSCspxy]
 [-package パッケージ名] [-TSCroot_dir パス名]
      [-root_dir ] [-TSCno_proxy] [-TSCno_skel]<br>[[-I [: ...]]...]
                     [\ldots]]...].
      [-A] IDL
\rm{IDL}Java
 -h
 -idl2java
TPBroker TPBroker TPBroker TPBroker TPBroker
 -template
      Java
 -TSCspxy
     TSC TSCTSC-package
 \langle >IDL 7D2
              -package
 IDL \overline{I}-idl2java  -package idl2java -package idl2java
     -package IDL
```
#### -TSCroot\_dir

#### -root\_dir

## idl2java  $\cdot$ idl2java  $\cdot$ root\_dir  $\cdot$

-TSCno\_proxy

#### TSC  $\,$

-TSCno\_skel

#### TSC ユーザスケルトンおよび TSC アクセプタの生成をしません。

-I ディレクトリ [: ディレクトリ ...]

## $\rm{UNIX}$  :

 $\label{eq:1}$  Windows  $\qquad \qquad ;$ -I -idl2java -idl2java -idl2java -idl2java -idl2java -idl2java -idl2java -idl2java -idl2java -idl2java -idl2java -idl2java -idl2java -idl2java -idl2java -idl2java -idl2java -idl2java -idl2java -idl2java -idl2java -idl2java

#### -A

 $\alpha$  osagent  $\alpha$  $-A$ 

#### **IDL**

 $IDL$   $-h$  $IDL$   $IDL$  $"$ .idl"

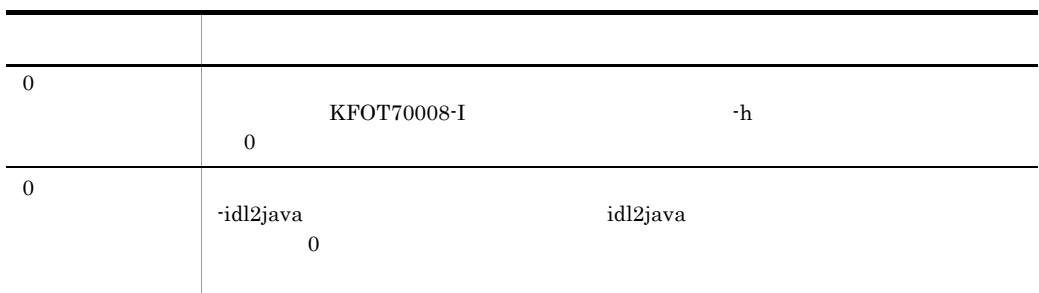

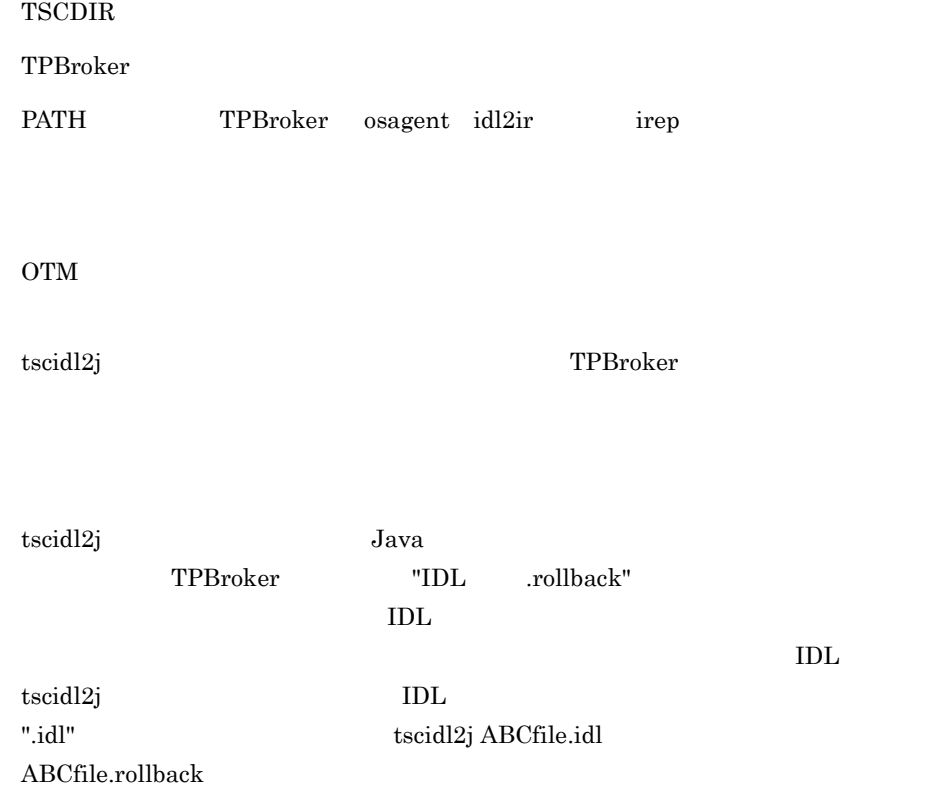

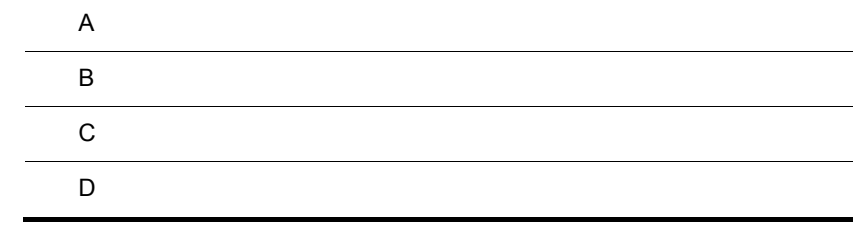

 $\overline{A}$ 

 $\overline{A}$ 

 $\label{eq:TSCS} \text{TSCSystemException}$ 

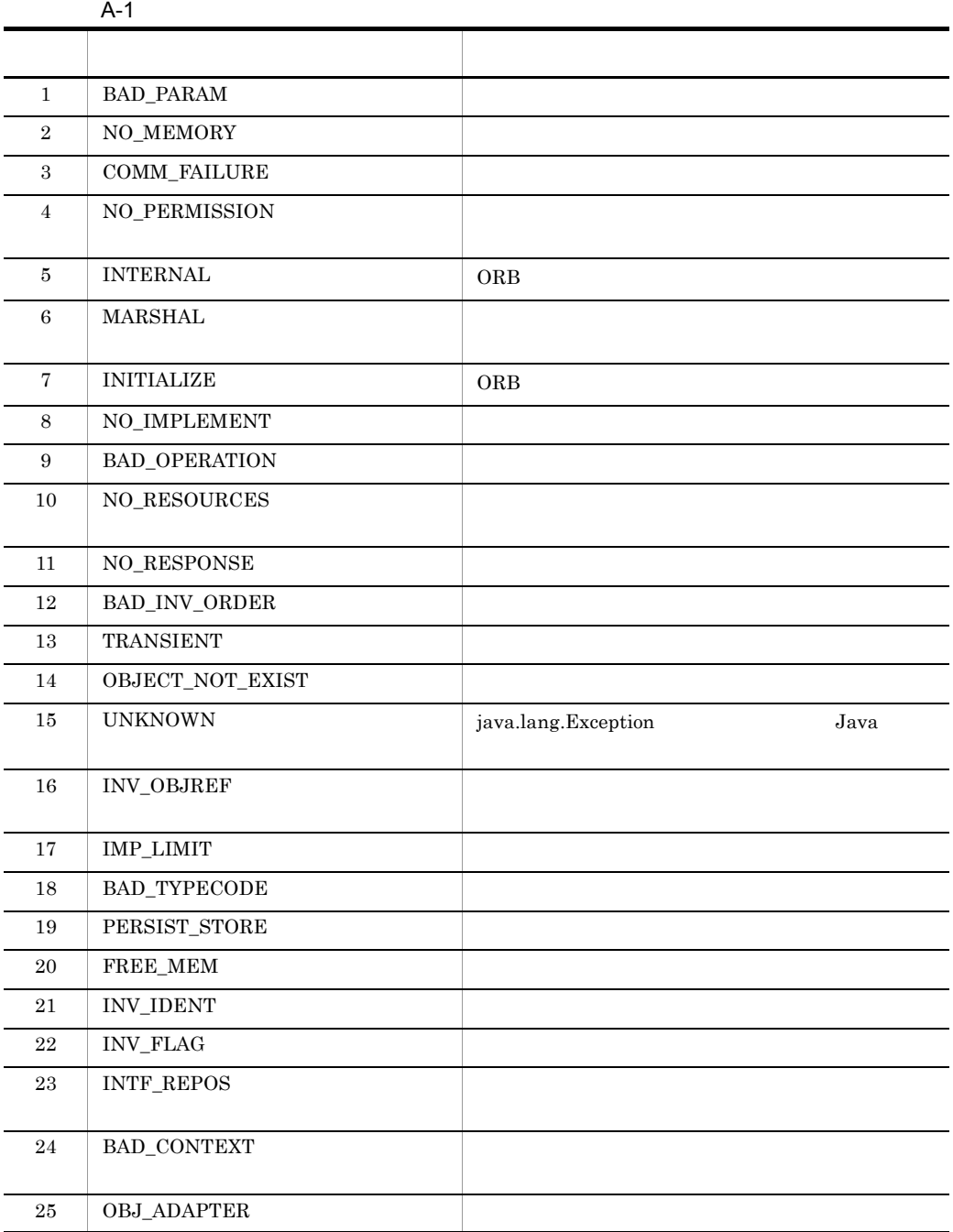

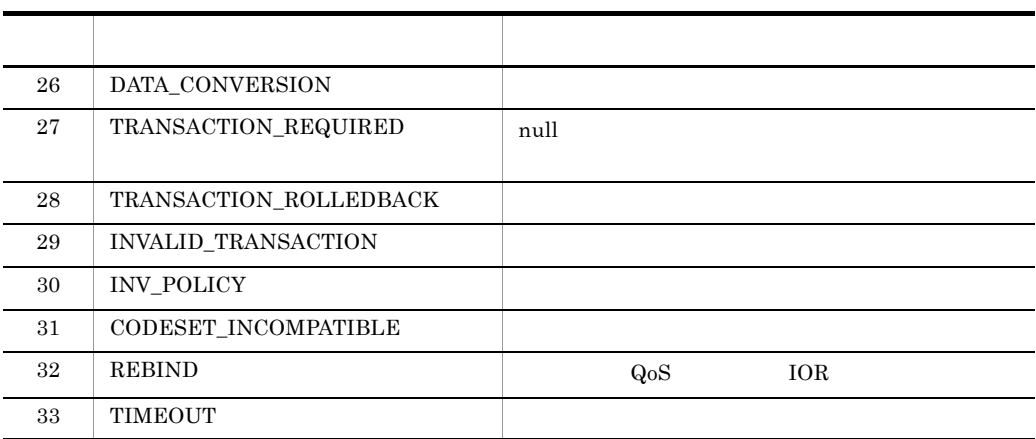

付録 B 場所コード一覧

OTM  $\overline{\text{OM}}$ 

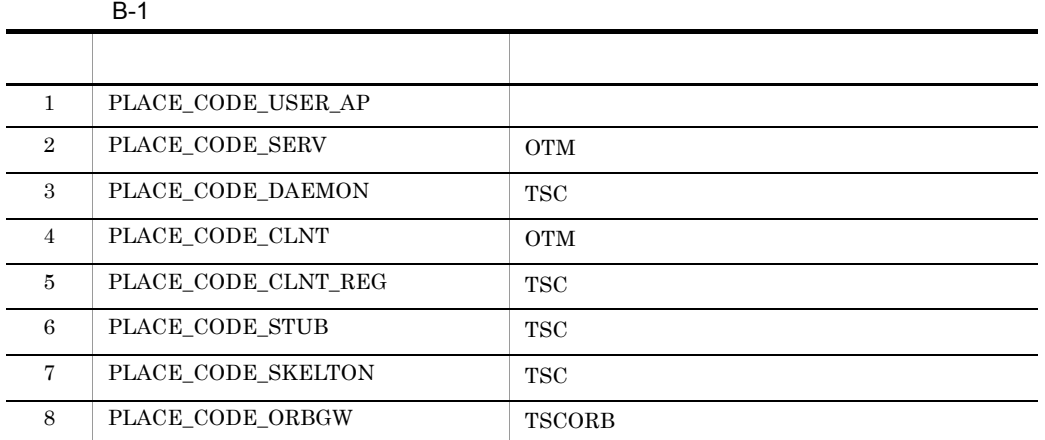

 $\overline{C}$ 

 $C-1$ 

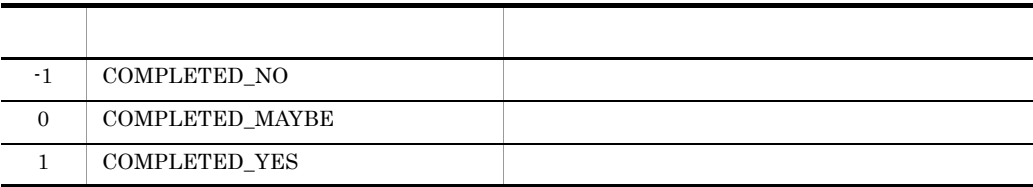

## D control by the control by the control by  $D$

#### $\rm{OTM}$

"::" TSCProxyObject::\_TSCTimeOut"

D.1 1000 1999

TSCProxyObject \_\_TSCTimeOut

#### 1001 INVALID\_TIMEOUT

TSCProxyObject::\_TSCTimeOut TSCSessionProxy::\_TSCTimeOut

TSCProxyObject::\_TSCTimeOut TSCSessionProxy::\_TSCTimeOut

#### 1002 INVALID\_RT\_ACPT\_NAME

TSCRootAcceptor::activate 引数に指定した TSC ルートアクセプタ登録名称が不正です。

TSCRootAcceptor∷activate TSC

#### 1003 INVALID\_PARALLEL\_COUNT

TSCRootAcceptor::setParallelCount

TSCRootAcceptor<sup>::</sup>setParallelCount

#### 1004 INVALID\_ACPT\_NAME

TSCAcceptor TSCAcceptor

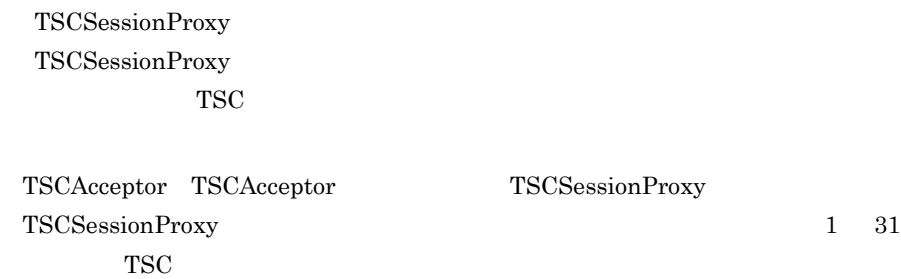

付録 D 内容コード一覧

#### 1005 OBJ\_FACT\_IS\_NULL

1006

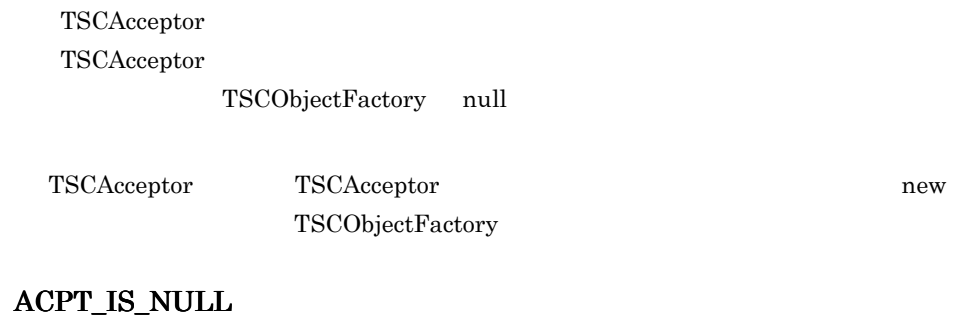

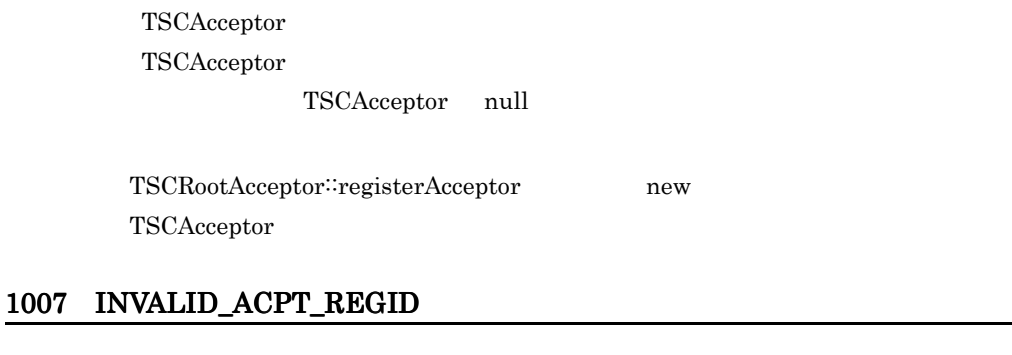

TSCRootAcceptor::cancelAcceptor TSCAcceptor

 $\operatorname{TSCRootAcceptor}::\operatorname{cancelAcceptor} \qquad \qquad \operatorname{TSCRootAcceptor}::\operatorname{registerAcceptor}$ TSCAcceptor TSC

#### 1008 INVALID\_TSCID

TSCDomain

TSC

TSCDomain TSC

#### 1009 INVALID\_DOMAIN\_NAME

TSCDomain

 $TSC$ 

TSCDomain TSC

#### 1010 INVALID\_OP\_PARAM

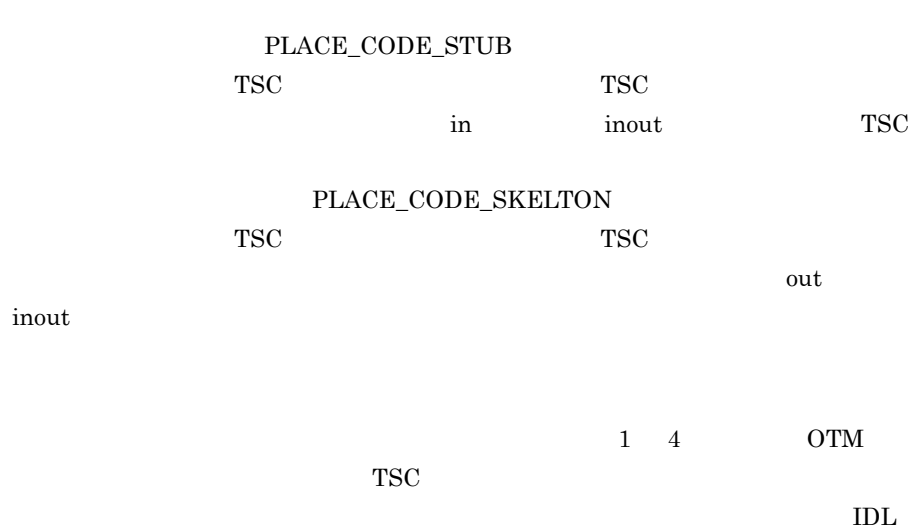

しの規則に違反しているおそれがあります。IDL から各プログラミング言語への

#### 1011 SERV\_IS\_NULL

TSCRootAcceptor::create

TSCServer null

TSCRootAcceptor::create TSCAdm::getTSCServer TSCServer

#### 1012 CLNT\_IS\_NULL

TSCProxyObject TSCProxyObject TSCSessionProxy TSCSessionProxy TSCClient null

TSCProxyObject TSCProxyObject TSCSessionProxy TSCSessionProxy TSCAdm getTSCClient TSCClient

#### 1013 ORB\_IS\_NULL

TSCAdm::initServer TSCAdm::initClient CORBA∷ORB null TSCAdm::initServer TSCAdm::initServer ORB init CORBA::ORB TSCAdm::initClient TSCAdm∷initClient ORB init CORBA::ORB

#### 1015 DOMAIN\_IS\_NULL

TSCAdm::getTSCClient TSCAdm::getTSCServer TSCDomain null

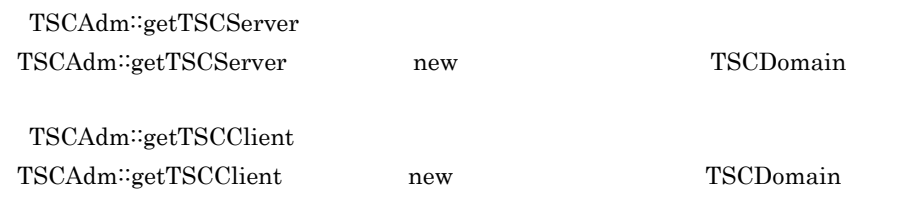

#### 1016 INVALID\_REQUEST\_WAY

TSCAdm::getTSCClient

TSCAdm<sup>::</sup>getTSCClient

#### 1017 INVALID\_PRIORITY

TSCProxyObject::\_TSCPriority TSCSessionProxy::\_TSCPriority

TSCProxyObject::\_TSCPriority TSCSessionProxy::\_TSCPriority

#### 1018 THREAD\_FACT\_IS\_NULL

TSCRootAcceptor::create TSCThreadFactory

TSCRootAcceptor::create new TSCThreadFactory

#### 1022 INVALID\_FLAG

TSCDomain-NEW

TSCDomain-NEW

#### 1027 INVALID\_WATCH\_TIME

TSCWatchTime

TSCWatchTime

#### 1029 INVALID\_RETRY\_REQUIREMENT

TSCAdm::getTSCClient TSCAdm∷getTSCClient TSCDomain  $TSC$   $TSC$ -TSCRequestWay

TSCAdm<sup>∷</sup>getTSCClient

TPBroker Object Transaction Monitor

TSCAdm∷getTSCClient TSC null

#### 1038 INVALID\_SESSION\_INTERVAL

TSCSessionProxy::\_TSCSessionInterval

TSCSessionProxy::\_TSCSessionInterval

#### 1998 TPBROKER\_BAD\_PARAM

 $TSC$   $TSC$ CORBA<sup>::</sup>BAD\_PARAM

#### D.2 2000 2999

#### 2001 MEM\_ALLOC\_FAILURE

TSC 2000  $\pm$ 

 $1\quad \ \, 4 \qquad \qquad \text{OTM}$ 

 $\rm{OTM}$ 

#### 2998 TPBROKER\_NO\_MEMORY

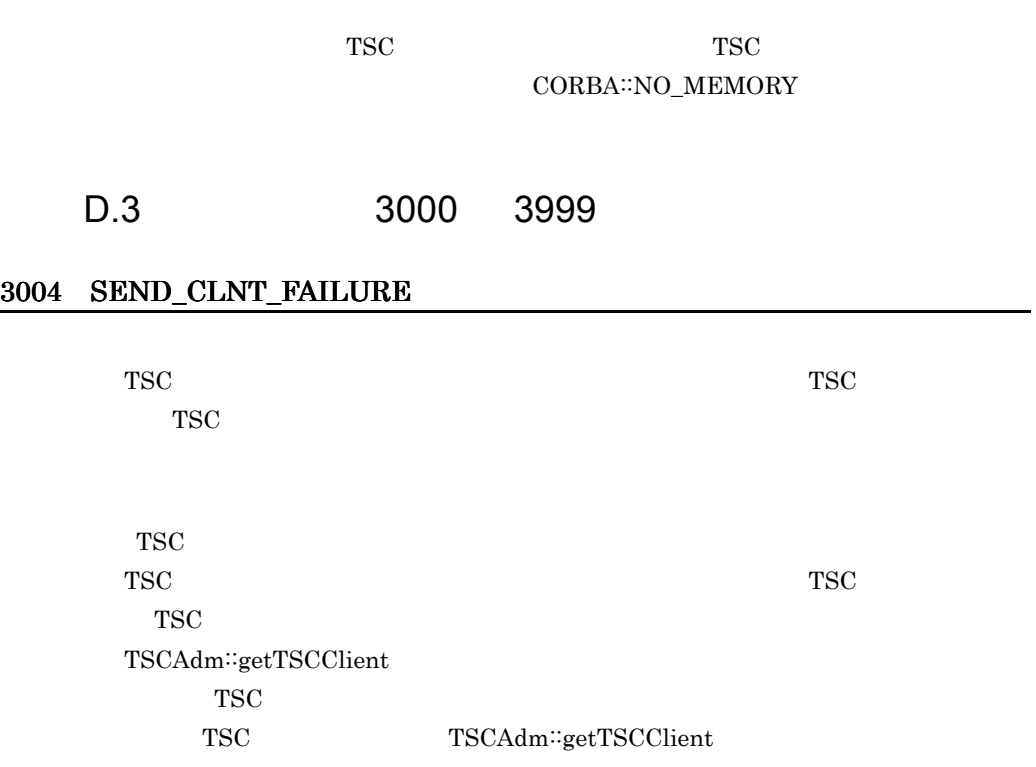
$1 \quad 4 \quad \text{OTM}$ 

TSC TSC  $\overline{S}$ 

# 3005 SEND\_THIN\_CLNT\_FAILURE

クライアントアプリケーションと TSC レギュレータ間の通信中に障害が発生しまし

TSC レギュレーター しゅうしょく エストライム

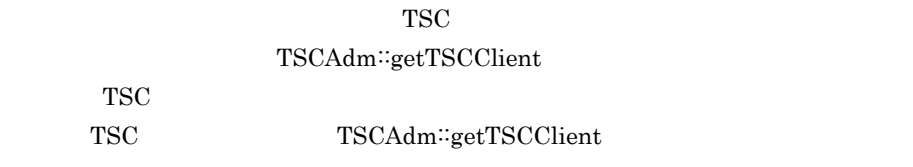

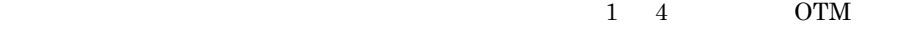

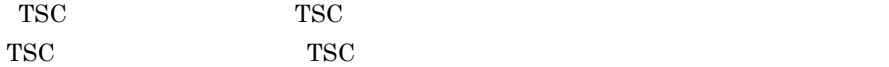

#### 3006 SEND\_SERV\_FAILURE

TSC  $\overline{C}$ 

 $1 \quad 4 \quad \text{OTM}$ 

TSC

 $TSC$ 

TSC active active

 $TSC$ 

# 3007 SEND\_TSCD\_FAILURE

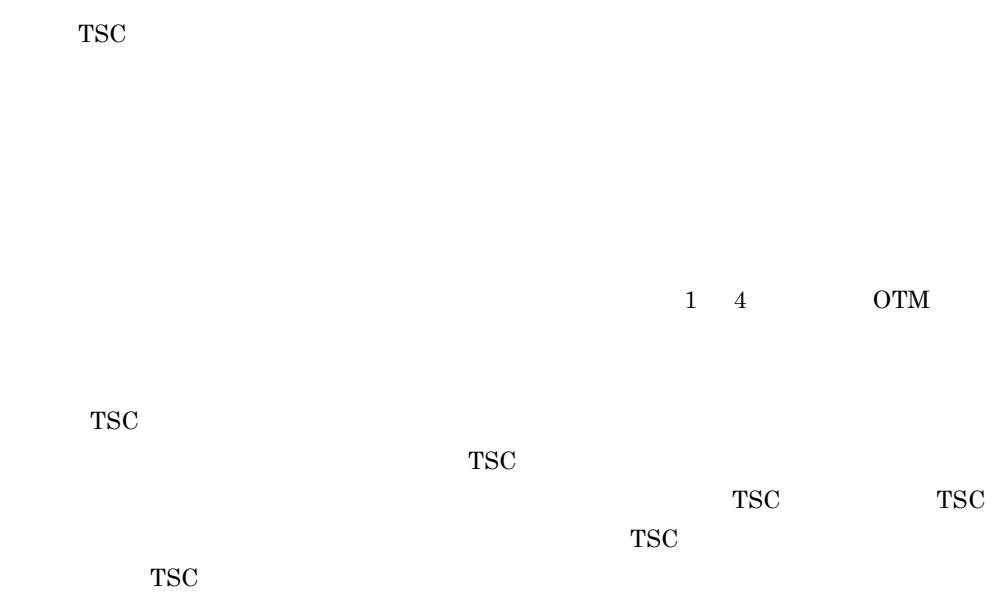

## 3009 BASIC\_CONN\_FAILURE

TSCAdm::initServer TSCAdm::getTSCServer TSCAdm::initClient TSCAdm::getTSCClient  $tscd$ 

 $1 \quad 4 \quad \text{OTM}$ 

付録 D 内容コード一覧

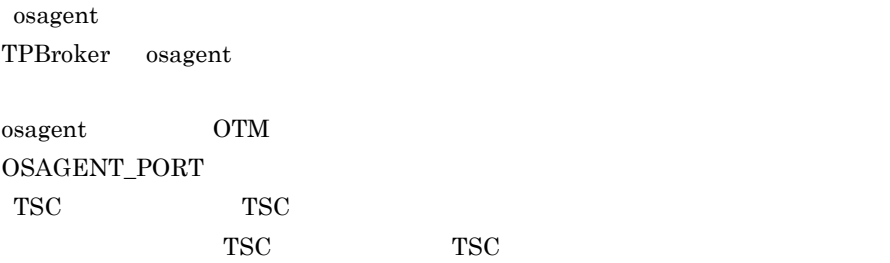

 $osagent$ 

#### 3010 CONN\_FAILURE

TSCAdm::initServer サーバアプリケーションの TSC デーモンへの登録要求の過程で障害が発生しまし • コマンドランド TSCPort • TSCPort TSCAdm::getTSCServer サーバアプリケーションと TSC デーモンの接続の過程で障害が発生しました。 TSCAdm::initClient クライアントアプリケーションの TSC デーモンへの登録要求の過程で障害が発生し • コマンド -TSCPort • TSCPort TSCAdm::getTSCClient クライアントアプリケーションと,TSC デーモンまたは TSC レギュレータの接続の TSCAdm::releaseTSCServer サーバアプリケーションと TSC デーモンの接続切断の過程で障害が発生しました。 TSCAdm::endServer サーバアプリケーションの TSC デーモンへの登録解除の過程で障害が発生しまし TSCAdm::releaseTSCClient

 $TSC$  TSC TSC

TSCAdm::endClient

クライアントアプリケーションの TSC デーモンへの登録解除の過程で障害が発生し

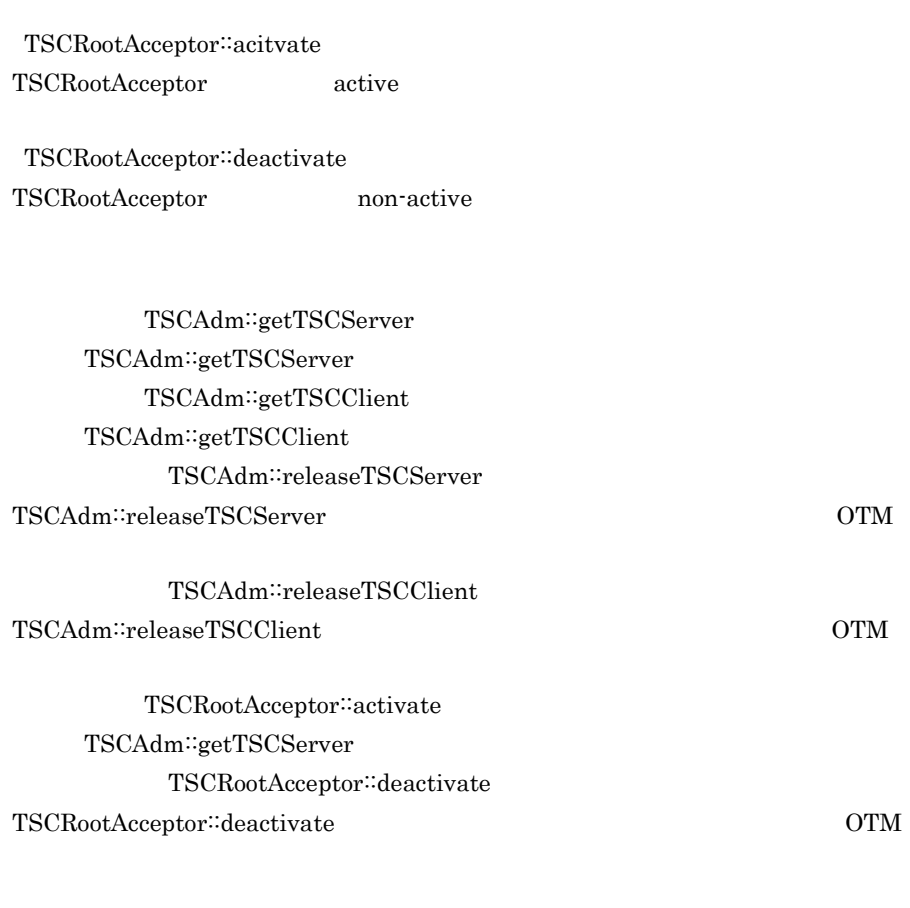

 $1$  a  $2$  OTM  $\operatorname{TSCRootAcceptor}::\operatorname{deactive}$  $\begin{array}{lll} \textsc{COMPLETED\_MANBE} & 0 & \textsc{TSCRootAcceptor}::\textsc{deactive} \end{array}$ 

クリプタ数を超えて,コネクションを確立しようとした可能性が高いです。OTM

-TSCPort

-TSCPort  $% \mathcal{N}$ 

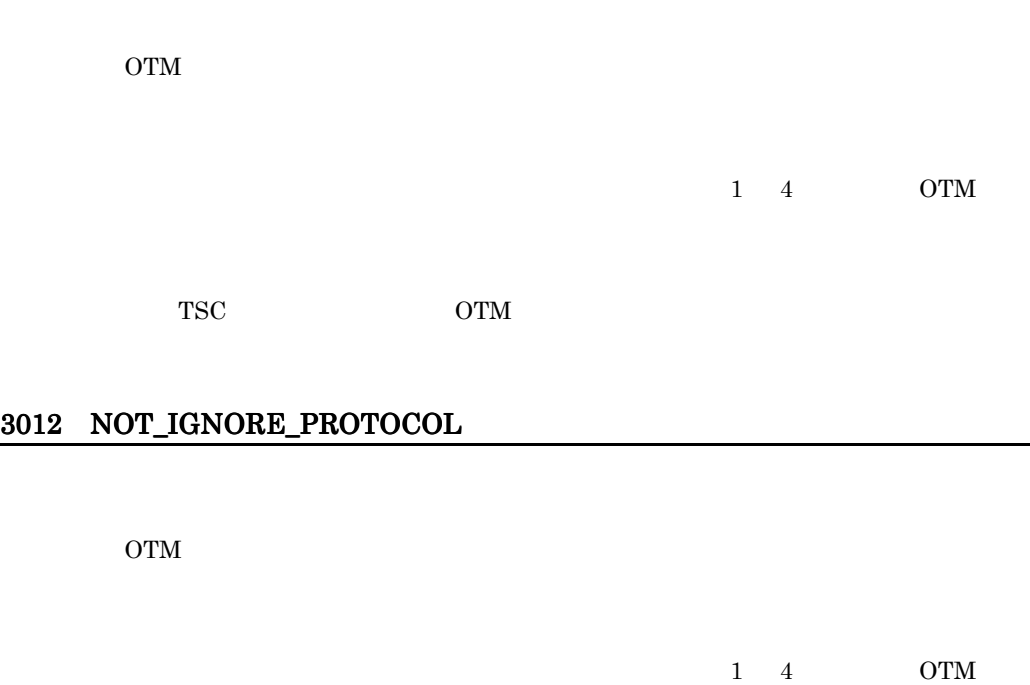

#### 3021 DEACTIVATE\_FAILURE

TSCRootAcceptor::deactivate TSCRootAcceptor<sup>∷</sup>deactivate

- TSC TSC **TSC**
- TSC TSC TSC TSC  $\bullet$
- TSCObjectFactory: destroy

 $1\quad 4$  OTM

 $KFOT75122-E$ 

# $\textbf{COMPLETED\_MAYBE} \quad 0$

TSCRootAcceptor<sup>::</sup>deactivate

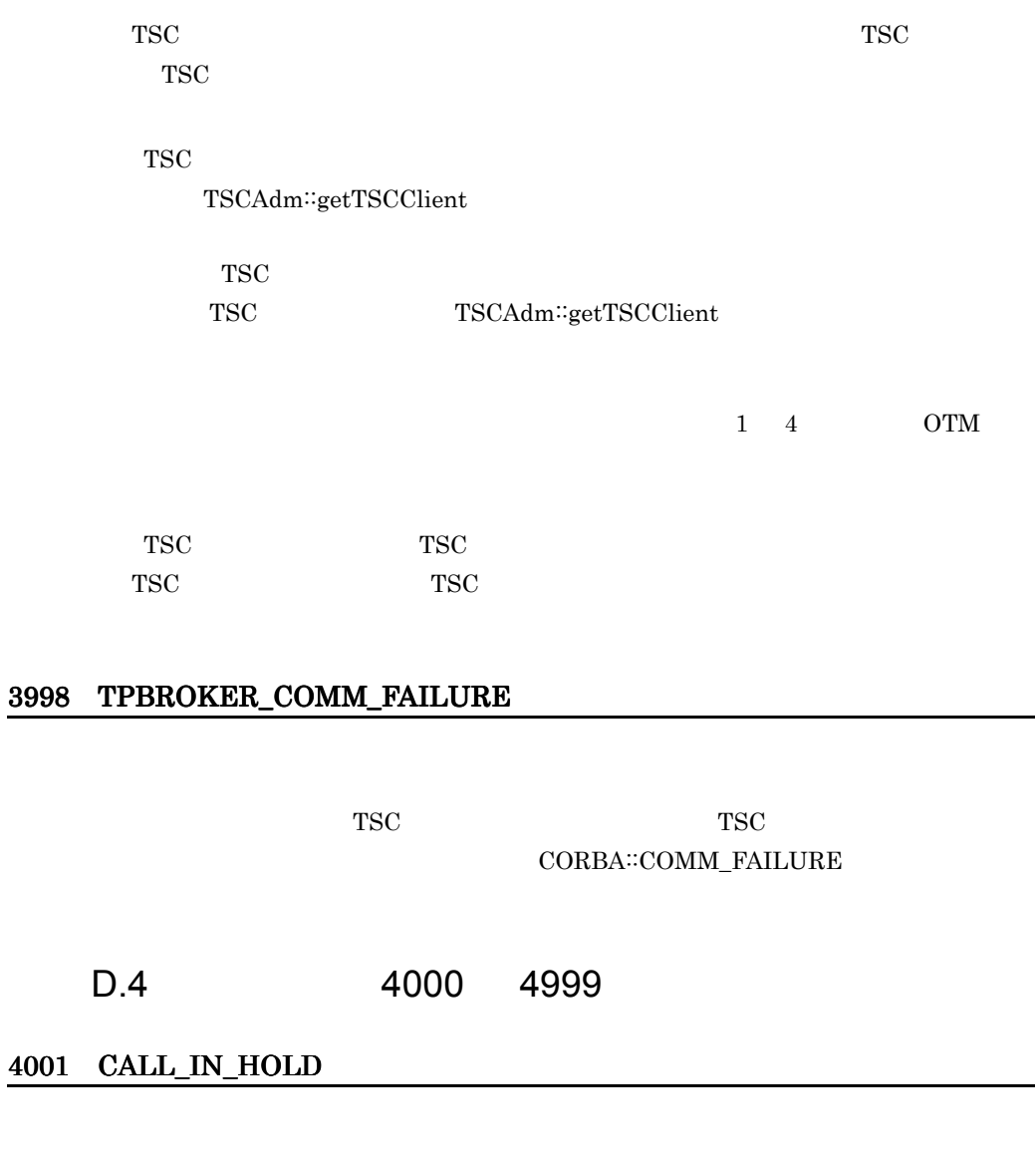

 $TSC$  TSC  $TSC$ 

.

 $1 \quad 4 \quad \qquad \text{OTM}$ 

 $TSC$  TSC  $TSC$ 

 $TSC$ 

 $TSC$ 

#### 4002 RT\_ACPT\_IS\_ACTIVE

TSCRootAcceptor::activate TSCRootAcceptor active

TSCRootAcceptor  $\operatorname{TSCRootAccept}\nolimits \qquad \qquad \text{TSCRootAccept}\nolimits$  $::<sub>deactive</sub>$  non-active TSCRootAcceptor∷activate

#### 4005 SERV\_CONN\_IN\_END

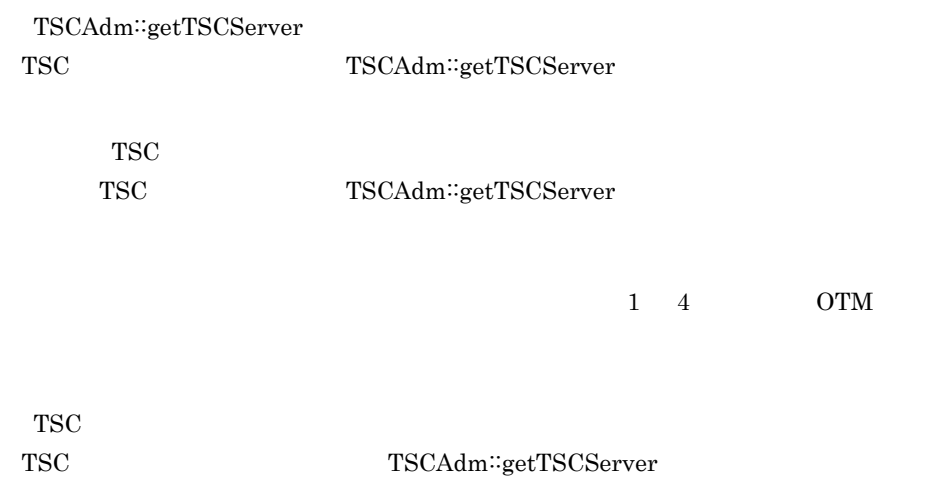

4006 ACTIVATE\_IN\_END

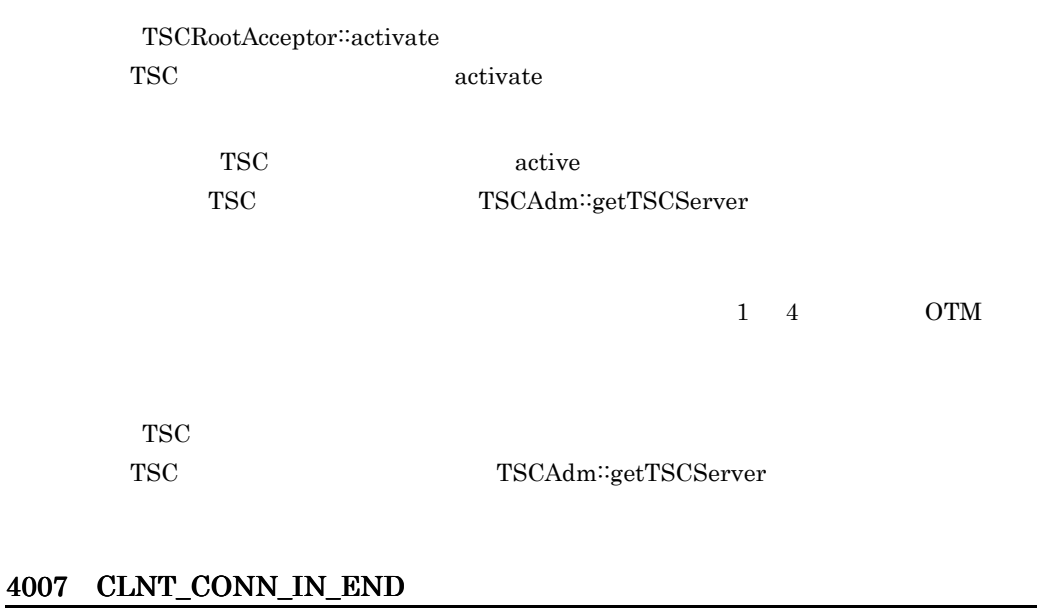

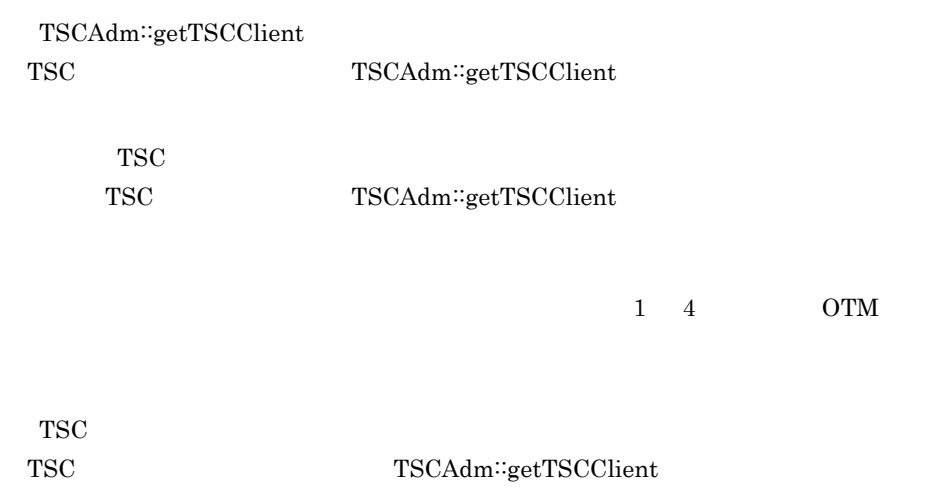

# 4008 DIFF\_THREAD\_CALL

TSCWatchTime::stop

## 4009 CALL\_IN\_END

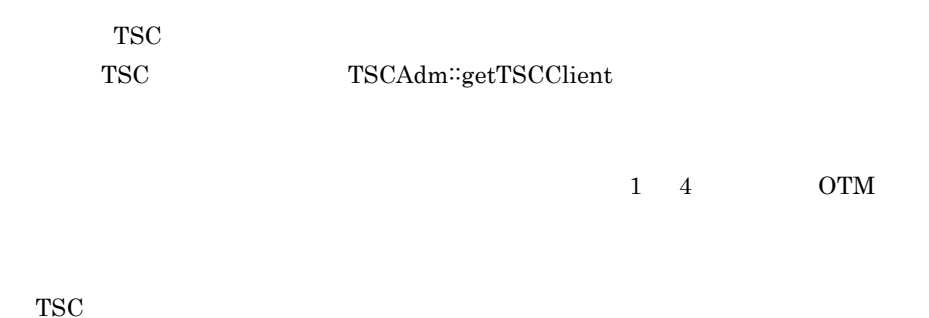

# 4010 ACPT\_NOT\_REGISTED

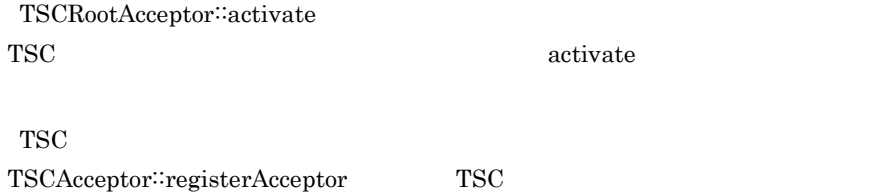

TSC<br>TSCAdm∷getTSCClient

#### 4011 SERV\_CONN\_IN\_START

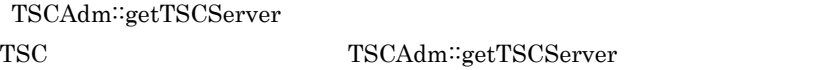

 $TSCAdm::getTSCServer$ 

 $1\quad 4$  OTM

 $\mathsf D$ 

TSC

TSC TSCAdm::getTSCServer

# 4012 CLNT\_CONN\_IN\_START

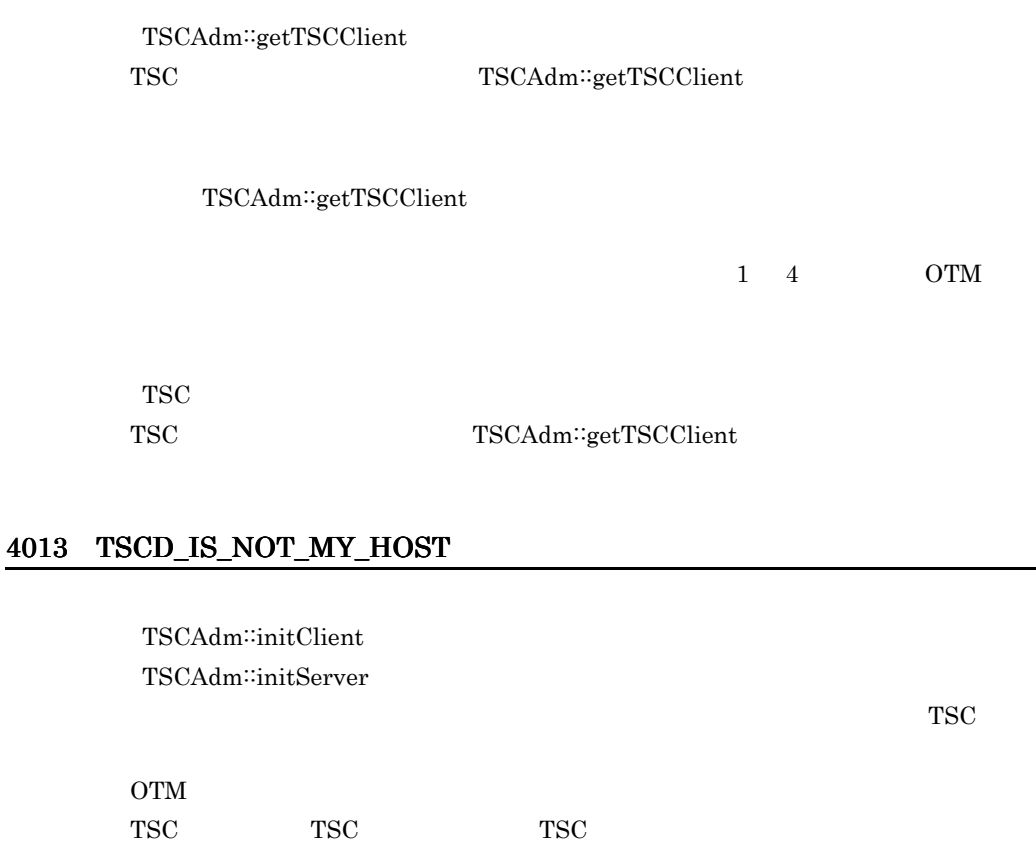

 $TSC$ 

#### 4014 OVER\_ACPT\_REGI

TSCRootAcceptor::registerAcceptor

TSC ユーザアクセプタの登録数を既定値以下にしてください。

#### 4015 NOT\_SUPPORTED

TSCAdm.initClient

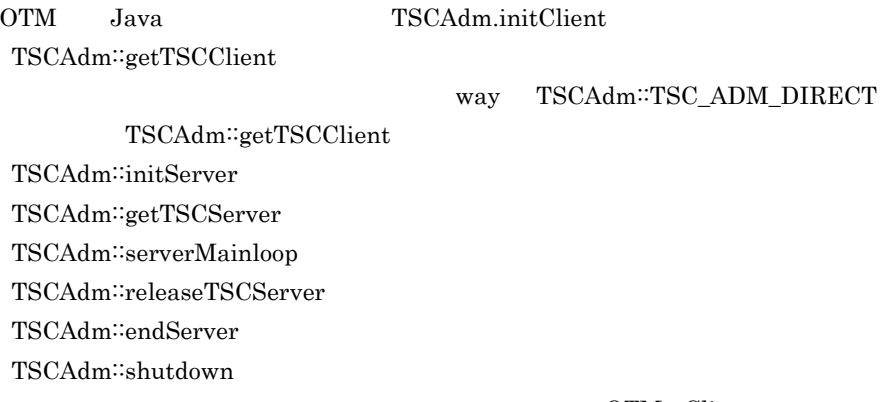

OTM - Client

# [リトライ(TSCAdm::getTSCClient way TSCAdm::TSC\_ADM\_REGULATOR TSCAdm<sup>::</sup>getTSCClient TSCAdm::getTSCClient  $TSC$  $TSCAdm::getTSCClient$

 $1 \quad 4 \quad \text{OTM}$ 

# CLASSPATH

CLASSPATH TSCAdm∷initClient

- 
- UNIX
	- " /tscj2cl.jar"
- Windows
	- " 格納ディレクトリ ¥tscj2cl.jar"

TSCAdm::initServer TSCAdm::getTSCServer TSCAdm::serverMainloop TSCAdm::releaseTSCServer TSCAdm::endServer TSCAdm::shutdown

OTM - Client

• UNIX libtscsv.sl libtsccblsv.sl • Windows tscsv.dll

 $1 \quad 4$ 

#### 4016 ACTIVATE\_IN\_START

TSCRootAcceptor::activate TSC TSCRootAcceptor::acitvate

TSCRootAcceptor<sup>::</sup>activate

TSC

TSC TSCAdm∷getTSCServer

 $1 \quad 4 \quad \text{OTM}$ 

#### 4018 DEACTIVATE\_IN\_END

TSCRootAcceptor::deactivate TSC TSCRootAcceptor::deactivate

TSCRootAcceptor∷deactivate TSC OTM  $\overline{O}$ 

#### 4020 CLNT\_DISCONN\_IN\_END

TSCAdm::releaseTSCClient

TSC TSCAdm∵releaseTSCClient

TSCAdm∷releaseTSCClient TSC

OTM

#### 4022 ACTIVATE\_WITH\_DIFF\_PROP

TSCRootAcceptor::activate  $TSC$ 

TSC TSCRootAcceptor  $\operatorname{TSCRootAccept}\nolimits \qquad \qquad \operatorname{TSCRootAccept}\nolimits$ 

TSCRootAcceptor TSCAcceptor  $TSC$ 

TSCRootAcceptor∷registerAcceptor TSCRootAcceptor::cancelAcceptor

 $1\quad 4$  OTM

TSC TSCRootAcceptor TSCRootAcceptor

# 4023 CLNT\_INIT\_IN\_END

TSCAdm::initClient TSC TSCAdm∷initClient

 $TSC$ 

TSCAdm∷initClient TSC  $OTM$ 

### 4024 SERV\_INIT\_IN\_END

TSCAdm::initServer TSC TSCAdm∷initServer

TSCAdm∷initServer TSC OTM

# 4025 CLNT\_INIT\_IN\_START

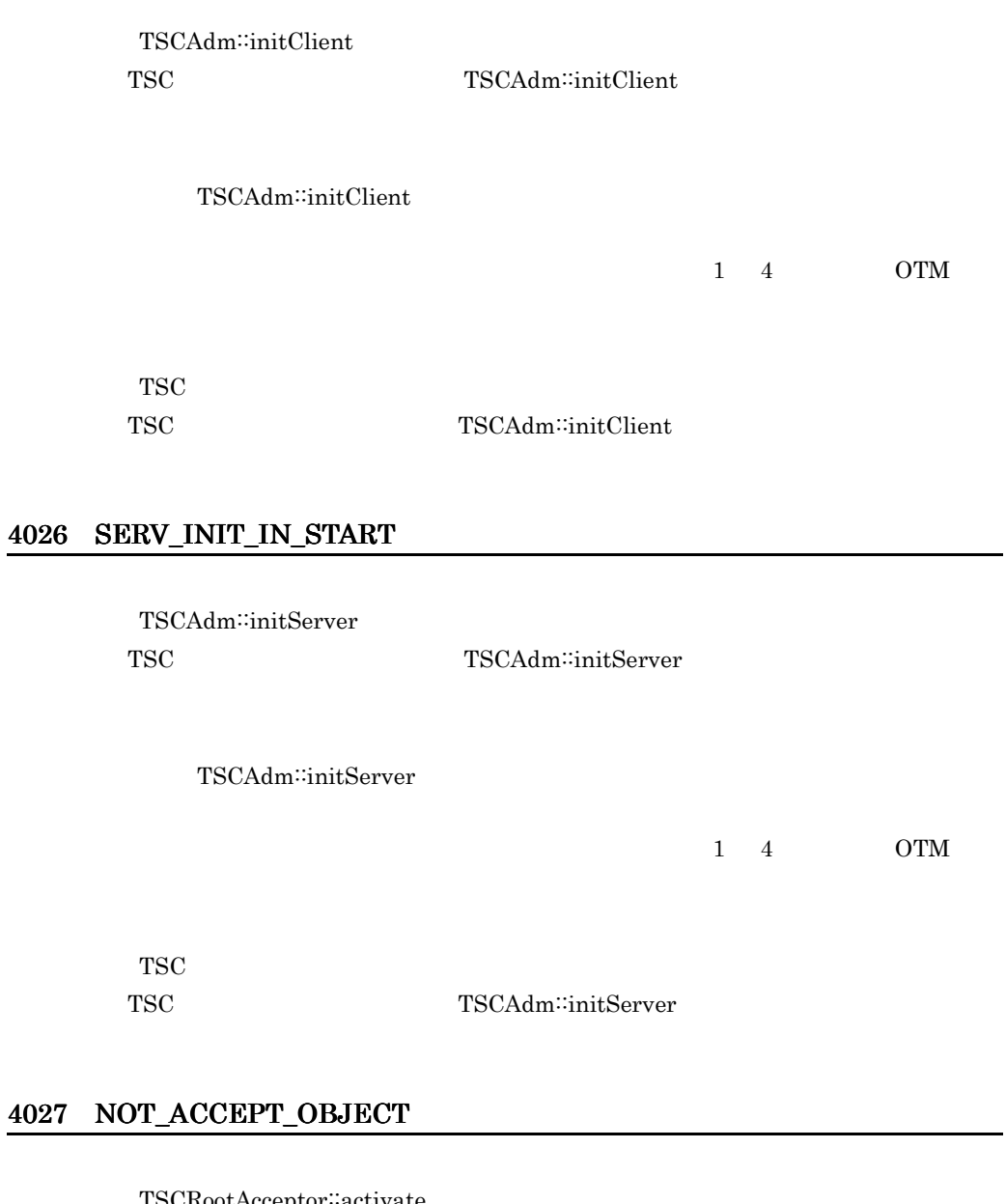

TSCRootAcceptor::activate TSC TSCObjectFactory create  $TSC$   $TSC$ 

TSC ユーザオブジェクトファクトリを TSC ユーザアクセプタのコンストラクタの引

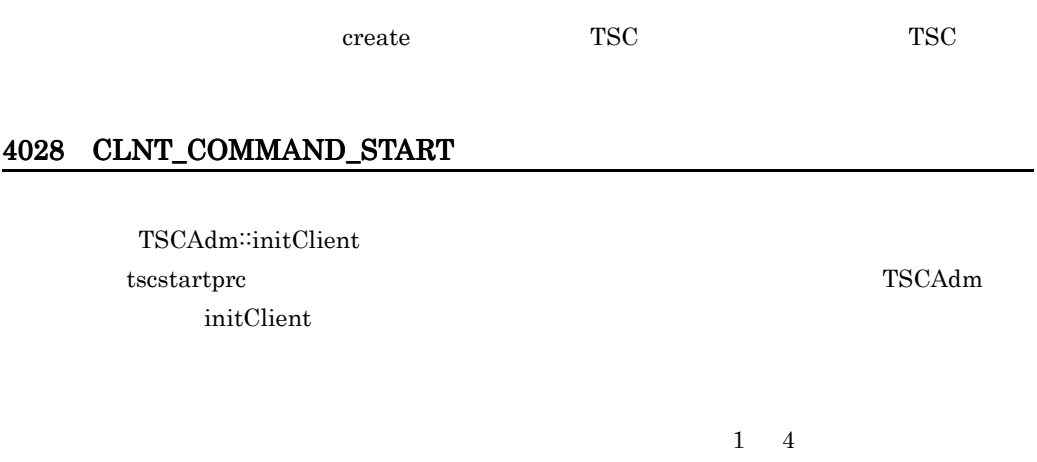

# 4029 WATCH\_IS\_STARTED

TSCWatchTime::start

TSCWatchTime::reset

# 4030 WATCH\_IS\_STOPPED

TSCWatchTime::stop

## 4031 SAME\_APID\_EXIST

TSCAdm::initServer

指定されたアプリケーション識別子を持つサーバアプリケーションがすでに TSC

付録 D 内容コード一覧

 $1 \quad 4$ 

# 4032 FILE\_ACCESS\_FAILURE

TSCAdm::initClient

TSCAdm::initServer -TSCRetryReference TSCORB TSCORB TSCORB -TSCExceptConvertFile  $1\quad 4$ -TSCRetryReference

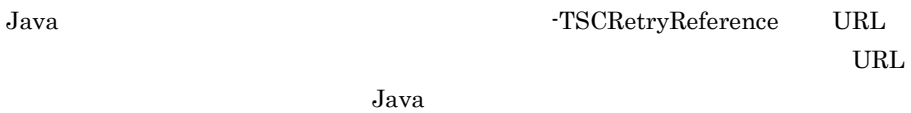

 $-TSCExceptionvertFile$ 

# 4033 SESSION\_IN\_END

TSCSessionProxy::\_TSCStop

付録 D 内容コード一覧

TSC TSC  $T$ 

TSCSessionProxy::\_TSCStart TSCSessionProxy \_TSCStop

す。再度,セション呼び出すには,TSCSessionProxy クラスの \_Start メソッドの

#### 4034 SESSION\_IN\_CALL

TSCSessionProxy::\_TSCStop

TSCSessionProxy \_TSCStop

4998 TPBROKER\_NO\_PERMISSION

 $TSC$   $TSC$  $\rm CORBA::NO\_PERMISSION$ 

D.5 5000 5999

5001 PROPERTIES\_FAILURE

 $1\quad 4$  OTM

 $1\quad 4$ 

#### 5002 MSG\_TYPE\_FAILURE

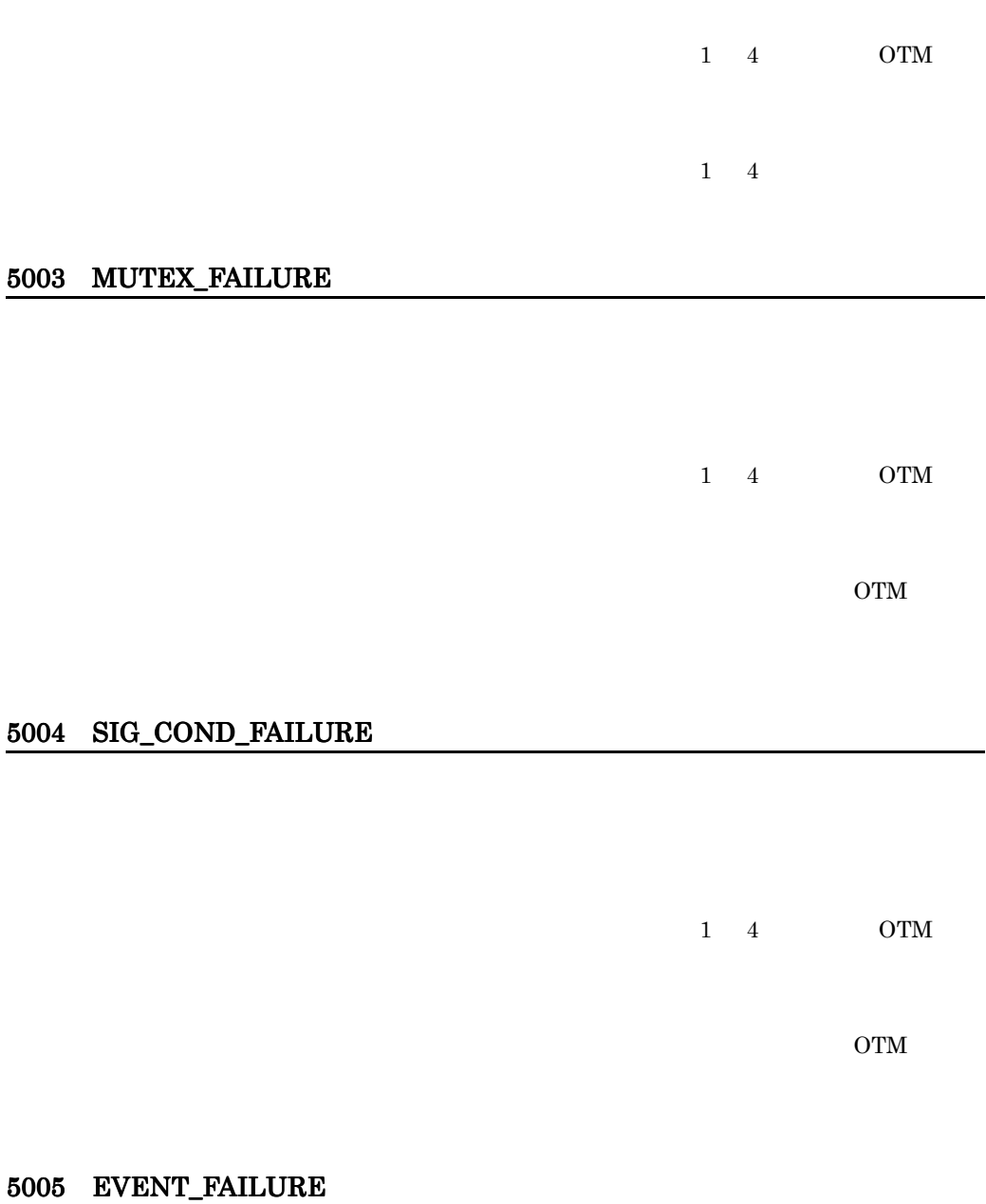

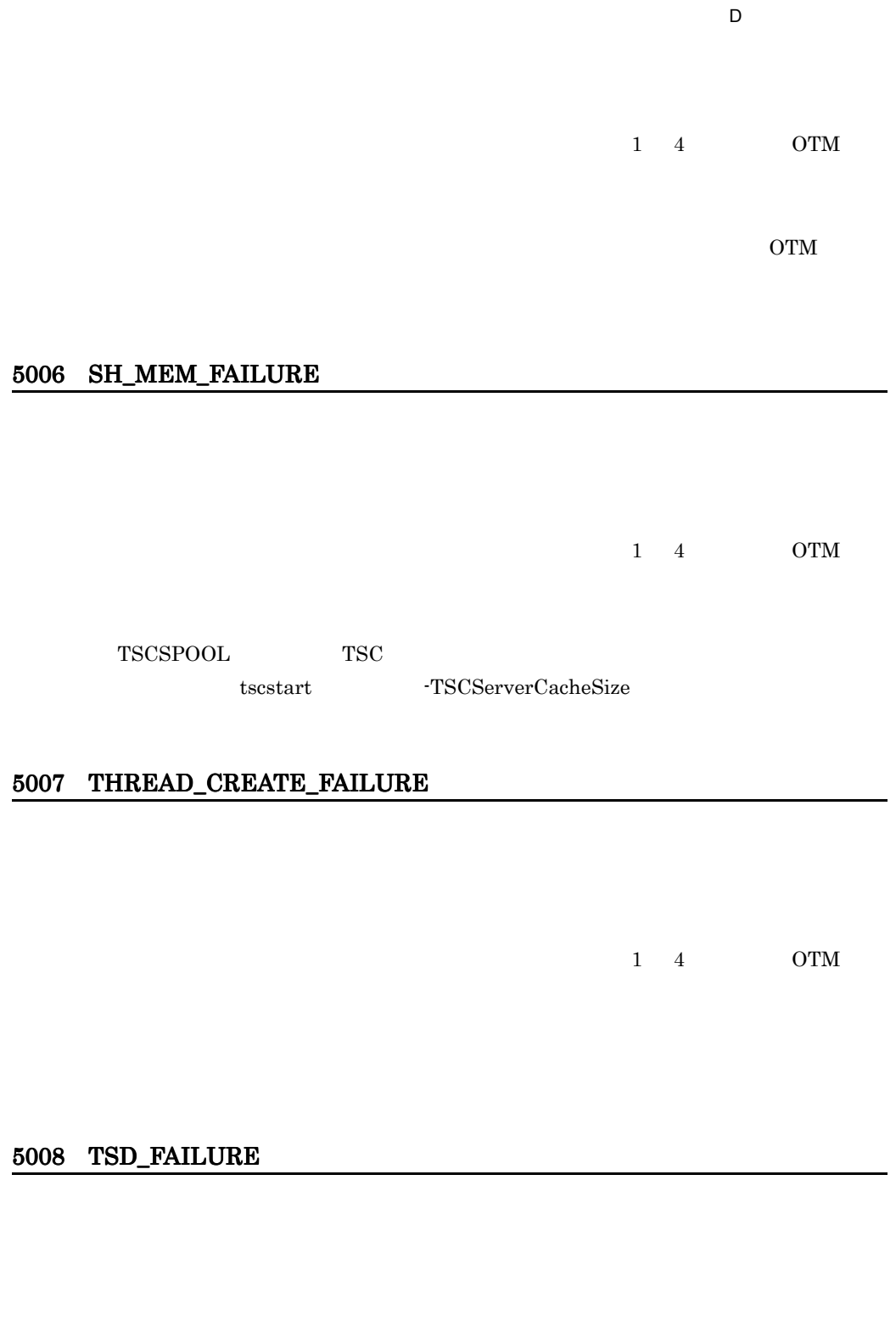

 $1\quad 4$  OTM

397

#### 5010 SYSTEM\_TIME\_FAILURE

TSCWatchTime::start TSCWatchTime::stop TSCWatchTime::reset

5011 CONN\_INFO\_FAILURE

 $1 \quad 4 \quad \text{OTM}$ 

 $\rm{OTM}$ 

#### 5998 TPBROKER\_INTERNAL

 $TSC$   $TSC$ CORBA::INTERNAL

 $1\quad 4$ 

 $1\quad 4$ 

#### 5999 PROGRAM\_ERROR

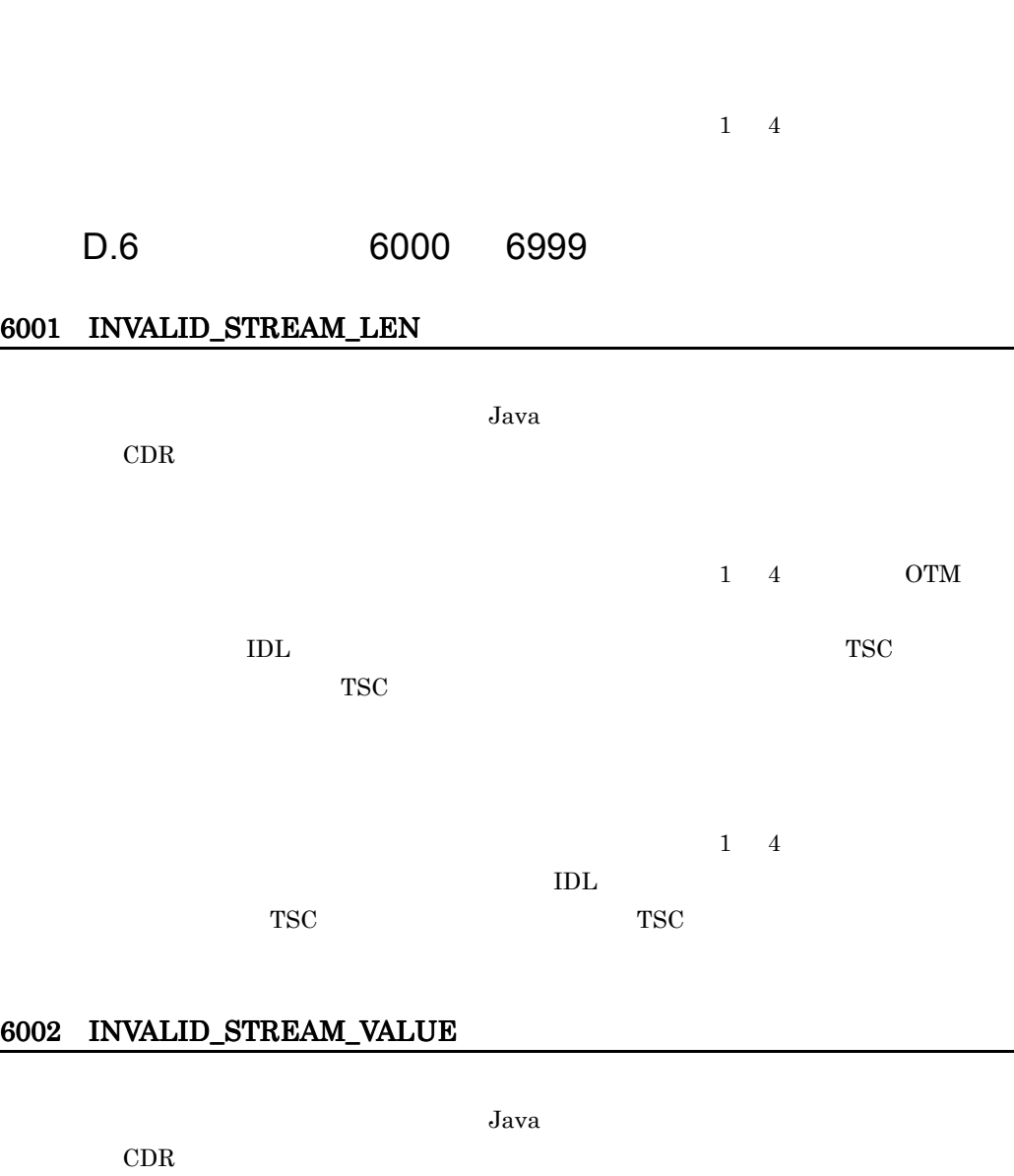

OTM QUEEN SERVICE SERVICE SERVICE SERVICE SERVICE SERVICE SERVICE SERVICE SERVICE SERVICE SERVICE SERVICE SERVICE SERVICE SERVICE SERVICE SERVICE SERVICE SERVICE SERVICE SERVICE SERVICE SERVICE SERVICE SERVICE SERVICE SERV

 $1\quad 4$  OTM

 $1\quad 4$  OTM

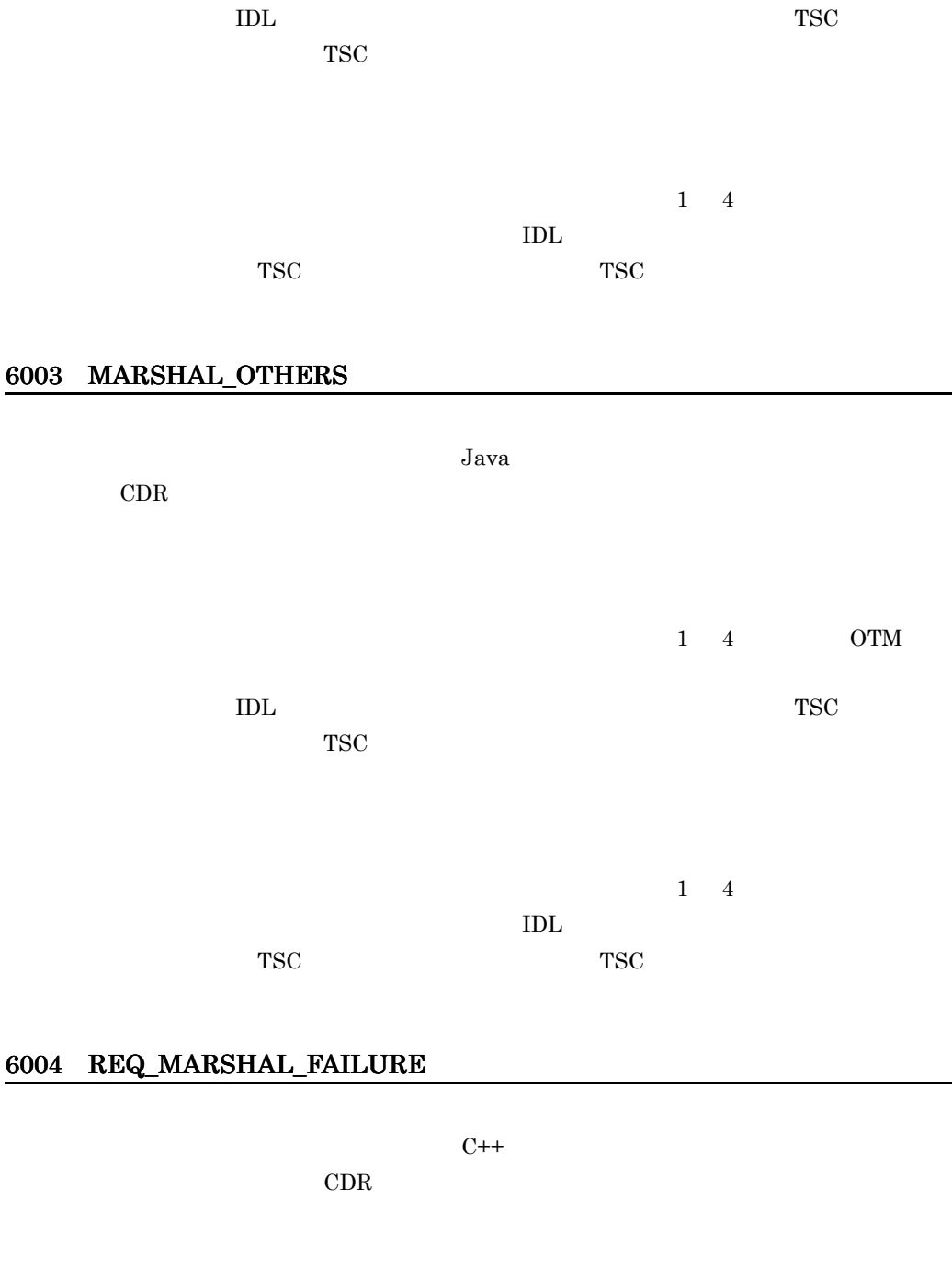

 $1\quad 4$  OTM

.

 $TSC$ 

in in inout limits in the set of the set of the set of the set of the set of the set of the set of the set of the set of the set of the set of the set of the set of the set of the set of the set of the set of the set of th

#### 付録 D 内容コード一覧

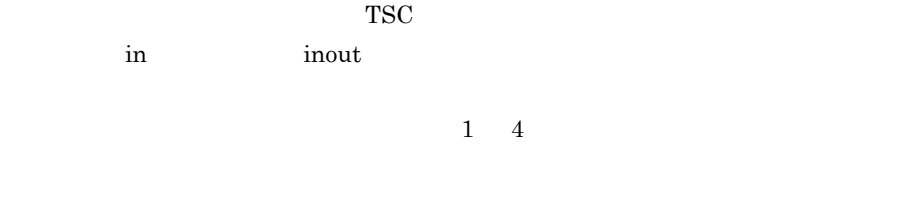

# 6005 REQ\_UNMARSHAL\_FAILURE

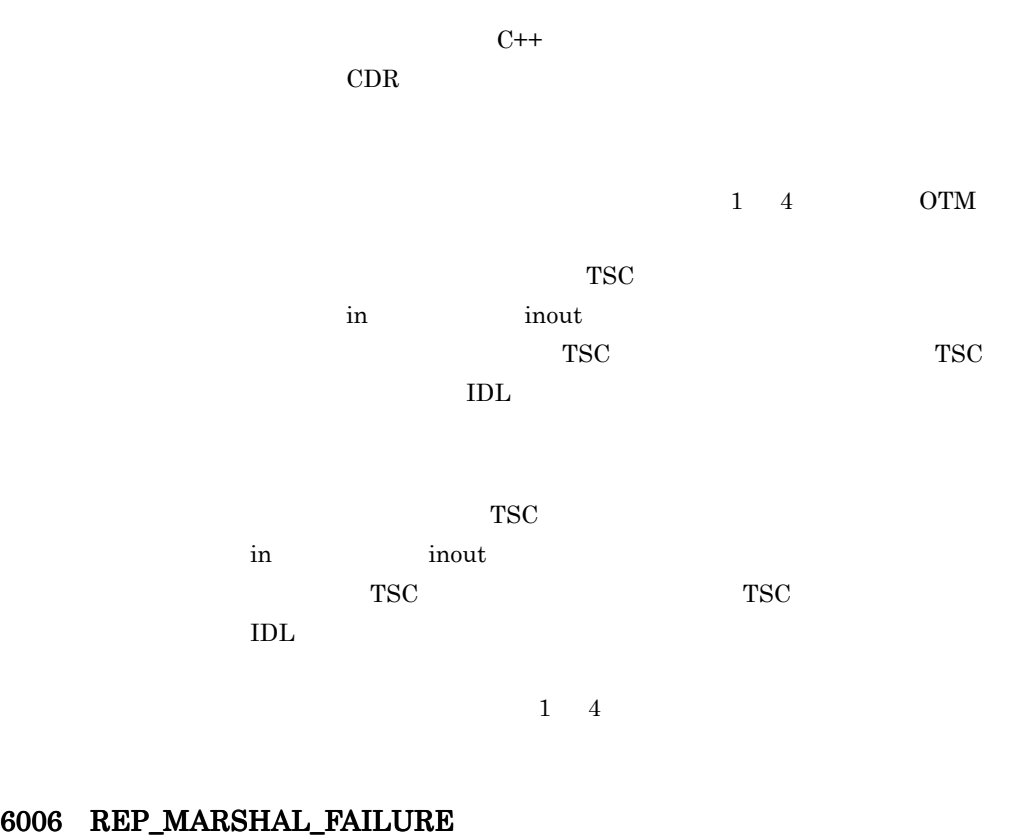

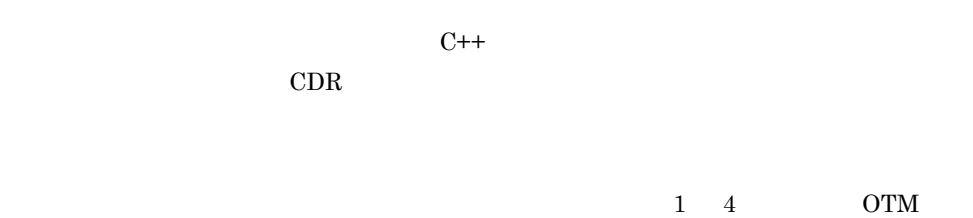

TSC  $\overline{\text{TSC}}$ 

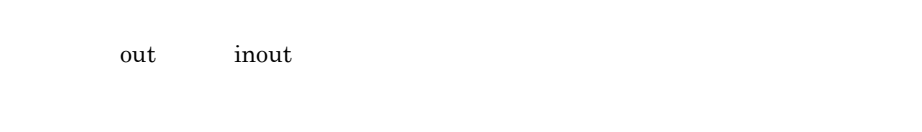

TSC  $\overline{\text{S}}$ 

out inout inout

 $1\quad 4$ 

# 6007 REP\_UNMARSHAL\_FAILURE

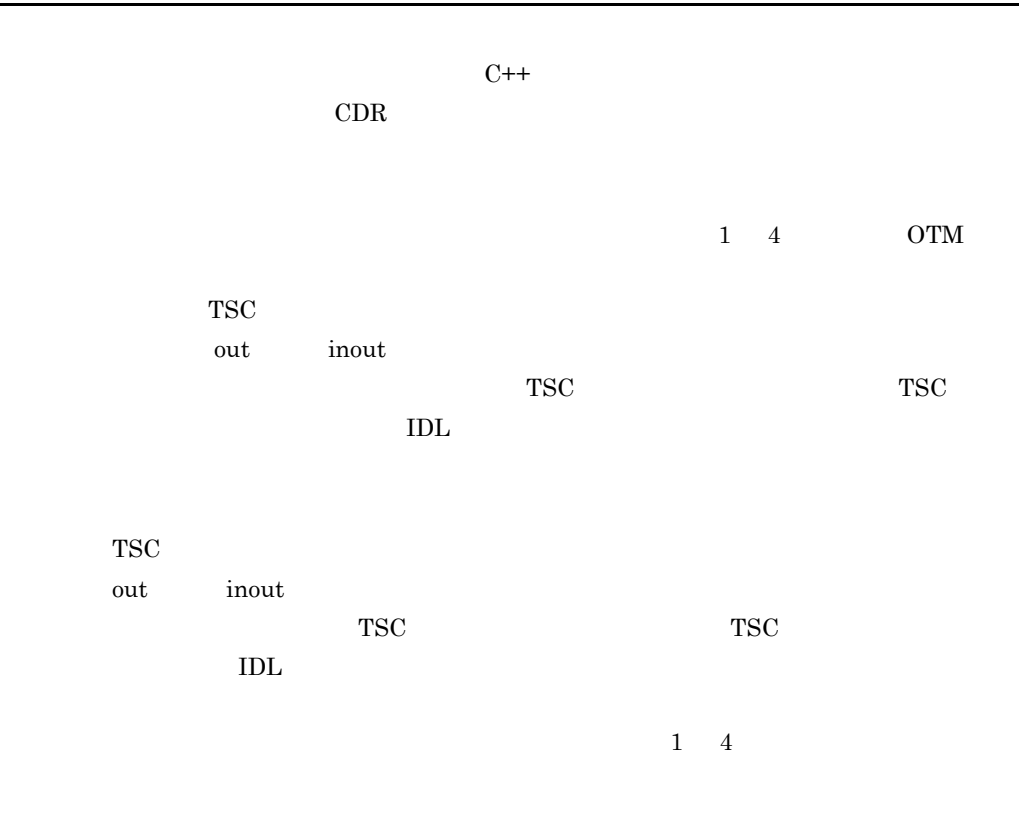

# 6008 UEXCEPT\_MARSHAL\_FAILURE

 $C++$ 

 $CDR$ 

 $1\quad 4\qquad\qquad\qquad\rm OTM$ 

TSC  $\overline{\text{S}}$ 

TSC  $\overline{\text{S}}$ 

 $1 \quad 4$ 

#### 6009 UEXCEPT\_UNMARSHAL\_FAILURE

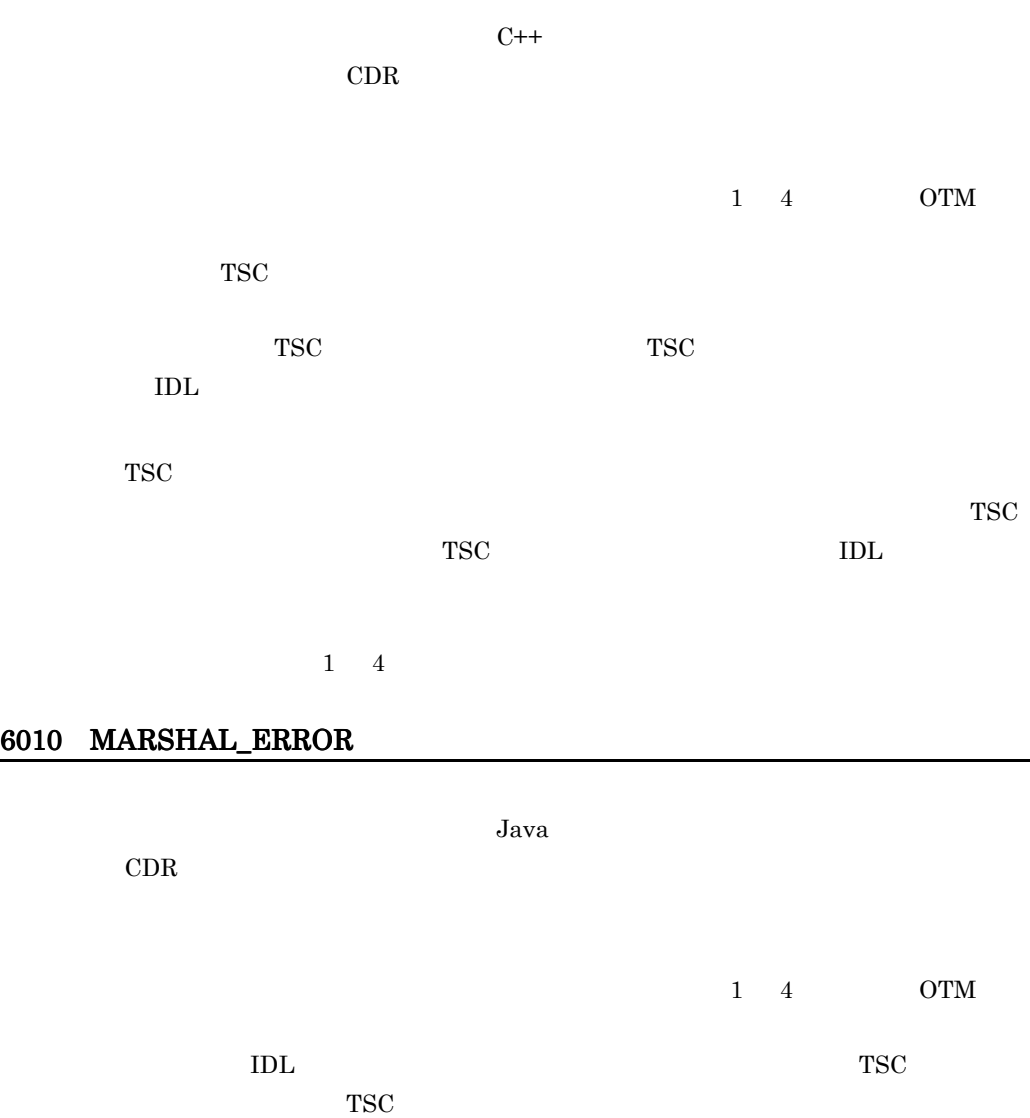

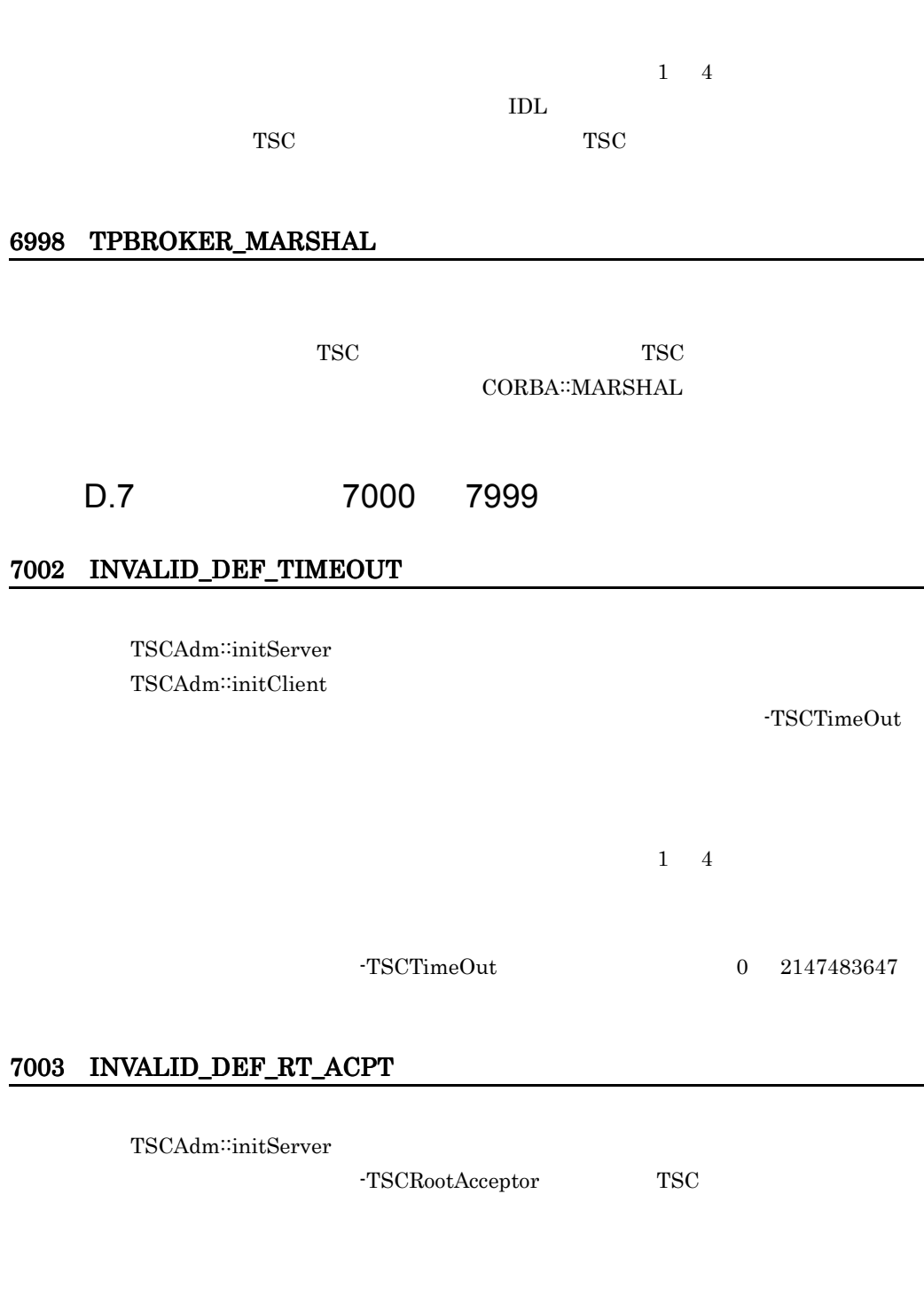

 $1 \quad 4$ 

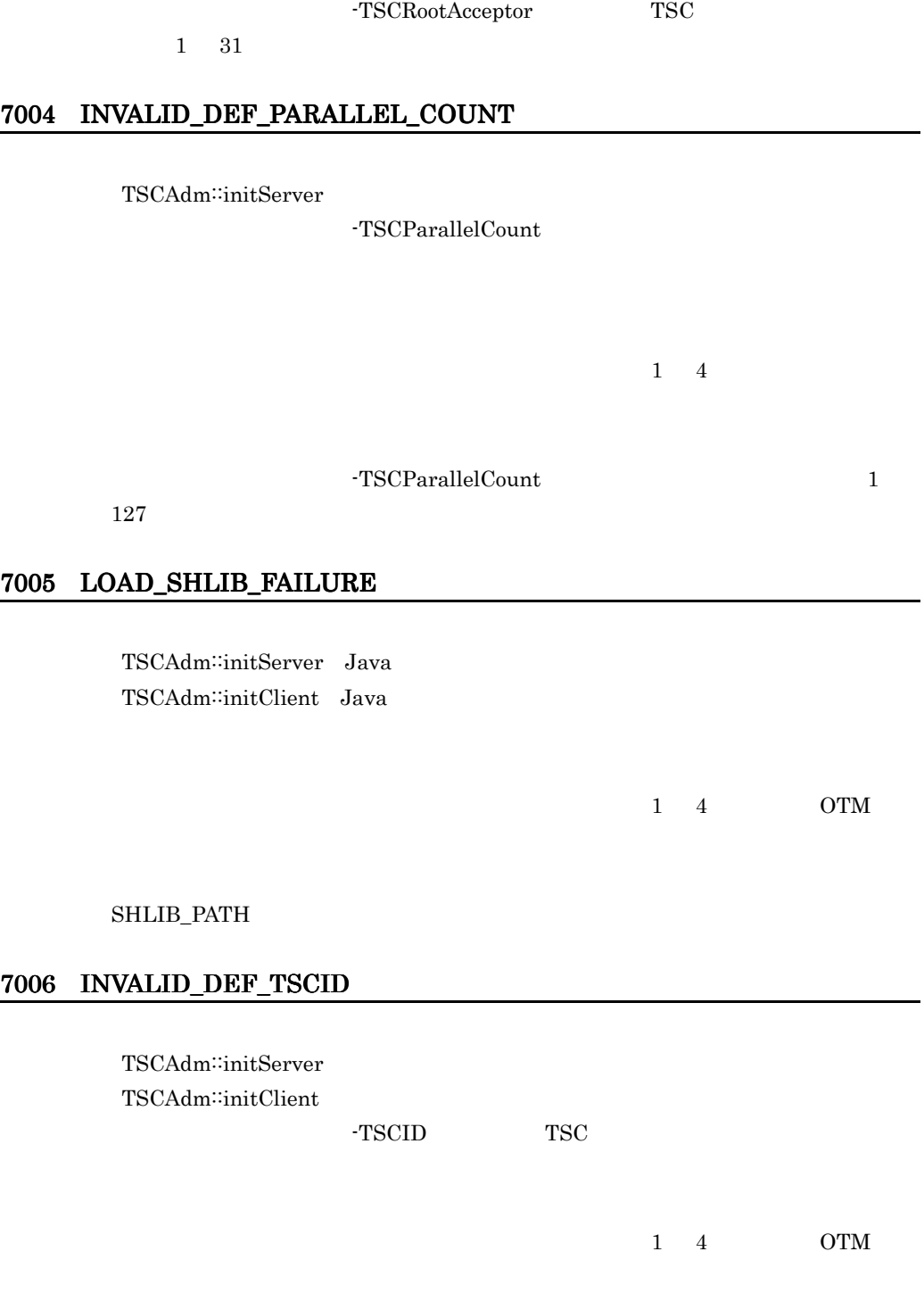

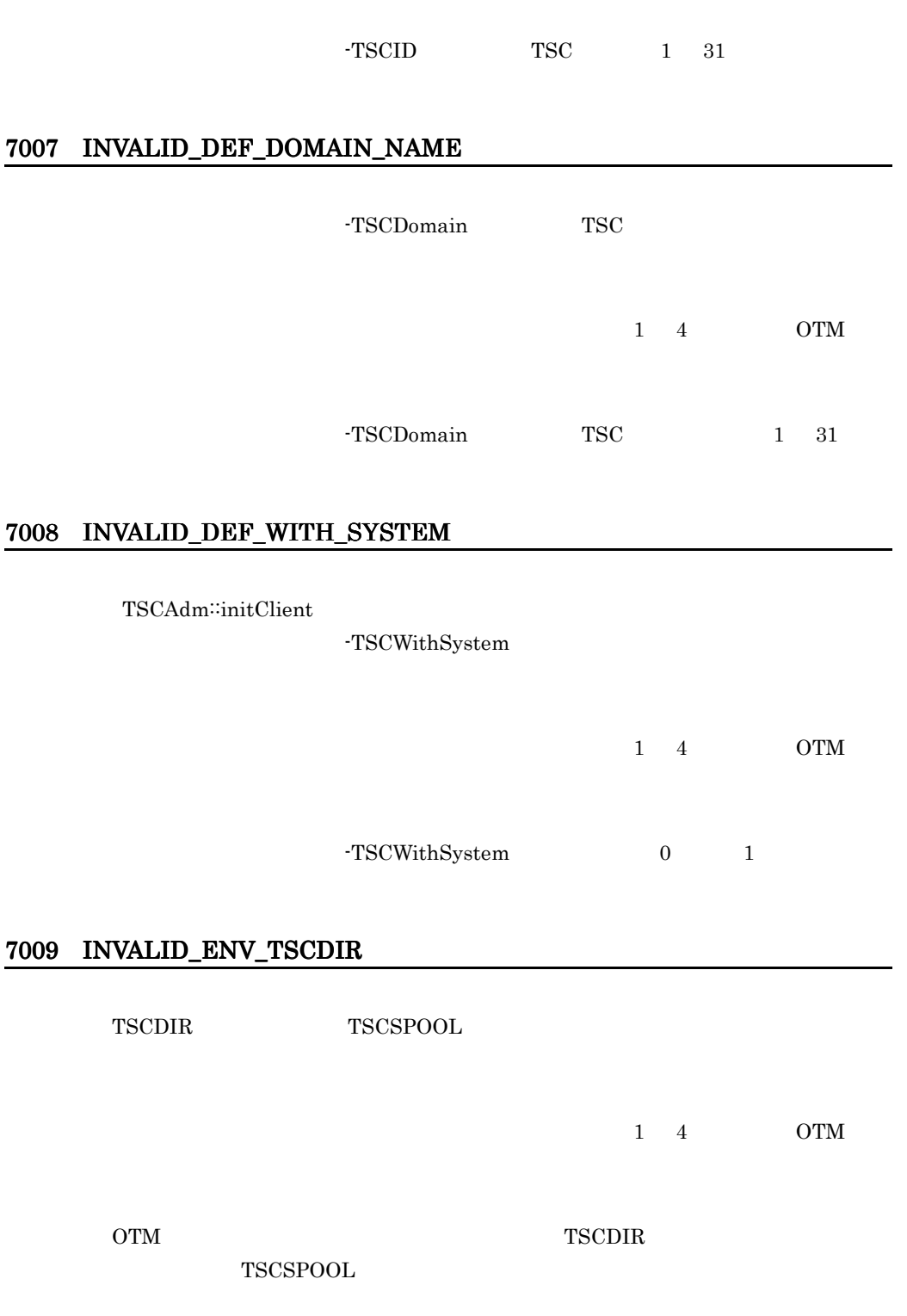

# 7010 MTRACE\_FAILURE

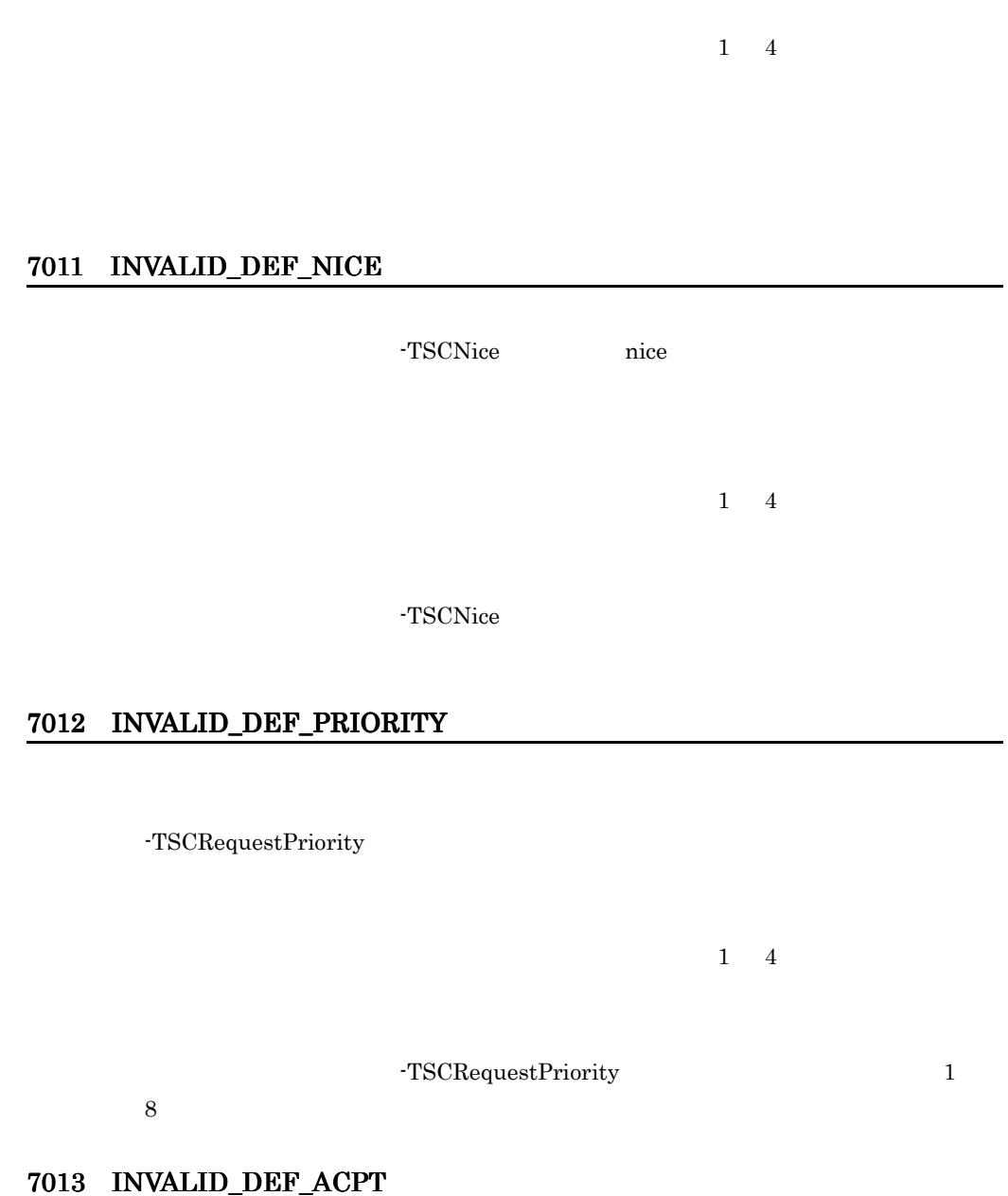

-TSCAcceptor

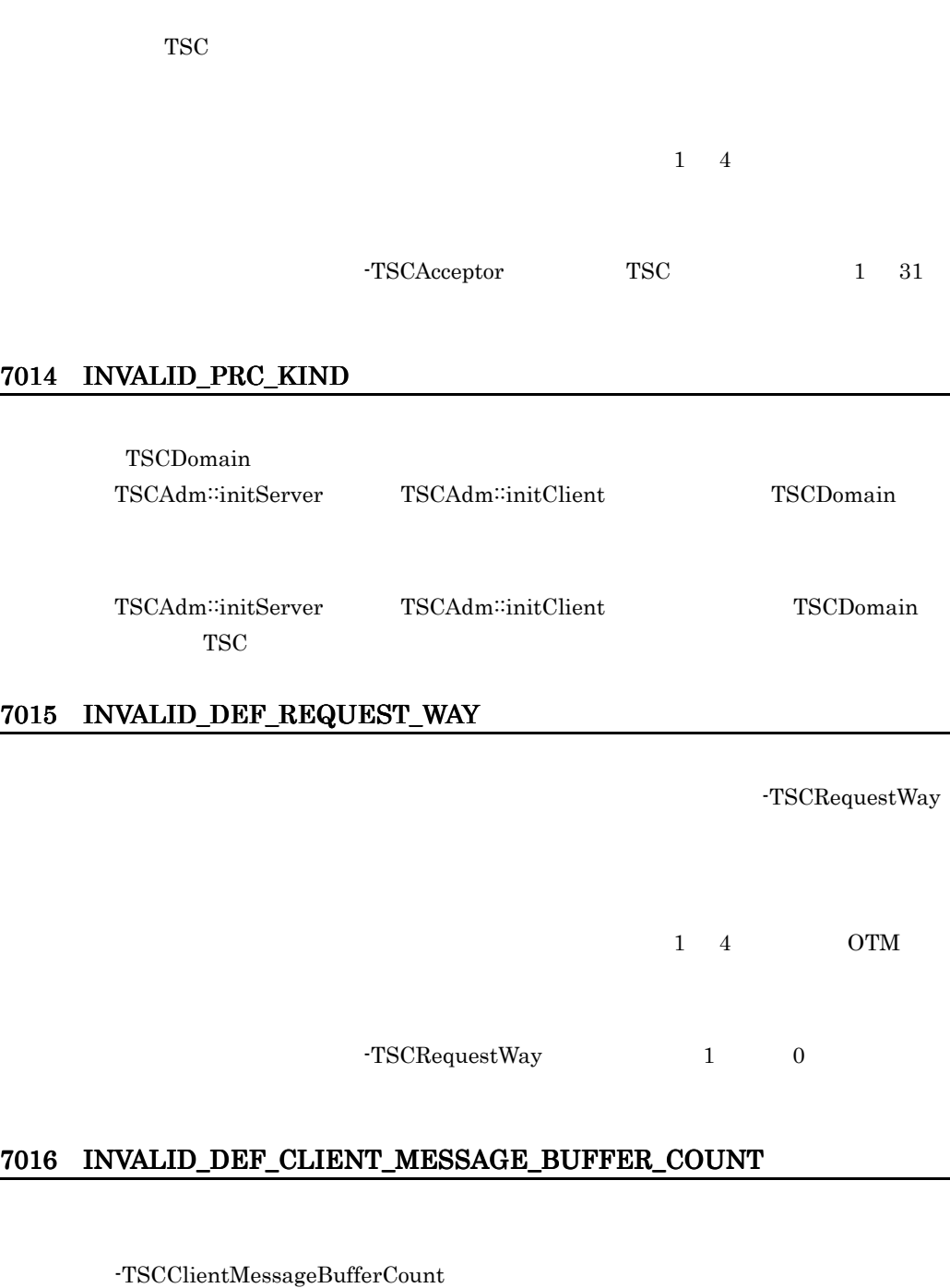

 $1\quad 4$  OTM

 $D$ 

409

-TSCClientMessageBufferCount

 $1 \t 64$ 

# 7017 INVALID\_DEF\_APID

TSCAdm::initServer

-TSCAPID

 $1\quad 4$ 

 $-TSCAPID$  1 32

# 7018 INVALID\_DEF\_WATCH\_TIME

TSCAdm::initServer -TSCWatchTime  $1 \quad 4$  $-TSCWatchTime$   $0$   $2147483647$ 

### 7019 INVALID\_DEF\_WATCH\_METHOD

TSCAdm::initServer

-TSCWatchMethod

 $1\quad 4$ 

# 7022 INVALID\_DEF\_REBIND\_INTERVAL

TSCAdm::initClient TSCAdm::initServer

-TSCRebindInterval

# 7021 INVALID\_DEF\_REBIND\_TIMES

TSCAdm::initClient TSCAdm::initServer

-TSCRebindTimes

 $64$ 

# 7020 INVALID\_DEF\_MY\_HOST

TSCAdm::initClient TSCAdm::initServer

2147483647

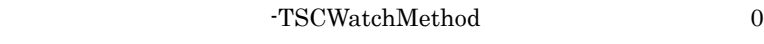

-TSCMyHost IP

 $-TSCMyHost$  IP  $1$ 

 $1 \quad 4$ 

 $1 \quad 4$ 

-TSCRebindTimes 0 255

付録 D 内容コード一覧

 $1 \quad 4$ 

-TSCRebindInterval 0

65535

#### 7024 INVALID\_DEF\_RETRY\_REFERENCE

TSCAdm::initClient TSCAdm::initServer

-TSCRetryReference

 $1\quad 4$ 

-TSCRetryReference

#### 7025 INVALID\_FILE\_FORMAT

TSCAdm::initClient TSCAdm::initServer

-TSCRetryReference TSCORB

TSCORB TSCORB -TSCExceptConvertFile

 $1 \quad 4$ 

-TSCRetryReference

tscgetref

tscgetref

#### $-TSCException \n\text{Vert}$

#### 7030 INVALID\_DEF\_RETRY\_WAY

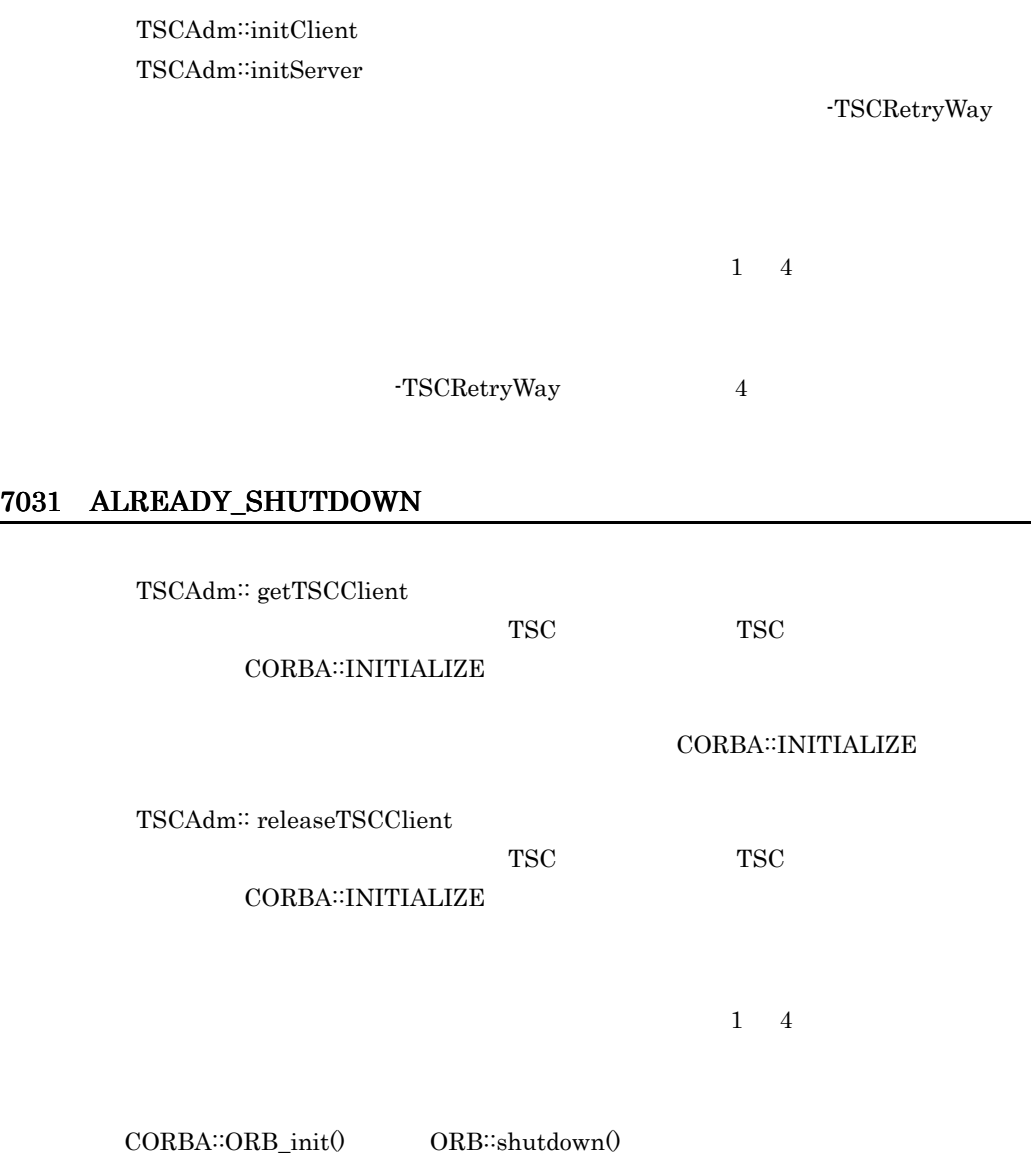

-TSCExceptConvertFile

 $1 \quad 4$ 

 $-TSCException \n\text{CorrectFile}$ 

#### 7035 ENTRY\_FAILURE

[TSCAdm::initServer]

 $[$   $]$  $1\quad 4$  OTM

TSCAdm∷initServer tscstartprc -TSCStartTimeOut

#### 7036 INVALID\_DEF\_SESSION\_INTERVAL

-TSCSessionInterval

 $1 \quad 4$ 

-TSCSessionInterval

 $1 \quad 2147483647$ 

 $TSC$   $TSC$ CORBA::INITIALIZE D.8 8000 8999 8001 NO\_SUCH\_INTERF  $TSC$   $TSC$  $TSC$   $TSC$  $\tilde{\mathbf{z}}$  active  $\tilde{\mathbf{z}}$ TSC 2000 and the set of the set of the set of the set of the set of the set of the set of the set of the set of the set of the set of the set of the set of the set of the set of the set of the set of the set of the set of  $TSC$  active  $TSC$  $1 \quad 4 \quad \text{TSC}$ TSC active  $\alpha$ TSC active active  $TSC$  $TSC$ • OSAGENT\_PORT **•** コマンドオプション引数 -TSCDomain の指定値 **•** コマンドオプション引数 -TSCPort の指定値 • TSCSendInterval

#### 8002 NO\_SUCH\_ACPT
$TSC$   $TSC$  $TSC$ TSC TSC  $TSC$  active  $TSC$  $TSC$  TSC  $TSC$ active TSC 2004 TSC 2004 TSC 2004 TSC 2004 TSC 2004 TSC 2004 TSC 2004 TSC 2004 TSC 2004 TSC 2004 TSC 2004 TSC 2004 TSC 2004 TSC 2004 TSC 2004 TSC 2004 TSC 2004 TSC 2004 TSC 2004 TSC 2004 TSC 2004 TSC 2004 TSC 2004 TSC 2004  $1 \quad 4 \quad \text{TSC}$  $TSC$  TSC  $TSC$ 

active active the state of  $\mathcal{A}$ 

 $\mathsf D$ 

8998 TPBROKER\_NO\_IMPLEMENT

 $TSC$   $TSC$ CORBA∷NO\_IMPLEMENT D.9 9000 9999 9001 NO\_SUCH\_OP\_NAME TSC TSC TSC TSC TSC TSC TSC  $T$  $TSC$  $1 \quad 4 \quad \text{TSC}$  $\rm{IDL}$  TSC  $TSC$ 

 $1\quad 4$ 

 $IDL$ 

ライアント側の TSC ユーザプロキシとサーバ側の TSC ユーザスケルトンが異なる

# 9998 TPBROKER\_BAD\_OPERATION

 $TSC$   $TSC$ CORBA::BAD\_OPERATION

# D.10 10000 10999

# 10001 OVER\_MAX\_CLNT

TSCAdm::getTSCClient TSC TSC エーモントアントアプリケーション TSC エーモンドア

TSC TSC TSCClientConnectCount

 $1 \quad 4 \quad \text{OTM}$ 

 $TSC$ 

TSC TSCAdm∷getTSCClient

TSC TSC TSCClientConnectCount

TSC

TSC TSCAdm∷getTSCClient

# 10002 OVER\_MAX\_SERV

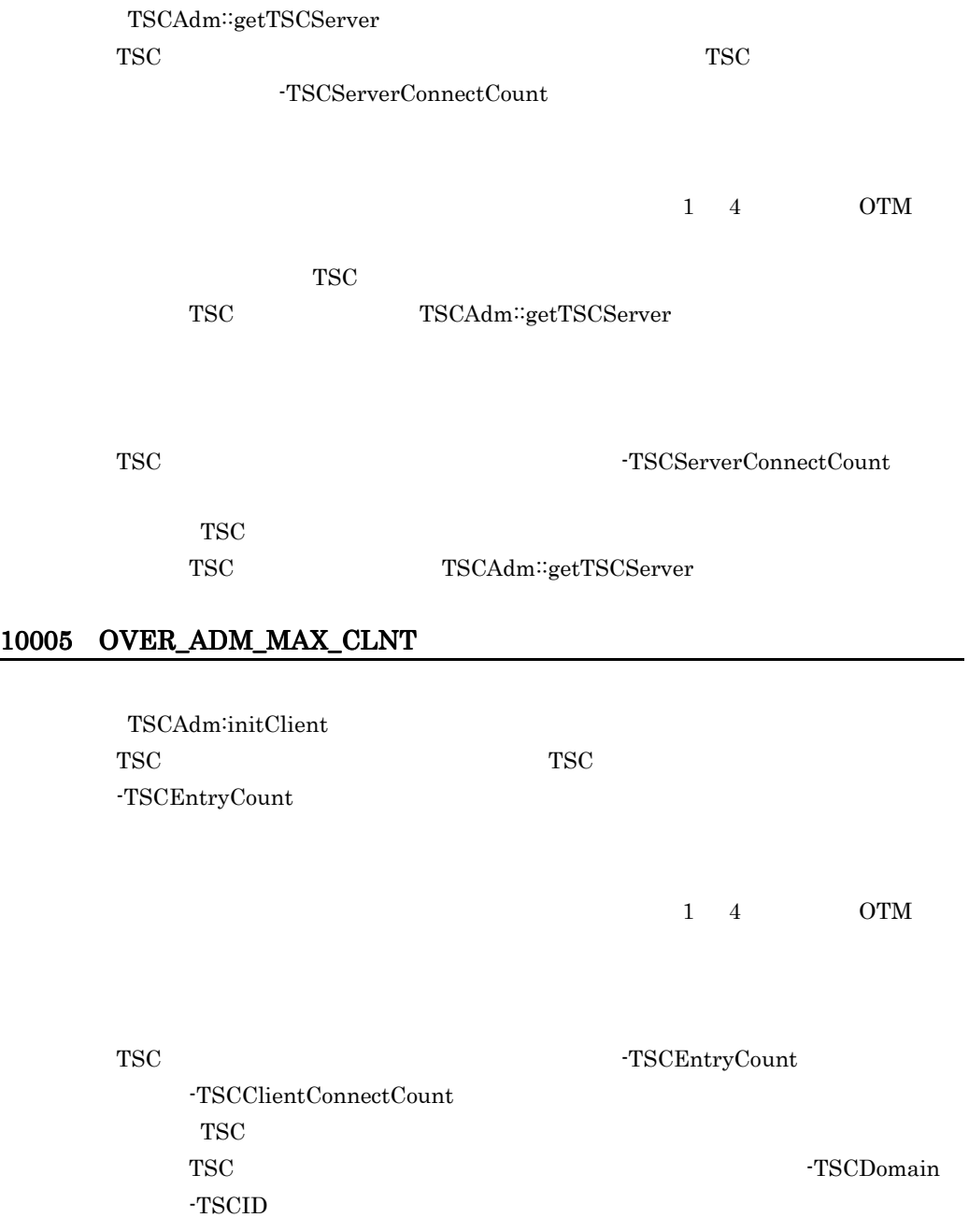

# 10006 OVER\_ADM\_MAX\_SERV

TSCAdm::initServer

TSC TSC TSC TSC  $T$  $-TSCEntryCount$ 

 $1\quad 4$  OTM

TSC TSC TSCEntryCount -TSCServerConnectCount  $TSC$ TSC TSC  $\sim$  TSCDomain -TSCID

## 10007 OVER\_MAX\_RT\_ACPT\_REGI

-TSCRootAcceptorCount -TSCRootAcceptorRegistCount  $1\quad 4$  OTM  $TSC$ TSC TSCAdm∷getTSCServer TSC TSCRootAcceptorCount  $-TSCRootAcceptorRegistCount$ 

TSC

TSC TSCAdm∷getTSCServer

### 10008 OVER\_MAX\_THIN\_CLIENT

TSCAdm::getTSCClient TSC TSC TSC  $\sim$ TSC TSC 1990 - TSCClientConnectCount

TSCRootAcceptor::activate

TSC デーモンに登録する TSC ルートアクセプタ数が,TSC デーモンのコマンドオ

付録 D 内容コード一覧

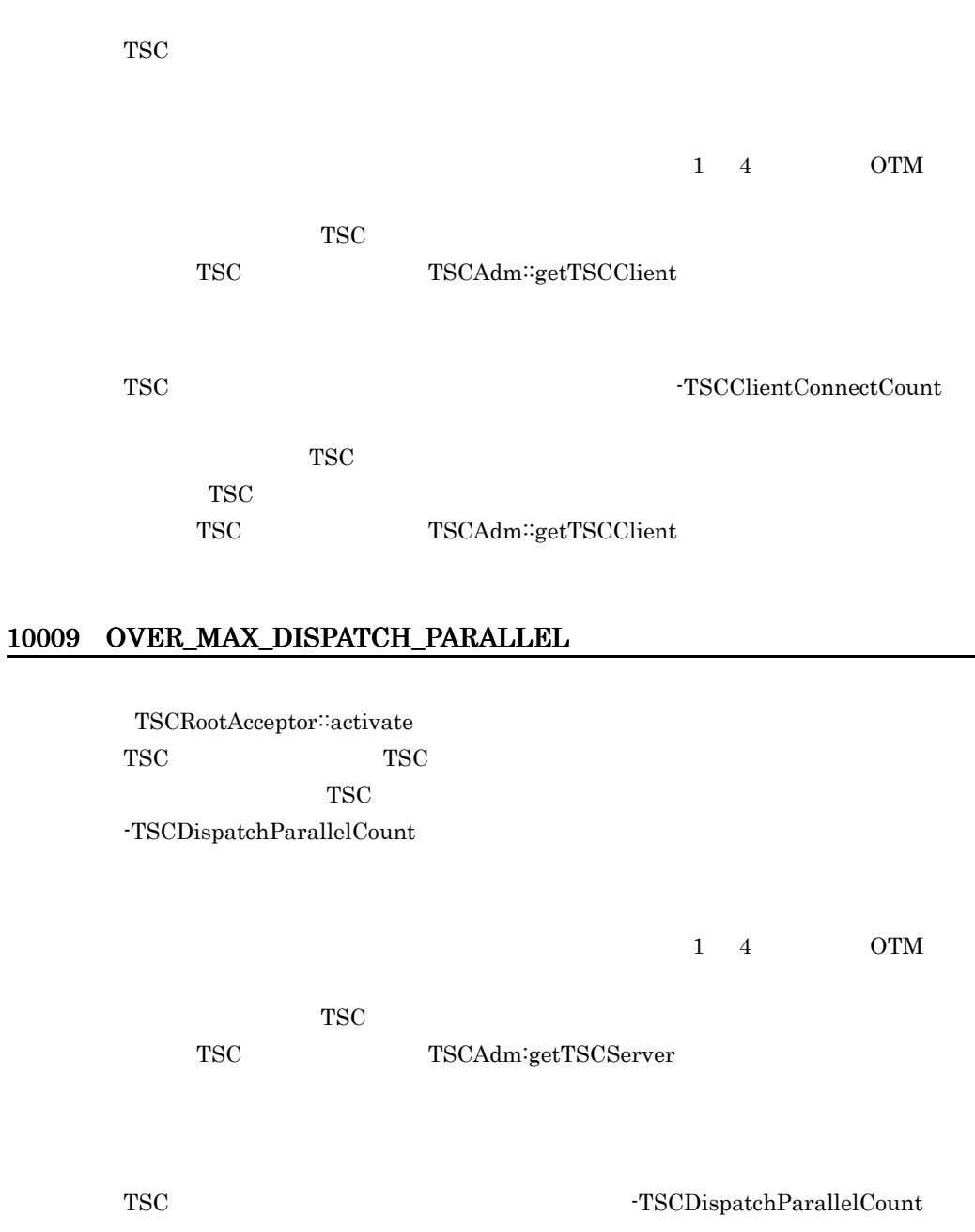

 $\operatorname{TSC}$ 

TSC<br>
TSCAdm∷getTSCServer

## 10010 OVER\_MAX\_REQUEST\_COUNT

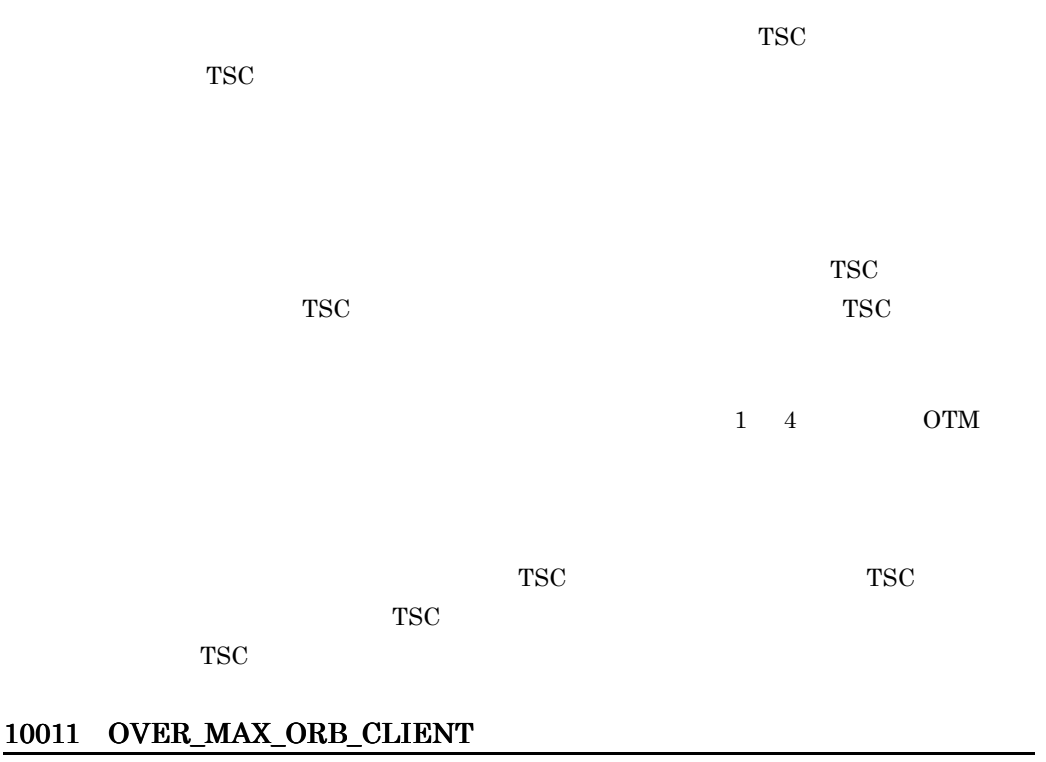

 $\rm ORB$ 

TSCORB ORB ORB TSCORB tscstartgw  $-TSCClientConnectCount$ 

> TSCORB TSCORB

TSCORB TSCORB -TSCClientConnectCount

TSCORB **TSCORB** 

# 10998 TPBROKER\_NO\_RESOURCES

 $TSC$   $TSC$ 

TSCORB

CORBA∷NO\_RESOURCES

# D.11 11000 11999

11001 TIMED\_OUT

### 11998 TPBROKER\_NO\_RESPONSE

 $TSC$   $TSC$ CORBA∷NO\_RESPONSE

# D.12 12000 12999

### 12002 ALREADY\_ACTIVE

TSCRootAcceptor::activate TSCRootAcceptor activate TSC active

TSCRootAcceptor TSCRootAcceptor deactivate non-active TSCRootAcceptor activate TSCRootAcceptor active

### 12003 ALREADY\_DEACTIVE

TSCRootAcceptor::deactivate TSCRootAcceptor non-active

TSCRootAcceptor non-active

### 12004 CLNT NOT INITIALIZED

TSCAdm::getTSCClient TSCAdm::endClient TSCAdm∷initClient TSCAdm∷initServer

TSCAdm::initServer TSCAdm::endServer

TSCAdm∷initClient TSCAdm∷endClient

### 12005 SERV\_NOT\_INITIALIZED

TSCAdm::getTSCServer TSCAdm::serverMainloop TSCAdm::releaseTSCServer TSCAdm::endServer TSCAdm::shutdown TSCAdm<sup>::</sup>initServer

TSCAdm initServer

### 12006 ALREADY\_INITCLNT

TSCAdm::initServer TSCAdm<sup>::</sup>initClient TSCAdm<sup>::</sup>initServer

TSCAdm::initClient TSCAdm<sup>::</sup>initClient

TSCAdm∷initClient TSCAdm∷initServer

### 12007 ALREADY\_INITSERV

TSCAdm::initServer

TSCAdm<sup>::</sup>initServer

TSCAdm::initClient TSCAdm∷initServer TSCAdm∷initClient

TSCAdm<sup>::</sup>initServer TSCAdm<sup>::</sup>initClient

TSCAdm<sup>::</sup>initServer

 $1$ 

### 12008 ALREADY\_SERV\_ML

TSCAdm::serverMainloop TSCAdm<sup>::</sup>serverMainloop

TSCAdm<sup>::</sup>serverMainloop

### 12013 ALREADY\_SESSION\_START

TSCSessionProxy::\_TSCStart TSCSessionProxy::\_TSCStart

### 12014 SESSION\_NOT\_START

TSCSessionProxy::\_TSCStop TSCSessionProxy::\_TSCStart

TSCSessionProxy \_TSCStart

### 12019 ALREADY\_DISCONN

TSCClient

TSC  $\blacksquare$ 

TSCAdm<sup>::</sup>getTSCClient

 $1 \quad 4 \quad \text{OTM}$ 

TSC TSC TSC TSC TSC TSC  $T$  $TSC$   $TSC$ 

## 12998 TPBROKER\_BAD\_INV\_ORDER

 $TSC$   $TSC$ CORBA∷BAD\_INV\_ORDER

D.13 13000 13999

## 13001 REBIND\_FAILURE

TSCSessionProxy::\_TSCStart TSCSessionProxy::\_TSCStop

-TSCRebindTimes

 $1 \quad 4$ 

 $TSC$ 

# 13002 ALL\_CONN\_FAILURE

TSCAdm::getTSCClient

TSCAdm::getTSCClient TSCAdm∷getTSCClient

 $1 \quad 4$ 

クリプタ数を超えて,コネクションを確立しようとした可能性が高いです。OTM

-TSCPort

-TSCPort

### 13998 TPBROKER\_TRANSIENT

 $TSC$   $TSC$ CORBA::TRANSIENT

D.14 14000 14999

# 14001 SERV\_NO\_SUCH\_INTERF

 $TSC$   $TSC$ 

TSC  $\text{TSC}$  $TSC$ 

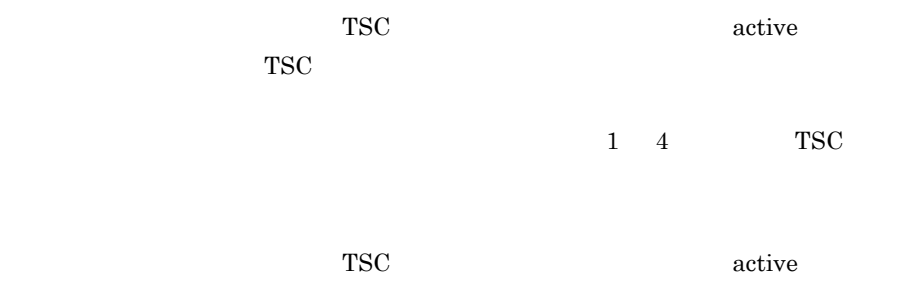

# 14002 SERV\_NO\_SUCH\_ACPT

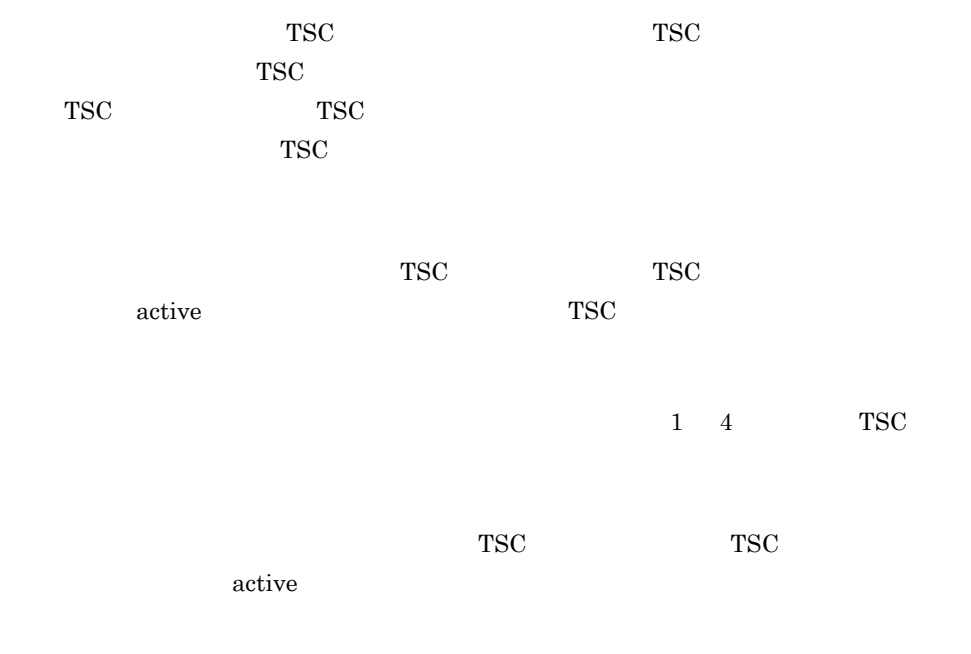

## 14998 TPBROKER\_OBJECT\_NOT\_EXIST

 $TSC$   $TSC$  $\bf CORBA::OBJECT\_NOT\_EXIST$ 

# D.15 15000 15999

# 15001 COMMON\_EXCEPTION

 $TSC$   $TSC$ 

TSCSystemException

ORB ORB クライアントからのリクエストの処理中に,TSCORB コネクタ内で TSCSystemException CORBA::SystemException

### 15002 INVALID\_USER\_EXCEPTION

TSC TSC TSC TSC TSC TSC TSC  $T$  $1 \quad 4 \quad \text{TSC}$  $\rm{IDL}$  TSC TSC 2000  $\text{TSC}$  $1\quad 4$  $\rm IDL$ ライアント側の TSC ユーザプロキシとサーバ側の TSC ユーザスケルトンが異なる

## 15998 TPBROKER\_UNKNOWN

# D.16 16000 16999

## 16001 FACTORY\_CREATE\_FAILURE

TSCRootAcceptor::activate TSCObjectFactory: create TSCSystemException TSCRootAcceptor∷activate

TSCObjectFactory: create TSCRootAcceptor<sup>::</sup>activate

## 16002 THREAD\_FACTORY\_CREATE\_FAILURE

TSCRootAcceptor::activate TSCThreadFactory: create TSCSystemException TSCRootAcceptor<sup>∷</sup>activate

TSCThreadFactory<sup>::</sup>create TSCRootAcceptor<sup>::</sup>activate

## 16003 FACTORY\_DESTROY\_FAILURE

TSCRootAcceptor::deactivate TSCObjectFactory:∶destroy TSCSystemException TSCRootAcceptor<sup>::</sup>deactivate

 $1\quad 4$  OTM

COMPLETED\_MAYBE 0

TSCRootAcceptor<sup>::</sup>deactivate

## 16004 THREAD\_FACTORY\_DESTROY\_FAILURE

TSCRootAcceptor::deactivate TSCThreadFactory<sup>::</sup>destroy TSCSystemException TSCRootAcceptor<sup>::</sup>deactivate

 $1\quad 4$  OTM COMPLETED\_MAYBE 0

TSCRootAcceptor<sup>::</sup>deactivate

### 16005 CREATED\_OBJECT\_IS\_NULL

TSCRootAcceptor::activate TSCObjectFactory: create null TSCRootAcceptor: activate

TSCObjectFactory<sup>∷</sup>create TSCRootAcceptor<sup>::</sup>activate

### 16006 CREATED\_THREAD\_OBJECT\_IS\_NULL

TSCRootAcceptor::activate TSCThreadFactory::create null TSCRootAcceptor::activate

TSCThreadFactory<sup>::</sup>create TSCRootAcceptor<sup>::</sup>activate

TSCObjectFactory

### 16998 TPBROKER\_INV\_OBJREF

 $TSC$   $TSC$ CORBA∷INV\_OBJREF

# D.17 17000

## 17998 TPBROKER\_IMP\_LIMIT

 $TSC$   $TSC$ CORBA∷IMPLIMIT

### 18998 TPBROKER\_BAD\_TYPECODE

 $TSC$   $TSC$ CORBA∷BAD\_TYPECODE

### 19998 TPBROKER\_PERSIST\_STORE

 $TSC$   $TSC$  $\mbox{CORBA::PERSIST\_STOP}$ 

20998 TPBROKER\_FREE\_MEM

 $TSC$   $TSC$ CORBA::FREE\_MEM

### 21998 TPBROKER\_INV\_IDENT

 $TSC$   $TSC$ CORBA::INV\_IDENT

## 22998 TPBROKER\_INV\_FLAG

 $TSC$   $TSC$ CORBA::INV\_FLAG

23998 TPBROKER\_INTF\_REPOS

 $TSC$   $TSC$ CORBA∷INTF\_REPOS

24998 TPBROKER\_BAD\_CONTEXT

 $TSC$   $TSC$ CORBA∷BAD\_CONTEXT

25998 TPBROKER\_OBJ\_ADAPTER

 $TSC$   $TSC$ CORBA∷OBJ\_ADAPTER

26998 TPBROKER\_DATA\_CONVERSION

 $TSC$   $TSC$ CORBA∷DATA\_CONVERSION

## 27998 TPBROKER\_TRANSACTION\_REQUIRED

 $CORBA$ CORBA::TRANSACTION\_REQUIRED

### 28998 TPBROKER\_TRANSACTION\_ROLLEDBACK

**CORBA** 

 $CORBA::TRANSACTION\_ROLLED BACK$ 

#### 29998 TPBROKER\_INVALID\_TRANSACTION

**CORBA** 

CORBA::INVALID\_TRANSACTION

#### 30998 TPBROKER\_INV\_POLICY

**CORBA** CORBA: INV\_POLICY

### 31998 TPBROKER\_CODESET\_INCOMPATIBLE

**CORBA** 

 $CORBA::CODESET_INCOMPATHILE$ 

### 32998 TPBROKER\_REBIND

**CORBA** CORBA::REBIND

### 33998 TPBROKER\_TIMEOUT

**CORBA** CORBA::TIMEOUT

\_TSCAcceptorName 135,142,161,308,325 \_TSCAcceptorName() 303 \_TSCContext 134,144,302,310 \_TSCInterfaceName 134,142,161,302,308,325 \_TSCPriority 162,309,326 \_TSCSessionInterval 160,325 \_TSCStart 159,324 \_TSCStop 160,324 \_TSCThread 135,303 \_TSCTimeout 142,161,308,326

### A

ABC\_TSCacpt C++ 102 ABC\_TSCacpt Java 271 ABC\_TSCfactimpl C++ 104 ABC\_TSCfactimpl Java 273 ABC\_TSCimpl C++ 105 ABC\_TSCimpl Java 274 ABC\_TSCprxy C++ 106 ABC\_TSCprxy Java 275 ABC\_TSCsk C++ 108 ABC\_TSCsk Java 277 ABC\_TSCspxy C++ 110 ABC\_TSCspxy Java 278 ACPT\_IS\_NULL 373 ACPT\_NOT\_REGISTED 387 activate 151,317 ACTIVATE\_IN\_END 385 ACTIVATE\_IN\_START 390 ACTIVATE\_WITH\_DIFF\_PROP 391 ALL\_CONN\_FAILURE 424 ALREADY\_ACTIVE 421 ALREADY\_DEACTIVE 421 ALREADY\_DISCONN 423 ALREADY\_INITCLNT 422 ALREADY\_INITSERV 422

ALREADY\_SERV\_ML 423 ALREADY\_SESSION\_START 423 ALREADY\_SHUTDOWN 412

# B

BAD\_CONTEXT 166,331 BAD\_INV\_ORDER 165,330 BAD\_OPERATION 165,330 BAD\_PARAM 165,330 BAD\_TYPECODE 166,331 BASIC\_CONN\_FAILURE 380

# C

CALL\_IN\_END 386 CALL\_IN\_HOLD 384 cancelAcceptor 150,316 CLNT\_COMMAND\_START 393 CLNT\_CONN\_IN\_END 386 CLNT\_CONN\_IN\_START 388 CLNT\_DISCONN\_IN\_END 390 CLNT\_INIT\_IN\_END 391 CLNT\_INIT\_IN\_START 392 CLNT\_IS\_NULL 375 CLNT\_NOT\_INITIALIZED 422 CODESET\_INCOMPATIBLE 166,331 COMM\_FAILURE 165,330 COMMON\_EXCEPTION 427 COMPLETED\_MAYBE 167,177,332,342,371 COMPLETED\_NO 167,177,332,342,371 COMPLETED\_YES 167,177,332,342,371 CONN\_FAILURE 381 CONN\_INFO\_FAILURE 398 CREATED\_OBJECT\_IS\_NULL 429 CREATED\_THREAD\_OBJECT\_IS\_NULL 429

## D

DATA\_CONVERSION 166,331 deactivate 152, 318 DEACTIVATE\_FAILURE 383 DEACTIVATE\_IN\_END 390 DIFF\_THREAD\_CALL 386 DOMAIN\_IS\_NULL 375

# E

endClient 120,289 endServer 119,288 ENTRY\_FAILURE 413 EVENT\_FAILURE 396

# F

FACTORY\_CREATE\_FAILURE 428 FACTORY\_DESTROY\_FAILURE 428 FILE\_ACCESS\_FAILURE 394 FREE\_MEM 166,331

# G

get\_status 123,291 getAcceptorName 115,283 getCompletionStatus 173,338 getDetailCode 172,337 getErrorCode 172,337 getInterfaceName 115,283 getMaintenanceCode1 173,338 getMaintenanceCode2 173,338 getMaintenanceCode3 173,338 getMaintenanceCode4 173,338 getParallelCount 151,316 getPlaceCode 173,337 getTSCClient 120,121,289,290 getTSCDomainName 126,156,321 getTSCID 126,156,321 getTSCServer 122,290 getUserData 129,298 getUserDataLength 129 getUserDataRelease 129

# I

IDL  $\overline{a}$ 11,29,73,197,212,246  $IDL$  2  $IDL$  4  $IDL \t\t 6$ IMP\_LIMIT 166,331 INCOMPATIBLE\_PROTOCOL 383 initClient 118,286 INITIALIZE 165,330 initServer 117,285 INTERNAL 165,330 INTF\_REPOS 166,331 INV\_FLAG 166,331 INV\_IDENT 166,331 INV\_OBJREF 165,330 INV\_POLICY 166,331 INVALID\_ACPT\_NAME 372 INVALID\_ACPT\_REGID 373 INVALID\_DEF\_ACPT 407 INVALID\_DEF\_APID 409 INVALID\_DEF\_CLIENT\_MESSAGE\_BUF FER\_COUNT 408 INVALID\_DEF\_DOMAIN\_NAME 406 INVALID\_DEF\_EXCEPT\_CONVERT\_FIL E 413 INVALID\_DEF\_MY\_HOST 410 INVALID\_DEF\_NICE 407 INVALID\_DEF\_PARALLEL\_COUNT 405 INVALID\_DEF\_PRIORITY 407 INVALID\_DEF\_REBIND\_INTERVAL 410 INVALID\_DEF\_REBIND\_TIMES 410 INVALID\_DEF\_REQUEST\_WAY 408 INVALID\_DEF\_RETRY\_REFERENCE 411 INVALID\_DEF\_RETRY\_WAY 412 INVALID\_DEF\_RT\_ACPT 404 INVALID\_DEF\_SESSION\_INTERVAL 413 INVALID\_DEF\_TIMEOUT 404 INVALID\_DEF\_TSCID 405 INVALID\_DEF\_WATCH\_METHOD 409 INVALID\_DEF\_WATCH\_TIME 409 INVALID\_DEF\_WITH\_SYSTEM 406 INVALID\_DOMAIN\_NAME 374

INVALID\_ENV\_TSCDIR 406 INVALID\_FILE\_FORMAT 411 INVALID\_FLAG 376 INVALID\_OP\_PARAM 374 INVALID\_PARALLEL\_COUNT 372 INVALID\_PRC\_KIND 408 INVALID\_PRIORITY 376 INVALID\_REQUEST\_WAY 376 INVALID\_RETRY\_REQUIREMENT 377 INVALID\_RT\_ACPT\_NAME 372 INVALID\_SESSION\_INTERVAL 377 INVALID\_STREAM\_LEN 399 INVALID\_STREAM\_VALUE 399 INVALID\_TIMEOUT 372 INVALID\_TRANSACTION 166,331 INVALID\_TSCID 373 INVALID\_USER\_EXCEPTION 427 INVALID\_WATCH\_TIME 377

# L

LOAD\_SHLIB\_FAILURE 405

## M

MARSHAL 165,330 MARSHAL\_ERROR 403 MARSHAL\_OTHERS 400 MEM\_ALLOC\_FAILURE 378 MSG\_TYPE\_FAILUR 396 MTRACE\_FAILURE 407 MUTEX\_FAILURE 396

## N

NO\_IMPLEMENT 165,330 NO\_MEMORY 165,330 NO\_PERMISSION 165,330 NO\_RESOURCES 165,330 NO\_RESPONSE 165,330 NO\_SUCH\_ACPT 414 NO\_SUCH\_INTERF 414 NO\_SUCH\_OP\_NAME 415 NOT\_ACCEPT\_OBJECT 392 NOT\_IGNORE\_PROTOCOL 383 NOT\_SUPPORTED 388

# O

OBJ\_ADAPTER 166,331 OBJ\_FACT\_IS\_NULL 373 OBJECT\_NOT\_EXIST 165,330 ORB\_IS\_NULL 375 OVER\_ACPT\_REGI 388 OVER\_ADM\_MAX\_CLNT 417 OVER\_ADM\_MAX\_SERV 417 OVER\_MAX\_CLNT 416 OVER\_MAX\_DISPATCH\_PARALLEL 419 OVER\_MAX\_ORB\_CLIENT 420 OVER\_MAX\_REQUEST\_COUNT 419 OVER\_MAX\_RT\_ACPT\_REGI 418 OVER\_MAX\_SERV 417 OVER\_MAX\_THIN\_CLIENT 418

# P

PERSIST\_STORE 166,331 PLACE\_CODE\_CLNT 167,177,332,342,370 PLACE\_CODE\_CLNT\_REG 167,177,332,342,370 PLACE\_CODE\_DAEMON 167,177,332,342,370 PLACE\_CODE\_ORBGW 167,177,332,342,370 PLACE\_CODE\_SERV 167,177,332,342,370 PLACE\_CODE\_SKELTON 167,177,332,342,370 PLACE\_CODE\_STUB 167,177,332,342,370 PLACE\_CODE\_USER\_AP 167,177,332,342,370 PROGRAM\_ERROR 398 PROPERTIES\_FAILURE 395

# R

REBIND 166,331 REBIND\_FAILURE 424 RECEIVE\_CONN\_DOWN 384 registerAcceptor 150,316 releaseTSCClient 122,291 releaseTSCServer 122,291 REP\_MARSHAL\_FAILURE 401 REP\_UNMARSHAL\_FAILURE 402 REQ\_MARSHAL\_FAILURE 400 REQ\_UNMARSHAL\_FAILURE 401 reset 191,353 RT\_ACPT\_IS\_ACTIVE 385

# S

SAME\_APID\_EXIST 393 SEND\_CLNT\_FAILURE 378 SEND\_SERV\_FAILURE 379 SEND\_THIN\_CLNT\_FAILURE 379 SEND\_TSCD\_FAILURE 380 SERV\_CONN\_IN\_END 385 SERV\_CONN\_IN\_START 387 SERV\_INIT\_IN\_END 391 SERV\_INIT\_IN\_START 392 SERV\_IS\_NULL 375 SERV\_NO\_SUCH\_ACPT 426 SERV\_NO\_SUCH\_INTERF 425 SERV\_NOT\_INITIALIZED 422 serverMainloop 119, 288 SESSION\_IN\_CALL 395 SESSION\_IN\_END 394 SESSION\_NOT\_START 423 setParallelCount 151, 316 setUserData 128, 297 SH\_MEM\_FAILURE 397 shutdown 119 SIG\_COND\_FAILURE 396 start 191,353 stop 191,353 SYSTEM\_TIME\_FAILURE 398

# T

THREAD\_CREATE\_FAILURE 397 THREAD\_FACT\_IS\_NULL 376

THREAD\_FACTORY\_CREATE\_FAILURE 428 THREAD\_FACTORY\_DESTROY\_FAILUR E 428 TIMED\_OUT 421 TIMEOUT 166,331 TPBROKER\_BAD\_CONTEXT 431 TPBROKER\_BAD\_INV\_ORDER 424 TPBROKER\_BAD\_OPERATION 416 TPBROKER\_BAD\_PARAM 377 TPBROKER\_BAD\_TYPECODE 430 TPBROKER\_CODESET\_INCOMPATIBLE 432 TPBROKER\_COMM\_FAILURE 384 TPBROKER\_DATA\_CONVERSION 431 TPBROKER\_FREE\_MEM 430 TPBROKER\_IMP\_LIMIT 430 TPBROKER\_INITIALIZE 414 TPBROKER\_INTERNAL 398 TPBROKER\_INTF\_REPOS 431 TPBROKER\_INV\_FLAG 430 TPBROKER\_INV\_IDENT 430 TPBROKER\_INV\_OBJREF 429 TPBROKER\_INV\_POLICY 432 TPBROKER\_INVALID\_TRANSACTION 432 TPBROKER\_MARSHAL 404 TPBROKER\_NO\_IMPLEMENT 415 TPBROKER\_NO\_MEMORY 378 TPBROKER\_NO\_PERMISSION 395 TPBROKER\_NO\_RESOURCES 420 TPBROKER\_NO\_RESPONSE 421 TPBROKER\_OBJ\_ADAPTER 431 TPBROKER\_OBJECT\_NOT\_EXIST 426 TPBROKER\_PERSIST\_STORE 430 TPBROKER\_REBIND 432 TPBROKER\_TIMEOUT 432 TPBROKER\_TRANSACTION\_REQUIRED 431 TPBROKER\_TRANSACTION\_ROLLEDBA CK 432 TPBROKER\_TRANSIENT 425 TPBROKER\_UNKNOWN 427

TPBroker 9, 195 TPBroker 10, 196 TPBroker 9, 195 TRANSACTION\_REQUIRED 166,331 TRANSACTION\_ROLLEDBACK 166,331 TRANSIENT 165,330 TSCAcceptor C++ 112 TSCAcceptor Java 280 TSCAcceptor 115 TSCAcceptor 283 TSCAdm C++ 117 TSCAdm Java 285 TSCAdm.Active 292 TSCAdm.Dead 292 TSCAdm.Dying 292 TSCAdm.Living 292 TSCAdm::TSC\_ADM\_PRC\_ACTIVE 123 TSCAdm::TSC\_ADM\_PRC\_DEAD 123 TSCAdm::TSC\_ADM\_PRC\_DYING 123 TSCAdm::TSC\_ADM\_PRC\_LIVING 123 TSCBadContextException 175,340 TSCBadInvOrderException 175,340 TSCBadOperationException 175,340 TSCBadParamException 175,340 TSCBadTypecodeException 175,340 TSCClient C++ 125 TSCClient Java 294 TSCClient 125, 294 TSCClient 126, 295 TSCClient 120,121,289,290 TSCCodesetIncompatibleException 175,340 TSCCommFailureException 175,340 TSCContext C++ 128 TSCContext Java 297 TSCContext 133, 301 TSCContext 298 TSCContext 129 TSCContext  $C++$  53 TSCContext Java 231

TSCContext  $C++$  53 TSCContext Java 231 TSCContext  $C++$  58 TSCContext Java 235 TSCD\_IS\_NOT\_MY\_HOST 388 TSCDataConversionException 175,340 TSCDomain C++ 131 TSCDomain Java 299 TSCFreeMemException 175,340 tscidl2cpp 357 tscidl2j 364 TSCImpLimitException 175,340 TSCInitializeException 175,340 TSCInternalException 175,340 TSCIntfReposException 175,340 TSCInvalidTransactionException 175,340 TSCInvFlagException 175,340 TSCInvIdentException 175,340 TSCInvObjrefException 175,340 TSCInvPolicyException 175,340 TSCMarshalException 175,340 TSCNoImplementException 175,340 TSCNoMemoryException 176,341 TSCNoPermissionException 176,341 TSCNoResourcesException 176,341 TSCNoResponseException 176,341 TSCObjAdapterException 176,341 TSCObject C++ 133 TSCObject Java 301 TSCObjectFactory C++ 137 TSCObjectFactory Java 304 TSCObjectFactory 138 TSCObjectFactory 305 TSCObjectNotExistException 176,341 TSCObject 112, 137, 280, 304 TSCObject 303

TSCObject 135 TSCPersistStoreException 176,341 TSCPriority 143 TSCProxyObject C++ 140 TSCProxyObject Java 306 TSCProxyObject 310 TSCRebindException 176,341 TSCRootAcceptor C++ 146 TSCRootAcceptor Java 312 TSCRootAcceptor 318 TSCRootAcceptor 152 TSCServer C++ 155 TSCServer Java 320 TSCServer 155, 320 TSCServer 156, 321 TSCSessionProxy C++ 158 TSCSessionProxy Java 323 TSCSystemException C++ 165 TSCSystemException Java 330 TSCSystemException  $C++$ 175 TSCSystemException Java 340 TSCThread C++ 186 TSCThread Java 349 TSCThreadFactory C++ 187 TSCThreadFactory Java 350 TSCThreadFactory 351 TSCThreadFactory 188 TSCThread 187, 350 TSCThread 133, 301 TSCThread  $C++ 61$ TSCThread Java 237 TSCThread  $C++ 61$ TSCThread Java 237

TSCThread  $C++ 61$ TSCThread  $J<sub>ava</sub>$  237 TSCTimeoutException 176,341 TSCTransactionRequiredException 176,341 TSCTransactionRolledbackException 176,341 TSCTransientException 176,341 TSCUnknownException 176,341 TSCWatchTime C++ 190 TSCWatchTime Java 352 TSCWatchTime  $C++ 89$ TSCWatchTime Java 259 TSCWatchTime  $C++ 89$ TSCWatchTime Java 259 TSCWatchTime  $C++ 89$ TSCWatchTime Java 259 TSC 113, 140, 281, 306 TSC 134, 302 TSC 113, 140, 281, 306 TSC  $\blacksquare$ 120,289 TSC 9,195 TSC  $\overline{C}$ 102,271 TSC 9,195 TSC  $\overline{\phantom{a}}$ 105,274 TSC 9,195 TSC  $\overline{\text{S}}$ 104,273 TSC 10, 196 TSC 108,277 TSC 148,314

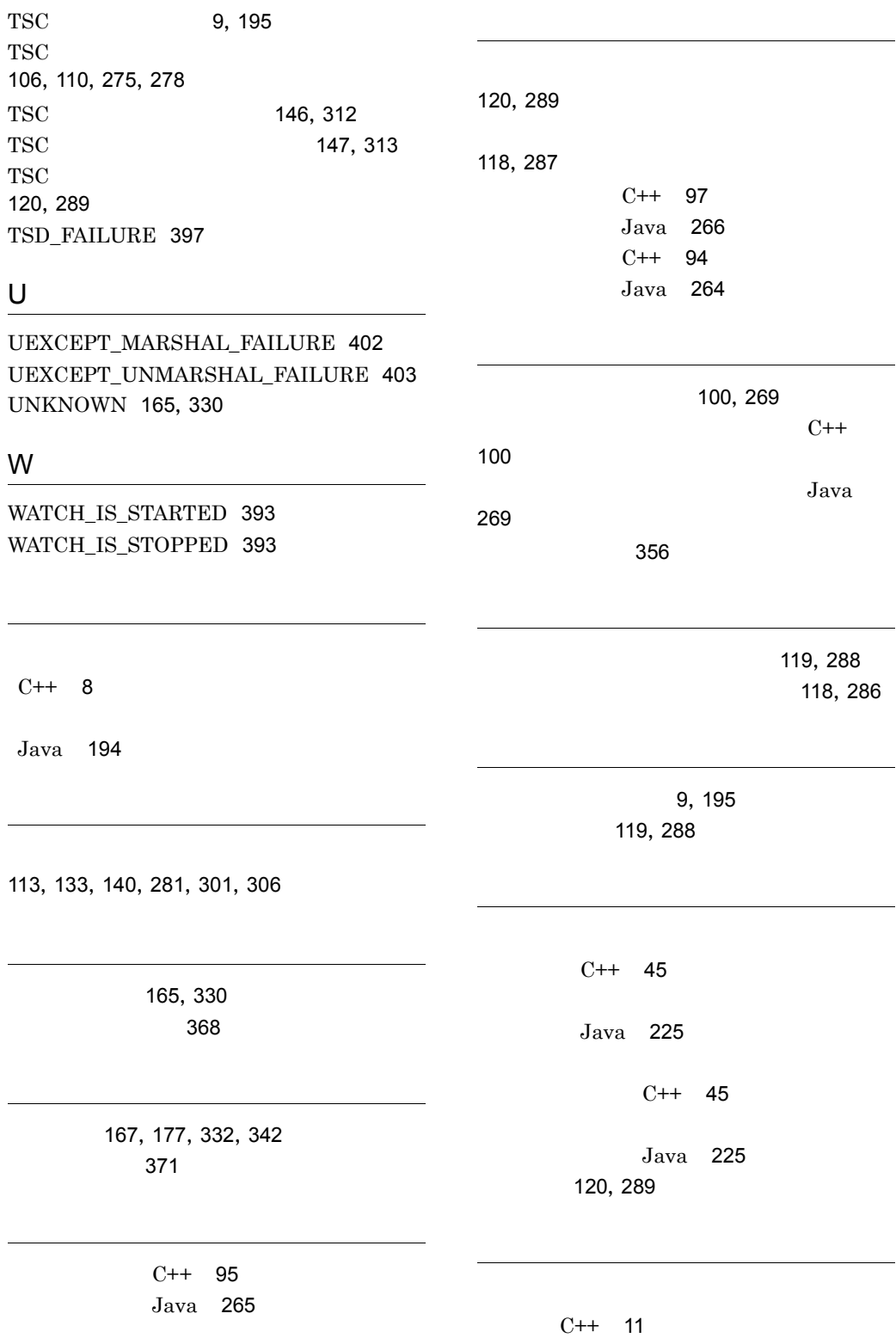

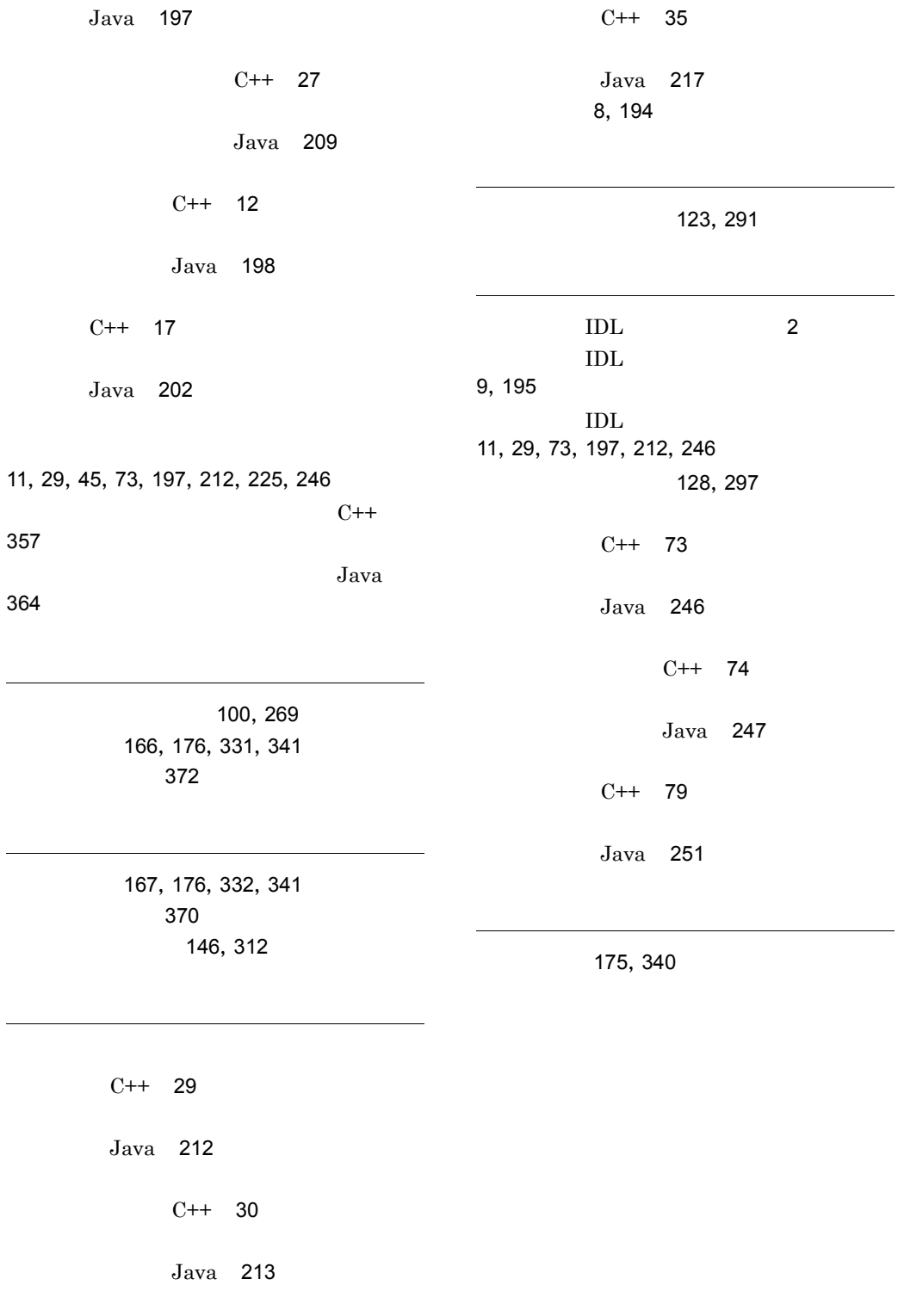

# ソフトウェアマニュアルのサービス ご案内

ソフトウェアマニュアルについて,3種類のサービスをご案内します。ご活用ください。

### 1.マニュアル情報ホームページ

ソフトウェアマニュアルの情報をインターネットで公開しております。

URL http://www.hitachi.co.jp/soft/manual/

ホームページのメニューは次のとおりです。

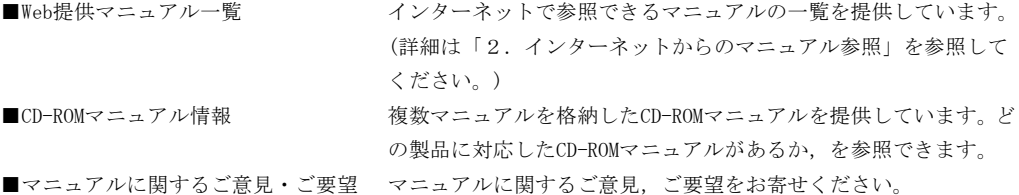

### 2.インターネットからのマニュアル参照(ソフトウェアサポートサービス)

ソフトウェアサポートサービスの契約をしていただくと,インターネットでマニュアルを参照できます。(本 サービスの対象となる契約の種別,及び参照できるマニュアルは,マニュアル情報ホームページでご確認く ださい。参照できるマニュアルは,クライアント/サーバ系の日立オープンミドルウェア製品を中心に順次 対象を拡大予定です。)

なお,ソフトウェアサポートサービスは,マニュアル参照だけでなく,対象製品に対するご質問への回答, 問題解決支援,バージョン更新版の提供など,お客様のシステムの安定的な稼働のためのサービスをご提供 しています。まだご契約いただいていない場合は,ぜひご契約いただくことをお勧めします。

### 3.マニュアルのご注文

裏面の注文書でご注文ください。

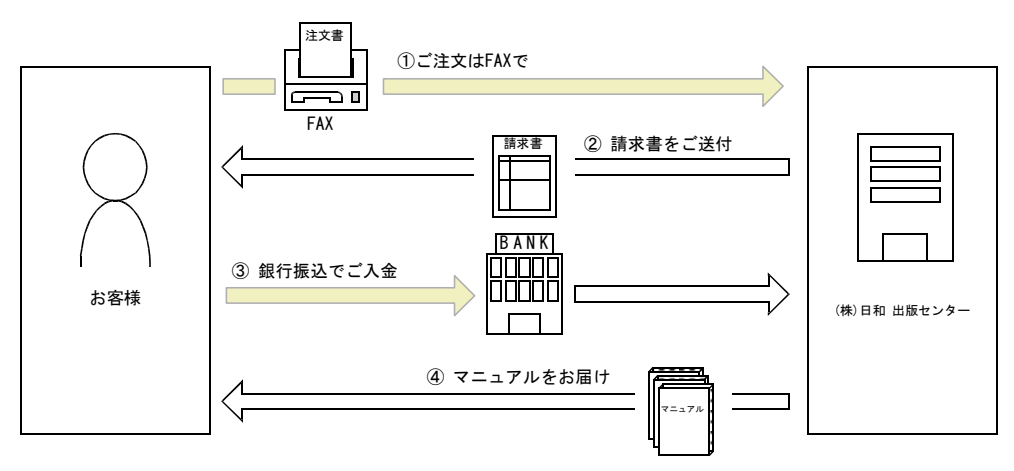

① マニュアル注文書に必要事項をご記入のうえ,FAX でご注文ください。

② ご注文いただいたマニュアルについて,請求書をお送りします。

③ 請求書の金額を指定銀行へ振り込んでください。なお,送料は弊社で負担します。

④ 入金確認後,7 日以内にお届けします。在庫切れの場合は,納期を別途ご案内いたします。

(株)日和 出版センター 行き FAX 番号 0120-210-454 (フリーダイヤル)

# 日立マニュアル注文書

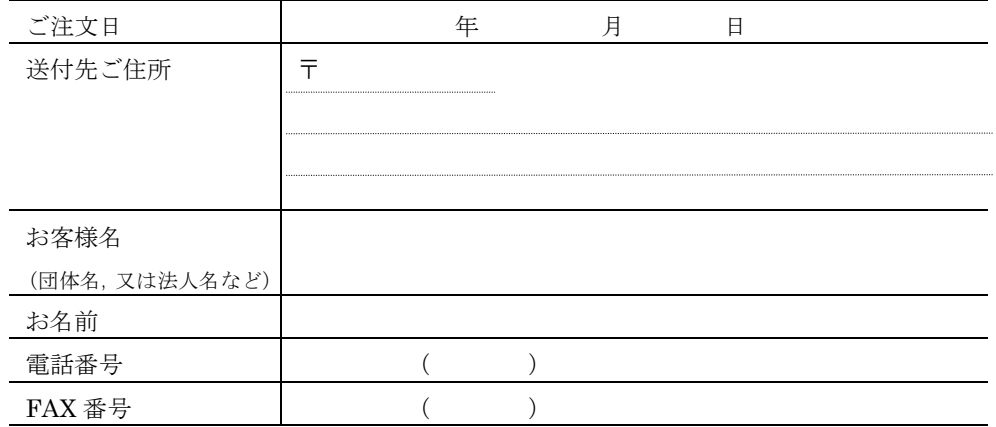

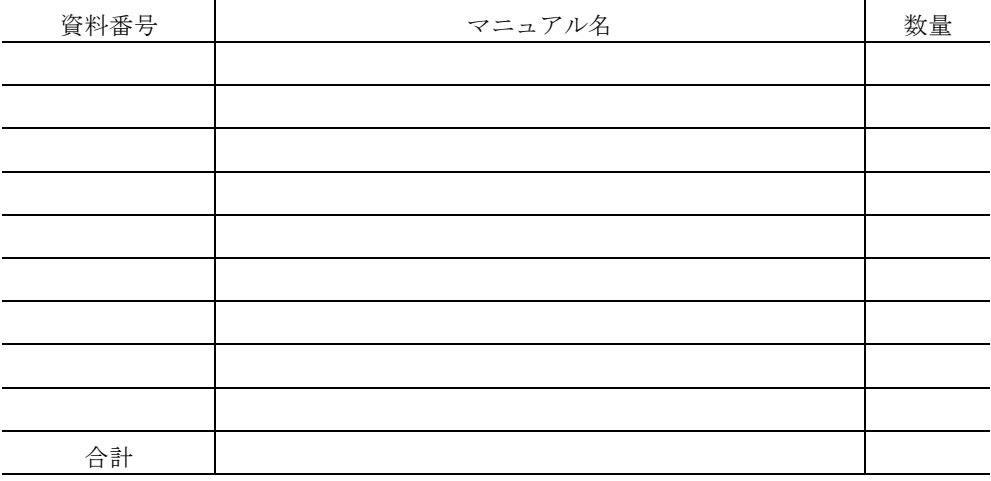

マニュアルのご注文について,ご不明な点は

(株) 日和 出版センター (雪03-5281-5054) へお問い合わせください。